# Le paquetage minitoc<sup>\*</sup>

Jean-Pierre F. Drucbert jean-pierre.drucbert@onera.fr

16 septembre 2005

<sup>∗</sup>Ce document correspond à minitoc v43, daté 2005/09/16.

# Sommaire

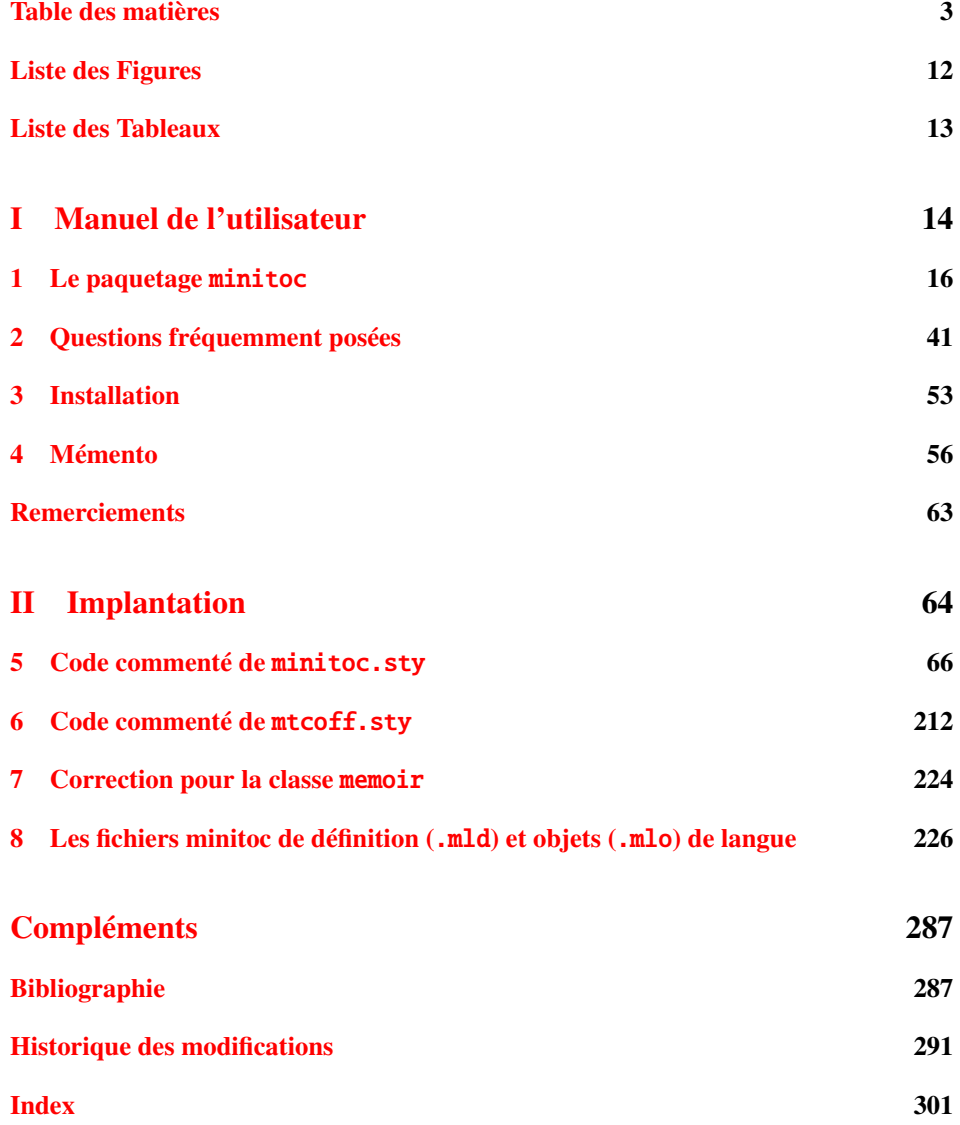

# Table des matières

<span id="page-2-0"></span>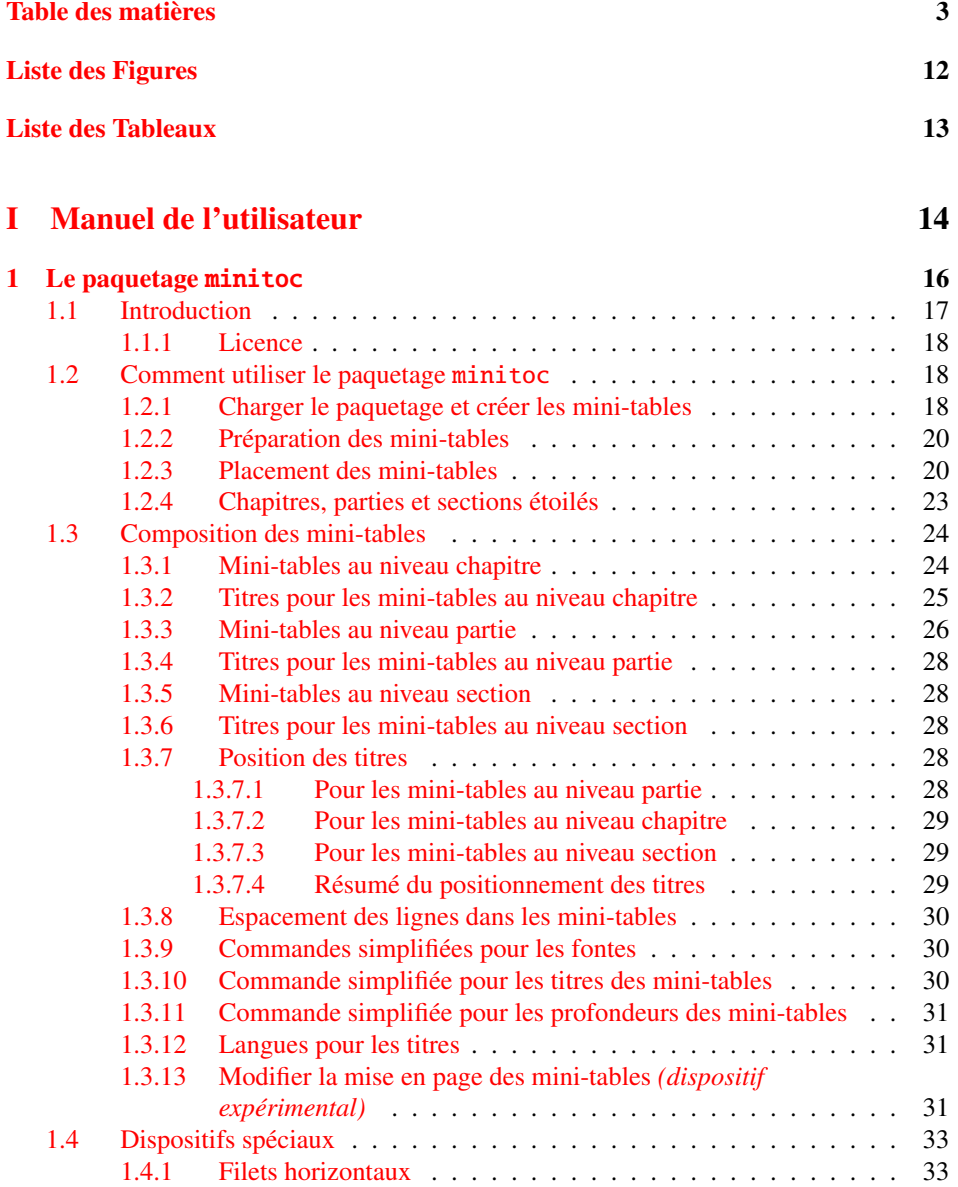

# TABLE DES MATIÈRES 4

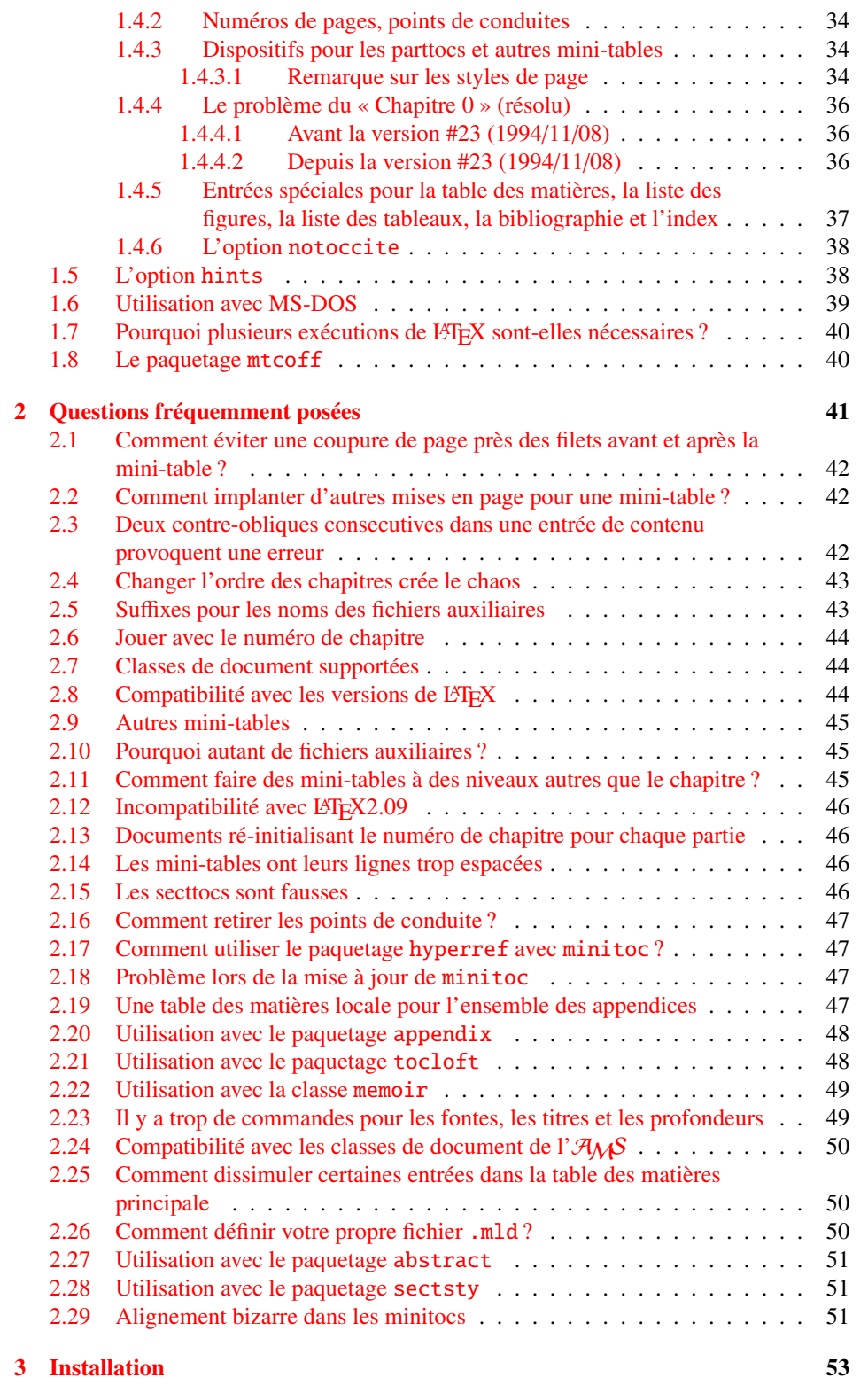

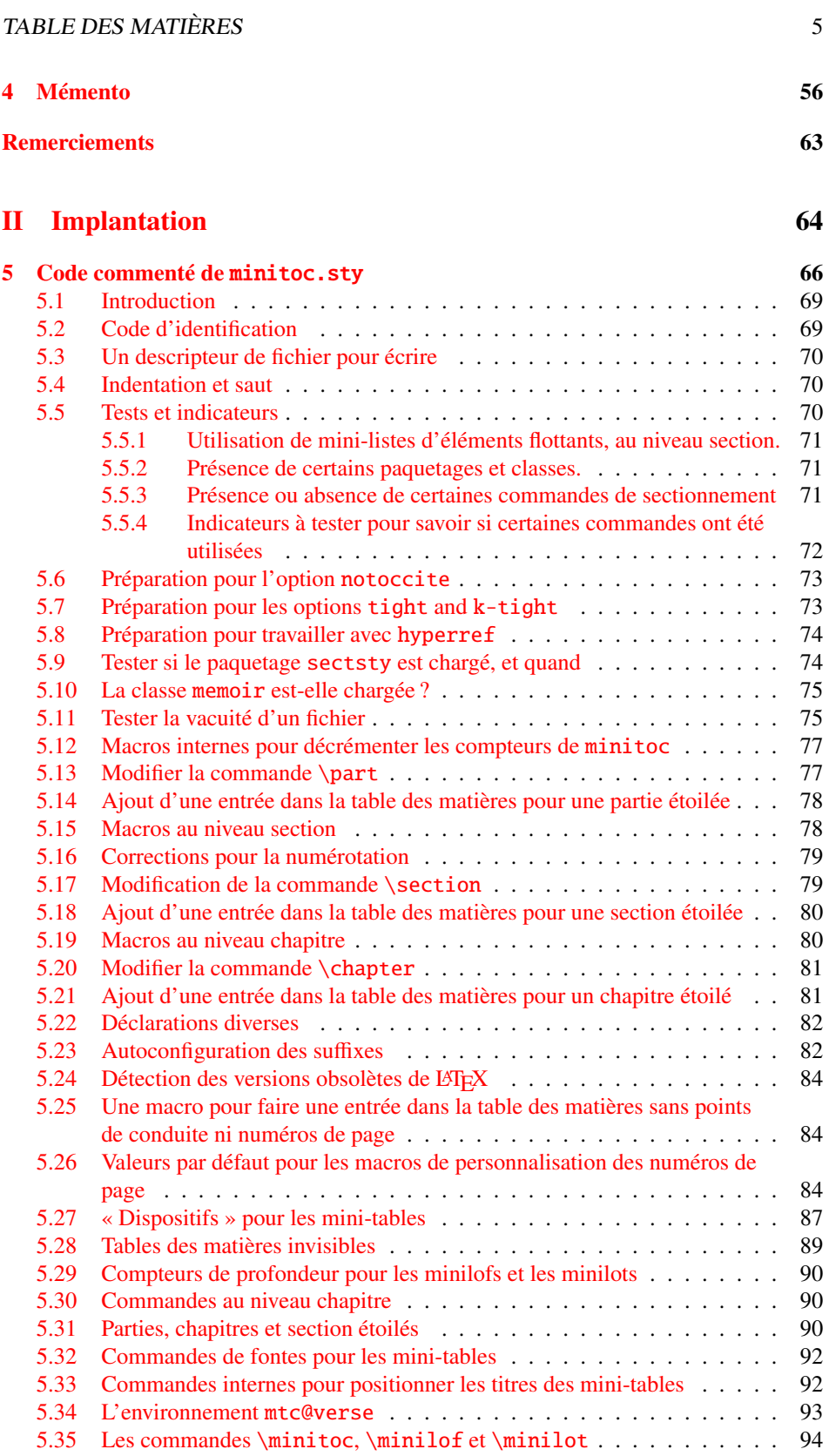

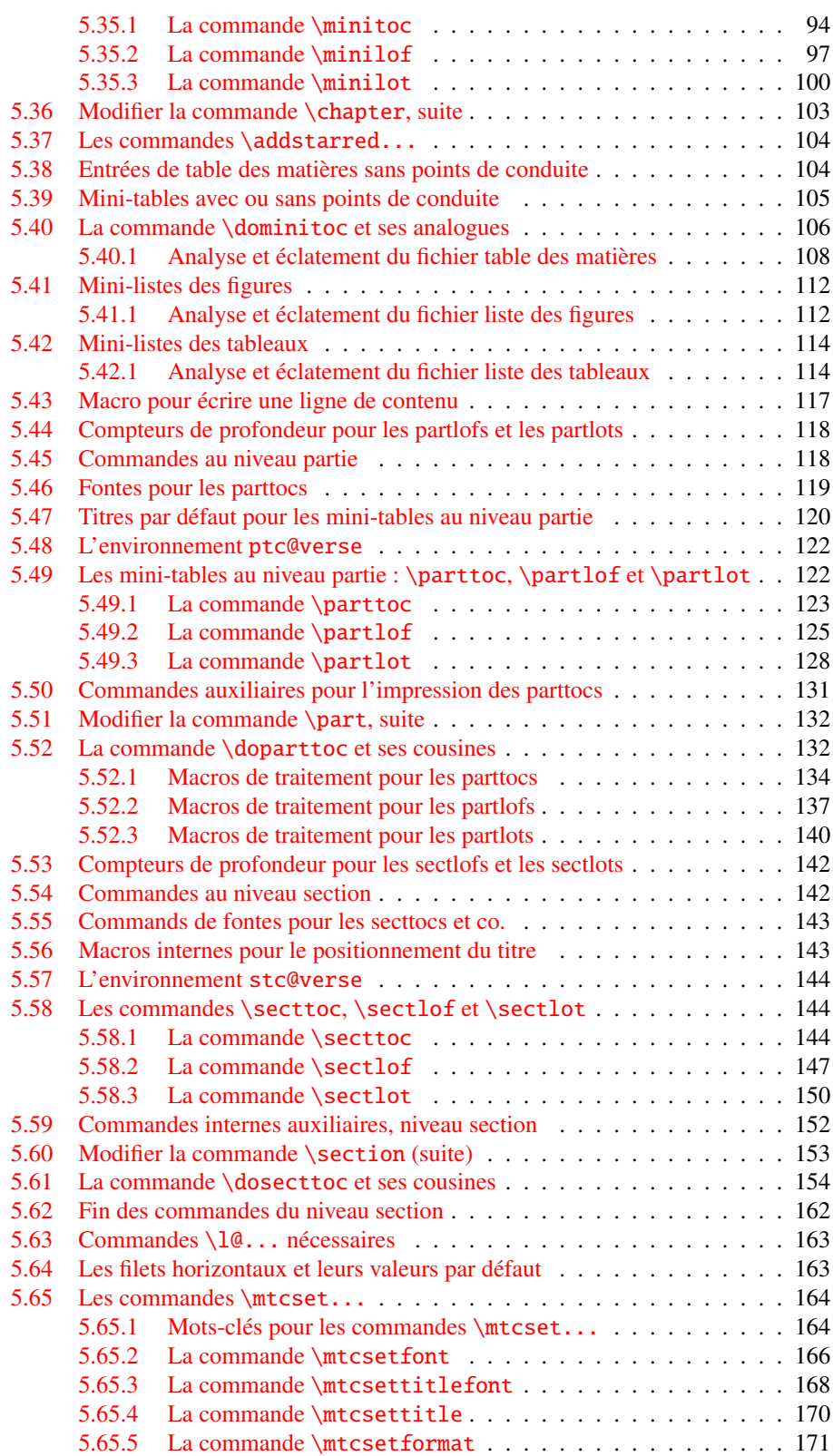

## TABLE DES MATIÈRES 7

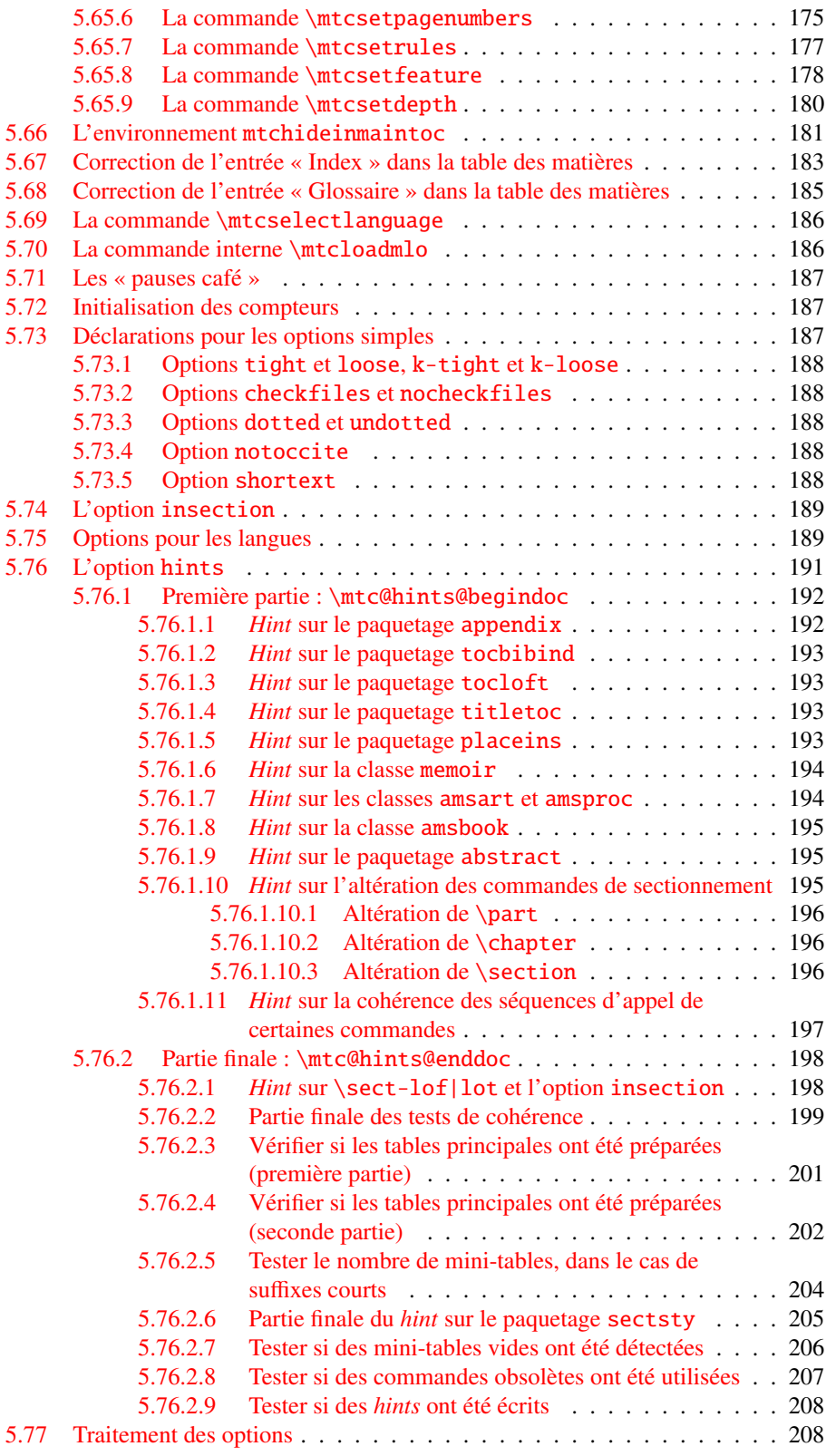

## TABLE DES MATIÈRES 8

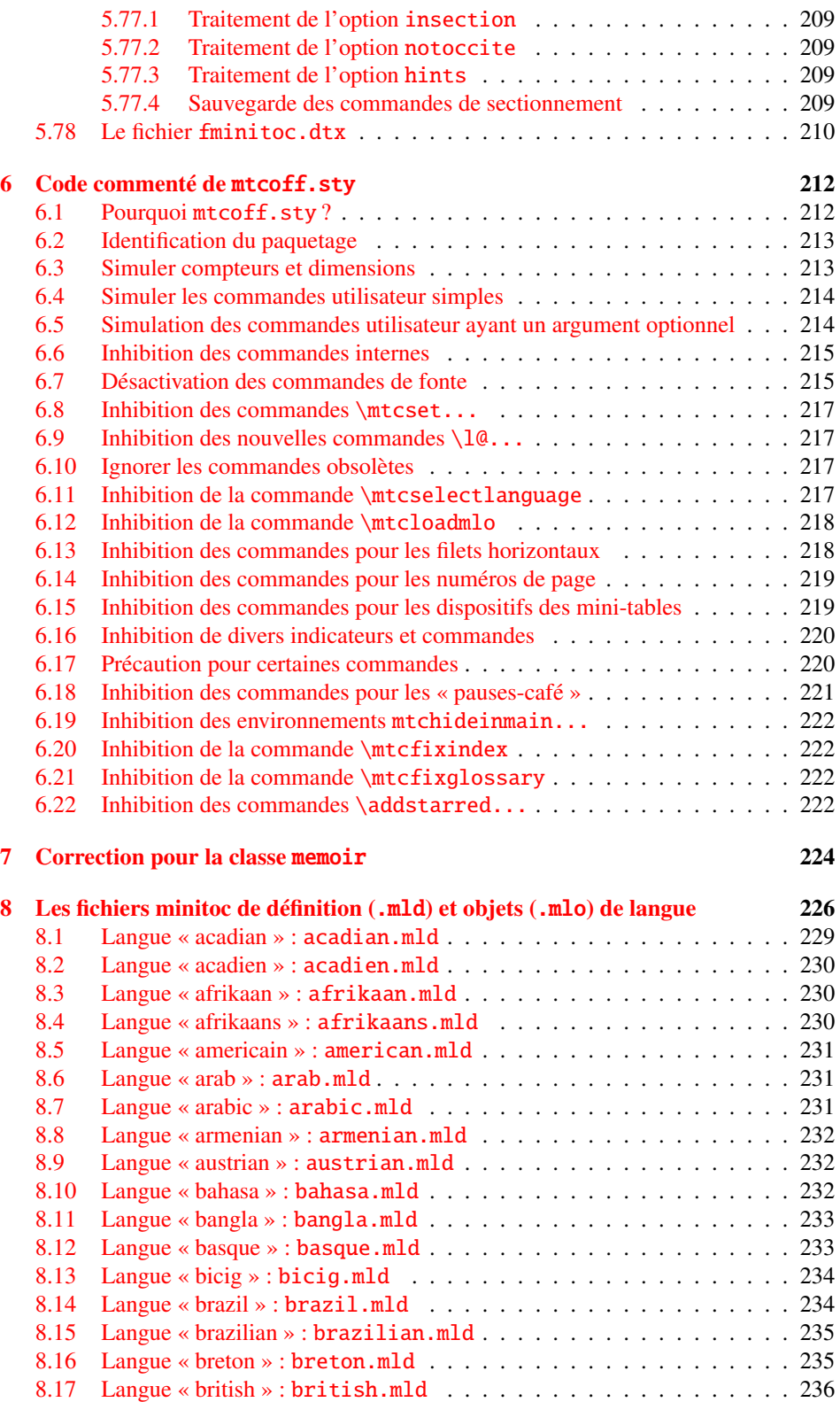

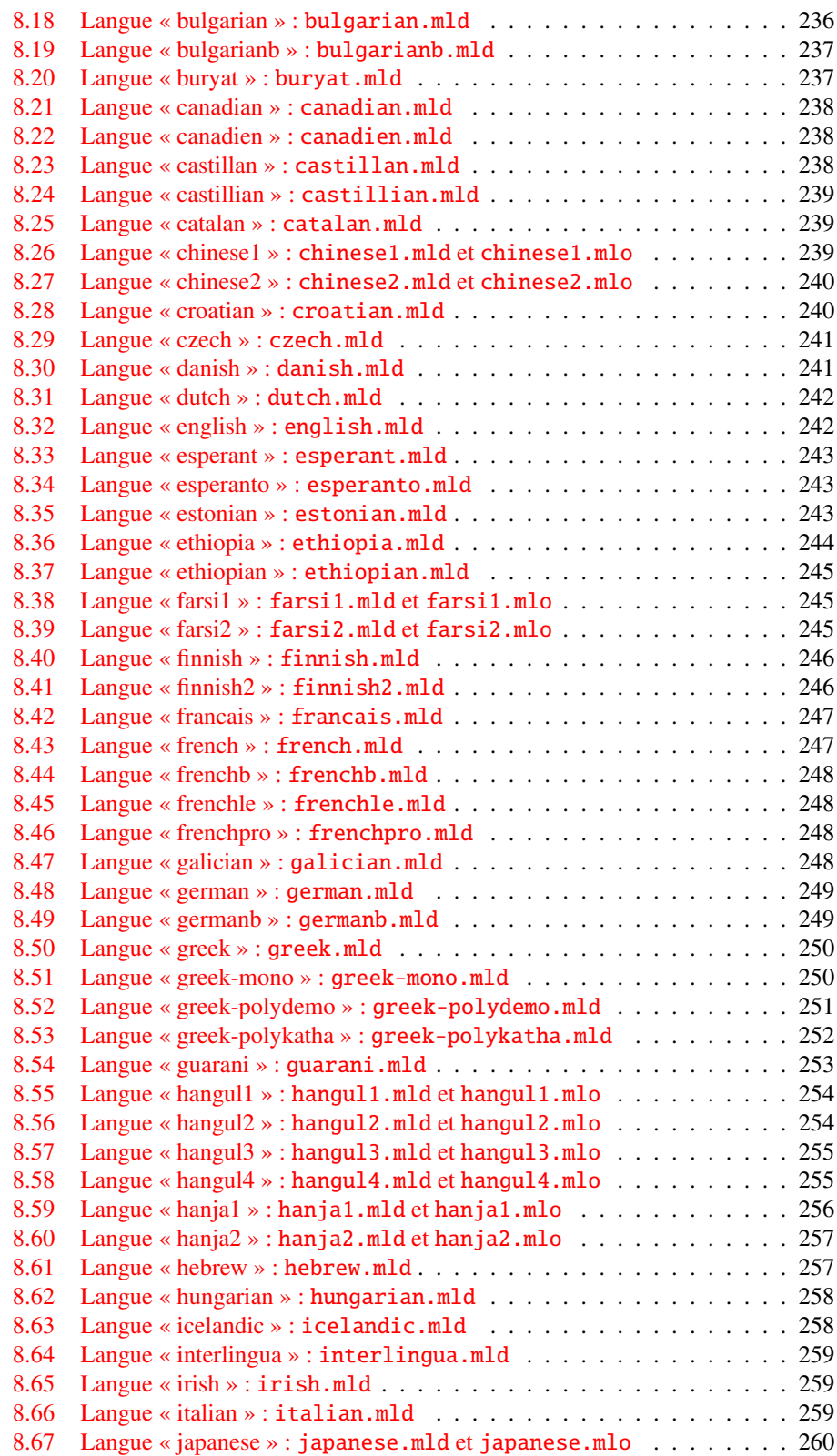

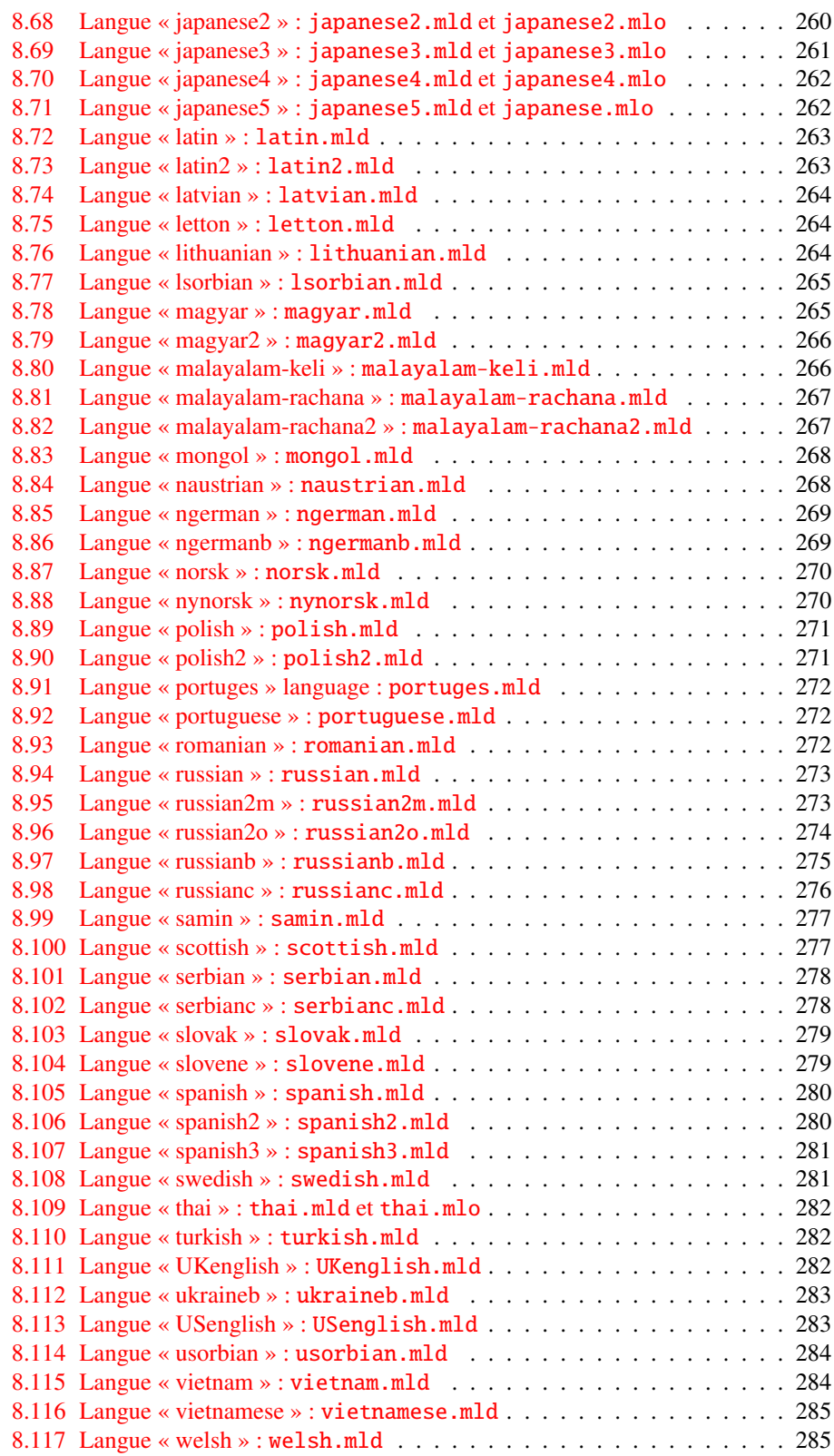

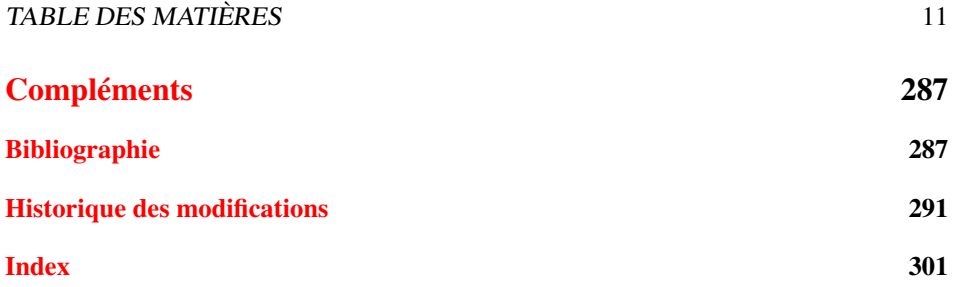

# Liste des Figures

<span id="page-11-0"></span>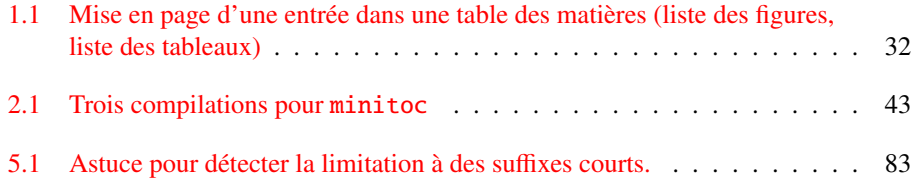

# Liste des Tableaux

<span id="page-12-0"></span>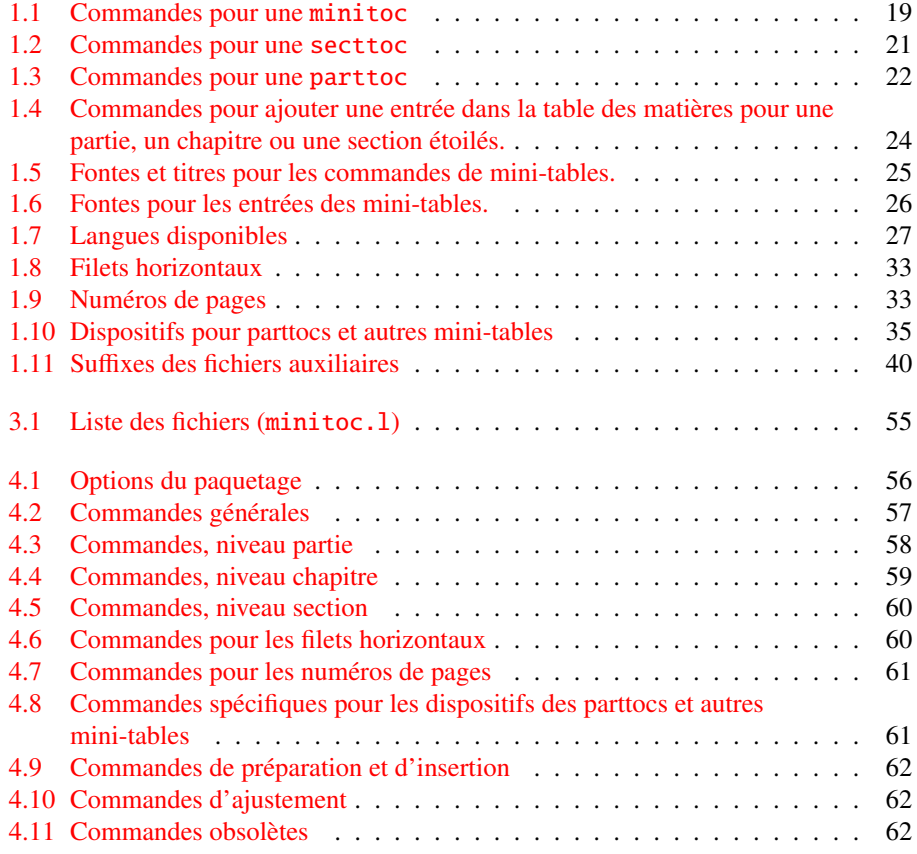

FIX INDEX ? FIX INDEX ?

Première partie

<span id="page-13-0"></span>Manuel de l'utilisateur

# Table des Matières

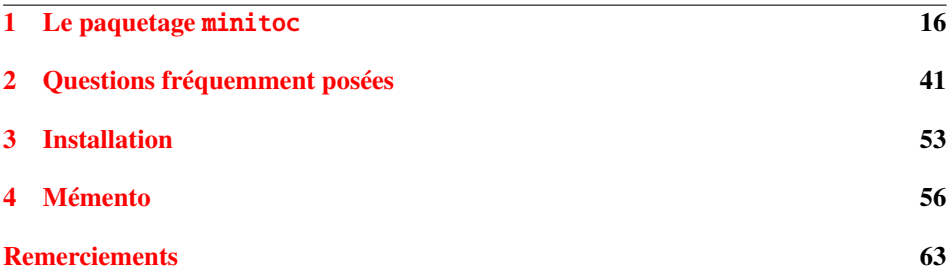

# <span id="page-15-0"></span>Chapitre 1

# Le paquetage minitoc

# Sommaire

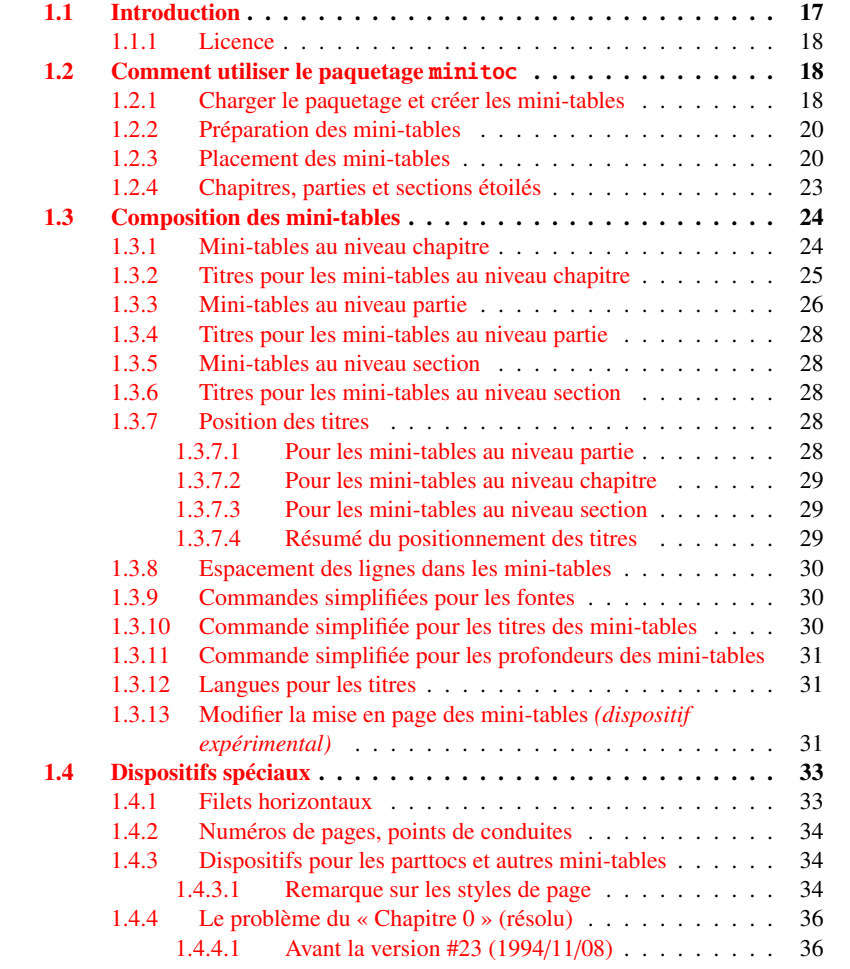

#### CHAPITRE 1. LE PAQUETAGE MINITOC 17

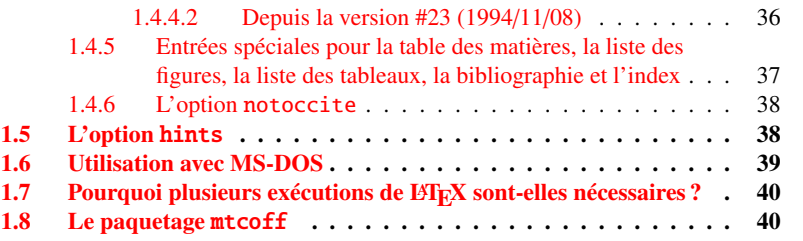

#### Figures

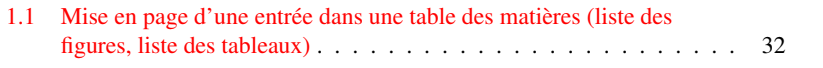

#### Tableaux

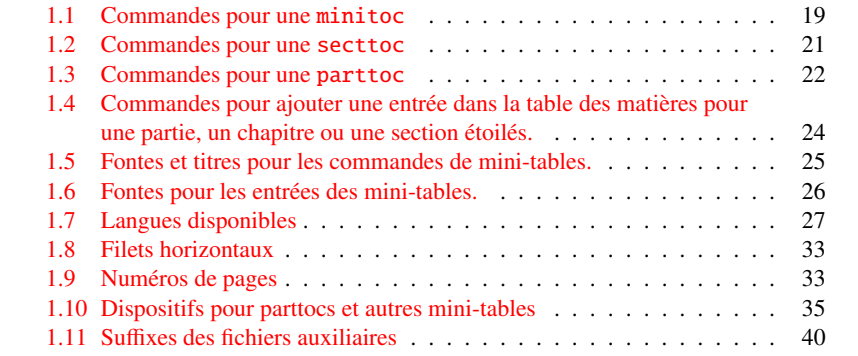

# <span id="page-16-0"></span>1.1 Introduction

Le paquetage minitoc, écrit initialement par Nigel WARD et Dan JURAFSKY, a été presque complètement reconstruit par Jean-Pierre F. DRUCBERT (ONERA/Centre de Toulouse). Ce paquetage crée une mini-table des matières (une « minitoc » <sup>[1](#page-16-1)</sup>) au début de chaque chapitre d'un document. Il est aussi possible d'avoir une mini-liste des figures (une « minilot ») et une mini-liste des tableaux (une « minilot »). La classe de document devrait, bien sûr, définir des chapitres (classes telles que book ou report) ou des sections (classes telles que article<sup>[2](#page-16-2)</sup>). Donc, ce paquetage ne devrait pas être utilisé avec des classes de document ne possédant pas les commandes de sectionnement standard (classes telles que letter). Lorsque la classe de document définit un niveau de sectionnement « partie » (c'est-à-dire des classes telles que book, report et article), vous pouvez créer une table des matières « partielle » (une « parttoc ») au début de chaque partie d'un document. Il est aussi possible d'avoir une liste des figures partielle (une « partlof ») et une liste des

<span id="page-16-1"></span><sup>&</sup>lt;sup>1</sup>Le paquetage minitoc introduit son propre jargon, expliqué dans ce document. Il ne devrait, cependant, pas être trop difficile de l'apprendre et de l'utiliser ; il sera évidemment utilisé ici.

<span id="page-16-2"></span><sup>&</sup>lt;sup>2</sup>Puisque la classe standard proc charge la classe standard article, cette classe sera simplement considérée comme une variante de la classe article.

tableaux partielle (une « partlot ») au début de chaque partie d'un document. Lorsque la classe de document ne possède pas de commande \chapter mais a une commande \section, vous pouvez utiliser des tables des matières au niveau section (« secttocs ») au début de chaque section ; et vous pouvez aussi avoir des listes des figures (« sectlofs ») ou des tableaux (« sectlots ») au niveau section.

Toutes ces tables (« minitocs », « partlofs », « sectlots », etc.) sont collectées référencées sous le terme de « mini-tables » (ou parfois « mini-listes »).

 $\diamondsuit$  Note : vous ne pouvez pas utiliser des mini-tables au niveau chapitre et au niveau section dans le même document. Cette restriction est destinée à éviter des documents pleins de mini-tables des matières, listes de figures et listes de tableaux locales à chaque niveau de sectionnement.

 Note : les commandes relatives au niveau partie ne sont définies que si la classe de document définit \part. Les commandes relatives au niveau section ne sont définies que si la classe de document définit \section mais ne définit pas \chapter.

La version courante de ce paquetage est #43.

#### <span id="page-17-0"></span>1.1.1 Licence

Ce paquetage doit être distribué et/ou peut être modifié sous les conditions de la  $\text{BTr } X$ Project Public License, soit la version 1.3 de cette licence soit (au choix) toute version ultérieure. La plus récente version de cette licence est dans

<http://www.latex-project.org/lppl.txt>

et la version 1.3 ou ultérieure fait partie de toutes les distributions de LATEX version 2003/12/01 ou ultérieure.

Mais, s'il vous plaît, ne me parlez pas de versions bricolées ; elles ne seront pas maintenues.

# <span id="page-17-1"></span>1.2 Comment utiliser le paquetage minitoc

### <span id="page-17-2"></span>1.2.1 Charger le paquetage et créer les mini-tables

\usepackage Pour utiliser le paquetage minitoc, vous devez introduire une commande :

\minitoc \usepackage[...options...]{minitoc}

dans le préambule du document<sup>[3](#page-17-3)</sup>. La mini-table des matières sera dans le chapitre, après la commande \chapter, à l'emplacement de la commande \minitoc. La commande

<span id="page-17-3"></span><sup>3</sup>Cette commande doit être placée *après* toute modification faite sur les commandes de sectionnement ; si vous modifiez des commandes de sectionnement après le chargement du paquetage minitoc, celui-ci pourrait ne pas fonctionner correctement.

<span id="page-18-0"></span>TAB.  $1.1$  – Commandes pour une minitoc

| \documentclass[]{book}                                          |                         |        |
|-----------------------------------------------------------------|-------------------------|--------|
| \usepackage[options]{minitoc}                                   |                         |        |
|                                                                 |                         |        |
| \setlength{\mtcindent}{24pt}                                    | défaut                  |        |
| \setlength{\mtcskipamount}{\bigskipamount}                      | défaut                  |        |
| $\cdots$                                                        |                         |        |
| \setcounter{minitocdepth}{2}                                    | défaut                  |        |
| \renewcommand{\mtcfont}{\small\rmfamily\upshape\mdseries}       |                         | défaut |
| \renewcommand{\mtcSfont}{\small\rmfamily\upshape\bfseries}      |                         | défaut |
| ou :                                                            |                         |        |
| \mtcsetdepth{minitoc}{2}                                        |                         | défaut |
| \mtcsetfont{minitoc}{*}{\small\rmfamily\upshape\mdseries}       |                         | défaut |
| \mtcsetfont{minitoc}{section}{\small\rmfamily\upshape\bfseries} |                         | défaut |
| $\cdots$                                                        |                         |        |
| \begin{document}                                                |                         |        |
|                                                                 |                         |        |
| \dominitoc                                                      |                         |        |
| \dominilof                                                      |                         |        |
| \dominilot                                                      |                         |        |
| \tableofcontents                                                | ou \faketableofcontents |        |
| \listoffigures                                                  | ou \fakelistoffigures   |        |
| \listoftables                                                   | ou \fakelistoftables    |        |
| $\cdots$                                                        |                         |        |
| $\begin{align} \text{} \end{align}$                             |                         |        |
| \minitoc                                                        | si vous en voulez une   |        |
| \mtcskip                                                        |                         |        |
| \minilof                                                        | si vous en voulez une   |        |
| $\ntcskip$                                                      |                         |        |
| \minilot                                                        | si vous en voulez une   |        |
| $\cdots$                                                        |                         |        |

\minitoc peut se placer *presque n'importe où* [4](#page-18-1) à l'intérieur d'un chapitre. Bien sûr, il est préférable de la placer au début du chapitre, éventuellement après un texte introductif. Mais vous pouvez aussi décider de la placer à la fin du chapitre. Vous devriez utiliser les mêmes conventions dans tous les chapitres. Si vous souhaitez ajouter la mini-table des matières pour un chapitre, vous devez utiliser la séquence donnée dans le tableau [1.1.](#page-18-0) Pour chaque mini-table des matières, un fichier auxiliaire sera créé avec un nom de la forme  $\langle document\rangle$ .mtc $\langle N\rangle$ , où  $\langle N\rangle$  est le numéro absolu du chapitre. « Absolu » signifie que ce numéro est unique, et croit toujours depuis le premier chapitre [5](#page-18-2). Le suffixe est .mlf $\langle N \rangle$  pour les mini-listes de figures et .mlt $\langle N \rangle$  pour les mini-listes de tableaux. (Si vous travaillez sous MS-DOS ou tout autre système d'exploitation utilisant des suffixes

<span id="page-18-1"></span><sup>4</sup>« Presque n'importe où » signifie « en un endroit normal », comme entre deux alinéas de texte normal, ou dans une minipage (suffisamment large), mais pas dans une position trop bizarre (comme une note marginale ou infrapaginale). Même un environnement multi-colonnes ou flottant peut être utilisé, mais avec soin. Mais notez qu'une minitoc peut être assez longue, si le chapitre est complexe et si vous demandez des détails avec une valeur élevée de minitocdepth.

<span id="page-18-2"></span><sup>5</sup>Le concept d'un compteur « absolu » pour les mini-tables a résolu certains problèmes ténébreux, et aussi frappé d'obsolescence certaines commandes, telles que \firstpartis, \firstchapteris et \firstsectionis.

courts pour les noms de fichiers, voyez la section [1.6](#page-38-0) page [39](#page-38-0) et la section [2.5](#page-42-1) page [43\)](#page-42-1). Il y a des commandes similaires aux niveaux partie ou section, selon la classe du document.

#### <span id="page-19-0"></span>1.2.2 Préparation des mini-tables

\dominitoc Les commandes <sup>[6](#page-19-2)</sup> \dominitoc, \dominilof et \dominilot (pour les mini-tables au ni-\dominilof \dominilot veau chapitre, prennent les fichiers  $\langle document \rangle$ .toc,  $\langle document \rangle$ .lof et  $\langle document \rangle$ .lot, respectivement, et en prélèvent des tranches pour créer les fichiers  $\langle document \rangle$ .mtc $\langle N \rangle$ ,  $\langle document\rangle$ .mlf $\langle N\rangle$  et  $\langle document\rangle$ .mlt $\langle N\rangle$ .

\dosecttoc Les commandes \dosecttoc, \dosectlof et \dosectlot (pour les mini-tables au ni veau section), et \doparttoc, \dopartlof et \dopartlot (pour les mini-tables au niveau partie) sont analogues.

> Pour obtenir un résultat satisfaisant (c'est-à-dire, non vide), veuillez noter que toutes ces commandes doivent *impérativement être placées avant* toute commande analogue aux commandes \tableofcontents, \listoffigures et \listoftables, ou leurs cousines \fake... !

> Il est aussi *fortement* recommandé de placer ces commandes *avant* toute commande de sectionnement produisant une entrée dans la tables des matières (pour les commandes \do...toc), et *avant* toute commande analogue à \caption produisant une entrée dans la liste des figures (pour les commandes  $\dot{a}$ ...lof) ou dans la liste des tableaux (pour les commandes \do...lot); sinon les mini-tables pourraient être dans le désordre.

### <span id="page-19-1"></span>1.2.3 Placement des mini-tables

\mtcskip La commande \mtcskip peut être utilisée pour ajouter un saut vertical entre deux \mtcskipamount \bigskipamount mini-tables. Sa hauteur est \mtcskipamount (égale à \bigskipamount par défaut). \mtcskip élimine tout saut vertical qui précède immédiatement, afin de ne pas accumuler des espaces verticaux lorsqu'une mini-table est vide et donc ignorée par l'option checkfiles.

\secttoc La table des matières au niveau section sera dans la section, après la commande \section \section, à l'emplacement de la commande \secttoc. La commande \secttoc peut être placée *presque n'importe où* à l'intérieur d'une section. Bien sûr, il est préférable de la placer au début de la section, ou éventuellement après un texte introductif. Vous devriez utiliser les mêmes conventions dans toutes les sections. Si vous souhaitez ajouter la table des matières au niveau section pour une section, vous devez utiliser la séquence donnée dans le tableau [1.2](#page-20-0) page suivante. Pour chaque table des matières au niveau section, un fichier auxiliaire sera créé avec un nom de la forme  $\langle document \rangle$ .stc $\langle N \rangle$ , où  $\langle N \rangle$  est le numéro absolu de section. Le suffixe est  $\mathscr{B}$  slf $\langle N \rangle$  pour les listes de figures au

\dosectlof \dosectlot \doparttoc \dopartlof \dopartlot \tableofcontents \listoffigures \listoftables

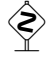

<span id="page-19-2"></span><sup>&</sup>lt;sup>6</sup>Le code de ces commandes \do... est directement dérivé de celui du paquetage xr [\[12\]](#page-287-0), de David CARLISLE, avec sa permission.

<span id="page-20-0"></span>TAB.  $1.2$  – Commandes pour une secttoc

```
\documentclass[...]{article}
\usepackage[...options...]{minitoc}
...
\setlength{\stcindent}{24pt} défaut
...
\setcounter{secttocdepth}{2} défaut
\renewcommand{\stcfont}{\small\rmfamily\upshape\mdseries} défaut
\renewcommand{\stcSSfont}{\small\rmfamily\upshape\bfseries} défaut
ou :
\mtcsetdepth{secttoc}{2} défaut
\mtcsetfont{secttoc}{*}{\small\rmfamily\upshape\mdseries} défaut
\mtcsetfont{secttoc}{subsection}{\small\rmfamily\upshape\bfseries} défaut
...
\begin{document}
...
\dosecttoc
\dosectlof
\dosectlot
\tableofcontents ou \faketableofcontents
\listoffigures ou \fakelistoffigures
\listoftables ou \fakelistoftables
...
\section{...}
\secttoc si vous en voulez une
\sectlof si vous en voulez une
\sectlot si vous en voulez une
...
```
niveau section et  $\text{St}(N)$  pour les listes de tableaux au niveau section. (Si vous travaillez sous MS-DOS ou tout autre système d'exploitation utilisant des suffixes courts pour les noms de fichiers, voyez la section [1.6](#page-38-0) page [39](#page-38-0) et la section [2.5](#page-42-1) page [43\)](#page-42-1).

\usepackage Comme les éléments flottants (figures et tableaux) pourraient dériver quelque part en \FloatBarrier dehors de la zone d'impression du texte de la section, les sectlofs et sectlots peuvent être assez étranges. Afin d'avoir un meilleur comportement de ces mini-tables, il peut être  $\diamondsuit\diamondsuit$  utile d'ajouter l'option insection dans la commande \usepackage :

#### \usepackage[insection]{minitoc}

si vous désirez des sectlofs et sectlots plus cohérentes. Il peut même être nécessaire d'utiliser la commande \FloatBarrier de ce paquetage pour placer correctement la figure ou la table et avoir une mini-table correcte. L'option insection charge le paquetage placeins [\[3\]](#page-286-2) avec ses options verbose, section et bottom. Le paquetage placeins, de Donald ARSENAU, est disponible sur les archives CTAN; placeins.sty contient sa propre documentation, dont une copie est dans placeins.txt. Il vous faut une version plus récente que 2005/04/18.

Si vous voulez ajouter une table des matières partielle pour une partie, vous devez utiliser la séquence donnée dans le tableau [1.3](#page-21-0) page suivante. Pour chaque table des matières au niveau partie, un fichier auxiliaire sera créé avec un nom de la forme  $\langle document \rangle$ .ptc $\langle N \rangle$ , où  $\langle N \rangle$  est le numéro absolu de partie. Le suffixe est .pl  $f\langle N \rangle$  pour les listes de figures au

<span id="page-21-0"></span>TAB.  $1.3$  – Commandes pour une parttoc

```
\documentclass[...]{book}
\usepackage[...options...]{minitoc}
...
\setlength{\ptcindent}{0pt} défaut
...
\setcounter{parttocdepth}{2} défaut
\renewcommand{\ptcfont}{\normalsize\rmfamily\upshape\mdseries} défaut
\renewcommand{\ptcCfont}{\normalsize\rmfamily\upshape\bfseries} défaut
\renewcommand{\ptcSfont}{\normalsize\rmfamily\upshape\mdseries} défaut
ou :
\mathcal{E}\ and \mathcal{E}\ défaut depth{parttoc}{2} défaut
\mtcsetfont{parttoc}{*}{\normalsize\rmfamily\upshape\mdseries} défaut
\mtcsetfont{parttoc}{chapter}{\normalsize\rmfamily\upshape\bfseries} défaut
\mtcsetfont{parttoc}{section}{\normalsize\rmfamily\upshape\mdseries} défaut
...
\begin{document}
...
\doparttoc
\dopartlof
\dopartlot
\tableofcontents ou \faketableofcontents
\listoffigures ou \fakelistoffigures
\listoftables ou \fakelistoftables
...
\part{...}
\parttoc si vous en voulez une
\partlof si vous en voulez une
\partlot si vous en voulez une
...
```
niveau partie et .plt $\langle N \rangle$  pour les listes de tableaux au niveau partie. (Si vous travaillez sous MS-DOS ou tout autre système d'exploitation utilisant des suffixes courts pour les noms de fichiers, voyez la section [1.6](#page-38-0) page [39](#page-38-0) et la section [2.5](#page-42-1) page [43\)](#page-42-1).

Note : l'utilisateur est responsable de demander ou non une mini-table (mini-lof, -lof ou -lof) pour un certain chapitre. Demander une minilof pour un chapitre sans aucune figure aura pour résultat une mini-liste des figures vide et laide (c'est-à-dire le titre et deux filets horizontaux). Il est aussi responsable de demander ou non une table des matières partielle (ou une liste partielle des figures ou des tableaux) pour une certaine partie. Demander une partlot pour une partie sans aucune figure aura pour résultat une liste partielle des figures vide et laide (c'est-à-dire le titre seul sur une page). Des remarques analogues s'appliquent aux mini-tables au niveau section (secttoc, sectlof et sectlot) et aux mini-tables au niveau partie (parttoc, partlof et partlot).

Mais depuis la version #35, les mini-tables vides sont simplement ignorées et ce problème devrait disparaître dans des circonstances normales. Néanmoins, il est recommandé de ne pas mettre de commande \minitoc dans un chapitre sans sections ni de commande \minilof ou \minilot dans un chapitre sans figures ou sans tableaux. L'option de paquetage checkfiles (see section [1.2.3](#page-19-1) page [20\)](#page-19-1), active par défaut,

saute les mini-tables vides (avec un note dans le fichier .log) ; l'option de paquetage nocheckfiles rétablit l'ancien comportement (les mini-tables vides sont imprimées).

Par défaut, les mini-tables et tables des matières partielles contiennent seulement les références jusqu'aux sections et sous-sections. Les compteurs parttocdepth, minitocdepth et secttocdepth, similaires à tocdepth, permettent à l'utilisateur de modifier ce comportement. Les mini-listes des figures ou des tableaux ne sont pas affectées par ces compteurs, mais s'il existe des compteurs de profondeurs pour ces listes (lofdepth et lotdepth), comme cela est fait par le paquetage subfig [\[13\]](#page-287-1) de Steven Douglas Cochran, de nouveaux compteurs sont créés si nécessaires, portant des noms évidents tels que partlofdepth, partlotdepth, minilofdepth, minilotdepth, sectlofdepth et sectlotdepth.

#### <span id="page-22-0"></span>1.2.4 Chapitres, parties et sections étoilés

\addstarredpart NOTE : si vous utilisez \chapter\* et une commande

\addcontentsline{toc}{chapter}{...}

pour ajouter quelque chose dans la table des matières, la numérotation des fichiers  $\diamondsuit$  auxiliaires de minitoc serait altérée. Pour éviter ce problème, dites :

```
\addstarredpart{...}
\addstarredchapter{...}
\addstarredsection{...}
```
Ces commandes ne s'appliquent que pour le niveau d'une part-, mini- ou sect-toc ; pour \addcontentsline des niveaux inférieurs, utilisez, comme d'habitude :

```
\addcontentsline{toc}{section}{...}
```
par exemple, pour ajouter une entrée de niveau section dans la table des matières globale et dans la minitoc d'un chapitre étoilé :

```
\chapter*{Titre du chapitre}
\addstarredchapter{Titre du chapitre}
\minitoc
\section*{Première section}
\addcontentsline{toc}{section}{Première section}
\section*{Seconde section}
\addcontentsline{toc}{section}{Seconde section}
```
\adjustptc Il y a parfois un problème avec des mini-tables lorsque vous utilisez \chapter\* \adjustmtc \adjuststc (ou \section\*) : les minitocs apparaissent dans le mauvais chapitre. Vous pouvez ajouter une commande \adjustmtc (ou \adjuststc, ou \adjustptc) à la fin du chapitre étoilé (ou de la section ou partie étoilée) pour incrémenter le compteur correspondant. N'utilisez pas de commandes telles que \stepcounter{mtc} ou \addtocounter{mtc}{...} (ceci devrait marcher, mais c'est de la triche), parce que le paquetage mtcoff (voir section  $1.8$  page  $40$ ) sait quoi faire avec  $\ddot{\text{adj}}$ ustmtc (et autres), mais ne sait pas quoi faire de \stepcounter ou \addtocounter, car ce sont des commandes LATEX basiques standard, pas des commandes spécifiques de minitoc. Syntaxe :

\addstarredchapter \addstarredsection

#### CHAPITRE 1. LE PAQUETAGE MINITOC 24

<span id="page-23-2"></span>T. 1.4 – Commandes pour ajouter une entrée dans la table des matières pour une partie, un chapitre ou une section étoilés.

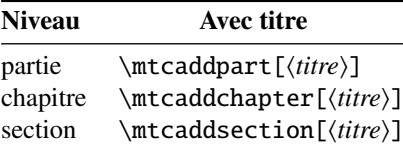

\adjustptc[*n*] \adjustmtc[*n*] \adjuststc[*n*]

où *n* est l'incrément (défaut : 1).

\decrementptc Il y a des commandes similaires pour *décrémenter* ou *incrémenter* de 1 ces compteurs : \decrementptc, \decrementmtc, \decrementstc, \incrementptc, \incrementmtc et \incrementstc ; les mêmes remarques que ci-dessus s'appliquent.

\mtcaddpart Une manière plus élégante de résoudre ce problème est d'utiliser des commandes similaires à :

\mtcaddchapter[ $\langle$ *titre*}]

Cette commande ajoute une entrée dans la table des matières (et ajuste le compteur, car elle appelle \adjustmtc). Le tableau [1.4](#page-23-2) liste ces commandes, que vous placez *après* \chapter\*, etc. Si l'argument optionnel est omis, ou est vide ou blanc, aucune entrée ne sera visible dans la table des matières ni dans les minitocs. Si l'argument optionnel est quelque chose d'invisible (comme ~, \space ou \quad), le résultat sera étrange mais cependant logiquement correct.

# <span id="page-23-0"></span>1.3 Composition des mini-tables

Les mini-tables sont composées dans un environnement analogue à verse, et donc peuvent s'étendre sur plusieurs pages.

#### <span id="page-23-1"></span>1.3.1 Mini-tables au niveau chapitre

\mtcSfont \mtcSSfont \mtcSSSfont \mtcPfont \mtcSPfont \mlffont \mltfont

\mtcfont La mini-table des matières est composée dans la fonte \mtcfont, qui est \small\rmfamily par défaut. Les entrées de type section sont composées dans la fonte \mtcSfont, qui est \small\bfseries par défaut. Pour les sous-sections, sous-soussections, paragraphes et sous-paragraphes, les commandes \mtcSSfont, \mtcSSSfont, \mtcPfont et \mtcSPfont sont disponibles (par défaut, \small\rmfamily) pour permettre l'utilisation de fontes diverses. Les mini-listes de figures et de tableaux sont

\decrementmtc \decrementstc \incrementptc \incrementmtc \incrementstc \mtcaddchapter \mtcaddsection

| Commande | Fonte                                      | Chaîne titre                   | Fonte du titre                        |
|----------|--------------------------------------------|--------------------------------|---------------------------------------|
|          | choix par défaut                           | choix par défaut               | choix par défaut                      |
|          | Pour les commandes \part:                  |                                |                                       |
| \parttoc | \ptcfont                                   | \ptctitle                      | \ptifont                              |
|          | \normalsize\rmfamily*<br>\small\rmfamily** | Table of Contents <sup>†</sup> | \LARGE\bfseries*<br>\Large\bfseries** |
| \partlof | \plffont                                   | \plftitle                      | \ptifont                              |
|          | \normalsize\rmfamily*<br>\small\rmfamily** | List of Figures <sup>†</sup>   | \LARGE\bfseries*<br>\Large\bfseries** |
| \partlot | \pltfont                                   | \plttitle                      | \ptifont                              |
|          | \normalsize\rmfamily*                      | List of Tables <sup>†</sup>    | \LARGE\bfseries*                      |
|          | \small\rmfamily**                          |                                | \Large\bfseries**                     |
|          | Pour les commandes \mini:*                 |                                |                                       |
| \minitoc | \mtcfont                                   | \mtctitle                      | \mtifont                              |
|          | \small\rmfamily                            | Contents <sup>†</sup>          | \large\bfseries                       |
| \minilof | \mlffont                                   | \mlftitle                      | \mtifont                              |
|          | \small\rmfamily                            | Figures $\dagger$              | \large\bfseries                       |
| \minilot | \mltfont                                   | \plttitle                      | \mtifont                              |
|          | \small\rmfamily                            | Tables <sup>†</sup>            | \large\bfseries                       |
|          | Pour les commandes \sect :**               |                                |                                       |
| \secttoc | \stcfont                                   | \stctitle                      | \stifont                              |
|          | \small\rmfamily                            | Contents <sup>†</sup>          | \Large\bfseries                       |
| \sectlof | \slffont                                   | \mlftitle                      | \stifont                              |
|          | \small\rmfamily                            | Figures <sup>†</sup>           | \Large\bfseries                       |
| \sectlot | \sltfont                                   | \plttitle                      | \stifont                              |
|          | $\mathrm{amily}$                           | Tables <sup>†</sup>            | \Large\bfseries                       |

<span id="page-24-1"></span>TAB. 1.5 – Fontes et titres pour les commandes de mini-tables.

<sup>∗</sup>pour les classes de document avec le niveau \chapter (par ex. book, report).

∗∗pour les classes de document sans le niveau \chapter (par ex. article).

†par défaut pour l'anglais ; changé par les fichiers de définition de langage ou \renewcommand . Toutes ces fontes utilisent \rmfamily, \upshapeet \mdseries par défaut.

composées dans les fontes \mlffont et \mltfont, qui sont \small\rmfamily par défaut. Les tableaux  $1.5$  et  $1.6$  page suivante listent ces nombreuses commandes<sup>[7](#page-24-2)</sup>.

Notez que le choix de fontes par défaut n'est certainement pas parfait et donc n'est pas définitif. Un symptôme de cette imperfection est la présence d'alignements imprécis dans les mini-tables, si des fontes grasses et non-grasses sont mélangées <sup>[8](#page-24-3)</sup> (la longueur effective de 1em n'est pas la même pour ces fontes). Ceci peut éventuellement être corrigé en changeant quelques fontes.

#### <span id="page-24-0"></span>1.3.2 Titres pour les mini-tables au niveau chapitre

\mtifont Les titres sont composés dans la fonte \mtifont (\large\bfseries par défaut) et \mtctitle \mlftitle \mlttitle \mtcsettitle \mtcselectlanguage

les textes des titres sont définis par \mtctitle, \mlftitle et \mlttitle, qui sont

<span id="page-24-3"></span><span id="page-24-2"></span> $7$ Merci à Stefan ULRICH, qui a fourni ces tableaux initialement.

<sup>8</sup>Ceci apparaît notamment si vous utilisez les fontes Computer Modern Roman (CMR). Le symptôme disparaît si vous n'utilisez plus de fontes CMR grasses ou si vous utilisez les fontes TX (paquetage txfonts [\[40\]](#page-289-0)), par exemple, comme dans ce document. Voir aussi la section [2.29](#page-50-2) page [51.](#page-50-2)

<span id="page-25-1"></span>TAB. 1.6 – Fontes pour les entrées des mini-tables.

| Niveau                              | Fonte      | Choix par défaut      |  |  |
|-------------------------------------|------------|-----------------------|--|--|
| Pour les entrées d'une \parttoc :   |            |                       |  |  |
| Chapitre*                           | \ptcCfont* | \normalsize\bfseries* |  |  |
| Section                             | \ptcSfont  | \normalsize\rmfamily* |  |  |
|                                     |            | \small\bfseries**     |  |  |
| Sous-section                        | \ptcSSfont | $(comm$ \ptcfont)     |  |  |
| Sous-sous-section                   | \ptcSSfont | $(comm$ \ptcfont)     |  |  |
| Paragraphe                          | \ptcPfont  | $(comm$ \ptcfont)     |  |  |
| Sous-paragraphe                     | \ptcSPfont | $(comm$ \ptcfont)     |  |  |
| Pour les entrées d'une \minitoc :*  |            |                       |  |  |
| Section                             | \mtcSfont  | \small\bfseries       |  |  |
| Sous-section                        | \mtcSSfont | $(comm$ \mtcfont)     |  |  |
| Sous-sous-section                   | \mtcSSfont | $(comm$ \mtcfont)     |  |  |
| Paragraphe                          | \mtcPfont  | (comme \mtcfont)      |  |  |
| Sous-paragraphe                     | \mtcSPfont | $(comm$ \mtcfont)     |  |  |
| Pour les entrées d'une \secttoc :** |            |                       |  |  |
| Sous-section                        | \stcSSfont | \normalsize\bfseries  |  |  |
| Sous-sous-section                   | \stcSSfont | $(comm$ \stcfont)     |  |  |
| Paragraphe                          | \stcPfont  | $(comm$ \stcfont)     |  |  |
| Sous-paragraphe                     | \stcSPfont | $(comm$ \stcfont)     |  |  |

<sup>∗</sup>pour les classes de document avec le niveau \chapter (par ex. book, report). ∗∗pour les classes de document sans le niveau \chapter (par ex. article).

les chaînes « Contents », « Figures » et « Tables » par défaut. Ces titres devraient être redéfinis par \renewcommand or \mtcsettitle pour les langues autres que l'anglais. Les fichiers d'option de langue tels que french.mld et english.mld (le suffixe .mld signifie « *minitoc language definition (file)* ») (et d'autres, voir le tableau [1.7](#page-26-0) page suivante et la section [1.3.12](#page-30-1) page [31\)](#page-30-1) sont disponibles. Vous pouvez facilement préparer un fichier similaire pour votre langue préférée (voir la section [2.26](#page-49-2) page [50\)](#page-49-2). Vous pouvez changer la langue de ces titres en utilisant la macro \mtcselectlanguage{*langue*}.

### <span id="page-25-0"></span>1.3.3 Mini-tables au niveau partie

\ptcCfont \ptcSfont \ptcSSfont \ptcSSSfont \ptcPfont \ptcSPfont \plffont \pltfont

\ptcfont La table des matières au niveau partie est composée dans la fonte \ptcfont, qui est définie comme étant \normalsize\rmfamily par défaut. Les entrées de type chapitre sont composées dans la fonte \ptcCfont, qui est \normalsize\bfseries par défaut. Les entrées de type section sont composées dans la fonte \ptcSfont, qui est \normalsize\rmfamily par défaut. Pour les sous-sections, sous-sous-sections, paragraphes et sous paragraphes, les commandes \ptcSSfont, \ptcSSSfont, \ptcPfont et \ptcSPfont sont disponibles (par défaut, \normalsize\rmfamily) si vous souhaitez utiliser diverses fontes. Les listes de figures et de tableaux au

| 1. afrikaan           |                                                                                                    |                          |                                                                                                    |                     |                                                                                                    | 67. polish                                |
|-----------------------|----------------------------------------------------------------------------------------------------|--------------------------|----------------------------------------------------------------------------------------------------|---------------------|----------------------------------------------------------------------------------------------------|-------------------------------------------|
|                       |                                                                                                    |                          |                                                                                                    |                     |                                                                                                    | 68. polish $2^{c,e}$                      |
|                       |                                                                                                    |                          |                                                                                                    |                     |                                                                                                    | 69. portuguese                            |
| 3. armenian $c$       |                                                                                                    |                          |                                                                                                    |                     |                                                                                                    | (portuges)                                |
| 4. bahasa $c$         |                                                                                                    |                          |                                                                                                    |                     |                                                                                                    | 70. romanian                              |
| 5. bangla $^c$        |                                                                                                    |                          |                                                                                                    |                     |                                                                                                    | 71. russian $^{b,c}$                      |
| 6. basque             |                                                                                                    |                          |                                                                                                    |                     |                                                                                                    | 72. russianb $^{b,c}$                     |
| 7. bicig $^c$         |                                                                                                    |                          |                                                                                                    |                     |                                                                                                    | 73. russianc $^{b,c}$                     |
| 8. brazil             |                                                                                                    | frenchpro,               |                                                                                                    |                     |                                                                                                    | 74. russian2m <sup><math>c,e</math></sup> |
|                       |                                                                                                    | francais,                |                                                                                                    |                     |                                                                                                    | 75. russian2 $o^{c,e}$                    |
| 9. breton             |                                                                                                    |                          |                                                                                                    |                     |                                                                                                    | 76. samin                                 |
|                       |                                                                                                    |                          |                                                                                                    |                     |                                                                                                    | 77. scottish                              |
|                       |                                                                                                    |                          |                                                                                                    | $(\text{letton})^e$ |                                                                                                    | 78. serbian                               |
| 12. buryat $c$        |                                                                                                    |                          |                                                                                                    |                     |                                                                                                    | 79. serbianc $c$                          |
| 13. catalan           |                                                                                                    |                          |                                                                                                    |                     |                                                                                                    | 80. slovak                                |
| 14. chinese1 $c, g$   |                                                                                                    |                          |                                                                                                    |                     |                                                                                                    | 81. slovene                               |
| 15. chinese $2^{c,g}$ |                                                                                                    |                          |                                                                                                    |                     |                                                                                                    | 82. spanish                               |
| 16. croatian          |                                                                                                    |                          |                                                                                                    |                     |                                                                                                    | (castillan,                               |
| 17. czech             |                                                                                                    | polydemo <sup>c,e</sup>  |                                                                                                    |                     |                                                                                                    | castillian)                               |
| 18. danish            |                                                                                                    |                          |                                                                                                    |                     |                                                                                                    | 83. spanish2                              |
| 19. dutch             |                                                                                                    | polykatha <sup>c,e</sup> |                                                                                                    |                     |                                                                                                    | 84. spanish3 $e,f$                        |
| 20. english           |                                                                                                    |                          |                                                                                                    |                     |                                                                                                    | 85. swedish                               |
| (american,            |                                                                                                    |                          |                                                                                                    | rachana2 $c$        |                                                                                                    | 86. thai $c,d,f,g$                        |
|                       |                                                                                                    |                          |                                                                                                    |                     |                                                                                                    | 87. turkish                               |
|                       |                                                                                                    |                          |                                                                                                    |                     |                                                                                                    | 88. ukraineb $^{b,c}$                     |
| USenglish)            |                                                                                                    |                          |                                                                                                    | (ngerman,           |                                                                                                    | 89. usorbian                              |
| 21. esperant          |                                                                                                    |                          |                                                                                                    | naustrian)          |                                                                                                    | 90. vietnam                               |
| (esperanto)           |                                                                                                    |                          |                                                                                                    |                     |                                                                                                    | (vietnamese) $^{c,a}$                     |
| 22. estonian          |                                                                                                    |                          |                                                                                                    |                     |                                                                                                    | 91. welsh                                 |
|                       | (afrikaans)<br>2. arab (arabic) $a,c$<br>(brazilian)<br>10. bulgarian $c$<br>11. bulgarianb $c$<br>british,<br>canadian,<br>UKenglish, |                          | 23. ethiopia<br>(ethiopian) $c$<br>24. farsi $1^{c,f,g}$<br>25. farsi $2^{c,f,g}$<br>26. finnish<br>27. finnish2<br>28. french<br>(frenchb,<br>frenchle,<br>acadien.<br>canadien)<br>29. galician<br>30. german<br>(austrian)<br>31. germanb<br>32. greek $^c$<br>33. greek-mono $c,e$<br>34. greek-<br>35. greek-<br>36. guarani <sup>h</sup><br>37. hangul $1^{c,d,g}$<br>38. hangul $2^{c,d,g}$<br>39. hangul $3^{c,d,g}$<br>40. hangul $4^{c,d,g}$<br>41. hanja $1^{c,d,g}$<br>42. hanja2 $c,d,g$<br>43. hebrew $c,d$ |                     | 44. icelandic $f$<br>45. interlingua<br>46. irish<br>47. italian<br>48. japanese $c,d,g$<br>49. japanese $2^{c,d,g}$<br>50. japanese3 $c,d,g$<br>51. japanese $4^{c,d,g}$<br>52. japanese5 $c,d,g$<br>53. latin<br>54. latin2<br>55. latvian<br>56. lithuanian<br>57. Isorbian<br>58. magyar<br>(hungarian)<br>59. magyar2<br>60. malayalam-<br>keli $c$<br>61. malayalam-<br>rachana <sup>c</sup><br>62. malayalam-<br>63. mongol $c$<br>64. ngermanb<br>65. norsk<br>66. nynorsk |                                           |

<span id="page-26-0"></span>TAB.  $1.7 -$  Langues disponibles

 $a<sup>a</sup>$  La langue «  $arab(ic)$  » requiert l'utilisation du paquetage ArabT<sub>E</sub>X [\[25,](#page-287-2) [26\]](#page-288-0).

*<sup>b</sup>* La langue « russian » n'est pas encore supportée par babel [\[10\]](#page-286-3), mais « russianb » est supportée si vous utilisez babel-3.6 ou une version supérieure ; « russianc » est un supplément.

*<sup>c</sup>* Certaines langues peut requérir des fontes spécifiques.

*<sup>d</sup>* Requiert le paquetage CJK [\[29\]](#page-288-1).

*<sup>e</sup>* Requiert Lambda, la version de LATEX pour Omega.

*<sup>f</sup>* Requiert un codage en entrée sur 8 bits.

*<sup>g</sup>* Utilise aussi un fichier .mlo.

*<sup>h</sup>* Requiert un codage en entrée spécifique.

niveau partie sont composées dans les fontes \plffont et \pltfont, qui sont \normalsize\rmfamily par défaut.

#### <span id="page-27-0"></span>1.3.4 Titres pour les mini-tables au niveau partie

\ptctitle \plftitle \plttitle \mtcsettitle \mtcselectlanguage

\ptifont Les titres sont composés dans la fonte \ptifont (\LARGE\bfseries par défaut) et les textes des titres sont définis par \ptctitle, \plftitle et \plttitle, qui sont les chaînes « Table of Contents », « List of Figures » et « List of Tables » par défaut. Ces commandes de titres devraient être redéfinies par \renewcommand or \mtcsettitle pour les langues autres que l'anglais. Des fichiers de définition de langue tels que french.mld et english.mld (et de nombreux autres, voir le tableau [1.7](#page-26-0) page précédente et la section [1.3.12](#page-30-1) page [31\)](#page-30-1) sont disponibles. Vous pouvez facilement préparer un fichier similaire pour votre langue préférée (voir la section [2.26](#page-49-2) page [50\)](#page-49-2). Vous pouvez changer la langue de ces titres en utilisant la macro \mtcselectlanguage{*langue*}.

#### <span id="page-27-1"></span>1.3.5 Mini-tables au niveau section

\stcSSfont \stcSSSfont \stcPfont \stcPSfont \slffont \sltfont

\stcfont La table des matières au niveau section est composée dans la fonte \stcfont, qui est définie comme étant \normalsize\rmfamily par défaut. Les entrées de sous-section sont composées dans la fonte \stcSSfont, qui est \normalsize\bfseries par défaut. Les entrées de sous-sous-section sont composées dans la fonte \stcSSSfont, qui est \normalsize\rmfamily par défaut. Pour les paragraphes et sous-paragraphes, les commandes \stcPfont et \stcSPfont sont disponibles (par défaut, \normalsize\rmfamily) si vous désirez utiliser diverses fontes. Les listes de figures et de tableaux au niveau section sont composées dans les fontes \slffont et \sltfont, qui sont définies comme étant \normalsize\rmfamily par défaut.

#### <span id="page-27-2"></span>1.3.6 Titres pour les mini-tables au niveau section

\stctitle \slftitle \slttitle \mtcsettitle \mtcselectlanguage

\stifont Les titres sont composés dans la fonte \stifont (\normalsize\bfseries par défaut) et les textes des titres sont définis par \stctitle, \slftitle et \slttitle, qui sont les chaînes « Contents », « Figures » et « Tables » par défaut. Ces commandes de titres devraient être redéfinies par \renewcommand ou \mtcsettitle pour les langues autres que l'anglais. Des fichiers de définition de langue tels que french.mld et english.mld (et de nombreux autres, voir le tableau [1.7](#page-26-0) page précédente et la section [1.3.12](#page-30-1) page [31\)](#page-30-1) sont disponibles. Vous pouvez facilement préparer un fichier similaire pour votre langue préférée (voir la section [2.26](#page-49-2) page [50\)](#page-49-2). Vous pouvez changer la langue de ces titres en utilisant la macro \mtcselectlanguage{*langue*}.

#### <span id="page-27-4"></span><span id="page-27-3"></span>1.3.7 Position des titres

#### 1.3.7.1 Pour les mini-tables au niveau partie

\dopartlof \dopartlot \parttoc \partlof \partlot

\doparttoc Par défaut, les titres sont cadrés à gauche. Les commandes de préparation \doparttoc, \dopartlof et \dopartlot acceptent un argument optionnel pour changer la position par défaut du titre correspondant : [l] pour gauche (défaut), [c] pour centré, [r] pour droite, ou [e] (ou [n]) pour vide (pas de titre). La modification est globale pour le document. Si vous souhaitez changer la position du titre pour une seule parttoc (ou partlof ou partlot), il vous suffit d'utiliser un tel argument optionnel avec la commande \parttoc (ou \partlof ou \partlot).

#### <span id="page-28-0"></span>1.3.7.2 Pour les mini-tables au niveau chapitre

\dominitoc Par défaut, les titres sont cadrés sur la gauche. Les commandes de préparation \dominilof \dominilot \minitoc \minilof \minilot \dominitoc, \dominilof et \dominilot acceptent un argument optionnel pour changer la position par défaut du titre correspondant : [l] pour gauche (défaut), [c] pour centré, [r] pour droite, ou [e] (ou [n]) pour vide (pas de titre). La modification est globale pour le document. Si vous souhaitez changer la position du titre pour une seule minitoc (ou minilof ou minilot), il vous suffit d'utiliser un tel argument optionnel avec la commande \minitoc (ou \minilof ou \minilot).

#### <span id="page-28-1"></span>1.3.7.3 Pour les mini-tables au niveau section

\dosecttoc Par défaut, les titres sont cadrés sur la gauche. Les commandes de préparation \dosectlof \dosectlot \secttoc \sectlof \sectlot \dosecttoc, \dosectlof et \dosectlot acceptent un argument optionnel pour changer la position par défaut du titre correspondant : [l] pour gauche (défaut), [c] pour centré, [r] pour droite, ou [e] (ou [n]) pour vide (pas de titre). La modification est globale pour le document. Si vous souhaitez changer la position du titre pour une seule secttoc (ou sectlof ou sectlot), il vous suffit d'utiliser un tel argument optionnel avec la commande \secttoc (ou \sectlof ou \sectlot).

#### <span id="page-28-2"></span>1.3.7.4 Résumé du positionnement des titres

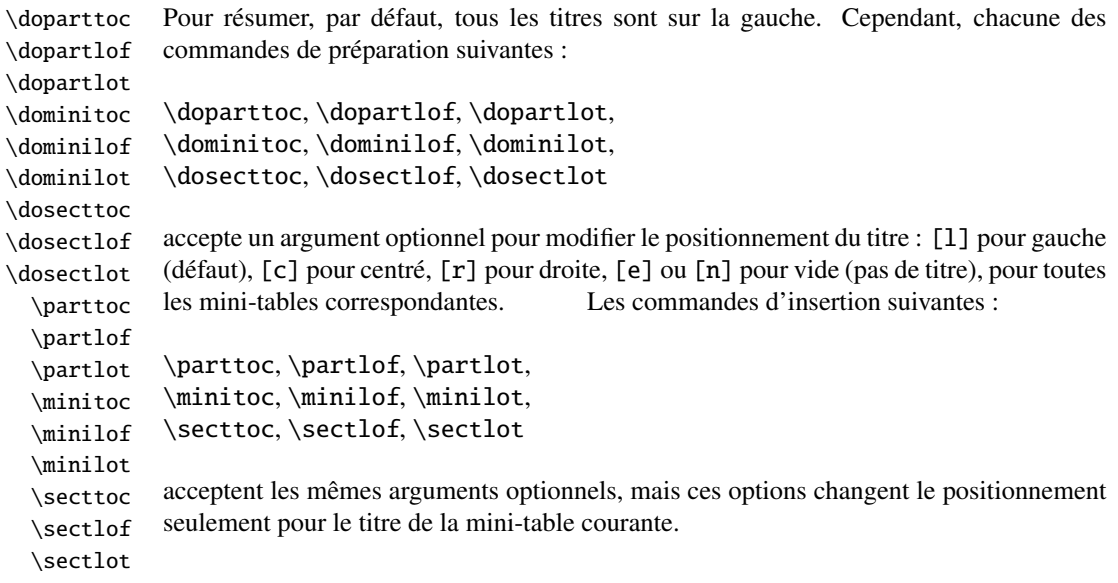

### <span id="page-29-0"></span>1.3.8 Espacement des lignes dans les mini-tables

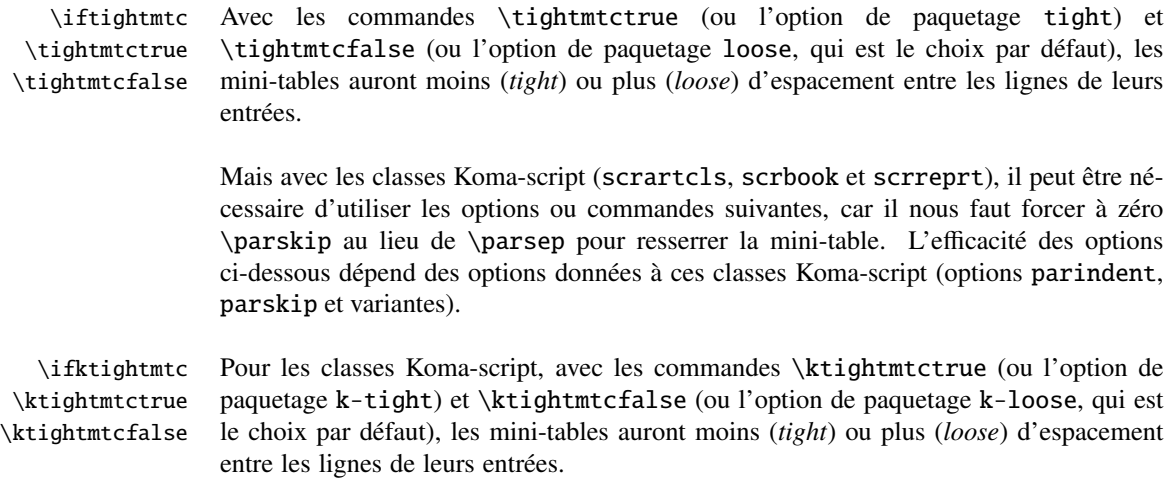

### <span id="page-29-1"></span>1.3.9 Commandes simplifiées pour les fontes

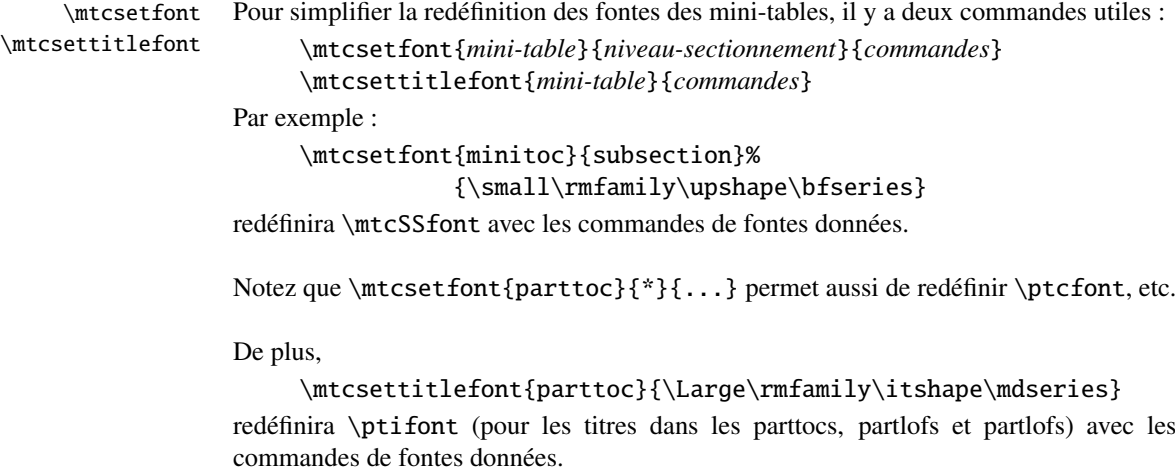

### <span id="page-29-2"></span>1.3.10 Commande simplifiée pour les titres des mini-tables

\mtcsettitle Pour simplifier la redéfinition des titres des mini-tables, la commande \mtcsettitle est aussi disponible :

\mtcsettitle{*mini-table*}{*chaîne titre*}

Par exemple,

```
\mtcsettitle{minitoc}{Description du contenu}
```
redéfinira \mtctitle avec la chaîne donnée. Cette commande vérifie que vous redéfinissez un titre pour un type de mini-table disponible dans votre classe de document.

#### <span id="page-30-0"></span>1.3.11 Commande simplifiée pour les profondeurs des mini-tables

\mtcsetdepth Pour simplifier la redéfinition des profondeurs des mini-tables, vous disposez de la commande \mtcsetdepth :

\mtcsetdepth{*mini-table*}{*profondeur*}

Par exemple :

\mtcsetdepth{minitoc}{4}

forcera le compteur minitocdepth la valeur donnée. Cette commande vérifie que vous forcez une profondeur pour un type de mini-table disponible dans votre classe de document (et qu'il est possible de changer sa profondeur).

#### <span id="page-30-1"></span>1.3.12 Langues pour les titres

La plupart des chaînes définies dans les fichiers d'option de langue (.mld) ont été prises dans le superbe paquetage babel  $[10]$  de Johannes BRAAMS, certaines ont été adaptées, d'autres ont été mises à disposition par d'aimables utilisateurs ou prises dans des paquetages spécifiques, tels que ArabTEX  $[25, 26]$  $[25, 26]$  $[25, 26]$ , ArmTEX (arménien)  $[16]$ , BangTEX (bangla) [\[36\]](#page-288-2), ethiop [\[6\]](#page-286-4), guarani [\[7\]](#page-286-5), Malayalam [\[1\]](#page-286-6), Montex (mongol) [\[14,](#page-287-4) [15\]](#page-287-5), CJK (chinois, coréen-hangul/hanja, japonais, thaï) [\[29\]](#page-288-1), FarsiTEX (farsi ou iranien) vietnam.sty — le latvien (letton), des variantes de grec (greek-mono, greek-polydemo, greek-polykatha), de polonais (polish2), de russe (russian2m, russian2o) et d'espagnol (spanish3) ont besoin de Lambda, c'est-à-dire de la version de L'TEX pour Omega, (voir  $[24]$ ), — ou ont même été trouvées en cherchant sur le Web (bulgarianb.mld pour le haut bulgare cyrilique, japanese.mld pour le japonais, serbianc.mld pour le serbe cyrillique). D'autres langues sont les bienvenues. Voir le tableau [1.7](#page-26-0) page [27.](#page-26-0)

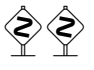

 $\diamondsuit$  Mais pour certaines langues orientales <sup>[9](#page-30-3)</sup>, les sources des titres utilisent quelques codages exotiques qu'il est difficile de manipuler dans un fichier .dtx, donc le fichier .mld est alors un simple emballage qui charge un fichier spécial, surnommé fichier  $\cdot$ mlo  $^{10}$  $^{10}$  $^{10}$ , qui n'est pas engendré par le fichier .dtx dans la version actuelle du paquetage minitoc, mais via des environnements filecontents dans le fichier minitoc.ins, et en jouant sur le « catcode » du caractère « delete ».

### <span id="page-30-2"></span>1.3.13 Modifier la mise en page des mini-tables *(dispositif expérimental)*

La mise en page est décrite dans la figure [1.1](#page-31-0) page suivante (cette figure a été adaptée de [\[44\]](#page-289-1)), qui définit certaines commandes internes (ce ne sont pas des *dimensions*, mais des commandes LATEX, crées par \newcommand, modifiables via \renewcommand).

<span id="page-30-3"></span><sup>&</sup>lt;sup>9</sup>Principalement pour le chinois, le farsi, le coréen (hangul et hanja), le japonais et le thaï, avec leurs variantes.

<span id="page-30-4"></span><sup>10</sup>Le suffixe .mlo signifie *minitoc language object* (objet de langage pour minitoc).

#### CHAPITRE 1. LE PAQUETAGE MINITOC 32

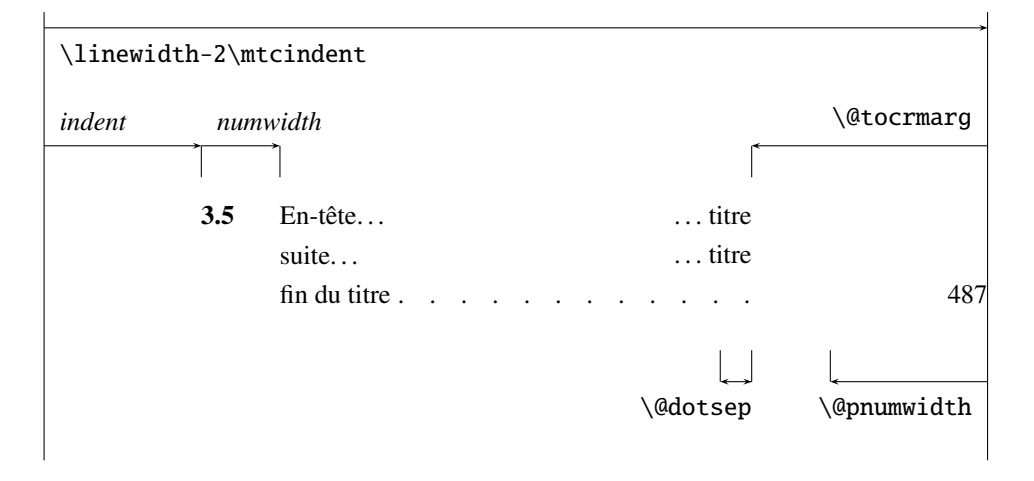

<span id="page-31-0"></span>FIG. 1.1 – Mise en page d'une entrée dans une table des matières (liste des figures, liste des tableaux)

- $\$ @dotsep, qui est la séparation entre les points de conduite dans une ligne de points. C'est un nombre pur exprimant des *unités mathématiques*; 18 unités mathématiques font 1em (un cadratin), qui est à peu près la largeur d'un « m » dans la fonte courante.
- \@pnumwidth, qui est la largeur de l'espace réservé pour le numéro de page. C'est une commande L<sup>AT</sup>EX contenant la représentation d'une longueur (par ex., 1.55em).
- \@tocrmarg, est la distance (marge) entre le bord droit de la table et la fin de la ligne de points de conduite. Elle devrait être plus grande que \@pnumwidth, et peut être une longueur élastique (c'est-à-dire contenir de la glu, comme like 2.55em plus 1fil); si vous spécifiez la portion « ... plus 1fil », le texte de l'entrée sera en déchiqueté sur la droite ; ceci est utile si vous avez des entrées longues, et peut éviter la plupart des coupures de mots.
- \mtcsetformat Puisque ces commandes sont internes (leurs noms contiennent le caractère « @ ») et doivent avoir un effet local seulement sur des mini-tables spécifiques, vous devriez les modifier indirectement via la commande \mtcsetformat :

\mtcsetformat{*mini-table*}{*paramètre*}{*valeur*}

où *mini-table* est l'un des mots-clés parttoc, partlof, partlot, minitoc, minilof, minilot, secttoc, sectlof ou sectlot ; *paramètre* est l'un des mots-clés dotinterval (pour \@dotsep), pagenumwidth (pour \@pnumwidth) ou tocrightmargin (pour \@tocrmarg) ; ainsi :

```
\mtcsetformat{partlof}{tocrightmargin}{2.55em plus 1fil}
```
établira la marge de droite à 2.55em plus 1fil dans la liste des tableaux au niveau partie. L'élasticité (plus 1fil) est utile si les captions des tableaux sont longs.

Notez que le paramètre tocrightmargin (pour \@tocrmarg) devrait manifestement être plus grand que le paramètre pagenumwidth (ceci est visible dans la figure [1.1\)](#page-31-0).

Si le paramètre dotinterval (pour \@dotsep) est très grand (essayez 450, puis augmentez ou diminuez), les points de conduite seront tellement espacés qu'ils disparaîtront.

|          |             |            |                    |          | défaut pour |         |
|----------|-------------|------------|--------------------|----------|-------------|---------|
|          | filets dans |            | pas de filets dans | book     | report      | article |
| \ptcrule | parttocs    | \noptcrule | parttocs           | N        | N           | O       |
| \plfrule | parttocs    | \noplfrule | parttocs           | N        | N           | O       |
| \pltrule | parttocs    | \nopltrule | parttocs           | N        | N           | O       |
| \mtcrule | minitocs    | \nomtcrule | minitocs           | $\Omega$ | O           | $N-D$   |
| \mlfrule | minitocs    | \nomlfrule | minitocs           | $\Omega$ | O           | $N-D$   |
| \mltrule | minitocs    | \nomltrule | minitocs           | $\Omega$ | O           | $N-D$   |
| \stcrule | secttocs    | \nostcrule | secttocs           | N-D      | N-D         | O       |
| \slfrule | secttocs    | \noslfrule | secttocs           | N-D      | N-D         | O       |
| \sltrule | secttocs    | \nosltrule | secttocs           | $N-D$    | N-D         | O       |

<span id="page-32-2"></span>TAB. 1.8 – Filets horizontaux

<span id="page-32-3"></span>TAB. 1.9 – Numéros de pages

| <b>Type</b> | Numéros de pages (défaut) | Pas de numéros de pages |  |  |
|-------------|---------------------------|-------------------------|--|--|
| parttoc     | \ptcpagenumbers           | \noptcpagenumbers       |  |  |
| minitoc     | \mtcpagenumbers           | \nomtcpagenumbers       |  |  |
| secttoc     | \stcpagenumbers           | \nostcpagenumbers       |  |  |
| partlof     | \plfpagenumbers           | \noplfpagenumbers       |  |  |
| minilof     | \mlfpagenumbers           | \nomlfpagenumbers       |  |  |
| sectlof     | \slfpagenumbers           | \noslfpagenumbers       |  |  |
| partlot     | \pltpagenumbers           | \nopltpagenumbers       |  |  |
| minilot     | \mltpagenumbers           | \nomltpagenumbers       |  |  |
| sectiot     | \sltpagenumbers           | \nosltpagenumbers       |  |  |

# <span id="page-32-0"></span>1.4 Dispositifs spéciaux

### <span id="page-32-1"></span>1.4.1 Filets horizontaux

\mtcsetrules Par défaut, la plupart des mini-tables ont des filets horizontaux après leurs titres et à leurs fins, L'exception est la « parttoc » dans un document de type analogue à book ou report (c'est-à-dire lorsque la commande \chapter est définie). Pour activer ou désactiver ces filets, les commandes du tableau [1.8](#page-32-2) sont disponibles. Mais vous pouvez aussi utiliser la commande suivante, plus simple :

\mtcsetrules{*mini-table*}{on|off}

où *mini-table* est l'un des mots-clés parttoc, partlof, partlot, minitoc, minilof, minilot, secttoc, sectlof ou sectlot ; les mots-clés on et off ont les synonymes suivants  $11$  :

- on, ON, yes, YES, y, Y, true, TRUE, t, T, vrai, VRAI, v, V, oui, OUI, o, O et 1 ;
- off, OFF, no, NO, n, N, false, FALSE, faux, FAUX, f, F, non, NON et 0.

<span id="page-32-4"></span> $\frac{11}{10}$  et o sont la lettre 0, 0 est le chiffre zéro.

#### <span id="page-33-0"></span>1.4.2 Numéros de pages, points de conduites

\mtcsetpagenumbers Par défaut, les numéros de page sont cités dans chaque minitoc, minilof, etc. Certains auteurs désirent avoir seulement les titres des sections (avec les numéros des sections), mais pas les numéros des pages. Donc les déclarations évidentes du tableau [1.9](#page-32-3) page précédente sont disponibles. Mais vous pouvez aussi utiliser la commande suivante :

\mtcsetpagenumbers{*mini-table*}{on|off}

où *mini-table* est l'un des mots-clés parttoc, partlof, partlot, minitoc, minilof, minilot, secttoc, sectlof ou sectlot ; les mots-clés on et off ont les synonymes suivants  $^{12}$  $^{12}$  $^{12}$  :

– on, ON, yes, YES, y, Y, true, TRUE, t, T, vrai, VRAI, v, V, oui, OUI, o, O et 1 ;

– off, OFF, no, NO, n, N, false, FALSE, faux, FAUX, f, F, non, NON et 0.

Dans les mini-tables, il y a des points de conduite entre les titres de sections et les numéros de pages. L'option de paquetage undotted supprime ces points de conduite. L'option de paquetage dotted est le choix par défaut. Voir aussi la section [1.3.13](#page-30-2) page [31.](#page-30-2)

#### <span id="page-33-1"></span>1.4.3 Dispositifs pour les parttocs et autres mini-tables

Par défaut, une parttoc (ou une partlof ou une partlot) est précédée et suivie par une \cleardoublepage, et a un style de page empty. Depuis la version #32, vous pouvez modifier ce comportement en redéfinissant les commandes du tableau [1.10](#page-34-0) page suivante, dont la signification est évidente.

\mtcsetfeature La commande :

\mtcsetfeature{*mini-table*}{*mot-clé*}{*commandes*}

vous permet de redéfinir chacune de ces commandes. *mini-table* est l'un des noms de type de mini-table : parttoc. . . sectlot. *mot-clé* est l'un des suivants : before, after ou pagestyle. *commandes* est soit une séquence de commandes telles que \clearpage, \cleardoublepage, \thispagestyle{...}, etc., soit \empty (ne fait rien).

#### <span id="page-33-2"></span>1.4.3.1 Remarque sur les styles de page  $13$

 Les commandes par défaut pour les styles de page des mini-tables au niveau partie sont définies comme étant \thispagestyle{empty}, car dans les classes de document définissant la commande \chapter, les mini-tables au niveau parties sont sur leurs propres pages. Si le document est imprimé recto-verso, la première page est recto. Habituellement, ces pages ne sont pas numérotées et n'ont ni en-tête ni bas de page. Ce comportement provient des définitions par défaut des commandes du tableau [1.10](#page-34-0) page suivante. Si vous désirez un comportement différent, vous pouvez changer ces définitions. Notez que, par défaut, seule la *première* page de ces mini-tables est composée dans le style de page

<span id="page-33-4"></span><span id="page-33-3"></span><sup>12</sup>O et o sont la lettre O, 0 est le chiffre zéro.

<sup>&</sup>lt;sup>13</sup>Cette remarque est tirée et adaptée d'une version préliminaire de la seconde édition du JMPL [\[4\]](#page-286-7), par Benjamin BAYART, où il commente le paquetage minitoc.

| <b>Type</b>                                                                                                  | <b>Commande</b>       | <b>Défaut</b>         |  |  |
|----------------------------------------------------------------------------------------------------|-----------------------|-----------------------|--|--|
| parttoc                                                                                                    | \beforeparttoc        | \cleardoublepage      |  |  |
| parttoc                                                                                                    | \afterparttoc         | \cleardoublepage      |  |  |
| parttoc                                                                                                    | \thispageparttocstyle | \thispagestyle{empty} |  |  |
| partlof                                                                                                    | \beforepartlof        | \cleardoublepage      |  |  |
| partlof                                                                                                    | \afterpartlof         | \cleardoublepage      |  |  |
| partlof                                                                                                    | \thispagepartlofstyle | \thispagestyle{empty} |  |  |
| partlot                                                                                                    | \beforepartlot        | \cleardoublepage      |  |  |
| partlot                                                                                                    | \afterpartlot         | \cleardoublepage      |  |  |
| partlot                                                                                                    | \thispagepartlotstyle | \thispagestyle{empty} |  |  |
| minitoc                                                                                                    | \beforeminitoc        | \empty                |  |  |
| minitoc                                                                                                    | \afterminitoc         | \empty                |  |  |
| minitoc                                                                                                    | \thispageminitocstyle | \empty                |  |  |
| minilof                                                                                                    | \beforeminilof        | \empty                |  |  |
| minilof                                                                                                    | \afterminilof         | \empty                |  |  |
| minilof                                                                                                    | \thispageminilofstyle | \empty                |  |  |
| minilot                                                                                                    | \beforeminilot        | \empty                |  |  |
| minilot                                                                                                    | \afterminilot         | \empty                |  |  |
| minilot                                                                                                    | \thispageminilotstyle | \empty                |  |  |
| secttoc                                                                                                    | \beforesecttoc        | \empty                |  |  |
| secttoc                                                                                                    | \aftersecttoc         | \empty                |  |  |
| secttoc                                                                                                    | \thispagesecttocstyle | \empty                |  |  |
| sectlof                                                                                                    | \beforesectlof        | \empty                |  |  |
| sectlof                                                                                                    | \aftersectlof         | \empty                |  |  |
| sectlof                                                                                                    | \thispagesectlofstyle | \empty                |  |  |
| sectlot                                                                                                    | \beforesectlot        | \empty                |  |  |
| sectlot                                                                                                    | \aftersectlot         | \empty                |  |  |
| sectlot                                                                                                    | \thispagesectlotstyle | \empty                |  |  |
| \mtcsetfeature{mini-table}{before after pagestyle}{commande}<br>Modifie les dispositifs pour une mini-table. |                       |                       |  |  |

<span id="page-34-0"></span>TAB. 1.10 – Dispositifs pour parttocs et autres mini-tables

empty. Vous pouvez établir le style de cette première page en utilisant \thispagestyle et établir le style des pages suivantes en utilisant \pagestyle, mais vous ne devez pas oublier de rétablir le style normal après la mini-table. Regardez ce court exemple [14](#page-35-3) :

```
\mtcsetfeature{parttoc}{before}%
  {\cleardoublepage}
\mtcsetfeature{parttoc}{thispagestyle}%
  {\thispagestyle{empty}\pagestyle{myheadings}}
\mtcsetfeature{parttoc}{after}%
  {\cleardoublepage\pagestyle{headings}}
```
où nous ajoutons une commande \cleardoublepage avant chaque parttoc, puis nous établissons le style de page empty pour la première page des parttocs, le style de page myheadings pour les pages suivantes des parttocs, et établissons le style de page headings pour les pages après la mini-table, après une commande \cleardoublepage.

### <span id="page-35-0"></span>1.4.4 Le problème du « Chapitre 0 » (résolu)

Certains documents ne commencent pas par le chapitre numéro un, mais par le chapitre numéro zéro (ou même portant un numéro plus bizarre).

#### <span id="page-35-1"></span>1.4.4.1 Avant la version #23 (1994/11/08)

\firstpartis Pour que le paquetage minitoc fonctionne avec de tels documents, vous devez insérer la \firstchapteris \firstsectionis commande : \firstchapteris{ $\langle N \rangle$ }

avant la commande \dominitoc et les commandes analogues.  $\langle N \rangle$  est le numéro du premier chapitre. Cette commande *ne modifie pas* la numérotation des chapitres, vous devez utiliser une commande \addtocounter{chapter}{-1} pour obtenir un premier chapitre numéroté 0. Les commandes \firstpartis et \firstsectionis sont similaires pour des parties et sections avec une numérotation non standard.

#### <span id="page-35-2"></span>1.4.4.2 Depuis la version #23 (1994/11/08)

 Ces commandes sont désormais obsolètes, car ce problème a été résolu (via la numérotation « absolue » des fichiers auxiliaires pour les mini-tables). Elles produisent seulement des avertissements bénins.

<span id="page-35-3"></span><sup>14</sup>Cet exemple montre que le troisième argument peut être une *séquence* de commandes : nous établissons le style de la page courante et le style des pages suivantes.
#### <span id="page-36-0"></span>1.4.5 Entrées spéciales pour la table des matières, la liste des figures, la liste des tableaux, la bibliographie et l'index

- Si vous souhaitez ajouter des entrées dans la table des matières pour des objets tels que la table de matières elle-même, la liste des figures, la liste de tableaux, la bibliographie ou l'index, vous devriez utiliser le paquetage tocbibind [\[47\]](#page-289-0) de Peter R. WILSON (ce paquetage est disponible sur les archives CTAN).
- \dominitoc Mais ces entrées sont considérées comme des chapitres (ou des sections dans un document de classe article) lorsque le fichier est analysé pour préparer les minitocs (la phase \dominitoc).

\tableofcontents \listoffigures \listoftables

\addcontentsline \mtcaddchapter \mtcfixindex

\mtcaddchapter Donc vous devez ajouter une commande \mtcaddchapter, *sans argument*, après cha cune des commandes \tableofcontents, \listoffigures et \listoftables mises en jeu.

\adjustmtc Pour la bibliographie, vous devriez ajouter une commande \adjustmtc après la \bibliography commande \bibliography.

\printindex Pour l'index, c'est un peu plus compliqué ; vous ajoutez les commandes suivantes juste après la commande \printindex :

```
\addcontentsline{lof}{xchapter}{}
\addcontentsline{lot}{xchapter}{}
\mtcaddchapter
```
Mais ceci peut être remplacé par :

\mtcfixindex[chapter|section|part]

où l'argument optionnel est le niveau de l'entrée de l'index dans la table des matières. Par défaut, si \chapter est définie, le niveau chapter est utilisé, sinon le niveau section. Si ni \chapter ni \section ne sont définies, le niveau part sera utilisé si \part est définie ; sinon une erreur est signalée. Il est *recommandé* que vous vérifiez le résultat et, si nécessaire, que vous ajustiez l'argument optionnel.

\addcontentsline \mtcaddchapter \mtcfixglossary

\printglossary Pour le glossaire, c'est comme pour l'index : vous ajoutez les commandes suivantes juste après la commande \printglossary :

```
\addcontentsline{lof}{xchapter}{}
\addcontentsline{lot}{xchapter}{}
\mtcaddchapter
```
Mais ceci peut être remplacé par :

\mtcfixglossary[chapter|section|part]

où l'argument optionnel est le niveau de l'entrée du glossaire dans la table des matières. Par défaut, si \chapter est définie, le niveau chapter est utilisé, sinon le niveau section. Si ni \chapter ni \section ne sont définies, le niveau part sera utilisé si \part est définie ; sinon une erreur est signalée. Il est *recommandé* que vous vérifiez le résultat et, si nécessaire, que vous ajustiez l'argument optionnel.

Bien sûr, les documents dans lesquels la table des matières, la liste des figures, la liste des tableaux, la bibliographie et/ou l'index (ou le glossaire) sont traités comme des sections étoilées, vous devez modifier ces additions pour utiliser des commandes au niveau section.

Et procédez avec soin, en suivant dans le fichier . log l'insertion des fichiers .mtc $\langle N \rangle$  (et analogues). Il y a quelques exemples dans le fichier add.tex distribué avec minitoc.

#### 1.4.6 L'option notoccite

\cite Cette option charge le paquetage notoccite [\[2\]](#page-286-0) (de Donald Arseneau). Elle évite des problèmes avec des commandes \cite situées dans des commandes de sectionnement ou des captions : si vous exécutez alors BrBEX en utilisant le style unsrt (non trié), ou un style similaire, ces citations seront numérotées en commençant à la page de la table des matières où se trouve la citation parasite, et non avec le numéro qu'elles auraient dans le texte principal. Le paquetage notoccite évite ceci. Comme minitoc imprime des tables des matières, il est sujet au même problème.

## <span id="page-37-2"></span>1.5 L'option hints

Cette option du paquetage détecte certaines actions et le chargement de certains paquetages et classes connus pour interagir avec minitoc, ainsi que certaines mauvaises utilisations et erreurs fréquentes. La liste des paquetages et classes qui interagissent n'est évidemment pas close. Si un tel paquetage (ou classe) est chargé, cette option écrit quelques indications (*hints*) dans le fichier .log et émet un avertissement. Les indications écrites dans le fichier .log peuvent vous suggérer de consulter le présent document ou le fi chier minitoc.bug. *Votre avis sur cette option sera le bienvenu.* Cette option est activée par défaut. Vous pouvez l'inhiber via l'option nohints. Les problèmes et problèmes potentiels suivants sont actuellement détectés :

 $\part - L'altération de certaines des commandes suivantes <sup>15</sup> : \part, \@part, \@spart,$  $\part - L'altération de certaines des commandes suivantes <sup>15</sup> : \part, \@part, \@spart,$  $\part - L'altération de certaines des commandes suivantes <sup>15</sup> : \part, \@part, \@spart,$ \chapter, \@chapter, \@schapter, \section, \@sect et \@ssect. Notez que le paquetage hyperref (see section [2.17](#page-46-0) page [47\)](#page-46-0) altère ces commandes lors de \begin{document}, donc de problème pourrait être signalé si vous utilisez ce paquetage, mais ces altérations semblent bénignes.

– Présence des paquetages et classes suivants, qui demandent certaines précautions : amsbook (classe), appendix, placeins (attention à ses options et à sa date (au moins 2005/04/18)), tocbibind et tocloft.

\@part \spart \@spart \chapter \@chapter \schapter \@schapter \section \@sect \@ssect

<sup>–</sup> Présence des paquetages ou classes suivants, qui sont malheureusement incompatibles avec le paquetage minitoc : amsart (classe), amsproc (classe), titlesec et titletoc <sup>[16](#page-37-1)</sup>.

<span id="page-37-0"></span><sup>&</sup>lt;sup>15</sup>Les commandes contenant le caractère « @ » dans leurs noms sont des commandes internes de LATEX, d'un paquetage ou d'une classe ; elles sont parfois altérées par d'autres paquetages ; reconsidérez l'ordre de chargement des paquetages.

<span id="page-37-1"></span><sup>&</sup>lt;sup>16</sup>Le paquetage titlesec redéfinit les commandes de sectionnement d'une manière complètement étrangère à la manière standard de LATEX ; donc minitoc et titlesec-titletoc sont fondamentalement incompatibles, et ceci est fort regrettable.

\doparttoc \sectlot \dosectlot \tableofcontents \listoftables \faketableofcontents \fakelistoftables \sectlof \sectlot \mtcaddchapter \mtcaddsection

> \firstchapteris \firstsectionis

- \parttoc Utilisation de \parttoc sans appeler \doparttoc, . . . , utilisation de \sectlot sans appeler \dosectlot. Ou l'inverse.
	- Utilisation de \parttoc sans appeler \[fake]tableofcontents, . . . , utilisation de \sectlot sans appeler \[fake]listoftables.
	- Utilisation de \sectlof et/ou \sectlot sans utiliser l'option de paquetage insection de minitoc (ou le paquetage placeins sans ses options section et below).
	- Si vous utilisez des suffixes courts (à cause de votre système d'exploitation ou de l'option de paquetage shortext, voyez à la section [1.6\)](#page-38-0) et que vous allez au-delà de la limite de 99 parties, chapitres ou sections, l'option de paquetage signale un avertissement.
- abstract Si le paquetage abstract  $[45]$  (de Peter R. W<sub>ILSON</sub>), est utilisé avec son option addtotoc, une entrée « Abstract » (ou équivalente) est ajoutée à la table des matières, comme un chapitre étoilé si la classe de document définit \chapter, sinon comme une section étoilée. Ceci est détecté et vous devriez ajouter une commande \mtcaddchapter[] ou \mtcaddsection[] après votre environnement abstract.
	- Si le paquetage sectsty  $\lceil 32 \rceil$  (de Rowland McDonneux) est utilisé, il doit être chargé *avant* le paquetage minitoc.
	- Si vous essayez d'insérer des mini-tables vides, l'option hints vous donne un avertissement global (sauf si vous avez aussi utilisé l'option nocheckfiles, voyez la section  $1.2.3$  page  $20$ ).
- \firstpartis Si vous utilisez l'une des commandes obsolètes (\firstpartis, \firstchapteris ou \firstsectionis), un avertissement est émis pour chaque utilisation, bien sûr, mais aussi une indication (*hint*) globale comme rappel.

## <span id="page-38-0"></span>1.6 Utilisation avec MS-DOS

 Sous MS-DOS (et autres vieux systèmes d'exploitations pour PC), les suffixes des noms de fichiers sont limités à 3 caractères. Le paquetage minitoc détermine dynamiquement le type de suffixes disponible et l'utilisera. Toutes les autres modifications seront faites automatiquement. Les suffixes .mtc $\langle N \rangle$  deviendront .M $\langle N \rangle$ , où  $\langle N \rangle$  est le numéro absolu de chapitre. Les suffixes .ml  $f\langle N \rangle$  et .ml  $t\langle N \rangle$  deviennent .  $F\langle N \rangle$  et .  $T\langle N \rangle$ . Les suffixes .ptc $\langle N \rangle$  deviennent .P $\langle N \rangle$ , où  $\langle N \rangle$  est le numéro absolu de partie. Les suffixes .plf $\langle N \rangle$ et .plt $\langle N \rangle$  deviennent .G $\langle N \rangle$  et .U $\langle N \rangle$ . Les suffixes .stc $\langle N \rangle$  deviennent .S $\langle N \rangle$ , où  $\langle N \rangle$ est le numéro absolu de section. Les suffixes  $\cdot$  slf(*N*) et  $\cdot$  slt(*N*) deviennent .H(*N*) et  $V(N)$ . Tous ces suffixes sont listés dans le tableau  $1.11$  page suivante. Bien sûr, ceci implique une limite de 99 chapitres dans un document, mais avez-vous vraiment besoin d'autant de chapitre (ou de sections dans un article) ? La limite de 99 parties ne semble pas trop grave pour la plupart des documents, mais pour les sections, ceci pourrait être tragique. L'option hints (section [1.5](#page-37-2) page précédente) signalera de telles situations. Voir aussi la section [2.5](#page-42-0) page [43.](#page-42-0)

| mini-table | suffixes longs<br>(UNIX, etc.) | suffixes courts<br>(MS-DOS, etc.) |
|------------|--------------------------------|-----------------------------------|
| parttoc    | .ptc $\langle N \rangle$       | $. P\langle N \rangle$            |
| partlof    | $\text{p1f}\langle N \rangle$  | . G $\langle N \rangle$           |
| partlot    | $\text{p1f}\langle N \rangle$  | . U $\langle N \rangle$           |
| minitoc    | .mtc $\langle N \rangle$       | .M $\langle N \rangle$            |
| minilof    | .mlf $\langle N \rangle$       | $\,$ F $\langle N \rangle$        |
| minilot    | .ml $f\langle N\rangle$        | . T $\langle N \rangle$           |
| secttoc    | .stc $\langle N \rangle$       | $.S\langle N\rangle$              |
| sectlof    | .slf $\langle N \rangle$       | $H\langle N\rangle$               |
| sectiot    | .sl $f\langle N\rangle$        | . V $\langle N \rangle$           |

<span id="page-39-0"></span> $T<sub>AB</sub>$ . 1.11 – Suffixes des fichiers auxiliaires

# 1.7 Pourquoi plusieurs exécutions de L<sup>AT</sup>EX sont-elles nécessaires ?

Les mini-tables, aux niveaux partie, chapitre et section, occupent un certain espace sur les premières pages de chaque partie, chapitre ou section, donc la numérotation des pages est altérée. Après la première exécution de L'TEX, les mini-tables (aux niveaux partie, chapitre et section) seront vides (et en fait sautées depuis la version #35) ; après la deuxième exécution, elles apparaissent (lorsqu'elles ne sont pas vides), mais puisqu'elles modifient la numérotation des pages, les numéros des pages y sont faux ; après la troisième exécution, les mini-tables devraient être correctes (voir la figure [2.1](#page-42-1) page [43\)](#page-42-1).

## 1.8 Le paquetage mtcoff

Si un document a été préparé avec le paquetage minitoc package, il contient de nombreuses commandes spécifiques de minitoc, dont la plupart sont des commandes \dominitoc, \faketableofcontents et \minitoc (et leurs équivalentes pour les listes de figures et de tableaux). Si vous souhaitez composer ce document sans aucune mini-table, il vous suffit de remplacer le paquetage minitoc par le paquetage mtcoff (sans option), et toutes ces commandes seront ignorées, en écrivant éventuellement des messages d'avertissement dans le fichier . Log file. Au moins deux exécutions de LATEX seront nécessaires pour avoir une numérotation des pages et des références croisées correctes. Ceci nettoie aussi les fichiers .aux, .toc, .lof et .lot en y éliminant les commandes spécifiques de minitoc superflues.

# <span id="page-40-0"></span>Chapitre 2

# Questions fréquemment posées

#### Sommaire

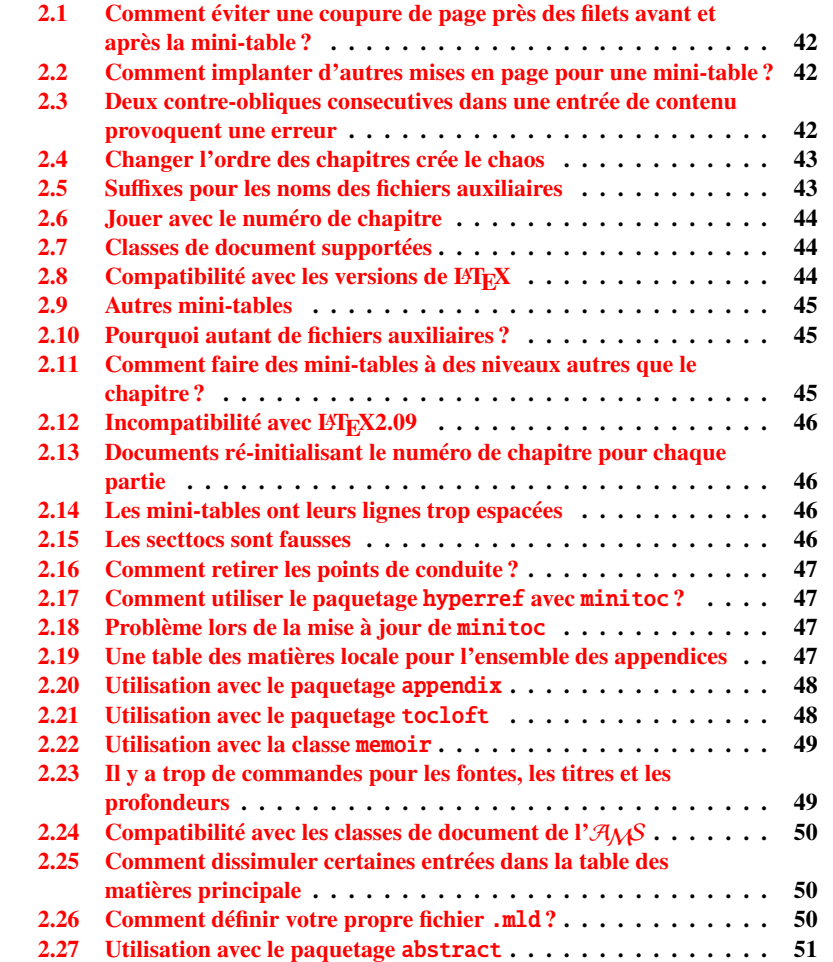

```
2.28 Utilisation avec le paquetage sectsty . . . . . . . . . . . . . . . . 51
2.29 Alignement bizarre dans les minitocs . . . . . . . . . . . . . . . . 51
```
### Figures

```
2.1 Trois compilations pour minitoc . . . . . . . . . . . . . . . . . . . 43
```
Voici une liste de problèmes et de questions fréquemment posées à propos du paquetage minitoc. Si votre version a un numéro plus petit que 43, vous êtes priés de faire une mise à jour à la version #43. Cette liste est aussi donnée dans le fichier minitoc.bug, sous forme de texte pur.

Si un problème survient, il est souvent avisé : a) d'utiliser l'option hints (voir la sec-tion [1.5](#page-37-2) page [38\)](#page-37-2), qui est activée par défaut, et b) de lire le fichier  $\langle document \rangle$ . log, qui peut contenir des messages pertinents.

## <span id="page-41-0"></span>2.1 Comment éviter une coupure de page près des filets avant et après la mini-table ?

#### \enlargethispage Ce problème semblait résolu depuis la version #8, mais la version #12 ajoute de meilleures corrections. Vous pouvez devoir faire quelques ajustements ultimes avec  $\ell$  lenlargethispage. Voir le manuel LATEX [\[27\]](#page-288-1). L'emploi du paquetage needspace [\[43\]](#page-289-2) peut aussi être utile.

## <span id="page-41-1"></span>2.2 Comment implanter d'autres mises en page pour une mini-table ?

Les suggestions sont les bienvenues, mais voyez la section [1.3.13](#page-30-0) page [31.](#page-30-0)

## <span id="page-41-2"></span>2.3 Deux contre-obliques consecutives dans une entrée de contenu provoquent une erreur

Utilisez \protect\linebreak.

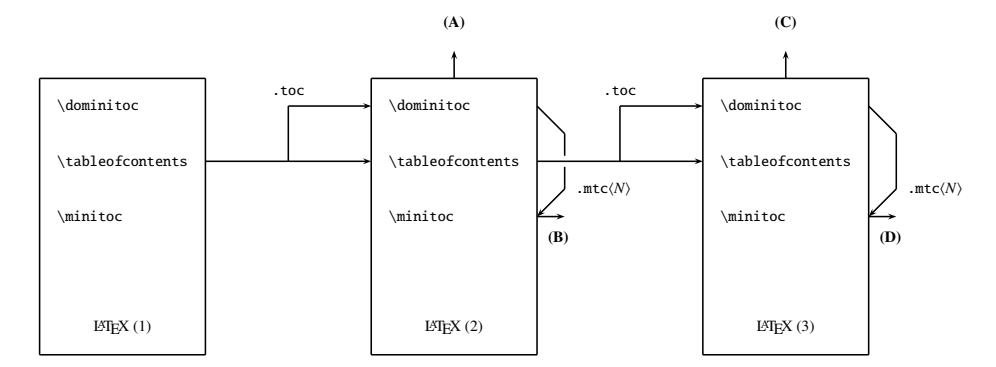

(A) \tableofcontents produit une table matières, qui est probablement inexacte.

(B) \minitoc produit des minitocs, qui sont probablement inexactes.

(C) \tableofcontents produit une table matières, qui est probablement exacte.

(D) \minitoc produit des minitocs, qui sont probablement exactes.

<span id="page-42-1"></span>FIG.  $2.1$  – Trois compilations pour minitoc

## <span id="page-42-2"></span>2.4 Changer l'ordre des chapitres crée le chaos

*Si vous changez l'ordre des chapitres, le chaos en découle,. . . avec les mini-tables allant dans les mauvais chapitres.*

La meilleure méthode semble d'effectuer une exécution avec le paquetage mtcoff remplaçant le paquetage minitoc, puis de rétablir le paquetage minitoc et de ré-exécuter LATEX trois fois (oui, cela prend du temps...). Voir la figure [2.1.](#page-42-1) Exécuter avec le paquetage mtcoff garantit que les fichiers auxiliaires standard seront purgés des commandes « superflues » introduites par minitoc. Une solution plus radicale est de détruire les fichiers .aux, .toc, .lof et .lot relatifs au document, puis de ré-exécuter LATEX trois fois.

## <span id="page-42-0"></span>2.5 Suffixes pour les noms des fichiers auxiliaires

*Ce paquetage crée des fichiers auxiliaires ayant des su*ffi*xes tels que* .mtchNi*. Certains systèmes d'exploitation ne permettent que des su*ffi*xes limités à 3 caractères. Que faire ?*

Aucune modification n'est nécessaire : tout est devenu automatique depuis la version #28 ! Si vous voulez vraiment utiliser des suffixes de 3 caractères, utilisez simplement l'option de paquetage shortext. Alors vous recevrez d'abord les messages d'autoconfiguration, puis un message disant que vous allez utiliser des suffixes courts. Mais faites attention à ne pas avoir plus 99 mini-tables du même type (même vides) !

## <span id="page-43-0"></span>2.6 Jouer avec le numéro de chapitre

 *Ne trichez pas* avec le compteur « chapter », c'est-à-dire, n'écrivez pas des horreurs telles que

\setcounter{chapter}{6}

Ceci casserait la mécanique du paquetage. Il est préférable d'ajouter des commandes \chapter, afin de créer des chapitres vides (mais numérotés d'une manière légale). Depuis la version #10, le paquetage minitoc fonctionne avec les appendices. La version #19 vous permet de commencer par un chapitre numéroté autrement que un. Et regardez « Entrées spéciales pour la table des matières, la liste des figures, la liste des tableaux, la bibliographie et l'index », section [1.4.5](#page-36-0) page [37.](#page-36-0)

La même remarque s'applique aux compteurs part et section.

## <span id="page-43-1"></span>2.7 Classes de document supportées

Le paquetage minitoc est restreint aux classes de document qui définissent les chapitres de la manière standard, comme « book » et « report », ou les sections de la manière standard, comme « article ». Il y a des « parttocs » si la classe de document définit la commande \part. Notez que des classes telles que « letter », qui n'ont pas la structure de sectionnement classique, ne peuvent pas être supportées. Les classes utilisant des commandes de sectionnement portant d'autres noms ne sont pas supportées<sup>[1](#page-43-3)</sup>. Voir aussi la section [2.24](#page-49-0) page [50.](#page-49-0)

### <span id="page-43-2"></span>2.8 Compatibilité avec les versions de  $BTRX$

Certains utilisateurs ne sont pas parvenus à faire fonctionner minitoc. Ils ont reçu un message tel que :

Undefined command ... \@inputcheck ... Your version of latex.tex is obsolete. Trying to continue... ou :

```
Undefined command ... \reset@font ...
Your version of latex.tex is very obsolete.
Trying to continue... crossing fingers.
```
La commande \reset@font a été ajoutée à latex.tex le 29 septembre 1991, et la commande \@inputcheck le 18 mars 1992, et cette version de latex.tex a été distribuée le 25 mars 1992. Si vous obtenez un tel message, vous avez une vieille version de latex.tex. Obtenez une version récente depuis les archives et régénérez un format latex.fmt via initex (ou votre outil de configuration).

<span id="page-43-3"></span><sup>&</sup>lt;sup>1</sup>Ce serait très difficile : tout utilisateur peut créer de nouvelles commandes de sectionnement (souvent à l'aide de certains paquetages) portant des noms standard ou nouveaux ; ceci n'est limité que par l'imagination. Le paquetage minitoc s'appuie sur les noms des commandes de sectionnement standard et sur la syntaxe de ces commandes.

## <span id="page-44-0"></span>2.9 Autres mini-tables

Certains utilisateurs exigeants désirent avoir des minilofs, minilots et minibbls. Tout d'abord, les « minibbls » (mini-bibliographies) sont un autre problème, fortement lié au traitement par BIBTEX des fichiers .aux. Regardez les paquetages chapterbib, bibunits, multibib et bibtopic. La version #13 a implanté les minilofs et minilots basiques. Les minibbls ne sont pas l'objet de ce paquetage (voir [http:](http://www.tex.ac.uk/cgi-bin/texfaq2html?label=multbib) [//www.tex.ac.uk/cgi-bin/texfaq2html?label=multbib](http://www.tex.ac.uk/cgi-bin/texfaq2html?label=multbib)).

### <span id="page-44-1"></span>2.10 Pourquoi autant de fichiers auxiliaires ?

Ce paquetage crée des tas de fichiers auxiliaires et certains utilisateurs ont argué qu'il y en avait trop. Une réorganisation profonde serait nécessaire pour éviter ce grand nombre. Utiliser un seul grand fichier auxiliaire (ou un pour toutes les minitocs, un pour toutes les minilofs , etc.) rendrait la lecture de ce fichier très lente, car il devrait être lu pour chaque commande \miniXXX ! De plus, ceci rendrait l'implantation de l'option checkfiles (section [1.2.3](#page-19-0) page [20\)](#page-19-0) pratiquement impossible. Notez que les nombreux fichiers \*.mtc\*, etc., peuvent être détruits après l'exécution de L<sup>AT</sup>EX. Ils sont reconstruits par la commande \dominitoc (et ses analogues). Mais, depuis la version #35, minitoc est capable de détecter et sauter les fichiers \*.mtc\* (et analogues) vides pour éviter des titres isolés avec seulement deux filets fins. Tout ceci ne serait pas facile à faire avec un seul gros fichier auxiliaire.

Ces fichiers contiennent les mini-tables extraites des fichiers .toc, .lof et .lot. Ils ne sont plus utiles après l'exécution de LATEX. Si vous exécutez LATEX au moyen d'un script ou d'un « makefile », il peut être utile de lui ajouter un dispositif de nettoyage (qui devrait être optionnel, pour permettre la mise au point). La table [1.11](#page-39-0) page [40](#page-39-0) donne la liste des suffixes pour ces fichiers (notez qu'un fichier auxiliaire *(document)*.mtc est aussi créé comme fichier de travail).

Comme exemple, vous pouvez regarder le script rubber [\[5\]](#page-286-1) (écrit en Python) par Emmanuel BEFFARA:

```
http://rubber.sourceforge.net/
http://www.pps.jussieu.fr/~beffara/soft/rubber/
```
## <span id="page-44-2"></span>2.11 Comment faire des mini-tables à des niveaux autres que le chapitre ?

Ici aussi, une reconstruction a été nécessaire. Depuis la version #15, il y a des parttocs, partlofs et partlots pour le niveau partie dans les documents dont la classe est similaire à book, report ou article, des secttocs, sectlofs et sectlots pour le niveau section dans les documents dont la classe est similaire à article. Notez que vous ne pouvez pas avoir les dispositifs de minitoc aux niveaux chapitre et section dans le même document, car cela produirait un monstre illisible. L'utilisateur doit choisir la classe de base du document selon la taille de celui-ci (par exemple, ne pas écrire un article de plus de 100 sections : c'est un rapport, ou même un livre !).

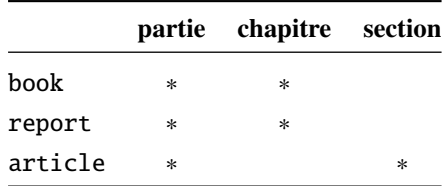

## <span id="page-45-0"></span>2.12 Incompatibilité avec  $\mu$ T<sub>E</sub>X2.09

 $\omega$  la version la plus récente de LATEX 2<sub>ε</sub> ajoute \protect avant \contentsline dans les<br>\contentsline fichiers .toc, .lof et .lof. La version #17 de minitoc tente d'être compatible avec fichiers .toc, .lof et .lof. La version #17 de minitoc tente d'être compatible avec LATEX 2<sub>ε</sub> et LATEX2.09. Ce sera la *dernière* version utilisable avec LATEX2.09. Les versions #18 et ultérieures sont spécifiques de LATEX  $2\varepsilon$ , et ne sont plus compatibles avec LATEX2.09, qui est totalement obsolète.

# <span id="page-45-1"></span>2.13 Documents ré-initialisant le numéro de chapitre pour chaque partie

Depuis la version #23, minitoc fonctionne avec les classes de document qui réinitialisent le numéro de chapitre (ou de section) pour chaque partie (ou chapitre). Ceci est possible car les fichiers auxiliaires pour les mini-tables ont désormais un numéro *absolu*.

### <span id="page-45-2"></span>2.14 Les mini-tables ont leurs lignes trop espacées

Depuis la version #29, vous pouvez avoir des mini-tables plus resserrées avec l'option tight, avec l'option k-tight pour les classes Koma-script (depuis la version #43).

## <span id="page-45-3"></span>2.15 Les secttocs sont fausses

Les secttocs ne fonctionnent pas : corrigé (version #38).

## <span id="page-46-1"></span>2.16 Comment retirer les points de conduite ?

Les lignes de points (points de conduite) entre les titres de sections et les numéros de pages sont retirés par l'option undotted (#29). Voir aussi la section [1.3.13](#page-30-0) page [31.](#page-30-0)

### <span id="page-46-0"></span>2.17 Comment utiliser le paquetage hyperref avec minitoc ?

Depuis la version #31, minitoc fonctionne correctement avec le puissant paquetage hyperref [\[39\]](#page-289-3), grâce à Heiko Oberdiek, qui a utilisé les travaux de Bernd JAEHNE et Didier VERNA. Si vous ajoutez le chargement du paquetage hyperref à un document utilisant déjà minitoc, vous recevrez un message d'erreur concernant des accolades fermantes en trop. Il suffit de laisser se terminer l'exécution de LATEX, puis de ré-exécuter  $L^2$ ET<sub>E</sub>X sur le document. Il n'y aura aucun problème si vous enlevez le chargement de hyperref puis l'ajoutez de nouveau ; ce problème ne se produit que lorsque vous passez de minitoc version #30 à minitoc version #31 (ou supérieure) avec un document déjà traité et en ajoutant hyperref en même temps ! Il semble préférable de traiter le document avec minitoc version #31 (ou supérieure) sans hyperref, puis avec hyperref, parce que certaines commandes internes écrites dans les fichiers auxiliaires ont été modifiées. S'il est utilisé, le paquetage hyperref doit être chargé *avant* minitoc. Notez que (f)minitoc.dtx montrent un exemple (qui n'est pas vraiment) basique de l'utilisation du paquetage hyperref avec minitoc.

## <span id="page-46-2"></span>2.18 Problème lors de la mise à jour de minitoc

Lors de la mise à jour de la version #30 ou inférieure vers la version #31 ou supérieure, vous devriez détruire les fichiers .toc, .lof, .lot du document, sinon la première exécution de LATEX avec la version #31 ou supérieure produira beaucoup d'erreurs (l'exécution suivante devrait être correcte). Voir aussi la section [2.17.](#page-46-0)

## <span id="page-46-3"></span>2.19 Une table des matières locale pour l'ensemble des appendices

\doparttoc Certains utilisateurs ont besoin d'une table des matières pour les appendices, mais sans \tableofcontents \appendix \part \parttoc \addtocontents \protect \setcounter \chapter mettre les entrées de cette table dans la table des matières principale. Une solution est de mettre les appendices dans une subdivision \part du document et de demander une table des matières au niveau de cette partie : \doparttoc % après \begin{document} . . . \tableofcontents . . . \appendix

\partbegin

```
\part{Appendices} % crée une subdivision de niveau partie
\parttoc % crée une table des matières locale
% Pour supprimer la partie appendices dans la TdM principale
\addtocontents{toc}{\protect\setcounter{tocdepth}{-1}}
\chapter{Premier appendice}
. . .
% Ajoutez ceci à la fin des appendices s'il y a quelque chose
% après les appendices (comme un index ou une bibliographie)
% pour placer une borne au contenu de \parttoc
\addtocontents{toc}{\protect\partbegin}
```
Voir aussi la section [2.25](#page-49-1) page [50.](#page-49-1)

### <span id="page-47-0"></span>2.20 Utilisation avec le paquetage appendix

\addcontentsline \adjustmtc \adjuststc

appendices Si vous utilisez le paquetage appendix  $[46]$  (de Peter R. WILSON), vous observerez un sérieux problème avec les minitocs dans l'environnement appendices (et après lui) : elles ne correspondent pas avec leur appendice. En fait, l'ouverture de l'environnement par \begin{appendices} dissimule une commande \addcontentsline pour un chapitre ou une section, semant le trouble dans la numérotation des minitocs ou secttocs. Deux solutions sont disponibles. La première consiste à ajouter une commande \adjustmtc ou \adjuststc (selon que les appendices sont au niveau chapitre ou section) après *chaque* commande \begin{appendices}. L'autre solution est d'ajouter les commandes suivantes dans le préambule *après* le chargement du paquetage appendix :

> \let\oldappendices\appendices \def\appendices{\oldappendices\adjustmtc}

si les appendices sont au niveau chapitre, OU :

\let\oldappendices\appendices \def\appendices{\oldappendices\adjuststc}

si les appendices sont au niveau section.

## <span id="page-47-1"></span>2.21 Utilisation avec le paquetage tocloft

\mtcsetfont (Cette réponse est donnée dans la documentation du paquetage tocloft [\[44\]](#page-289-5).) Les pa-quetages tocloft (de Peter R. WILSON) et minitoc ont une fâcheuse interaction<sup>[2](#page-47-2)</sup>, qui, heureusement, peut être corrigée. Dans le cours normal des choses, lorsque minitoc est utilisé dans un document avec chapitres, il composera les entrées de sections dans une fonte grasse. Si tocloft est utilisé en conjonction avec minitoc, alors les entrées de sections dans les minitocs sont composées dans la fonte normale, sauf pour les numéros de pages qui sont en fonte grasse, tandis que les entrées de sections dans la table des matières principale sont entièrement en fonte normale.

<span id="page-47-2"></span><sup>&</sup>lt;sup>2</sup>Découverte par Lyndon Dupping.

Un remède, si vous voulez que toutes des entrées de sections dans les minitocs soient en fonte normale, est de placer :

\renewcommand{\mtcSfont}{\normalfont\small}

ou :

```
\mtcsetfont{minitoc}{section}{\normalfont\small}
```
dans le préambule

Sinon, le remède est l'incantation suivante :

```
\renewcommand{\cftsecfont}{\bfseries}
\renewcommand{\cftsecleader}{\bfseries\cftdotfill{\cftdotsep}}
\renewcommand{\cftsecpagefont}{\bfseries}
```
Pour que les entrées de sections dans la table des matières principale et dans les minitocs soient toutes en gras, placez l'incantation dans le préambule. Pour que ces entrées soient en gras dans les minitocs mais en fonte normale dans la table des matières principale, placer l'incantation entre la commande \tableofcontents et la première commandes \chapter.

Puisque tocloft est un paquetage très puissant et très utile, cela vaut la peine d'ajouter ces remèdes si vous voulez profiter des avantages de ce paquetage.

## <span id="page-48-0"></span>2.22 Utilisation avec la classe memoir

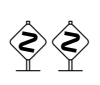

La classe memoir [\[48\]](#page-289-6) offre essentiellement les fonctionnalités des paquetages appendix, tocbibind et tocloft (cette classe et ces paquetages ont le même auteur, Peter R. WILSON), et donc elle a les mêmes problèmes ; voir ci-dessus les solutions disponibles. Si votre version de la classe memoir est récente, la syntaxe de la commande \chapter est différente et la classe memoir *n'est plus compatible* avec le paquetage minitoc, mais une modification est insérée pour corriger le problème.

## <span id="page-48-1"></span>2.23 Il y a trop de commandes pour les fontes, les titres et les profondeurs

\mtcsetfont Depuis la version #41, les commandes \mtcsetfont et \mtcsettitlefont sont \mtcsettitlefont disponibles. Vous n'avez plus besoin de connaître \mtcSSSfont, \ptifont, etc. \mtcsettitle Depuis la version #42, la commande \mtcsettitle est disponible. Vous n'avez plus besoin de connaître \mtctitle, \slttitle, etc. \mtcsetdepth Depuis la version #43, la commande \mtcsetdepth est disponible. n'avez plus besoin de connaître les compteurs minitocdepth, seclotdepth, etc.

## <span id="page-49-0"></span>2.24 Compatibilité avec les classes de document de l'AMS

\mtcaddchapter Les classes de document amsart.cls et amsproc.cls sont incompatibles avec minitoc. La classe de document amsbook.cls requiert l'insertion de commandes si vous désirez une liste des figures et/ou une liste des tableaux :

> \listoffigures \mtcaddchapter % ajout \listoftables \mtcaddchapter % ajout

## <span id="page-49-1"></span>2.25 Comment dissimuler certaines entrées dans la table des matières principale

mtchideinmaintoc Ceci est un problème similaire à celui de la section [2.19](#page-46-3) page [47.](#page-46-3) Un exemple est d'avoir mtchideinmainlof mtchideinmainlot une table des matières locale pour un chapitre (\minitoc) dont les entrées ne devraient pas apparaître dans la table des matières principale. Il suffit d'utiliser l'environnement mtchideinmaintoc :

```
\chapter{Titre}
\begin{mtchideinmaintoc}[niveau]
\minitoc
\section{sous-titre}
...
\end{mtchideinmaintoc}
```
Cet environnement accepte un argument optionnel, qui est la profondeur de dissimulation dans la table des matières principale (par défaut, -1, dissimulation complète).

Bien sûr, les environnements mtchideinmainlof et mtchideinmainlot sont également disponibles, pour dissimuler certaines entrées dans les listes des figures ou des tableaux principales.

## <span id="page-49-2"></span>2.26 Comment définir votre propre fichier .mld ?

\mtcsettitle Tout d'abord, vous ne devriez pas modifier directement l'un des fichiers .mld de la distri- \mtcselectlanguage bution. La manière la plus simple de modifier un certain titre est de redéfinir la commande correspondante via \renewcommand ou mieux, via \mtcsettitle. Si vous souhaitez vraiment avoir votre propre fichier .mld, vous copiez un fichier .mld existant vers un fichier portant un nouveau nom (pas le nom d'un fichier .mld de la distribution). Puis vous modifiez ce nouveau fichier .mld et vous pourrez l'utiliser via \mtcselectlanguage. Vous pouvez toujours me contacter pour ajouter ce nouveau fichier .mld à la distribution. Ces remarques s'appliquent aussi aux paires *(langage*)[.mld-.mlo] de fichiers de définition de langues.

## <span id="page-50-0"></span>2.27 Utilisation avec le paquetage abstract

\mtcaddchapter \mtcaddsection \chapter

abstract Lorsque le paquetage abstract  $[45]$  (de Peter R. WILSON), est utilisé avec son option addtotoc, une entrée « Abstract » (ou similaire) est ajoutée dans la table des matières, comme un chapitre étoilé si la classe du document définit \chapter, sinon comme une section étoilée. Ce problème est détecté par l'option hints et vous devriez ajouter une commande \mtcaddchapter[] ou \mtcaddsection[] après votre environnement abstract.

### <span id="page-50-1"></span>2.28 Utilisation avec le paquetage sectsty

Si le paquetage sectsty  $\lceil 32 \rceil$  (de Rowland McDonnell) est utilisé, il doit être chargé *avant* le paquetage minitoc, car il altère (redéfinit) les commandes de sectionnement. Bien sûr, l'option hints détecte ce problème.

## <span id="page-50-2"></span>2.29 Alignement bizarre dans les minitocs

*Dans les minitocs, les titres des sous-sections ne sont pas alignés avec les sections, alors qu'ils le sont dans la table des matières principale.*

Les entrées d'une table des matières sont mises en forme par des commandes internes telles que \l@part, \l@chapter, \l@section, etc.

Les niveaux « partie » et « chapitre » (et « section » pour un article) utilisent des commandes spécifiques qui sont assez complexes pour une mise en forme plus élaborée. Pour les niveaux « section » (dans les classes report et book) et inférieurs, ces commandes sont (class book, book.cls) par défaut :

```
\newcommand*\l@section{\@dottedtocline{1}{1.5em}{2.3em}}
\newcommand*\l@subsection{\@dottedtocline{2}{3.8em}{3.2em}}
\newcommand*\l@subsubsection{\@dottedtocline{3}{7.0em}{4.1em}}
\newcommand*\l@paragraph{\@dottedtocline{4}{10em}{5em}}
\newcommand*\l@subparagraph{\@dottedtocline{5}{12em}{6em}}
```
qui seront appliquées dans la table des matières principale et dans les minitocs. Les arguments de \@dottedtocline sont

1) la profondeur logique (qui sera comparée à tocdepth ou minitocdepth) ;

- 2) l'indentation ;
- 3) la largeur réservée pour le numéro de page.

Dans les classes standard book, report et article, les dimensions (deuxième et troisième arguments) sont données en unités « em », et cette unité dépend de la fonte courante. Dans la table des matières principale, les entrées de sections et de sous-sections sont écrites dans la *même* fonte, donc normalement l'alignement est correct. Mais dans les minitocs, les entrées pour les sections sont écrites dans une fonte grasse tandis que celles des sous-sections sont écrites dans une fonte non grasse (voir la table [1.6](#page-25-0) page [26\)](#page-25-0), donc un « em » a des tailles différentes dans ces deux fontes et l'alignement est altéré.

Il y a plusieurs solutions :

- Redéfinir les commandes \l@section . . . \l@subparagraph pour utiliser des unités indépendantes de la fonte (pt, mm, pc, etc.). Cette redéfinition doit être effectuée entre \makeatletter et \makeatother, puisque ces commandes contiennent un @ dans leurs noms ; vous devez utiliser \renewcommand\* pour redéfinir ces commandes.
- Utiliser le paquetage tocloft [\[44\]](#page-289-5) pour changer l'indentation, avec des unités indépendantes de la fonte. Mais alors regardez la section [2.21](#page-47-1) page [48.](#page-47-1)
- Utiliser la même fonte pour les entrées de sections et de sous-sections dans les minitocs, en utilisant la commande \mtcsetfont (voir la section [1.3.9](#page-29-0) page [30\)](#page-29-0) ou en redéfinissant les commandes \mtcSfont, \mtcSSfont, \mtcSSSfont, \mtcPfont et \mtcSPfont (voir la table [1.6](#page-25-0) page [26\)](#page-25-0), ou analogues.

# Chapitre 3

# Installation

#### Tableaux

[3.1 Liste des fichiers \(](#page-54-0)minitoc.l) . . . . . . . . . . . . . . . . . . . . . 55

Installation du paquetage minitoc (version #43).

Ce paquetage contient de nombreux fichiers. La liste de tous les fichiers est donnée dans minitoc.l. Voir le tableau [3.1](#page-54-0) page [55.](#page-54-0)

Les fichiers sont répartis en « classes » ci-dessous (un même fichier peut apparaître dans plusieurs classes). Chaque classe spécifie la fonction et le placement de ses fichiers.

- <span id="page-52-1"></span>(0) Les fichiers minitoc.ins et minitoc.dtx sont les fichiers sources basiques de ce paquetage. Le fichier fminitoc.dtx charge minitoc.dtx mais sélectionne la documentation en français. La sélection de la langue est faite en utilisant des constructions  $\ifccos$  ...  $\or$  ...  $\ifc$ .
- <span id="page-52-2"></span> (1) Les fichiers minitoc.sty, mtcoff.sty, et *tous* les fichiers \*.mld et \*.mlo constituent le paquetage lui-même<sup>[1](#page-52-0)</sup> mtcpatchmem.sty est une correction temporaire pour compatibilité avec la classe memoir. Ils doivent être *tous* installés dans un répertoire où  $\text{ETr}X \, 2_{\varepsilon}$  trouve les fichiers .sty.
- <span id="page-52-3"></span>(2) Fichiers informatifs textuels :
	- INSTALL est un fichier décrivant l'installation du paquetage. À part la langue, vous êtes (presque) en train de le lire (mais il est plus court).
	- minitoc.l contient la liste de tous les fichiers de la distribution de minitoc. Voir le tableau [3.1](#page-54-0) page [55.](#page-54-0)
	- README est un fichier décrivant sommairement le paquetage minitoc, plus quelques informations utiles.

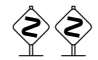

<span id="page-52-0"></span><sup>&</sup>lt;sup>1</sup>Le grand nombre de fichiers \*.mld est (en partie) une conséquence du fait que certaines langues ont des alias (ou dialectes) et donc un fichier \*.mld pour chaque nom (un fichier \*.mld peut en charger un autre) ; les langues *english* et *french* sont des exemples évidents. Pour certaines langues, la multiplicité des fichiers \*.mld correspond à une multiplicité de fontes et/ou de codages (chinois, grec, japonais, coréen, malayalam, polonais, russe, serbe), ou même à des réformes de l'orthographe (allemand, grec, norvégien).

- catalog contient des informations basiques sur le paquetage minitoc (résumé, date, auteur, version, licence).
- TODO liste quelques propositions de développement du paquetage, pas encore réalisées. Commentaires et suggestions sont les bienvenus.
- <span id="page-53-2"></span>(3) minitoc-ex.tex, mini-art.tex, add.tex, add.bib sont des exemples de fichiers, avec lesquels vous pouvez jouer.
- <span id="page-53-3"></span>(4) minitoc.bug, minitoc.sum sont de la documentation en texte pur : liste des problèmes (questions fréquemment posées, voir le chapitre [2](#page-40-0) page [41\)](#page-40-0) et sommaire des commandes (voir le chapitre [4](#page-55-0) page [56\)](#page-55-0).
- <span id="page-53-4"></span>(5) minitoc.ins, minitoc.ist, mtcglo.ist, minitoc.lan, minitoc.dtx et minitoc.bib forment le code source de la documentation en anglais (ou presque).
- <span id="page-53-5"></span>(6) minitoc.dtx, fminitoc.dtx, fminitoc.bib, fminitoc.ist, fminitoc.lan, franc.sty, frbib.sty, frnew.sty, frplain1.bst sont les codes sources (et les outils) pour la documentation en français<sup>[2](#page-53-0)</sup>.
- <span id="page-53-7"></span>(7) minitoc.pdf, minitoc.ps forment la documentation en anglais (ou presque), dans les formats PDF et PostScript.
- <span id="page-53-8"></span>(8) fminitoc.pdf, fminitoc.ps forment la documentation en français, dans les formats PDF et PostScript. La documentation en français et ses fichiers sources ne doivent pas être omis.
- <span id="page-53-6"></span>(9) pmk est un script *shell* [3](#page-53-1) pour préparer le paquetage et sa documentation ; vous devriez l'adapter à vos besoins. Il y a aussi quatre scripts partiels (à adapter) :
	- $-$  imk, qui prépare le paquetage en partant de minitoc.ins et minitoc.dtx;
	- emk, qui prépare la documentation anglaise en partant de minitoc.dtx ;
	- fmk, qui prépare la documentation française en partant de fminitoc.dtx et minitoc.dtx ;
	- rmk, qui trie les fichiers en classes (un répertoire pour chaque classe).

Ces scripts sont actuellement écrits en C-*shell*, mais ils sont très simples et devraient être faciles à convertir dans tout autre *shell* classique.

- Les fichiers de [\(0\)](#page-52-1) doivent être installés dans un répertoire où LATEX  $2\epsilon$  trouve les fichiers .dtx et .ins.
- Les fichiers de [\(1\)](#page-52-2) doivent être installés dans un répertoire où LATEX  $2\varepsilon$  trouve les fichiers .sty.
- Les fichiers de  $(2)$ ,  $(3)$ ,  $(4)$ ,  $(5)$ ,  $(6)$  et  $(9)$  doivent être installés dans un répertoire distinct, mais ne doivent pas être omis.
- Les fichiers de [\(7\)](#page-53-7) et [\(8\)](#page-53-8) doivent être installés comme documentation en ligne. Notez que les fichiers PostScript de la distribution peuvent être imprimés recto-verso sur certaines imprimantes.

Notez que minitoc.dtx et fminitoc.dtx sont des exemples (non triviaux) de l'utilisation de minitoc (avec hyperref).

<span id="page-53-0"></span> ${}^{2}$ Ceci peut sembler assez étrange. En fait, les documentations en anglais et en français sont toutes deux dans le fichier minitoc.dtx. fminitoc.dtx établit un indicateur puis charge minitoc.dtx ; en conséquence, le fichier fminitoc.dtx est bien plus petit que minitoc.dtx. Donc, minitoc.ins contient aussi certains fichiers utilitaires qui sont créés automatiquement (quelques fichiers .sty, minitoc.ist, mtcglo.ist, fminitoc.ist, minitoc.lan, fminitoc.lan). Les versions anglaise et française ne sont pas des traductions mot-à-mot, mais elles sont en parallèle dans le fichier minitoc.dtx, et ceci aide pour la maintenance. Notez que le fichier fminitoc.ins n'existe pas.

<span id="page-53-1"></span><sup>3</sup>Vous avez le temps de déguster un cappuccino pendant que ce script s'exécute !

<span id="page-54-0"></span>TAB.  $3.1$  – Liste des fichiers (minitoc.1)

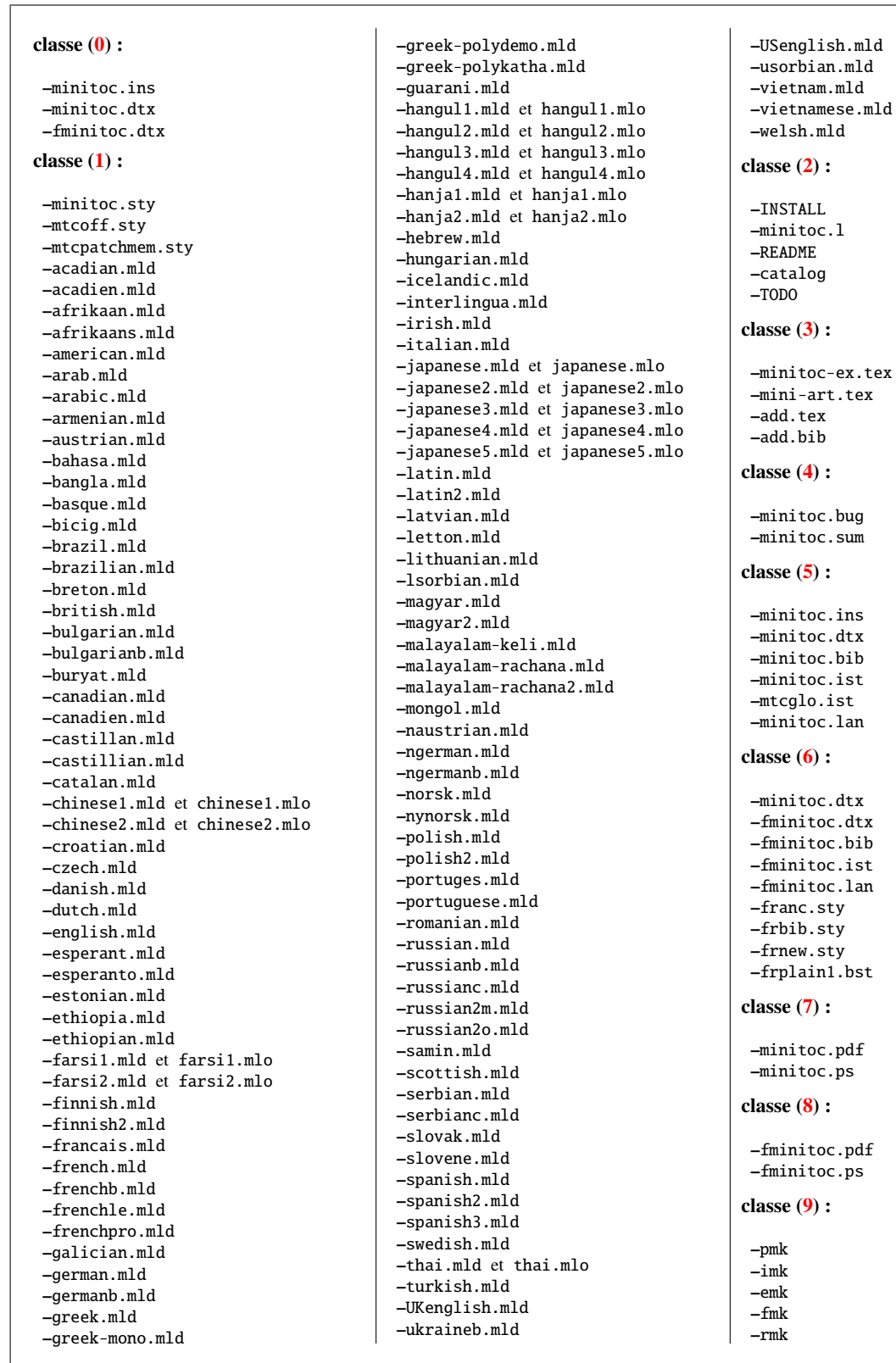

# <span id="page-55-0"></span>Chapitre 4

# Mémento

## Tableaux

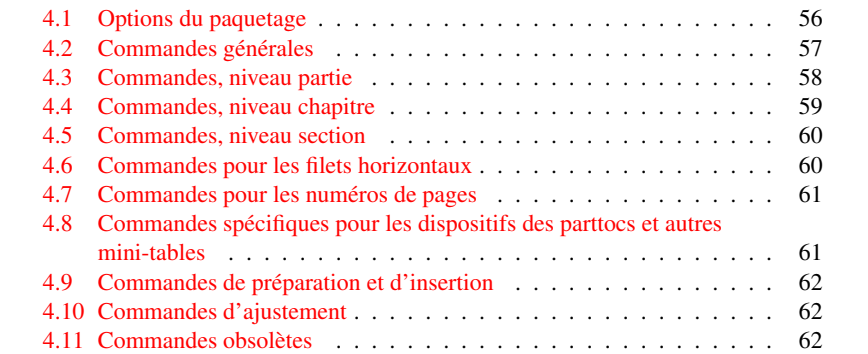

<span id="page-55-1"></span>TAB. 4.1 – Options du paquetage

| <b>Options</b>   | Défaut      | <b>Signification</b>                                                    |
|------------------|-------------|-------------------------------------------------------------------------|
| shortext         | $*$ NON $*$ | Pour utiliser des suffixes courts pour les fichiers auxiliaires.        |
| loose, tight     | loose       | Espacement des lignes dans les mini-tables.                             |
| k-loose, k-tight | k-loose     | Espacement des lignes dans les mini-tables (classes                     |
|                  |             | Koma-script).                                                           |
| dotted, undotted | dotted      | Ponts de conduites entre les entrées et les numéros de pages.           |
| insection        | $*$ NON $*$ | Empêche les éléments flottants (figures et tableaux) de dé-             |
|                  |             | river en dehors de leur section. Utile si vous utilisez des             |
|                  |             | sectlofs/sectlots.                                                      |
| notoccite        | $*$ NON $*$ | Utile si vous avez des commandes \cite dans les titres de               |
|                  |             | section nements et utilisez un style de bibliographie sans tri.         |
| hints, nohints   | hints       | Ajoute des indications <i>(hints)</i> dans le fichier . log. Utile pour |
|                  |             | détecter certains problèmes.                                            |

Les options de langue sont listées dans le tableau [1.7](#page-26-0) page [27.](#page-26-0) Défaut : english.

<span id="page-56-0"></span>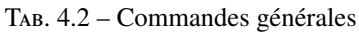

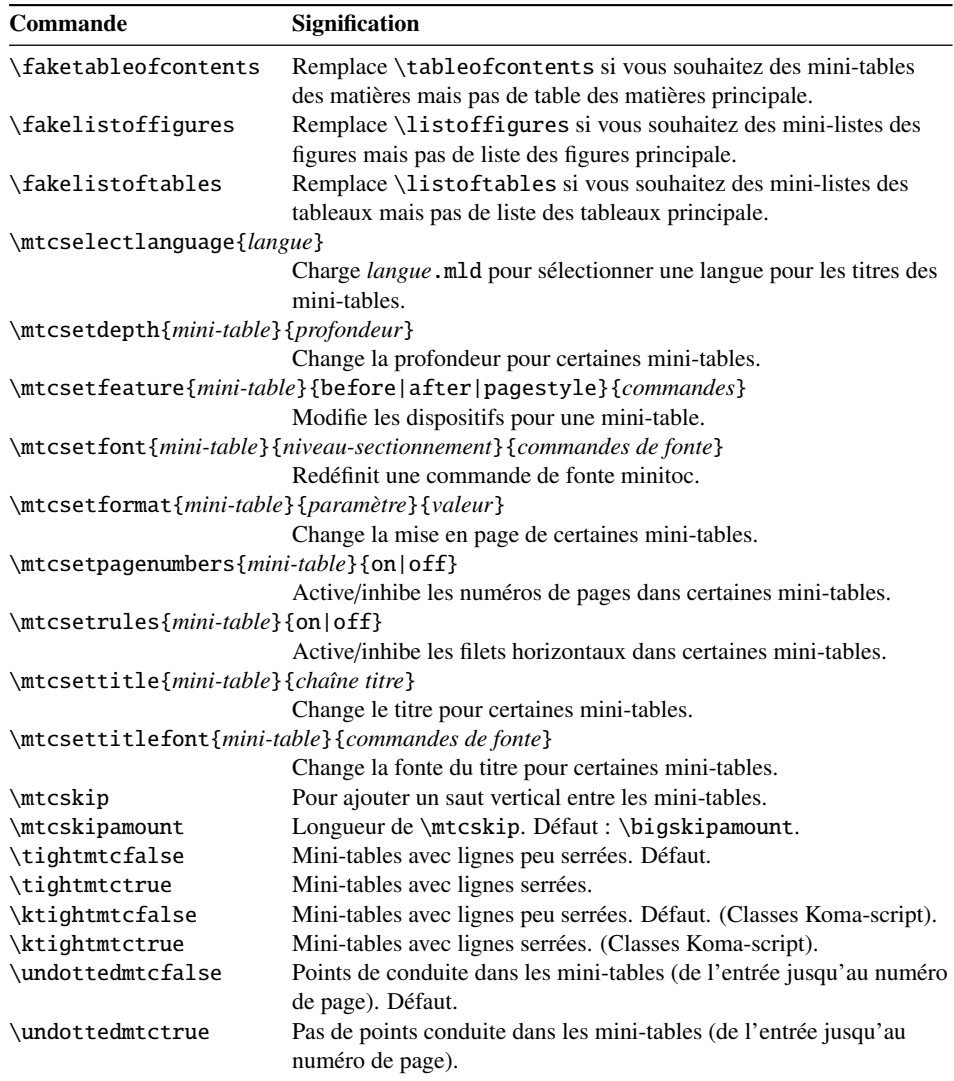

<span id="page-57-0"></span>TAB. 4.3 – Commandes, niveau partie

| Commande           | <b>Signification</b>                                                        |
|--------------------|-----------------------------------------------------------------------------|
| $\d$ oparttoc[x]   | Avant \[fake]tableofcontents si vous utilisez \parttoc*.                    |
| $\dot{\text{top}}$ | Avant \[fake]listoffigures si vous utilisez \partlof*.                      |
| $\dot{x}$          | Avant \[fake]listoftables si vous utilisez \partlot*.                       |
| $\partial [x]$     | Après chaque commande \part pour laquelle une parttoc est nécessaire*.      |
| $\partial f[x]$    | Après chaque commande \part pour laquelle une partlof est nécessaire*.      |
| $\partial [x]$     | Après chaque commande \part pour laquelle une partlot est nécessaire*.      |
|                    | \setcounter{parttocdepth}{profondeur}                                       |
|                    | Profondeur des parttocs ultérieures. Analogue à tocdepth. Défaut : 2.       |
|                    | N'a aucune action sur les partlofs et partlots.                             |
| ou :               |                                                                             |
|                    | \mtcsetdepth{parttoc partlof partlot}{profondeur}                           |
|                    | Idem, mais peut aussi agir sur les partlofs et partlots.                    |
| \ptcindent         | Indentation gauche et droite d'une table partielle. Défaut : 24pt.          |
| \ptcfont           | Commande de fonte pour les parttocs.                                        |
|                    | Défaut: \small\rmfamily\upshape\mdseries (article)                          |
|                    | ou: \normalsize\rmfamily\upshape\mdseries(book, report).                    |
| \ptcCfont          | Commande de fonte pour les parttocs, entrées chapitres.                     |
|                    | Défaut: \normalsize\rmfamily\upshape\bfseries.                              |
| \ptcSfont          | Commande de fonte pour les parttocs, entrées sections.                      |
|                    | Défaut: \small\rmfamily\upshape\bfseries (article)                          |
|                    | ou: \small\rmfamily\upshape\bfseries (book, report).                        |
| \ptcSSfont         | Commande de fonte pour les parttocs, entrées sous-sections**.               |
| \ptcSSSfont        | Commande de fonte pour les parttocs, entrées, entrées sous-sous-sections**. |
| \ptcPfont          | Commande de fonte pour les parttocs, entrées paragraphes**.                 |
| \ptcSPfont         | Commande de fonte pour les parttocs, entrées sous-paragraphes**.            |
| \plffont           | Fonte pour les partlofs. Défaut : \small\rmfamily\upshape\mdseries.         |
| \pltfont           | Fonte pour les partlots. Défaut : \small\rmfamily\upshape\mdseries.         |
| \ptctitle          | Titre des parttocs. Défaut : Table of Contents.                             |
| \plftitle          | Titre des partlofs. Défaut : List of Figures.                               |
| \plttitle          | Titre des partlots. Défaut : List of Tables.                                |
| \ptifont           | Fonte pour les titres des partXXX.                                          |
|                    | Défaut: \Large\rmfamily\upshape\bfseries (article)                          |
|                    | ou: \LARGE\rmfamily\upshape\bfseries (book, report).                        |

∗ : [*x*] est un argument optionnel pour établir la position du titre ; le choix est local pour les commandes \partXXX, global pour les commandes \dopartXXX. Les valeurs de *x* sont : l pour gauche (défaut), c pour centré, r pour droite, n ou e pour pas de titre.

∗∗ : la valeur par défaut est comme \ptcfont.

<span id="page-58-0"></span>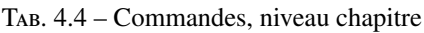

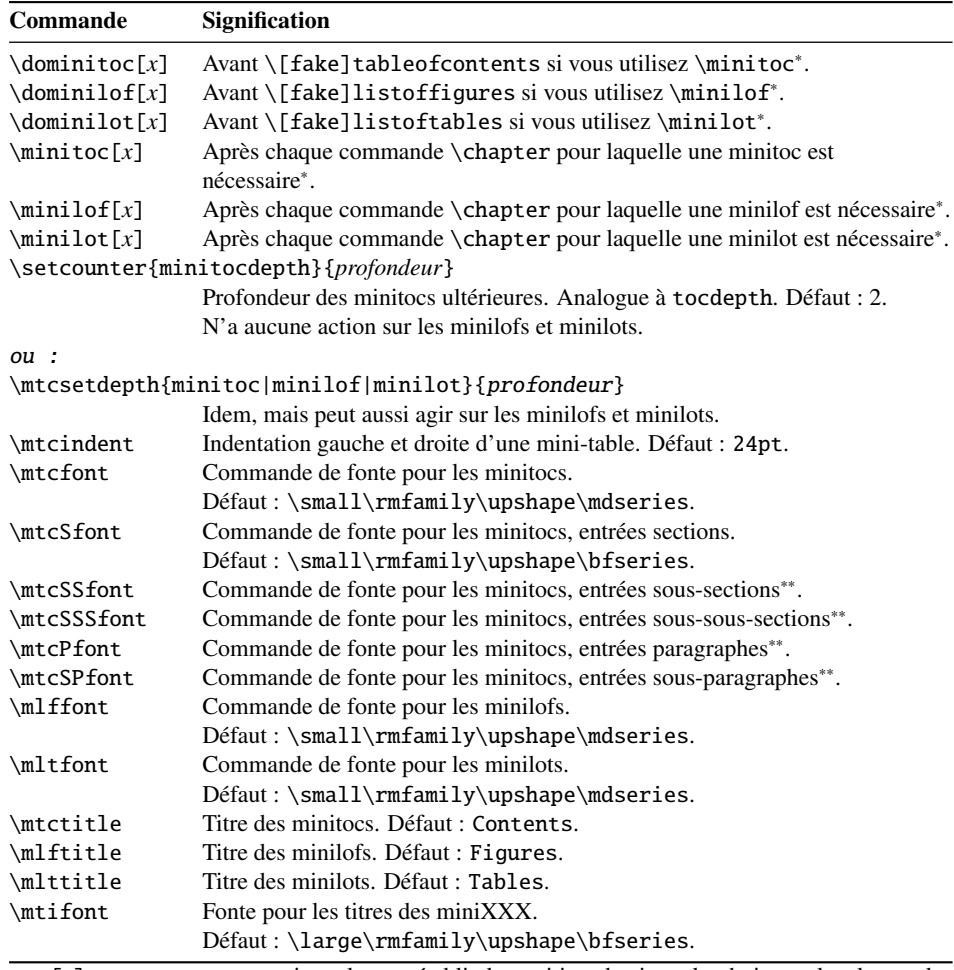

∗ : [*x*] est un argument optionnel pour établir la position du titre ; le choix est local pour les commandes \miniXXX, global pour les commandes \dominiXXX. Les valeurs de *x* sont : 1 pour gauche (défaut), c pour centré, r pour droite, n ou e pour pas de titre.

∗∗ : la valeur par défaut est comme \mtcfont.

<span id="page-59-0"></span>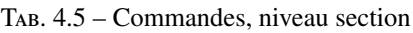

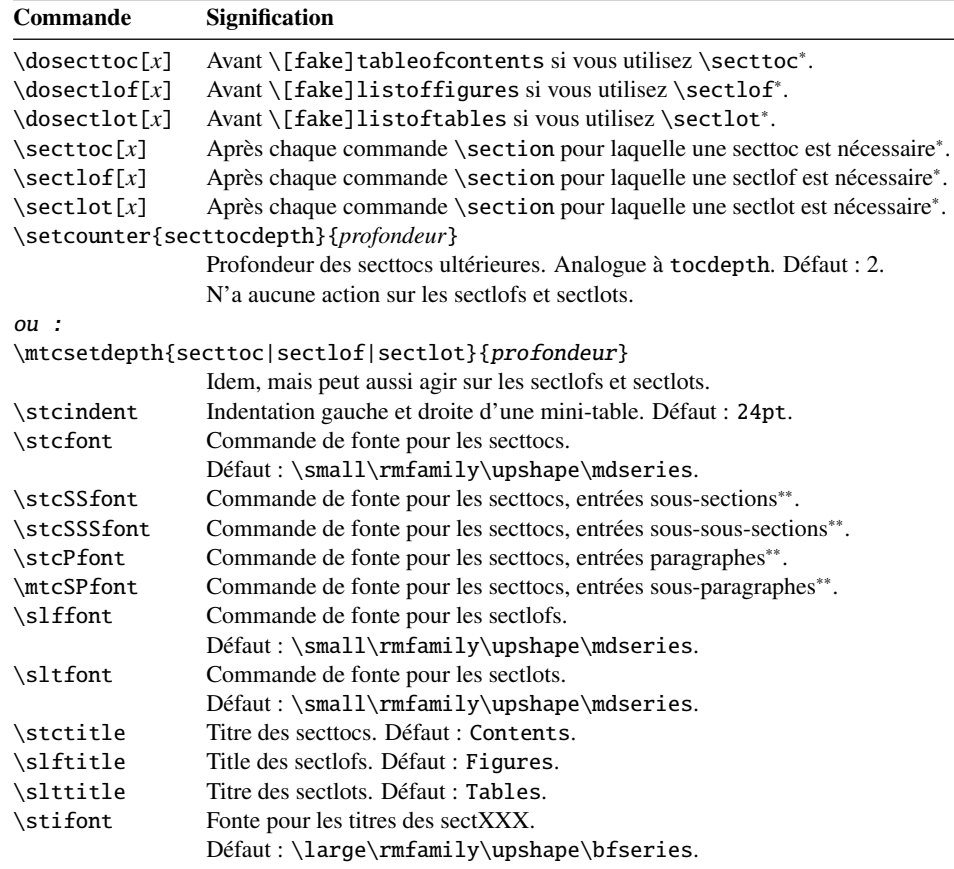

∗ : [*x*] est un argument optionnel pour établir la position du titre ; le choix est local pour les commandes \sectXXX, global pour les commandes \dosectXXX. Les valeurs de *x* sont : l pour gauche (défaut), c pour centré, r pour droite, n ou e pour pas de titre. ∗∗ : la valeur par défaut est comme \stcfont.

<span id="page-59-1"></span>TAB. 4.6 – Commandes pour les filets horizontaux

| Commande                | <b>Signification</b>                           |
|-------------------------|------------------------------------------------|
| $\ln o$ ]pt $crule$     | Active ou inhibe les filets dans les parttocs. |
| \[no]mtcrule            | Active ou inhibe les filets dans les minitocs. |
| \[no]stcrule            | Active ou inhibe les filets dans les secttocs. |
| $\setminus$ [no]plfrule | Active ou inhibe les filets dans les partlofs. |
| $\ln\delta$             | Active ou inhibe les filets dans les minilofs. |
| $\ln o$ slfrule         | Active ou inhibe les filets dans les sectlofs. |
| $\ln o$ ]pltrule        | Active ou inhibe les filets dans les partlots. |
| $\ln\delta$             | Active ou inhibe les filets dans les minilots. |
| $\ln o$ sltrule         | Active ou inhibe les filets dans les sectlots. |

\mtcsetrules{*mini-table*}{on|off}

Active/inhibe les filets horizontaux dans certaines mini-tables.

Par défaut, les parttocs n'ont pas de filets ; les minitocs et secttocs ont des filets. Dans les articles, les parttocs ont des filets.

<span id="page-60-0"></span>TAB. 4.7 – Commandes pour les numéros de pages

| <b>Commande</b>                                 | <b>Signification</b>                                           |
|-------------------------------------------------|----------------------------------------------------------------|
| \[no]ptcpagenumbers                             | Active ou inhibe les numéros de pages dans les parttocs.       |
| \[no]plfpagenumbers                             | Active ou inhibe les numéros de pages dans les partlofs.       |
| \[no]pltpagenumbers                             | Active ou inhibe les numéros de pages dans les partlots.       |
| $\[\n\Gamma\]$ mtcpagenumbers                   | Active ou inhibe les numéros de pages dans les minitocs.       |
| \[no]mlfpagenumbers                             | Active ou inhibe les numéros de pages dans les minilofs.       |
| \[no]mltpagenumbers                             | Active ou inhibe les numéros de pages dans les minilots.       |
| \[no]stcpagenumbers                             | Active ou inhibe les numéros de pages dans les secttocs.       |
| \[no]slfpagenumbers                             | Active ou inhibe les numéros de pages dans les sectlofs.       |
| \[no]sltpagenumbers                             | Active ou inhibe les numéros de pages dans les sectlots.       |
| \mtcsetpagenumbers{ <i>mini-table</i> }{on off} |                                                                |
|                                                 | Active/inhibe les numéros de pages dans certaines mini-tables. |

Par défaut, les numéros de pages sont présents.

<span id="page-60-1"></span>TAB. 4.8 – Commandes spécifiques pour les dispositifs des parttocs et autres mini-tables

| Commande              | <b>Défaut</b>                                                 | Signification                   |
|-----------------------|---------------------------------------------------------------|---------------------------------|
| \beforeparttoc        | \cleardoublepage                                              | Action avant une parttoc.       |
| \beforepartlof        | \cleardoublepage                                              | Action avant une partlof.       |
| \beforepartlot        | \cleardoublepage                                              | Action avant une partlot.       |
| \afterparttoc         | \cleardoublepage                                              | Action après une parttoc.       |
| \afterpartlof         | \cleardoublepage                                              | Action après une partlof.       |
| \afterpartlot         | \cleardoublepage                                              | Action après une partlot.       |
| \thispageparttocstyle | \thispagestyle{empty}                                         | Style de page pour une parttoc. |
| \thispagepartlofstyle | \thispagestyle{empty}                                         | Style de page pour une partlof. |
| \thispagepartlotstyle | \thispagestyle{empty}                                         | Style de page pour une partlot. |
| \beforeminitoc        | \empty                                                        | Action avant une minitoc.       |
| \beforeminilof        | \empty                                                        | Action avant une minilof.       |
| \beforeminilot        | \empty                                                        | Action avant une minilot.       |
| \afterminitoc         | \empty                                                        | Action après une minitoc.       |
| \afterminilof         | \empty                                                        | Action après une minilof.       |
| \afterminilot         | \empty                                                        | Action après une minilot.       |
| \thispageminitocstyle | \empty                                                        | Style de page pour une minitoc. |
| \thispageminilofstyle | \empty                                                        | Style de page pour une minilof. |
| \thispageminilotstyle | \empty                                                        | Style de page pour une minilot. |
| \beforesecttoc        | \empty                                                        | Action avant une secttoc.       |
| \beforesectlof        | \empty                                                        | Action avant une sectlof.       |
| \beforesectlot        | \empty                                                        | Action avant une sectlot.       |
| \aftersecttoc         | \empty                                                        | Action après une secttoc.       |
| \aftersectlof         | \empty                                                        | Action après une sectlof.       |
| \aftersectlot         | \empty                                                        | Action après une sectlot.       |
| \thispagesecttocstyle | \empty                                                        | Style de page pour une secttoc. |
| \thispagesectlofstyle | \empty                                                        | Style de page pour une sectlof. |
| \thispagesectlotstyle | \empty                                                        | Style de page pour une sectlot. |
|                       | \mtcsetfeature{mini-table}{before after pagestyle}{commandes} |                                 |

Modifie les dispositifs pour une mini-table.

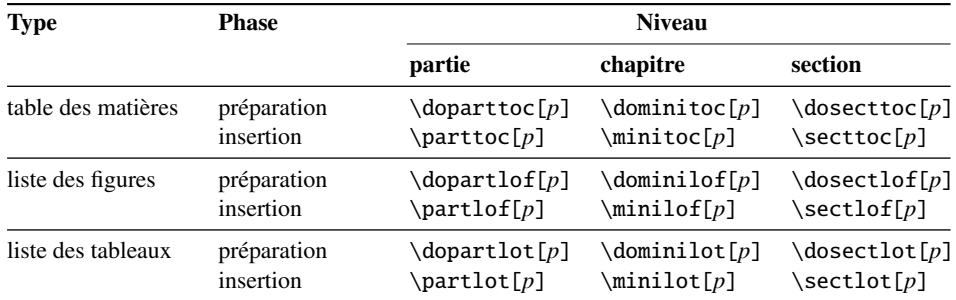

<span id="page-61-0"></span>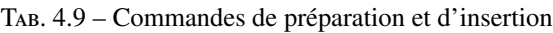

Chacune de ces commandes accepte un argument optionnel *p*, qui spécifie la position du titre de la mini-table. Cet argument *p* a un effet global dans les commandes de préparation, mais local dans les commandes d'insertion. C'est une lettre : [l] pour aligné à gauche (défaut), [c] pour centré, [r] pour aligné à droite, [e] ou [n] pour vide (pas de titre).

<span id="page-61-1"></span>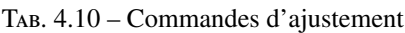

| Commande                              | <b>Signification</b>                                                                |
|---------------------------------------|-------------------------------------------------------------------------------------|
| $\adjustptc[n]$                       | Ajuste (incrémente) le compteur de parttocs pt c de $n$ .                           |
| $\adjustmtc[n]$                       | Ajuste (incrémente) le compteur de minitocs $m$ tc de $n$ .                         |
| $\adjuststc[n]$                       | Ajuste (incrémente) le compteur de secttocs $stc$ de $n$ .                          |
| \decrementptc                         | Ajuste (décrémente de 1) le compteur de parttocs ptc.                               |
| \decrementmtc                         | Ajuste (décrémente de 1) le compteur de minitocs mtc.                               |
| \decrementstc                         | Ajuste (décrémente de 1) le compteur de secttocs st.c.                              |
| \incrementptc                         | Ajuste (incrémente de 1) le compteur de parttocs ptc.                               |
| \incrementmtc                         | Ajuste (incrémente de 1) le compteur de minitocs mtc.                               |
| \incrementstc                         | Ajuste (incrémente de 1) le compteur de secttocs stc.                               |
| \mtcaddpart[titre]                    | Ajoute le titre d'une \part* dans la TdM.                                           |
| \mtcaddchapter[titre]                 | Ajoute le titre d'une \chapter* dans la TdM.                                        |
| \mtcaddsection[titre]                 | Ajoute le titre d'une \section* dans la TdM.                                        |
| \mtcfixindex[chapter section part]    |                                                                                     |
|                                       | Ajoute l'entrée pour l'index dans la TdM.                                           |
| \mtcfixglossary[chapter section part] |                                                                                     |
|                                       | Ajuste l'entrée pour le glossaire dans la TdM.                                      |
|                                       | \begin{mtchideinmaintoc}[profondeur]  \end{mtchideinmaintoc}                        |
|                                       | Environnement pour dissimuler des entrées dans la table des matières<br>principale. |
|                                       | \begin{mtchideinmainlof}[profondeur]  \end{mtchideinmainlof}                        |
|                                       | Environnement pour dissimuler des entrées dans la liste des figures<br>principale.  |
|                                       | \begin{mtchideinmainlot}[profondeur]  \end{mtchideinmainlot}                        |
|                                       | Environnement pour dissimuler des entrées dans la liste des tableaux<br>principale. |

<span id="page-61-2"></span>TAB. 4.11 – Commandes obsolètes

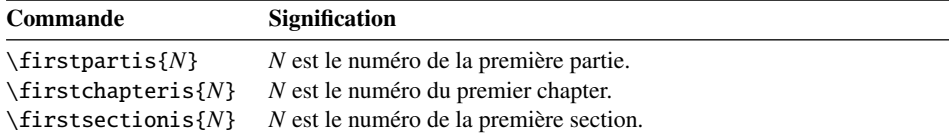

# Remerciements

Il me faut remercier les personnes suivantes <sup>[1](#page-62-0)</sup>, pour leur aide, leurs questions, leurs in-terventions dans les groupes de discussion<sup>[2](#page-62-1)</sup> et/ou les paquetages et classes qu'elles ont écrits :

Hassan ABOLHASSANI, Alex AJ, Achod André ARADIAN, Donald ARSENEAU, David ASPINALL, Philipp BACHMANN, Marin BALGARENSKY, Benjamin BAYART, Stephan P. von BECHTOLSHEIM, Emmanuel BEFFARA, Javier BEZOS, Laurent BLOCH, Johannes BRAAMS, Daniel BOURBONNAIS, David CARLISLE, Steven Douglas Cochran, David B. Cook, Oliver Corff, Prakash Countcham, Serguei Dachian, Adrian Daerr, Ben De Rydt, Lyndon Dudding, Marko Eehaja, Victor Eijkhout, Thomas Esser, Karl F. Everitt, Robin FAIRBAIRNS, Ulrike Fischer, Mohammad Ghodsi, Michel Goossens, Boumediene HAMZI, Danny HEAP, Thorsten HEIN, Florence HENRY, Morten Høgholm, Don Hosek, Yufan Hu, Dmitry Ivanov, Bernd JAEHNE, Radwan JALAM, Dan JURAFSKY, Bil KLEB, Thankmar KRONZUCKER, Alexej M. KRYUKOV, Toshiki KUMAZAWA, Frank KÜSTER, Fabio LANARI, Robert LANGE, Dag LANGMYHR, Jean-Marc LASGOUTTES, Claire LAUVERNET, Werner LEMBERG, Thomas LEONHARDT, Stéphane LEPOLOZEC, Adam LEWENBERG, Knut LICKERT, Dan LUECKING, Anders LYHNE, Marcus MARR, Rowland McDonnell, Yanick MICHOU, Frank MITTELBACH, Lapo Filippo Mori, Michael Morrison, Cuong NGUYEN, Julien NICOLAS. Heiko OBERDIEK, Piet van Oostrum, Palash Baran PAL, Roozbeh Pournader, Sebastian RAHTZ, Tony ROBERTS, Denis ROEGEL, Jan Michel RYNNING, David SAMSOEN, Uwe SCHNEIDER, Dung TA QUANG, Laurent TORDELLA, Stefan ULRICH, Jari VAARIO, Vincent VAQUIN, Didier VERNA, Sylvain VESCO, Nigel WARD, Staszek WAWRYKIEWICZ, Stephan WEBANCK, Peter R. WILSON et Tim WRIGHT.

<span id="page-62-0"></span><sup>&</sup>lt;sup>1</sup>Et que celles que j'ai oubliées me pardonnent.

<span id="page-62-1"></span><sup>&</sup>lt;sup>2</sup>Essentiellement, fr.comp.text.tex et comp.text.tex.

Deuxième partie

Implantation

# Table des Matières

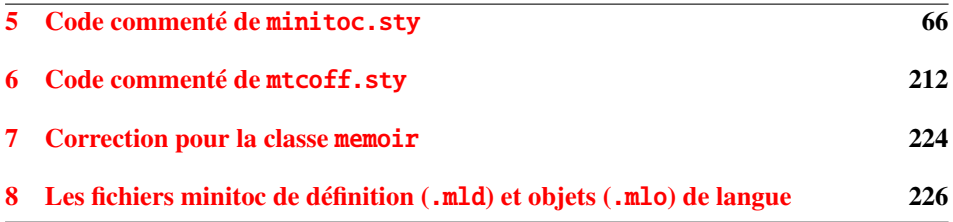

# <span id="page-65-0"></span>Chapitre 5

# Code commenté de minitoc.sty

#### Sommaire

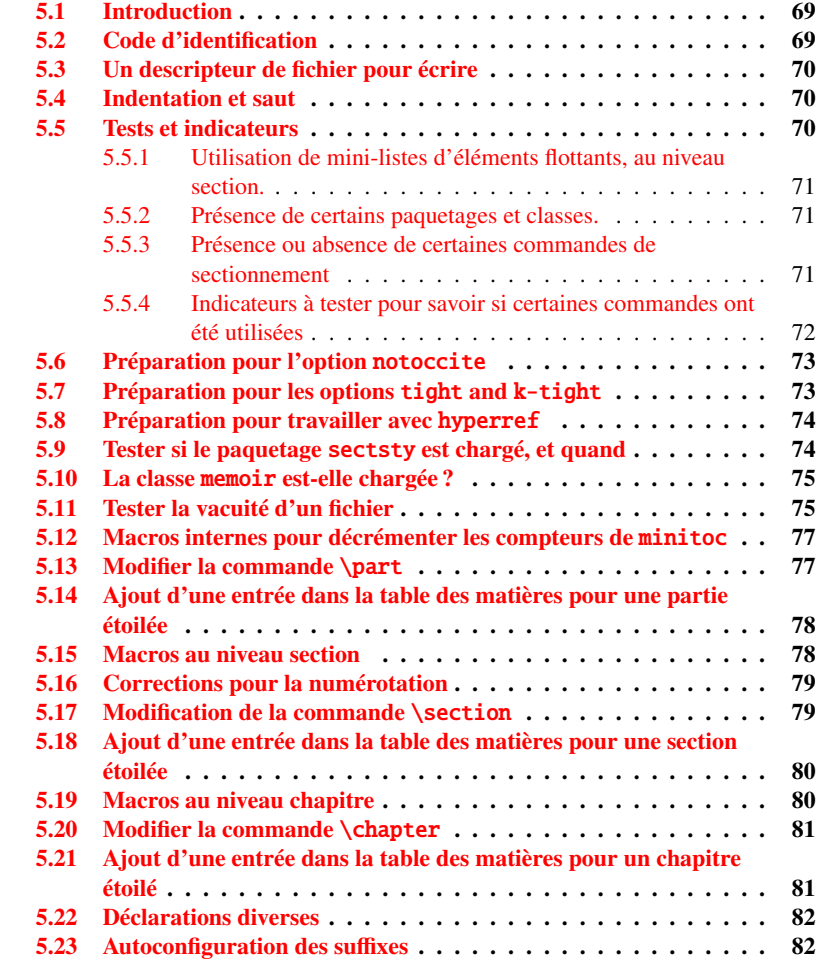

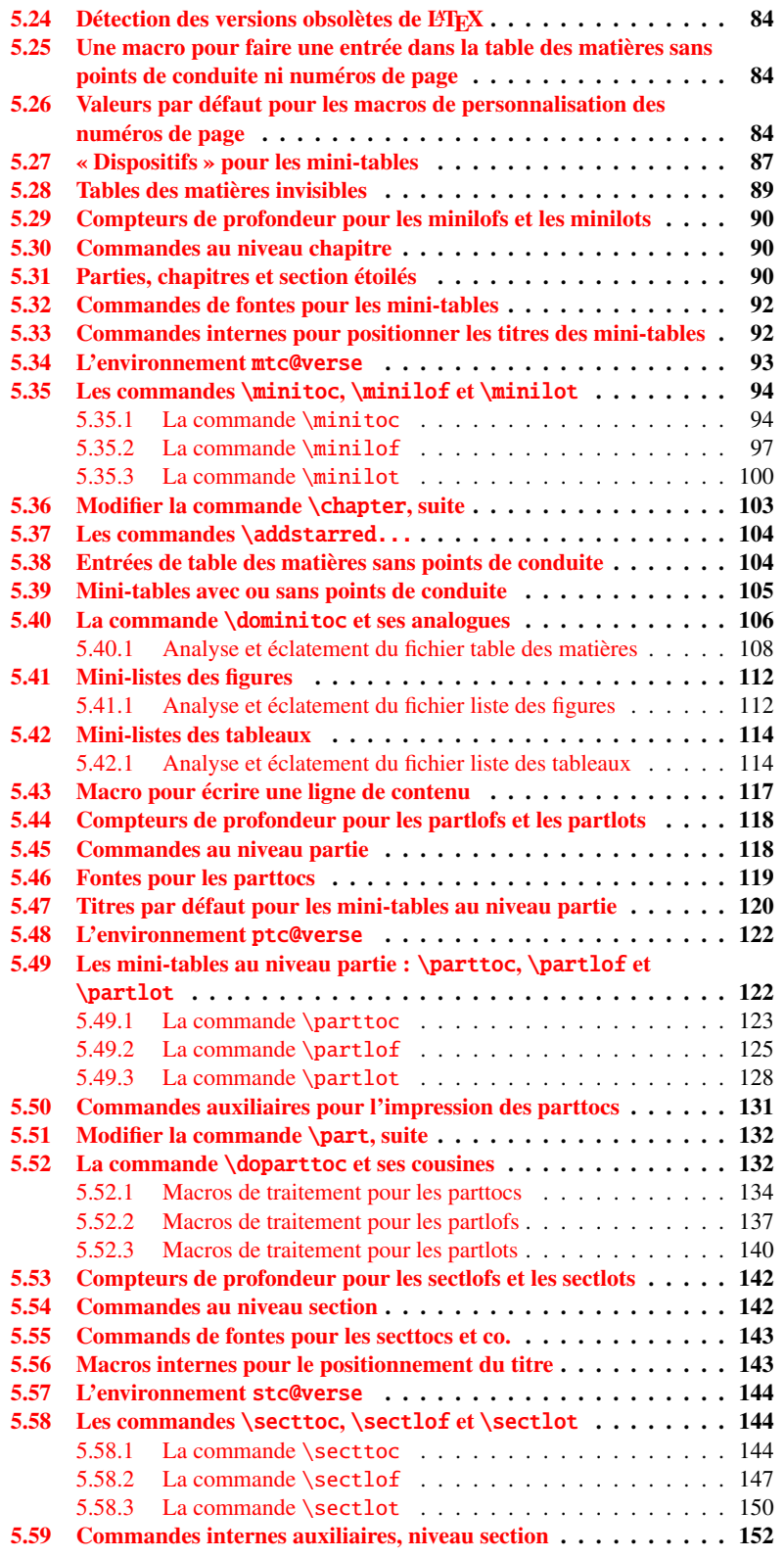

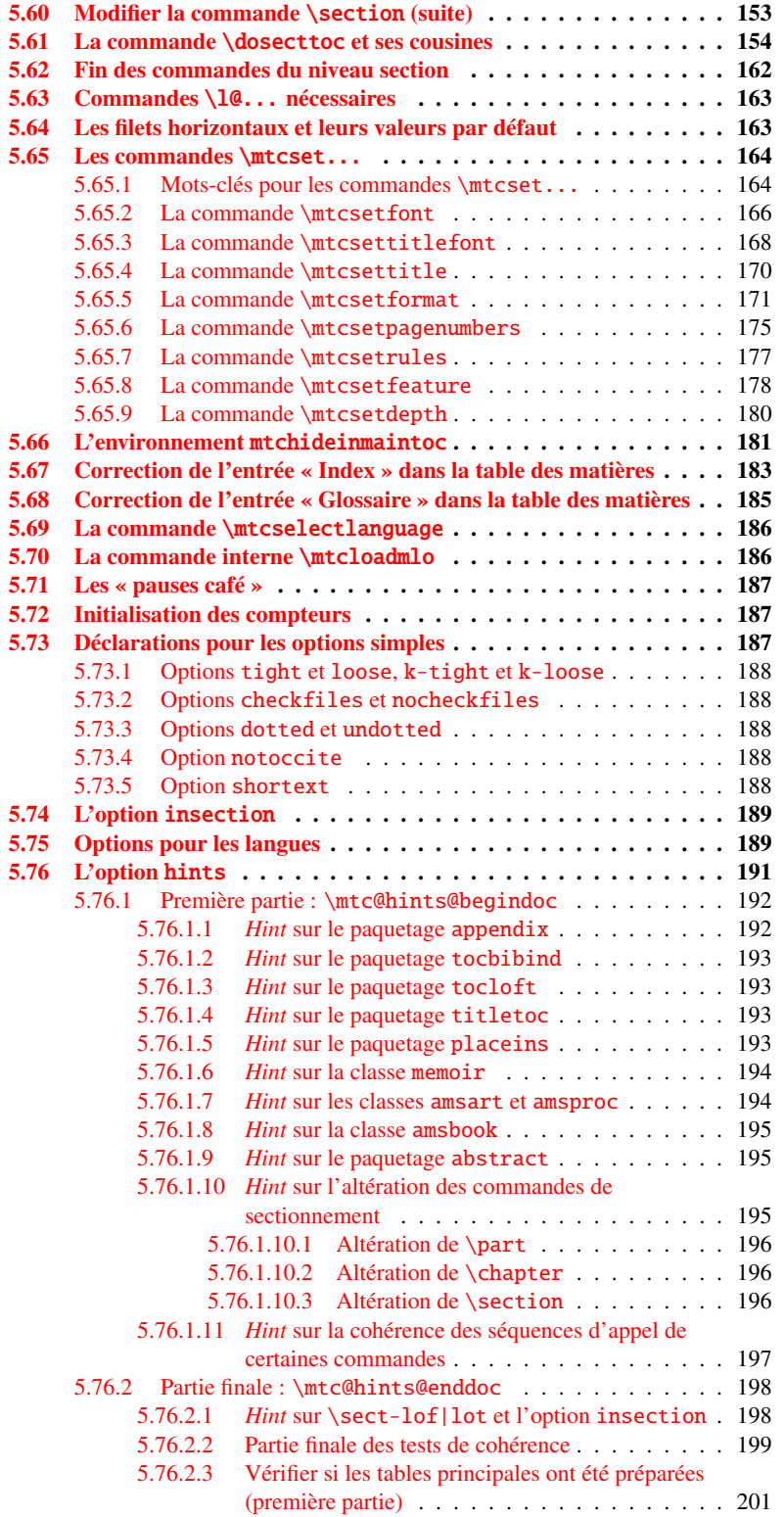

#### CHAPITRE 5. CODE COMMENTÉ DE MINITOC. STY 69

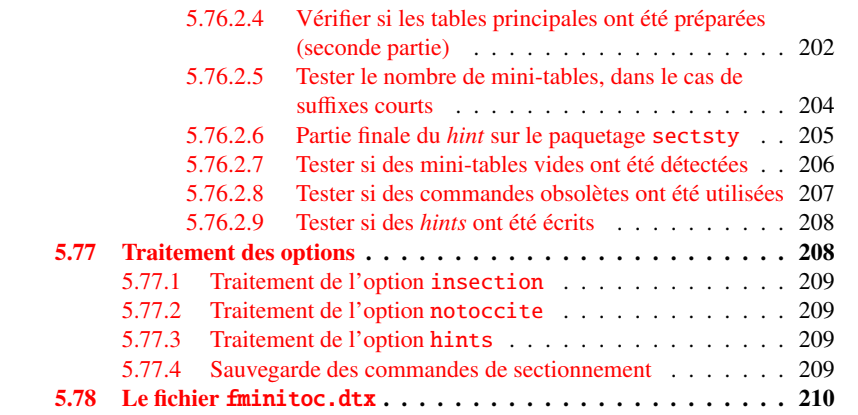

#### Figures

[5.1 Astuce pour détecter la limitation à des su](#page-82-0)ffixes courts. . . . . . . . . 83

## <span id="page-68-0"></span>5.1 Introduction

Ce long chapitre présente le code du paquetage minitoc et tente de l'expliquer. Certains commentaires du fichier source original<sup>[1](#page-68-2)</sup> sont sautés, comme l'historique, car ils n'ont pas besoin d'être examinés davantage (ils seront mis dans l'historique des modifications).

Le code est éclaté en sections pour faciliter la lecture, et ces sections sont parfois réordonnées, dans ce même but.

La plupart des commandes externes de minitoc ont mtc, ptc, stc ou le nom de l'un des types de mini-tables (parttoc,..., sectlot) dans leurs noms. La plupart des commandes internes de minitoc ont @mtc, @ptc, @stc ou parttoc@,..., sectlot@ dans leurs noms, ou suivent une convention similaire. Les quelques exceptions devraient être assez explicites pour ne pas entrer en conflit avec d'autres paquetages.

## <span id="page-68-1"></span>5.2 Code d'identification

Le code de minitoc.sty commence ici :

1  $\langle ∗$ minitoc $\rangle$ 

<span id="page-68-2"></span><sup>1</sup>C'est-à-dire, celui de la version #42. La version #43 inclut la conversion du paquetage au format .dtx/.ins. La version #42 n'a pas été distribuée pour cette raison.

\NeedsTeXFormat Cette section de code identifie le paquetage par son nom, son numéro de version et sa \ProvidesPackage date. Une trace est écrite dans le fichier .log. Ce paquetage ne fonctionnera pas avec \PackageInfo L<sup>AT</sup>EX2.09.

```
2 \NeedsTeXFormat{LaTeX2e}[1996/06/01]%
3 \ProvidesPackage{minitoc}%
4 [2005/09/16 v43 Package minitoc]
5 \PackageInfo{minitoc}%
6 {*** minitoc package, version 43 ***\@gobble}
```
### <span id="page-69-0"></span>5.3 Un descripteur de fichier pour écrire

\tf@mtc Un descripteur de fichier est nécessaire pour écrire les fichiers contenant les mini-tables, \newwrite c'est \tf@mtc.

```
7 \newwrite\tf@mtc
```
## <span id="page-69-1"></span>5.4 Indentation et saut

\mtcindent Nous définissons l'indentation \mtcindent (des deux côtés) des mini-tables et la com-\mtcskip \mtcskipamount \parskip mande \mtcskip pour faire un saut vertical avant une a mini-table, sa valeur est \mtcskipamount (défaut : \bigskipamount).

 \newlength\mtcindent \newskip\mtcskipamount \setlength{\mtcskipamount}{\bigskipamount} \def\mtcskip{\unskip\removelastskip{\parskip=\z@\addvspace{\mtcskipamount}}}

Notez que \mtcskip utilise un groupe local pour éviter l'influence de \parskip.

## <span id="page-69-2"></span>5.5 Tests et indicateurs

Nous avons besoin de déclarer quelques indicateurs<sup>[2](#page-69-3)</sup> (via  $\neq$ if) pour détecter le chargement de certains paquetages ou classes et la disponibilité de certaines commandes (ceci sera utilisé par l'option hints (voir la section [5.76](#page-190-0) page [191\)](#page-190-0) ou pour autoriser la définition de certaines commandes de minitoc).

<span id="page-69-3"></span><sup>2</sup> Il n'y a pas tant d'années, certains auteurs préféraient utiliser des compteurs plutôt que des indicateurs, car un indicateur coûte 3 séquences de contrôle (\iftoto, \totofalse et \tototrue), qui consomment de la mémoire. Mais le nombre de registres compteurs est limité à 256 dans le moteur T<sub>E</sub>X natif (bien plus avec ε-TEX, mais encore en nombre limité), tandis que le coût de la mémoire a beaucoup baissé aujourd'hui. Et un code programmé avec des indicateurs (\iftoto ... \else ... \fi) est plus facile à structurer qu'un code programmé à l'aide de compteurs, à mon humble avis.

#### <span id="page-70-0"></span>5.5.1 Utilisation de mini-listes d'éléments flottants, au niveau section.

\if@mtc@sect@floats@ Nous testerons si les commandes \dosectlof et \dosectlot ont été utilisées : \dosectlof \dosectlot 12 \newif\if@mtc@sect@floats@ \@mtc@sect@floats@false

#### <span id="page-70-1"></span>5.5.2 Présence de certains paquetages et classes.

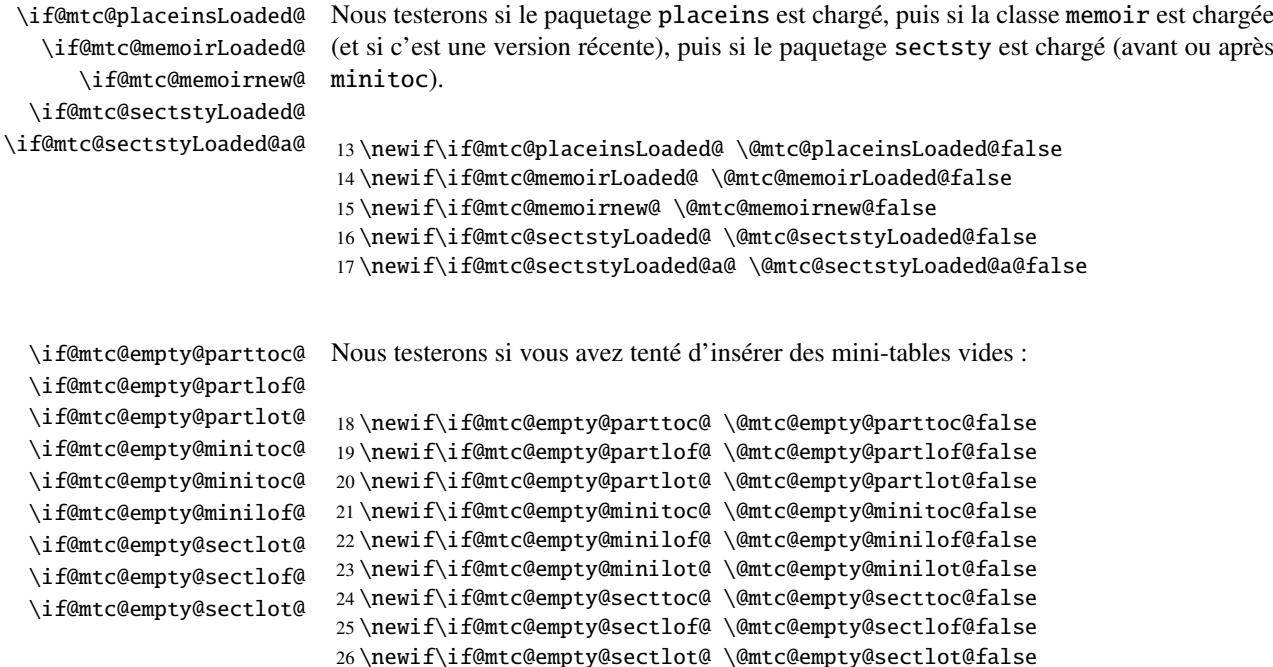

#### <span id="page-70-2"></span>5.5.3 Présence ou absence de certaines commandes de sectionnement

Nous définissons et positionnons des indicateurs concernant la présence des commandes de sectionnement (en fait, celle des compteurs associés à ces commandes).

\if@mtc@part@def@ Le compteur part :

27 \newif\if@mtc@part@def@ \@mtc@part@def@false

28 \@ifundefined{part}{\@mtc@part@def@false}{\@mtc@part@def@true}

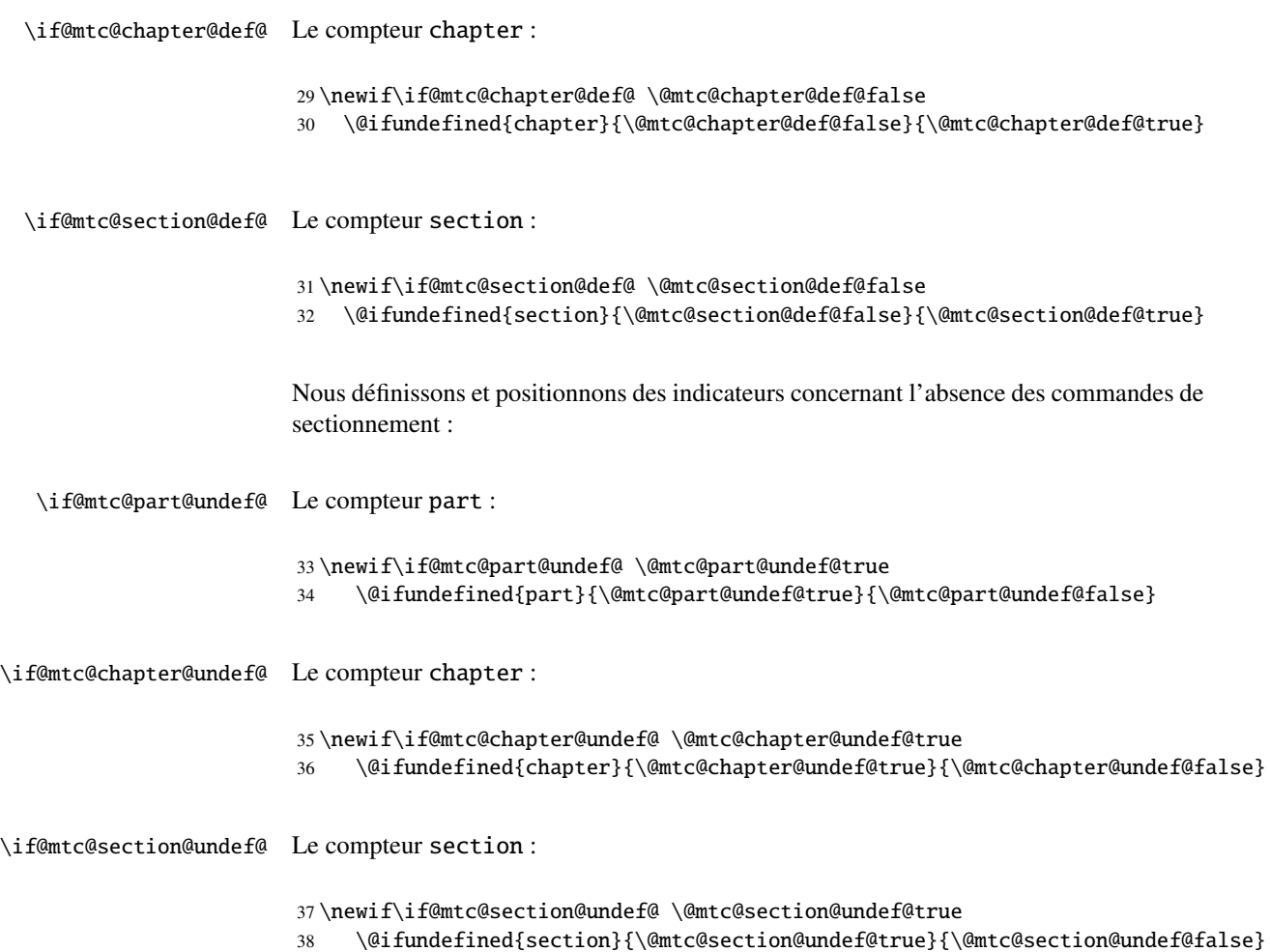

## <span id="page-71-0"></span>5.5.4 Indicateurs à tester pour savoir si certaines commandes ont été utilisées

Nous définissons une paire d'indicateurs pour chaque type de mini-table : un pour la commande elle-même et un pour la commande de préparation (\do...). Ces indicateurs seront utilisés par l'option de paquetage hints (section [5.76](#page-190-0) page [191\)](#page-190-0).

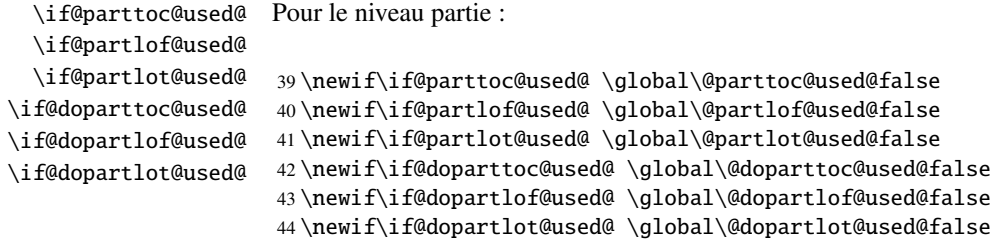
```
\if@minitoc@used@
       \if@minilof@used@
       \if@minilot@used@
     \if@dominitoc@used@
     \if@dominilof@used@
     \if@dominilot@used@
                          Pour le niveau chapitre :
                           45 \newif\if@minitoc@used@ \global\@minitoc@used@false
                           46 \newif\if@minilof@used@ \global\@minilof@used@false
                          47 \newif\if@minilot@used@ \global\@minilot@used@false
                          48 \newif\if@dominitoc@used@ \global\@dominitoc@used@false
                           49 \newif\if@dominilof@used@ \global\@dominilof@used@false
                           50 \newif\if@dominilot@used@ \global\@dominilot@used@false
       \if@secttoc@used@
       \if@sectlof@used@
       \if@sectlot@used@
     \if@dosecttoc@used@
     \if@dosectlof@used@
     \if@dosectlot@used@
                          Pour le niveau section :
                          51 \newif\if@secttoc@used@ \global\@secttoc@used@false
                          52 \newif\if@sectlof@used@ \global\@sectlof@used@false
                          53 \newif\if@sectlot@used@ \global\@sectlot@used@false
                          54 \newif\if@dosecttoc@used@ \global\@dosecttoc@used@false
                           55 \newif\if@dosectlof@used@ \global\@dosectlof@used@false
                           56 \newif\if@dosectlot@used@ \global\@dosectlot@used@false
  \if@firstpartis@used@
\if@firstchapteris@used@
\if@firstsectionis@used@
                          Nous détectons aussi l'utilisation de certaines commandes obsolètes :
                           57 \newif\if@firstpartis@used@ \global\@firstpartis@used@false
                           58 \newif\if@firstchapteris@used@ \global\@firstchapteris@used@false
```
## 5.6 Préparation pour l'option notoccite

```
\mtc@hook@beforeinputfile
      \if@mtc@notoccite@
```
Nous déclarons un indicateur pour la présence de cette option et la nouvelle commande interne \mtc@hook@beforeinputfile, qui est une commande « *hook* » (point d'attache, commande redéfinissable) utilisée par cette option (ceci a été demandé par Donald ARSENEAU pour son paquetage notoccite  $[2]$ ). Voir la section [1.4.6](#page-37-0) page [38.](#page-37-0)

59 \newif\if@firstsectionis@used@ \global\@firstsectionis@used@false

```
60 \newif\if@mtc@notoccite@ \@mtc@notoccite@false
61 \@ifundefined{mtc@hook@beforeinputfile}%
62 {\let\mtc@hook@beforeinputfile\relax}{}
```
## 5.7 Préparation pour les options tight and k-tight

\iftightmtc Nous déclarons simplement un indicateur pour chacune de ces options ; ils sont faux par \ifktightmtc défaut (options loose et k-loose) :

```
63 \newif\iftightmtc \tightmtcfalse
64 \newif\ifktightmtc \ktightmtcfalse
```
# 5.8 Préparation pour travailler avec hyperref

\AtBeginDocument \if@mtc@hyper@used@ Ce code prépare l'interface avec le paquetage hyperref [\[39\]](#page-289-0). Un indicateur est défini, puis cette préparation est effectuée dans un bloc \AtBeginDocument si ce paquetage est chargé. Cette action définit quelques commandes pour le paquetage hyperref.

```
65 \PackageInfo{minitoc}{*** compatible with hyperref ***\@gobble}
66 \newif\if@mtc@hyper@used@ \global\@mtc@hyper@used@false
67 \AtBeginDocument{%
68 \@ifpackageloaded{hyperref}{%
69 \global\@mtc@hyper@used@true
70 \def\toclevel@xpart{1000}%
71 \def\toclevel@xchapter{1000}%
72 \def\toclevel@xsect{1000}%
73 \let\toclevel@starpart\toclevel@part
74 \let\toclevel@starchapter\toclevel@chapter
75 \let\toclevel@starsection\toclevel@section
76 \let\toclevel@starsubsection\toclevel@subsection
77 \let\toclevel@starsubsubsection\toclevel@subsubsection
78 \let\toclevel@starparagraph\toclevel@paragraph
79 \let\toclevel@starsubparagraph\toclevel@subparagraph
80 }{}%
```
## 81 }

## 5.9 Tester si le paquetage sectsty est chargé, et quand

\AtBeginDocument \if@mtc@sectstyLoaded@ \if@mtc@sectstyLoaded@a@

Nous devons tester si le paquetage sectsty [\[32\]](#page-288-0) est chargé avant ou après minitoc, donc nous testons lors du chargement de minitoc et aussi dans un bloc \AtBeginDocument, une fois que tous les paquetages ont été chargés. Voir la section [5.76.2.6](#page-204-0) page [205.](#page-204-0)

82 \@ifpackageloaded{sectsty}{\@mtc@sectstyLoaded@true}{}

83 \AtBeginDocument{\@ifpackageloaded{sectsty}{\@mtc@sectstyLoaded@a@true}{}}

## 5.10 La classe memoir est-elle chargée ?

```
\if@mtc@memoirLoaded@
   \if@mtc@memoirnew@
  \if@mtcpatchmemoir@
                      Nous testons si la classe memoir [48] est chargée. Cette classe nécessite certains ajuste-
                      ments pour la compatibilité ou être incompatible si elle est trop récente. Dans ce dernier
                      cas, une correction est insérée (voir le chapitre 7 page 224).
                      84 \newif\if@mtcpatchmemoir@ \@mtcpatchmemoir@false
                      85 \@ifclassloaded{memoir}%
                      86 {\@mtc@memoirLoaded@true\relax%
                      87 \PackageInfo{minitoc}%
                      88 {*** the memoir class is loaded: compatibility attempted ***\@gobble}}%
                      89 {\@mtc@memoirLoaded@false}
                      90 \if@mtc@memoirLoaded@
                      91 \@ifundefined{@m@mchapter}%
                      92 {\@mtc@memoirnew@false\PackageInfo{minitoc}%
                      93 {*** old version of the memoir class ***\@gobble}}
                      94 {\@mtc@memoirnew@true\PackageInfo{minitoc}%
                      95 {*** recent version of the memoir class ***\@gobble}
                      96 \PackageInfo{minitoc}{*** This version of the memoir class uses \MessageBreak
                      97 a version of \string\chapter\space which is \MessageBreak
                      98 incompatible with the minitoc package. \MessageBreak
                      99 We try to patch ***\@gobble}%
                      100 \@mtcpatchmemoir@true}
                      101 \setminus fi
```
\if@mtcpatchmemoir@ Et voici cette correction :

```
102 \if@mtcpatchmemoir@
103 \InputIfFileExists{mtcpatchmem.sty}{}{%
104 \Package{Error}{minitoc}
105 {*** Unable to patch the memoir class ***}%
106 {So it remains incompatible. Sorry.}}
107 \setminus fi
```
# <span id="page-74-0"></span>5.11 Tester la vacuité d'un fichier

```
\mtc@ifmtarg
        \mtc@xifmtarg
        \mtc@EndWhile
\mtc@WhilePreCondition
  \mtc@WhileCondition
       \mtc@WhileBody
           \mtc@While
       \mtc@WhileNext
```
Quelques macros pour tester si un argument d'une macro est vide (elles sont tirées du paquetage ifmtarg  $[49]$ , de Peter R. WILSON et Donald ARSENEAU, et de while.tip, de Stephan P. von BECHTOLSHEIM  $[42]$ . Le groupe est nécessaire pour garder local le changement de « *catcode* » de « Q », donc il est nécessaire d'utiliser un \gdef pour \mtc@ifmtarg.

 \begingroup \catcode'\Q=3 \long\gdef\mtc@ifmtarg#1{% \mtc@xifmtarg#1QQ\@secondoftwo\@firstoftwo\@nil}

```
112 \long\gdef\mtc@xifmtarg#1#2Q#3#4#5\@nil{#4}
                   113 \endgroup
                   114 \let\mtc@EndWhile = \fi
                   115 \def\mtc@While #1#2#3\mtc@EndWhile{%
                   116 \def\mtc@WhilePreCondition{#1}%
                   117 \def\mtc@WhileCondition{#2}%
                   118 \def\mtc@WhileBody{#3}%
                   119 \mtc@@While
                   120 }
                   121 \def\mtc@@While{%
                   122 \mtc@WhilePreCondition
                   123 \mtc@WhileCondition
                   124 \def\mtc@WhileNext{%
                   125 \mtc@WhileBody
                   126 \mtc@@While
                   127 }%
                   128 \else
                   129 \def\mtc@WhileNext{}%
                   130 \quad \text{If}131 \mtc@WhileNext
                   132 }
\if@mtc@checkfiles
Voici quelques macros pour tester si un fichier est vide ou non : \mtc@CkFile{file}
        \if@mtc@FE
rend \@mtc@FEtrue si le fichier est vide, \@mtc@FEfalse si le fichier n'est pas vide.
        \if@mtc@LI
Un fichier inexistant est vide. Un fichier rempli d'espace blanc (espace, tabulation,
        \mtc@While
saut de ligne) est vide. Les commentaires sont vides.
        \mtc@Body
     \mtc@EndWhile
Note : sur un gros fichier vide, la boucle \mtc@While peut prendre du temps, mais pas
       \mtc@CkFile
une éternité (33 s pour 106
lignes avec mon ordinateur), et la première ligne non vide
        \mtc@CkStr
arrête la boucle. \jobname.mtc est utilisé comme fichier de travail. Il est effacé après
        \mtc@Rline
usage.
          \tf@mtc
      \@inputcheck
133 \newif\if@mtc@LI\@mtc@LItrue
                   134 \newif\if@mtc@FE\@mtc@FEtrue
                   135 \newif\if@mtc@checkfiles\@mtc@checkfilestrue
                   136 \def\mtc@Body{\immediate\read\@inputcheck to
                   137 \mtc@Rline\relax
                   138 \ifeof\@inputcheck\relax\@mtc@LIfalse\fi
                   139 \expandafter\ifx\mtc@Rline\par\relax
                   140 \def\mtc@Rline{}
                   141 \else
                   142 \ifeof\@inputcheck\relax\global\@mtc@LIfalse\fi
                   143 \mtc@ifmtarg{\mtc@Rline}{\relax}%
                   144 {\@mtc@FEfalse\@mtc@LIfalse}
                   145 \setminusfi
                   146 }
                   147 \def\mtc@CkFile#1{%
                   148 \@mtc@LItrue\@mtc@FEtrue
                   149 \if@mtc@checkfiles
                   150 \IfFileExists{#1}{%
                   151 \immediate\openin\@inputcheck #1\relax
                   152 \mtc@While{}{\if@mtc@LI\relax}%
```

```
153 {\mtc@Body}%
154 \mtc@EndWhile}%
155 {\@mtc@FEtrue}%
156 \else
157 \@mtc@FEfalse%
158 \fi}
159 \closein\@inputcheck\relax
160 \def\mtc@CkStr#1{%
161 \immediate\openout\tf@mtc \jobname.mtc
162 \immediate\write\tf@mtc{#1}%
163 \immediate\closeout\tf@mtc
164 \mtc@CkFile{\jobname.mtc}%
165 \immediate\openout\tf@mtc \jobname.mtc
166 \immediate\closeout\tf@mtc}
```
# 5.12 Macros internes pour décrémenter les compteurs de minitoc

\mtc@onebackchapter \mtc@onebacksection

\mtc@onebackpart Il est parfois nécessaire de décrémenter un compteur de minitoc (ptc, mtc ou stc) de un. Ces macros sont :

```
\addtocounter
167 \def\mtc@onebackpart{\addtocounter{ptc}{-1}}
              168 \def\mtc@onebackchap{\addtocounter{mtc}{-1}}
              169 \def\mtc@onebacksect{\addtocounter{stc}{-1}}
```
# 5.13 Modifier la commande \part

\stepcounter

\part Si la commande \part n'est pas définie (par la classe de document, habituellement), \mtc@svspart nous ne pouvouns pas la modifier et un avertissement est émis<sup>[3](#page-76-0)</sup>. Sinon, nous modifions \mtc@svpart ses deux branches, \@part (pour la version non étoilée) ou \@spart (pour la version \@spart étoilée, \part\*) : nous ajoutons \stepcounter{ptc} pour incrémenter le compteur de \@part parttocs ptc. Voir aussi la section [5.51](#page-131-0) page [132.](#page-131-0)

> Le code de la section suivante (section  $5.14$  page suivante) est aussi sauté si \part n'est pas définie.

```
170 \@ifundefined{part}{%
171 \PackageWarningNoLine{minitoc}%
172 {*** part level macros NOT available ***}
173 }{%% else undefined part (\part defined)
174 \PackageInfo{minitoc}%
```
<span id="page-76-0"></span><sup>&</sup>lt;sup>3</sup>Une classe de document ayant des commandes de sectionnement mais pas de commande \part est probablement non standard, d'où l'avertissement affiché sur le terminal.

```
175 {*** part level macros available ***\@gobble}
```

```
176 \let\mtc@svspart\@spart
```

```
177 \def\@spart{\stepcounter{ptc}\mtc@svspart}
```

```
178 \let\mtc@svpart\@part
```
179 \def\@part{\stepcounter{ptc}\mtc@svpart}

# <span id="page-77-0"></span>5.14 Ajout d'une entrée dans la table des matières pour une partie étoilée

\mtcaddpart Pour ajouter une entrée dans la table des matières pour une partie étoilée, nous avons besoin de la macro \mtcaddpart, qui a un argument optionnel, le titre de la partie tel qu'il devrait apparaître dans la table des matières.

\mtc@ifmtarg \contentsline \addcontentsline \l@xpart \l@part

\adjustptc Par défaut, cet argument est vide. S'il est vide (le test est fait par \mtc@ifmtarg) ou omis, nous ajoutons une ligne \contentsline{xpart}{}... dans le fichier .toc. S'il n'est pas vide, nous ajoutons une ligne \contentsline{part}{titre...}... dans le fichier .toc. Nous ajoutons toujours une ligne \contentsline{xpart}{}... dans les fichiers .lof et .lot. Puis nous incrémentons le compteur ptc, via \adjustptc (définie dans la section [5.45](#page-117-0) page [118\)](#page-117-0). Utiliser xpart comme premier argument de \contentsline signifie que \l@xpart sera invoquée au lieu de \l@part pour imprimer l'entrée dans la table des matières, mais \l@xpart utilise une très grande profondeur (10000) pour cette entrée, donc celle-ci ne sera jamais vraiment imprimée (sauf si vous trichez).

```
180 \newcommand{\mtcaddpart}[1][]{%
181 \mtc@ifmtarg{#1}{\addcontentsline{toc}{xpart}{}}%
182 {\addcontentsline{toc}{part}{#1}}%
183 \addcontentsline{lof}{xpart}{}%
184 \addcontentsline{lot}{xpart}{}%
185 \adjustptc}
```
Ce code termine (temporairement) les commandes au niveau partie.

186 }%

# <span id="page-77-1"></span>5.15 Macros au niveau section

\chapter Les macros au niveau section sont définies si \chapter n'est pas définie mais \section \section est définie, c'est-à-dire dans les classes de document telles que article, mais pas dans les classes de document telles que book ou report. Donc nous testons si \chapter est définie et si \section est définie, avec les avertissements adéquats. Si aucune de ces

deux commandes n'est définie, vous avez un sérieux problème pour utiliser le paquetage minitoc avec la classe de votre document.

```
187 \@ifundefined{chapter}{\PackageInfo{minitoc}%
188 {*** chapter level macros NOT available ***\@gobble}%
189 \@ifundefined{section}{\PackageInfo{minitoc}%
190 {*** section level macros NOT available ***\@gobble}%
191 \PackageWarningNoLine{minitoc}%
192 {*** no section or chapter level macros available ***
193 \MessageBreak
194 *** PLEASE VERIFY YOUR MAIN DOCUMENT CLASS ***}}%
195 {\PackageInfo{minitoc}%
196 {*** section level macros available ***\@gobble}%
```
## 5.16 Corrections pour la numérotation

```
\mtc@onebacksect
Comme la table des matières, la liste des figures et la liste des tableaux sont considérées
      \tableofcontents
        \listoffigures
         \listoftables
\mtcsv@tableofcontents
  \mtcsv@listoffigures 197
   \mtcsv@listoftables 198
                         comme des sections (étoilées), il nous faut décrémenter le compteur de secttocs (stc) via
                         \mtc@onebacksect lorsque les commandes correspondantes sont exécutées. Donc nous
                         modifions ces commandes :
                               \let\mtcsv@tableofcontents\tableofcontents
                               \let\mtcsv@listoffigures\listoffigures
                        199 \let\mtcsv@listoftables\listoftables
                        200 \def\tableofcontents{\mtcsv@tableofcontents\mtc@onebacksect}
                        201 \def\listoffigures{\mtcsv@listoffigures\mtc@onebacksect}
```
202 \def\listoftables{\mtcsv@listoftables\mtc@onebacksect}

## 5.17 Modification de la commande \section

\mtc@svsection Si la commande \section n'est pas définie (par la classe de document, habituellement), \mtc@svss nous ne pouvons pas la modifier et un avertissement est affiché. Sinon, nous modifions \@ssect ses deux branches, \@sect (pour la version non étoilée) ou \@ssect (pour la version \@sect étoilée, \section\*) : nous ajoutons \stepcounter{stc} pour incrémenter le comp-\section teur de secttocs stc, seulement dans le cas non étoilé (la version #25 a éliminé une \stepcounter décrémententation superflue de ce compteur).

- 203 \let\mtc@svsection\section
- 204 \def\section{\stepcounter{stc}\mtc@svsection}
- 205 \let\mtc@svss\@ssect

# 5.18 Ajout d'une entrée dans la table des matières pour une section étoilée

\mtc@ifmtarg

\mtcaddsection Pour ajouter une entrée dans la table des matières pour une section étoilée, nous avons \contentsline section tel qu'il doit apparaître dans la table des matières. Par défaut, cet argument \adjuststc est vide. S'il est vide (ce qui est testé par \mtc@ifmtarg) ou omis, nous ajoutons \l@xsection une ligne \contentsline{xsection}{}... dans le fichier .toc. S'il n'est pas vide, \l@section nous ajoutons une ligne \contentsline{section}{title...}... dans le fichier besoin de la macro \mtcaddsection, qui a un argument optionnel, le titre de la .toc. Nous ajoutons toujours une ligne \contentsline{xsection}{}... dans les fichiers .lof et .lot. Puis nous incrémentons le compteur stc, via \adjuststc (définie dans la section [5.54](#page-141-0) page [142\)](#page-141-0). Le fait d'utiliser xsection comme premier argument de \contentsline signifie que \l@xsection sera invoquée au lieu de \l@section pour imprimer l'entrée dans la table des matières, mais \l@xsection utilise une très grande profondeur (10000) pour cette entrée, donc elle ne sera jamais réellement imprimée (sauf si vous trichez).

```
206 \newcommand{\mtcaddsection}[1][]{%
207 \mtc@ifmtarg{#1}{\addcontentsline{toc}{xsection}{}}%
208 {\addcontentsline{toc}{section}{#1}}%
209 \addcontentsline{lof}{xsection}{}%
210 \addcontentsline{lot}{xsection}{}%
211 \adjuststc}
```
Ce code termine (temporairement) les commandes au niveau section et nous continuons avec les commandes au niveau chapitre.

212 }}% 213 {%

## 5.19 Macros au niveau chapitre

\chapter Les macros au niveau chapitre sont définies si \chapter est définie, c'est-à-dire, dans les classes de document telles que book ou report. Donc nous testons si \chapter est définie, avec les avertissements adéquats. Ce test a déjà été fait plus haut, nous sommes dans la branche « sinon » de \@ifundefined{chapter}.

214 \PackageInfo{minitoc}{\*\*\* chapter level macros available \*\*\*\@gobble}

#### 5.20 Modifier la commande \chapter

\@chapter \mtc@svchapter \stepcounter

\chapter La commande \chapter est définie (par la classe de document, habituellement). Nous modifions ses deux branches, *\@chapter (pour la version non étoilée)* ou *\@schapter* (pour la version étoilée, \chapter\*) : nous ajoutons un appel à \stepcounter{mtc} pour incrémenter le compteur de minitocs mtc. Seule la branche non étoilée est modifiée ici. L'autre branche sera modifiée plus loin (voir la section [5.36](#page-102-0) page [103\)](#page-102-0).

> 215 \let\mtc@svchapter\@chapter 216 \def\@chapter{\stepcounter{mtc}\mtc@svchapter}

# 5.21 Ajout d'une entrée dans la table des matières pour un chapitre étoilé

\mtcaddchapter \mtc@ifmtarg \contentsline \adjustmtc \l@xchapter \l@chapter

Pour ajouter une entrée dans la table des matières pour un chapitre étoilé, nous avons besoin de la macro \mtcaddchapter, qui a un argument optionnel, le titre du chapitre tel qu'il devrait apparaître dans la table des matières. Par défaut, cet argument est vide. S'il est vide (ce qui est testé via \mtc@ifmtarg) ou omis, nous ajoutons une ligne \contentsline{xchapter}{}... dans le fichier .toc. S'il n'est pas vide, nous ajoutons une ligne \contentsline{chapter}{titre...}... dans le fichier .toc. Nous ajoutons toujours une ligne \contentsline{xchapter}{}... dans les fichiers .lof et .lot. Puis nous incrémentons le compteur mtc, via \adjustmtc (définie dans la section [5.31](#page-89-0) page [90\)](#page-89-0). Le fait d'utiliser xchapter comme premier argument de \contentsline signifie que \l@xchapter sera invoquée au lieu de \l@chapter pour imprimer l'entrée dans la table des matières, mais \l@xchapter utilise une très grande profondeur (10000) pour cette entrée, et donc elle ne sera jamais vraiment imprimée (sauf si vous trichez).

```
217 \newcommand{\mtcaddchapter}[1][]{%
218 \mtc@ifmtarg{#1}{\addcontentsline{toc}{xchapter}{}}%
219 {\addcontentsline{toc}{chapter}{#1}}\%220 \addcontentsline{lof}{xchapter}{}%
221 \addcontentsline{lot}{xchapter}{}%
222 \adjustmtc}
```
Ce code termine (temporairement) les commandes au niveau chapitre, c'est-à-dire termine la construction \@ifundefined{chapter} du début de la section [5.15](#page-77-1) page [78.](#page-77-1)

223 }%

### 5.22 Déclarations diverses

```
\newread
La commande \newread doit étre redéclarée comme étant \outer (comme me l'a
     \mtc@toks
   \mtc@string
    \mtc@strut
 \mtc@strutbox
sont à zéro (\mtc@zrule) et d'une commande pour décourager les coupures de page
   \mtc@hstrut
(\mtc@BBR, pour « bad break »). Pour les étais, qui sont des boîtes contenant un filet
\mtc@hstrutbox
vertical invisible, nous utilisons des unités « ex », pour suivre la fonte courante.
        \mtc@v
    \mtc@zrule <sub>224</sub>\def\newread{\alloc@6\read\chardef\sixt@@n}
      \mtc@BBR
225 \newtoks\mtc@toks
                conseillé Donald A). Nous avons besoin d'un registre token (\mtc@toks), d'une
                chaîne temporaire (\mtc@string), d'étais ou struts (de deux sortes, dont chacune uti-
                lise une boîte contenant un filet vertical invisible) un filet dont toutes les dimensions
                226 \def\mtc@string{\relax}
                227 \newbox\mtc@strutbox
                228 \setbox\mtc@strutbox=\hbox{\rule[1.8ex]{\z@}{2.5ex}}
                229 \def\mtc@strut{\relax\ifmmode\copy\mtc@strutbox
                230 \else\unhcopy\mtc@strutbox\fi}
                231 \newbox\mtc@hstrutbox
                232\setbox\mtc@hstrutbox=\hbox{\rule[1.ex]{\z@}{1.ex}}
                233 \def\mtc@hstrut{\relax\ifmmode\copy\mtc@hstrutbox
                234 \else\unhcopy\mtc@hstrutbox\fi}
                235 \def\mtc@v{\leavevmode\mtc@strut}
                236 \def\mtc@zrule{\rule[\z@]{\z@}{\z@}}
                237 \def\mtc@BBR{\unpenalty\nopagebreak[4]}
```
## 5.23 Autoconfiguration des suffixes

\tf@mtc Ce code est une astuce pour déterminer si le système d'exploitation est capable ou non d'utiliser des suffixes longs ( > 3 caractères) dans les noms de fichiers. Nous définissons un descripteur de fichier (\tf@mtc) pour écrire des fichiers <sup>[4](#page-81-0)</sup>. Ce code est bavard si les suffixes longs ne peuvent pas être utilisés, sinon les messages sont écrits seulement dans le fichier .log. Le séquencement de ces opérations est vital. La figure [5.1](#page-82-0) page suivante montre ce séquencement. Un astérisque (∗) indique quel fichier est lu lors de la phase 3.

<span id="page-81-0"></span><sup>4</sup> Notez que c'est le *seul* nouveau descripteur de fichier créé par le paquetage minitoc. Tous les fichiers écrits par minitoc utilisent ce descripteur, ou l'un des descripteurs standard, comme pour le fichier .log. En fait, minitoc écrit aussi dans les fichiers .toc, .lof et .lot, mais via des descripteurs de fichiers déjà utilisés par des commandes standard telle que \tableofcontents, \listoffigures et \listoftables. Nous pouvons en conclure que minitoc lui-même utilise un seul descripteur de fichier (ou flux d'écriture). Certaines autres tentatives pour faire des tables des matières par chapitre ont échoué en conduisant rapidement à un épuisement des descripteurs de fichiers (T<sub>EX</sub> offre seulement 16 descripteurs de fichiers en écriture), parce qu'elles appelaient la macro interne standard \@starttoc, qui invoque \newwrite, pour chaque mini-table. Puisque minitoc écrit dans seulement un seul fichier à la fois (et dans le fichier .log, et dans les fichiers standard de contenus, bien sûr), nous pouvons réutiliser le même descripteur de fichier et éviter ce sérieux problème. Le paquetage minitoc écrit dans les fichiers de contenus lorsqu'il rencontre une commande de sectionnement majeure (\part, \chapter, ou \section), si nécessaire. Il écrit dans les fichiers auxiliaires pour les mini-tables seulement via les commandes de préparation des mini-tables (\doparttoc, ..., \dosectlot), un à la fois. Vous n'avez pas besoin d'un nouveau marteau pour chaque clou.

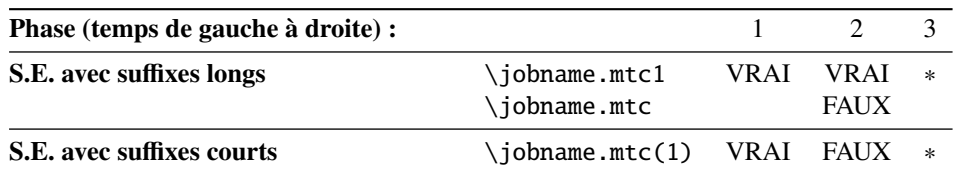

<span id="page-82-0"></span>FIG. 5.1 – Astuce pour détecter la limitation à des suffixes courts.

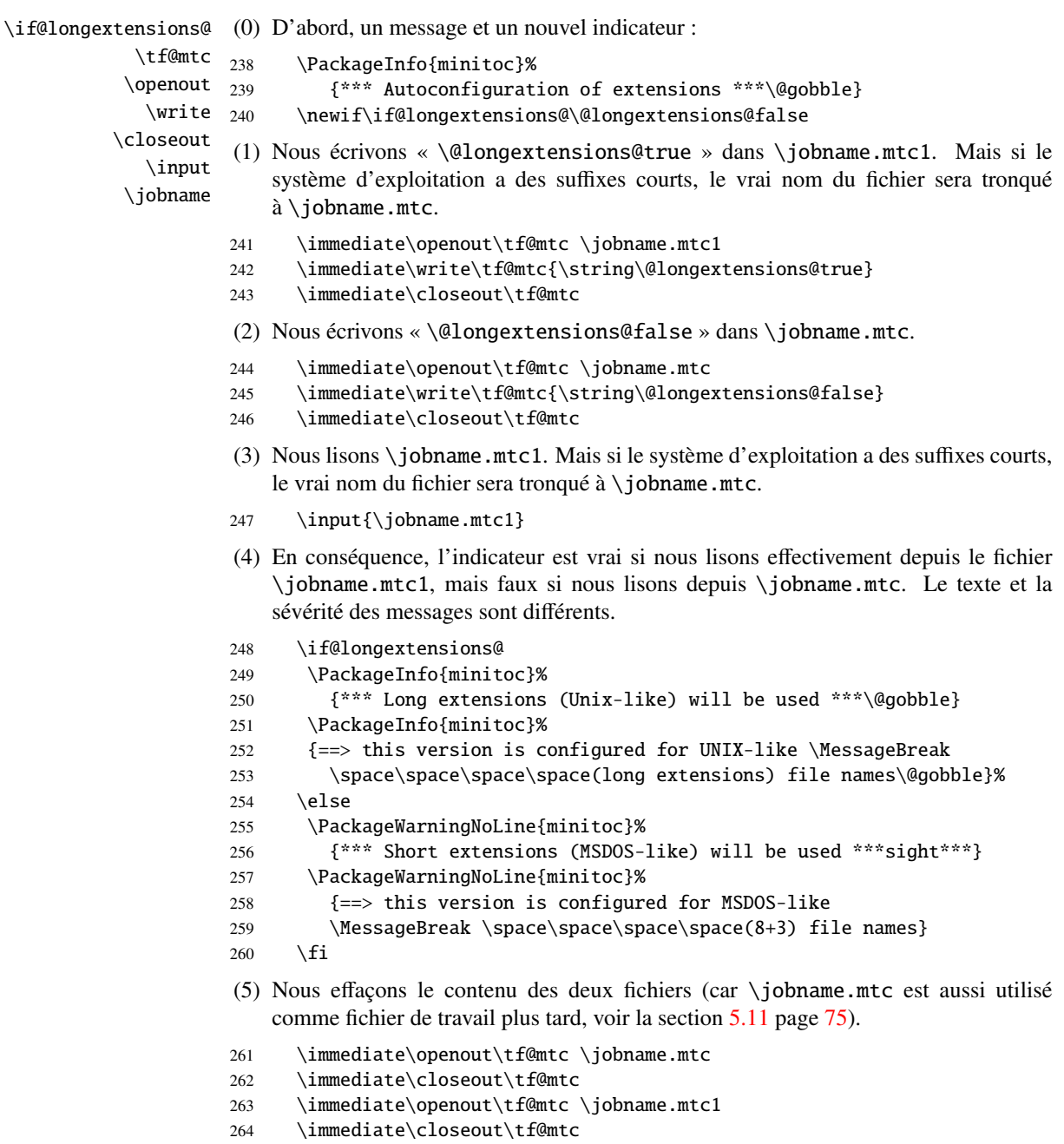

## 5.24 Détection des versions obsolètes de LATEX

\@inputcheck Ce code détecte les vieilles versions du noyau LATEX qui ne sont plus maintenues et \reset@font avec lesquelles le paquetage minitoc auront beaucoup de mal à fonctionner. L'astuce est de détecter l'absence de certaines commandes internes de LATEX, \@inputcheck et \reset@font. Si vous recevez l'un de ces messages, vous êtes dans une mauvaise si-  $\diamondsuit$  tuation et devriez, *dans l'urgence*, mettre à jour votre installation de L<sup>AT</sup>EX, qui rouille depuis. . . pas mal d'années !

```
265 \@ifundefined{@inputcheck}%
266 {\PackageWarningNoLine{minitoc}%
267 {Your version of latex.tex is obsolete.\MessageBreak
268 Trying to continue..}\newread\@inputcheck\relax}{}
269 \@ifundefined{reset@font}%
270 {\PackageWarningNoLine{minitoc}%
271 {Your version of latex.tex is very obsolete.\MessageBreak
272 Trying to continue... crossing fingers}%
273 \let\reset@font\relax}{}
```
# 5.25 Une macro pour faire une entrée dans la table des matières sans points de conduite ni numéros de page

\@undottedtocline La macro (interne) \@undottedtocline est une version modifiée de la commande standard \@dottedtocline. Elle sera utilisée dans les macros de personnalisation.

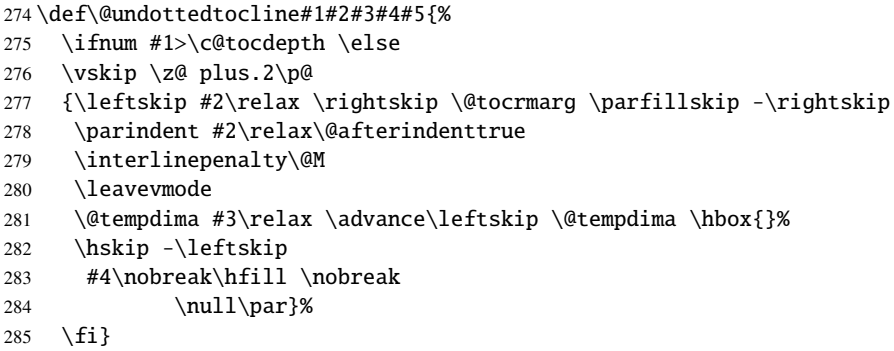

# 5.26 Valeurs par défaut pour les macros de personnalisation des numéros de page

\if@mtc@memoirLoaded@ Cette section définit quelques macros de personnalisation concernant la présence ou l'absence des numéros de pages dans les mini-tables. Mais si la classe memoir  $[48]$  est

chargée, elle sait faire ce travail. Donc, nous testons d'abord \if@mtc@memoirLoaded@ pour utiliser les commandes de memoir lorsqu'elles sont disponibles.

\if@mtc@memoirLoaded@

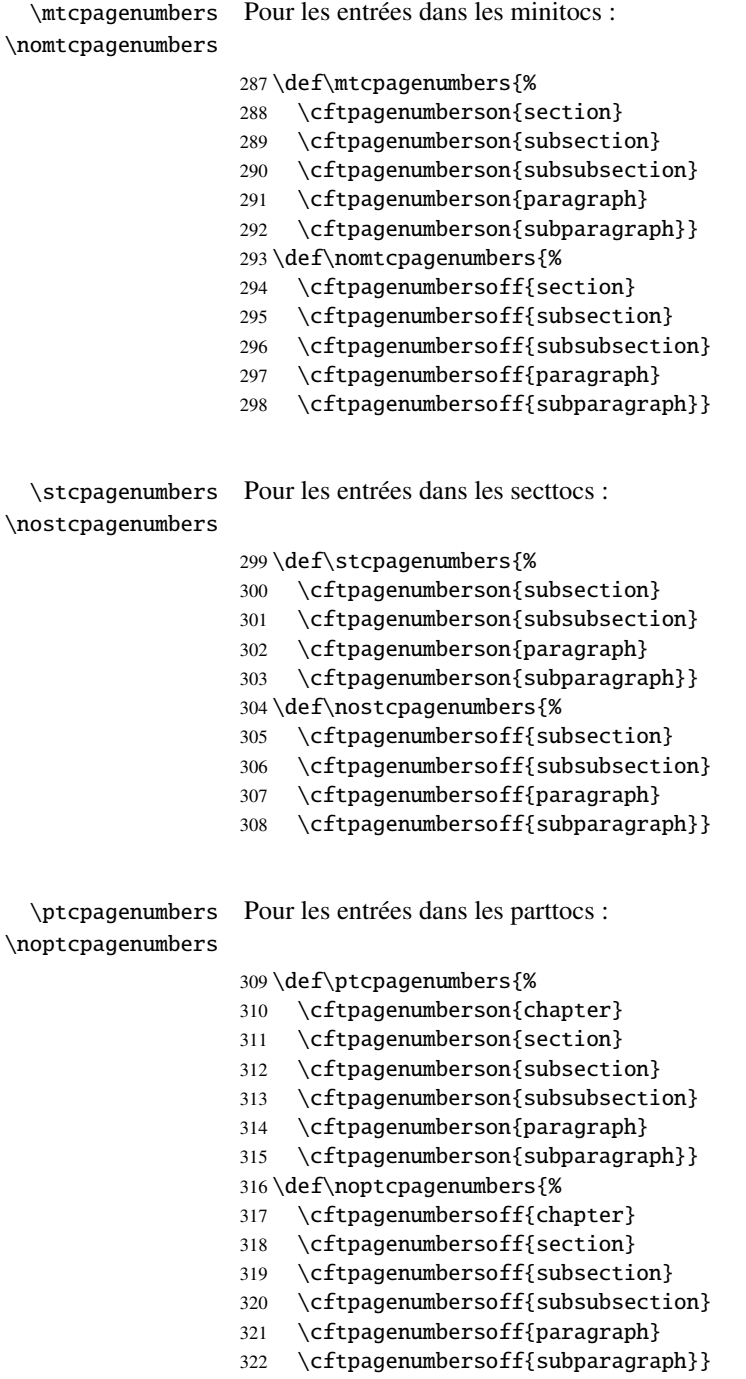

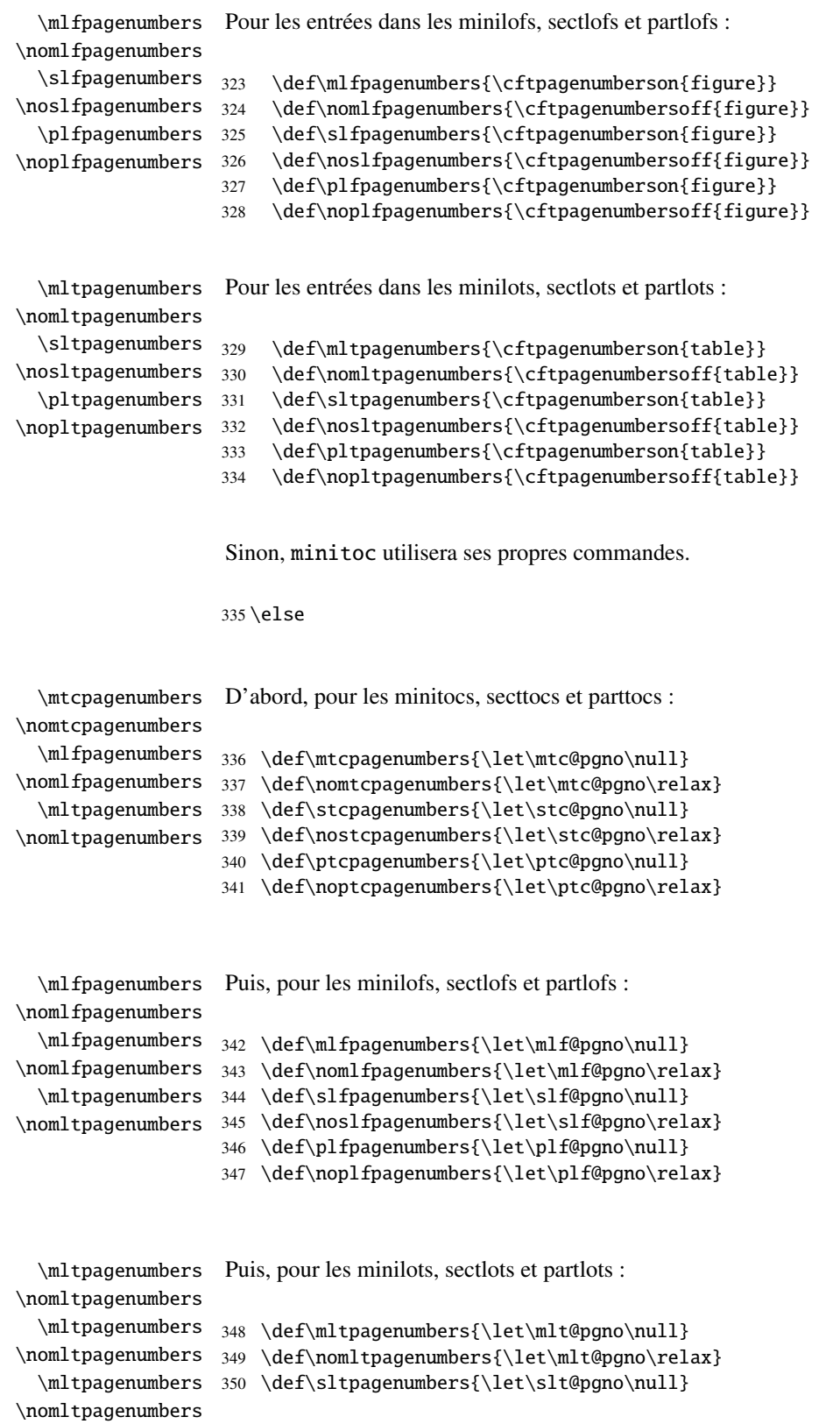

```
351 \def\nosltpagenumbers{\let\slt@pgno\relax}
352 \def\pltpagenumbers{\let\plt@pgno\null}
353 \def\nopltpagenumbers{\let\plt@pgno\relax}
354 \setminus fi
```
\ptcpagenumbers \plfpagenumbers Et enfin, les valeurs par défaut sont établies ; les numéros de pages sont présents :

```
\pltpagenumbers 355\ptcpagenumbers
\mtcpagenumbers
356 \plfpagenumbers
\mlfpagenumbers
357 \pltpagenumbers
\mltpagenumbers
358 \mtcpagenumbers
\stcpagenumbers
359 \mlfpagenumbers
\slfpagenumbers 360\mltpagenumbers
\sltpagenumbers 361\stcpagenumbers
                362 \slfpagenumbers
                 363 \sltpagenumbers
```
## 5.27 « Dispositifs » pour les mini-tables

À chaque type de mini-table sont associés trois « dispositifs » (*features*) : un dispositif « before » (avant), un dispositif « after » (après) et un dispositif « thispagestyle » (style de cette page).

Un dispositif « before » est défini par une macro telle que \beforeparttoc qui contient du code à exécuter avant toute mini-table d'un type donné : \beforeparttoc est exécutée avant chaque parttoc. Habituellement, de tels dispositifs ne contiennent que des commandes triviales telles que \clear[double]page ou \empty.

Un dispositif « after » est analogue mais son code est exécuté après chaque mini-table d'un type donné.

Un dispositif « thispagestyle » est défini par une macro comme \thispagestyleparttoc qui contient du code pour définir le style de page impliqué par les mini-tables d'un type donné : la commande \thispagestyleparttoc peut être définie comme étant \thispagestyle{...}. Habituellement, le dispositif « thispagestyle » n'est défini que pour les mini-tables au niveau partie, qui utilisent des sauts de page dans leurs dispositifs « before » et « after ». Pour les mini-tables aux niveaux chapitre et section, le dispositif « thispagestyle » est habituellement défini comme étant \empty.

Nous établissons les valeurs par défaut pour les dispositifs au niveau partie selon la présence de la commande \chapter, car les documents du genre article sont différents des documents du genre book ou report pour la mise en page des mini-tables au niveau partie.

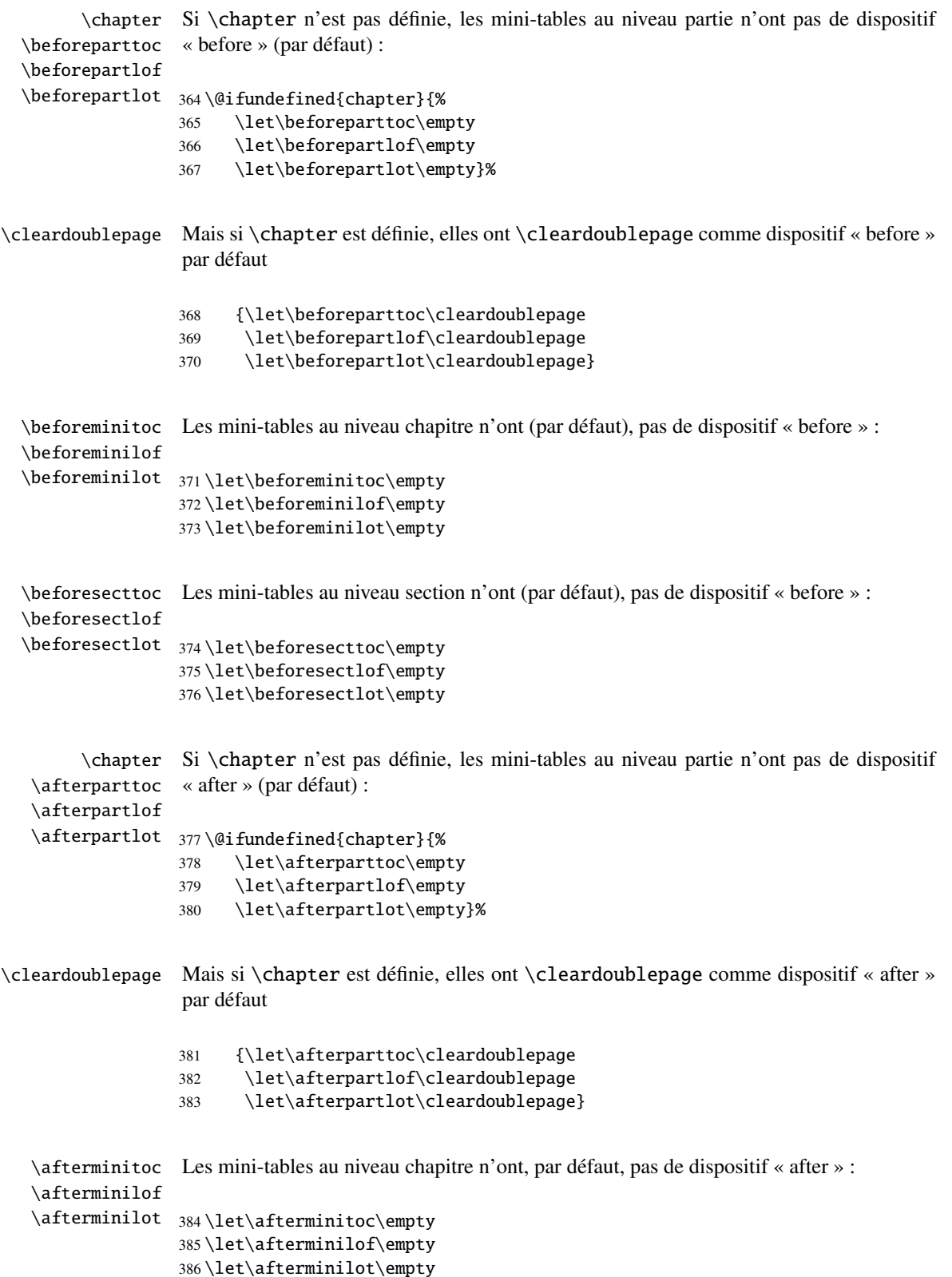

```
\aftersecttoc
Les mini-tables au niveau section n'ont, par défaut, pas de dispositif « after » :
\aftersectlof
\aftersectlot
387 \let\aftersecttoc\empty
                388 \let\aftersectlof\empty
                389 \let\aftersectlot\empty
```
\thispagestyle Par défaut, tous les dispositifs « thispagestyle » (au niveau partie) utilisent le style de page \thispageparttocstyle empty. Ceci affecte seulement la première page de la mini-table.

```
\thispagepartlotstyle
390 \def\thispageparttocstyle{\thispagestyle{empty}}
\thispageminitocstyle
391 \def\thispagepartlofstyle{\thispagestyle{empty}}
\thispageminilofstyle
392 \def\thispagepartlotstyle{\thispagestyle{empty}}
\thispageminilotstyle
393 \def\thispageminitocstyle{\empty}
\thispagesecttocstyle 394\def\thispageminilofstyle{\empty}
\thispagesectlofstyle
395 \def\thispageminilotstyle{\empty}
\thispagesectlotstyle 396\def\thispagesecttocstyle{\empty}
                       397 \def\thispagesectlofstyle{\empty}
                       398 \def\thispagesectlotstyle{\empty}
```
\mtcsetfeature Dans la section [5.65.8](#page-177-0) page [178,](#page-177-0) nous définirons la macro \mtcsetfeature qui est une interface utilisateur bien plus facile pour mettre en place les « dispositifs » des mini-tables.

## 5.28 Tables des matières invisibles

```
\faketableofcontents
  \fakelistoffigures
   \fakelistoftables
      \fake@starttoc
```
\thispagepartlofstyle

Si vous souhaitez ne pas avoir de table des matières, mais avoir quand même des minitocs, il vous faut créer le fichier .toc, sans l'insérer dans votre document. Cette commande \faketableofcontents est une version restreinte de la commande standard \tableofcontents. Nous définissons de la même manière les commandes \fakelistoffigures et \fakelistoftables, en utilisant en fait une version restreinte \fake@starttoc de \@starttoc. Mais il est bon de remettre à zéro maintenant les compteurs ptc, mtc et stc, s'ils sont définis<sup>[5](#page-88-0)</sup>.

```
399 \def\faketableofcontents{\fake@starttoc{toc}%
400 \@ifundefined{c@ptc}{}{\setcounter{ptc}{0}}%
401 \@ifundefined{c@mtc}{}{\setcounter{mtc}{0}}%
402 \@ifundefined{c@stc}{}{\setcounter{stc}{0}}%
403 }
404 \def\fakelistoffigures{\fake@starttoc{lof}}
405 \def\fakelistoftables{\fake@starttoc{lot}}
406 \def\fake@starttoc#1{\begingroup
407 \makeatletter
408 \if@filesw \expandafter\newwrite\csname tf@#1\endcsname
409 \immediate\openout \csname tf@#1\endcsname
410 \jobname.#1\relax
```
<span id="page-88-0"></span><sup>5</sup>Souvenez-vous de l'infâme erreur « stc0 ».

 $411$  \fi 412 \global\@nobreakfalse \endgroup}

Ce code utilise les mêmes descripteurs de fichier (en écriture) que les commandes d'origine.

# 5.29 Compteurs de profondeur pour les minilofs et les minilots

\AtBeginDocument Si les compteurs lofdepth et lotdepth sont définis, nous créons les nouveaux comp-\c@lofdepth teurs nécessaires : minilofdepth et minilofdepth. Ces compteurs sont initialisés à 2. \c@lotdepth Ceci est fait après le chargement des paquetages, dans un bloc \AtBeginDocument :

> \AtBeginDocument{% \@ifundefined{c@lofdepth}{}% {\newcounter{minilofdepth}\setcounter{minilofdepth}{2}}% \@ifundefined{c@lotdepth}{}% {\newcounter{minilotdepth}\setcounter{minilotdepth}{2}}% 418 }

# 5.30 Commandes au niveau chapitre

À partir d'ici, nous définissons les commandes au niveau chapitre.

\mtc@markboth \@mkboth Tout d'abord, nous mémorisons les marques (ceci n'est pas encore utilisé, mais. . .) :

```
419 \global\let\mtc@markboth\markboth
420 \global\let\@mkboth\markboth
```
### <span id="page-89-0"></span>5.31 Parties, chapitres et section étoilés

```
\addst@rred
Nous définissons des commandes pour traiter les commandes de sectionnement étoilées :
\addcontentsline
    \stepcounter
est définie ou non. Éventuellement, un compteur est incrémenté. Une ligne de contenu est
           \c@ptc
ajoutée dans le fichier .toc, avec la bonne profondeur pour l'imprimer (voir \l@star...
           \c@mtc
plus loin, dans la section 5.63 page 163).
           \c@stc
                   \part*, \chapter* et \section*. Le niveau section est différent selon que \chapter
                   421 \def\addst@rred#1#2{%
```

```
422 \addcontentsline{toc}{star#1}{#2}%
                           423 \@ifundefined{c@ptc}{}{%
                           424 \expandafter\ifx\csname #1\endcsname\part\relax
                           425 \stepcounter{ptc}%
                           426 \setminusfi
                           427 }%
                           428 \@ifundefined{c@mtc}{}{%
                           429 \expandafter\ifx\csname #1\endcsname\chapter\relax
                           430 \stepcounter{mtc}%
                           431 \over \text{ifi}432 }%
                           433 \@ifundefined{c@stc}{}{%
                           434 \expandafter\ifx\csname #1\endcsname\section\relax
                           435 %% \@ifundefined{chapter}{\stepcounter{stc}}{}%
                           436 \stepcounter{stc}%
                           437 \setminusfi
                           438 }%
                           439 }%
      \addstarredsection
                 \chapter
              \addst@rred
440 \@ifundefined{chapter}{%
                           Si \chapter n'est pas définie, nous définissons simplement \addstarredsection :
                           441 \gdef\addstarredsection#1{\addst@rred{section}{#1}}
                           442 }%
                           sinon, nous commençons à définir le matériel pour les commandes au niveau chapitre
                           (branche « sinon » de \@ifundefined{chapter}) :
                           443 {%
                 \The@mtc
         \firstchapteris
\if@firstchapteris@used@
               \adjustmtc
            \decrementmtc mente mtc de 1), le format du compteur mtc (\themtc), le compteur minitocdepth, ini-
           \incrementmtc
                  \themtc
                \mtc@rule
                \mlf@rule
                \mlt@rule
               \plf@rule
               \plt@rule
                \slf@rule
444 \def\The@mtc{\arabic{mtc}}
                \slt@rule
445 \def\firstchapteris#1%
               \mtcindent
                           Nous définissons ensuite : le format interne du compteur mtc (\The@mtc), la commande
                           obsolète \firstchapteris (elle ne fait d'émettre un avertissement bénin), le compteur
                           mtc (initialisé à 0), la commande \adjustmtc (incrémente mtc, de 1 par défaut), la com-
                           mande \decrementmtc (décrémente mtc de 1), la commande \incrementmtc (incré-
                           tialisé à 2, pour la profondeur d'une minitoc (analogue au compteur standard tocdepth),
                           les filets horizontaux à tracer avant et après les minitocs (\mtc@rule), puis nous copions
                           cette définition dans des macros analogues pour les autres sortes de mini-tables. Nous
                           établissons aussi la valeur par défaut (24pt) de \mtcindent, l'indentation pour les mi-
                           nitocs (des deux côtés). Les filets sont épais de 0.4pt. Ils sont définis via \hrule pour
                           rester en mode vertical pour le \kern final.
                               446 {\PackageWarning{minitoc}%
                           447 {*** \string\firstchapteris \space is an obsolete command ***}%
                           448 \@firstchapteris@used@true}
                           449 \newcounter{mtc}
                           450 \setcounter{mtc}{0}
```

```
451 \newcommand{\adjustmtc}[1][1]{\addtocounter{mtc}{#1}}
452 \def\decrementmtc{\addtocounter{mtc}{-1}}
453 \def\incrementmtc{\addtocounter{mtc}{+1}}
454 \gdef\themtc{\arabic{mtc}}
455 \newcounter{minitocdepth}
456 \setcounter{minitocdepth}{2}
457\def\mtc@rule{\kern-3\p@ \hrule \@width\columnwidth \kern2.6\p@}
458 \let\mlf@rule\mtc@rule
459 \let\mlt@rule\mtc@rule
460 \let\plf@rule\mtc@rule
461 \let\plt@rule\mtc@rule
462 \let\slf@rule\mtc@rule
463 \let\slt@rule\mtc@rule
464 \mtcindent=24\p@
```
## 5.32 Commandes de fontes pour les mini-tables

```
\mtcfont
Nous définissons ces commandes avec des descriptions NFSS [28] complètes. Ces dé-
  \mtcSfont
fintions sont effectives si \chapter est définie. Les fontes pour les titres sont aussi
 \mtcSSfont
définies ici. Voir aussi la macro \mtcsetfont (section 5.65.2 page 166) et la macro
\mtcSSSfont
\mtcsettitlefont plus loin (section 5.65.3 page 168).
  \mtcPfont
 \mtcSPfont
465 \def\mtcfont{\small\rmfamily\upshape\mdseries}
   \mlffont 466\def\mtcSfont{\small\rmfamily\upshape\bfseries}
   \mltfont
467 \let\mtcSSfont\mtcfont
   \mtifont
468 \let\mtcSSSfont\mtcfont
            469 \let\mtcPfont\mtcfont
            470 \let\mtcSPfont\mtcfont
             471 \let\mlffont\mtcfont
             472 \let\mltfont\mtcfont
             473 \def\mtifont{\large\rmfamily\upshape\bfseries}
```
\coffeefont Et \coffeefont est utilisée pour les « pauses café » dans le paquetage minutes [\[30\]](#page-288-2).

```
474 \def\coffeefont{\small\rmfamily\slshape\mdseries}
```
# 5.33 Commandes internes pour positionner les titres des mini-tables

\df@mtitc Les commandes \miniXXX et \dominiXXX acceptent un argument optionnel pour jus-\df@mtilf tifier à gauche, centrer, justifier à droite ou omettre le titre des mini-tables au niveau \df@mtilt chapitre. Par défaut, ces titres sont justifiés à gauche. Le choix fait dans une commande \do@mtitc \dominiXXX est global et mémorisé dans \df@mtitc, \df@mtilf ou \df@mtilt ; le\do@mtilf \do@mtilt

choix fait dans une commande \miniXXX est local et rangé dans \do@mtitc, \do@mtilf ou \do@mtilt. Voir la macro \minitoc@ plus loin (section [5.35.1](#page-93-0) page suivante). Un titre vide nécessite une correction verticale (Frank MITTELBACH).

```
\c@mti
Titres centrés, justifiés à gauche, justifiés à droite ou vides :
\l@mti
\r@mti 475\def\c@mti#1{\null\hfill #1\hfill\null}
\e@mti 476\def\l@mti#1{\null #1\hfill\null}
\n@mti 477\def\r@mti#1{\null\hfill #1\null}
        478 \def\e@mti#1{\vspace{-\baselineskip}}
        479 \def\n@mti#1{\vspace{-\baselineskip}}
```
\l@mti Par défaut, les titres sont justifiés à gauche :

```
\do@mtitc
\df@mtitc
480 \let\do@mtitc\l@mti
\do@mtilf
481 \let\df@mtitc\l@mti
\df@mtilf
482 \let\do@mtilf\l@mti
\do@mtilt
483 \let\df@mtilf\l@mti
\df@mtilt
484 \let\do@mtilt\l@mti
          485 \let\df@mtilt\l@mti
```
## 5.34 L'environnement mtc@verse

```
mtc@verse
Chaque minitoc est placée à l'intérieur d'un environnement mtc@verse. Cet environne-
   \iftightmtc
ment est analogue à l'environnement standard verse et donc il est défini à l'aide de deux
  \ifktightmtc
commandes : \mtc@verse et \endmtc@verse. Comme c'est un environnement de liste,
            \\
nous définissons d'abord (de manière locale) \\, puis nous appelons \list{} et éta-
         \list
blissons quelques dimensions telles que \itemsep, \itemindent, \listparindent,
      \itemsep
\topsep. \parsep est forcée à zéro si l'option tight est active (pour réduire l'espace-
   \itemindent
ment des lignes). Les deux marges sont établies à \mtcindent. \endmtc@verse termine
\listparindent
la liste et décourage une coupure de page.
       \topsep
       \parsep
486 \def\mtc@verse{\let\\=\@centercr
    \mtcindent
487 \list{}{\itemsep\z@
                488 \itemindent \z@
                489 \listparindent \itemindent
                490 \partopsep\z@
                491 \iftightmtc \parsep\z@ \fi
                492 \ifktightmtc \parskip\z@ \fi
                493 \topsep=1ex
                494 \leftmargin\mtcindent
```

```
495 \rightmargin\leftmargin}\item[]}
```

```
496 \def\endmtc@verse{\nopagebreak[4]\endlist}
```
## 5.35 Les commandes \minitoc, \minilof et \minilot

Ces trois commandes sont très similaires, avec seulement des différences de détail.

#### <span id="page-93-0"></span>5.35.1 La commande \minitoc

\minitoc La commande \minitoc doit être utilisée après \chapter si vous voulez une minitoc (il \chapter n'y a pas de minitoc automatique).

\dominitoc Cette commande accepte un argument optionnel, dont la valeur par défaut éventuellement \minitoc été établie plus tôt par une commande \dominitoc. La lettre « d » représente cette valeur par défaut. \dominitoc a elle-même un argument optionnel qui établit la valeur par défaut de l'argument optionnel de \minitoc. La valeur par défaut de l'argument optionnel de la commande \dominitoc est « l ». Ceci semble tortueux, mais c'est simple à utiliser : nous avons un comportement par défaut (l) qui peut être altéré globalement via l'argument optionnel de \dominitoc, ou localement via l'argument optionnel de \minitoc.

\minitoc Donc nous définissons \minitoc avec un argument optionnel et sa valeur par défaut \minitoc@ \@ifnextchar ment délimité) ; nous utilisons l'astuce \@ifnextchar pour détecter le crochet gauche (courante), puis appelons le vrai code dans la macro the \minitoc@ (qui a un argude l'argument optionnel :

497 \def\minitoc{\@ifnextchar[{\minitoc@}{\minitoc@[d]}}

Le véritable code de \minitoc est dans \minitoc@, qui a un argument obligatoire (délimité par les crochets) spécifiant la position du titre.

\if@minitoc@used@ D'abord, nous établissons l'indicateur global \@minitoc@used@true pour noter que \minitoc a été appelée (ceci sera utilisé par une indication ou *hint* plus tard, section [5.76.2.2](#page-198-0) page [199\)](#page-198-0).

> 498 \def\minitoc@[#1]{% 499 \global\@minitoc@used@true

\@tocfile Le nom du fichier contenant la minitoc est construit à partir de \jobname et d'un suffixe \if@longextensions \@tocfile, qui est mtc (suffixes longs) ou M (suffixes courts) suivi du numéro absolu de la minitoc.

> \if@longextensions@ \def\@tocfile{mtc\The@mtc}% 502 \else \def\@tocfile{M\The@mtc}%  $\forall$  fi

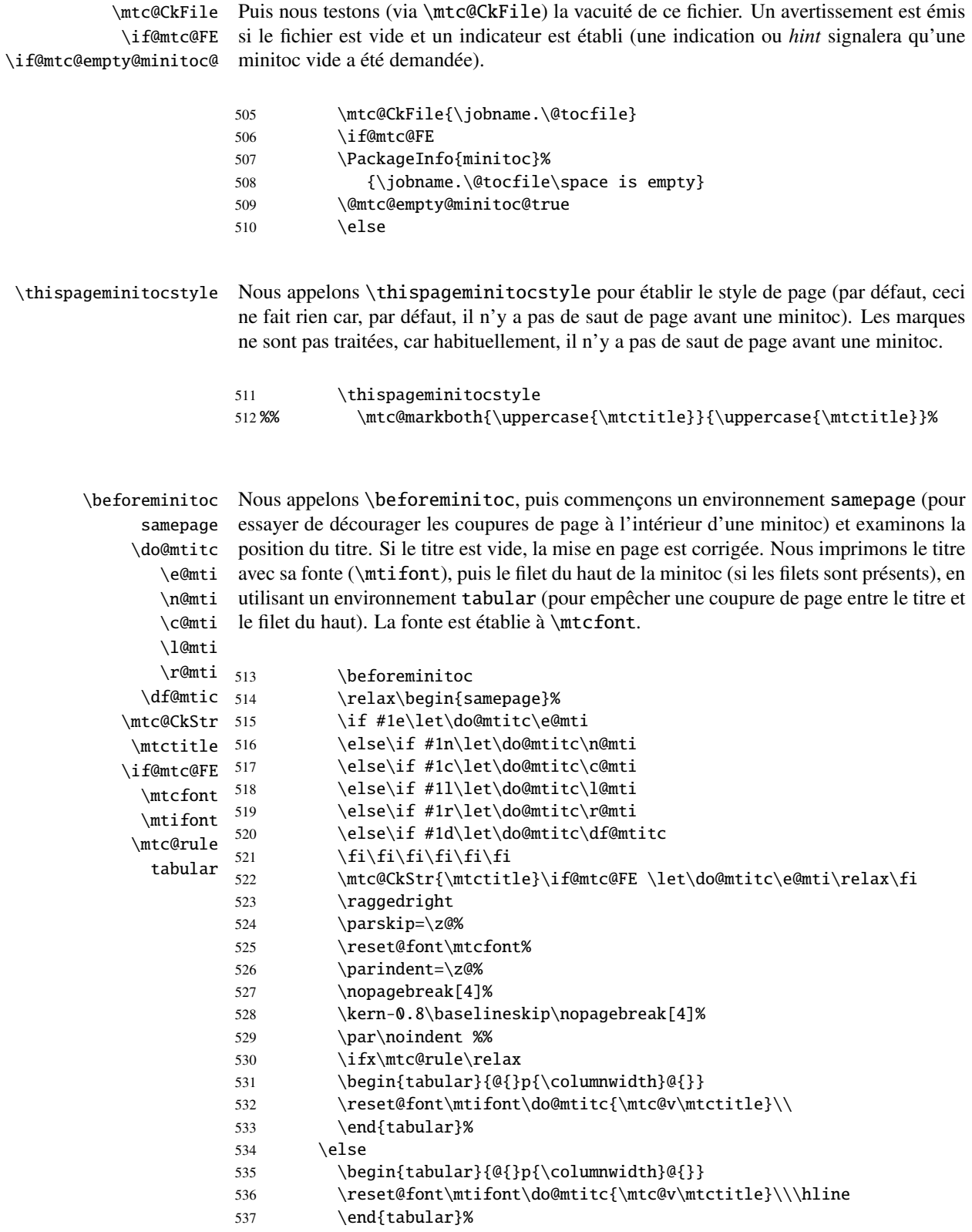

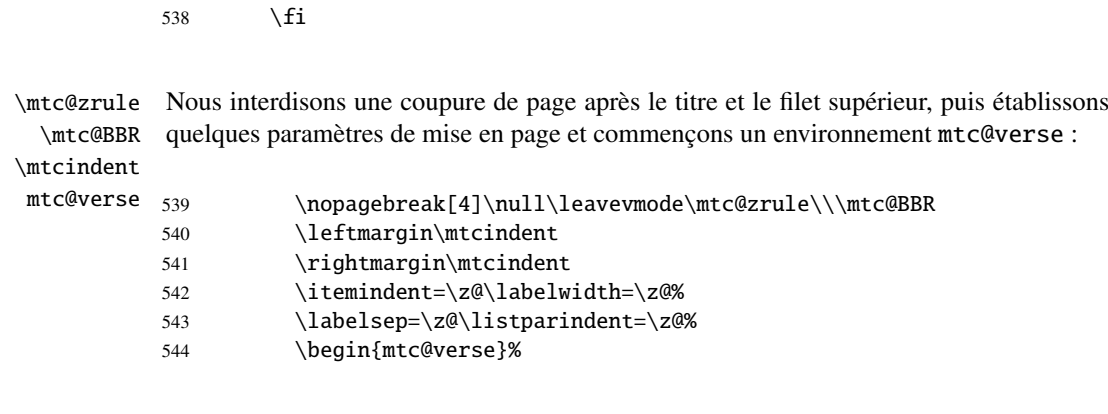

\c@tocdepth Nous forçons la profondeur effective de la mini-table (\c@tocdepth) à la profondeur \c@minitocdepth demandée (\c@minitocdepth), dons l'impression est faite à l'intérieur de l'environne-\\ ment mtc@verse, où tocdepth a été forcée à minitocdepth, pour n'imprimer que les \mtc@BBR entrées dont le niveau est assez bas, puis nous inhibons une coupure de page. La ligne blanche est nécessaire pour éviter une indentation négative parasite.

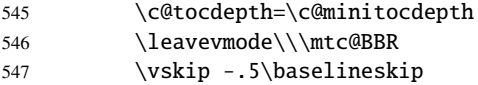

\@dottedtocline \mtc@strut locales.

\mtc@pgno Nous testons la présence de points de conduite et de numéros de pages, puis imprimons \@undottedtocline devons appeler la macro d'attache (*hook*) (demandée par Donald A RSENEAU pour son pa-\mtc@hook@beforeinputfile quetage notoccite [\[2\]](#page-286-0)) \mtc@hook@beforeinputfile et la macro \mtc@setform qui \mtc@setform ajuste certains paramètres de mise en page (définis par l'utilisateur via \mtcsetformat). \mtcsetformat Nous travaillons dans un groupe pour que certaines redéfinitions de macros restent la minitoc en insérant le fichier de minitoc. Mais avant de lire ce fichier de minitoc, nous

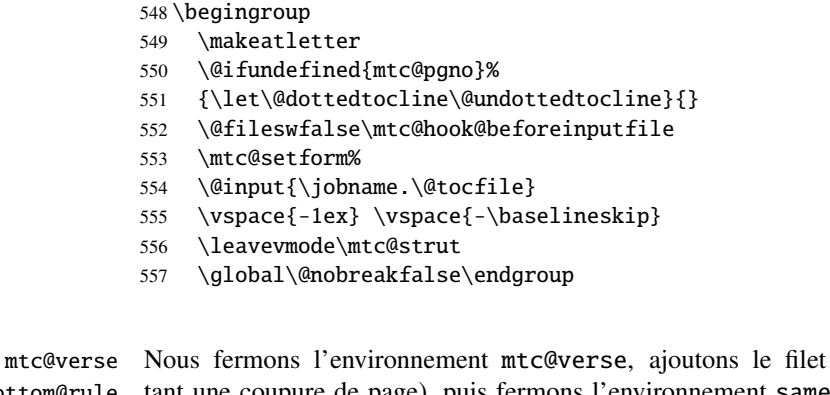

\mtc@bottom@rule \\ \afterminitoc. La ligne blanche (\\) est essentielle. samepage  $\lambda$ fterminitoc  $558$ inférieur (tout en évitant une coupure de page), puis fermons l'environnement samepage, et enfin appelons \end{mtc@verse}% 559 \kern0.\baselineskip% 560 \nopagebreak[4]\mtc@bottom@rule\null\leavevmode\\%

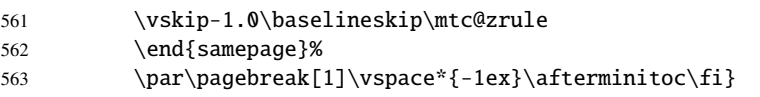

\mtc@bottom@rule Et nous définissons le filet inférieur pour une minitoc, avec un peu d'espace en dessous \mtc@rule de la minitoc :

```
564 \def\mtc@bottom@rule{%
565 \ifx\mtc@rule\relax\relax\else
566 \vskip -2.5ex
567 \rule[2.4\p@]{\columnwidth}{.4\p@}\vspace*{2.6\p@}\fi}
```
#### 5.35.2 La commande \minilof

- \minilof La commande \minilof est très similaire à la commande \minitoc.
- \minilof La commande \minilof doit être utilisée après \chapter si vous voulez une minilof (il \chapter n'y a pas de minilof automatique).
- \dominilof Cette commande accepte un argument optionnel, dont la valeur par défaut éventuellement \minilof été établie plus tôt par une commande \dominilof. La lettre « d » représente cette valeur par défaut. \dominilof a elle-même un argument optionnel qui établit la valeur par défaut de l'argument optionnel de \minilof. La valeur par défaut de l'argument optionnel de la commande \dominilof est « l ». Ceci semble tortueux, mais c'est simple à utiliser : nous avons un comportement par défaut (l) qui peut être altéré globalement via l'argument optionnel de \dominilof, ou localement via l'argument optionnel de \minilof.

\minilof Donc nous définissons \minilof avec un argument optionnel et sa valeur par défaut \minilof@ (courante), puis appelons le vrai code dans la macro the \minilof@ (qui a un argu-\@ifnextchar ment délimité) ; nous utilisons l'astuce \@ifnextchar pour détecter le crochet gauche de l'argument optionnel :

568 \def\minilof{\@ifnextchar[{\minilof@}{\minilof@[d]}}

Le véritable code de \minilof est dans \minilof@, qui a un argument obligatoire (délimité par les crochets) spécifiant la position du titre.

\if@minilof@used@ D'abord, nous établissons l'indicateur global \@minilof@used@true pour noter que \minilof a été appelée (ceci sera utilisé par une indication ou *hint* plus tard, section [5.76.2.2](#page-198-0) page [199\)](#page-198-0).

> 569 \def\minilof@[#1]{% 570 \global\@minilof@used@true

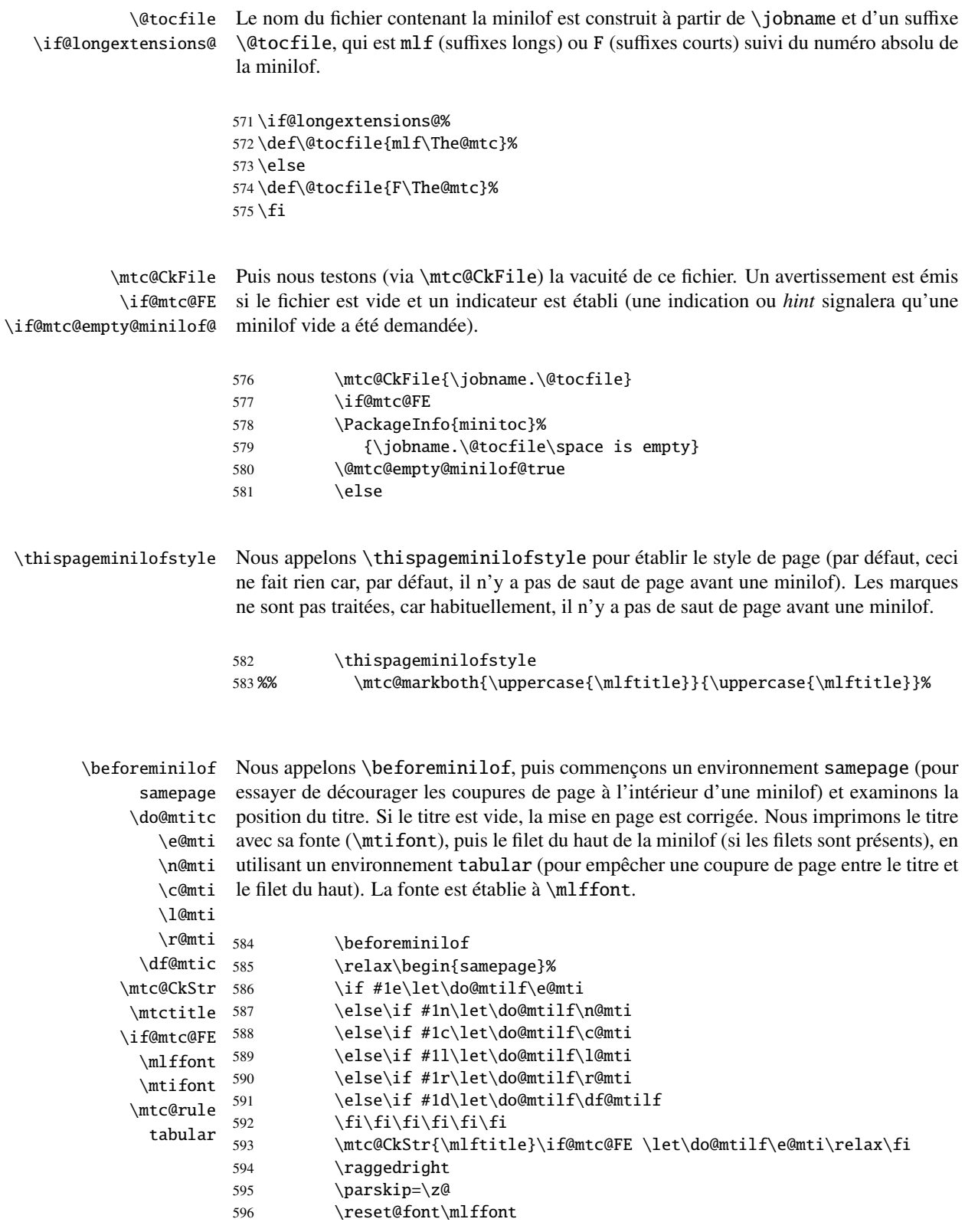

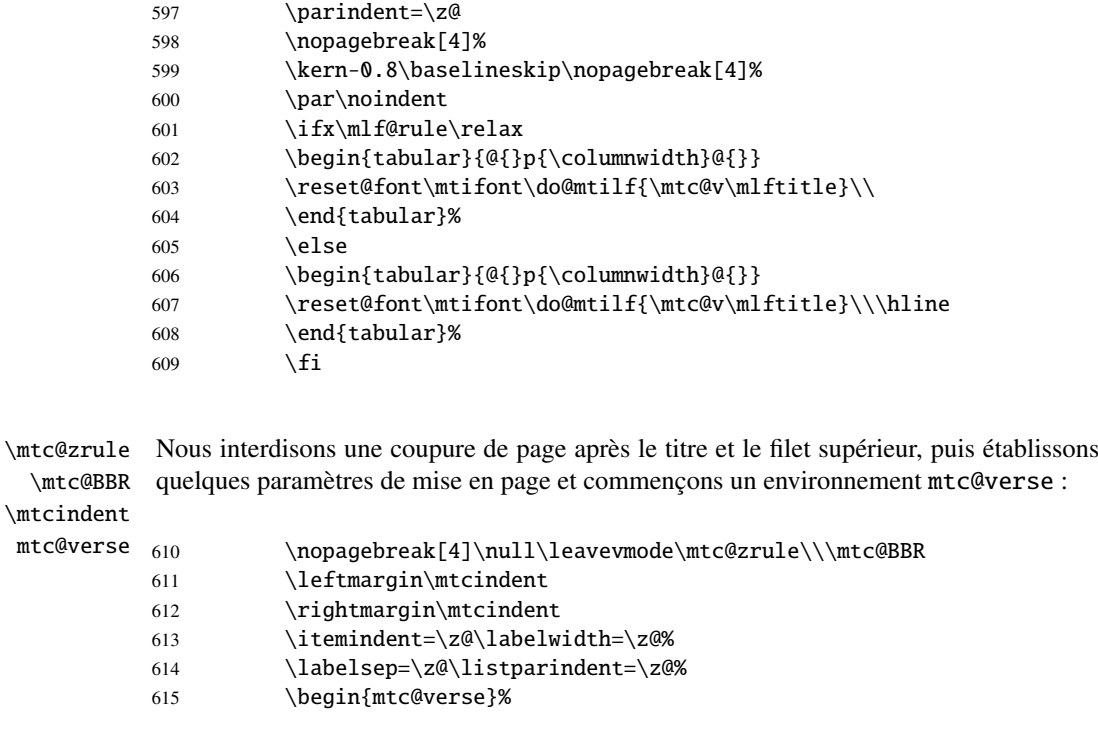

\c@tocdepth Nous forçons la profondeur effective de la mini-table (\c@tocdepth) à la profondeur \c@minilofdepth demandée (\c@minitocdepth), dons l'impression est faite à l'intérieur de l'environne-\\ ment mtc@verse, où tocdepth a été forcée à minilofdepth, pour n'imprimer que les \mtc@BBR entrées dont le niveau est assez bas, puis nous inhibons une coupure de page. La ligne blanche est nécessaire pour éviter une indentation négative parasite.

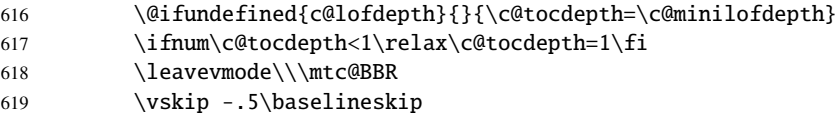

\mtc@pgno \@dottedtocline \@undottedtocline \mtc@hook@beforeinputfile \mtc@strut locales.

\mlf@setform ajuste certains paramètres de mise en page (définis par l'utilisateur via \mtcsetformat). \mtcsetformat Nous travaillons dans un groupe pour que certaines redéfinitions de macros restent Nous testons la présence de points de conduite et de numéros de pages, puis imprimons la minilof en insérant le fichier de minilof. Mais avant de lire ce fichier de minilof, nous devons appeler la macro d'attache (hook) (demandée par Donald ARSENEAU pour son paquetage notoccite [\[2\]](#page-286-0)) \mtc@hook@beforeinputfile et la macro \mlf@setform qui

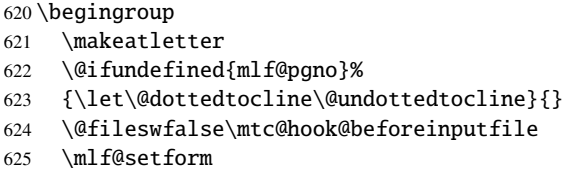

```
626 \@input{\jobname.\@tocfile}
```

```
627 \vspace{-1ex} \vspace{-\baselineskip}
```
- 628 \leavevmode\mtc@strut
- 629 \global\@nobreakfalse\endgroup

mtc@verse Nous fermons l'environnement mtc@verse, ajoutons le filet inférieur (tout en évi-\mtc@bottom@rule  $\setminus$ samepage  $\lambda$ ft tant une coupure de page), puis fermons l'environnement samepage, et enfin appelons \afterminilof. La ligne blanche (\\) est essentielle.

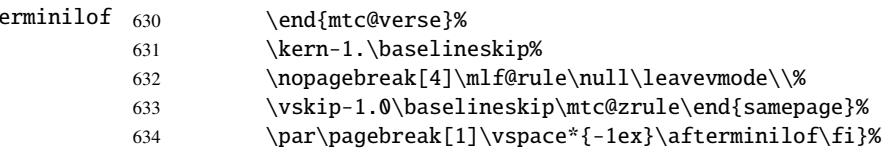

#### 5.35.3 La commande \minilot

\minilot La commande \minilot est absolument similaire à la commande \minilof :

\minilot La commande \minilot doit être utilisée après \chapter si vous voulez une minilot (il \chapter n'y a pas de minilot automatique).

\dominilot Cette commande accepte un argument optionnel, dont la valeur par défaut éventuellement \minilot été établie plus tôt par une commande \dominilot. La lettre « d » représente cette valeur par défaut. \dominilot a elle-même un argument optionnel qui établit la valeur par défaut de l'argument optionnel de \minilot. La valeur par défaut de l'argument optionnel de la commande \dominilot est « l ». Ceci semble tortueux, mais c'est simple à utiliser : nous avons un comportement par défaut (l) qui peut être altéré globalement via l'argument optionnel de \dominilot, ou localement via l'argument optionnel de \minilot.

\minilot Donc nous définissons \minilot avec un argument optionnel et sa valeur par défaut \minilot@ \@ifnextchar (courante), puis appelons le vrai code dans la macro the \minilot@ (qui a un argument délimité) ; nous utilisons l'astuce \@ifnextchar pour détecter le crochet gauche de l'argument optionnel :

635 \def\minilot{\@ifnextchar[{\minilot@}{\minilot@[d]}}

Le véritable code de \minilot est dans \minilot@, qui a un argument obligatoire (délimité par les crochets) spécifiant la position du titre.

\if@minilot@used@ D'abord, nous établissons l'indicateur global \@minilot@used@true pour noter que \minilot a été appelée (ceci sera utilisé par une indication ou *hint* plus tard, section [5.76.2.2](#page-198-0) page [199\)](#page-198-0).

636 \def\minilot@[#1]{% 637 \global\@minilot@used@true

\@tocfile Le nom du fichier contenant la minilot est construit à partir de \jobname et d'un suffixe \if@longextensions@ \@tocfile, qui est mlt (suffixes longs) ou T (suffixes courts) suivi du numéro absolu de la minilot. 638 \if@longextensions@% 639 \def\@tocfile{mlt\The@mtc}% 640 \else 641 \def\@tocfile{T\The@mtc}%  $642 \setminus fi$ \mtc@CkFile Puis nous testons (via \mtc@CkFile) la vacuité de ce fichier. Un avertissement est émis \if@mtc@FE \if@mtc@empty@minilot@ si le fichier est vide et un indicateur est établi (une indication ou *hint* signalera qu'une minilot vide a été demandée). 643 \mtc@CkFile{\jobname.\@tocfile} 644 \if@mtc@FE 645 \PackageInfo{minitoc}% 646 {\jobname.\@tocfile\space is empty} 647 \@mtc@empty@minilot@true 648 \else \thispageminilotstyle Nous appelons \thispageminilotstyle pour établir le style de page (par défaut, ceci ne fait rien car, par défaut, il n'y a pas de saut de page avant une minilot). Les marques ne sont pas traitées, car habituellement, il n'y a pas de saut de page avant une minilot. 649 \thispageminilotstyle 650 %% \mtc@markboth{\uppercase{\mlttitle}}{\uppercase{\mlttitle}}% \beforeminilot Nous appelons \beforeminilot, puis commençons un environnement samepage (pour samepage \do@mtitc \e@mti \n@mti \c@mti le filet du haut). La fonte est établie à \mltfont. \l@mti  $\chi$ mti 651  $\dagger$ df@mtic 652 \mtc@CkStr 653 \mtctitle 654 \if@mtc@FE 655  $\int_{656}$ \mtifont \mtc@rule tabular essayer de décourager les coupures de page à l'intérieur d'une minilot) et exminons la position du titre. Si le titre est vide, la mise en page est corrigée. Nous imprimons le titre avec sa fonte (\mtifont), puis le filet du haut de la minilot (si les filets sont présents), en utilisant un environnement tabular (pour empêcher une coupure de page entre le titre et \beforeminilot \relax\begin{samepage}% \if #1e\let\do@mtilt\e@mti \else\if #1n\let\do@mtilt\n@mti \else\if #1c\let\do@mtilt\c@mti 656 \else\if #1l\let\do@mtilt\l@mti 657 \else\if #1r\let\do@mtilt\r@mti 658 \else\if #1d\let\do@mtilt\df@mtilt 659  $\if{if}{fi\fi\fi$ 

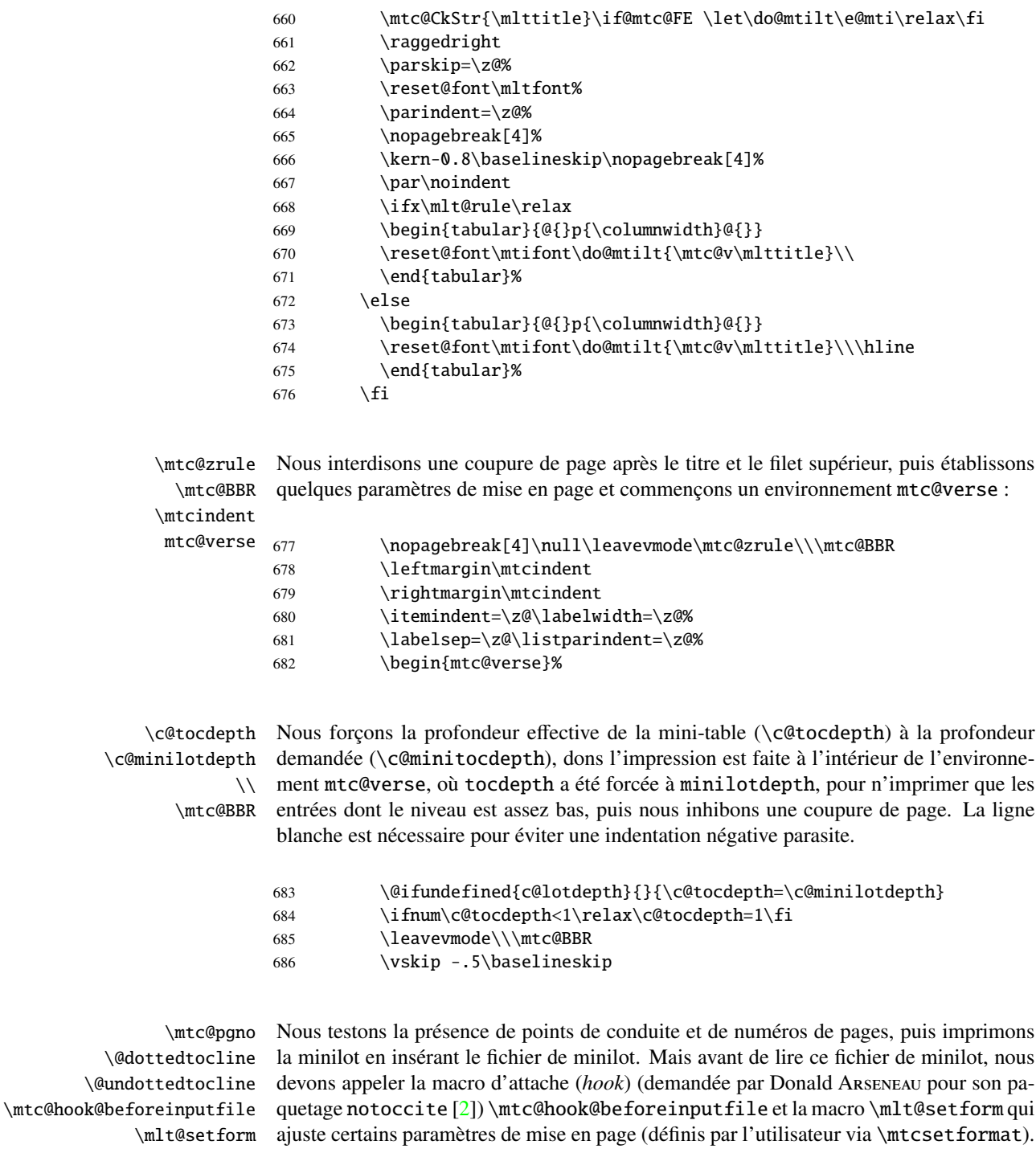

\mtcsetformat Nous travaillons dans un groupe pour que certaines redéfinitions de macros restent

687 \begingroup 688 \makeatletter

\mtc@strut locales.

689 \@ifundefined{mlt@pgno}%

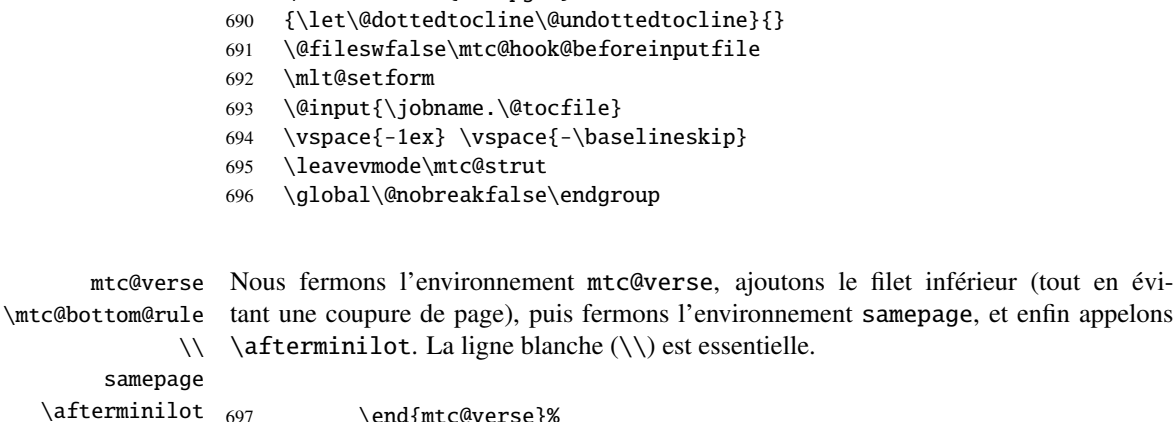

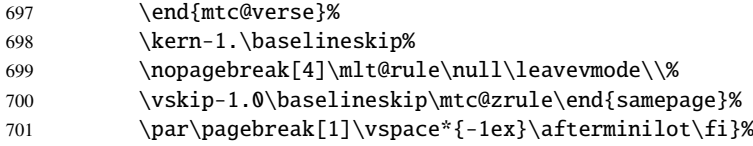

## <span id="page-102-0"></span>5.36 Modifier la commande \chapter, suite

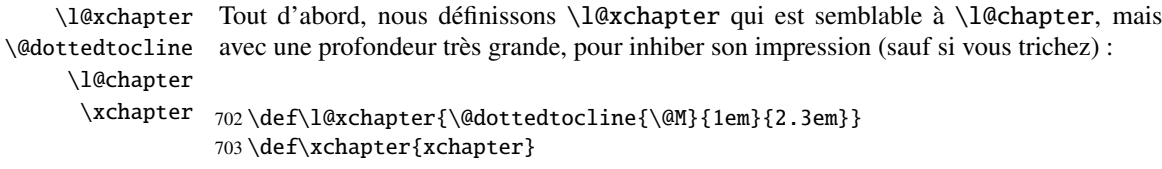

\@chapter Puis nous modifions \@chapter (la branche non étoilée de \chapter) pour ajouter des \sv@chapter entrées de pseudo-chapitres dans la liste des figures et la liste des tableaux (ces entrées \addcontentsline seront utilisées par les commandes \dominiXXX pour découper en tranches la liste des \ignorespaces figures et la liste des tableaux).

```
704 \let\sv@chapter\@chapter
705 \def\@chapter[#1]#2{\sv@chapter[{#1}]{#2}\relax%
706 \addcontentsline{lof}{xchapter}{#1}%
707 \addcontentsline{lot}{xchapter}{#1}%
708 \ignorespaces}
```
\mtc@schapter Nous modifions aussi \@schapter (la branche étoilée de \chapter) pour ajouter des \@schapter \addtocontents \chapterbegin \chapterend marques dans la table des matières afin de délimiter les chapitres ; ces marques seront utilisées par les commandes \dominiXXX pour prélever des tranches dans la liste des figures et la liste des tableaux ; comme elles sont définies comme étant \relax, elles ne devraient pas perturber d'autres paquetages.

709 \let\mtc@schapter\@schapter

```
710 \def\@schapter{\addtocontents{toc}{\protect\chapterend}\mtc@schapter}
711 \def\@schapter{\addtocontents{@@@}{\protect\chapterbegin}\mtc@schapter}
712 \let\chapterbegin\relax
713 \let\chapterend\relax
```
## 5.37 Les commandes \addstarred...

\addstarredsection Si la commande \chapter n'est pas définie, alors nous devons définir la commande \addstarredchapter \addstarredpart \chapter est définie, nous définissons la commande \addstarredchapter. Si la \chapter commande \part est définie, nous définissons la commande \addstarredpart. Nous \section utilisons la commande utilitaire \addst@rred définie dans la section [5.31](#page-89-0) page [90.](#page-89-0) \part \addst@rred 714 \@ifundefined{chapter}% \addstarredsection (mais seulement si \section est définie). Si la commande 715 {\@ifundefined{section}% 716 {}{\def\addstarredsection#1{\addst@rred{section}{#1}}}}%

717 {\def\addstarredchapter#1{\addst@rred{chapter}{#1}}}

718 \@ifundefined{part}%

719 {}{\def\addstarredpart#1{\addst@rred{part}{#1}}}

## 5.38 Entrées de table des matières sans points de conduite

\@Undottedtocline Nous définissons deux macros internes pour mettre en forme des entrées de table des \coffeefont matières sans points de conduite. La macro \@Undottedtocline n'imprime pas de numéro de page, mais \@Undottedtoclinep l'imprime. 720 \def\@Undottedtocline#1#2#3#4#5{% 721 \ifnum #1>\c@tocdepth \else 722 \vskip \z@ \@plus.2\p@ 723 {\leftskip #2\relax \rightskip \@tocrmarg \parfillskip -\rightskip 724 \parindent #2\relax\@afterindenttrue 725 \interlinepenalty\@M 726 \leavevmode 727 \@tempdima #3\relax 728 \advance\leftskip \@tempdima \null\nobreak\hskip -\leftskip 729 {\coffeefont #4}\nobreak 730 \nobreak\null 731 \par}% 732 \fi}

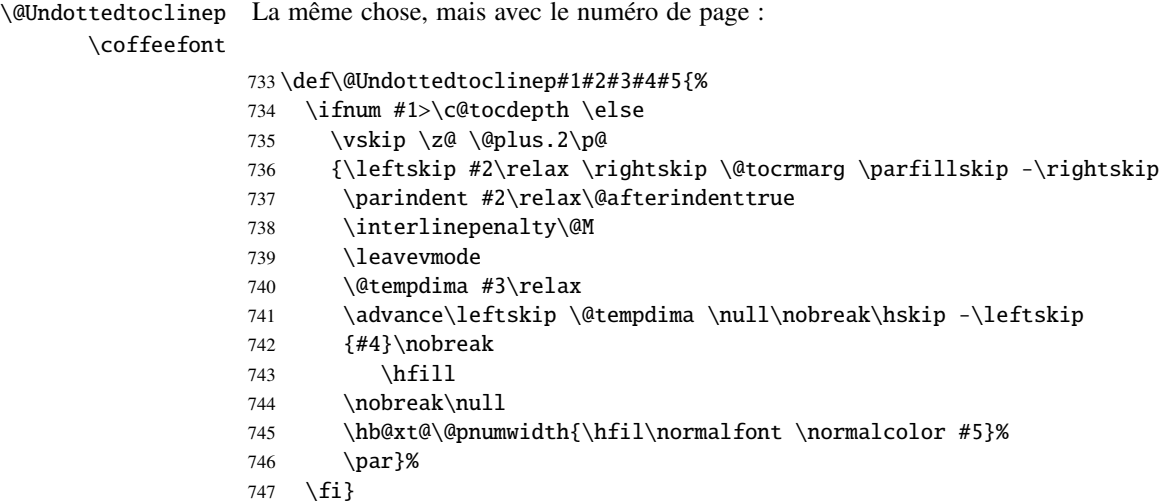

#### 5.39 Mini-tables avec ou sans points de conduite

```
\minitoc@
Ce code crée l'indicateur, puis modifie chaque commande de mini-table (en fait,
         \minilof@
sa partie interne). Nous modifions les commandes \minitoc@, \minilof@, etc.,
         \minilot@
pour tester l'indicateur \ifundottedmtc et, s'il est vrai, remplacer localement
    \ifundottedmtc
\@dottedtocline par sa version sans points de conduite \@Undottedtoclinep.
   \@dottedtocline
Bien sûr, nous devons aussi tester la disponibilité des commandes \chapter, \part et
\@Undottedtoclinep
      \sv@minitoc@
      \sv@minilof@
748 \newif\ifundottedmtc\undottedmtcfalse
      \sv@minilot@
749 \@ifundefined{chapter}{}{%
                   \section, pour éviter de définir de nombreuses commandes non nécessaires.
                   750 \let\sv@minitoc@\minitoc@
                   751 \def\minitoc@[#1]{{\ifundottedmtc\let\@dottedtocline\@Undottedtoclinep\fi
                   752 \sv@minitoc@[#1]}}%
                   753 \let\sv@minilof@\minilof@
                   754 \def\minilof@[#1]{{\ifundottedmtc\let\@dottedtocline\@Undottedtoclinep\fi
                   755 \sv@minilof@[#1]}}%
                   756 \let\sv@minilot@\minilot@
                   757 \def\minilot@[#1]{{\ifundottedmtc\let\@dottedtocline\@Undottedtoclinep\fi
                   758 \sv@minilot@[#1]}}}
      \sv@parttoc@
Pour le niveau partie :
     \sv@partlof@
      \sv@partlot@
759 \@ifundefined{part}{}{%
   \ifundottedmtc
        \parttoc@ 761
        \partlof@ 762
        \partlot@ 763
                       \let\sv@parttoc@\parttoc@
                        \def\parttoc@[#1]{{\ifundottedmtc\let\@dottedtocline\@Undottedtoclinep\fi
                            762 \sv@parttoc@[#1]}}%
                        \let\sv@partlof@\partlof@
                   764 \def\partlof@[#1]{{\ifundottedmtc\let\@dottedtocline\@Undottedtoclinep\fi
                   765 \sv@partlof@[#1]}}%
```

```
766 \let\sv@partlot@\partlot@
```

```
767 \def\partlot@[#1]{{\ifundottedmtc\let\@dottedtocline\@Undottedtoclinep\fi
```

```
768 \sv@partlot@[#1]}}}
```

```
\sv@secttoc@
Pour le niveau section :
 \sv@sectlof@
  \sv@sectlot@
769 \@ifundefined{chapter}{%
\ifundottedmtc 770
    \secttoc@ 771
    \sectlof@ 772
    \sectlot@ 773
                    770 \@ifundefined{section}{}{%
                       \let\sv@secttoc@\secttoc@
                       772 \def\secttoc@[#1]{{\ifundottedmtc\let\@dottedtocline\@Undottedtoclinep\fi
                          \sv@secttoc@[#1]}}%
               774 \let\sv@sectlof@\sectlof@
               775 \def\sectlof@[#1]{{\ifundottedmtc\let\@dottedtocline\@Undottedtoclinep\fi
               776 \sv@sectlof@[#1]}}%
               777 \let\sv@sectlot@\sectlot@
               778 \def\sectlot@[#1]{{\ifundottedmtc\let\@dottedtocline\@Undottedtoclinep\fi
               779 \sv@sectlot@[#1]}}}}{}
```
### 5.40 La commande \dominitoc et ses analogues

\dominitoc Les trois commandes \dominitoc, \dominilof et \dominilot sont, bien \dominilof sûr, très similaires. Elles prennent le fichier \jobname.toc (respectivement les \dominilot fichiers \jobname.lof et \jobname.lot) produit par l'exécution précédente de \contentsline LATEX et l'éclatent en tranches (une tranche par chapitre ou chapitre étoilé) \chapbegin vers les fichiers \jobname.mtc $\langle N \rangle$  (respectivement, les fichiers \jobname.mlf $\langle N \rangle$ \starchapter et \jobname.mlt/*N*) files), en utilisant des lignes spécifiques dans le fichier \jobname.toc (respectivement, \jobname.lof et \jobname.lot). Ces lignes sont essentiellement des commandes pour des entrées au niveau chapitre (telles que \contentsline{chapter}..., \contentsline{xchapter}..., \contentsline{starchapter}..., \chapbegin délimitant les chapitres dans la table des matières (ou dans la liste des figures ou dans la liste des tableaux). Des lignes analogues au niveau partie délimitent les parties, donc aussi les chapitres.

\dominitoc@ \@@dominitoc \if@dominitoc@used@

\dominitoc Puisque \dominitoc a un argument optionnel, dont la valeur par défaut est « l » (gauche), elle appelle \dominitoc@ avec un argument délimité par des crochets.

> Les macros sont \dominitoc (interface utilisateur), qui appelle \dominitoc@[1] (ou avec l'argument optionnel de \dominitoc). Puis \dominitoc@[l] traite son argument et appelle \@@dominitoc. \@@dominitoc appelle \@dominitoc (en passant \jobname comme argument) puis ferme le fichier minitoc écrit. \@dominitoc remet à zéro le compteur de mini-tables, appelle \MTC@next#1.toc (où #1 est la valeur de \jobname, puis remet encore à zéro le compteur de mini-tables. Chaque appel à \dominitoc@ (c'est-àdire, à dominitoc) établit l'indicateur \@dominitoc@used@true. Ceci sera utilisé plus tard pour une indication (*hint*) (qui détecte si vous avez appelé correctement \minitoc *après* \dominitoc et que les deux ont été appelées). Voir la section [5.76.2.2](#page-198-0) page [199.](#page-198-0) Le code est similaire pour \dominilof et \dominilot.

```
\dominitoc
La commande \dominitoc extrait des informations du fichier .toc et crée les fichiers
        \@dominitoc
minitocs, avec le suffixe adéquat.
          \MTC@next
                     780 \def\@dominitoc#1{{%
                     781 \makeatletter
                     782 \setcounter{mtc}{0}
                     783 \MTC@next#1.toc\relax\\}\setcounter{mtc}{0}}
                     784 \def\dominitoc{\@ifnextchar[{\dominitoc@}{\dominitoc@[l]}}
         \dominilof
La commande \dominilof extrait des informations du fichier .lof et crée les fichiers
        \@dominilof
minilofs, avec le suffixe adéquat.
          \MLF@next
                     785 \def\@dominilof#1{{%
                     786 \makeatletter
                     787 \setcounter{mtc}{0}
                     788 \MLF@next#1.lof\relax\\}\setcounter{mtc}{0}}
                     789 \def\dominilof{\@ifnextchar[{\dominilof@}{\dominilof@[l]}}
         \dominilot
La commande \dominilot extrait des informations du fichier .lot et crée les fichiers
        \@dominilot
minilots, avec le suffixe adéquat.
          \MLT@next
                     790% \begin{macrocode}
                     791 \def\@dominilot#1{{%
                     792 \makeatletter
                     793 \setcounter{mtc}{0}
                     794 \MLT@next#1.lot\relax\\}\setcounter{mtc}{0}}
                     795 \def\dominilot{\@ifnextchar[{\dominilot@}{\dominilot@[l]}}
\if@dominitoc@used@
Un peu de code pour noter que la commande a été utilisée et gérer la position du titre de
          \df@mtitc
la minitoc :
             \e@mti
             \n@mti
796 \def\dominitoc@[#1]{%
             \c@mti
797 \global\@dominitoc@used@true
             \l@mti
798 \if #1e\let\df@mtitc\e@mti%
             \r@mti
799 \else\if #1n\let\df@mtitc\n@mti%
       \@@dominitoc
800 \else\if #1c\let\df@mtitc\c@mti%
                     801 \else\if #1l\let\df@mtitc\l@mti%
                     802 \else\if #1r\let\df@mtitc\r@mti%
                     803 \fi\fi\fi\fi\fi%
                     804 \@@dominitoc}
```
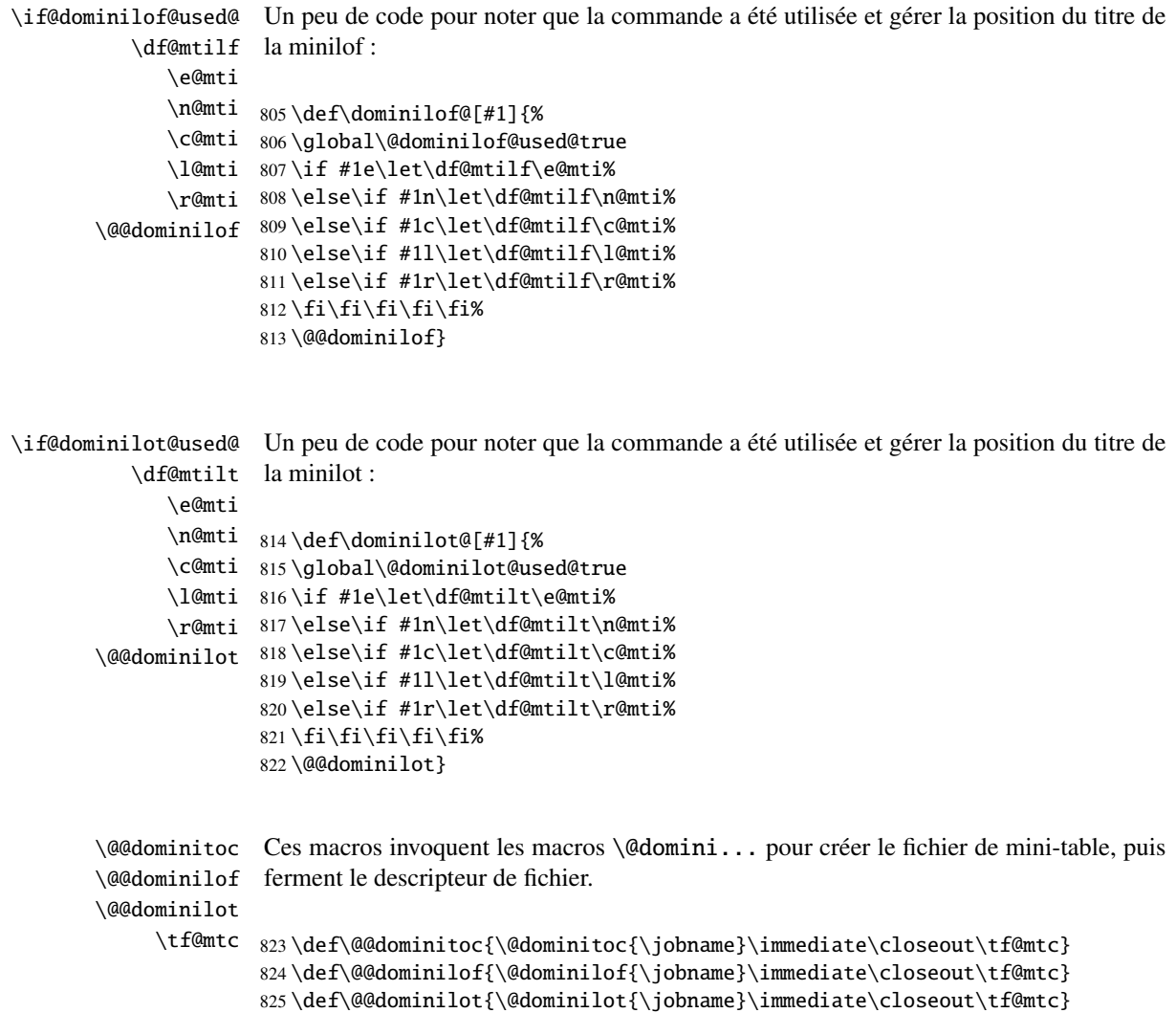

## 5.40.1 Analyse et éclatement du fichier table des matières

Ceci est fait grâce à une boucle gérée par les macros suivantes <sup>[6](#page-107-0)</sup> :

\MTC@next Traite l'entrée suivante dans la liste et la retire de la tête de la liste : \MTC@list \MTC@loop 826 \def\MTC@next#1\relax#2\\{%

827 \edef\MTC@list{#2}%

<span id="page-107-0"></span><sup>&</sup>lt;sup>6</sup>Ce code est dérivé du paquetage xr  $[12]$ , de David CARLISLE, avec sa permission. Les chaînes « H0 », « DV » et « BJ » dans les commentaires indiquent des modifications faites par Heiko OBERDIEK, Didier VERNA et Bernd JAEHNE pour le support de hyperref, essentiellement en ajoutant un argument à certaines macros, pour utiliser l'argument hyperlien dans les lignes de contenu.
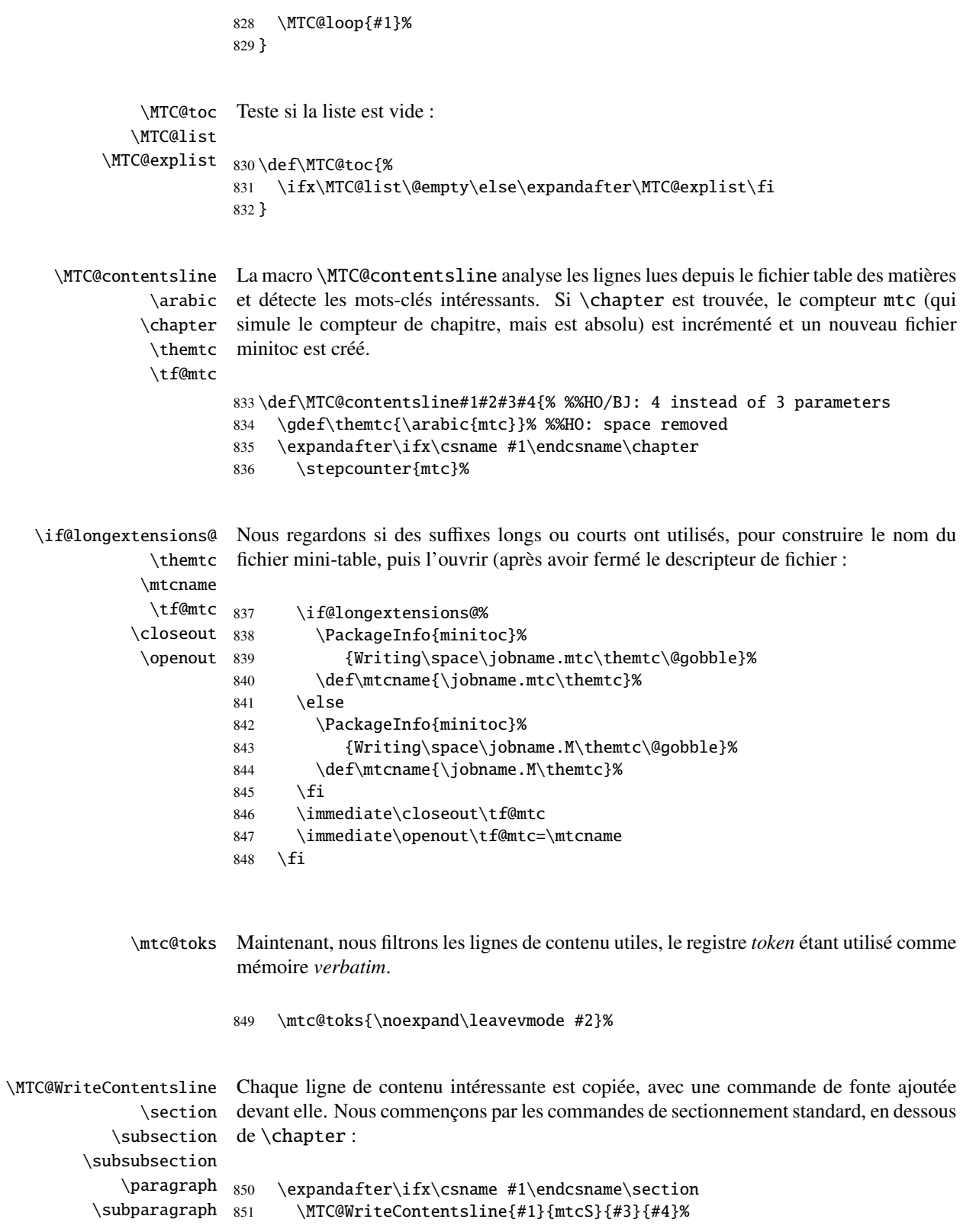

```
852 \fi
853 \expandafter\ifx\csname #1\endcsname\subsection
854 \MTC@WriteContentsline{#1}{mtcSS}{#3}{#4}%
855 \fi
856 \expandafter\ifx\csname #1\endcsname\subsubsection
857 \MTC@WriteContentsline{#1}{mtcSSS}{#3}{#4}%
858 \fi
859 \expandafter\ifx\csname #1\endcsname\paragraph
860 \MTC@WriteContentsline{#1}{mtcP}{#3}{#4}%
861 \fi
862 \expandafter\ifx\csname #1\endcsname\subparagraph
863 \MTC@WriteContentsline{#1}{mtcSP}{#3}{#4}%
864 \fi
```
\coffee \MTC@WriteCoffeeline Une ligne de contenu de pause-café est écrite pour **\coffee** :

```
865 \expandafter\ifx\csname #1\endcsname\coffee
866 \MTC@WriteCoffeeline{#1}{#3}%
867 \fi
```
\starchapter Si c'est \starchapter (pour un chapitre étoilé), nous incrémentons le compteur mtc, \stepcounter \if@longextensions@ \mtcname \themtc \tf@mtc \closeout \openout 871 construisons un nouveau nom de fichier minitoc, fermons le descripteur de fichier puis le ré-ouvrons avec ce nouveau fichier. 868 \expandafter\ifx\csname #1\endcsname\starchapter 869 \stepcounter{mtc}% 870 \if@longextensions@ \PackageInfo{minitoc}% 872 {Writing\space\jobname.mtc\themtc\@gobble}% 873 \def\mtcname{\jobname.mtc\themtc}%  $874$  \else 875 \PackageInfo{minitoc}% 876 {Writing\space\jobname.M\themtc\@gobble}% 877 \def\mtcname{\jobname.M\themtc}%  $878$  \fi 879 \immediate\closeout\tf@mtc 880 \immediate\openout\tf@mtc=\mtcname 881 \fi \starsection Pour les commandes de sectionnement étoilées plus basses que \chapter, une ligne de \MTC@WriteContentsline contenu est écrite dans le fichier minitoc, en lui ajoutant une commande de fonte :

```
\starsubsection
\starsubsubsection
    \starparagraph
 \starsubparagraph
                   882 \expandafter\ifx\csname #1\endcsname\starsection
                   883 \MTC@WriteContentsline{#1}{mtcS}{#3}{#4}%
                   884 \quad \text{If}885 \expandafter\ifx\csname #1\endcsname\starsubsection
                   886 \MTC@WriteContentsline{#1}{mtcSS}{#3}{#4}%
                   887 \fi
                   888 \expandafter\ifx\csname #1\endcsname\starsubsubsection
                   889 \MTC@WriteContentsline{#1}{mtcSSS}{#3}{#4}%
```

```
890 \fi
                   891 \expandafter\ifx\csname #1\endcsname\starparagraph
                   892 \MTC@WriteContentsline{#1}{mtcP}{#3}{#4}%
                   893 \fi
                   894 \expandafter\ifx\csname #1\endcsname\starsubparagraph
                   895 \MTC@WriteContentsline{#1}{mtcSP}{#3}{#4}%
                   896 \fi
                   897 }
     \MTC@explist
La boucle de lecture du fichier table des matières ; elle expanse la liste des entrées et
        \MTC@next
appelle \MTC@next pour traiter la première :
        \MTC@list
                   898 \def\MTC@explist{\expandafter\MTC@next\MTC@list\\}
        \MTC@loop
Si une entrée est trouvée, on boucle ligne par ligne en cherchant des entrées intéressantes.
          \openin
Sinon, on traite l'entrée suivante dans la liste.
     \@inputcheck
         \MTC@toc
899 \def\MTC@loop#1{\openin\@inputcheck#1\relax
        \MTC@read
900 \ifeof\@inputcheck
                   901 \PackageWarning{minitoc}%
                   902 {No file #1.\MessageBreak MINITOCS NOT PREPARED}%
                   903 \expandafter\MTC@toc
                   904 \else
                   905 \PackageInfo{minitoc}{PREPARING MINITOCS FROM #1}%
                   906 \expandafter\MTC@read
                   907 \fi
                   908 }
        \MTC@read
Lire l'entrée suivante dans le fichier .toc.
            \read
     \@inputcheck
909 \def\MTC@read{%
        \MTC@line
910 \read\@inputcheck to\MTC@line
        \MTC@test
La série de points ..... garantit que \MTC@test a suffisamment d'arguments :
        \MTC@line
            \MTC@
911 \expandafter\MTC@test\MTC@line.....\MTC@% %%HO: . added
                   912 }%
        \MTC@test
La macro \MTC@test trouve les commandes « intéressantes » dans le fichier table des
    \contentsline
matières, principalement pour délimiter les chapitres :
\MTC@contentsline
      \mtc@string
913 %%HO/BJ: now patch \MTC@test,
          \@input
914 %%HO/BJ: call \MTC@contentsline with 4 instead of 3 parameters\MTC@list
      \chapterend
        \closeout
          \tf@mtc
         \openout
    \chapterbegin
    \addtocounter
         \MTC@toc
        \MTC@read
```
Nous regardons le premier *token* de la ligne. Si c'est une entrée intéressante, nous la traitons. Si c'est \@input, le fichier est ajouté à la liste. Sinon, elle est ignorée. Nous recommençons la boucle si la fin du fichier n'est pas atteinte. Enfin, nous traitons le fichier suivant dans la liste.

```
915 \long\def\MTC@test#1#2#3#4#5#6\MTC@{% %%HO: #6 added
916 \ifx#1\contentsline
917 \let\mtc@string\string
918 \MTC@contentsline{#2}{#3}{#4}{#5}%
919 %%HO/BJ: 4. parameter added by Tony Roberts
920 \let\mtc@string\relax
921 \else\ifx#1\@input
922 \edef\MTC@list{\MTC@list#2\relax}%
923 \else\ifx#1\chapterend
924 \immediate\closeout\tf@mtc
925 \immediate\openout\tf@mtc=\jobname.mtc
926 \else\ifx#1\chapterbegin
927 \addtocounter{mtc}{-1}%
928 \fi\fi\fi\fi
929 \ifeof\@inputcheck
930 \expandafter\MTC@toc
931 \else
932 \expandafter\MTC@read
933 \quad \text{If}934 }%
```
## 5.41 Mini-listes des figures

Le code est similaire à celui pour les mini-tables des matières, mais avec moins de commandes à reconnaître.

### 5.41.1 Analyse et éclatement du fichier liste des figures

```
\MLF@next
Ceci est fait grâce à une boucle gérée par les macros suivantes :
  \MLF@list
   \MLF@loop
Traite l'entrée suivante dans la liste et la retire de la tête de la liste :
               935 \def\MLF@next#1\relax#2\\{%
              936 \edef\MLF@list{#2}%
              937 \MLF@loop{#1}}
    \MLF@lof
Teste si la liste est vide :
   \MLF@list
\MLF@explist
938 \def\MLF@lof{%
               939 \ifx\MLF@list\@empty\else\expandafter\MLF@explist\fi}
```
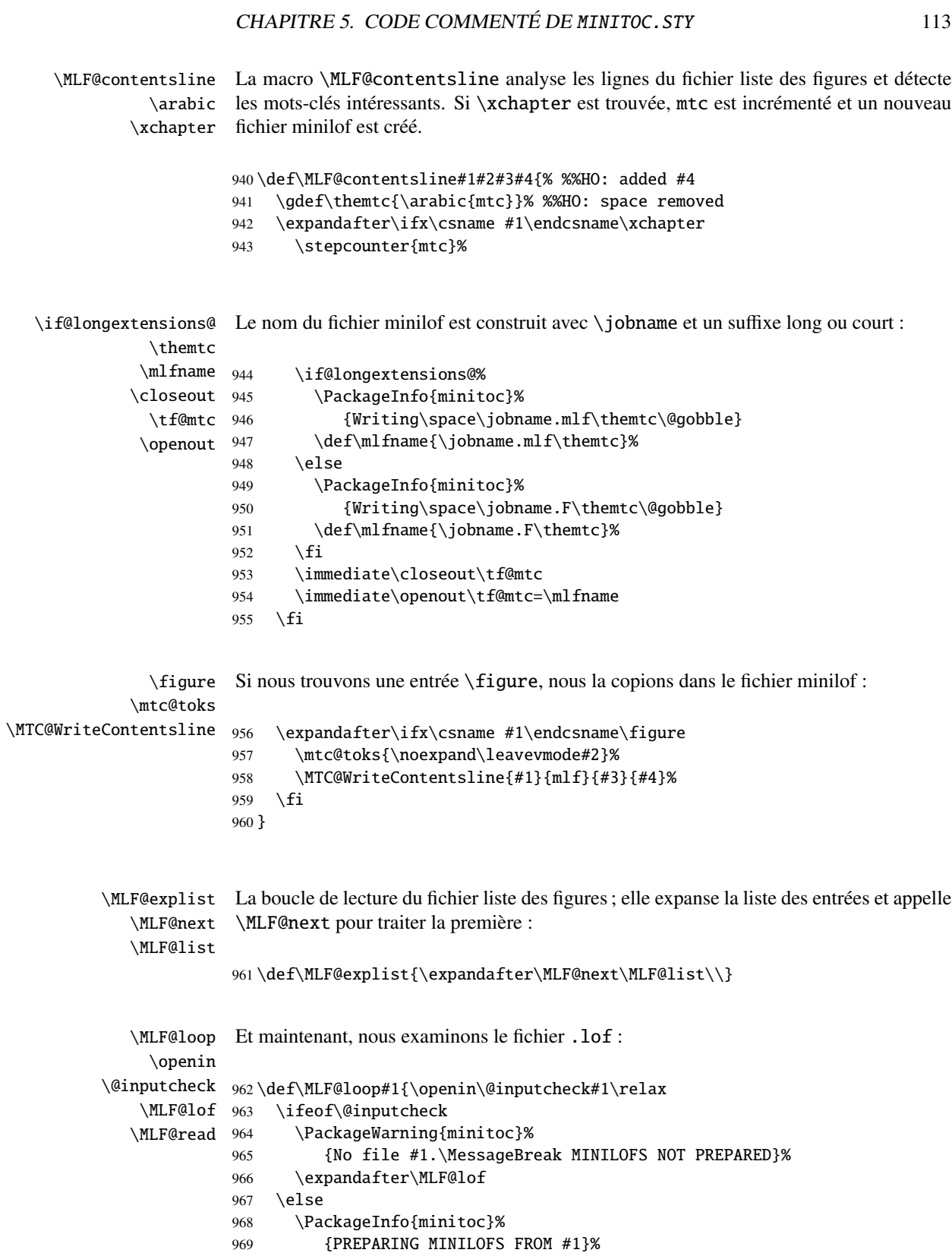

970 \expandafter\MLF@read\fi}

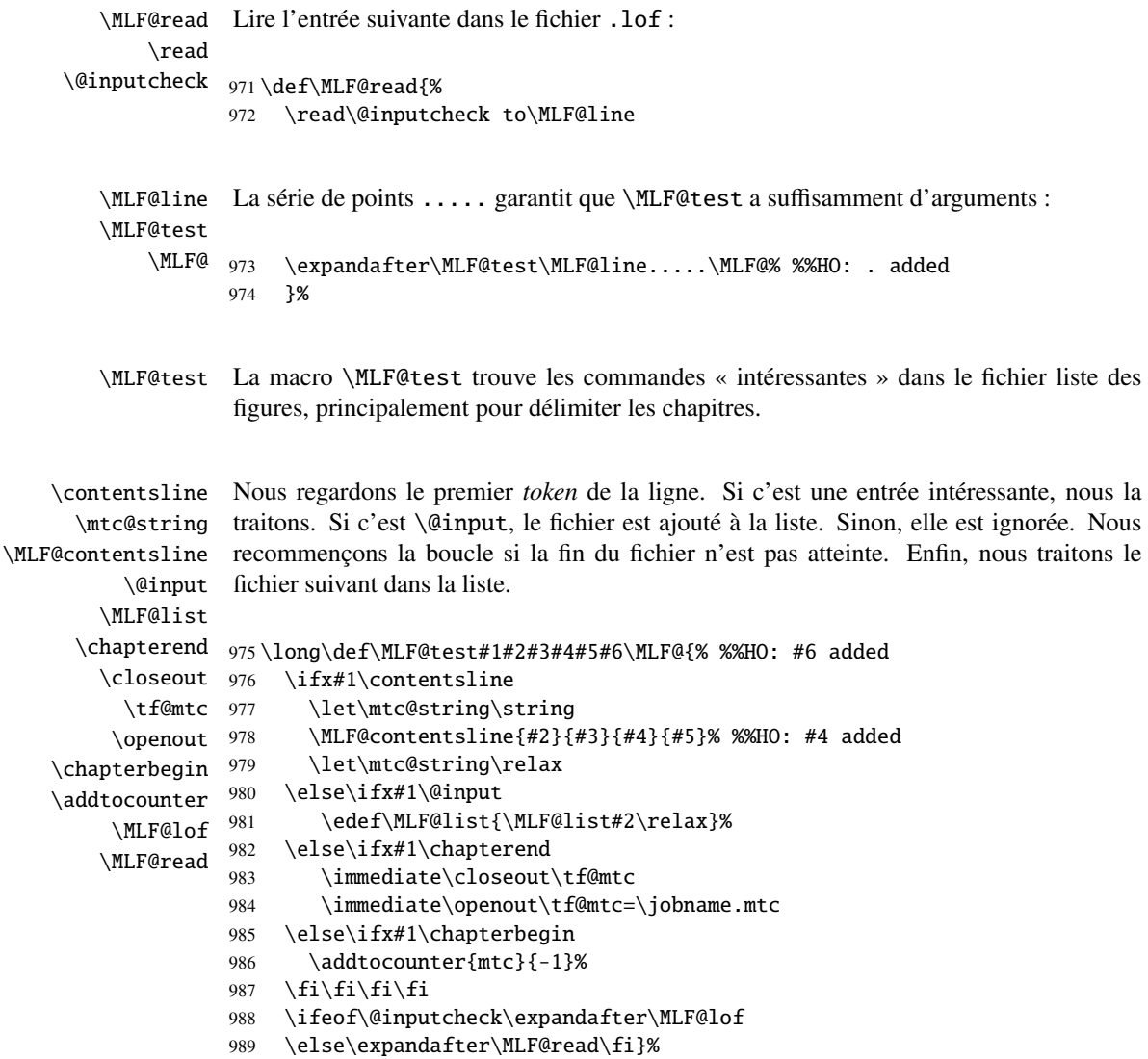

# 5.42 Mini-listes des tableaux

Le code est similaire à celui pour les mini-tables des matières, mais avec moins de commandes à reconnaître.

### 5.42.1 Analyse et éclatement du fichier liste des tableaux

Traite l'entrée suivante dans la liste et la retire de la tête de la liste :

```
990 \def\MLT@next#1\relax#2\\{%
                         991 \edef\MLT@list{#2}%
                         992 \MLT@loop{#1}}
               \MLT@lot
Teste si la liste est vide :
             \MLT@list
          \MLT@explist
993 \def\MLT@lot{%
                         994 \ifx\MLT@list\@empty\else\expandafter\MLT@explist\fi}
     \MLT@contentsline
La macro \MLT@contentsline analyse les lignes du fichier liste des tableaux et détecte
                \arabic
les mots-clés intéressants. Si \xchapter est trouvée, mtc est incrémenté et un nouveau
             \xchapter
fichier minilot est créé.
                         995 \def\MLT@contentsline#1#2#3#4{% %%HO: added #4
                         996 \gdef\themtc{\arabic{mtc}}% %%HO: space removed
                         997 \expandafter\ifx\csname #1\endcsname\xchapter
                         998 \stepcounter{mtc}%
   \if@longextensions@
Le nom du fichier minilot est construit avec \jobname et un suffixe long ou court :
               \themtc
              \mltname 999
             \closeout 1000
               \tf@mtc 1001
              \openout 1002
                               \if@longextensions@%
                                  \PackageInfo{minitoc}%
                                     1001 {Writing\space\jobname.mlt\themtc\@gobble}%
                                 \def\mltname{\jobname.mlt\themtc}%
                        1003 \else
                        1004 \PackageInfo{minitoc}%
                        1005 {Writing\space\jobname.T\themtc\@gobble}%
                        1006 \def\mltname{\jobname.T\themtc}%
                        1007 \qquad \text{if}1008 \immediate\closeout\tf@mtc
                        1009 \immediate\openout\tf@mtc=\mltname
                        1010 \fi
                 \table
Si nous trouvons une entrée \table, nous la copions dans le fichier minilot :
             \mtc@toks
\MTC@WriteContentsline _{1011}\expandafter\ifx\csname #1\endcsname\table
                        1012 \mtc@toks{\noexpand\leavevmode#2}%
                        1013 \MTC@WriteContentsline{#1}{mlt}{#3}{#4}%
                        1014 \setminusfi
                        1015 }
          \MLT@explist
La boucle de lecture du fichier liste des tableaux ; elle expanse la liste des entrées et
             \MLT@next
appelle \MLT@next pour traiter la première :
             \MLT@list
                        1016 \def\MLT@explist{\expandafter\MLT@next\MLT@list\\}
```

```
\MLT@loop
          \openin
     \@inputcheck 1017\def\MLT@loop#1{\openin\@inputcheck#1\relax
         \MLT@lot
1018 \ifeof\@inputcheck
        \MLT@read 1019
                  Et maintenant, nous examinons le fichier .lot :
                          \PackageWarning{minitoc}%
                  1020 {No file #1.\MessageBreak MINILOTS NOT PREPARED}%
                  1021 \expandafter\MLT@lot
                  1022 \else
                  1023 \PackageInfo{minitoc}%
                  1024 {PREPARING MINILOTS FROM #1}%
                  1025 \expandafter\MLT@read\fi}
        \MLT@read
Lire l'entrée suivante dans le fichier .lot :
            \read
     \@inputcheck
1026 \def\MLT@read{%
                  1027 \read\@inputcheck to\MLT@line
        \MLT@line
La série de points ..... garantit que \MLT@test a suffisamment d'arguments :
        \MLT@test
            MLT@_{1028}\expandafter\MLT@test\MLT@line.....\MLT@% %%HO: . added
                  1029 }%
        \MLT@test La macro \MLT@test trouve les commandes « intéressantes » dans le fichier liste des
                    tableaux, principalement pour délimiter les chapitres.
    \contentsline
Nous regardons le premier token de la ligne. Si c'est une entrée intéressante, nous la
      \mtc@string
traitons. Si c'est \@input, le fichier est ajouté à la liste. Sinon, elle est ignorée. Nous
\MLT@contentsline
recommençons la boucle si la fin du fichier n'est pas atteinte. Enfin, nous traitons le
          \@input
fichier suivant dans la liste.
        \MLT@list
      \chapterend 1030\long\def\MLT@test#1#2#3#4#5#6\MLT@{% %%HO: #6 added
        \closeout
1031 \ifx#1\contentsline
          \tf@mtc 1032
         \openout 1033
    \chapterbegin 1034
    \lambdaddtocounter^{1035}MLT@lot<sup>1036</sup>
        MLT@read<sup>1037</sup>
                          \let\mtc@string\string
                          \MLT@contentsline{#2}{#3}{#4}{#5}% %%HO: #4 added
                          \let\mtc@string\relax
                       \else\ifx#1\@input
                           \edef\MLT@list{\MLT@list#2\relax}%
                        \else\ifx#1\chapterend
                  1038 \immediate\closeout\tf@mtc
                  1039 \immediate\openout\tf@mtc=\jobname.mtc
                  1040 \else\ifx#1\chapterbegin
                  1041 \addtocounter{mtc}{-1}%
                  1042 \quad \if{if}{if}{if}{if}1043 \ifeof\@inputcheck\expandafter\MLT@lot
                  1044 \else\expandafter\MLT@read\fi}%
```
Notez que nous terminons par une accolade fermante pour achever les macros du niveau chapitre (fin de la branche *sinon* d'une alternative \@ifundefined{chapter}).

1045 }%

## 5.43 Macro pour écrire une ligne de contenu

```
\mtc@dot
La macro \MTC@WriteContentsline rend la définition de \MTC@contentsline plus
\MTC@WriteContentsline courte. Un niveau supplémentaire de \edef est retiré (Heiko OBERDIEK) :
           \mtc@param
                \write
Les arguments de \MTC@WriteContentsline sont :
               \tf@mtc
#1 : l'argument #1 de \MTC@contentsline ;
           \@resetfont
#2 : un raccourci pour la fonte =⇒ \csname #2font\endcsname ;
           \mtc@string
#3 : l'argument #3 de \MTC@contentsline ;
         \contentsline
#4 : l'argument #4 de \MTC@contentsline (hyperlien).
            \mtc@toks
                      1046 \def\mtc@dot{.}
                      1047 \def\MTC@WriteContentsline#1#2#3#4{%
                      1048 \def\mtc@param{#4}%
                      1049 \immediate\write\tf@mtc{%
                      1050 {\string\reset@font
                      1051 \expandafter\string\csname #2font\endcsname
                      1052 \string\mtc@string
                      1053 \string\contentsline{#1}%
                      1054 {\the\mtc@toks}%
                      1055 {\string\reset@font
                      1056 \expandafter\string\csname #2font\endcsname
                      1057 \space #3%
                      1058 }%
                      1059 \ifx\mtc@dot\mtc@param
                      1060 \else
                      1061 {#4}% %%HO/BJ: #4 is hyperlink
                      1062 \t\t \text{f}1063 }%
                      1064 }%
                      1065 }
  \MTC@WriteCoffeeline
Et la même chose pour une ligne de « pause café ». Les arguments de \MTC@WriteCoffeeline
                \write
sont :
               \tf@mtc
#1 : l'argument #1 de \MTC@contentsline ;
           \@resetfont
#2 : l'argument #3 de \MTC@contentsline.
          \coffeefont
           \mtc@string
1066 \def\MTC@WriteCoffeeline#1#2#3{%
             \mtc@toks 1067 \immediate\write\tf@mtc{%
                      1068 {\string\reset@font
                      1069 \string\coffeefont
```

```
1070 \string\mtc@string
```

```
1071 %% COFFEE \string\textbf{#1}%
1072 {\the\mtc@toks}%
1073 {\string\reset@font
1074 \string\coffeefont
1075 \space #3%
1076 }%
1077 }%
1078 }%
1079 }
```
# 5.44 Compteurs de profondeur pour les partlofs et les partlots

\AtBeginDocument Si les compteurs lofdepth et lotdepth sont définis, nous créons les nouveaux comp-\newcounter teurs correspondants : partlofdepth et partlotdepth. Ces compteurs sont initialisés \setcounter à 2. Ceci est fait après le chargement des paquetages, dans un bloc \AtBeginDocument : \c@lofdepth

```
\c@lotdepth
1080 \AtBeginDocument{%
            1081 \@ifundefined{c@lofdepth}{}%
```

```
1082 {\newcounter{partlofdepth}\setcounter{partlofdepth}{2}}%
1083 \@ifundefined{c@lotdepth}{}%
1084 {\newcounter{partlotdepth}\setcounter{partlotdepth}{2}}%
1085 }
```
## <span id="page-117-0"></span>5.45 Commandes au niveau partie

```
\xpart
Si \part est définie, nous définissons quelques commandes utilitaires, un compteur
              \theptc
(ptc) pour les parttocs et les commandes associées (\theptc, \Thepart, \adjustptc,
             \Thepart
\decrementptc, \incrementptc), la commande obsolète \firstpartis et le
           \adjustptc
compteur de profondeur parttocdepth.
        \decrementptc
        \incrementptc 1086\@ifundefined{part}{}%
         \firstpartis
1087 {%
         \firstpartis
1088 \def\xpart{xpart}
\if@firstpartis@used@
1089 \def\Thepart{\arabic{ptc}}
          \newcounter
1090 \def\firstpartis#1%
          \setminussetcounter ^{1091}1091 {\PackageWarning{minitoc}%
                      1092 {*** \string\firstpartis \space is an obsolete command ***}%
                      1093 \@firstpartis@used@true}
                      1094 \newcounter{ptc}
                      1095 \setcounter{ptc}{0}
                      1096 \newcommand{\adjustptc}[1][1]{\addtocounter{ptc}{#1}}
                      1097 \def\decrementptc{\addtocounter{ptc}{-1}}
                      1098 \def\incrementptc{\addtocounter{ptc}{+1}}
```

```
1099 \def\theptc{\arabic{ptc}}
1100 \newcounter{parttocdepth}
1101 \setcounter{parttocdepth}{2}
```
\ptc@rule Mais, parfois, nous voulons faire une différence entre les classes book/report et article (\chapter est-elle définie ?), pour avoir une présentation différente : la définition de \ptc@rule est vide sauf si \chapter n'est pas définie. Par défaut, il n'y a pas de filets avant et après les parttocs, partlofs et partlots pour les livres. Vous devriez redéclarer \ptc@rule si vous voulez ces filets.

```
1102 \@ifundefined{chapter}%
1103 {\def\ptc@rule{\rule[3\p@]{\columnwidth}{.4\p@}\vspace*{2.6\p@}}}%
1104 {\let\ptc@rule\relax}
```
\ptcindent Et nous déclarons l'indentation (des deux côtés) par défaut des parttocs :

```
1105 \newlength\ptcindent
1106 \@ifundefined{chapter}{\ptcindent=24\p@}{\ptcindent=\z@}
```
### 5.46 Fontes pour les parttocs

```
\ptcfont
Nous définissons les fontes pour les parttocs. Notez qu'elles sont plus grandes si
  \ptcSfont
\chapter est définie (classes de document analogues à book/report que lorsqu'elle
 \ptcSSfont
ne l'est pas (classes de document analogues à article) :
\ptcSSSfont
  \ptcPfont
1107 \@ifundefined{chapter}{%
\ptcSPfont 1108
  \hbox{\rm\thinspace} 1109
  \pltfont 1110
  \piifont <sup>1111</sup>
                  \def\ptcfont{\small\rmfamily\upshape\mdseries} % the parttoc
                  \def\ptcSfont{\small\rmfamily\upshape\bfseries}% (sections)
                 \let\ptcSSfont\ptcfont % (subsections)
                  \let\ptcSSSfont\ptcfont % (subsubsections)
           1112 \let\ptcPfont\ptcfont % (paragraphs)
           1113 \let\ptcSPfont\ptcfont % (subparagraphs)
           1114 \let\plffont\ptcfont % (figures)
           1115 \let\pltfont\ptcfont % (tables)
           1116 \def\ptifont{\Large\rmfamily\upshape\bfseries}% titles
           1117 }%
```

```
\ptcfont
Si \chapter est définie, les fontes sont plus grandes et \ptcCfont doit être définie :
 \ptcCfont
  \ptcSfont 1118 {%
\ptcSSfont 1119
\ptcSSSfont 1120
  \ptcPfont 1121
\ptcSPfont 1122
  \plffont
  \pltfont
   \ptifont
                  \def\ptcfont{\normalsize\rmfamily\upshape\mdseries} % the parttoc
                  \def\ptcCfont{\normalsize\rmfamily\upshape\bfseries}% (chapters)
                  \def\ptcSfont{\normalsize\rmfamily\upshape\mdseries}% (sections)
                  \let\ptcSSfont\ptcfont % (subsections)
```

```
1123 \let\ptcSSSfont\ptcfont % (subsubsections)
1124 \let\ptcPfont\ptcfont % (paragraphs)
1125 \let\ptcSPfont\ptcfont % (subparagraphs)
1126 \let\plffont\ptcfont % (figures)
1127 \let\pltfont\ptcfont % (tables)
1128 \def\ptifont{\LARGE\rmfamily\upshape\bfseries}% titles
1129 }
```
# 5.47 Titres par défaut pour les mini-tables au niveau partie

\parttoc Nous définissons la position par défaut, les fontes et la mise en page pour les titres des \partlof mini-tables du niveau partie (\parttoc, \partlof et \partlot). Cette mise en page \partlot est différentes selon que \chapter est non définie ou définie.

\c@pti Si \chapter n'est pas définie, les définitions sont très simples, pour des titres centrés, \l@pti cadrés à gauche, cadrés à droite, ou vides. Les titres vides ont besoin d'une correction \r@pti verticale (Frank MITTELBACH). \e@pti \n@pti 1130 \@ifundefined{chapter}{%  $\label{thm:main} $$\label{thm:main} $$\label{thm:main} $$\label{thm:main} $$\label{thm:main} $$\label{thm:main} $$\int \Big \begin{array} \frac{1}{\hbox{if $H_1$} \hbox{if $H_2$} \hbox{if $H_2$} \hbox{if $H_2$} \hbox{if $H_2$} \hbox{if $H_2$} \hbox{if $H_2$} \hbox{if $H_2$} \hbox{if $H_2$} \hbox{if $H_2$} \hbox{if $H_2$} \hbox{if $H_2$} \hbox{if $H_2$} \hbox{if $H_2$ 1132 \def\l@pti#1{\null #1\hfill\null} 1133 \def\r@pti#1{\null\hfill #1\null} 1134 \def\e@pti#1{\vspace{-\baselineskip}} 1135 \def\n@pti#1{\vspace{-\baselineskip}}

1136 }%

```
\e@pti
Mais, si \chapter est définie, nous devons simuler la mise en page d'une tête de
        \n@pti
chapitre, qui est plus complexe. Les titres vides ont besoin d'une correction verticale
 \if@twocolumn (Frank MITTELBACH).
  \@topnewpage
 \@makephead@l
1137 {%
 \@makephead@r
1138 \def\e@pti#1{\vspace{-\baselineskip}}
 \@makephead@c
1139 \def\n@pti#1{\vspace{-\baselineskip}}
\@afterheading
      \ptifont
 \if@twocolumn
Pour un titre cadré à gauche, nous devons tester si le corps du texte est sur deux colonnes :
  \@topnewpage
\@afterheading
1140 \def\l@pti#1{\if@twocolumn
      \tilde{1}_{141}\l@pti 1142
 \@makephead@l 1143
                       \@topnewpage[\@makephead@l{#1}]%
                       \else
                       1143 \@makephead@l{#1}%
               1144 \@afterheading
               1145 \{f_i\}1146 \def\@makephead@l#1{%
```
#### CHAPITRE 5. CODE COMMENTÉ DE MINITOC. STY 121

```
1147 \vspace*{50\p@}%
1148 {\parindent \z@ \raggedright
1149 \ptifont
1150 #1\par
1151 \nobreak
1152 \vskip 40\p@
```
1153 }}

\r@pti Pour un titre cadré à droite, nous devons tester si le corps du texte est sur deux colonnes : \@makephead@l

```
1154 \def\r@pti#1{\if@twocolumn
1155 \@topnewpage[\@makephead@r{#1}]%
1156 \else
1157 \@makephead@r{#1}%
1158 \@afterheading
1159 \{f_i\}1160 \def\@makephead@r#1{%
1161 \vspace*{50\p@}%
1162 {\parindent \z@ \raggedleft
1163 \ptifont
1164 \#1\parrowpar
1165 \nobreak
1166 \vskip 40\p@
1167 }}
```
\c@pti Pour un titre centré, nous devons aussi tester si le corps du texte est sur deux colonnes : \@makephead@c

```
1168 \def\c@pti#1{\if@twocolumn
1169 \@topnewpage[\@makephead@c{#1}]%
1170 \else
1171 \@makephead@c{#1}%
1172 \@afterheading
1173 \fi}
1174 \def\@makephead@c#1{%
1175 \vspace*{50\p@}%
1176 {\parindent \z@ \centering
1177 \ptifont
1178 \#1\parrowpar
1179 \nobreak
1180 \vskip 40\p@
1181 }}%
1182 }
```
\l@pti Par défaut, les titres sont à gauche : \do@ptitc \df@ptitc 1183 \let\do@ptitc\l@pti \do@ptilf 1184 \let\df@ptitc\l@pti \df@ptilf 1185 \let\do@ptilf\l@pti \do@ptilt 1186 \let\df@ptilf\l@pti \df@ptilt 1187 \let\do@ptilt\l@pti

1188 \let\df@ptilt\l@pti

### 5.48 L'environnement ptc@verse

```
ptc@verse
Chaque parttoc est placée à l'intérieur d'un environnement ptc@verse. Cet environ-
    \ptc@verse
nement est analogue à l'environnement standard verse est est donc défini à l'aide de
 \endptc@verse
deux commandes : \ptc@verse et \endptc@verse. Puisque c'est un environnement
            \\
de liste, nous définissons d'abord (de manière locale) \\, puis appelons \list{} et éta-
    \@centercr
blissons quelques dimensions telles que \itemsep, \itemindent, \listparindent,
         \list
\itemindent, \partopsep, \topsep. \parsep est forcée à zéro si l'option tight est
      \itemsep
active (ceci réduit l'espacement entre les lignes). \parskip est forcée à zéro si l'option
   \itemindent
k-tight est active (ceci réduit l'espacement entre les lignes). Les deux marges sont
\listparindent
forcées à \ptcindent. \endptc@verse termine la liste et décourage une coupure de
      \topsep
      \parsep
      \parskip
1189 \def\ptc@verse{\let\\=\@centercr
    \partopsep
1190 \list{}{\itemsep\z@
   \ptcindent 1191
  \iftightmtc 1192
 \ifktightmtc <sup>1193</sup>
               page.
                             \itemindent \z@
                             \listparindent \itemindent
                             \partopsep\z@
               1194 \iftightmtc \parsep\z@ \fi
               1195 \ifktightmtc \parskip\z@ \fi
               1196 \topsep=1ex
               1197 \leftmargin\ptcindent
               1198 \rightmargin\leftmargin}\item[]}
               1199 \def\endptc@verse{\nopagebreak[4]\endlist}
```
# 5.49 Les mini-tables au niveau partie : \parttoc, \partlof et \partlot

```
\partlot
```
\parttoc Ces commandes sont essentiellement similaires à la commande \minitoc, sauf qu'elles \partlof devraient être placées après une commande \part pour produire une parttoc, une partlof ou une partlot, et que la mise en page est différente et dépend de la disponibilité de la commande \chapter (pour les fontes et les filets horizontaux). Le code est très similaire. Les commandes \partlof et \partlof sont les cousines de la commande \parttoc. Notez que \parttoc, \partlof et \partlot utilisent des styles de page, car les commandes \beforepart... et \afterpart... impliquent habituellement une commande \clear[double]page, et donc \markboth{...}{...} doit être appelée.

#### 5.49.1 La commande \parttoc

\parttoc \parttoc@ Cette commande doit être utilisée après \part si vous souhaitez avoir une parttoc (pas de parttoc automatique). Tout d'abord, \parttoc détecte la présence de son argument optionnel, et utilise sa valeur par défaut, d, s'il est absent. Puis, \parttoc@ est appelée avec la position effective comme argument :

1200 \def\parttoc{\@ifnextchar[{\parttoc@}{\parttoc@[d]}}

\parttoc@ \if@parttoc@used@ \if@longextensions@ \@tocfile \Thepart 1201 \def\parttoc@[#1]{% La macro \parttoc@ fait le véritable travail. Elle positionne d'abord l'indicateur \if@parttoc@used@ (pour une indication (*hint*) de cohérence) et teste si les suffixes longs sont utilisés ou non (pour construire le nom du fichier parttoc) : 1202 \global\@parttoc@used@true 1203 \if@longextensions@% 1204 \def\@tocfile{ptc\Thepart}% 1205 \else 1206 \def\@tocfile{P\Thepart}%  $1207 \setminus fi$ \mtc@CkFile Puis, nous vérifions la présence du fichier parttoc et donnons un avertissement s'il n'est \if@mtc@FE pas là : \@tocfile 1208 \mtc@CkFile{\jobname.\@tocfile} 1209 \if@mtc@FE 1210 \PackageInfo{minitoc}% 1211 {\jobname.\@tocfile\space is empty} 1212 \@mtc@empty@parttoc@true 1213 \else \beforeparttoc Si le fichier est présent, nous pouvons l'insérer, mais devons ajouter un peu de code pour la présentation ; d'abord, \beforeparttoc, bien sûr : 1214 \beforeparttoc \mtc@markboth Si \chapter est définie, vous mettons simplement le titre de la parttoc dans les marques \@mkboth de page et établissons le style de page : \thispageparttocstyle  $\hbox{\scriptsize\textsf{plate}}_{1215}$ \@ifundefined{chapter}{}{% 1216 \global\let\mtc@markboth\markboth 1217 \global\let\@mkboth\markboth 1218 \thispageparttocstyle 1219 \mtc@markboth{\uppercase{\ptctitle}}{\uppercase{\ptctitle}}% 1220 **}%** 

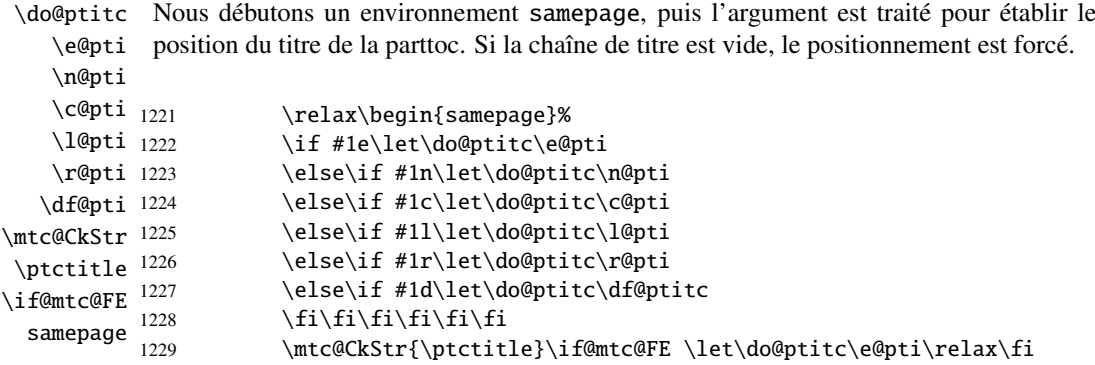

\raggedright Nous ajustons quelques paramètres de mise en page et évitons une coupure de page entre \parskip le titre et la parttoc, puis établissons la fonte :

#### \ptcfont

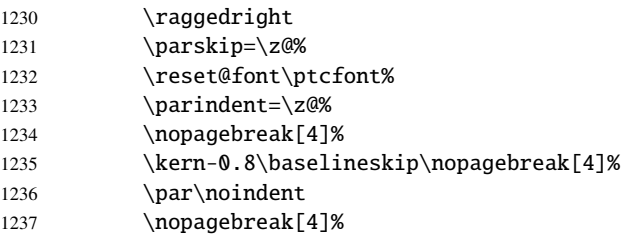

\ptc@rule Le titre de la parttoc est composé dans un environnement tabular (pour empêcher une tabular coupure de page entre le titre et le filet du haut), avec un filet en dessous si nécessaire. Ce \ptifont filet est une \hline. C'est le filet supérieur de la parttoc.

### \do@ptitc

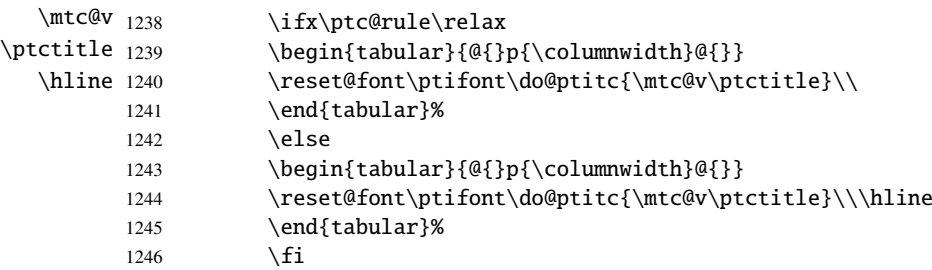

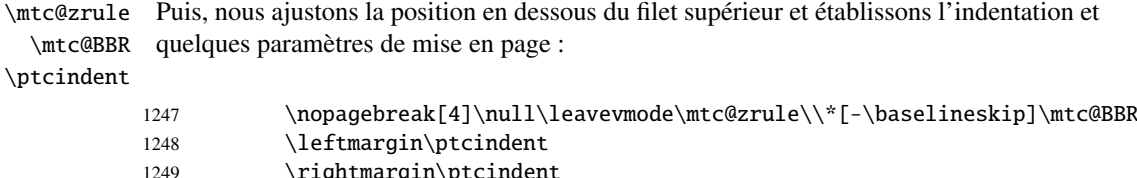

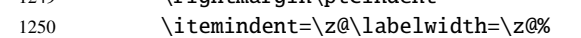

1251 \labelsep=\z@\listparindent=\z@%

ptc@verse

\c@tocdepth profondeur de table des matières est forcée (localement) à parttocdepth. Une petite \c@parttocdepth astuce est nécessaire pour ajuster la position. Une ligne blanche est nécessaire pour éviter \mtc@BBR une indentation négative. Nous entrons dans un environnement ptc@verse pour mettre en page la parttoc. La

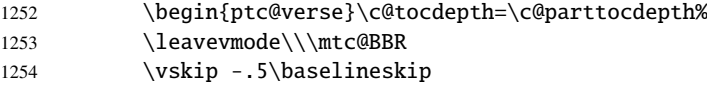

\ptc@pgno \@dottedtocline \@undottedtocline \mtc@strut

\mtc@hook@beforeinputfile page. Un « *hook* » (point d'attache, commande redéfinissable) est ajouté, et les choix de \ptc@setform mise en page de \mtcsetformat sont activés \ptc@setform. Puis le fichier parttoc est \@tocfile inséré, suivi d'un étai, puis l'environnement ptc@verse est terminé. Si les lignes de contenu doivent ne pas avoir de numéros de pages, nous remplaçons la macro \@dottedtocline par sa version sans points de conduite. Pour les entrées au niveau chapitre, nous devons invoquer \l@chapter en ignorant l'argument numéro de

ptc@verse 1255 \begingroup

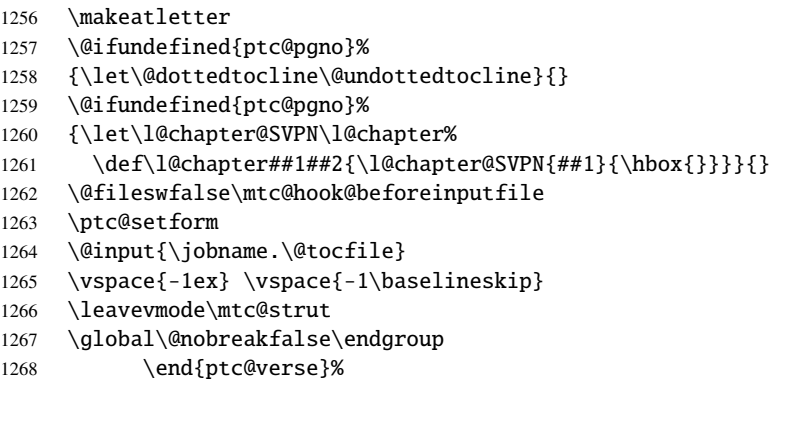

\ptc@rule La partie finale consiste seulement à ajouter le filet inférieur, si nécessaire, la possibilité \mtc@zrule samepage \afterparttoc <sub>1269</sub> d'une coupure de page (si \chapter n'est pas définie), et \afterparttoc. \kern-1.\baselineskip% 1270 \nopagebreak[4]\ptc@rule\null\leavevmode\\% 1271 \vskip-1.0\baselineskip\mtc@zrule\end{samepage}% 1272 \par\@ifundefined{chapter}{\pagebreak[1]\vspace\*{-1ex}}% 1273 \afterparttoc\fi}%

### 5.49.2 La commande \partlof

\partlof Cette commande doit être utilisée après \part si vous souhaitez avoir une partlof (pas \partlof@ de partlof automatique). Tout d'abord, \partlof détecte la présence de son argument optionnel, et utilise sa valeur par défaut, d, s'il est absent. Puis, \partlof@ est appelée avec la position effective comme argument :

```
1274 \def\partlof{\@ifnextchar[{\partlof@}{\partlof@[d]}}
```

```
\partlof@
La macro \partlof@ fait le véritable travail. Elle positionne d'abord l'indicateur
    \if@partlof@used@
  \if@longextensions@
longs sont utilisés ou non (pour construire le nom du fichier partlof) :
            \@tocfile
              \Thepart
1275 \def\partlof@[#1]{%
                        \if@partlof@used@ (pour une indication (hint) de cohérence) et teste si les suffixes
                       1276 \global\@partlof@used@true
                       1277 \if@longextensions@%
                       1278 \def\@tocfile{plf\Thepart}%
                       1279 \else
                       1280 \def\@tocfile{G\Thepart}%
                       1281 \text{ }\mathsf{f}i
          \mtc@CkFile
Puis, nous vérifions la présence du fichier partlof et donnons un avertissement s'il n'est
           \if@mtc@FE
pas là :
            \@tocfile
                       1282 \mtc@CkFile{\jobname.\@tocfile}
                       1283 \if@mtc@FE
                       1284 \PackageInfo{minitoc}%
                       1285 {\jobname.\@tocfile\space is empty}
                       1286 \@mtc@empty@partlof@true
                       1287 \else
       \beforepartlof Si le fichier est présent, nous pouvons l'insérer, mais devons ajouter un peu de code pour
                        la présentation ; d'abord, \beforepartlof, bien sûr :
                       1288 \beforepartlof
        \mtc@markboth
Si \chapter est définie, vous mettons simplement le titre de la partlof dans les marques
              \@mkboth
de page et établissons le style de page :
\thispagepartlofstyle
            \hbox{\scriptsize \verb|plftitle|1289}\@ifundefined{chapter}{}{%
                       1290 \global\let\mtc@markboth\markboth
                       1291 \global\let\@mkboth\markboth
                       1292 \thispagepartlofstyle
                       1293 \mtc@markboth{\uppercase{\plftitle}}{\uppercase{\plftitle}}%
                       1294 }%
```
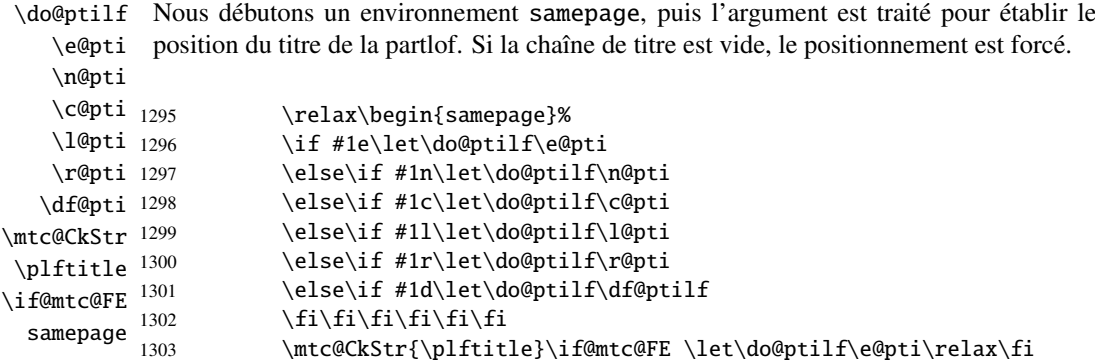

\raggedright Nous ajustons quelques paramètres de mise en page et évitons une coupure de page entre \parskip le titre et la partlof, puis établissons la fonte :

\plffont

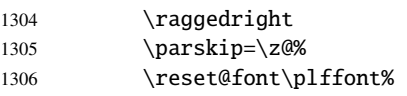

\plf@rule Le titre de la partlof est composé dans un environnement tabular (pour empêcher une tabular coupure de page entre le titre et le filet du haut), avec un filet en dessous si nécessaire. Ce \ptifont filet est une \hline. C'est le filet supérieur de la partlof.

#### \do@ptilf

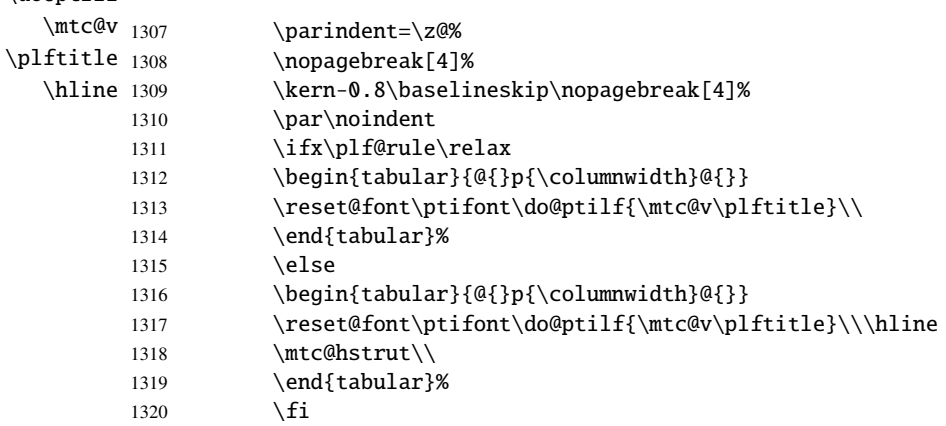

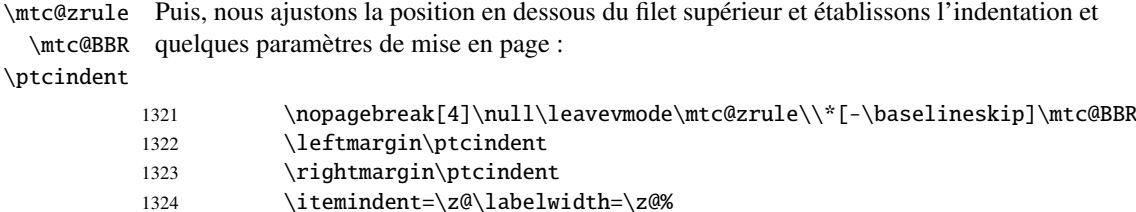

1325 \labelsep=\z@\listparindent=\z@%

ptc@verse \mtc@BBR Nous entrons dans un environnement ptc@verse pour mettre en page la partlof. Si nécessaire la profondeur de table des matières est forcée (localement) à partlofdepth. Une petite astuce est nécessaire pour ajuster la position. Une ligne blanche est nécessaire pour éviter une indentation négative.

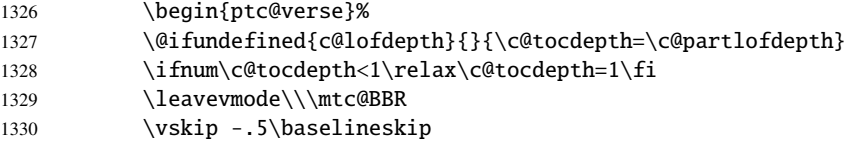

\plf@pgno \@dottedtocline \@undottedtocline \mtc@hook@beforeinputfile \mtc@strut

\plf@setform mise en page de \mtcsetformat sont activés \plf@setform. Puis le fichier partlof est \@tocfile inséré, suivi d'un étai, puis l'environnement ptc@verse est terminé. Si les lignes de contenu doivent ne pas avoir de numéros de pages, nous remplaçons la macro \@dottedtocline par sa version sans points de conduite. Pour les entrées au niveau chapitre, nous devons invoquer \l@chapter en ignorant l'argument numéro de page. Un « *hook* » (point d'attache, commande redéfinissable) est ajouté, et les choix de

ptc@verse 1331 \begingroup

- 1332 \makeatletter
- 1333 \@ifundefined{plf@pgno}%
- 1334 {\let\@dottedtocline\@undottedtocline}{}
- 1335 \@fileswfalse\mtc@hook@beforeinputfile
- 1336 \plf@setform
- 1337 \@input{\jobname.\@tocfile}
- 1338 \vspace{-1ex} \vspace{-0\baselineskip}
- 1339 \leavevmode\mtc@strut
- 1340 \global\@nobreakfalse\endgroup
- 1341 \end{ptc@verse}%

\plf@rule La partie finale consiste seulement à ajouter le filet inférieur, si nécessaire, la possibilité \mtc@zrule d'une coupure de page (si \chapter n'est pas définie), et \afterpartlof. La ligne samepage blanche (\\) est essentielle.

#### \afterpartlof

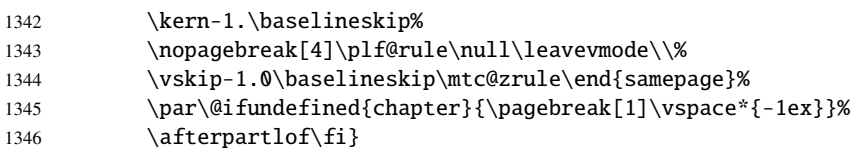

### 5.49.3 La commande \partlot

\partlot Cette commande doit être utilisée après \part si vous souhaitez avoir une partlot (pas \partlot@ de partlot automatique). Tout d'abord, \partlot détecte la présence de son argument optionnel, et utilise sa valeur par défaut, d, s'il est absent. Puis, \partlot@ est appelée avec la position effective comme argument :

```
1347 \def\partlot{\@ifnextchar[{\partlot@}{\partlot@[d]}}
```

```
\partlot@
La macro \partlot@ fait le véritable travail. Elle positionne d'abord l'indicateur
    \if@partlot@used@
  \if@longextensions@
longs sont utilisés ou non (pour construire le nom du fichier partlot) :
            \@tocfile
              \Thepart
1348 %
                        \if@partlot@used@ (pour une indication (hint) de cohérence) et teste si les suffixes
                       1349 \def\partlot@[#1]{%
                       1350 \global\@partlot@used@true
                       1351 \if@longextensions@%
                       1352 \def\@tocfile{plt\Thepart}%
                       1353 \else
                       1354 \def\@tocfile{U\Thepart}%
                       1355 \setminus fi\mtc@CkFile
Puis, nous vérifions la présence du fichier partlot et donnons un avertissement s'il n'est
           \if@mtc@FE
pas là :
            \@tocfile
                       1356 \mtc@CkFile{\jobname.\@tocfile}
                       1357 \if@mtc@FE
                       1358 \PackageInfo{minitoc}%
                       1359 {\jobname.\@tocfile\space is empty}
                       1360 \@mtc@empty@partlof@true
                       1361 \else
       \beforepartlot Si le fichier est présent, nous pouvons l'insérer, mais devons ajouter un peu de code pour
                        la présentation ; d'abord, \beforepartlot, bien sûr :
                       1362 \beforepartlot
        \mtc@markboth
Si \chapter est définie, vous mettons simplement le titre de la partlot dans les marques
              \@mkboth
de page et établissons le style de page :
\thispagepartlotstyle
            \hbox{\scriptsize \textwidth} \plttitle _{1363}\@ifundefined{chapter}{}{%
                       1364 \global\let\mtc@markboth\markboth
                       1365 \global\let\@mkboth\markboth
                       1366 \thispagepartlotstyle
                       1367 \mtc@markboth{\uppercase{\plttitle}}{\uppercase{\plttitle}}%
                       1368 }%
```
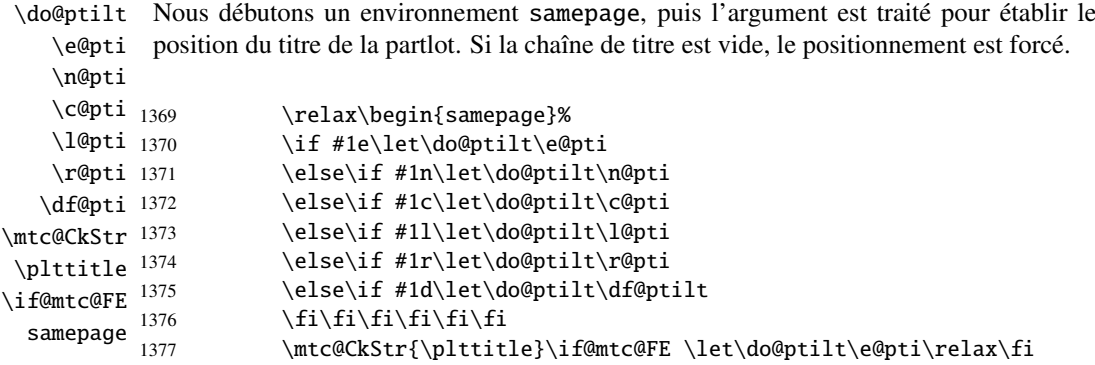

\raggedright Nous ajustons quelques paramètres de mise en page et évitons une coupure de page entre \parskip le titre et la partlot, puis établissons la fonte :

\pltfont

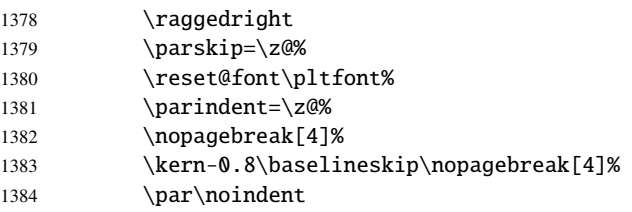

\ptc@rule Le titre de la partlot est composé dans un environnement tabular (pour empêcher une tabular coupure de page entre le titre et le filet du haut), avec un filet en dessous si nécessaire. Ce \ptifont filet est une \hline. C'est le filet supérieur de la partlot.

#### \do@ptilt

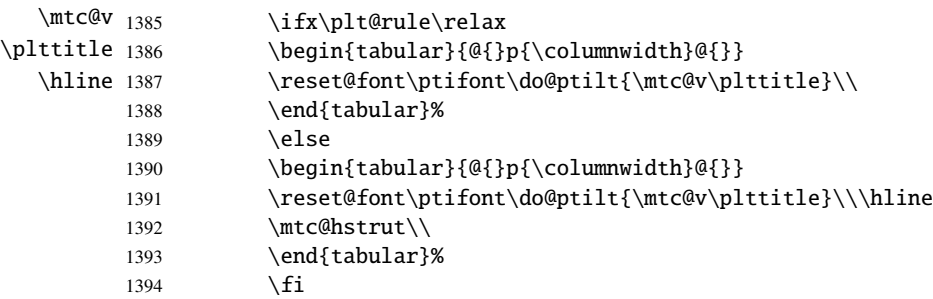

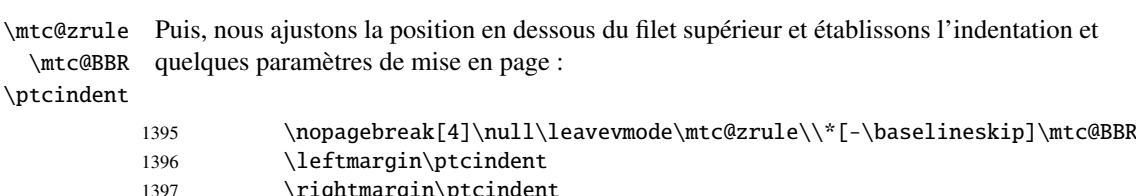

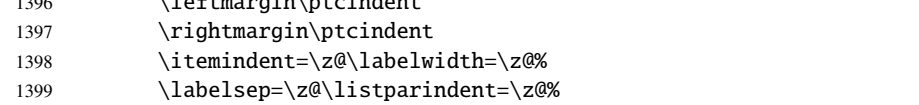

ptc@verse \mtc@BBR Nous entrons dans un environnement ptc@verse pour mettre en page la partlot. Si nécessaire la profondeur de table des matières est forcée (localement) à partlotdepth. Une petite astuce est nécessaire pour ajuster la position. Une ligne blanche est nécessaire pour éviter une indentation négative.

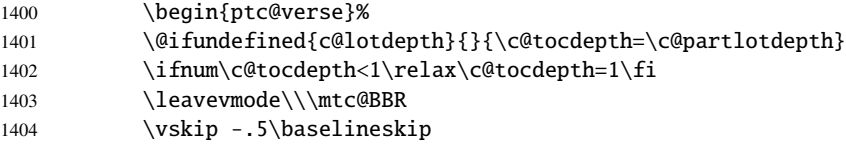

\@dottedtocline \@undottedtocline \mtc@strut

\plt@pgno Si les lignes de contenu doivent ne pas avoir de numéros de pages, nous remplaçons la \mtc@hook@beforeinputfile page. Un « *hook* » (point d'attache, commande redéfinissable) est ajouté, et les choix de \plt@setform mise en page de \mtcsetformat sont activés \plt@setform. Puis le fichier partlot est \@tocfile inséré, suivi d'un étai, puis l'environnement ptc@verse est terminé. macro \@dottedtocline par sa version sans points de conduite. Pour les entrées au niveau chapitre, nous devons invoquer \l@chapter en ignorant l'argument numéro de

## ptc@verse 1405 \begingroup

 \makeatletter \@ifundefined{plt@pgno}% {\let\@dottedtocline\@undottedtocline}{} \@fileswfalse\mtc@hook@beforeinputfile \plt@setform \@input{\jobname.\@tocfile} \vspace{-1ex} \vspace{-0\baselineskip} \leavevmode\mtc@strut \global\@nobreakfalse\endgroup 1415 \end{ptc@verse}%

\ptc@rule La partie finale consiste seulement à ajouter le filet inférieur, si nécessaire, la possibilité \mtc@zrule d'une coupure de page (si \chapter n'est pas définie), et \afterpartlot. La ligne samepage blanche  $(\setminus)$  est essentielle.

\afterpartlot

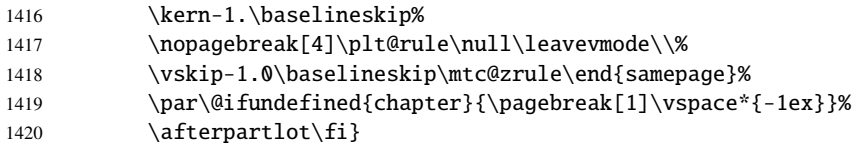

# 5.50 Commandes auxiliaires pour l'impression des parttocs

\@dottedtocline Les commandes auxiliaires suivantes sont utilisées dans l'impression des parttocs. Notez \l@xpart que \l@xpart utilise une profondeur énorme pour inhiber l'impression de sa ligne de\l@pchapter \l@psection \pchapter \psection

contenu (sauf si vous trichez). Ces commandes sont similaires à \l@subsection, seuls les arguments ont été altérés :

```
1421 \def\l@xpart{\@dottedtocline{\@M}{1.0em}{2.3em}}
1422 \def\l@pchapter{\@dottedtocline{1}{1.0em}{2.3em}}
1423 \def\l@psection{\@dottedtocline{2}{1.0em}{2.3em}}
1424 \def\pchapter{pchapter}
1425 \def\psection{psection}
```
### 5.51 Modifier la commande \part, suite

```
\sv@part
Nous modifions les deux branches de la commande \part : \@part (\part non étoilée)
   \mtc@svpart
et \@spart (\part*). Nous ajoutons l'incrémentation du compteur ptc dans les deux
        \@part
branches. Dans la branche non étoilée, nous ajoutons des entrées xpart dans les fichiers
\addtocontents
table des matières, liste des figures et liste des tableaux. Dans la branche étoilée, nous
     \sv@spart
ajoutons une ligne \partbegin dans le fichier table des matières. Cette commande est
    \ptc@spart
juste un marqueur et ne fait rien de concret (\relax).
       \@spart
  \stepcounter
1426 \let\sv@part\mtc@svpart
    \partbegin
1427 \def\@part[#1]#2{\sv@part[{#1}]{#2}\relax
      \partend
1428 \addcontentsline{lof}{xpart}{#1}%
               1429 \addcontentsline{lot}{xpart}{#1}%
               1430 \addcontentsline{toc}{xpart}{#1}%
               1431 \stepcounter{ptc}}
               1432 \let\sv@spart\@spart
               1433 \def\@spart{\stepcounter{ptc}\sv@spart}
               1434 \let\ptc@spart\@spart
               1435 \def\@spart{\addtocontents{toc}{\protect\partend}\ptc@spart}
               1436 \def\@spart{\addtocontents{toc}{\protect\partbegin}\ptc@spart}
               1437 \let\partend\relax
               1438 \let\partbegin\relax
```
# 5.52 La commande \doparttoc et ses cousines

```
\doparttoc
La commande \doparttoc fonctionne comme la commande \dominitoc, \dopartlof
 \dopartlof
comme \dominilof et \dopartlot comme \dominilot.
\dopartlot
\@doparttoc
La commande \doparttoc extrait des informations du fichier .toc et crée les fichiers
  \PTC@next .ptc\langle N \rangle (.ptc devient .P sous MS-DOS).
\setcounter
            1439 \def\@doparttoc#1{{%
            1440 \makeatletter
            1441 \setcounter{ptc}{0}%
            1442 \PTC@next#1.toc\relax\\}\setcounter{ptc}{0}}%
```

```
\@dopartlof
La commande \dopartlof extrait des informations du fichier .lof et crée les fichiers
           \PLF@next .plf\langle N \rangle (.plf devient .G sous MS-DOS).
        \setcounter
                     1443 \def\@dopartlof#1{{%
                     1444 \makeatletter
                     1445 \setcounter{ptc}{0}%
                     1446 \PLF@next#1.lof\relax\\}\setcounter{ptc}{0}}%
        \@dopartlot
La commande \dopartlot extrait des informations du fichier .lot et crée les fichiers
           \PLT@next .plt\langle N \rangle (.plt devient .U sous MS-DOS).
        \setcounter
                     1447 \def\@dopartlot#1{{%
                     1448 \makeatletter
                     1449 \setcounter{ptc}{0}%
                     1450 \PLT@next#1.lot\relax\\}\setcounter{ptc}{0}}%
          \doparttoc
Nous définissons les macros pour l'utilisateur, qui détectent l'argument optionnel :
         \dopartlof
          \dopartlot 1451\def\doparttoc{\@ifnextchar[{\doparttoc@}{\doparttoc@[l]}}
                      1452 \def\dopartlof{\@ifnextchar[{\dopartlof@}{\dopartlof@[l]}}
                      1453 \def\dopartlot{\@ifnextchar[{\dopartlot@}{\dopartlot@[l]}}
        \doparttoc@
Nous traitons l'argument optionnel de \doparttoc (il devient la position par défaut pour
\if@doparttoc@used@
les titres des parttocs) et marquons cette macro comme ayant été utilisée :
          \df@ptitc
              \e@pti
1454 \def\doparttoc@[#1]{%
              \n@pti
1455 \global\@doparttoc@used@true
              \c@pti
1456 \if #1e\let\df@ptitc\e@pti%
              \l@pti
1457 \else\if #1n\let\df@ptitc\n@pti%
              \r@pti
1458 \else\if #1c\let\df@ptitc\c@pti%
                     1459 \else\if #1l\let\df@ptitc\l@pti%
                     1460 \else\if #1r\let\df@ptitc\r@pti%
                     1461 \f{i\fi is fi\fi1462 \@@doparttoc}
        \dopartlof@
Nous traitons l'argument optionnel de \dopartlof (il devient la position par défaut pour
\if@dopartlof@used@
les titres des partlofs) et marquons cette macro comme ayant été utilisée :
          \df@ptilf
              \e@pti
1463 \def\dopartlof@[#1]{%
              \n@pti
1464 \global\@dopartlof@used@true
              \c@pti
1465 \if #1e\let\df@ptilf\e@pti%
              \l@pti
1466 \else\if #1n\let\df@ptilf\n@pti%
              \r@pti
1467 \else\if #1c\let\df@ptilf\c@pti%
                     1468 \else\if #1l\let\df@ptilf\l@pti%
                     1469 \else\if #1r\let\df@ptilf\r@pti%
                     1470 \ifmmode \ifmmode \ifmmode \ifmmode \else 1470 \fi\fi\fi\fi\fi%
                     1471\@@dopartlof}
```

```
\dopartlot@
\if@dopartlot@used@
          \df@ptilt
              \e@pti
1472 \def\dopartlot@[#1]{%
              \n@pti
1473 \global\@dopartlot@used@true
              \c@pti
1474 \if #1e\let\df@ptilt\e@pti%
              \l@pti
1475 \else\if #1n\let\df@ptilt\n@pti%
              \r@pti
1476 \else\if #1c\let\df@ptilt\c@pti%
                      Nous traitons l'argument optionnel de \dopartlot (il devient la position par défaut pour
                      les titres des partlots) et marquons cette macro comme ayant été utilisée :
                     1477 \else\if #1l\let\df@ptilt\l@pti%
                     1478 \else\if #1r\let\df@ptilt\r@pti%
                     1479 \if\{ii\fi\}1480 \@@dopartlot}
       \@@doparttoc
Ces macros invoquent les \@dopart... pour créer le fichier de mini-table, puis ferment
       \@@dopartlof
le descripteur de fichier.
       \@@dopartlot
             \tf@mtc
1481 \def\@@doparttoc{\@doparttoc{\jobname}\immediate\closeout\tf@mtc}
                     1482 \def\@@dopartlof{\@dopartlof{\jobname}\immediate\closeout\tf@mtc}
                     1483 \def\@@dopartlot{\@dopartlot{\jobname}\immediate\closeout\tf@mtc}
```
#### 5.52.1 Macros de traitement pour les parttocs

```
\PTC@next
Nous traitons l'entrée suivante dans la liste puis la retirons de la tête de liste :
             \PTC@list
             \PTC@loop
1484 \def\PTC@next#1\relax#2\\{%
                       1485 \edef\PTC@list{#2}%
                       1486 \PTC@loop{#1}}
              \PTC@toc
Nous testons si la liste est vide :
             \PTC@list
          \PTC@explist
1487 \def\PTC@toc{%
                       1488 \ifx\PTC@list\@empty\else\expandafter\PTC@explist\fi}
     \PTC@contentsline
La macro \PTC@contentsline analyse les lignes lues dans le fichier table des matières
                 \part
et détecte les mots-clés intéressants. Si \part est trouvée, ptc est incrémenté et un
               \theptc
nouveau fichier parttoc est créé.
               \tf@mtc
              \ptcname
1489 \def\PTC@contentsline#1#2#3#4{% %%HO/DV: 4 instead of 3 parameters
\MTC@WriteContentsLine
1490 \expandafter\ifx\csname #1\endcsname\part
                       1491 \stepcounter{ptc}%
                       1492 \if@longextensions@%
                       1493 \PackageInfo{minitoc}%
                       1494 {Writing\space\jobname.ptc\theptc\@gobble}%
                       1495 \def\ptcname{\jobname.ptc\theptc}%
                       1496 \else
                       1497 \PackageInfo{minitoc}%
```

```
1498 {Writing\space\jobname.P\theptc\@gobble}%
1499 \def\ptcname{\jobname.P\theptc}%
1500 \quad \text{if}1501 \immediate\closeout\tf@mtc
1502 \immediate\openout\tf@mtc=\ptcname
1503 \fi
1504 \expandafter\ifx\csname #1\endcsname\starpart\relax
1505 \stepcounter{ptc}%
```
\if@longextensions@ Nous testons si des suffixes longs ou courts sont utilisés, pour construire le nom du fichier \ptcname mini-table, puis nous ouvrons ce fichier :

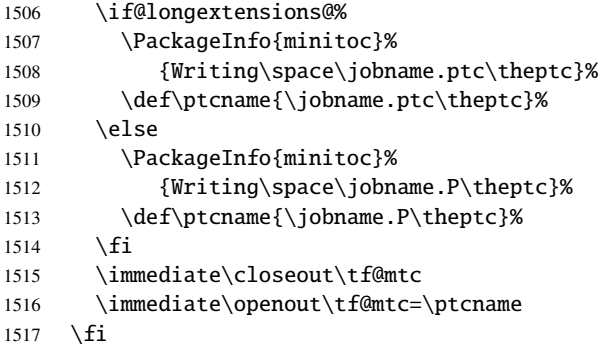

\mtc@toks Le registre *token* \mtc@toks est utilisé pour passer l'entrée à \MTC@WriteContentsline :

\mtc@toks{\noexpand\leavevmode #2}%

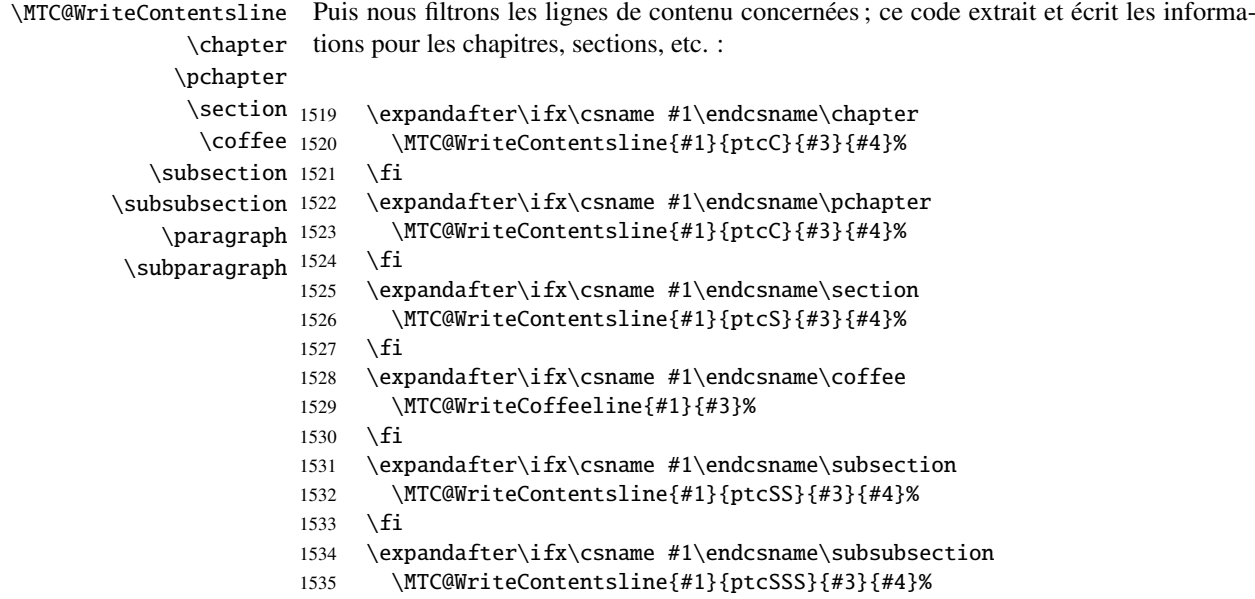

```
1536 \fi
1537 \expandafter\ifx\csname #1\endcsname\paragraph
1538 \MTC@WriteContentsline{#1}{ptcP}{#3}{#4}%
1539 \fi
1540 \expandafter\ifx\csname #1\endcsname\subparagraph
1541 \MTC@WriteContentsline{#1}{ptcSP}{#3}{#4}%
1542 \fi
```
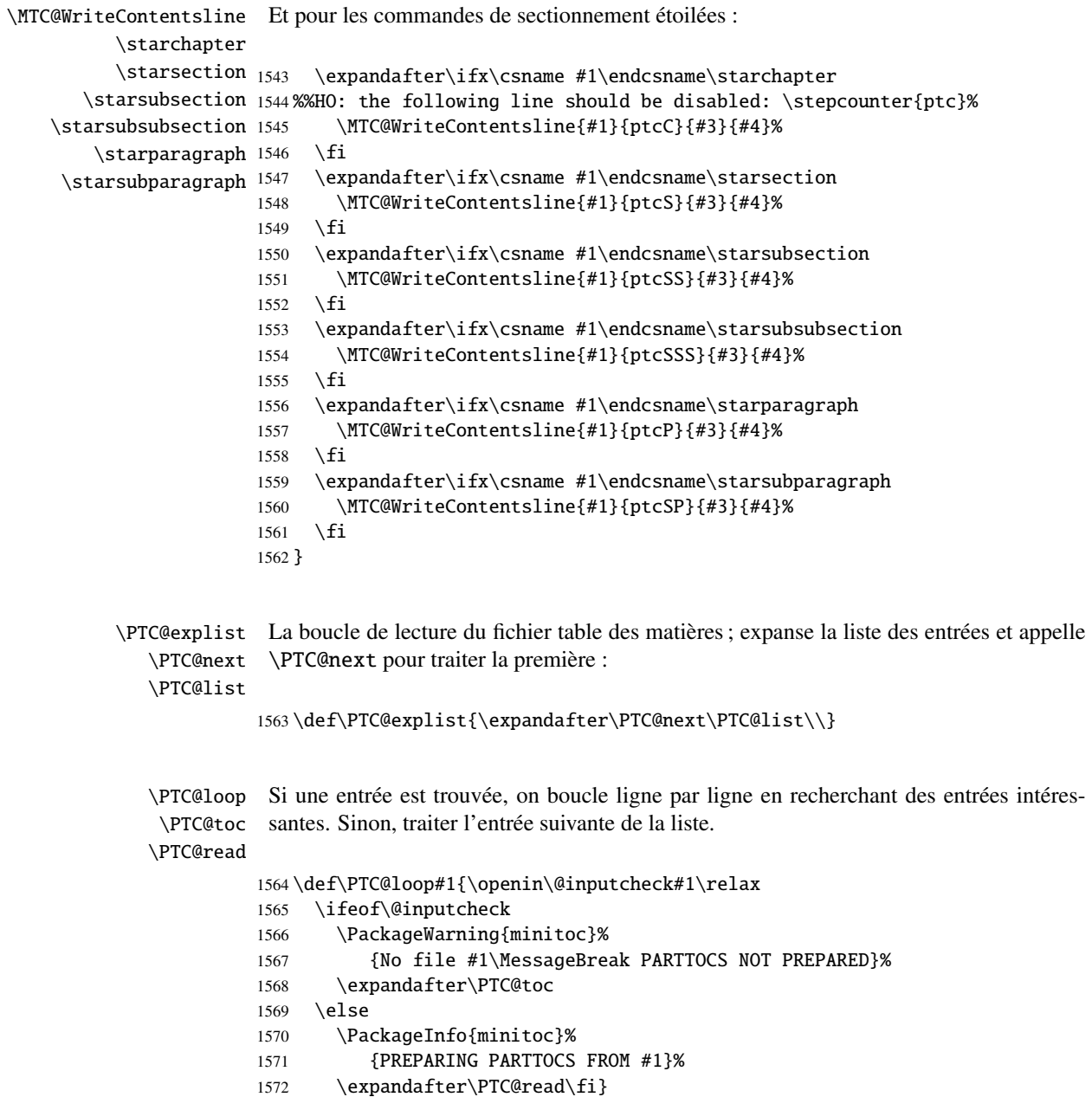

```
\PTC@read
Lire l'entrée suivante dans le fichier .toc.
       \PTC@line
                  1573 \def\PTC@read{%
                  1574 \read\@inputcheck to\PTC@line
        \PTC@test
Les ..... garantissent que \PTC@test a suffisamment d'arguments :
       \PTC@line
                  1575 \expandafter\PTC@test\PTC@line.....\PTC@% %%HO: . added
                  1576 }%
       \PTC@test La macro \PTC@test trouve les commandes « intéressantes » dans le fichier table des
                   matières, principalement pour délimiter les parties :
                  1577 %%HO/BJ: now patch \PTC@test,
                  1578 %%HO/BJ: call \PTC@contentsline with 4 instead of 3 parameters
\PTC@contentsline
Nous examinons le premier token de la ligne. Si c'est une entrée « intéressante », nous
      \mtc@string
la traitons. Si c'est \@input, nous ajoutons le fichier à la liste. Sinon, nous l'ignorons.
        \PTC@list
La boucle est recommencée si la fin du fichier n'est pas atteinte. Enfin nous traitons le
         \PTC@toc
fichier suivant dans la liste.
        \PTC@read
         \partend
1579 \long\def\PTC@test#1#2#3#4#5#6\PTC@{% %%HO: #6 added
                  1580 \ifx#1\contentsline
                  1581 \let\mtc@string\string
                  1582 \PTC@contentsline{#2}{#3}{#4}{#5}%
                  1583 %%HO/DV: 4 instead of 3 parameters
                  1584 \let\mtc@string\relax
                  1585 \else\ifx#1\@input
                  1586 \edef\PTC@list{\PTC@list#2\relax}%
                  1587 \else\ifx#1\partend
                  1588 \immediate\closeout\tf@mtc
                  1589 \immediate\openout\tf@mtc=\jobname.mtc
                  1590 \else\ifx#1\partbegin
                  1591 \addtocounter{ptc}{-1}%
                  1592 \fi\fi\fi\fi
                  1593 \ifeof\@inputcheck\expandafter\PTC@toc
                  1594 \else\expandafter\PTC@read\fi}%
```
#### 5.52.2 Macros de traitement pour les partlofs

\PLF@next Nous traitons l'entrée suivante de la liste et le retirons de la tête de la liste : \PLF@list \PLF@loop 1595 \def\PLF@next#1\relax#2\\{% 1596 \edef\PLF@list{#2}% 1597 \PLF@loop{#1}}

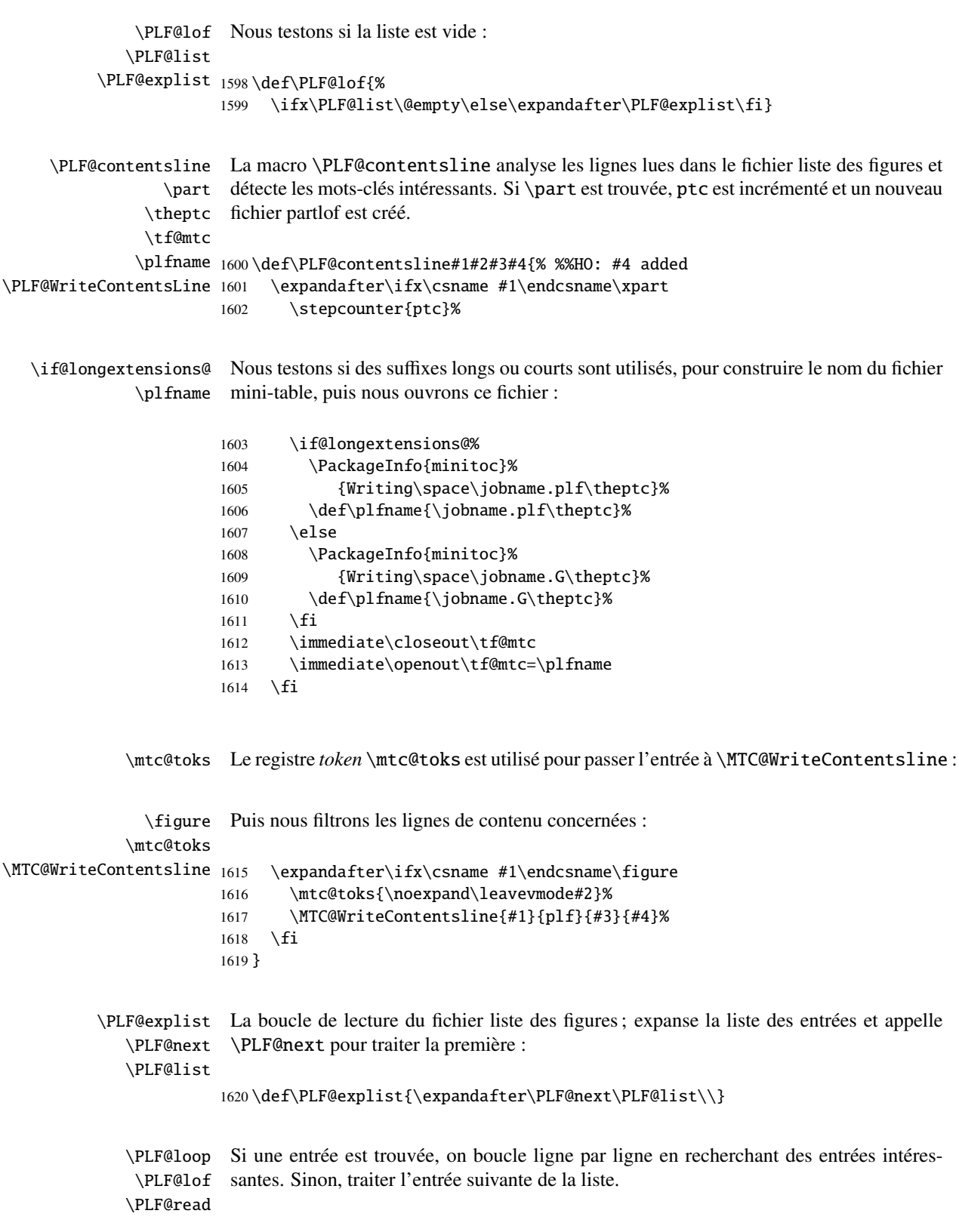

```
1621 \def\PLF@loop#1{\openin\@inputcheck#1\relax
                  1622 \ifeof\@inputcheck
                  1623 \PackageWarning{minitoc}%
                  1624 {No file #1\MessageBreak PARTLOFS NOT PREPARED}%
                  1625 \expandafter\PLF@lof
                  1626 \else
                  1627 \PackageInfo{minitoc}%
                  1628 {PREPARING PARTLOFS FROM #1}%
                  1629 \expandafter\PLF@read\fi}
        \PLF@read
Lire l'entrée suivante dans le fichier .lof.
        \PLF@line
                  1630 \def\PLF@read{%
                  1631 \read\@inputcheck to\PLF@line
        \PLF@test
Les ..... garantissent que \PLF@test a suffisamment d'arguments :
       \PLF@line
                  1632 \expandafter\PLF@test\PLF@line.....\PLF@% %%HO: . added
                  1633 }%
       \PLF@test La macro \PLF@test trouve les commandes « intéressantes » dans le fichier liste des
                   figures, principalement pour délimiter les parties :
                  1634 %%HO/BJ: now patch \PLF@test,
                  1635 %%HO/BJ: call \PLF@contentsline with 4 instead of 3 parameters
\PLF@contentsline
Nous examinons le premier token de la ligne. Si c'est une entrée « intéressante », nous
      \mtc@string
la traitons. Si c'est \@input, nous ajoutons le fichier à la liste. Sinon, nous l'ignorons.
        \PLF@list
La boucle est recommencée si la fin du fichier n'est pas atteinte. Enfin nous traitons le
         \PLF@lof
fichier suivant dans la liste.
        \PLF@read
         \partend
1636 \long\def\PLF@test#1#2#3#4#5#6\PLF@{% %%HO: #6 added
                  1637 \ifx#1\contentsline
                  1638 \let\mtc@string\string
                  1639 \PLF@contentsline{#2}{#3}{#4}{#5}% %%HO: #4 added
                  1640 \let\mtc@string\relax
                  1641 \else\ifx#1\@input
                  1642 \edef\PLF@list{\PLF@list#2\relax}%
                  1643 \else\ifx#1\partend
                  1644 \immediate\closeout\tf@mtc
                  1645 \immediate\openout\tf@mtc=\jobname.mtc
                  1646 \else\ifx#1\partbegin
                  1647 \addtocounter{ptc}{-1}%
                  1648 \fi\fi\fi\fi
                  1649 \ifeof\@inputcheck\expandafter\PLF@lof
                  1650 \else\expandafter\PLF@read\fi}%
```
#### 5.52.3 Macros de traitement pour les partlots

```
\PLT@next
Nous traitons l'entrée suivante de la liste et le retirons de la tête de la liste :
             \PLT@list
              \PLT@loop
1651 \def\PLT@next#1\relax#2\\{%
                        1652 \edef\PLT@list{#2}%
                        1653 \PLT@loop{#1}}
               \PLT@lot
Nous testons si la liste est vide :
              \PLT@list
          \PLT@explist
1654 \def\PLT@lot{%
                        1655 \ifx\PLT@list\@empty\else\expandafter\PLT@explist\fi}
     \PLT@contentsline
La macro \PLT@contentsline analyse les lignes lues dans le fichier liste des tableaux et
                  \part
détecte les mots-clés intéressants. Si \part est trouvée, ptc est incrémenté et un nouveau
                \theptc
fichier partlot est créé.
               \tf@mtc
               \pltname
1656 \def\PLT@contentsline#1#2#3#4{% %%HO: #4 added
\PLT@WriteContentsLine
1657 \expandafter\ifx\csname #1\endcsname\xpart
                        1658 \stepcounter{ptc}%
   \if@longextensions@
Nous testons si des suffixes longs ou courts sont utilisés, pour construire le nom du fichier
               \pltname
mini-table, puis nous ouvrons ce fichier :
                        1659 \if@longextensions@%
                        1660 \PackageInfo{minitoc}%
                        1661 {Writing\space\jobname.plt\theptc}%
                        1662 \def\pltname{\jobname.plt\theptc}%
                        1663 \else
                        1664 \PackageInfo{minitoc}%
                        1665 {Writing\space\jobname.U\theptc}%
                        1666 \def\pltname{\jobname.U\theptc}%
                        1667 \fi
                        1668 \immediate\closeout\tf@mtc
                        1669 \immediate\openout\tf@mtc=\pltname
                        1670 \quad \text{if}\mtc@toks Le registre token \mtc@toks est utilisé pour passer l'entrée à \MTC@WriteContentsline :
                 \table
Puis nous filtrons les lignes de contenu concernées :
             \mtc@toks
\MTC@WriteContentsline <sub>1671</sub>
                              \expandafter\ifx\csname #1\endcsname\table
                        1672 \mtc@toks{\noexpand\leavevmode#2}%
                        1673 \MTC@WriteContentsline{#1}{plt}{#3}{#4}%
                        1674 \fi
                        1675 }
```

```
\PLT@explist
La boucle de lecture du fichier liste des tableaux ; expanse la liste des entrées et appelle
        \PLT@next
\PLT@next pour traiter la première :
        \PLT@list
                  1676 \def\PLT@explist{\expandafter\PLT@next\PLT@list\\}
        \PLT@loop
Si une entrée est trouvée, on boucle ligne par ligne en recherchant des entrées intéres-
         \PLT@lot
santes. Sinon, traiter l'entrée suivante de la liste.
        \PLT@read
                  1677 \def\PLT@loop#1{\openin\@inputcheck#1\relax
                  1678 \ifeof\@inputcheck
                  1679 \PackageWarning{minitoc}%
                  1680 {No file #1\MessageBreak PARTLOTS NOT PREPARED}%
                  1681 \expandafter\PLT@lot
                  1682 \else
                  1683 \PackageInfo{minitoc}%
                  1684 {PREPARING PARTLOTS FROM #1}%
                  1685 \expandafter\PLT@read\fi}
        \PLT@read
Lire l'entrée suivante dans le fichier .lot.
        \PLT@line
                  1686 \def\PLT@read{%
                  1687 \read\@inputcheck to\PLT@line
        \PLT@test
Les ..... garantissent que \PLT@test a suffisamment d'arguments :
        \PLT@line
                  1688 \expandafter\PLT@test\PLT@line.....\PLT@% %%HO: . added
                  1689 }%
        \PLT@test La macro \PLT@test trouve les commandes « intéressantes » dans le fichier liste des
                   tableaux, principalement pour délimiter les parties :
                  1690 %%HO/BJ: now patch \PLT@test,
                  1691 %%HO/BJ: call \PLT@contentsline with 4 instead of 3 parameters
\PLT@contentsline
Nous examinons le premier token de la ligne. Si c'est une entrée « intéressante », nous
      \mtc@string
la traitons. Si c'est \@input, nous ajoutons le fichier à la liste. Sinon, nous l'ignorons.
        \PLT@list
La boucle est recommencée si la fin du fichier n'est pas atteinte. Enfin nous traitons le
         \PLT@lot
fichier suivant dans la liste.
        \PLT@read
         \partend
1692 \long\def\PLT@test#1#2#3#4#5#6\PLT@{% %%HO: #6 added
                  1693 \ifx#1\contentsline
                  1694 \let\mtc@string\string
                  1695 \PLT@contentsline{#2}{#3}{#4}{#5}% %%HO: #4 added
                  1696 \let\mtc@string\relax
                  1697 \else\ifx#1\@input
                  1698 \edef\PLT@list{\PLT@list#2\relax}%
                  1699 \else\ifx#1\partend
```

```
1700 \immediate\closeout\tf@mtc
1701 \immediate\openout\tf@mtc=\jobname.mtc
1702 \else\ifx#1\partbegin
1703 \addtocounter{ptc}{-1}%
1704 \fi\fi\fi\fi
1705 \ifeof\@inputcheck\expandafter\PLT@lot
1706 \else\expandafter\PLT@read\fi}%
```
Fin du code pour le niveau partie (débuté dans la section [5.45](#page-117-0) page [118\)](#page-117-0) :

1707 }%

1713 }

# 5.53 Compteurs de profondeur pour les sectlofs et les sectlots

\AtBeginDocument Si les compteurs lofdepth et lotdepth sont définis, nous créons de nouveaux \c@lofdepth compteurs pour les profondeurs des mini-tables correspondantes : sectlofdepth et \c@lotdepth sectlotdepth. Ces compteurs sont initialisés à 2. Ceci est fait après le chargement \newcounter des paquetages, dans un bloc \AtBeginDocument : \setcounter 1708 \AtBeginDocument{% 1709 \@ifundefined{c@lofdepth}{}% 1710 {\newcounter{sectlofdepth}\setcounter{sectlofdepth}{2}}% 1711 \@ifundefined{c@lotdepth}{}% 1712 {\newcounter{sectlotdepth}\setcounter{sectlotdepth}{2}}%

5.54 Commandes au niveau section

\if@mtc@chapter@undef@ Les commandes au niveau section sont définies seulement si \chapter *n'est pas* définie, \if@mtc@section@def@ donx dans les classes de document du genre article, et seulement si \section est définie :

> 1714 \if@mtc@chapter@undef@ 1715 \if@mtc@section@def@

\firstsectionis Nous définissons la commande obsolète \firstsectionis (avec son avertissement bé-\adjuststc nin), le compteur stc de secttocs, les commandes \adjuststc, \decrementstc et \decrementstc \incrementstc, le compteur de profondeur sectocdepth et sa valeur par défaut 2 \incrementstc (pour inclure au moins les sous-sections), le filet horizontal \stc@rule (filet avant/après \stc@rule la secttoc/sectlof/sectlot), l'indentation (des deux côtés) \stcindent pour les secttocs \stcindent (avec leurs valeurs par défaut).

#### CHAPITRE 5. CODE COMMENTÉ DE MINITOC.STY 143

```
1716 \def\firstsectionis#1%
1717 {\PackageWarning{minitoc}%
1718 {*** \string\firstsectionis \space is an obsolete command ***}%
1719 \@firstsectionis@used@true}
1720 \newcounter{stc}\setcounter{stc}{0}%
1721 \newcommand{\adjuststc}[1][1]{\addtocounter{stc}{#1}}%
1722 \def\decrementstc{\addtocounter{stc}{-1}}%
1723 \def\incrementstc{\addtocounter{stc}{+1}}%
1724 \newcounter{secttocdepth}\setcounter{secttocdepth}{2}%
1725 \def\stc@rule{\rule[3\p@]{\columnwidth}{.4\p@}\vspace*{2.6\p@}}%
1726 \newlength\stcindent \stcindent=24\p@
```
## 5.55 Commands de fontes pour les secttocs et co.

```
\stcfont
Nous définissons les commandes de fontes pour les secttocs, sectlofs et sectlots et pour
\stcSSfont
\stcSSSfont
  \stcPfont
1727 \def\stcfont{\small\rmfamily\upshape\mdseries} % secttoc
\stcSPfont
1728 \def\stcSSfont{\small\rmfamily\upshape\bfseries} % (subsections)
   \slffont 1729\let\stcSSSfont\stcfont % (subsubsections)
   \sltfont
1730 \let\stcPfont\stcfont % (paragraphs)
   \stifont
1731 \let\stcSPfont\stcfont % (subparagraphs)
            leurs titres :
           1732 \let\slffont\stcfont % sectlof (figures)
           1733 \let\sltfont\stcfont % sectlot (tables)
           1734 \def\stifont{\large\rmfamily\upshape\bfseries} % titles
```
# 5.56 Macros internes pour le positionnement du titre

Voici quelques macros internes pour le positionnement du titre, selon les arguments optionnels des commandes \dosecttoc et \secttoc (et leurs cousines) :

```
\l@sti
Titres centrés, cadrés à gauche, cadrés à droite ou vides (avec un correction verticale pour
   \c@sti les titres vides, d'après Frank MITTELBACH) :
   \r@sti
   \e@sti 1735\def\c@sti#1{\null\hfill #1\hfill\null}
   \n@sti 1736\def\l@sti#1{\null #1\hfill\null}
           1737 \def\r@sti#1{\null\hfill #1\null}
           1738 \def\e@sti#1{\vspace{-\baselineskip}}
           1739 \def\n@sti#1{\vspace{-\baselineskip}}
\do@stitc
Par défaut, les titres sur cadrés à gauche.
\df@stitc
\do@stilf 1740\let\do@stitc\l@sti
\df@stilf
\do@stilt
\df@stilt
```
\l@sti

```
1741 \let\df@stitc\l@sti
1742 \let\do@stilf\l@sti
1743 \let\df@stilf\l@sti
1744 \let\do@stilt\l@sti
1745 \let\df@stilt\l@sti
```
## 5.57 L'environnement stc@verse

stc@verse L'environnement stc@verse est un environnement de liste très simple, analogue à l'en-\iftightmtc vironnement standard verse. Certains paramètres de mise en page sont ajustés. Les \ifktightmtc options de paquetage tight/loose et k-tight/k-loose sont honorées.

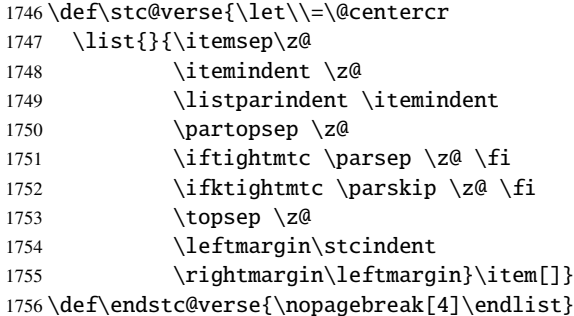

# 5.58 Les commandes \secttoc, \sectlof et \sectlot

Ces trois commandes sont très similaires.

### 5.58.1 La commande \secttoc

\secttoc La commande \secttoc doit être utilisée après \section si vous désirez une secttoc \secttoc@ (pas de secttoc automatique). Son code est similaire à celui de \minitoc (mais plus simple). Tout d'abord, *\secttoc détecte la présence de son argument optionnel*, et utilise sa valeur par défaut, d, s'il est omis. Puis, *\secttoc@* est appelée avec la position effective comme argument :

1757 \def\secttoc{\@ifnextchar[{\secttoc@}{\secttoc@[d]}}

\secttoc@ La macro \secttoc@ effectue le vrai travail. Elle positionne d'abord l'indicateur \if@secttoc@used@ \if@secttoc@used@ (pour une indication (*hint*) de cohérence) est teste si les longs \if@longextensions@ suffixes sont utilisés ou non (pour construire le nom du fichier secttoc) :\@tocfile \thestc
```
1758 \def\secttoc@[#1]{%
1759 \global\@secttoc@used@true
1760 \if@longextensions@%
1761 \def\@tocfile{stc\thestc}%
1762 \else
1763 \def\@tocfile{S\thestc}%
1764 \setminus fi
```
\mtc@CkFile Puis nous testons la présence et la vacuité du fichier secttoc, en donnant un avertissement \if@mtc@FE s'il est absent ou est vide :

\@tocfile

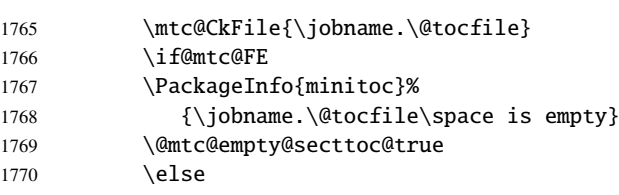

\beforesecttoc Si le fichier secttoc est présent et non vide, nous pouvons l'insérer, mais nous devons au \thispagesecttocstyle préalable ajouter du code de présentation : d'abord, \beforesecttoc, bien sûr, et le dispositif de style de page :

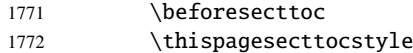

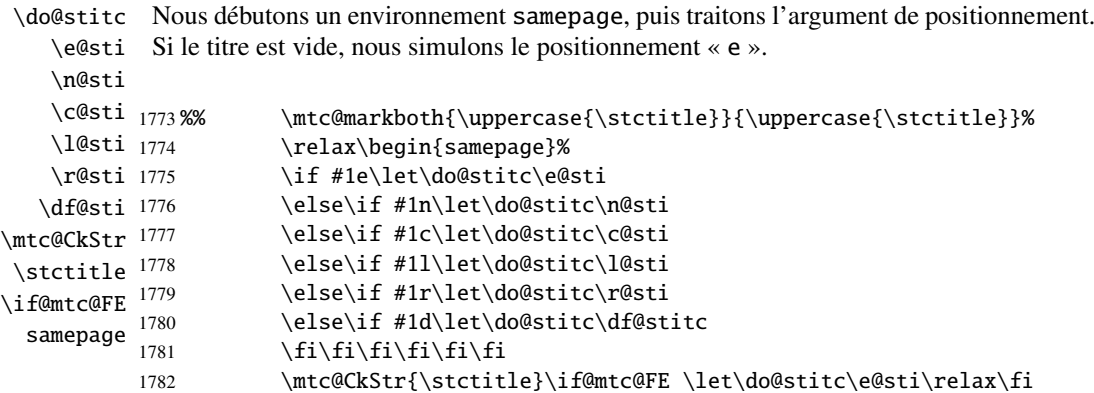

\raggedright Nous ajustons quelques paramètres de mise en page et évitons une coupure de page entre \parskip le titre et la secttoc, puis nous établissons la fonte :

\stcfont

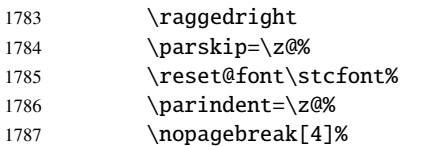

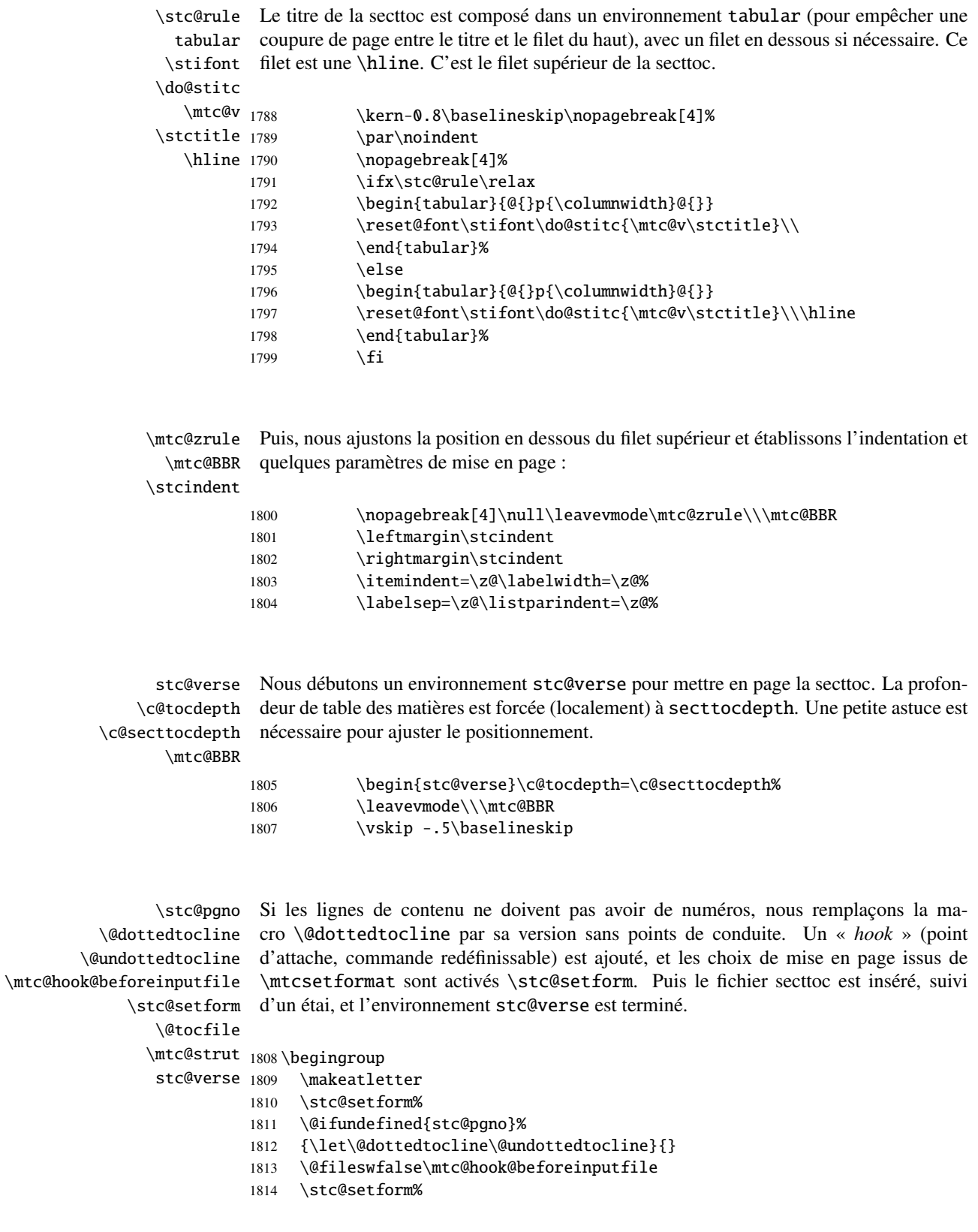

```
1815 \@input{\jobname.\@tocfile}
1816 \vspace{-1ex} \vspace{-\baselineskip}
1817 \leavevmode\mtc@strut
1818 \global\@nobreakfalse\endgroup
1819 \end{stc@verse}%
```
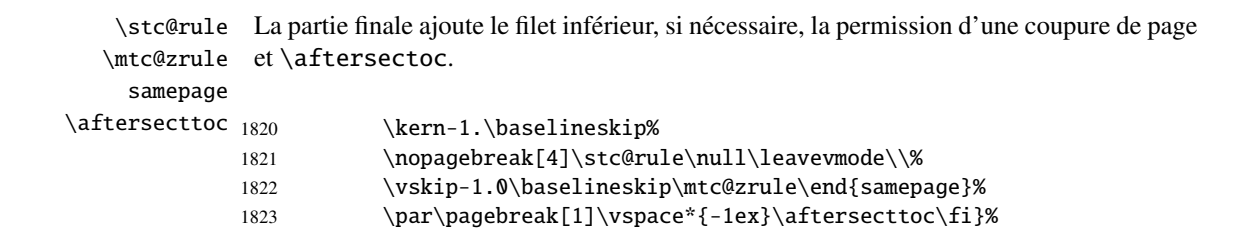

### 5.58.2 La commande \sectlof

\sectlof La commande \sectlof doit être utilisée après \section si vous désirez une sectlof \sectlof@ (pas de sectlof automatique). Son code est similaire à celui de \minilof (mais plus simple). Tout d'abord, \sectlof détecte la présence de son argument optionnel, et utilise sa valeur par défaut, d, s'il est omis. Puis, \sectlof@ est appelée avec la position effective comme argument :

```
1824 \def\sectlof{\@ifnextchar[{\sectlof@}{\sectlof@[d]}}
```

```
\sectlof@
La macro \sectlof@ effectue le vrai travail. Elle positionne d'abord l'indicateur
  \if@sectlof@used@
\if@longextensions@
          \@tocfile
             \thestc 1825\def\sectlof@[#1]{%
                      \if@sectlof@used@ (pour une indication (hint) de cohérence) est teste si les longs
                      suffixes sont utilisés ou non (pour construire le nom du fichier sectlof) :
                     1826 \global\@sectlof@used@true
                     1827 \if@longextensions@%
                     1828 \def\@tocfile{slf\thestc}%
                     1829 \else
                     1830 \def\@tocfile{H\thestc}%
                     1831 \text{fi}\mtc@CkFile
Puis nous testons la présence et la vacuité du fichier sectlof, en donnant un avertissement
          \if@mtc@FE
s'il est absent ou est vide :
          \@tocfile
                     1832 \mtc@CkFile{\jobname.\@tocfile}
```

```
1833 \if@mtc@FE
1834 \PackageInfo{minitoc}%
1835 {\jobname.\@tocfile\space is empty}
1836 \@mtc@empty@sectlof@true
1837 \else
```
\beforesectlof Si le fichier sectlof est présent et non vide, nous pouvons l'insérer, mais nous devons au \thispagesectlofstyle préalable ajouter du code de présentation : d'abord, \beforesectlof, bien sûr, et le dispositif de style de page :

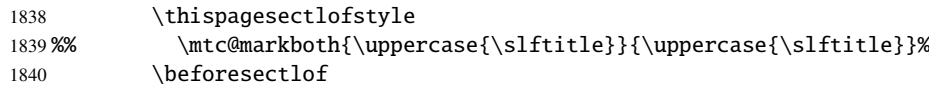

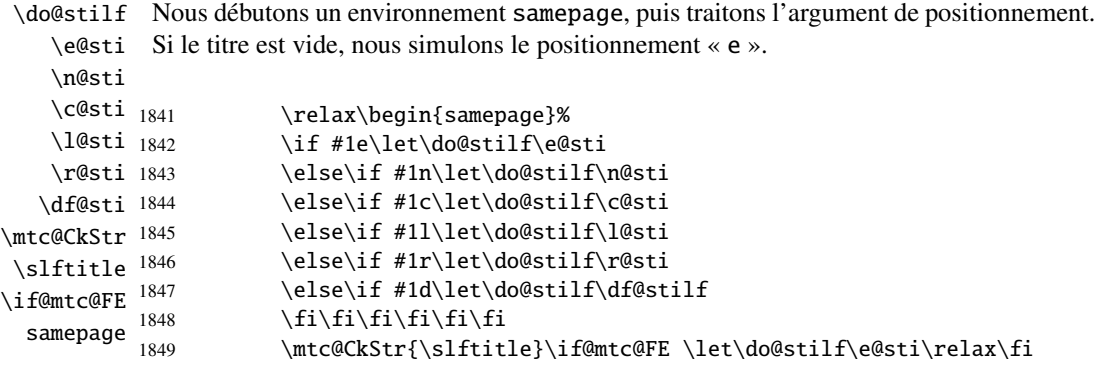

\raggedright Nous ajustons quelques paramètres de mise en page et évitons une coupure de page entre \parskip le titre et la sectlof, puis nous établissons la fonte :

\slffont

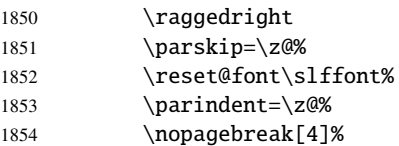

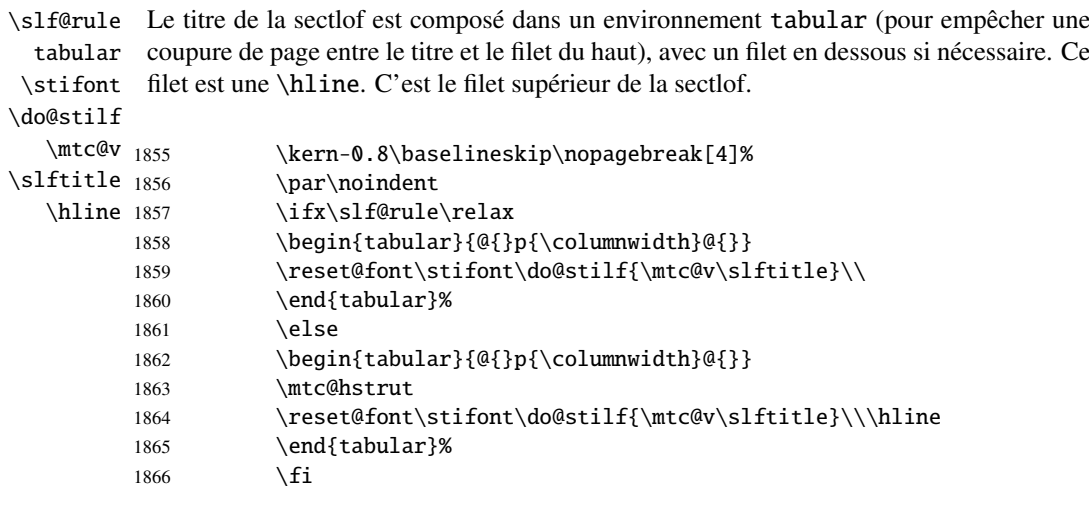

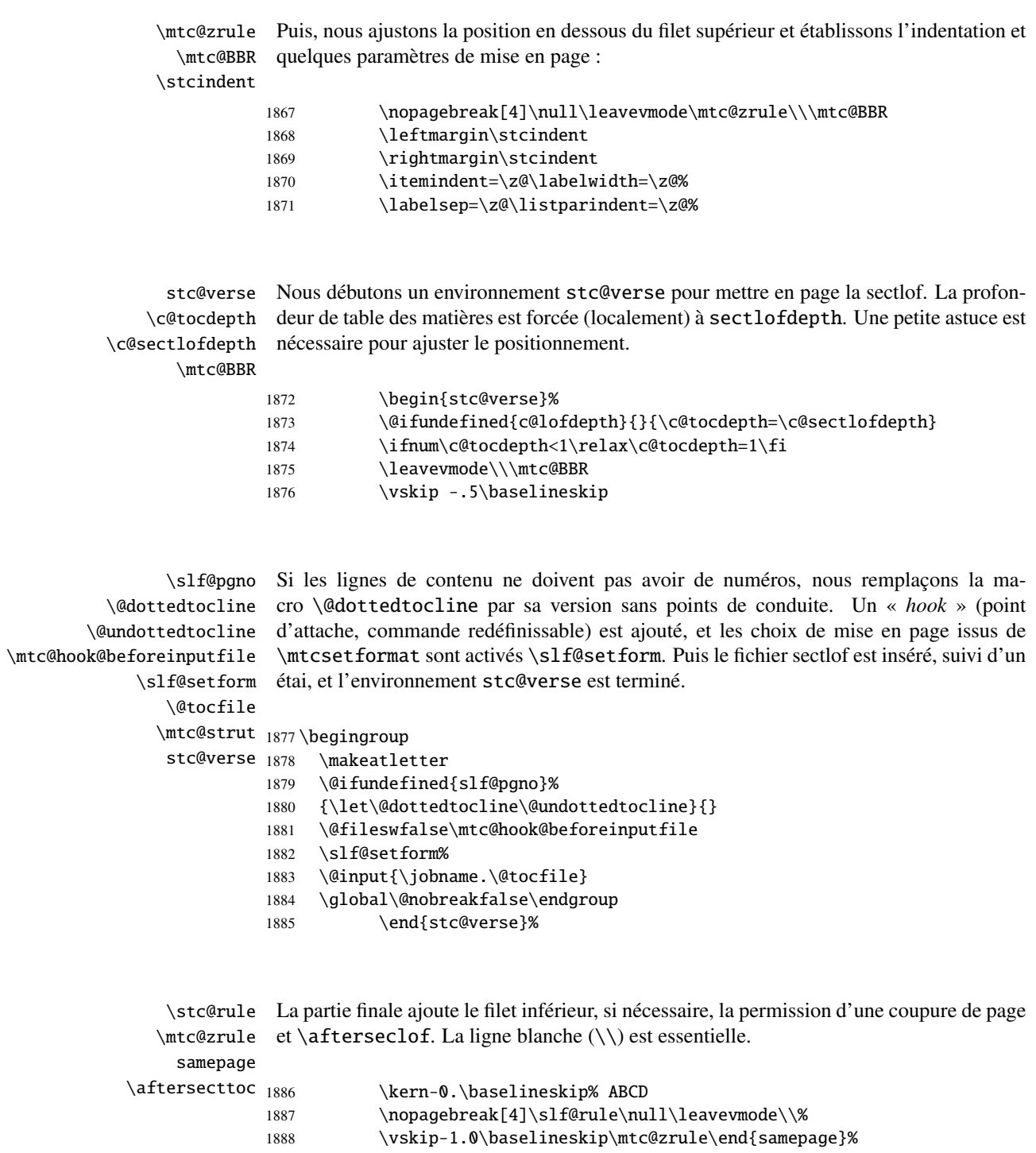

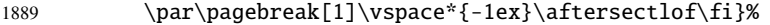

#### 5.58.3 La commande \sectlot

```
\sectlot
La commande \sectlot doit être utilisée après \section si vous désirez une sectlot
\sectlot@
           (pas de sectlot automatique). Son code est similaire à celui de \minilot (mais plus
            simple). Tout d'abord, \sectlot détecte la présence de son argument optionnel, et uti-
            lise sa valeur par défaut, d, s'il est omis. Puis, \sectlot@ est appelée avec la position
            effective comme argument :
```

```
1890 \def\sectlot{\@ifnextchar[{\sectlot@}{\sectlot@[d]}}
```
\sectlot@ La macro \sectlot@ effectue le vrai travail. Elle positionne d'abord l'indicateur \if@sectlot@used@ \if@longextensions@ suffixes sont utilisés ou non (pour construire le nom du fichier sectlot) : \if@sectlot@used@ (pour une indication (*hint*) de cohérence) est teste si les longs

```
\@tocfile
```

```
\thestc <sub>1891</sub>\def\sectlot@[#1]{%
         1892 \global\@sectlot@used@true
         1893 \if@longextensions@%
         1894 \def\@tocfile{slt\thestc}%
         1895 \else
         1896 \def\@tocfile{I\thestc}%
         1897 \setminus fi
```
\mtc@CkFile Puis nous testons la présence et la vacuité du fichier sectlot, en donnant un avertissement \if@mtc@FE s'il est absent ou est vide : \@tocfile

```
1898 \mtc@CkFile{\jobname.\@tocfile}
1899 \if@mtc@FE
1900 \PackageInfo{minitoc}%
1901 {\jobname.\@tocfile\space is empty}
1902 \@mtc@empty@sectlot@true
1903 \else
```
\beforesectlot Si le fichier sectlot est présent et non vide, nous pouvons l'insérer, mais nous devons au \thispagesectlotstyle préalable ajouter du code de présentation : d'abord, \beforesectlot, bien sûr, et le dispositif de style de page :

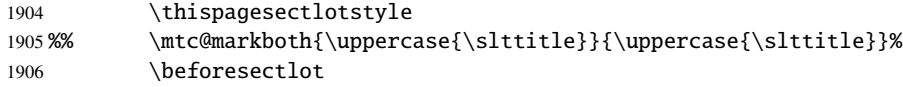

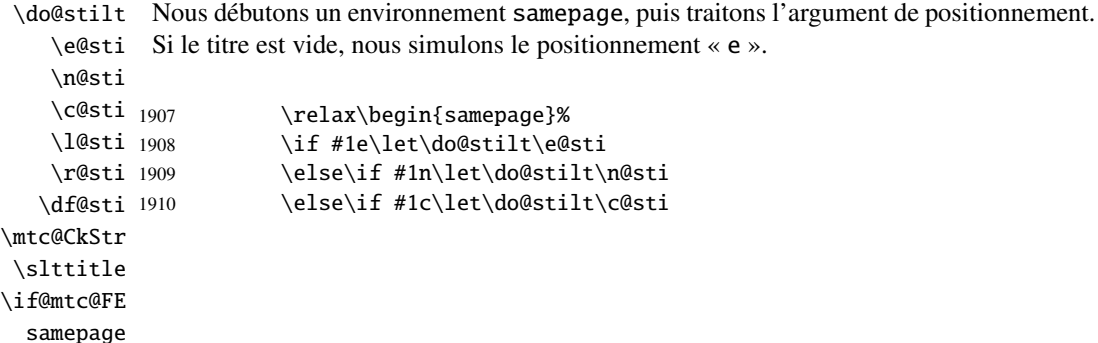

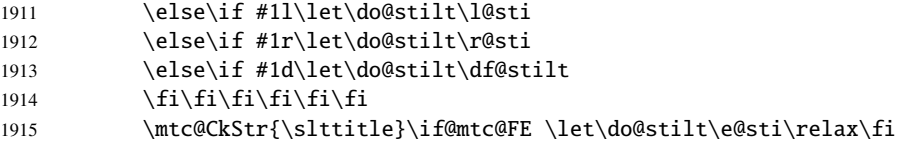

\raggedright Nous ajustons quelques paramètres de mise en page et évitons une coupure de page entre \parskip le titre et la sectlot, puis nous établissons la fonte :

\sltfont

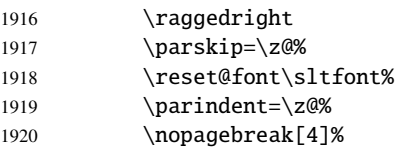

\stc@rule Le titre de la sectlot est composé dans un environnement tabular (pour empêcher une tabular coupure de page entre le titre et le filet du haut), avec un filet en dessous si nécessaire. Ce \stifont filet est une \hline. C'est le filet supérieur de la sectlot.

```
\do@stilt
```
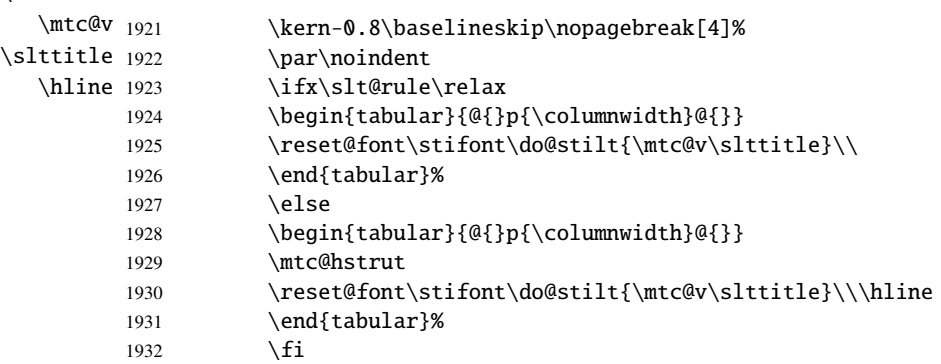

\mtc@zrule Puis, nous ajustons la position en dessous du filet supérieur et établissons l'indentation et \mtc@BBR quelques paramètres de mise en page : \stcindent

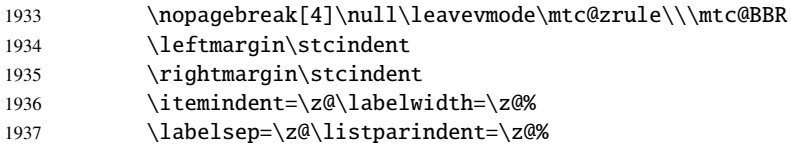

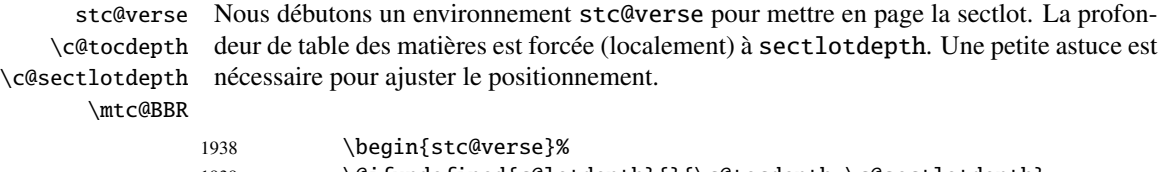

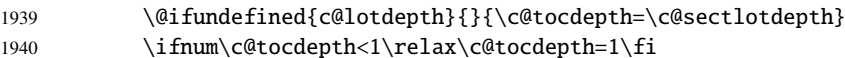

### CHAPITRE 5. CODE COMMENTÉ DE MINITOC. STY 152

```
1941 \leavevmode\\\mtc@BBR
1942 \vskip -.5\baselineskip
```

```
\slt@pgno
          \@dottedtocline
        \@undottedtocline
\mtc@hook@beforeinputfile
             \slt@setform
étai, et l'environnement stc@verse est terminé.
                \@tocfile
               \mtc@strut 1943\begingroup
                stc@verse 1944
                           Si les lignes de contenu ne doivent pas avoir de numéros, nous remplaçons la ma-
                           cro \@dottedtocline par sa version sans points de conduite. Un « hook » (point
                           d'attache, commande redéfinissable) est ajouté, et les choix de mise en page issus de
                           \mtcsetformat sont activés \slt@setform. Puis le fichier sectlot est inséré, suivi d'un
                               \makeatletter
                          1945 \@ifundefined{slt@pgno}%
                          1946 {\let\@dottedtocline\@undottedtocline}{}
                          1947 \gdef\thestc{\arabic{stc}}
                          1948 \@fileswfalse\mtc@hook@beforeinputfile
                          1949 \slt@setform%
                          1950 \@input{\jobname.\@tocfile}
                          1951 \global\@nobreakfalse\endgroup
                          1952 \end{stc@verse}%
```

```
\stc@rule
La partie finale ajoute le filet inférieur, si nécessaire, la permission d'une coupure de page
   \mtc@zrule
et \afterseclot.
     samepage
\aftersectlot <sub>1953</sub>
                          \kern-0.\baselineskip% ABCD
              1954 \nopagebreak[4]\slt@rule\null\leavevmode\\%
              1955 \vskip-1.0\baselineskip\mtc@zrule\end{samepage}%
              1956 \par\pagebreak[1]\vspace*{-1ex}\aftersectlot\fi}%
```
## 5.59 Commandes internes auxiliaires, niveau section

```
\l@xsect
Nous définissons quelques commandes auxiliaires, utilisées pour les mini-tables et
\@dottedtocline
comme délimiteurs dans le fichier table des matières (et les fichiers liste des figures et
    \l@schapter
liste des tableaux). La profonteur de xsect est énorme pour inhiber l'impression de ses
          \xsect
lignes de contenu (sauf si vous trichez).
      \schapter
```

```
1957 \def\l@xsect{\@dottedtocline{\@M}{1.0em}{2.3em}}
1958 \def\l@schapter{\@dottedtocline{1}{1.0em}{2.3em}}
1959 \def\xsect{xsect}
1960 \def\schapter{schapter}
```
## 5.60 Modifier la commande \section (suite)

```
\@sect
Nous modifions les deux branches de la commande \section : \@sect pour la version
\addcontentsline
                   non étoilée et \@ssect Pour la version étoilée. Tout d'abord, pour la version non étoilée
                    (\@sect), nous ajoutons une ligne de contenu xsect dans la liste des figures et dans la
                    liste des tableaux. Le test \ifnum #2=1 restreint l'action aux macros de niveau section
                    (parce que \@sect est aussi utilisée par \subsection et en dessous, qui n'ont pas de
                    mini-tables).
                   1961 \let\sv@sect\@sect
                  1962 \gdef\@sect#1#2#3#4#5#6[#7]#8{%
                  1963 \ifnum #2=1
                  1964 \addcontentsline{lof}{xsect}{#7}%
                  1965 \addcontentsline{lot}{xsect}{#7}%
                  1966 \text{ }fi
                  1967 \sv@sect{#1}{#2}{#3}{#4}{#4}{#5}{#6}[{#7}]{#8}}
```
\section Si c'est une section (non étoilée ou étoilée via \starsection), nous ajoutons une entrée \starsection xsect dans la liste des figures et dans la liste des tableaux.

```
\addcontentsline
```

```
1968 \def\@sect#1#2#3#4#5#6[#7]#8{
1969 \expandafter
1970 \ifx\csname #1\endcsname\section\relax
1971 \addcontentsline{lof}{xsect}{#7}%
1972 \addcontentsline{lot}{xsect}{#7}%
1973 \text{ t}1974 \ifx\csname #1\endcsname\starsection\relax
1975 \addcontentsline{lof}{xsect}{#7}%
1976 \addcontentsline{lot}{xsect}{#7}%
1977 \fi
```

```
\@svsec
Et le reste de la mise en page d'un en-tête de section :
\refstepcounter
    \@tempskipa
1978 \ifnum #2>\c@secnumdepth
     \@hangfrom 1979
\addcontentsline
1980 \else
    \numberline 1981
      \@svsechd
        \@xsect
1983 \fi
                      \let\@svsec\@empty
                      \refstepcounter{#1}%
                      \edef\@svsec{\csname the#1\endcsname\hskip 1em}%
                1984 \@tempskipa #5\relax
                1985 \ifdim \@tempskipa>\z@
                1986 \begingroup #6\relax
                1987 \@hangfrom{\hskip #3\relax\@svsec}%
                1988 {\interlinepenalty \@M #8\par}%
                1989 \endgroup
                1990 \csname #1mark\endcsname{#7}\addcontentsline
                1991 {toc}{#1}{\ifnum #2>\c@secnumdepth
                1992 \else
                1993 \protect\numberline{\csname the#1\endcsname}%
                1994 \quad \text{if}
```

```
1995 #7}%
1996 \else
1997 \def\@svsechd{#6\hskip #3\relax
1998 \@svsec #8\csname #1mark\endcsname
1999 {#7}\addcontentsline
2000 {toc}{#1}{\ifnum #2>\c@secnumdepth
2001 \else
2002 \protect\numberline{\csname the#1\endcsname}
2003 \qquad \qquad \int f2004 #7}}%
2005 \setminus fi2006 \@xsect{#5}}
```

```
\@ssect
Puis nous modifions la branche étoilée (\@ssect). Nous définissons aussi les commandes
    \sectbegin
de délimitation \sectbegin et \sectend.
      \sectend
    \stc@ssect
2007 \let\stc@ssect\@ssect
\addtocontents
2008 \def\@ssect{\addtocontents{toc}{\protect\sectend}\stc@ssect}
               2009\def\@ssect{\addtocontents{toc}{\protect\sectbegin}\stc@ssect}
               2010 \let\sectend\relax
               2011 \let\sectbegin\relax
```
## 5.61 La commande \dosecttoc et ses cousines

La commande \dosectoc est très similaire à \dominitoc.

```
\dosecttoc
La commande \dosecttoc extrait des informations du fichier .toc et crée les fichiers
\@dosecttoc .stc\langle N \rangle (.stc devient .S sous MS-DOS).
 \STC@next
            2012 \def\@dosecttoc#1{{%
            2013 \makeatletter
            2014 \setcounter{stc}{0}
            2015 \STC@next#1.toc\relax\\}\setcounter{stc}{0}}
 \dosectlof
La commande \dosectlof extrait des informations du fichier .lof et crée les fichiers
\@dosectlof .slf(N)(.slf devient .H sous MS-DOS).
```

```
\SLF@next
```

```
2016 \def\@dosectlof#1{{%
2017 \makeatletter
2018 \setcounter{stc}{0}
2019 \SLF@next#1.lof\relax\\}\setcounter{stc}{0}}
```

```
\dosectlot
La commande \dosectlot extrait des informations du fichier .lot et crée les fichiers
        \@dosectlot .slt\/N)(.slt devient .V sous MS-DOS).
          \PLT@next
                     2020 \def\@dosectlot#1{{%
                     2021 \makeatletter
                     2022 \setcounter{stc}{0}
                     2023 \SLT@next#1.lot\relax\\}\setcounter{stc}{0}}
         \dosecttoc
Nous définissons les commandes pour l'utilisateur, commandes qui détectent l'argument
         \dosectlof
optionnel :
         \dosectlot
                     2024\def\dosecttoc{\@ifnextchar[{\dosecttoc@}{\dosecttoc@[l]}}
                     2025 \def\dosectlof{\@ifnextchar[{\dosectlof@}{\dosectlof@[l]}}
                     2026\def\dosectlot{\@ifnextchar[{\dosectlot@}{\dosectlot@[l]}}
        \dosecttoc@
Nous traitons l'argument optionnel de \dosecttoc (il devient la position par défaut pour
\if@dosecttoc@used@
les titres des secttocs) et marquons cette macro comme ayant été utilisée :
          \df@stitc
              \e@sti
2027 \def\dosecttoc@[#1]{%
              \n@sti
2028 \global\@dosecttoc@used@true
              \c@sti
2029 \if #1e\let\df@stitc\e@sti%
              \l@sti
2030 \else\if #1n\let\df@stitc\n@sti%
              \r@sti
2031 \else\if #1c\let\df@stitc\c@sti%
                     2032 \else\if #1l\let\df@stitc\l@sti%
                     2033 \else\if #1r\let\df@stitc\r@sti%
                     2034 \ifi\fi\fi\fi\fi2035 \@@dosecttoc}
        \dosectlof@
Nous traitons l'argument optionnel de \dosectlof (il devient la position par défaut pour
\if@dosectlof@used@
les titres des sectlofs) et marquons cette macro comme ayant été utilisée :
          \df@stilf
              \e@sti
2036 \def\dosectlof@[#1]{%
              \n@sti
2037 \global\@dosectlof@used@true
              \c@sti
2038 \if #1e\let\df@stilf\e@sti%
              \l@sti
2039 \else\if #1n\let\df@stilf\n@sti%
              \r@sti
2040 \else\if #1c\let\df@stilf\c@sti%
                     2041 \else\if #1l\let\df@stilf\l@sti%
                     2042 \else\if #1r\let\df@stilf\r@sti%
                     2043 \ifi\fi\fi\fi2044 \@@dosectlof}
        \dosectlot@
Nous traitons l'argument optionnel de \dosectlot (il devient la position par défaut pour
\if@dosectlot@used@
les titres des sectlots) et marquons cette macro comme ayant été utilisée :
          \df@stilt
              \e@sti
2045 \def\dosectlot@[#1]{%
              \n@sti
2046 \global\@dosectlot@used@true
              \c@sti
2047 \if #1e\let\df@stilt\e@sti%
              \l@sti
2048 \else\if #1n\let\df@stilt\n@sti%\r@sti
```

```
2049 \else\if #1c\let\df@stilt\c@sti%
                       2050 \else\if #1l\let\df@stilt\l@sti%
                       2051 \else\if #1r\let\df@stilt\r@sti%
                       2052 \if\{ii\fi\fi2053 \@@dosectlot}
          \@@dosecttoc
Ces macros invoquent les commandes \@dosect... pour créer le fichier mini-table, puis
          \@@dosectlof
ferment le descripteur de fichier.
          \@@dosectlot
               \tf@mtc
2054 \def\@@dosecttoc{\@dosecttoc{\jobname}\immediate\closeout\tf@mtc}
                       2055 \def\@@dosectlof{\@dosectlof{\jobname}\immediate\closeout\tf@mtc}
                       2056 \def\@@dosectlot{\@dosectlot{\jobname}\immediate\closeout\tf@mtc}
             \STC@next
Nous traitons l'entrée suivante dans la liste et la retirons de la tête de la liste :
             \STC@list
             \STC@loop
2057 \def\STC@next#1\relax#2\\{%
                       2058 \edef\STC@list{#2}%
                       2059 \STC@loop{#1}}
              \STC@toc
Nous testons si la liste est vide :
             \STC@list
          \STC@explist
2060 \def\STC@toc{%
                       2061 \ifx\STC@list\@empty\else\expandafter\STC@explist\fi}
     \STC@contentsline
La macro \STC@contentsline analyse les lignes lues dans le fichier table des matières.
              \section
Si \section est trouvée, stc est incrémenté et un nouveau fichier secttoc est créé.
               \thestc
               \tf@mtc
2062 \def\STC@contentsline#1#2#3#4{% %%HO: #4 added
              \stcname 2063 \gdef\thestc{\arabic{stc}}% %%HO: space removed
\MTC@WriteContentsLine 2064
                             \expandafter\ifx\csname #1\endcsname\section
                       2065 \stepcounter{stc}%
                       2066 %% \def\thestc{\arabic{stc}} %% HO: removed
   \if@longextensions@
Nous testons si les suffixes longs ou courts sont utilisés, pour construire le nom du fichier
              \stcname
mini-table, puis nous l'ouvrons :
                       2067 \if@longextensions@%
                       2068 \PackageInfo{minitoc}%
                       2069 {Writing\space\jobname.stc\thestc}%
                       2070 \def\stcname{\jobname.stc\thestc}%
                       2071 \else
                       2072 \PackageInfo{minitoc}%
                       2073 {Writing\space\jobname.S\thestc}%
                       2074 \def\stcname{\jobname.S\thestc}%
                       2075 \fi
                       2076 \immediate\closeout\tf@mtc
                       2077 \immediate\openout\tf@mtc=\stcname
```

```
\mtc@toks
  \MTC@WriteCoffeeline
\MTC@WriteContentsline <sub>2079</sub>
               \coffee
           \subsection 2081
        \subsubsection
2082 \fi
            \sqrt{2083}\subparagraph ^{2084}\,Puis nous filtrons les lignes de contenu concernées :
                             \mtc@toks{\noexpand\leavevmode #2}%
                             \expandafter\ifx\csname #1\endcsname\coffee
                               \MTC@WriteCoffeeline{#1}{#3}%
                             \expandafter\ifx\csname #1\endcsname\subsection
                               2084 \MTC@WriteContentsline{#1}{stcSS}{#3}{#4}%
                       2085 \fi
                       2086 \expandafter\ifx\csname #1\endcsname\subsubsection
                       2087 \MTC@WriteContentsline{#1}{stcSSS}{#3}{#4}%
                       2088 \fi
                       2089 \expandafter\ifx\csname #1\endcsname\paragraph
                       2090 \MTC@WriteContentsline{#1}{stcP}{#3}{#4}%
                       2091 \fi
                       2092 \expandafter\ifx\csname #1\endcsname\subparagraph
                       2093 \MTC@WriteContentsline{#1}{stcSP}{#3}{#4}%
                       2094 \setminusfi
```
\starsection Une section étoilée termine la section courante et crée un nouveau fichier secttoc : \stepcounter

```
\thestc 2095
           \arabic 2096
\if@longextensions@ 2097
          \stcname 2098
         \closeout 2099
          \openout ^{2100}\ifx\csname #1\endcsname\starsection
                           \stepcounter{stc}%
                           \gdef\thestc{\arabic{stc}}
                           \if@longextensions@%
                             \PackageInfo{minitoc}%
                                2100 {Writing\space\jobname.stc\thestc}%
                   2101 \def\stcname{\jobname.stc\thestc}%
                   2102 \else
                   2103 \PackageInfo{minitoc}%
                   2104 {Writing\space\jobname.S\thestc}%
                   2105 \def\stcname{\jobname.S\thestc}%
                   2106 \fi
                   2107 \immediate\closeout\tf@mtc
                   2108 \immediate\openout\tf@mtc=\stcname
                   2109 \setminusfi
```
\MTC@WriteContentsline Nous traitons les entrées pour les commandes de sectionnement étoilées : \starsubsection \starsubsubsection 2110 \starparagraph 2111 \starsubparagraph 2112 \fi \expandafter\ifx\csname #1\endcsname\starsubsection \MTC@WriteContentsline{#1}{stcSS}{#3}{#4}% 2113 \expandafter\ifx\csname #1\endcsname\starsubsubsection 2114 \MTC@WriteContentsline{#1}{stcSSS}{#3}{#4}%  $2115$  \fi 2116 \expandafter\ifx\csname #1\endcsname\starparagraph 2117 \MTC@WriteContentsline{#1}{stcP}{#3}{#4}%  $2118$  \fi 2119 \expandafter\ifx\csname #1\endcsname\starsubparagraph 2120 \MTC@WriteContentsline{#1}{stcSP}{#3}{#4}%  $2121$  \fi 2122 }

\STC@explist Voici la boucle de lecture des lignes du fichier table des matières ; nous expansons la liste \STC@next des entrées et appelons \STC@next pour traiter la première. \STC@list

```
2123 \def\STC@explist{\expandafter\STC@next\STC@list\\}
```
\STC@loop Si une entrée est trouvée, on examine ligne par ligne, en recherchant les entrées \STC@toc « intéressantes ». Sinon, nous traitons l'entrée suivante dans la liste. \STC@read

```
2124 \def\STC@loop#1{\openin\@inputcheck#1\relax
2125 \ifeof\@inputcheck
2126 \PackageWarning{minitoc}%
2127 {No file #1\MessageBreak SECTTOCS NOT PREPARED}%
2128 \expandafter\STC@toc
2129 \else
2130 \PackageInfo{minitoc}%
2131 {PREPARING SECTTOCS FROM #1}%
2132 \expandafter\STC@read\fi}
```
\STC@read Nous lisons l'entrée suivante dans le fichier .toc. \STC@line 2133 \def\STC@read{%

```
2134 \read\@inputcheck to\STC@line
```

```
\STC@test
Les ..... garantissent que \STC@test a suffisamment d'arguments :
\STC@line
          2135 \expandafter\STC@test\STC@line.....\STC@% %%HO: . added
```

```
2136 }%
```
\STC@test La macro \STC@test trouve les commandes « intéressantes » dans le fichier table des \STC@contentsline matières, essentiellement pour délimiter les sections :

```
\mtc@string
  \STC@list
2137 \long\def\STC@test#1#2#3#4#5#6\STC@{% %%HO: #6 added
   \STC@toc
2138 \ifx#1\contentsline
 \STC@read
  \sectend 2140
\sectbegin 2141
                  \let\mtc@string\string
               \STC@contentsline{#2}{#3}{#4}{#5}% %%HO: #4 added
                 \let\mtc@string\relax
           2142 \else\ifx#1\@input
           2143 \edef\STC@list{\STC@list#2\relax}%
           2144 \else\ifx#1\sectend
           2145 \immediate\closeout\tf@mtc
           2146 \immediate\openout\tf@mtc=\jobname.mtc
           2147 \else\ifx#1\sectbegin
           2148 \addtocounter{stc}{-1}%
           2149 \fi\fi\fi\fi
           2150 \ifeof\@inputcheck\expandafter\STC@toc
           2151 \else\expandafter\STC@read\fi}%
```

```
\SLF@next
Nous traitons l'entrée suivante dans la liste et la retirons de la tête de la liste :
              \SLF@list
              \SLF@loop
2152 \def\SLF@next#1\relax#2\\{%
                        2153 \edef\SLF@list{#2}%
                        2154 \SLF@loop{#1}}
               \SLF@lof
Nous testons si la liste est vide :
              \SLF@list
           \SLF@explist
2155 \def\SLF@lof{%
                        2156 \ifx\SLF@list\@empty\else\expandafter\SLF@explist\fi}
     \SLF@contentsline
La macro \SLF@contentsline analyse les lignes lues dans le fichier liste des figures. Si
               \section
\section est trouvée, stc est incrémenté et un nouveau fichier sectlof est créé.
                \thestc
                \tf@mtc
2157 \def\SLF@contentsline#1#2#3#4{% %%HO: #4 added
               \slfname 2158
\MTC@WriteContentsLine 2159
                             \gdef\thestc{\arabic{stc}}% %%HO: space removed
                             \expandafter\ifx\csname #1\endcsname\xsect
                        2160 \stepcounter{stc}%
                        2161 %% \gdef\thestc{\arabic{stc}} %%HO: removed
   \if@longextensions@
Nous testons si les suffixes longs ou courts sont utilisés, pour construire le nom du fichier
               \slfname
mini-table, puis nous l'ouvrons :
                        2162 \if@longextensions@%
                        2163 \PackageInfo{minitoc}%
                        2164 {Writing\space\jobname.slf\thestc}%
                        2165 \def\slfname{\jobname.slf\thestc}%
                        2166 \else
                        2167 \PackageInfo{minitoc}%
                        2168 {Writing\space\jobname.H\thestc}%
                        2169 \def\slfname{\jobname.H\thestc}%
                        2170 \t\t \text{Ti}2171 \immediate\closeout\tf@mtc
                        2172 \immediate\openout\tf@mtc=\slfname
                        2173 \setminusfi
              \mtc@toks
Puis nous filtrons les lignes de contenu concernées :
\MTC@WriteContentsline
                \left\langle \right\ranglefigure <sub>2174</sub>
                              \mtc@toks{\noexpand\leavevmode #2}%
                        2175 \expandafter\ifx\csname #1\endcsname\figure
                        2176 \MTC@WriteContentsline{#1}{slf}{#3}{#4}%
                        2177 \setminusfi
                        2178 }
           \SLF@explist
Voici la boucle de lecture des lignes du fichier liste des figures ; nous expansons la liste
              \SLF@next
des entrées et appelons \SLF@next pour traiter la première.
             \SLF@list
                        2179 \def\SLF@explist{\expandafter\SLF@next\SLF@list\\}
```
\SLF@loop Si une entrée est trouvée, on examine ligne par ligne, en recherchant les entrées \SLF@lof « intéressantes ». Sinon, nous traitons l'entrée suivante dans la liste. \SLF@read 2180 \def\CIF@loop#1{\openin\@inputcheck#1#1\rel

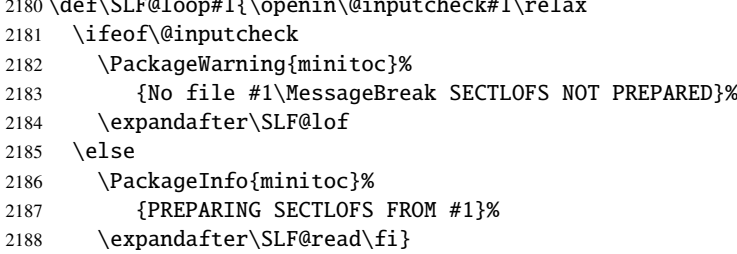

Nous lisons l'entrée suivante dans le fichier .lof.

```
\SLF@read
Les ..... garantissent que \SLF@test a suffisamment d'arguments :
\SLF@test
\SLF@line
2189 \def\SLF@read{%
          2190 \read\@inputcheck to\SLF@line
          2191 \expandafter\SLF@test\SLF@line.....\SLF@% %%HO: . added
          2192 }%
```
\SLF@test La macro \SLF@test trouve les commandes « intéressantes » dans le fichier liste des \SLF@contentsline figures, essentiellement pour délimiter les sections :

```
\mtc@string
  \SLF@list
2193 \long\def\SLF@test#1#2#3#4#5#6\SLF@{% %%HO: #6 added
   \SLF@lof
2194 \ifx#1\contentsline
  \SLF@read
2195 \let\mtc@string\string
   \sectend
2196 \SLF@contentsline{#2}{#3}{#4}{#5}% %%HO: #4 added
 \sectbegin 2197 \let\mtc@string\relax
           2198 \else\ifx#1\@input
           2199 \edef\SLF@list{\SLF@list#2\relax}%
           2200 \else\ifx#1\sectend
           2201 \immediate\closeout\tf@mtc
           2202 \immediate\openout\tf@mtc=\jobname.mtc
           2203 \else\ifx#1\sectbegin
           2204 \addtocounter{stc}{-1}%
           2205 \fi\fi\fi\fi
           2206 \ifeof\@inputcheck\expandafter\SLF@lof
           2207 \else\expandafter\SLF@read\fi}%
```

```
\SLT@next
Nous traitons l'entrée suivante dans la liste et la retirons de la tête de la liste :
   \SLT@list
   \SLT@loop
2208 \def\SLT@next#1\relax#2\\{%
              2209 \edef\SLT@list{#2}%
              2210 \SLT@loop{#1}}
    \SLT@lot
Nous testons si la liste est vide :\SLT@list
\SLT@explist
```

```
2211 \def\SLT@lot{%
                        2212 \ifx\SLT@list\@empty\else\expandafter\SLT@explist\fi}
     \SLT@contentsline
La macro \SLT@contentsline analyse les lignes lues dans le fichier liste des tableaux.
              \section
Si \section est trouvée, stc est incrémenté et un nouveau fichier sectlot est créé.
               \thestc
                \tf@mtc
2213 \def\SLT@contentsline#1#2#3#4{% %%HO: #4 added
              \lambdasltname 2214
\MTC@WriteContentsLine
2215 \expandafter\ifx\csname #1\endcsname\xsect
                             \gdef\thestc{\arabic{stc}}% %%HO: space removed
                        2216 \stepcounter{stc}%
                        2217 %% \gdef\thestc{\arabic{stc}} %%HO: removed
   \if@longextensions@
Nous testons si les suffixes longs ou courts sont utilisés, pour construire le nom du fichier
              \sltname
mini-table, puis nous l'ouvrons :
                       2218 \if@longextensions@%
                        2219 \PackageInfo{minitoc}%
                        2220 {Writing\space\jobname.slt\thestc}%
                        2221 \def\sltname{\jobname.slt\thestc}%
                        2222 \else
                        2223 \PackageInfo{minitoc}%
                        2224 {Writing\space\jobname.V\thestc}%
                        2225 \def\sltname{\jobname.V\thestc}%
                        2226 \setminusfi
                        2227 \immediate\closeout\tf@mtc
                        2228 \immediate\openout\tf@mtc=\sltname
                        2229 \setminusfi
             \mtc@toks
Puis nous filtrons les lignes de contenu concernées :
\MTC@WriteContentsline
                \lambdatable _{2230}\mtc@toks{\noexpand\leavevmode #2}%
                        2231 \expandafter\ifx\csname #1\endcsname\table
                        2232 \MTC@WriteContentsline{#1}{slt}{#3}{#4}%
                        2233 \fi
                        2234 }
          \SLT@explist
Voici la boucle de lecture des lignes du fichier liste des tableaux ; nous expansons la liste
             \SLT@next
des entrées et appelons \SLT@next pour traiter la première.
             \SLT@list
                        2235 \def\SLT@explist{\expandafter\SLT@next\SLT@list\\}
             \SLT@loop
Si une entrée est trouvée, on examine ligne par ligne, en recherchant les entrées
              \SLT@lot
« intéressantes ». Sinon, nous traitons l'entrée suivante dans la liste.
             \SLT@read
                        2236 \def\SLT@loop#1{\openin\@inputcheck#1\relax
                        2237 \ifeof\@inputcheck
```

```
2238 \PackageWarning{minitoc}%
2239 {No file #1\MessageBreak SECTLOTS NOT PREPARED}%
2240 \expandafter\SLT@lot
2241 \else
2242 \PackageInfo{minitoc}%
2243 {PREPARING SECTLOTS FROM #1}%
2244 \expandafter\SLT@read\fi}
```
Nous lisons l'entrée suivante dans le fichier .lot.

```
\SLT@read
Les ..... garantissent que \SLT@test a suffisamment d'arguments :
\SLT@test
\SLT@line
2245 \def\SLT@read{%
          2246 \read\@inputcheck to\SLT@line
          2247 \expandafter\SLT@test\SLT@line.....\SLT@% %%HO: . added
          2248 }%
```
\SLT@test La macro \SLT@test trouve les commandes « intéressantes » dans le fichier liste des \SLT@contentsline tableaux, essentiellement pour délimiter les sections :

```
\mtc@string
```

```
\SLT@list
2249 \long\def\SLT@test#1#2#3#4#5#6\SLT@{% %%HO: #6 added
 \SLT@lot
2250 \ifx#1\contentsline
\SLT@read 2251
 \sectend 2252
\sectbegin 2253 \let\mtc@string\relax
                 \let\mtc@string\string
                 \SLT@contentsline{#2}{#3}{#4}{#5}% %%HO: #4 added
          2254 \else\ifx#1\@input
          2255 \edef\SLT@list{\SLT@list#2\relax}%
          2256 \else\ifx#1\sectend
          2257 \immediate\closeout\tf@mtc
          2258 \immediate\openout\tf@mtc=\jobname.mtc
          2259 \else\ifx#1\sectbegin
          2260 \addtocounter{stc}{-1}%
          2261 \fi\fi\fi\fi
          2262 \ifeof\@inputcheck\expandafter\SLT@lot
          2263 \else\expandafter\SLT@read\fi}%
```
## 5.62 Fin des commandes du niveau section

```
Nous terminons la branche sinon du test \@ifundefined{section}, la branche
vraie du test \@ifundefined{chapter} et ajoutons une branche sinon vide au test
\@ifundefined{chapter} :
```

```
2264 \fi% end of \if@mtc@section@def@
2265 \fi% end of \if@mtc@chapter@undef@
```
## 5.63 Commandes \l@... nécessaires

\l@starsection

\l@listof Quelques commandes \l@... (analogues à \l@section ou \l@paragraph) sont re-\l@starpart quises pour mettre en page certaines entrées dans les mini-tables, essentiellement pour \l@starchapter les commandes de sectionnement étoilées :

```
\l@starsubsection
2266 \@ifundefined{section}{}{\let\l@listof\l@section}
\l@starsubsubsection 2267\@ifundefined{chapter}{}{\let\l@listof\l@chapter}
    \l@starparagraph
2268 \@ifundefined{part}{}{\let\l@starpart\l@part}
 \l@starsubparagraph
2269 \@ifundefined{chapter}{}{\let\l@starchapter\l@chapter}
                     2270 \@ifundefined{section}{}{\let\l@starsection\l@section}
                     2271 \@ifundefined{subsection}{}{\let\l@starsubsection\l@subsection}
                     2272 \@ifundefined{subsubsection}{}{\let\l@starsubsubsection\l@subsubsection}
                     2273 \@ifundefined{paragraph}{}{\let\l@starparagraph\l@paragraph}
                     2274 \@ifundefined{subparagraph}{}{\let\l@starsubparagraph\l@subparagraph}
```
\noptcrule 5.64 Les filets horizontaux et leurs valeurs par défaut \nomtcrule \nostcrule \ptcrule Nous définissons ici les diverses commandes pour activer ou inhiber les filets horizontaux \mtcrule dans les diverses sortes de mini-tables. Chacune de ces commandes est une définition \stcrule indirecte du filet horizontal correspondant. Les filets sont des filets horizontaux épais de \noplfrule 0.4pt. \nomlfrule \noslfrule 2275\def\noptcrule{\let\ptc@rule\relax} \plfrule 2276 \def\nomtcrule{\let\mtc@rule\relax} \mlfrule 2277 \def\nostcrule{\let\stc@rule\relax} \slfrule 2278 \def\ptcrule{\def\ptc@rule{\kern-3\p@ \hrule width \columnwidth \kern2.6\p@}} \nopltrule 2279 \def\mtcrule{\def\mtc@rule{\kern-3\p@ \hrule width \columnwidth \kern2.6\p@}} \nomltrule 2280 \def\stcrule{\def\stc@rule{\kern-3\p@ \hrule width \columnwidth \kern2.6\p@}} \nosltrule 2282 \def\mtc@rule{\rule[3\p@]{\columnwidth}{.4\p@}\vspace {2.6\p@}}\\nosltrule 2282 \def\mtc@rule{\rule[3\p@]{\columnwidth}{.4\p@}\vspace\*{2.6\p@}} \pltrule 2283 \def\stc@rule{\rule[3\p@]{\columnwidth}{.4\p@}\vspace\*{2.6\p@}}\\nn \mltrule \sltrule 2281\def\ptc@rule{\rule[3\p@]{\columnwidth}{.4\p@}\vspace\*{2.6\p@}} 2284 \def\noplfrule{\let\plf@rule\relax} 2285 \def\nomlfrule{\let\mlf@rule\relax} 2286 \def\noslfrule{\let\slf@rule\relax} 2287 \def\plfrule{\def\plf@rule{\kern-3\p@ \hrule width \columnwidth \kern2.6\p@}} 2288\def\mlfrule{\def\mlf@rule{\kern-3\p@ \hrule width \columnwidth \kern2.6\p@}} 2289 \def\slfrule{\def\slf@rule{\kern-3\p@ \hrule width \columnwidth \kern2.6\p@}} 2290\def\plf@rule{\rule[3\p@]{\columnwidth}{.4\p@}\vspace\*{2.6\p@}} 2291\def\mlf@rule{\rule[3\p@]{\columnwidth}{.4\p@}\vspace\*{2.6\p@}} 2292\def\slf@rule{\rule[3\p@]{\columnwidth}{.4\p@}\vspace\*{2.6\p@}} 2293 \def\nopltrule{\let\plt@rule\relax} 2294 \def\nomltrule{\let\mlt@rule\relax}

```
2295 \def\nosltrule{\let\slt@rule\relax}
2296\def\pltrule{\def\plt@rule{\kern-3\p@ \hrule width \columnwidth \kern2.6\p@}}
```

```
2297 \def\mltrule{\def\mlt@rule{\kern-3\p@ \hrule width \columnwidth \kern2.6\p@}}
2298 \def\sltrule{\def\slt@rule{\kern-3\p@ \hrule width \columnwidth \kern2.6\p@}}
2299\def\plt@rule{\rule[3\p@]{\columnwidth}{.4\p@}\vspace*{2.6\p@}}
2300\def\mlt@rule{\rule[3\p@]{\columnwidth}{.4\p@}\vspace*{2.6\p@}}
2301\def\slt@rule{\rule[3\p@]{\columnwidth}{.4\p@}\vspace*{2.6\p@}}
```
# 5.65 Les commandes \mtcset...

Ces commandes [7](#page-163-0) ont été introduites pour construire une meilleure interface utilisateur, et chacune d'elles remplace de nombreuses commandes utilisateur, offrant une syntaxe assez unifiée et logique.

#### 5.65.1 Mots-clés pour les commandes \mtcset...

\@namedef \@nameuse Nous définissons quelques mots-clés communs pour les commandes \mtcset.... Un mot-clé est créé via le mécanisme \@namedef – \@nameuse de la manière suivante :

\@namedef{mtc@*famille*@*nom*}{*abréviation*}

où *famille* est le nom d'un groupe de mots-clés concernent une ou plusieurs macros \mtcset..., *nom* est le mot-clé que l'utilisateur donne comme argument à la macro \mtcset..., et *abréviation* est une chaîne utilisée pour construire le nom de la macro effectivement utilisée. Comme certaines macros \mtcset... ont plusieurs paramètres mots-clés, cette méthode peut réduire le nombre de macros au niveau de l'utilisateur, au prix de quelques familles de mots-clés.

\@namedef Nous définissons une famille (typetable) de mots-clés pour les types de mini-tables :

```
2302 \@namedef{mtc@typetable@parttoc}{ptc}\def\mtc@typetable@parttoc{ptc}
2303 \@namedef{mtc@typetable@partlot}{plt}\def\mtc@typetable@partlot{plf}
2304 \@namedef{mtc@typetable@partlof}{plf}\def\mtc@typetable@partlof{plt}
2305 \@namedef{mtc@typetable@minitoc}{mtc}\def\mtc@typetable@minitoc{mtc}
2306 \@namedef{mtc@typetable@minilof}{mlf}\def\mtc@typetable@minilof{mlf}
2307 \@namedef{mtc@typetable@minilot}{mlt}\def\mtc@typetable@minilot{mlt}
2308 \@namedef{mtc@typetable@secttoc}{stc}\def\mtc@typetable@secttoc{stc}
2309 \@namedef{mtc@typetable@sectlof}{slf}\def\mtc@typetable@sectlof{slf}
2310 \@namedef{mtc@typetable@sectlot}{slt}\def\mtc@typetable@sectlot{slt}
```
\@namedef Puis une autre famille (typetitle) pour les titres des mini-tables :

 \@namedef{mtc@typetitle@parttoc}{pti}\def\mtc@typetitle@parttoc{pti} \@namedef{mtc@typetitle@partlof}{pti}\def\mtc@typetitle@partlof{pti} \@namedef{mtc@typetitle@partlot}{pti}\def\mtc@typetitle@partlot{pti} \@namedef{mtc@typetitle@minitoc}{mti}\def\mtc@typetitle@minitoc{mti}

<span id="page-163-0"></span><sup>&</sup>lt;sup>7</sup>Le concept général des commandes \mtcset... a été proposé par Benjamin BAYART.

```
2315 \@namedef{mtc@typetitle@minilof}{mti}\def\mtc@typetitle@minilof{mti}
2316 \@namedef{mtc@typetitle@minilot}{mti}\def\mtc@typetitle@minilot{mti}
2317 \@namedef{mtc@typetitle@secttoc}{sti}\def\mtc@typetitle@secttoc{sti}
2318 \@namedef{mtc@typetitle@sectlof}{sti}\def\mtc@typetitle@sectlof{sti}
2319 \@namedef{mtc@typetitle@sectlot}{sti}\def\mtc@typetitle@sectlot{sti}
```
\@namedef Nous définissons une famille (YN) de mots-clés pour reconnaître les mots-clés « off » et « on », avec leurs nombreux synonymes <sup>[8](#page-164-0)</sup> et signifiant faux ou vrai :

```
2320 \@namedef{mtc@YN@off}{no}\def\mtc@YN@off{no}
2321 \@namedef{mtc@YN@OFF}{no}\def\mtc@YN@OFF{no}
2322 \@namedef{mtc@YN@no}{no}\def\mtc@YN@no{no}
2323 \@namedef{mtc@YN@NO}{no}\def\mtc@YN@NO{no}
2324 \@namedef{mtc@YN@n}{no}\def\mtc@YN@n{no}
2325 \@namedef{mtc@YN@N}{no}\def\mtc@YN@N{no}
2326 \@namedef{mtc@YN@false}{no}\def\mtc@YN@false{no}
2327 \@namedef{mtc@YN@FALSE}{no}\def\mtc@YN@FALSE{no}
2328 \@namedef{mtc@YN@faux}{no}\def\mtc@YN@faux{no}
2329 \@namedef{mtc@YN@FAUX}{no}\def\mtc@YN@FAUX{no}
2330 \@namedef{mtc@YN@f}{no}\def\mtc@YN@f{no}
2331 \@namedef{mtc@YN@F}{no}\def\mtc@YN@F{no}
2332 \@namedef{mtc@YN@NON}{no}\def\mtc@YN@NON{no}
2333 \@namedef{mtc@YN@non}{no}\def\mtc@YN@non{no}
2334 \@namedef{mtc@YN@0}{no}\expandafter\def\csname mtc@YN@0\endcsname{no}
2335 \@namedef{mtc@YN@on}{}\def\mtc@YN@on{}
2336 \@namedef{mtc@YN@ON}{}\def\mtc@YN@ON{}
2337 \@namedef{mtc@YN@yes}{}\def\mtc@YN@yes{}
2338 \@namedef{mtc@YN@YES}{}\def\mtc@YN@YES{}
2339 \@namedef{mtc@YN@y}{}\def\mtc@YN@y{}
2340 \@namedef{mtc@YN@Y}{}\def\mtc@YN@Y{}
2341 \@namedef{mtc@YN@true}{}\def\mtc@YN@true{}
2342 \@namedef{mtc@YN@TRUE}{}\def\mtc@YN@TRUE{}
2343 \@namedef{mtc@YN@t}{}\def\mtc@YN@t{}
2344 \@namedef{mtc@YN@T}{}\def\mtc@YN@T{}
2345 \@namedef{mtc@YN@vrai}{}\def\mtc@YN@vrai{}
2346 \@namedef{mtc@YN@VRAI}{}\def\mtc@YN@VRAI{}
2347 \@namedef{mtc@YN@v}{}\def\mtc@YN@v{}
2348 \@namedef{mtc@YN@V}{}\def\mtc@YN@TRUEV
2349 \@namedef{mtc@YN@OUI}{}\def\mtc@YN@OUI{}
2350 \@namedef{mtc@YN@oui}{}\def\mtc@YN@oui{}
2351 \@namedef{mtc@YN@O}{}\def\mtc@YN@O{}
2352 \@namedef{mtc@YN@o}{}\def\mtc@YN@o{}
2353 \@namedef{mtc@YN@1}{}\expandafter\def\csname mtc@YN@1\endcsname{}
```
<span id="page-164-0"></span>Ce cas (extrême) montre la facilité de création de synonymes pour des mots-clés fréquemment utilisés. Notez aussi que lorsqu'un mot-clé contient un caractère qui n'est pas une lettre, nous devons ruser en utilisant \expandafter\csname ... \endcsname.

## 5.65.2 La commande \mtcsetfont

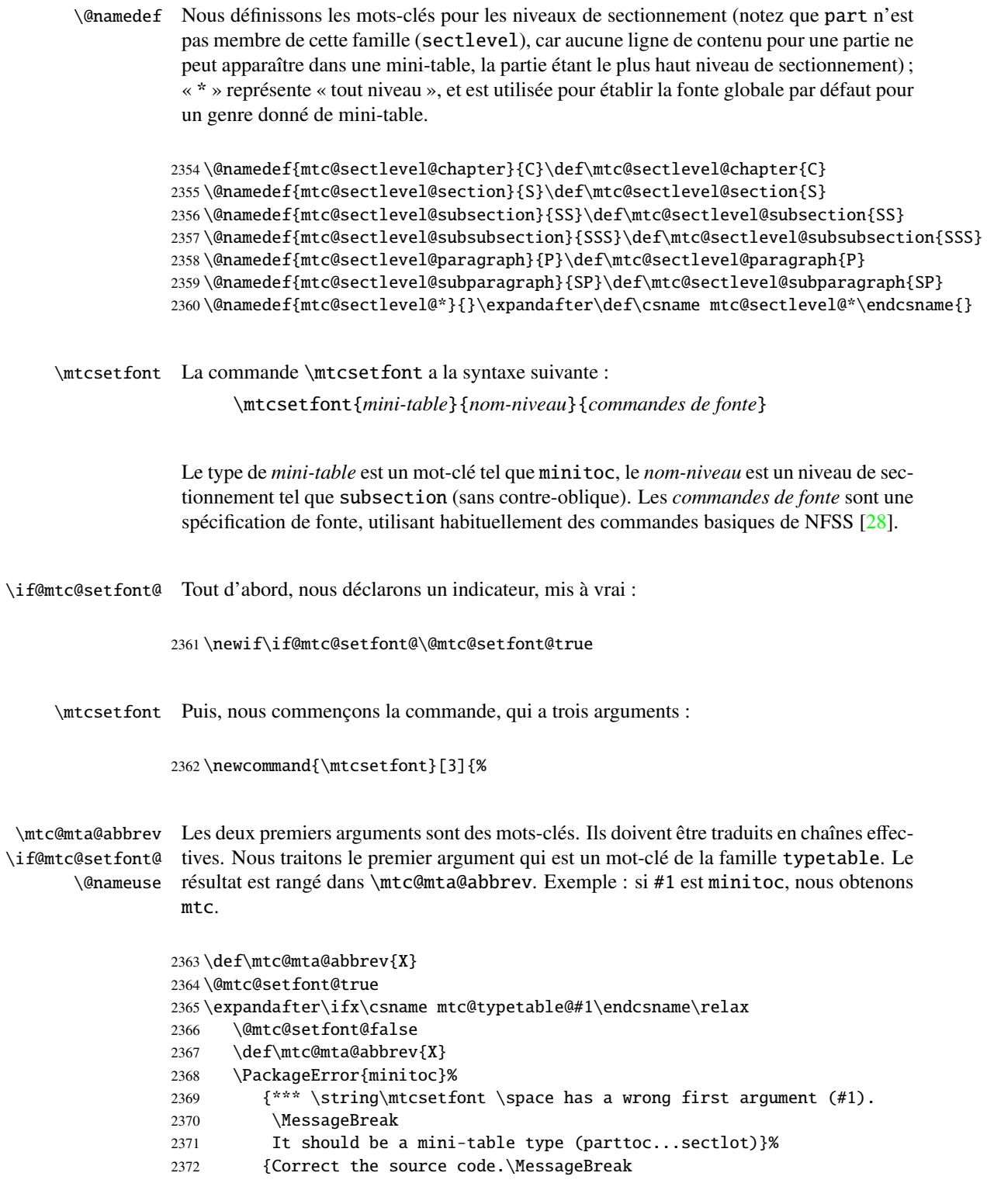

```
2373 Type <return> and rerun LaTeX}
2374 \else
2375 \edef\mtc@mta@abbrev{\@nameuse{mtc@typetable@#1}}
2376 \setminus fi
```
\mtc@level@abbrev Le deuxième argument, un mot-clé de la famille sectlevel, est traité de ma même \if@mtc@setfont@ manière et le résultat est rangé dans \mtc@level@abbrev. Exemple : si #2 est \@nameuse subsection, nous obtenons SS.

```
2377 \def\mtc@level@abbrev{X}
2378 \expandafter\ifx\csname mtc@sectlevel@#2\endcsname\relax
2379 \@mtc@setfont@false
2380 \def\mtc@level@abbrev{X}
2381 \PackageError{minitoc}%
2382 {*** \string\mtcsetfont \space has a wrong second argument (#2).
2383 \MessageBreak
2384 It should be a sectionning level (part...subparagraph) or * }%
2385 {Correct the source code.\MessageBreak
2386 Type <return> and rerun LaTeX}
2387 \else
2388 \edef\mtc@level@abbrev{\@nameuse{mtc@sectlevel@#2}}
2389 \text{ t}
```
\mtc@tmp@name Puis nous construisons la macro effective qui sera appliquée : \mtc@mta@abbrev

\mtc@level@abbrev 2390 \def\mtc@tmp@name{\mtc@mta@abbrev\mtc@level@abbrev font}

Exemple : si #1 est minitoc et #2 est subsection, nous obtenins mtcSSfont, qui est le noms de la commande pour la fonte d'une entrée de sous-section dans une minitoc (il manque la contre-oblique, mais nous utiliserons une paire \csname . . . \endcsname pour appliquer la commande construite).

\if@mtc@setfont@ Mais toutes les combinaisons ne sont pas légales (le niveau de l'entrée doit être plus bas que celui de la mini-table), donc nous devons tester :

```
2391 \expandafter\ifx\csname #1\endcsname\minitoc
2392 \expandafter\ifx\csname #2\endcsname\part\@mtc@setfont@false\fi
2393 \expandafter\ifx\csname #2\endcsname\chapter\@mtc@setfont@false\fi
2394 \overline{\text{fi}}2395 \expandafter\ifx\csname #1\endcsname\minilof
2396 \expandafter\ifx\csname #2\endcsname\part\@mtc@setfont@false\fi
2397 \expandafter\ifx\csname #2\endcsname\chapter\@mtc@setfont@false\fi
2398 \fi
2399 \expandafter\ifx\csname #1\endcsname\minilot
2400 \expandafter\ifx\csname #2\endcsname\part\@mtc@setfont@false\fi
2401 \expandafter\ifx\csname #2\endcsname\chapter\@mtc@setfont@false\fi
2402 \text{ }i
2403 \expandafter\ifx\csname #1\endcsname\secttoc
2404 \expandafter\ifx\csname #2\endcsname\part\@mtc@setfont@false\fi
```

```
2405 \expandafter\ifx\csname #2\endcsname\chapter\@mtc@setfont@false\fi
2406 \expandafter\ifx\csname #2\endcsname\section\@mtc@setfont@false\fi
2407 \fi
2408 \expandafter\ifx\csname #1\endcsname\sectlof
2409 \expandafter\ifx\csname #2\endcsname\part\@mtc@setfont@false\fi
2410 \expandafter\ifx\csname #2\endcsname\chapter\@mtc@setfont@false\fi
2411 \expandafter\ifx\csname #2\endcsname\section\@mtc@setfont@false\fi
2412 \setminus fi2413 \expandafter\ifx\csname #1\endcsname\sectlot
2414 \expandafter\ifx\csname #2\endcsname\part\@mtc@setfont@false\fi
2415 \expandafter\ifx\csname #2\endcsname\chapter\@mtc@setfont@false\fi
2416 \expandafter\ifx\csname #2\endcsname\section\@mtc@setfont@false\fi
2417 \fi
```
\if@mtc@setfont@ \mtc@tmp@name \mtc@mta@abbrev \mtc@level@abbrev \mtc@toks

Si la combinaison est légale, nous l'appliquons, c'est-à-dire que nous redéfinissons la signification de la macro construite comme étant la séquence de commandes donnée en troisième argument de \mtcsetfont et nous notons cet événement dans le fichier .log (nous rangeons le troisième argument dans un registre *token* pour pouvoir l'écrire *verbatim*).

Si la combinaison n'est pas légale, un message d'erreur est affiché.

```
2418 \if@mtc@setfont@
2419 \def\mtc@tmp@name{\mtc@mta@abbrev\mtc@level@abbrev font}
2420 \mtc@toks{#3}
2421 \PackageInfo{minitoc}%
2422 {\string\mtcsetfont\space redefines the macro
2423 \mtc@tmp@name \space as "\the\mtc@toks"}
2424 \expandafter\def\csname\mtc@tmp@name\endcsname{#3}
2425 \else
2426 \PackageError{minitoc}%
2427 {\string\mtcsetfont\space has incompatible\MessageBreak
2428 first (#1) and second (#2) arguments}{}
2429 \fi
2430 }
```
### 5.65.3 La commande \mtcsettitlefont

```
\mtcsettitlefont Cette commande est très similaire à la commande \mtcsetfont. Sa syntaxe est presque
                   identique :
```
\mtcsettitlefont{*mini-table*}{*commandes de fonte*}

\if@mtc@settitlefont@ Le type de *mini-table* est un mot-clé tel que minitoc. Les *commandes de fonte* sont une spécification de fonte, utilisant habituellement des commandes basiques de NFSS [\[28\]](#page-288-0). La différence est l'absence du deuxième argument mot-clé, car les *commandes de fonte* seront appliquées au titre de chaque mini-table du genre donné.

```
Tout d'abord, nous déclarons un indicateur, mis à vrai :
                     2431 \newif\if@mtc@settitlefont@\@mtc@settitlefont@true
    \mtcsettitlefont Et nous commençons la définition de la commande \mtcsettitlefont, qui a deux
                       arguments :
                     2432 \newcommand{\mtcsettitlefont}[2]{%
    \mtc@mtatf@abbrev
Nous traitons le premier argument, un mot-clé de la famille typetitle, puis le résultat
\if@mtc@settitlefont@
est rangé dans \mtc@mtatf@abbrev :
           \@nameuse
                     2433 \def\mtc@mtatf@abbrev{X}
                     2434 \@mtc@settitlefont@true
                     2435 \expandafter\ifx\csname mtc@typetitle@#1\endcsname\relax
                     2436 \@mtc@settitlefont@false
                     2437 \def\mtc@mtatf@abbrev{X}
                     2438 \PackageError{minitoc}%
                     2439 {*** \string\mtcsettitlefont \space has a wrong first argument (#1).
                     2440 \MessageBreak
                     2441 It should be a mini-table type (parttoc...sectlot)}%
                     2442 {Correct the source code.\MessageBreak
                     2443 Type <return> and rerun LaTeX}
                     2444 \else
                     2445 \edef\mtc@mtatf@abbrev{\@nameuse{mtc@typetitle@#1}}
                     2446\iotafi
\if@mtc@settitlefont@
Puis nous construisons le nom de la commande effective et appliquons cette commande :
     \mtc@tmptf@name
    \mtc@mtatf@abbrev
2447 \if@mtc@settitlefont@
            \mtc@toks 2448
                            \def\mtc@tmptf@name{\mtc@mtatf@abbrev font}
                     2449 \mtc@toks{#2}
                     2450 \PackageInfo{minitoc}%
                     2451 {\string\mtcsettitlefont\space redefines the macro
                     2452 \mtc@tmptf@name \space as "\the\mtc@toks"}
                     2453 \expandafter\def\csname\mtc@tmptf@name\endcsname{#2}
                     2454 \else
                     2455 \PackageError{minitoc}%
                     2456 {Illegal type of table (#1)}%
```
2457 {Correct the source code.\MessageBreak

```
2458 Type <return> and rerun LaTeX}{\relax}
2459 \fi
```

```
2460 }
```
#### 5.65.4 La commande \mtcsettitle

\mtcsettitle Cette commande est très similaire à la commande \mtcsettitlefont. Sa syntaxe est presque identique :

\mtcsettitle{*mini-table*}{*texte*}

Le type de *mini-table* est un mot-clé tel que minitoc. Le *texte* est le texte pour un titre de mini-table.

\if@mtc@settitle@ Tout d'abord, nous déclarons un indicateur, mis à vrai :

2461 \newif\if@mtc@settitle@\@mtc@settitle@true

\mtcsettitle Puis nous définissons la commande \mtcsettitle, qui a deux arguments :

2462 \newcommand{\mtcsettitle}[2]{%

\mtc@mtati@abbrev Nous traitons le premier argument, qui est un mot-clé de la famille typetable. Le \if@mtc@settitle@ résultat est rangé dans \mtc@mtati@abbrev :

\@nameuse

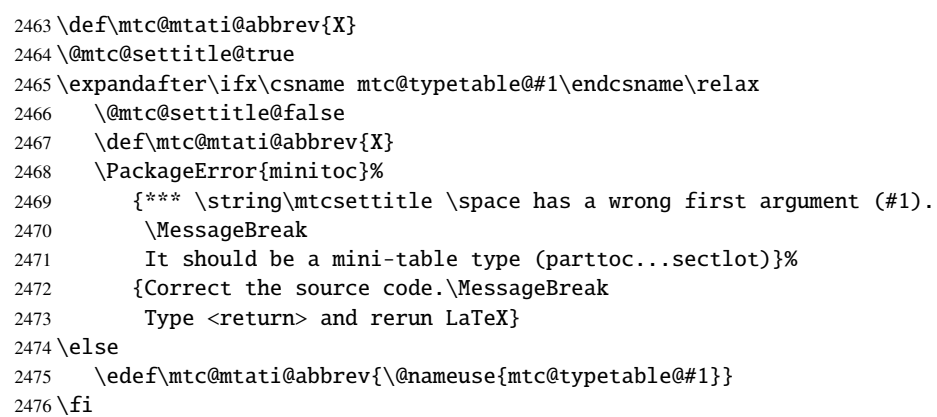

\if@mtc@settitle@ Et nous construisons le nom de la macro effective et nous l'appliquons : \mtc@tmpti@name \mtc@mtati@abbrev 2477 \if@mtc@settitle@ \mtc@toks 2478 \def\mtc@tmpti@name{\mtc@mtati@abbrev title} 2479 \mtc@toks{#2} 2480 \PackageInfo{minitoc}% 2481 {\string\mtcsettitle\space redefines the macro 2482 \mtc@tmpti@name \space as "\the\mtc@toks"} 2483 \expandafter\def\csname\mtc@tmpti@name\endcsname{#2} 2484 \else 2485 \PackageError{minitoc}%

```
2486 {Illegal type of table (#1)}%
```

```
2487 {Correct the source code.\MessageBreak
2488 Type <return> and rerun LaTeX}{\relax}
2489 \fi
2490 }
```
### 5.65.5 La commande \mtcsetformat

\@namedef Nous définissons d'abord les mots-clés (famille formatparam) pour les trois paramètres de mise en page que cette commande peut altérer :

> \@namedef{mtc@formatparam@dotinterval}{dotsep}% \def\mtc@arg@dotinterval{dotsep} \@namedef{mtc@formatparam@tocrightmargin}{tocrmarg}% \def\mtc@arg@tocrightmargin{tocrightmargin} \@namedef{mtc@formatparam@pagenumwidth}{pnumwidth}% \def\mtc@arg@pagenumwidth{\mtc@arg@pagenumwidth} %% \@namedef{mtc@arg@numwidth}{numwidth} %not yet available %% \def\mtc@arg@numwidth{\mtc@arg@numwidth} %not yet available

\AtBeginDocument La commande \mtcsetformat a besoin qu'une initialisation soit faite en début de document pour établir les valeurs par défaut des paramètes de mise en page :

2499 \AtBeginDocument{%

\@pnumwidth Nous prenons, si possible, la valeur par défaut de \@pnumwith pour chaque type de \ptcpnumwidth \mtcpnumwidth \stcpnumwidth 2500 \@ifundefined{ptcpnumwidth}{\let\ptcpnumwidth\@pnumwidth}{}% \plfpnumwidth <sub>2501</sub> \@ifundefined{stcpnumwidth}{\let\stcpnumwidth\@pnumwidth}{}% \mlfpnumwidth 2502 \@ifundefined{mtcpnumwidth}{\let\mtcpnumwidth\@pnumwidth}{}% \slfpnumwidth 2503 \@ifundefined{plfpnumwidth}{\let\plfpnumwidth\@pnumwidth}{}% \pltpnumwidth 2504 \@ifundefined{mlfpnumwidth}{\let\mlfpnumwidth\@pnumwidth}{}% \mltpnumwidth 2505 \@ifundefined{slfpnumwidth}{\let\slfpnumwidth\@pnumwidth}{}% \sltpnumwidth 2506 \@ifundefined{pltpnumwidth}{\let\pltpnumwidth\@pnumwidth}{}% mini-tables : 2507 \@ifundefined{mltpnumwidth}{\let\mltpnumwidth\@pnumwidth}{}% 2508 \@ifundefined{sltpnumwidth}{\let\sltpnumwidth\@pnumwidth}{}%

```
\@tocrmarg
Nous prenons, si possible, la valeur par défaut de \@tocrmarg pour chaque type de
\ptctocrmarg
mini-tables :
\mtclofrmarg
\stclotrmarg
2509 \@ifundefined{ptctocrmarg}{\let\ptctocrmarg\@tocrmarg}{}%
\plftocrmarg 2510\@ifundefined{mtctocrmarg}{\let\mtctocrmarg\@tocrmarg}{}%
\mlflofrmarg
2511 \@ifundefined{stctocrmarg}{\let\stctocrmarg\@tocrmarg}{}%
\slflotrmarg
2512 \@ifundefined{plftocrmarg}{\let\plftocrmarg\@tocrmarg}{}%
\plttocrmarg
2513 \@ifundefined{mlftocrmarg}{\let\mlftocrmarg\@tocrmarg}{}%
\mltlofrmarg<sup>2514</sup>\@ifundefined{slftocrmarg}{\let\slftocrmarg\@tocrmarg}{}%
\sltlotrmarg 2515 \@ifundefined{plttocrmarg}{\let\plttocrmarg\@tocrmarg}{}%
             2516 \@ifundefined{mlttocrmarg}{\let\mlttocrmarg\@tocrmarg}{}%
             2517 \@ifundefined{slttocrmarg}{\let\slttocrmarg\@tocrmarg}{}%
    \@dotsep
Nous prenons, si possible, la valeur par défaut de \@dotsep pour chaque type de
  \ptcdotsep
mini-tables :
  \mtcdotsep
  \stcdotsep
2518 \@ifundefined{ptcdotsep}{\let\ptcdotsep\@dotsep}{}%
  \plfdotsep 2519\@ifundefined{mtcdotsep}{\let\mtcdotsep\@dotsep}{}%
  \mlfdotsep
2520 \@ifundefined{stcdotsep}{\let\stcdotsep\@dotsep}{}%
  \slfdotsep
2521 \@ifundefined{plfdotsep}{\let\plfdotsep\@dotsep}{}%
```

```
\pltdotsep
2522 \@ifundefined{mlfdotsep}{\let\mlfdotsep\@dotsep}{}%
\mltdotsep
2523 \@ifundefined{slfdotsep}{\let\slfdotsep\@dotsep}{}%
\sltdotsep 2524 \@ifundefined{pltdotsep}{\let\pltdotsep\@dotsep}{}%
          2525 \@ifundefined{mltdotsep}{\let\mltdotsep\@dotsep}{}%
           2526 \@ifundefined{sltdotsep}{\let\sltdotsep\@dotsep}{}%
```
Et nous terminons le bloc \AtBeginDocument :

2527 }

- \mtcsetformat La partie exécutive est effectuée via les macros suivantes, qui sont invoquées dans les environnements analogues à \mtc@verse pour chaque genre de mini-table. Ces commandes activent les valeurs enregisteées par \mtcsetformat.
- \ptc@setform La macro \ptc@setform est invoquée dans ptc@verse pour établir les paramètres de ptc@verse mise en page :

 \def\ptc@setform{% \let\@pnumwidth\ptcpnumwidth\relax \let\@tocrmarg\ptctocrmarg\relax \let\@dotsep\ptcdotsep\relax 2532 }

\mtc@setform La macro \mtc@setform est invoquée dans mtc@verse pour établir les paramètres de mtc@verse mise en page :

```
2533 \def\mtc@setform{%
2534 \let\@pnumwidth\mtcpnumwidth\relax
2535 \let\@tocrmarg\mtctocrmarg\relax
2536 \let\@dotsep\mtcdotsep\relax
2537 }
```
\stc@setform La macro \stc@setform est invoquée dans stc@verse pour établir les paramètres de stc@verse mise en page :

```
2538 \def\stc@setform{%
2539 \let\@pnumwidth\stcpnumwidth\relax
2540 \let\@tocrmarg\stctocrmarg\relax
2541 \let\@dotsep\stcdotsep\relax
2542 }
```
\plf@setform La macro \plf@setform est invoquée dans ptc@verse pour établir les paramètres de ptc@verse mise en page :

```
2543 \def\plf@setform{%
2544 \let\@pnumwidth\plfpnumwidth\relax
2545 \let\@tocrmarg\plftocrmarg\relax
2546 \let\@dotsep\plfdotsep\relax
2547 }
```
\mlf@setform La macro \mlf@setform est invoquée dans mtc@verse pour établir les paramètres de mtc@verse mise en page :

```
2548 \def\mlf@setform{%
2549 \let\@pnumwidth\mlfpnumwidth\relax
2550 \let\@tocrmarg\mlftocrmarg\relax
2551 \let\@dotsep\mlfdotsep\relax
2552 }
```
\slf@setform La macro \slf@setform est invoquée dans stc@verse pour établir les paramètres de stc@verse mise en page :

```
2553 \def\slf@setform{%
2554 \let\@pnumwidth\slfpnumwidth\relax
2555 \let\@tocrmarg\slftocrmarg\relax
2556 \let\@dotsep\slfdotsep\relax
2557 }
```
\plt@setform La macro \plt@setform est invoquée dans ptc@verse pour établir les paramètres de ptc@verse mise en page :

> \def\plt@setform{% \let\@pnumwidth\pltpnumwidth\relax

```
2560 \let\@tocrmarg\plttocrmarg\relax
2561 \let\@dotsep\pltdotsep\relax
2562 }
```
\mlt@setform La macro \mlt@setform est invoquée dans mtc@verse pour établir les paramètres de mtc@verse mise en page :

```
2563 \def\mlt@setform{%
2564 \let\@pnumwidth\plfpnumwidth\relax
2565 \let\@tocrmarg\plftocrmarg\relax
2566 \let\@dotsep\plfdotsep\relax
2567 }
```
\slt@setform La macro \slt@setform est invoquée dans stc@verse pour établir les paramètres de stc@verse mise en page :

```
2568 \def\slt@setform{%
2569 \let\@pnumwidth\plfpnumwidth\relax
2570 \let\@tocrmarg\plftocrmarg\relax
2571 \let\@dotsep\plfdotsep\relax
2572 }
```
\if@mtc@setformat@ Puis nous définissons un indicateur et la commande \mtcsetformat, qui a la syntaxe \mtcsetformat suivante :

```
\mtcsetformat{mini-table}{nom-paramètre}{valeur}
```
où *mini-table* est un mot-clé de la famille typetable, *nom-paramètre* est un mot-clé de la famille formatparam et *valeur*, la valeur de ce paramètre pour le genre de mini-table donné.

```
2573 \newif\if@mtc@setformat@\@mtc@setformat@true
2574 \newcommand{\mtcsetformat}[3]{%
```
\mtc@mtf@abbrev Puis nous traitons le premier argument et rangeons le résultat dans \mtc@mtf@abbrev : \mtc@fparam@abbrev

```
2575 \def\mtc@mtf@abbrev{X}
2576 \def\mtc@fparam@abbrev{X}
2577 \@mtc@setformat@true
2578 \expandafter\ifx\csname mtc@typetable@#1\endcsname\relax
2579 \@mtc@setformat@false
2580 \def\mtc@mtf@abbrev{X}
2581 \PackageError{minitoc}%
2582 {*** \string\mtcsetformat \space has a wrong first argument (#1).
2583 \MessageBreak
2584 It should be a mini-table type (parttoc...sectlot)}%
2585 {Correct the source code.\MessageBreak
2586 Type <return> and rerun LaTeX}
2587 \else
2588 \edef\mtc@mtf@abbrev{\@nameuse{mtc@typetable@#1}}
2589 \text{ t}
```

```
\mtc@fparam@abbrev
        \@nameuse
                   Puis le deuxième argument est traité et le résultat est rangé dans \mtc@fparam@abbrev :
                  2590 \expandafter\ifx\csname mtc@formatparam@#2\endcsname\relax
                  2591 \@mtc@setformat@false
                   2592 \def\mtc@fparam@abbrev{X}
                   2593 \PackageError{minitoc}%
                   2594 {*** \string\mtcsetformat \space has a wrong second argument (#2).
                   2595 \MessageBreak
                   2596 It should be a formatting param
                   2597 (pagenumwidth, tocrightmargin, dotinterval)}%
                  2598 {Correct the source code.\MessageBreak
                  2599 Type <return> and rerun LaTeX}
                   2600 \else
                   2601 \edef\mtc@fparam@abbrev{\@nameuse{mtc@formatparam@#2}}
                   2602 \setminus fi\if@mtc@setformat@
Le nom de la macro de stockage est construit et elle reçoit le troisième paramètre comme
   \mtc@tmpfm@name
valeur :
  \mtc@mtf@abbrev
\mtc@fparam@abbrev
2603 \if@mtc@setformat@
                  2604 \def\mtc@tmpfm@name{\mtc@mtf@abbrev\mtc@fparam@abbrev}
                   2605 \PackageInfo{minitoc}%
                   2606 {\string\mtcsetformat\space redefines
                   2607 the macro \mtc@tmpfm@name \space as \string#3}
                   2608 \expandafter\def\csname\mtc@tmpfm@name\endcsname{#3}
                   2609 \else
                   2610 \PackageError{minitoc}%
                   2611 {\string\mtcsetformat\space has incompatible
                   2612 \MessageBreak
                  2613 first (\#1) and second (\#2) arguments}{}
                  2614 \fi
                   2615 }
```
### 5.65.6 La commande \mtcsetpagenumbers

Cette commande active ou inhibe les numéros de pages dans les mini-tables du genre donné. Sa syntaxe est la suivante :

```
\mtcsetpagenumbers{mini-table}{on|off}
```
où *mini-table* est un mot-clé pour un genre de mini-table (parttoc, . . . sectlot) et on ou off un mot-clé pour activer (on) ou inhiber (off) les numéros de pages. on et off ont de nombreux synonymes.

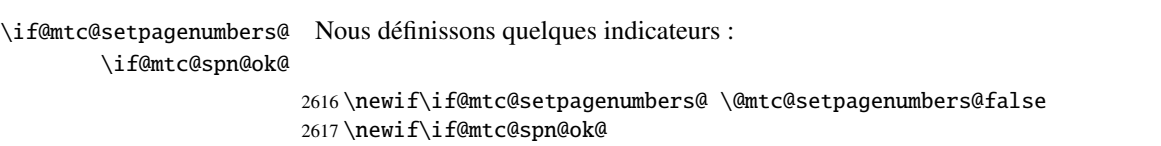

```
\mtcsetpagenumber Puis la macro \mtcsetpagenumbers, avec deux arguments :
                       2618 \newcommand{\mtcsetpagenumbers}[2]{%
      \mtc@mttpn@abbrev
Nous traitons le premier argument, un mot-clé de la famille typetable, et rangeons le
       \mtc@pnsw@abbrev
résultat dans \mtc@mttpn@abbrev :
                       2619 \def\mtc@mttpn@abbrev{X}
                       2620 \@mtc@setpagenumbers@true
                       2621 \def\mtc@pnsw@abbrev{}
                       2622 \expandafter\ifx\csname mtc@typetable@#1\endcsname\relax
                       2623 \@mtc@setpagenumbers@false
                       2624 \def\mtc@pnsw@abbrev{X}
                       2625 \def\mtc@mttpn@abbrev{X}
                       2626 \PackageError{minitoc}%
                       2627 {*** \string\mtcsetpagenumbers \space has a wrong first argument (#1).}%
                       2628 {It should be a mini-table type (parttoc...sectlot)\MessageBreak
                       2629 Correct the source code, type <return> and rerun LaTeX}
                       2630 \else
                       2631 \edef\mtc@mttpn@abbrev{\@nameuse{mtc@tvpetable@#1}}
                       2632 \setminus fi\if@mtc@spn@ok@
Puis le second argument, un mot-clé de la famille YN, et nous rangeons le résultat dans
      \mtc@pnsw@abbrev
      \mtc@mttpn@abbrev
\if@mtc@setpagenumbers@
2633 \@mtc@spn@ok@true
        \mtc@tmppn@name
2634 \expandafter\ifx\csname mtc@YN@#2\endcsname\relax
                         \mtc@pnsw@abbrev. Le nom de la macro effective est construit puis la macro exécutée.
                       2635 \@mtc@spn@ok@false
                       2636 \def\mtc@pnsw@abbrev{X}
                       2637 \def\mtc@mttpn@abbrev{X}
                       2638 \@mtc@setpagenumbers@false
                       2639 \def\mtc@mttpn@abbrev{X}
                       2640 \PackageError{minitoc}%
                       2641 {*** \string\mtcsetpagenumbers \space has a wrong second argument (#2)}%
                       2642 {It should be a boolean value (0/1, yes/no, on/off)\n  lessgeBreak}2643 Correct the source code, type <return> and rerun LaTeX}
                       2644 \else
                       2645 \edef\mtc@pnsw@abbrev{\@nameuse{mtc@YN@#2}}
                       2646 \def\mtc@pnsw@abbrevX{X}
                       2647 \def\mtc@noX{mtc@noX}
                       2648 \def\mtc@tmppn@name{\mtc@pnsw@abbrev\mtc@mttpn@abbrev pagenumbers}
                       2649 \expandafter\ifx\csname mtc@\mtc@pnsw@abbrev X\endcsname\mtc@noX
                       2650 \PackageInfo{minitoc}%
                       2651 {Page numbers are inhibited for the #1s}
                       2652 \else
                       2653 \PackageInfo{minitoc}%
                       2654 {Page numbers are activated for the #1s}
                       2655 \quad \text{If}2656 \csname\mtc@tmppn@name\endcsname{}
                       2657 \text{ t}2658 }
```
### 5.65.7 La commande \mtcsetrules

Cette macro ressemble beaucoup à \mtcsetpagenumbers et sa syntaxe est la même :

\mtcsetrules{*mini-table*}{on|off}

où *mini-table* est un mot-clé pour un genre de mini-table (parttoc, . . . sectlot) et on ou off un mot-clé pour activer (on) ou inhiber (off) les filets horizontaux. on et off ont de nombreux synonymes.

Donc le code est similaire.

\if@mtc@setrules@ Nous définissons quelques indicateurs :

\if@mtc@sru@ok@

2659 \newif\if@mtc@setrules@ \@mtc@setrules@false 2660 \newif\if@mtc@sru@ok@

\mtcsetrules Puis la macro \mtcsetrules, qui a deux arguments :

2661 \newcommand{\mtcsetrules}[2]{%

\mtc@mttru@abbrev Nous traitons le premier argument, un mot-clé de la famille typetable puis rangeons le \if@mtc@setrules@ résultat dans \mtc@mttru@abbrev : \mtc@rusw@abbrev \@nameuse 2662 \def\mtc@mttru@abbrev{X} 2663 \@mtc@setrules@true 2664 \def\mtc@rusw@abbrev{} 2665 \expandafter\ifx\csname mtc@typetable@#1\endcsname\relax 2666 \@mtc@setrules@false 2667 \def\mtc@rusw@abbrev{X} 2668 \def\mtc@mttru@abbrev{X} 2669 \PackageError{minitoc}% 2670 {\*\*\* \string\mtcsetrules \space has a wrong first argument (#1).}% 2671 {It should be a mini-table type (parttoc...sectlot) 2672 \MessageBreak 2673 Correct the source code, type <return> and rerun LaTeX} 2674 \else 2675 \edef\mtc@mttru@abbrev{\@nameuse{mtc@typetable@#1}}  $2676$  \fi \if@mtc@sru@ok@ Puis le second argument, un mot-clé de la famille YN, et nous rangeons le résultat dans \mtc@rusw@abbrev \mtc@mttru@abbrev exécutée. if@setrules@false \mtc@noX 2677 \@mtc@sru@ok@true \mtc@rusw@abbrev. Le nom de la macro effective est construit et cette macro est

```
\mtc@tmppn@name
2678 \expandafter\ifx\csname mtc@YN@#2\endcsname\relax
               2679 \@mtc@sru@ok@false
               2680 \def\mtc@rusw@abbrev{X}
               2681 \def\mtc@mttru@abbrev{X}
```

```
2682 \@mtc@setrules@false
2683 \PackageError{minitoc}%
2684 {*** \string\mtcsetrules \space has a wrong second argument (#2)}%
2685 {It should be a boolean value (0/1, yes/no, on/off
2686 \MessageBreak
2687 Correct the source code, type <return> and rerun LaTeX}
2688 \else
2689 \edef\mtc@rusw@abbrev{\@nameuse{mtc@YN@#2}}
2690 \def\mtc@rusw@abbrevX{X}
2691 \def\mtc@noX{mtc@noX}
2692 \def\mtc@tmppn@name{\mtc@rusw@abbrev\mtc@mttru@abbrev rule}
2693 \expandafter\ifx\csname mtc@\mtc@rusw@abbrev X\endcsname\mtc@noX
2694 \PackageInfo{minitoc}%
2695 {Horizontal rules are inhibited for the #1s}
2696 \else
2697 \PackageInfo{minitoc}%
2698 {Horizontal rules are activated for the #1s}
2699 \text{ } \frac{\ }{269}2700 \csname\mtc@tmppn@name\endcsname{}
2701 \setminus fi2702 }
```
### 5.65.8 La commande \mtcsetfeature

Pour cette commande, nous devons définir trois familles de mots-clés, mais la troisième ne sert qu'à ajouter le mot « style » pour le « pagestyle » lorsque « thispage » est utilisé.

Une famille pour les noms longs des types de mini-tables :

```
2703 \@namedef{mtc@ltypetable@parttoc}{parttoc}\def\mtc@ltypetable@parttoc{parttoc}
2704 \@namedef{mtc@ltypetable@partlot}{partlot}\def\mtc@ltypetable@partlot{partlot}
2705 \@namedef{mtc@ltypetable@partlof}{partlof}\def\mtc@ltypetable@partlof{partlof}
2706 \@namedef{mtc@ltypetable@minitoc}{minitoc}\def\mtc@ltypetable@minitoc{minitoc}
2707 \@namedef{mtc@ltypetable@minilot}{minilot}\def\mtc@ltypetable@minilot{minilot}
2708 \@namedef{mtc@ltypetable@minilof}{minilof}\def\mtc@ltypetable@minilof{minilof}
2709 \@namedef{mtc@ltypetable@secttoc}{secttoc}\def\mtc@ltypetable@secttoc{secttoc}
2710 \@namedef{mtc@ltypetable@sectlof}{sectlof}\def\mtc@ltypetable@sectlof{sectlof}
2711 \@namedef{mtc@ltypetable@sectlot}{sectlot}\def\mtc@ltypetable@sectlot{sectlot}
```
Une famille pour le type de dispositif :

```
2712 \@namedef{mtc@featureparam@before}{before}%
2713 \def\mtc@featureparam@before{before}
2714 \@namedef{mtc@featureparam@after}{after}%
2715 \def\mtc@featureparam@after{after}
2716 \@namedef{mtc@featureparam@pagestyle}{thispage}%
2717 \def\mtc@featureparam@pagestyle{thispage}
```

```
Et une famille pour ajouter « style » si c'est un dispositif « pagestyle » :
                      2718 \@namedef{mtc@ft3@before}{}\expandafter\def\csname mtc@ft3@before\endcsname{}
                      2719 \@namedef{mtc@ft3@after}{}\expandafter\def\csname mtc@ft3@after\endcsname{}
                      2720 \@namedef{mtc@ft3@pagestyle}{style}%
                      2721 \expandafter\def\csname mtc@ft3@pagestyle\endcsname{style}
                       La commande \mtcsetfeature a la syntaxe suivante :
                             \mtcsetfeature{mini-table}{nom-dispositif }{commandes}
                       où mini-table est une mot-clé de la famille ltypetable family, nom-dispositif est un
                        mot-clé de la famille featureparam (mais aussi de la famille ft3), et commandes sont
                       les commandes qui constituent le dispositif choisi.
  \if@mtc@setfeature@
Nous définissons un indicateur et la commande \mtcsetfeature, qui a trois arguments :
       \mtcsetfeature
                      2722 \newif\if@mtc@setfeature@\@mtc@setfeature@true
                      2723 \newcommand{\mtcsetfeature}[3]{%
   \mtc@mtfeat@abbrev
Nous traitons le premier argument, un mot-clé de la famille ltypetable et rangeons le
\mtc@featparam@abbrev
résultat dans \mtc@mtfeat@abbrev :
                      2724 \def\mtc@mtfeat@abbrev{X}
                      2725 \def\mtc@featparam@abbrev{X}
                      2726 \@mtc@setfeature@true
                      2727 \expandafter\ifx\csname mtc@ltypetable@#1\endcsname\relax
                      2728 \@mtc@setfeature@false
                      2729 \def\mtc@mtfeat@abbrev{X}
                      2730 \PackageError{minitoc}%
                      2731 {*** \string\mtcsetfeature \space has a wrong first argument (#1).
                      2732 \MessageBreak
                      2733 It should be a mini-table type (parttoc...sectlot)}%
                      2734 {Correct the source code.\MessageBreak
                      2735 Type <return> and rerun LaTeX}
                      2736 \else
                      2737 \edef\mtc@mtfeat@abbrev{\@nameuse{mtc@ltypetable@#1}}
                      2738 \text{ t}
```

```
\if@mtc@setfeature@
Le deuxième argument est un mot-clé de la famille featureparam, le résultat est
\mtc@featparam@abbrev
rangé dans \mtc@featparam@ ; et le complément est calculé d'aprés le premier ar-
\mtc@featparam@third
            \@nameuse
\mtc@featparam@third.
                       gument, interprété comme un mot-clé de la famille ft3 et dont le résultat rangé dans
```

```
2739 \expandafter\ifx\csname mtc@featureparam@#2\endcsname\relax
2740 \@mtc@setfeature@false
2741 \def\mtc@featparam@abbrev{X}
2742 \def\mtc@featparam@third{X}
2743 \PackageError{minitoc}%
2744 {*** \string\mtcsetfeature \space has a wrong second argument (#2).
```

```
2745 \MessageBreak
2746 It should be a feature param (before, after, pagestyle)}%
2747 {Correct the source code.\MessageBreak
2748 Type <return> and rerun LaTeX}
2749 \else
2750 \edef\mtc@featparam@abbrev{\@nameuse{mtc@featureparam@#2}}
2751 \edef\mtc@featparam@third{\@nameuse{mtc@ft3@#2}}
2752 \setminus fi
```
\if@mtc@setfeature@ Le nom de la macro effective est construit en concaténant ces trois morceaux (nom-\mtc@tmpfeat@name \mtc@featparam@abbrev \mtc@mtfeat@abbrev més \mtc@featparam@abbrev, \mtc@mtfeat@abbrev et \mtc@featparam@third respectivement), puis cette macro est exécutée :

\mtc@featparam@third 2753 \if@mtc@setfeature@

```
2754 \def\mtc@tmpfeat@name%
2755 {\mtc@featparam@abbrev\mtc@mtfeat@abbrev\mtc@featparam@third}
2756 \PackageInfo{minitoc}%
2757 {\string\mtcsetfeature\space redefines the macro
2758 "\csname mtc@tmpfeat@name\endcsname" as "\string#3"}
2759 \expandafter\def\csname\mtc@tmpfeat@name\endcsname{#3}
2760 \else
2761 \PackageError{minitoc}%
2762 {\string\mtcsetfeature\space has incompatible\MessageBreak
2763 first (\#1) and second (\#2) arguments}{}
2764 \fi}
```
#### 5.65.9 La commande \mtcsetdepth

Cette commande est très similaire à la commande \mtcsettitle. Sa syntaxe est presque identique :

\mtcsetdepth{*mini-table*}{*profondeur*}

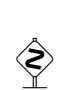

Le type de *mini-table* est un mot-clé tel que minitoc. La *profondeur* est la profondeur pour une mini-table. Si c'est une mini-table pour une liste de figures ou de tableaux, le compteur profondeur correspondant *doit être disponible*, c'est-à-dire qu'il doit avoir été créé (souvent par un paquetage adéquat, tel que le paquetage subfig [\[13\]](#page-287-0)).

\if@mtc@setdepth@ Tout d'abord, nous déclarons un indicateur, vrai par défaut :

2765 \newif\if@mtc@setdepth@\@mtc@setdepth@true

\mtcsetdepth Puis nous définissons la commande \mtcsetdepth, avec deux arguments :

2766 \newcommand{\mtcsetdepth}[2]{%
```
\mtc@mtade@abbrev
\if@mtc@setdepth@
       \@nameuse
                  Nous traitons le premier argument, qui est un mot-clé de la famille ltypetable. Le
                  résultat est rangé dans \mtc@mtade@abbrev :
                 2767 \def\mtc@mtade@abbrev{X}
                 2768 \@mtc@setdepth@true
                 2769 \expandafter\ifx\csname mtc@ltypetable@#1\endcsname\relax
                 2770 \@mtc@setdepth@false
                 2771 \def\mtc@mtade@abbrev{X}
                 2772 \PackageError{minitoc}%
                 2773 {*** \string\mtcsetdepth \space has a wrong first argument (#1).
                 2774 \MessageBreak
                 2775 It should be a mini-table type (parttoc...sectlot)}%
                 2776 {Correct the source code.\MessageBreak
                 2777 Type <return> and rerun LaTeX}
                 2778 \else
                 2779 \edef\mtc@mtade@abbrev{\@nameuse{mtc@ltypetable@#1}}
                 2780 \setminus fi\if@mtc@setdepth@
Et nous construisons le nom du compteur effectif et lui donnons la valeur :
 \mtc@tmpde@name
\mtc@mtade@abbrev
2781 \if@mtc@setdepth@
       \mtc@toks 2782
     \setcounter 2783
                       \def\mtc@tmpde@name{\mtc@mtade@abbrev depth}
                       2783 \expandafter\noexpand\@ifundefined{c@\mtc@mtade@abbrev depth}%
                 2784 {\PackageError{minitoc}%
                 2785 {*** \string\mtcsetdepth \space attempt to use\MessageBreak
                 2786 an undefined counter (#1depth).}%
                 2787 {Correct the source code.\MessageBreak
                 2788 Type <return> and rerun LaTeX}}{%
                 2789 \mtc@toks{#2} % trick for explicit message using \the.
                 2790 \PackageInfo{minitoc}%
                 2791 {\string\mtcsetdepth\space redefines the counter
                 2792 \mtc@tmpde@name \space as "\the\mtc@toks"}%
                 2793 \expandafter\setcounter{\mtc@tmpde@name}{#2}}%
                 2794 \else
                 2795 \PackageError{minitoc}%
                 2796 {\string\mtcsetdepth:\space Illegal type of table (#1)}%
                 2797 {Correct the source code.\MessageBreak
                 2798 Type <return> and rerun LaTeX}{\relax}
                 2799 \fi}% end of \mtcsettitle
```
## 5.66 L'environnement mtchideinmaintoc

\if@mtc@Himtoc@ L'indicateur \if@mtc@Himtoc@ est utilisé pour détecter une imbrication incorrecte de cet environnement :

2800 \newif\if@mtc@Himtoc@ \@mtc@Himtoc@false

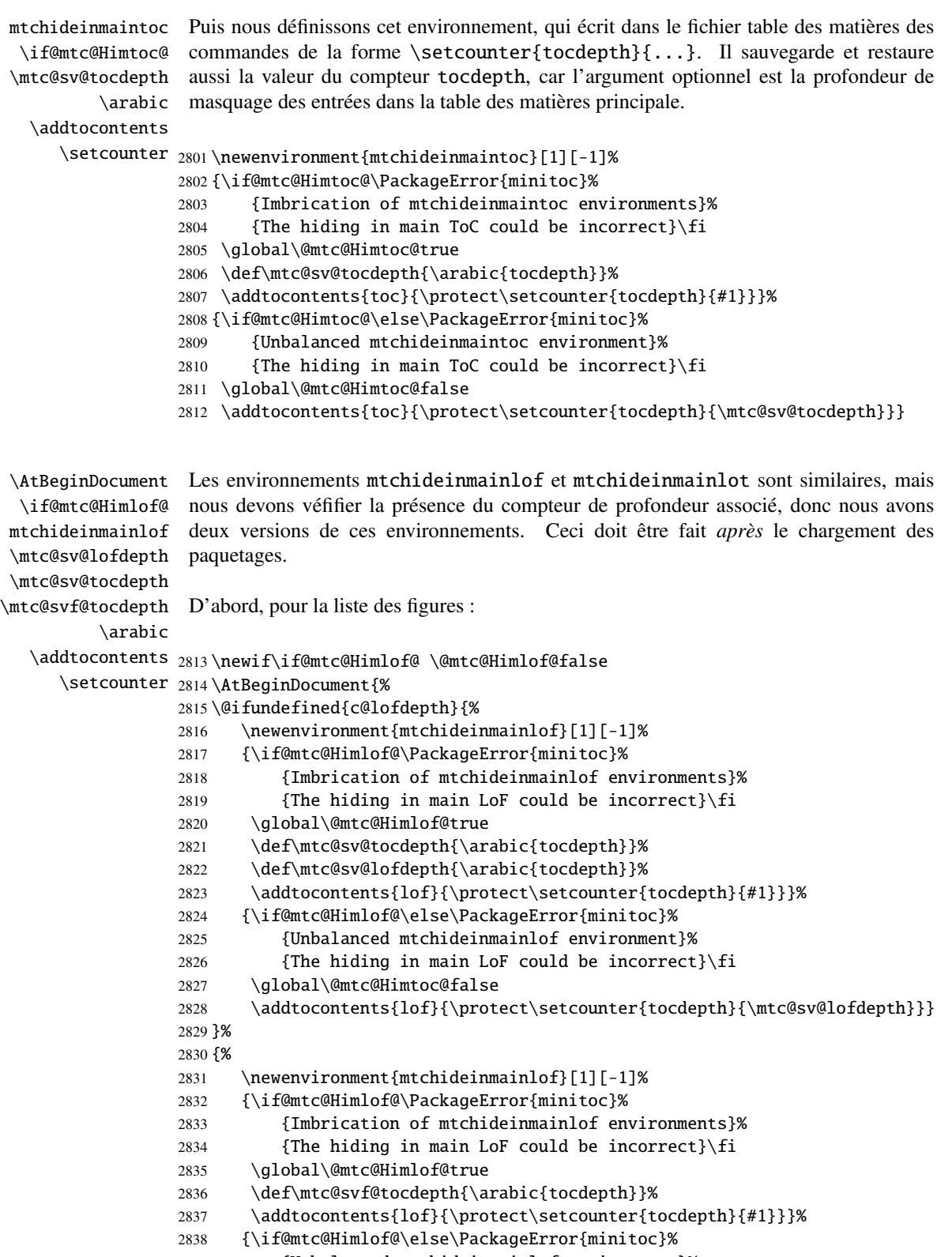

{Unbalanced mtchideinmainlof environment}%

### CHAPITRE 5. CODE COMMENTÉ DE MINITOC. STY 183

```
2840 {The hiding in main LoF could be incorrect}\fi
2841 \global\@mtc@Himlof@false
2842 \addtocontents{lof}{\protect\setcounter{tocdepth}{\mtc@svf@tocdepth}}}}}
```
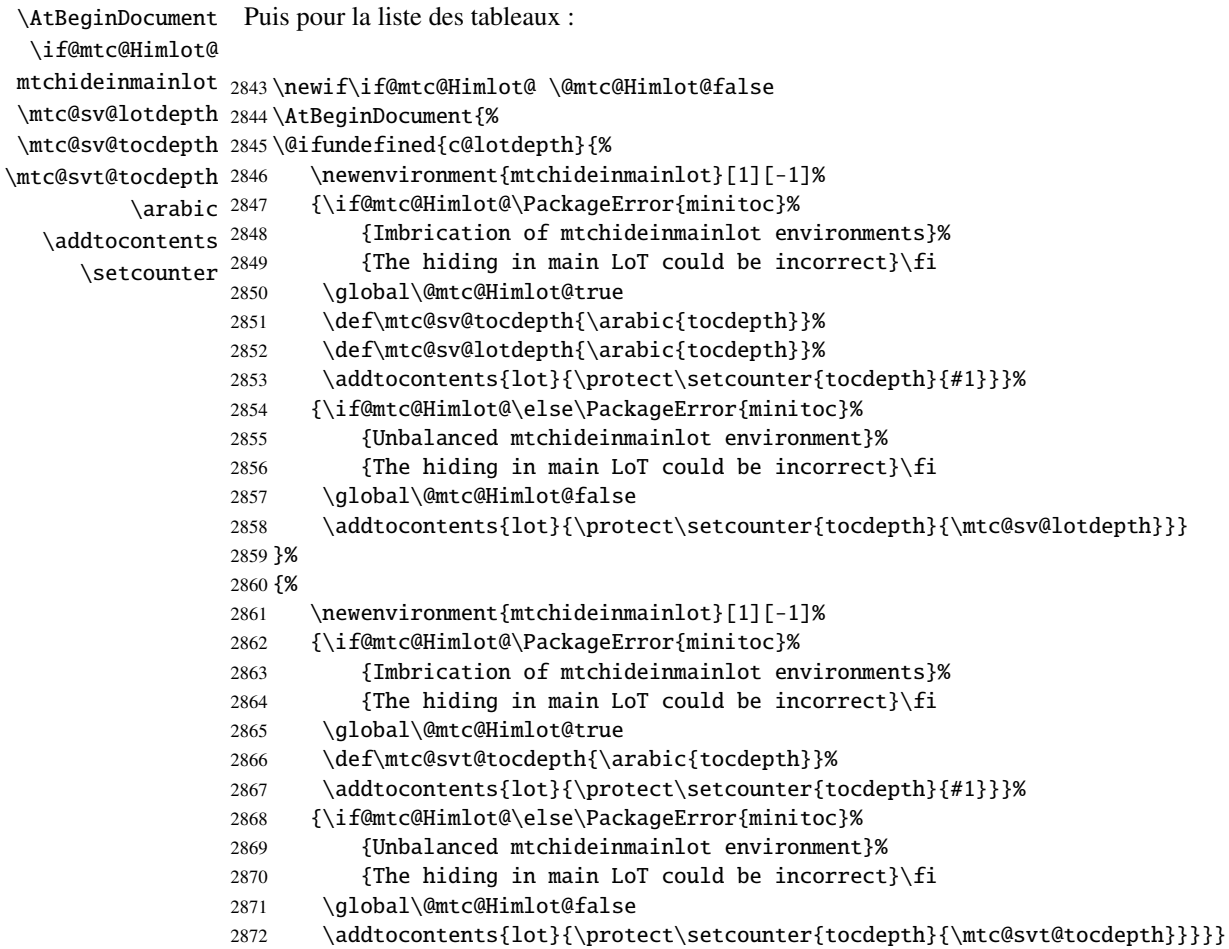

# 5.67 Correction de l'entrée « Index » dans la table des matières

Cette macro est complexe. Sa syntaxe est la suivante : \mtcfixindex[part|chapter|section]

\@ifundefined \mtc@ixfix@level

Selon la classe du document, l'entrée « Index » dans la table des matières est traitée comme un chapitre étoilé ou une section étoilée. Donc nous devons d'abord déterminer la valeur par défaut de l'argument optionnel. La valeur par défaut est alors rangée dans la

macro \mtc@ixfix@level. Ceci est fait par le code suivant, qui produit éventuellement un message d'avertissement :

```
2873 \@ifundefined{chapter}{%
2874 \@ifundefined{section}%
2875 {\PackageWarningNoLine{minitoc}%
2876 {\string\chapter\space and \string\section\space are undefined.%
2877 \MessageBreak Cannot use \string\mtcfixindex\space %
2878 without optional argument [part]}%
2879 \@ifundefined{part}%
2880 {\PackageError{minitoc}%
2881 {But \string\part\space is undefined}%
2882 {\string\mtcfixindex\space not usable}}%
2883 {\PackageWarningNoLine{minitoc}%
2884 {\string\mtcfixindex\space can only be used with the [part]
2885 optional argument, which becomes the default}%
2886 \def\mtc@ixfix@level{part}%
2887 }%
2888 {\def\mtc@ixfix@level{section}}}}%
2889 {\def\mtc@ixfix@level{chapter}}
```

```
\if@mtcfixindex@
Puis nous définissons un indicateur et la commande \mtcfixindex, qui ajoute les lignes
    \mtcfixindex
nécessaires dans la table des matières, la liste des figures et la liste des tableaux.
\addcontentsline
                   2890 \newif\if@mtcfixindex@ \@mtcfixindex@false
```

```
2891 \newcommand{\mtcfixindex}[1][\mtc@ixfix@level]{%
2892 \@mtcfixindex@false
2893 \expandafter%
2894 \ifx\csname #1\endcsname\part\relax\@mtcfixindex@true\fi
2895 \expandafter%
2896 \ifx\csname #1\endcsname\chapter\relax\@mtcfixindex@true\fi
2897 \expandafter%
2898 \ifx\csname #1\endcsname\section\relax\@mtcfixindex@true\fi
2899 \if@mtcfixindex@
2900 \addcontentsline{lof}{x\mtc@ixfix@level}{}%
2901 \addcontentsline{lot}{x\mtc@ixfix@level}{}%
2902 \csname mtcadd\mtc@ixfix@level\endcsname\relax
2903 \else
2904 \PackageError{minitoc}%
2905 {The optional argument of \string\mtcfixindex\space is wrong}%
2906 {It must be omitted (\mtc@ixfix@level),
2907 or be part, chapter or section}%
2908 \fi
2909 }%
```
# 5.68 Correction de l'entrée « Glossaire » dans la table des matières

Cette macro est complexe. Sa syntaxe est la suivante :

\mtcfixglossary[part|chapter|section]

\@ifundefined Selon la classe du document, l'entrée « Glossaire » dans la table des matières est traitée \mtc@glofix@level comme un chapitre étoilé ou une section étoilée. Donc nous devons d'abord déterminer la valeur par défaut de l'argument optionnel. La valeur par défaut est alors rangée dans la macro \mtc@glofix@level. Ceci est fait par le code suivant, qui produit éventuellement un message d'avertissement :

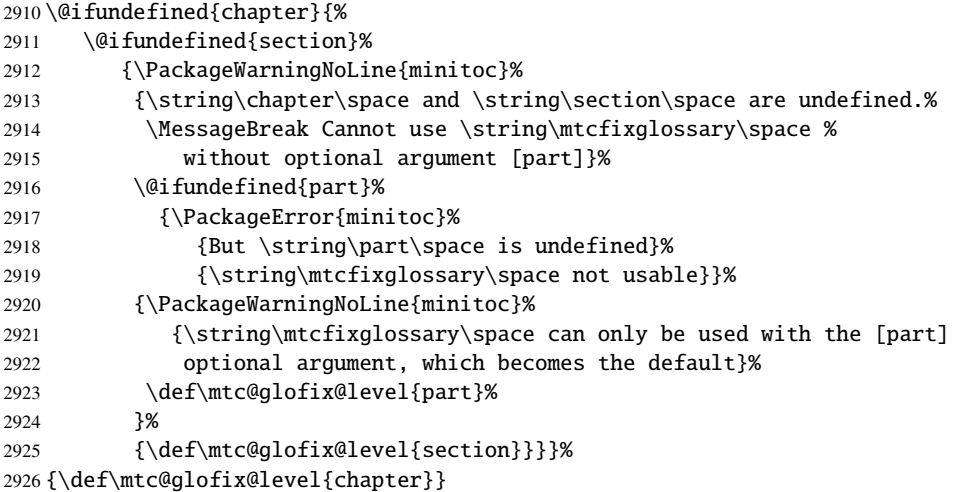

\if@mtcfixglossary@ Puis nous définissons un indicateur et la commande \mtcfixglossary, qui ajoute les \mtcfixglossary lignes nécessaires dans la table des matières, la liste des figures et la liste des tableaux. \addcontentsline

```
2927 \newif\if@mtcfixglossary@ \@mtcfixglossary@false
2928 \newcommand{\mtcfixglossary}[1][\mtc@glofix@level]{%
2929 \@mtcfixglossary@false
2930 \expandafter%
2931 \ifx\csname #1\endcsname\part\relax\@mtcfixglossary@true\fi
2932 \expandafter%
2933 \ifx\csname #1\endcsname\chapter\relax\@mtcfixglossary@true\fi
2934 \expandafter%
2935 \ifx\csname #1\endcsname\section\relax\@mtcfixglossary@true\fi
2936 \if@mtcfixglossary@
2937 \addcontentsline{lof}{x\mtc@glofix@level}{}%
2938 \addcontentsline{lot}{x\mtc@glofix@level}{}%
2939 \csname mtcadd\mtc@glofix@level\endcsname\relax
2940 \else
2941 \PackageError{minitoc}%
2942 {The optional argument of \string\mtcfixglossary\space is wrong}%
```

```
2943 {It must be omitted (\mtc@glofix@level),
2944 or be part, chapter or section}%
2945 \fi
2946 }%
```
## 5.69 La commande \mtcselectlanguage

\mtcselectlanguage \if@mtc@insellang@ \IfFileExists \@input smmes dans cette macro. Cette commande charge un fichier minitoc de définition de langue *langue*.mld pour établir les titres dépendants de la langue pour les mini-tables. Mais au préalable, nous vérifions que ce fichier existe. L'indicateur \if@mtc@insellang@ est vrai tant que nous

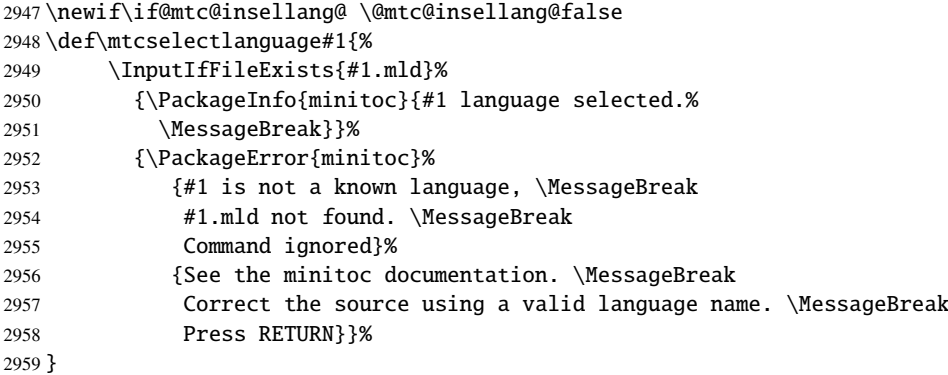

## 5.70 La commande interne \mtcloadmlo

\mtcloadmlo \if@mtc@insellang@ \IfFileExists \@input

Cette commande charge un fichier minitoc objet de langue *langue*.mlo pour établir les titres dépendants de la langue pour les mini-tables lorsque des caractères exotiques sont nécessaires. Cette commande n'est utilisée que dans certains fichiers .mld, lorsque les chaînes de titres ne peuvent pas être produites par le traitement normal de minitoc.dtx. Les fichiers .mlo sont produits par des environments filecontents dans le fichier minitoc.ins. Mais au préalable, nous vérifions que ce fichier .mlo existe.

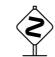

Cette commande ne devrait pas être invoquée directement par l'utilisateur. Ceci est vérifié<br>
grâce à l'indicateur \if@mtc@insellang@ grâce à l'indicateur \if@mtc@insellang@.

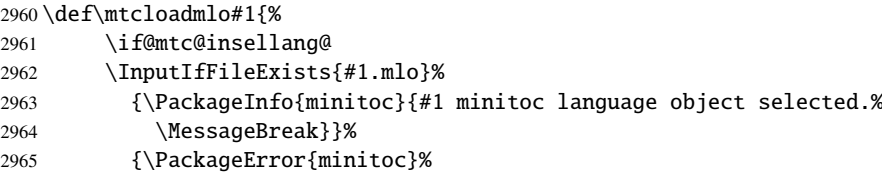

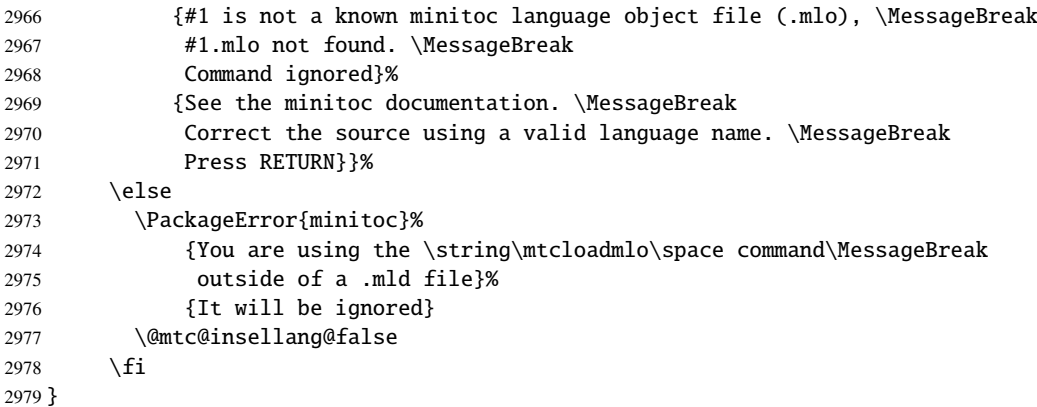

## 5.71 Les « pauses café »

\addcoffeeline Pour le paquetage minutes [\[30\]](#page-288-0) (de Knut LICKERT), nous avons besoin de quelques com-\addtocontents mandes pour insérer des entrées spéciales, sans points de conduite, dans la table des \coffeeline matières pour marquer les « pauses café » dans une conférence. Donc nous définissons \l@coffee \addcoffeeline, \coffeeline et \l@coffee, et des commandes internes analogues \@Undottedtocline aux commandes internes standard pour mettre en forme la table des matières.

```
2980 \def\addcoffeeline#1#2#3{%
2981 \addtocontents{#1}{\protect\coffeeline{#2}{#3}{\null}}}
2982 \def\coffeeline#1{\csname l@#1\endcsname}
2983 \newcommand*\l@coffee{\@Undottedtocline{1}{1.5em}{2.3em}}
```
# 5.72 Initialisation des compteurs

\AtBeginDocument Au début du document, nous initialisons les compteurs absolus pour les parties, chapitres \@ifundefined et sections, s'ils sont définis. \setcounter

```
2984 \AtBeginDocument{%
2985 \@ifundefined{c@ptc}{}{\setcounter{ptc}{0}}
2986 \@ifundefined{c@mtc}{}{\setcounter{mtc}{0}}
2987 \@ifundefined{c@stc}{}{\setcounter{stc}{0}}}
```
## 5.73 Déclarations pour les options simples

Ces options ne font que positionner un indicateur.

#### 5.73.1 Options tight et loose, k-tight et k-loose

```
\DeclareOption
Ces options influencent l'interlignage dans les mini-tables.
  \iftightmtc
  \kiftightmtc
2988 \DeclareOption{tight}{\tightmtctrue}
               2989 \DeclareOption{loose}{\tightmtcfalse} % default
               2990 \DeclareOption{k-tight}{\ktightmtctrue}
               2991 \DeclareOption{k-loose}{\ktightmtcfalse} % default
```
#### 5.73.2 Options checkfiles et nocheckfiles

\DeclareOption Ces options activent ou inhibent les tests de vacuité sur les fichiers des mini-tables. \if@mtc@checkfiles

```
2992 \DeclareOption{checkfiles}{\@mtc@checkfilestrue} % default
2993 \DeclareOption{nocheckfiles}{\@mtc@checkfilesfalse}
```
#### 5.73.3 Options dotted et undotted

\DeclareOption Ces options activent ou inhibent les points de conduite dans les mini-tables. \ifundottedmtc

> 2994 \DeclareOption{undotted}{\undottedmtctrue} 2995 \DeclareOption{dotted}{\undottedmtcfalse} % default

#### 5.73.4 Option notoccite

Cette option chargera plus loin le paquetage notoccite [\[2\]](#page-286-0).

\DeclareOption \if@mtc@notoccite@

2996 \DeclareOption{notoccite}{\@mtc@notoccite@true}

#### 5.73.5 Option shortext

\DeclareOption Cette option force l'utilisation de suffixes courts. \if@longextensions@

2997 \DeclareOption{shortext}{\@longextensions@false 2998 \PackageWarningNoLine{minitoc}% 2999 {\*\*\* You have forced the use of short extensions \*\*\*}}

## 5.74 L'option insection

\if@mtc@ss@insection@ \@ifundefined \DeclareOption Cette option n'est disponible que si \chapter n'est pas définie et \section est définie. Il faudra la revoir si un jour les commandes aux niveaux chapitre et section sont éventuellement permises ensemble, peut-être dans un avenir lointain.

```
3000 \newif\if@mtc@ss@insection@ \@mtc@ss@insection@false
3001 \@ifundefined{chapter}{%
3002 \@ifundefined{section}{}%
3003 {%
3004 \DeclareOption{insection}%
3005 {\@mtc@ss@insection@true}%
3006 }%
3007 }{}
```
## 5.75 Options pour les langues

\DeclareOption \mtcselectlanguage

Chaque option de langue lit le fichier *langue*.mld correspondant via la macro spécialisée \mtcselectlanguage macro. Si le fichier n'existe pas, un message d'erreur standard est affiché. Les options de langue sont (devraient) être par ordre alphabétique. Plusieurs options pourraient charger le même fichier, mais, par convention, il devrait y avoir un fichier *langue*.mld pour chaque option de langue, mais ce fichier peut en charger un autre (ainsi francais.mld charge french.mld).

```
3008 \DeclareOption{acadian}{\mtcselectlanguage{acadian}}%
3009 \DeclareOption{acadien}{\mtcselectlanguage{acadien}}%
3010 \DeclareOption{afrikaan}{\mtcselectlanguage{afrikaan}}%
3011 \DeclareOption{afrikaans}{\mtcselectlanguage{afrikaans}}%
3012 \DeclareOption{american}{\mtcselectlanguage{american}}%
3013 \DeclareOption{arab}{\mtcselectlanguage{arab}}%
3014 \DeclareOption{arabic}{\mtcselectlanguage{arabic}}%
3015 \DeclareOption{armenian}{\mtcselectlanguage{armenian}}%
3016 \DeclareOption{austrian}{\mtcselectlanguage{austrian}}%
3017 \DeclareOption{bahasa}{\mtcselectlanguage{bahasa}}%
3018 \DeclareOption{bangla}{\mtcselectlanguage{bangla}}%
3019 \DeclareOption{basque}{\mtcselectlanguage{basque}}%
3020 \DeclareOption{bicig}{\mtcselectlanguage{bicig}}%
3021 \DeclareOption{brazil}{\mtcselectlanguage{brazil}}%
3022 \DeclareOption{brazilian}{\mtcselectlanguage{brazilian}}%
3023 \DeclareOption{breton}{\mtcselectlanguage{breton}}%
3024 \DeclareOption{british}{\mtcselectlanguage{british}}%
3025 \DeclareOption{bulgarian}{\mtcselectlanguage{bulgarian}}%
3026 \DeclareOption{bulgarianb}{\mtcselectlanguage{bulgarianb}}%
3027 \DeclareOption{buryat}{\mtcselectlanguage{buryat}}%
3028 \DeclareOption{canadian}{\mtcselectlanguage{canadian}}%
3029 \DeclareOption{canadien}{\mtcselectlanguage{canadien}}%
3030 \DeclareOption{castillan}{\mtcselectlanguage{castillan}}%
3031 \DeclareOption{castillian}{\mtcselectlanguage{castillian}}%
```
 \DeclareOption{catalan}{\mtcselectlanguage{catalan}}% \DeclareOption{chinese1}{\mtcselectlanguage{chinese1}}% \DeclareOption{chinese2}{\mtcselectlanguage{chinese2}}% \DeclareOption{croatian}{\mtcselectlanguage{croatian}}% \DeclareOption{czech}{\mtcselectlanguage{czech}}% \DeclareOption{danish}{\mtcselectlanguage{danish}}% \DeclareOption{dutch}{\mtcselectlanguage{dutch}}% \DeclareOption{english}{\mtcselectlanguage{english}}% \DeclareOption{esperant}{\mtcselectlanguage{esperant}}% \DeclareOption{esperanto}{\mtcselectlanguage{esperanto}}% \DeclareOption{estonian}{\mtcselectlanguage{estonian}}% \DeclareOption{ethiopia}{\mtcselectlanguage{ethiopia}}% \DeclareOption{ethiopian}{\mtcselectlanguage{ethiopian}}% \DeclareOption{farsi1}{\mtcselectlanguage{farsi1}}% \DeclareOption{farsi2}{\mtcselectlanguage{farsi2}}% \DeclareOption{finnish}{\mtcselectlanguage{finnish}}% \DeclareOption{finnish2}{\mtcselectlanguage{finnish2}}% \DeclareOption{francais}{\mtcselectlanguage{francais}}% \DeclareOption{french}{\mtcselectlanguage{french}}% \DeclareOption{frenchb}{\mtcselectlanguage{frenchb}}% \DeclareOption{frenchle}{\mtcselectlanguage{frenchle}}% \DeclareOption{frenchpro}{\mtcselectlanguage{frenchpro}}% \DeclareOption{galician}{\mtcselectlanguage{galician}}% \DeclareOption{german}{\mtcselectlanguage{german}}% \DeclareOption{germanb}{\mtcselectlanguage{germanb}}% \DeclareOption{greek}{\mtcselectlanguage{greek}}% \DeclareOption{greek-mono}{\mtcselectlanguage{greek-mono}}% \DeclareOption{greek-polydemo}{\mtcselectlanguage{greek-polydemo}}% \DeclareOption{greek-polykatha}{\mtcselectlanguage{greek-polykatha}}% \DeclareOption{guarani}{\mtcselectlanguage{guarani}}% \DeclareOption{hangul1}{\mtcselectlanguage{hangul1}}% \DeclareOption{hangul2}{\mtcselectlanguage{hangul2}}% \DeclareOption{hangul3}{\mtcselectlanguage{hangul3}}% \DeclareOption{hangul4}{\mtcselectlanguage{hangul4}}% \DeclareOption{hanja1}{\mtcselectlanguage{hanja1}}% \DeclareOption{hanja2}{\mtcselectlanguage{hanja2}}% \DeclareOption{hebrew}{\mtcselectlanguage{hebrew}}% \DeclareOption{hungarian}{\mtcselectlanguage{hungarian}}% \DeclareOption{icelandic}{\mtcselectlanguage{icelandic}}% \DeclareOption{interlingua}{\mtcselectlanguage{interlingua}}% \DeclareOption{irish}{\mtcselectlanguage{irish}}% \DeclareOption{italian}{\mtcselectlanguage{italian}}% \DeclareOption{japanese}{\mtcselectlanguage{japanese}}% \DeclareOption{japanese2}{\mtcselectlanguage{japanese2}}% \DeclareOption{japanese3}{\mtcselectlanguage{japanese3}}% \DeclareOption{japanese4}{\mtcselectlanguage{japanese4}}% \DeclareOption{japanese5}{\mtcselectlanguage{japanese5}}% \DeclareOption{latin}{\mtcselectlanguage{latin}}% \DeclareOption{latin2}{\mtcselectlanguage{latin2}}% \DeclareOption{latvian}{\mtcselectlanguage{latvian}}% \DeclareOption{letton}{\mtcselectlanguage{letton}}% \DeclareOption{lithuanian}{\mtcselectlanguage{lithuanian}}% \DeclareOption{lsorbian}{\mtcselectlanguage{lsorbian}}% \DeclareOption{magyar}{\mtcselectlanguage{magyar}}%

```
3086 \DeclareOption{magyar2}{\mtcselectlanguage{magyar2}}%
3087 \DeclareOption{malayalam-keli}{\mtcselectlanguage{malayalam-keli}}%
3088 \DeclareOption{malayalam-rachana}{\mtcselectlanguage{malayalam-rachana}}%
3089 \DeclareOption{malayalam-rachana2}{\mtcselectlanguage{malayalam-rachana2}}%
3090 \DeclareOption{mongol}{\mtcselectlanguage{mongol}}%
3091 \DeclareOption{naustrian}{\mtcselectlanguage{naustrian}}%
3092 \DeclareOption{ngerman}{\mtcselectlanguage{ngerman}}%
3093 \DeclareOption{ngermanb}{\mtcselectlanguage{ngermanb}}%
3094 \DeclareOption{norsk}{\mtcselectlanguage{norsk}}%
3095 \DeclareOption{nynorsk}{\mtcselectlanguage{nynorsk}}%
3096 \DeclareOption{polish}{\mtcselectlanguage{polish}}%
3097 \DeclareOption{polish2}{\mtcselectlanguage{polish2}}%
3098 \DeclareOption{portuges}{\mtcselectlanguage{portuges}}%
3099 \DeclareOption{portuguese}{\mtcselectlanguage{portuguese}}%
3100 \DeclareOption{romanian}{\mtcselectlanguage{romanian}}%
3101 \DeclareOption{russian}{\mtcselectlanguage{russian}}%
3102 \DeclareOption{russianb}{\mtcselectlanguage{russianb}}%
3103 \DeclareOption{russianc}{\mtcselectlanguage{russianc}}%
3104 \DeclareOption{russian2m}{\mtcselectlanguage{russian2m}}%
3105 \DeclareOption{russian2o}{\mtcselectlanguage{russian2o}}%
3106 \DeclareOption{samin}{\mtcselectlanguage{samin}}%
3107 \DeclareOption{scottish}{\mtcselectlanguage{scottish}}%
3108 \DeclareOption{serbian}{\mtcselectlanguage{serbian}}%
3109 \DeclareOption{serbianc}{\mtcselectlanguage{serbianc}}%
3110 \DeclareOption{slovak}{\mtcselectlanguage{slovak}}%
3111 \DeclareOption{slovene}{\mtcselectlanguage{slovene}}%
3112 \DeclareOption{spanish}{\mtcselectlanguage{spanish}}%
3113 \DeclareOption{spanish2}{\mtcselectlanguage{spanish2}}%
3114 \DeclareOption{spanish3}{\mtcselectlanguage{spanish3}}%
3115 \DeclareOption{swedish}{\mtcselectlanguage{swedish}}%
3116 \DeclareOption{thai}{\mtcselectlanguage{thai}}%
3117 \DeclareOption{turkish}{\mtcselectlanguage{turkish}}%
3118 \DeclareOption{UKenglish}{\mtcselectlanguage{UKenglish}}%
3119 \DeclareOption{ukraineb}{\mtcselectlanguage{ukraineb}}%
3120 \DeclareOption{USenglish}{\mtcselectlanguage{USenglish}}%
3121 \DeclareOption{usorbian}{\mtcselectlanguage{usorbian}}%
3122 \DeclareOption{vietnam}{\mtcselectlanguage{vietnam}}%
3123 \DeclareOption{vietnamese}{\mtcselectlanguage{vietnamese}}%
3124 \DeclareOption{welsh}{\mtcselectlanguage{welsh}}%
```
## 5.76 L'option hints

\if@mtc@hints@ \if@mtc@hints@w@ \if@mtc@hints@giben@

Tout d'abord, nous définissons quelques indicateurs :

- L'indicateur \if@mtc@hints@ est vrai si l'option hints est demandée (défaut).
- L'indicateur \if@mtc@hints@w@ est forcé à vrai si nous détectons que certaines commandes de sectionnement ont été altérées depuis le chargement de la classe de document.
- L'indicateur \if@mtc@hints@given@ est forcé à vrai si l'option hints détecte quelque chose de curieux et écrit des messages dans le fichier .log.

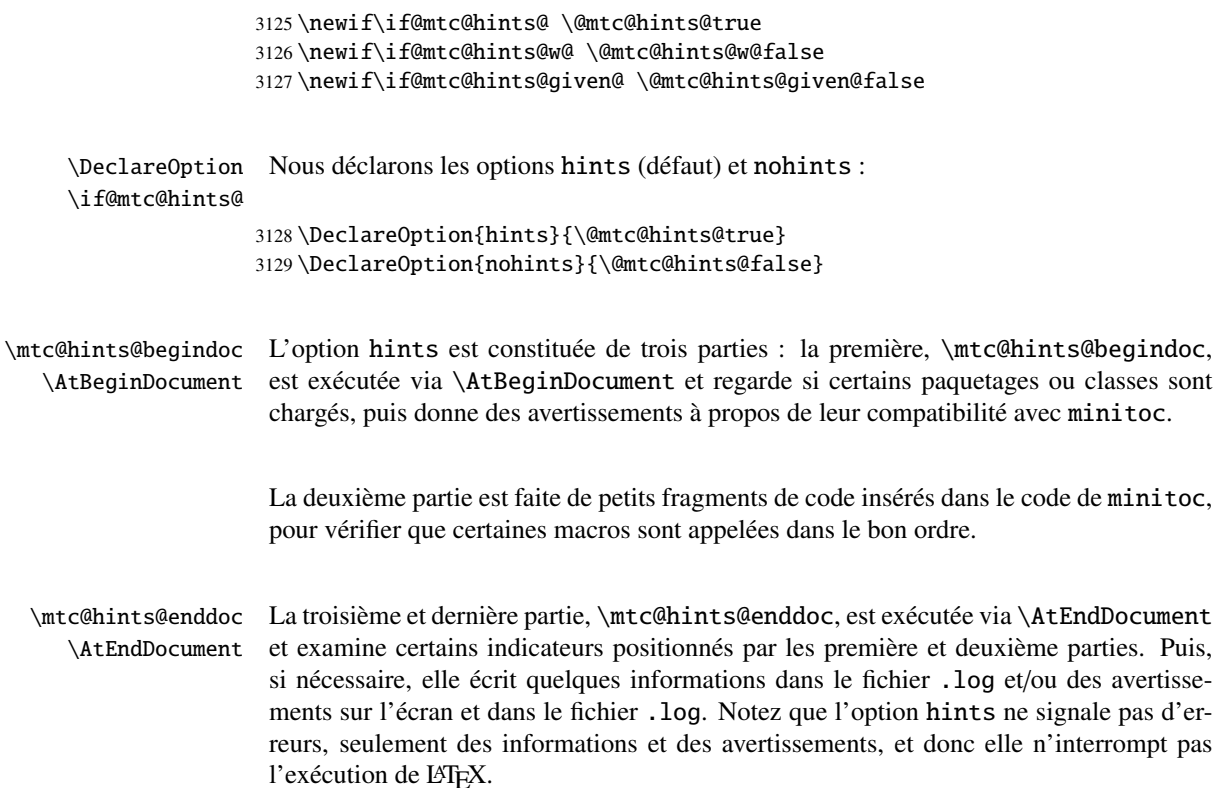

#### <span id="page-191-0"></span>5.76.1 Première partie : \mtc@hints@begindoc

\mtc@hints@begindoc Nous déclarons la première partie de l'option hints (pour \AtBeginDocument) :

```
3130 \def\mtc@hints@begindoc{%
3131 \PackageInfo{minitoc(hints)}%
3132 {***** You requested the hints option *****\MessageBreak
3133 ***** Some hints are eventually given below *****\@gobble}%
```
#### 5.76.1.1 *Hint* sur le paquetage appendix

```
\@ifpackageloaded
Nous testons la présence du paquetage appendix [46] :
\if@mtc@hints@given@
                    3134 \@ifpackageloaded{appendix}{%
                    3135 \@mtc@hints@given@true
                    3136 \PackageInfo{minitoc(hints)}%
                    3137 {--- The appendix package is loaded. \MessageBreak
                    3138 See the minitoc package documentation\MessageBreak
                     3139 for specific precautions\@gobble}}{}%
```
#### 5.76.1.2 *Hint* sur le paquetage tocbibind

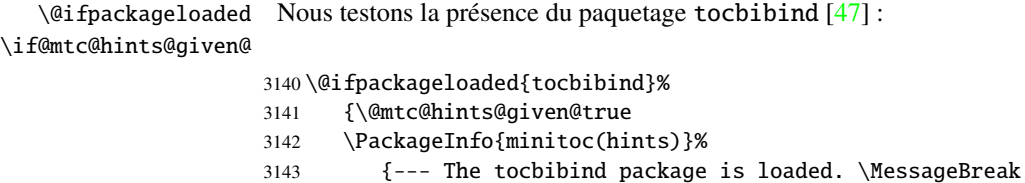

- 3144 See the minitoc package documentation
- 3145 for specific precautions\@gobble}}{}%

#### 5.76.1.3 *Hint* sur le paquetage tocloft

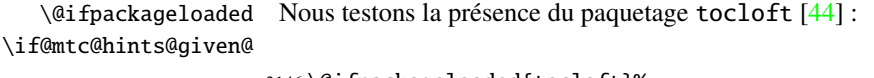

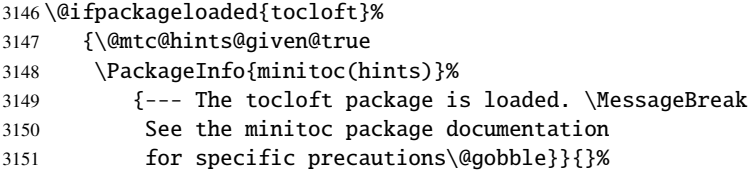

#### 5.76.1.4 *Hint* sur le paquetage titletoc

\@ifpackageloaded Nous testons la présence du paquetage titletoc [\[8\]](#page-286-1), et émettons un avertissement, \if@mtc@hints@given@ puisque ce paquetage est incompatible avec minitoc :

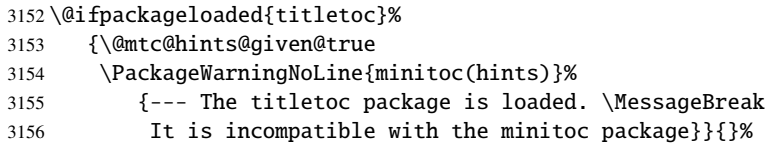

#### 5.76.1.5 *Hint* sur le paquetage placeins

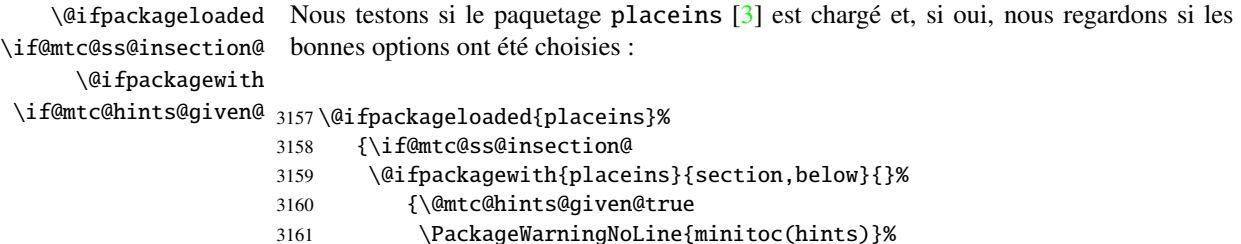

#### CHAPITRE 5. CODE COMMENTÉ DE MINITOC. STY 194

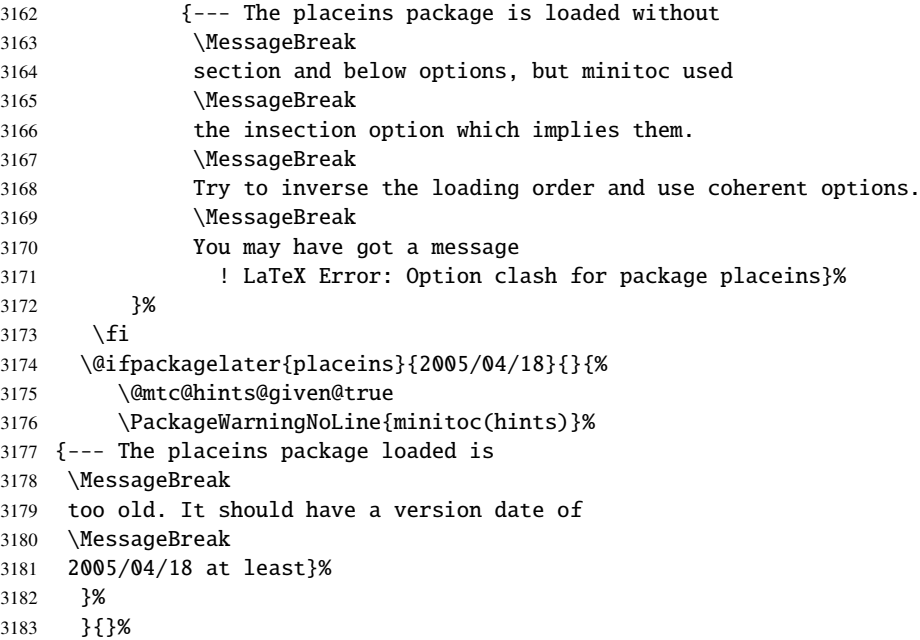

#### 5.76.1.6 *Hint* sur la classe memoir

\@ifclassloaded Nous testons si la classe memoir [\[48\]](#page-289-3) est chargée : \if@mtc@hints@given@ \@ifclassloaded{memoir}% {\@mtc@hints@given@true \PackageInfo{minitoc(hints)}% {--- The memoir class is loaded. \MessageBreak See the minitoc package documentation for specific precautions\@gobble}{}% }{}%

#### 5.76.1.7 *Hint* sur les classes amsart et amsproc

\@ifclassloaded Nous regardons si l'une des classes amsart ou amsproc a été chargée et émettons un \if@mtc@hints@given@ avertissement, puisque ces classes sont incompatibles avec minitoc :

```
3190 \@ifclassloaded{amsart}%
3191 {\@mtc@hints@given@true
3192 \PackageWarningNoLine{minitoc(hints)}%
3193 {--- The amsart class is loaded. \MessageBreak
3194 It is incompatible with the minitoc package}}{}%
3195 \@ifclassloaded{amsproc}%
3196 {\@mtc@hints@given@true
3197 \PackageWarningNoLine{minitoc(hints)}%
```
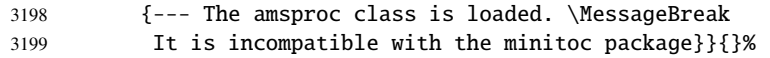

#### 5.76.1.8 *Hint* sur la classe amsbook

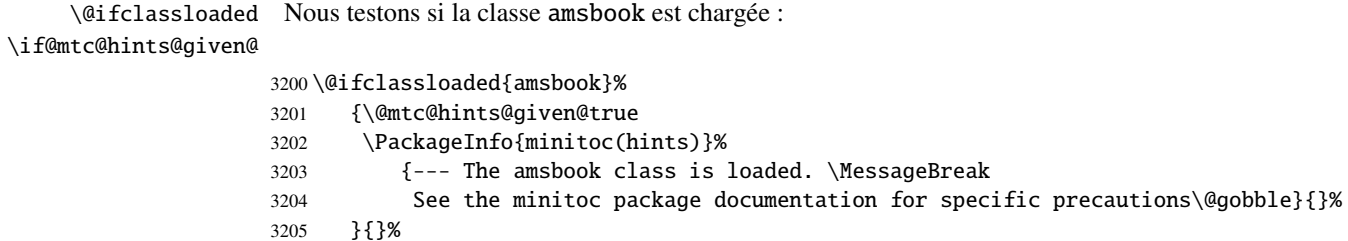

#### 5.76.1.9 *Hint* sur le paquetage abstract

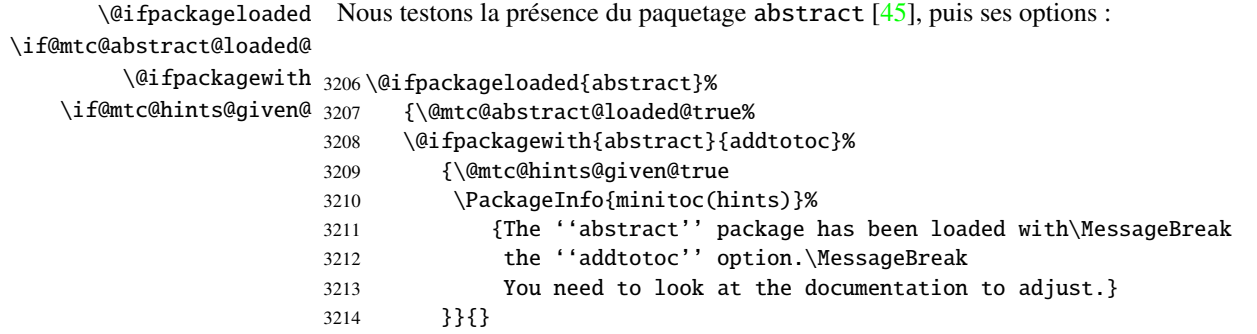

#### 5.76.1.10 *Hint* sur l'altération des commandes de sectionnement

\part Pour vérifier si les commandes de sectionnement \part, \chapter ou \section \chapter ont été altérées par un paquetage ou dans le préambule, nous les comparons (lors de \section l'exécution d'un bloc \AtBeginDocument) avec leurs versions sauvegardées (par le pa-\AtBeginDocument quetage minitoc lors de son chargement) \mtc@hints@part, \mtc@hints@chapter \mtc@hints@part et \mtc@hints@section. Pour chacune de ces commandes de sectionnement, nous \mtc@hints@chapter devons effectuer la comparaison pour la commande elle-même, sa branche non étoilée \mtc@hints@section et sa branche étoilée. Mais le paquetage hyperref [\[39\]](#page-289-5) peut interférer, d'où les précautions formelles dans les messages.

#### 5.76.1.10.1 Altération de \part :

```
\if@mtc@hints@w@
Nous regardons si \part, \@part and \@spart ont été altérées :
       \@ifundefined
               \part
3215 \@mtc@hints@w@false
     \mtc@hints@part
3216 \@ifundefined{part}{}{\ifx\part\mtc@hints@part\relax
              \@part
    \mtc@hints@@part
3218 \@ifundefined{part}{}{\ifx\@part\mtc@hints@@part\relax
             \sqrt{Q}spart 3219
   \mtc@hints@@spart
3220 \@ifundefined{part}{}{\ifx\@spart\mtc@hints@@spart\relax
\if@mtc@hints@given@3221\if@mtc@hyper@used@
3222 \if@mtc@hints@w@\@mtc@hints@given@true%
                           \else\@mtc@hints@w@true\fi}
                          \else\@mtc@hints@w@true\fi}
                          \else\@mtc@hints@w@true\fi}
                     3223 \PackageWarningNoLine{minitoc(hints)}%
                     3224 {--- The \string\part\space command is altered after minitoc}
                     3225 \if@mtc@hyper@used@
                     3226 \PackageWarningNoLine{minitoc(hints)}%
                     3227 {--- It may be the consequence of loading the ''hyperref'' package}
                     3228 \fi
                     3229 \text{ t}
```
#### 5.76.1.10.2 Altération de \chapter :

```
\if@mtc@hints@w@
Nous regardons si \chapter, \@chapter and \@schapter ont été altérées :
       \@ifundefined
            \chapter 3230\@mtc@hints@w@false
  \mtc@hints@chapter 3231\@ifundefined{chapter}{}{\ifx\chapter\mtc@hints@chapter\relax
           \@chapter
 \mtc@hints@@chapter
3233 \@ifundefined{chapter}{}{\ifx\@chapter\mtc@hints@@chapter\relax
          \@schapter
\mtc@hints@@schapter 3235\@ifundefined{chapter}{}{\ifx\@schapter\mtc@hints@@schapter\relax
\if@mtc@hints@given@ 3236\if@mtc@hyper@used@
3237 \if@mtc@hints@w@\@mtc@hints@given@true%
                           \else\@mtc@hints@w@true\fi}%
                           \else\@mtc@hints@w@true\fi}%
                           \else\@mtc@hints@w@true\fi}%
                     3238 \PackageWarningNoLine{minitoc(hints)}%
                     3239 {--- The \string\chapter\space command is altered after minitoc}
                     3240 \if@mtc@hyper@used@
                     3241 \PackageWarningNoLine{minitoc(hints)}%
                     3242 {--- It may be the consequence of loading the ''hyperref'' package}
                     3243 \fi
                     3244 \overline{\text{fi}}
```
#### 5.76.1.10.3 Altération de \section :

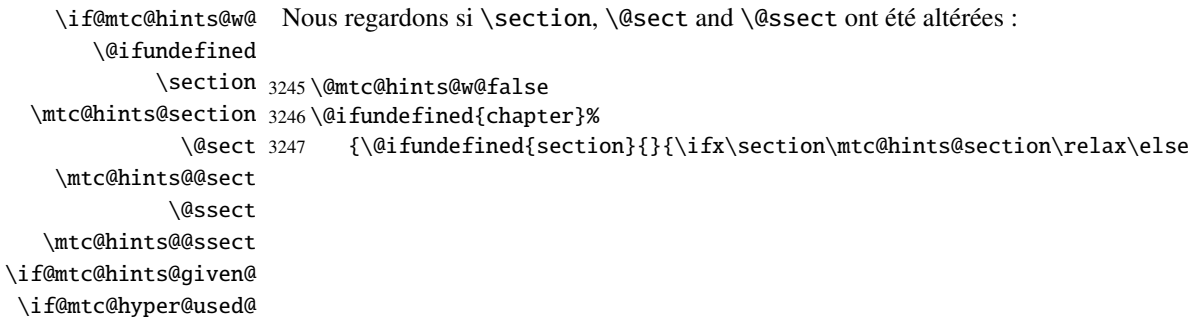

```
3248 \@mtc@hints@w@true\fi}
3249 \@ifundefined{section}{}{\ifx\@sect\mtc@hints@@sect\relax\else
3250 \@mtc@hints@w@true\fi}
3251 \@ifundefined{section}{}{\ifx\@ssect\mtc@hints@@ssect\relax\else
3252 \@mtc@hints@w@true\fi}
3253 \if@mtc@hints@w@\@mtc@hints@given@true%
3254 \PackageWarningNoLine{minitoc(hints)}%
3255 {--- The \string\section\space command is altered after minitoc}
3256 \if@mtc@hyper@used@
3257 \PackageWarningNoLine{minitoc(hints)}%
3258 {--- It may be the consequence of loading the ''hyperref'' package}
3259 \fi
3260 \relax\else\fi}{}%
```
#### 5.76.1.11 *Hint* sur la cohérence des séquences d'appel de certaines commandes

Et enfin, nous préparons les tests de cohérence sur les séquences d'appel de triplets de commandes associées telles que \doparttoc, \parttoc et \[fake]listofcontents, et similaires : pour pouvoir utiliser \parttoc, un fichier table des matières doit avoir été créé via \[fake]listofcontents et éclaté en fichiers parttocs via \doparttoc.

```
\if@mtc@hints@
          \if@mtc@toc@used@
          \if@mtc@lof@used@
3261 \if@mtc@hints@
          \if@mtc@lot@used@
3262 \newif\if@mtc@toc@used@ \global\@mtc@toc@used@false
                             Donc nous déclarons quelques indicateurs :
                            3263 \newif\if@mtc@lof@used@ \global\@mtc@lof@used@false
                            3264 \newif\if@mtc@lot@used@ \global\@mtc@lot@used@false
   \mtc@sv@tableofcontents
           \tableofcontents
          \if@mtc@toc@used@
     \mtc@sv@listoffigures
             \listoffigures
3265 \let\mtc@sv@tableofcontents\tableofcontents
          \if@mtc@lof@used@
3266 \def\tableofcontents%
       \mtc@sv@listoftables
              \listoftables
3268 \let\mtc@sv@listoffigures\listoffigures
          \if@mtc@lot@used@
3269 \def\listoffigures%
                             Puis nous modifions les commandes concernées pour positionner l'indicateur correspon-
                              dant lorsqu'elles sont utilisées. Nous commençons par les commandes des sommaires
                             principaux :
                                  3267 {\global\@mtc@toc@used@true\mtc@sv@tableofcontents}
                            3270 {\global\@mtc@lof@used@true\mtc@sv@listoffigures}
                            3271 \let\mtc@sv@listoftables\listoftables
                            3272 \def\listoftables%
                            3273 {\global\@mtc@lot@used@true\mtc@sv@listoftables}
\mtc@sv@faketableofcontents
Puis, leurs cousines « fake » :
      \faketableofcontents
          \if@mtc@toc@used@
3274 \let\mtc@sv@faketableofcontents\faketableofcontents
  \mtc@sv@fakelistoffigures
3275 \def\faketableofcontents%
         \fakelistoffigures
          \if@mtc@lof@used@
  \mtc@sv@fakelistoftables
          \fakelistoftables
          \if@mtc@lot@used@
                                  3276 {\global\@mtc@toc@used@true\mtc@sv@faketableofcontents}
```

```
3277 \let\mtc@sv@fakelistoffigures\fakelistoffigures
3278 \def\fakelistoffigures%
3279 {\global\@mtc@lof@used@true\mtc@sv@fakelistoffigures}
3280 \let\mtc@sv@fakelistoftables\fakelistoftables
3281 \def\fakelistoftables%
3282 {\global\@mtc@lot@used@true\mtc@sv@fakelistoftables}
3283 \text{ }i
```
\mtc@hints@begindoc Et la définition de \mtc@hints@begindoc est terminée (elle commence à la section [5.76.1](#page-191-0) page [192\)](#page-191-0) :

3284 }

#### 5.76.2 Partie finale : \mtc@hints@enddoc

\mtc@hints@enddoc La partie finale de l'option hints est exécutée via \AtEndDocument. Son code est dans \AtEndDocument la macro \mtc@hints@enddoc. C'est une séquence de tests sur les paquetages et classes chargés et sur les indicateurs positionnés durant les première et deuxième parties de cette option. Tout d'abord, nous déclarons la macro \mtc@hints@enddoc :

3285 \def\mtc@hints@enddoc{%

#### 5.76.2.1 *Hint* sur \sect-lof|lot et l'option insection

```
\if@mtc@sect@floats@
Nous regardons si des listes de figures ou de tableaux ont été demandées au niveau section.
    \if@dosectlof@used@
    \if@dosectlot@used@
3286 \if@dosectlof@used@\@mtc@sect@floats@true\fi
      \if@sectlof@used@
3287 \if@dosectlot@used@\@mtc@sect@floats@true\fi
      \if@sectlot@used@
3288 \if@sectlof@used@\@mtc@sect@floats@true\fi
   \if@mtc@section@def@
3289 \if@sectlot@used@\@mtc@sect@floats@true\fi
                         3290 \if@mtc@section@def@
\if@mtc@placeinsLoaded@
   \if@mtc@sect@floats@
       \if@mtc@hints@w@
   \if@mtc@hints@given@
                          Si oui, nous vérifions que le paquetage placeins [3] a été chargé avec les options cor-
                          rectes ou que l'option insection du paquetage minitoc a été invoquée. Sinon, un
                          avertissement est émis.
                         3291 \if@mtc@placeinsLoaded@
                         3292 \else
                         3293 \if@mtc@sect@floats@%
                         3294 \PackageWarningNoLine{minitoc(hints)}%
```
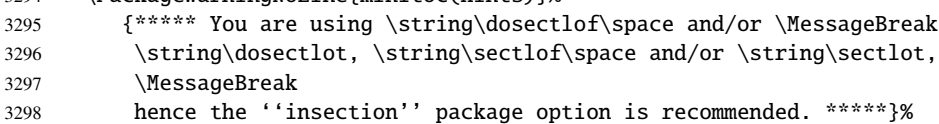

```
3299 \@mtc@hints@w@true
3300 \@mtc@hints@given@true
3301 \fi
3302 \fi
```
#### 5.76.2.2 Partie finale des tests de cohérence

Nous testons si \parttoc a été utilisée \doparttoc, etc., pour chaque paire de commandes préparation/insertion.

```
\if@mtc@part@def@
Pour les commandes au niveau partie :
   \if@parttoc@used@
 \if@doparttoc@used@
3303 \if@mtc@part@def@
\if@mtc@hints@given@
3304 \if@parttoc@used@
   \if@partlof@used@ 3305
\if@dopartlof@used@ 3306
   \if@partlot@used@ 3307
\if@dopartlot@used@ 3308
                           \if@doparttoc@used@\else
                           3306 \PackageWarningNoLine{minitoc(hints)}%
                               3307 {**** You have used \string\parttoc\space
                               but not \string\doparttoc\space*****}
                     3309 \@mtc@hints@given@true
                     3310 \fi
                     3311 \fi
                     3312 \if@partlof@used@
                     3313 \if@dopartlof@used@\else
                     3314 \PackageWarningNoLine{minitoc(hints)}%
                     3315 {**** You have used \string\partlof\space
                     3316 but not \string\dopartlof\space*****}
                     3317 \@mtc@hints@given@true
                     3318 \fi
                     3319 \fi
                     3320 \if@partlot@used@
                     3321 \if@dopartlot@used@\else
                     3322 \PackageWarningNoLine{minitoc(hints)}%
                     3323 {**** You have used \string\partlot\space
                     3324 but not \string\dopartlot\space*****}
                     3325 \@mtc@hints@given@true
                     3326 \fi
                     3327 \fi
                     3328 \fi
\if@mtc@chapter@def@
Pour les commandes au niveau chapitre :
   \if@minitoc@used@
 \if@dominitoc@used@
3329 \if@mtc@chapter@def@
\if@mtc@hints@given@
3330 \if@minitoc@used@
   \if@minilof@used@ 3331
\if@dominilof@used@ 3332
   \if@minilot@used@ 3333
\if@dominilot@used@ 3334
                           \if@dominitoc@used@\else
                           3332 \PackageWarningNoLine{minitoc(hints)}%
                               3333 {**** You have used \string\minitoc\space
                               but not \string\dominitoc\space*****}
```

```
3335 \@mtc@hints@given@true
```

```
3336 \fi
                    3337 \fi
                    3338 \if@minilof@used@
                    3339 \if@dominilof@used@\else
                    3340 \PackageWarningNoLine{minitoc(hints)}%
                    3341 {**** You have used \string\minilof\space
                    3342 but not \string\dominilof\space*****}
                    3343 \@mtc@hints@given@true
                    3344 \fi
                    3345 \fi
                    3346 \if@minilot@used@
                    3347 \if@dominilot@used@\else
                    3348 \PackageWarningNoLine{minitoc(hints)}%
                    3349 {**** You have used \string\minilot\space
                    3350 but not \string\dominilot\space*****}
                    3351 \@mtc@hints@given@true
                    3352 \quad \text{f}3353 \fi
                    3354 \fi
\if@mtc@section@def@
Pour les commandes au niveau section :
  \if@secttoc@used@
 \if@dosecttoc@used@
3355 \if@mtc@section@def@
\if@mtc@hints@given@
3356 \if@secttoc@used@
  \if@sectlof@used@ 3357
\if@dosectlof@used@ 3358
  \if@sectlot@used@ 3359
\if@dosectlot@used@ 3360
                           \if@dosecttoc@used@\else
                           3358 \PackageWarningNoLine{minitoc(hints)}%
                              3359 {**** You have used \string\secttoc\space
                               but not \string\dosecttoc\space*****}
                    3361 \@mtc@hints@given@true
                    3362 \fi
                    3363 \fi
                    3364 \if@sectlof@used@
                    3365 \if@dosectlof@used@\else
                    3366 \PackageWarningNoLine{minitoc(hints)}%
                    3367 {**** You have used \string\sectlof\space
                    3368 but not \string\dosectlof\space*****}
                    3369 \@mtc@hints@given@true
                    3370 \fi
                    3371 \fi
                    3372 \if@sectlot@used@
                    3373 \if@dosectlot@used@\else
                    3374 \PackageWarningNoLine{minitoc(hints)}%
                    3375 {**** You have used \string\sectlot\space
                    3376 but not \string\dosectlot\space*****}
                    3377 \fi
                    3378 \fi
                    3379 \text{ if}
```
#### 5.76.2.3 Vérifier si les tables principales ont été préparées (première partie)

Nous testons maintenant si une macro \doparttoc a été appelée sans aucune commande \parttoc correspondante, car sinon cet appel est vain. Nous faisons de même pour chaque commande analogue.

```
\if@mtc@part@def@
Commandes au niveau partie :
 \if@doparttoc@used@
   \if@parttoc@used@
3380 \if@mtc@part@def@
\if@mtc@hints@given@
3381 \if@doparttoc@used@
 \if@dopartlof@used@ 3382
   \if@partlof@used@ 3383
 \if@dopartlot@used@ 3384
   \if@partlot@used@ 3385
                            \if@parttoc@used@\else
                            3383 \PackageWarningNoLine{minitoc(hints)}%
                               {**** You have used \string\doparttoc\space
                                but not \string\parttoc\space*****}
                     3386 \@mtc@hints@given@true
                     3387 \fi
                     3388 \fi
                     3389 \if@dopartlof@used@
                     3390 \if@partlof@used@\else
                     3391 \PackageWarningNoLine{minitoc(hints)}%
                     3392 {**** You have used \string\dopartlof\space
                     3393 but not \string\partlof\space*****}
                     3394 \@mtc@hints@given@true
                     3395 \fi
                     3396 \fi
                     3397 \if@dopartlot@used@
                     3398 \if@partlot@used@\else
                     3399 \PackageWarningNoLine{minitoc(hints)}%
                     3400 {**** You have used \string\dopartlot\space
                     3401 but not \string\partlot\space*****}
                     3402 \@mtc@hints@given@true
                     3403 \quad \text{ifi}3404 \setminusfi
                     3405 \setminus fi\if@mtc@chapter@def@
 \if@dominitoc@used@
   \if@minitoc@used@
3406 \if@mtc@chapter@def@
\if@mtc@hints@given@
3407 \if@dominitoc@used@
\if@dominilof@used@ 3408
   \if@minilof@used@ 3409
 \if@dominilot@used@ 3410
   \if@minilot@used@^{3411}Commandes au niveau chapitre :
                           \if@minitoc@used@\else
                            3409 \PackageWarningNoLine{minitoc(hints)}%
                               {**** You have used \string\dominitoc\space
                                but not \string\minitoc\space*****}
                     3412 \@mtc@hints@given@true
                     3413 \fi
                     3414 \fi
                     3415 \if@dominilof@used@
                     3416 \if@minilof@used@\else
                     3417 \PackageWarningNoLine{minitoc(hints)}%
                     3418 {**** You have used \string\dominilof\space
```

```
3419 but not \string\minilof\space*****}
3420 \@mtc@hints@given@true
3421 \fi
3422 \fi
3423 \if@dominilot@used@
3424 \if@minilot@used@\else
3425 \PackageWarningNoLine{minitoc(hints)}%
3426 {**** You have used \string\dominilot\space
3427 but not \string\minilot\space*****}
3428 \@mtc@hints@given@true
3429 \fi
3430 \fi
3431 \fi
```

```
\if@mtc@section@def@
Commandes au niveau section :
\if@dosecttoc@used@
   \if@secttoc@used@
3432 \if@mtc@section@def@
\if@mtc@hints@given@
3433 \if@dosecttoc@used@
\if@dosectlof@used@ 3434
   \if@sectlof@used@ 3435
\if@dosectlot@used@ 3436
  \if@sectlot@used@ 3437
                           \if@secttoc@used@\else
                           3435 \PackageWarningNoLine{minitoc(hints)}%
                               {**** You have used \string\dosecttoc\space
                               but not \string\secttoc\space*****}
                     3438 \@mtc@hints@given@true
                     3439 \fi
                     3440 \ \text{Yfi}3441 \if@dosectlof@used@
                     3442 \if@sectlof@used@\else
                     3443 \PackageWarningNoLine{minitoc(hints)}%
                     3444 {**** You have used \string\dosectlof\space
                     3445 but not \string\sectlof\space*****}
                     3446 \@mtc@hints@given@true
                     3447 \setminusfi
                     3448 \setminusfi
                     3449 \if@dosectlot@used@
                     3450 \if@sectlot@used@\else
                     3451 \PackageWarningNoLine{minitoc(hints)}%
                     3452 {**** You have used \string\dosectlot\space
                     3453 but not \string\sectlot\space*****}
                     3454 \fi
                     3455 \fi
                     3456 \fi
                     3457 \fi
```
#### 5.76.2.4 Vérifier si les tables principales ont été préparées (seconde partie)

Un autre test de cohérence vérifie que si \parttoc a été appelée, alors la macro \tableofcontents ou \faketableofcontents a aussi été appelée (pour créer le fichier de contenu nécessaire) ; et des tests similaires sont effectués pour les autres commandes de mini-tables.

```
\if@mtc@part@def@
\if@mtc@hints@given@
   \if@parttoc@used@
3458 \if@mtc@part@def@
    \ifmtc@toc@used@
3459 \if@parttoc@used@
   \if@partlof@used@ 3460
    \ifmtc@lof@used@ 3461
   \if@partlot@used@ 3462
   \ifmtc@lot@used@ 3463
                     Commandes au niveau partie :
                           \if@mtc@toc@used@\else
                           \PackageWarningNoLine{minitoc(hints)}%
                              {**** You have used \string\parttoc\space but not\MessageBreak
                               \string\tableofcontents\space nor
                     3464 \string\faketableofcontents\space *****}
                     3465 \@mtc@hints@given@true
                     3466 \fi
                     3467 \sqrt{fi}3468 \if@partlof@used@
                     3469 \if@mtc@lof@used@\else
                     3470 \PackageWarningNoLine{minitoc(hints)}%
                     3471 {**** You have used \string\partlof\space but not\MessageBreak
                     3472 \string\listoffigures\space nor
                     3473 \string\fakelistoffigures\space *****}
                     3474 \@mtc@hints@given@true
                     3475 \setminusfi
                    3476 \fi
                    3477 \if@partlot@used@
                     3478 \if@mtc@lot@used@\else
                     3479 \PackageWarningNoLine{minitoc(hints)}%
                     3480 {**** You have used \string\partlot\space but not\MessageBreak
                     3481 \string\listoftables\space nor
                     3482 \string\fakelistoftables\space *****}
                     3483 \@mtc@hints@given@true
                     3484 \fi
                     3485 \fi
                     3486 \fi
\if@mtc@chapter@def@
Commandes au niveau chapitre :
\if@mtc@hints@given@
   \if@minitoc@used@
3487 \if@mtc@chapter@def@
    \ifmtc@toc@used@
3488 \if@minitoc@used@
   \if@minilof@used@ 3489
    \ifmtc@lof@used@ 3490
   \if@minilot@used@ 3491
    \ifmtc@lot@used@ 3492
                           \if@mtc@toc@used@\else
                           3490 \PackageWarningNoLine{minitoc(hints)}%
                              {**** You have used \string\minitoc\space but not\MessageBreak
                               \string\tableofcontents\space nor
                    3493 \string\faketableofcontents\space *****}
                     3494 \@mtc@hints@given@true
                     3495 \fi
                    3496 \setminusfi
                    3497 \if@minilof@used@
                     3498 \if@mtc@lof@used@\else
                     3499 \PackageWarningNoLine{minitoc(hints)}%
                     3500 {**** You have used \string\minilof\space but not\MessageBreak
                     3501 \string\listoffigures\space nor
                     3502 \string\fakelistoffigures\space *****}
                     3503 \@mtc@hints@given@true
                     3504 \fi
```

```
3505 \fi
                    3506 \if@minilot@used@
                    3507 \if@mtc@lot@used@\else
                    3508 \PackageWarningNoLine{minitoc(hints)}%
                    3509 {**** You have used \string\minilot\space but not\MessageBreak
                    3510 \string\listoftables\space nor
                    3511 \string\fakelistoftables\space *****}
                    3512 \@mtc@hints@given@true
                    3513 \fi
                    3514 \fi
                    3515 \setminus fi\if@mtc@section@def@
Commandes au niveau section :
\if@mtc@hints@given@
   \if@secttoc@used@
3516 \if@mtc@section@def@
    \ifmtc@toc@used@
3517 \if@secttoc@used@
   \if@sectlof@used@ 3518
   \ifmtc@lof@used@ 3519
   \if@sectlot@used@ 3520
   \ifmtc@lot@used@ 3521
                          \if@mtc@toc@used@\else
                          3519 \PackageWarningNoLine{minitoc(hints)}%
                              {**** You have used \string\secttoc\space but not\MessageBreak
                               \string\tableofcontents\space nor
                    3522 \string\faketableofcontents\space *****}
                    3523 \@mtc@hints@given@true
                    3524 \fi
                    3525 \fi
                    3526 \if@sectlof@used@
                    3527 \if@mtc@lof@used@\else
                    3528 \PackageWarningNoLine{minitoc(hints)}%
                    3529 {**** You have used \string\sectlof\space but not\MessageBreak
                    3530 \string\listoffigures\space nor
                    3531 \string\fakelistoffigures\space *****}
                    3532 \@mtc@hints@given@true
                    3533 \fi
                    3534 \fi
                    3535 \if@sectlot@used@
                    3536 \if@mtc@lot@used@\else
                    3537 \PackageWarningNoLine{minitoc(hints)}%
                    3538 {**** You have used \string\sectlot\space but not\MessageBreak
                    3539 \string\listoftables\space nor
                    3540 \string\fakelistoftables\space *****}
                    3541 \@mtc@hints@given@true
                    3542 \fi
                    3543 \fi
                    3544 \fi
```
#### 5.76.2.5 Tester le nombre de mini-tables, dans le cas de suffixes courts

\mtc@hints@checklongext \if@longextensions@ \if@mtc@part@def@ \value \if@mtc@hints@given@true \if@mtc@chapter@def@ \if@mtc@section@def@

Si les suffixes courts sont utilisés, vous ne pouvez utiliser que 99 mini-tables de chaque genre. Si davantage de mini-tables sont créées, les fichiers auxiliaires seront écrasés ; le centième fichier minitoc \jobname.U100 a son nom tronqué à \jobname.U10, qui est déjà le dixième fichier minitoc. Donc nous avons besoin d'une indication (*hint*) pour signaler cette situation. Le code est assez simple, mais le remède est amer et coûteux : soit utiliser un meilleur système d'exploitation<sup>[9](#page-204-0)</sup>, soit revoir la conception du document.

```
3545 \def\mtc@hints@checklongext{%
3546 \if@longextensions@
3547 \else
3548 \if@mtc@part@def@
3549 \ifnum 99 < \value{ptc}
3550 \@mtc@hints@given@true
3551 \PackageWarningNoLine{minitoc(hints)}%
3552 {**** You have used short extensions
3553 and more than 99 parts *****}
3554 \fi
3555 \fi
3556 \if@mtc@chapter@def@
3557 \ifnum 99 < \value{mtc}
3558 \@mtc@hints@given@true
3559 \PackageWarningNoLine{minitoc(hints)}%
3560 {**** You have used short extensions
3561 and more than 99 chapters *****}
3562 \quad \text{If}3563 \else
3564 \if@mtc@section@def@
3565 \ifnum 99 < \value{stc}
3566 \@mtc@hints@given@true
3567 \PackageWarningNoLine{minitoc(hints)}%
3568 {**** You have used short extensions
3569 and more than 99 sections *****}
3570 \quad \text{if}3571 \fi
3572 \quad \text{if}3573 \fi}
3574 \mtc@hints@checklongext
```
#### 5.76.2.6 Partie finale du *hint* sur le paquetage sectsty

\if@mtc@sectstyLoaded@ \if@mtc@sectstvLoaded@a@ \if@mtc@hints@given@ Nous testons si sectsty a été chargé avant (correct) ou après (incorrect) minitoc. Voir la section [5.9](#page-73-0) page [74.](#page-73-0) \if@mtc@sectstyLoaded@\else \if@mtc@sectstyLoaded@a@ \PackageWarningNoLine{minitoc(hints)}% {\*\*\*\* The sectsty package should be loaded \MessageBreak

```
3579 **before** the minitoc package ****}
3580 \@mtc@hints@given@true
3581 \fi
3582 \fi
```
<span id="page-204-0"></span><sup>&</sup>lt;sup>9</sup>Dans le long terme, un bon investissement.

#### 5.76.2.7 Tester si des mini-tables vides ont été détectées

Nous testons pour chaque sorte de mini-tables.

\if@mtc@empty@parttoc@ Pour les parttocs :

```
3583 \if@mtc@empty@parttoc@
3584 \PackageWarningNoLine{minitoc(hints)}%
3585 {**** You have attempted to insert empty parttocs ****}
3586 \@mtc@hints@given@true
3587 \fi
```
\if@mtc@empty@partlof@ Pour les partlofs :

```
3588 \if@mtc@empty@partlof@
3589 \PackageWarningNoLine{minitoc(hints)}%
3590 {**** You have attempted to insert empty partlofs ****}
3591 \@mtc@hints@given@true
3592 \setminus fi
```
\if@mtc@empty@partlot@ Pour les partlots :

```
3593 \if@mtc@empty@partlot@
3594 \PackageWarningNoLine{minitoc(hints)}%
3595 {**** You have attempted to insert empty partlots ****}
3596 \@mtc@hints@given@true
3597 \setminus fi
```
\if@mtc@empty@minitoc@ Pour les minitocs :

```
3598 \if@mtc@empty@minitoc@
3599 \PackageWarningNoLine{minitoc(hints)}%
3600 {**** You have attempted to insert empty minitocs ****}
3601 \@mtc@hints@given@true
3602 \setminus fi
```
\if@mtc@empty@minilof@ Pour les minilofs :

```
3603 \if@mtc@empty@minilof@
3604 \PackageWarningNoLine{minitoc(hints)}%
3605 {**** You have attempted to insert empty minilofs ****}
3606 \@mtc@hints@given@true
3607 \setminus fi
```

```
\if@mtc@empty@minilot@ Pour les minilots :
```

```
3608 \if@mtc@empty@minilot@
3609 \PackageWarningNoLine{minitoc(hints)}%
3610 {**** You have attempted to insert empty minilots ****}
3611 \@mtc@hints@given@true
3612 \setminus fi
```
\if@mtc@empty@secttoc@ Pour les secttocs :

```
3613 \if@mtc@empty@secttoc@
3614 \PackageWarningNoLine{minitoc(hints)}%
3615 {**** You have attempted to insert empty secttocs ****}
3616 \@mtc@hints@given@true
3617 \setminus fi
```
\if@mtc@empty@sectlof@ Pour les sectlofs :

```
3618 \if@mtc@empty@sectlof@
3619 \PackageWarningNoLine{minitoc(hints)}%
3620 {**** You have attempted to insert empty sectlofs ****}
3621 \@mtc@hints@given@true
3622 \setminus fi
```
\if@mtc@empty@sectlot@ Pour les sectlots :

```
3623 \if@mtc@empty@sectlot@
3624 \PackageWarningNoLine{minitoc(hints)}%
3625 {**** You have attempted to insert empty sectlots ****}
3626 \@mtc@hints@given@true
3627 \fi
```
#### 5.76.2.8 Tester si des commandes obsolètes ont été utilisées

Ce *hint* est juste un rappel dans le cas où vous auriez utilisé des commandes obsolètes, qui sont aussi signalées dans le fichier .log.

\if@firstpartis@used@ Macro obsolète \firstpartis :

```
3628 \if@firstpartis@used@
3629 \PackageWarningNoLine{minitoc(hints)}%
3630 {**** You have invoked an obsolete command: \string\firstpartis\space ****}
3631 \@mtc@hints@given@true
3632 \setminus fi
```

```
\if@firstchapteris@used@ Macro obsolète \firstchapteris :
```

```
3633 \if@firstchapteris@used@
3634 \PackageWarningNoLine{minitoc(hints)}%
3635 {**** You have invoked an obsolete command: \string\firstchapteris\space ****}
3636 \@mtc@hints@given@true
3637 \fi
```
\if@firstsectionis@used@ Macro obsolète \firstsectionis :

```
3638 \if@firstsectionis@used@
3639 \PackageWarningNoLine{minitoc(hints)}%
3640 {**** You have invoked an obsolete command: \string\firstsectionis\space ****}
3641 \@mtc@hints@given@true
3642 \setminus fi
```
#### 5.76.2.9 Tester si des *hints* ont été écrits

\if@mtc@hints@given@ \mtc@hints@enddoc Nous arrivons à la fin de la troisième partie de l'option hints : si des problèmes ont été détectés, un avertissement est affiché ; cet avertissement n'est pas affiché mais seulement écrit dans le fichier .log si aucun problème n'a été détecté. Et nous terminons la macro \mtc@hints@enddoc par une accolade fermante.

```
3643 \if@mtc@hints@given@
3644 \PackageWarningNoLine{minitoc(hints)}%
3645 {***** Some hints have been written\MessageBreak
3646 in the \jobname.log file. *****}
3647 \else
3648 \PackageInfo{minitoc(hints)}%
3649 {***** No hints have been written\MessageBreak
3650 in the \jobname.log file. *****\@gobble}
3651 \overline{\text{fi}}3652 }
```
## 5.77 Traitement des options

\ExecuteOptionsenglish Tout d'abord, nous exécutons l'option de langue par défaut, english :

3653 \ExecuteOptions{english}

\ProcessOptions\* Puis nous exécutons toutes les options demandées ; pour la plupart des options, ceci consiste seulement à positionner un indicateur, ou à charger un fichier pour les options de langue.

```
3654 \ProcessOptions*
```
Nous examinons maintenant les indicateurs pour certaines options et exécutons les actions nécessaires.

#### 5.77.1 Traitement de l'option insection

```
\if@mtc@ss@insection@
       \RequirePackage
     \@ifpackageloaded
\if@mtc@placeinsLoaded@
3655 \if@mtc@ss@insection@
                         Pour l'option insection, nous chargeons le paquetage placeins [3] avec ses options
                         verbose, section et below ; le chargement correct est vérifié :
                        3656 \RequirePackage[section,below,verbose]{placeins}[2005/04/18]%
                        3657 \@ifpackageloaded{placeins}%
                        3658 {\@mtc@placeinsLoaded@true}%
                        3659 {\@mtc@placeinsLoaded@false}%
```
 $3660$  \fi

 $3667$  \fi

#### 5.77.2 Traitement de l'option notoccite

```
\if@mtc@notoccite@
Pour l'option notoccite, nous chargeons simplement le paquetage notoccite [2] :
  \RequirePackage
```

```
3661 \if@mtc@notoccite@
3662 \RequirePackage{notoccite}%
3663 \setminus fi
```
#### 5.77.3 Traitement de l'option hints

```
\if@mtc@hints@
   \AtBeginDocument
\mtc@hints@begindoc
     \AtEndDocument
3664 \if@mtc@hints@
  \mtc@hints@enddoc
                     Pour l'option hints, nous plaçons sa première partie dans un bloc \AtBeginDocument
                     et sa troisième (dernière) partie dans un bloc \AtEndDocument :
                           \AtBeginDocument{\mtc@hints@begindoc}%
                    3666 \AtEndDocument{\mtc@hints@enddoc}%
```
#### 5.77.4 Sauvegarde des commandes de sectionnement

Et, enfin, nous sauvegardons les définitions des commandes de sectionnement (avec leurs branches non étoilées et étoilées), pour des comparaisons (ceci est une partie de l'option hints exécutée dans le préambule).

```
\@ifundefined
Pour la commande \part :
 \mtc@hints@part
            \part
3668 \@ifundefined{part}{}{\let\mtc@hints@part\part
\mtc@hints@@part 3669
           \@part 3670
\mtc@hints@@spart
          \@spart
                                               \let\mtc@hints@@part\@part
                                               \let\mtc@hints@@spart\@spart}
```
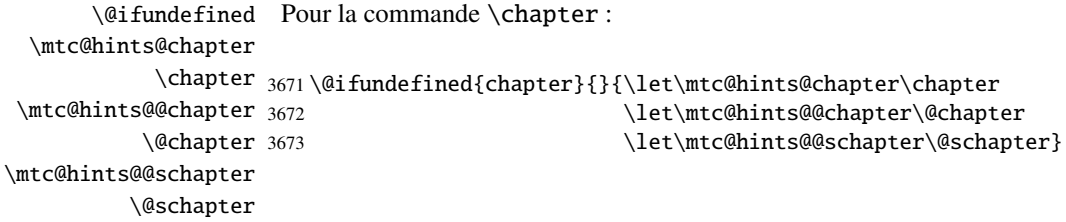

\@ifundefined Pour la commande \section : \mtc@hints@section \section 3674 \@ifundefined{section}{}{\let\mtc@hints@section\section \mtc@hints@@sect 3675 \@sect \mtc@hints@@ssect \@ssect \let\mtc@hints@@sect\@sect \let\mtc@hints@@ssect\@ssect}

Et le paquetage est terminé.

3677 (/minitoc)

## 5.78 Le fichier fminitoc.dtx

```
\jobname
Ce court fichier est nécessaire pour créer la documentation en français. Son rôle est
  \input
de forcer \jobname à fminitoc au lieu de minitoc. Comme minitoc.ins en-
          gendre les fichiers minitoc.lan et fminitoc.lan qui établissent un numéro de langue
          \LANG, et comme minitoc.dtx lit \jobname.lan, la documentation peut être en plu-
          sieurs langues (anglais et français) dans minitoc.dtx, la langue étant choisie par des
          constructions \ifcase\LANG\relax ... \or\relax ... \fi. Les primitives \relax
          sont nécessaires pour éviter de mauvaises surprises.
```
3678 (\*fminitoc) 3679 \ProvidesFile{fminitoc.dtx}[2005/09/16 minitoc french documentation start file]  \input minitoc.dtx  $\langle$ /fminitoc $\rangle$ 

# Chapitre 6

# Code commenté de mtcoff.sty

#### Sommaire

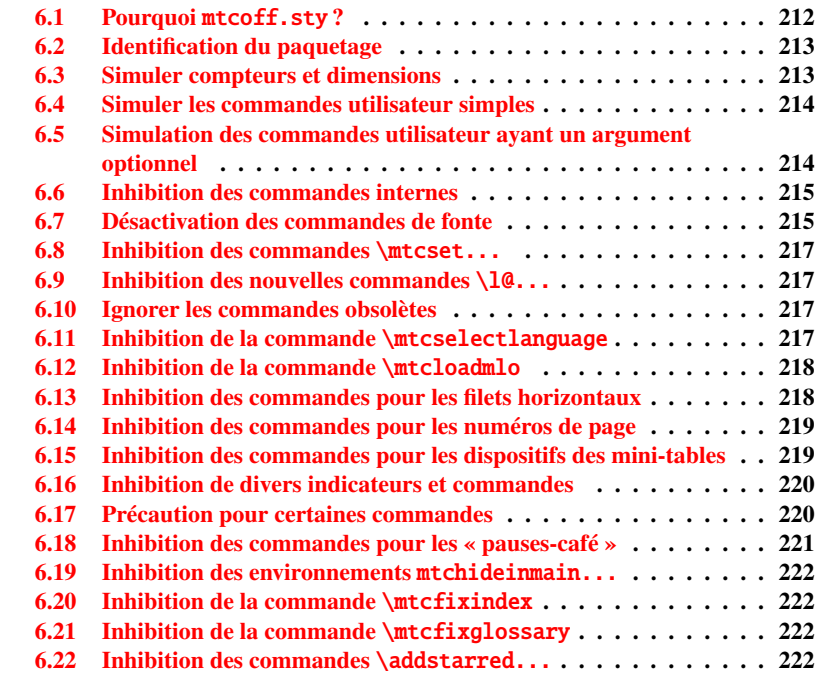

# <span id="page-211-0"></span>6.1 Pourquoi mtcoff.sty ?

Le paquetage minitoc [\[20,](#page-287-0) [19\]](#page-287-1) requiert que l'utilisateur insère de nombreuses commandes dans le code source de son document, mais pas seulement dans le préambule

du document. D'où le concept d'un paquetage de remplacement, mtcoff (c'est-à-dire, « *minitoc o*ff »), qui substitue à toutes les commandes et à tous les environnements du paquetage minitoc d'autres commandes et environnements ayant les mêmes noms et syntaxes, mais ne faisant rien (sauf émettre quelques avertissements bénins, dans des cas spéciaux). De cette manière, pour inhiber facilement le paquetage minitoc, il vous suffit d'écrire, dans le préambule de votre document, quelque chose comme ceci :

\usepackage[...options...]{minitoc} %\usepackage{mtcoff}

alors le paquetage minitoc est activé avec les options spécifiées. Si vous modifiez ces deux lignes de la manière suivante :

```
%\usepackage[...options...]{minitoc}
\usepackage{mtcoff}
```
alors le paquetage minitoc est désactivé et toutes ses commandes et environnements sont ignorés. Ceci est beaucoup plus facile, rapide et sûr que de mettre en commentaire toutes les commandes et environnements de minitoc. De plus, cette opération est réversible.

## <span id="page-212-0"></span>6.2 Identification du paquetage

\NeedsTeXFormat \ProvidesPackage Tout d'abord, nous identifions le paquetage et vérifions la version de L<sup>AT</sup>EX<sup>[1](#page-212-2)</sup> :

```
3682 (*mtcoff)
3683 \NeedsTeXFormat{LaTeX2e}%
3684 \ProvidesPackage{mtcoff}[2005/09/16 v43 The mtcoff package]
```
## <span id="page-212-1"></span>6.3 Simuler compteurs et dimensions

```
\count@
        \dimen@
\c@minitocdepth
par défaut, \bigskipamount.
     \mtcindent
 \mtcskipamount
3685 \let\c@minitocdepth\count@
 \bigskipamount 3686\let\mtcindent\dimen@
\c@parttocdepth
3687 \let\mtcskipamount\bigskipamount
     \mtcindent
3688 \let\c@parttocdepth\count@
\c@secttocdepth
3689 \let\ptcindent\dimen@
     \stcindent
3690 \let\c@secttocdepth\count@
         \c@mtc
3691 \let\stcindent\dimen@
         \c@ptc
         \c@stc
                 Puisque minitoc déclare quelques registres compteurs et dimensions, nous les simulons
                 en utilisant \count@ ou \dimen@. Pour \mtcskipamount, nous utilisons sa définition
                 3692 \let\c@mtc\count@
                 3693 \let\c@ptc\count@
```
3694 \let\c@stc\count@

<span id="page-212-2"></span><sup>1</sup>Cette vérification n'est pas vraiment utile pour le paquetage mtcoff lui-même, mais il est bon de vérifier que votre version de LATEX n'est pas trop ancienne pour supporter minitoc.

## <span id="page-213-0"></span>6.4 Simuler les commandes utilisateur simples

```
\mtcskip
Certaines commandes utilisateur sont faciles à simuler :
\faketableofcontents
  \fakelistoffigures
3695 \let\mtcskip\relax
   \fakelistoftables
3696 \let\faketableofcontents\relax
          \adjustptc
3697 \let\fakelistoffigures\relax
          \adjustmtc
3698 \let\fakelistoftables\relax
          \adjuststc 3699\newcommand{\adjustptc}[1][1]{\relax}
       \decrementptc 3700\newcommand{\adjustmtc}[1][1]{\relax}
       \decrementmtc 3701\newcommand{\adjuststc}[1][1]{\relax}
       \decrementstc
       \incrementptc
       \incrementmtc 3705\let\incrementptc\relax
       \incrementstc 3706\let\incrementmtc\relax
                      3702 \let\decrementptc\relax
                      3703 \let\decrementmtc\relax
                      3704 \let\decrementstc\relax
                      3707 \let\incrementstc\relax
```

```
\partend
Les commandes suivantes ne sont pas appelées directement par l'utilisateur, dans des
   \partbegin
circonstances normales, mais il faut les simuler :
  \chapterend
\chapterbegin
3708 \let\partend\relax
     \sectend
3709 \let\partbegin\relax
   \sectbegin
3710 \let\chapterend\relax
              3711 \let\chapterbegin\relax
              3712 \let\sectend\relax
              3713 \let\sectbegin\relax
```
# <span id="page-213-1"></span>6.5 Simulation des commandes utilisateur ayant un argument optionnel

```
\gobbleopt@ Les commandes utilisateur ayant un argument optionnel sont simulées en utilisant la
              macro interne LATEX \@ifnextchar (pour prendre l'argument optionnel) et la nouvelle
              commande utilitaire \gobbleopt@.
```

```
3714 \def\gobbleopt@[#1]{\relax}
```
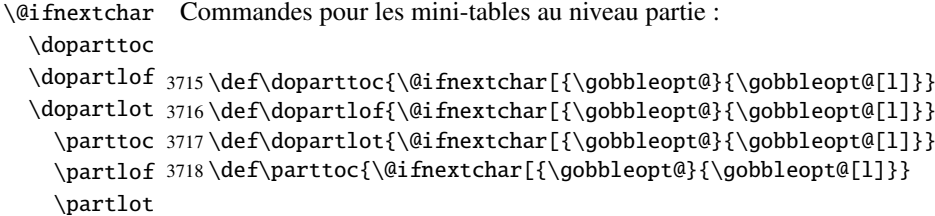

3719 \def\partlof{\@ifnextchar[{\gobbleopt@}{\gobbleopt@[l]}} 3720 \def\partlot{\@ifnextchar[{\gobbleopt@}{\gobbleopt@[l]}}

```
\@ifnextchar
Commandes pour les mini-tables au niveau chapitre :
 \dominitoc
  \dominilof
3721 \def\dominitoc{\@ifnextchar[{\gobbleopt@}{\gobbleopt@[l]}}
  \dominilot
3722 \def\dominilof{\@ifnextchar[{\gobbleopt@}{\gobbleopt@[l]}}
    \minitoc
3723 \def\dominilot{\@ifnextchar[{\gobbleopt@}{\gobbleopt@[l]}}
    \minilof
3724 \def\minitoc{\@ifnextchar[{\gobbleopt@}{\gobbleopt@[l]}}
    \minilot
3725 \def\minilof{\@ifnextchar[{\gobbleopt@}{\gobbleopt@[l]}}
             3726 \def\minilot{\@ifnextchar[{\gobbleopt@}{\gobbleopt@[l]}}
```
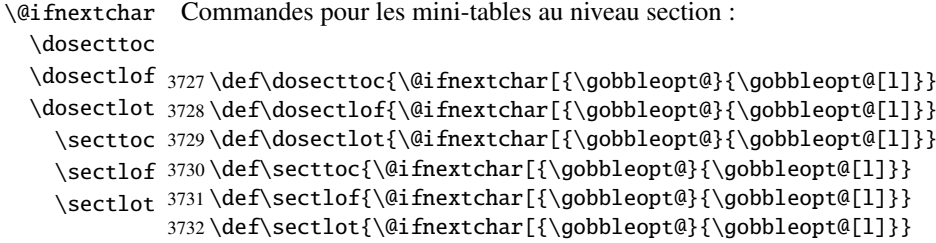

## <span id="page-214-0"></span>6.6 Inhibition des commandes internes

```
\@gobbletwo
Il nous faut aussi inhiber quelques commandes de minitoc, avec \relax (macros sans
     \tf@mtc
argument) ou \@gobbletwo (macros avec arguments) :
\mtc@string
\appendixmtc 3733\let\tf@mtc\count@
 \l@xchapter
3734 \let\mtc@string\relax
   \xchapter
3735 \let\appendixmtc\relax
   \pchapter
3736 \let\l@xchapter\@gobbletwo
   \psection
3737 \let\xchapter\relax
    \l@xpart
3738 \let\pchapter\relax
      \xpart
3739 \let\psection\relax
    \l@xsect 3740\let\l@xpart\@gobbletwo
      \xsect
3742 \let\l@xsect\@gobbletwo
             3741 \let\xpart\relax
             3743 \let\xsect\relax
```
## <span id="page-214-1"></span>6.7 Désactivation des commandes de fonte

\empty Nous désactivons commandes de fonte de minitoc (telles que \mtcSSfont) avec \empty, car certains utilisateurs pourraient avoir utilisé :

\renewcommand{\mtcSSfont}{...}

ce qui ne marcherait pas si nous utilisions \relax ici.

```
\ptcfont
Fontes pour les mini-tables au niveau partie :
 \ptcCfont
  \ptcSfont 3744 \let\ptcfont\empty
 \ptcSSfont 3745\let\ptcCfont\empty
\ptcSSSfont
3746 \let\ptcSfont\empty
  \ptcPfont
3747 \let\ptcSSfont\empty
 \ptcSPfont 3748\let\ptcSSSfont\empty
   \plffont 3749\let\ptcPfont\empty
   \pltfont 3750\let\ptcSPfont\empty
   \ptifont 3751\let\plffont\empty
            3752 \let\pltfont\empty
            3753 \let\ptifont\empty
```

```
\mtcfont
Fontes pour les mini-tables au niveau chapitre :
 \mtcSfont
 \mtcSSfont 3754\let\mtcfont\empty
\mtcSSSfont 3755\let\mtcSfont\empty
  \mtcPfont
3756 \let\mtcSSfont\empty
 \mtcSPfont
3757 \let\mtcSSSfont\empty
   \mlffont
3758 \let\mtcPfont\empty
   \mltfont 3759\let\mtcSPfont\empty
   \mtifont
3760 \let\mlffont\empty
            3761 \let\mltfont\empty
            3762 \let\mtifont\empty
```

```
\stcfont
Fontes pour les mini-tables au niveau section :
\stcSSfont
\stcSSSfont 3763\let\stcfont\empty
  \stcPfont
3764 \let\stcSSfont\empty
 \stcSPfont 3765\let\stcSSSfont\empty
   \slffont
3766 \let\stcPfont\empty
   \sltfont 3767\let\stcSPfont\empty
   \stifont 3768\let\slffont\empty
            3769 \let\sltfont\empty
            3770 \let\stifont\empty
```
\coffeefont Fonte pour les lignes de « pause-café » :

3771 \let\coffeefont\empty
#### 6.8 Inhibition des commandes \mtcset...

```
\@gobbletwo
Ces commandes utilisent deux ou trois arguments obligatoires :
      \mtcsetdepth
       \mtcsetfont
3772 \let\mtcsetdepth\@gobbletwo
  \mtcsettitlefont 3773\def\mtcsetfont#1#2#3{\empty}
      \mtcsettitle
3774 \let\mtcsettitlefont\@gobbletwo
     \mtcsetformat
3775 \let\mtcsettitle\@gobbletwo
    \mtcsetfeature 3776 \def\mtcsetformat#1#2#3{\empty}
\mtcsetpagenumbers
3777 \def\mtcsetfeature#1#2#3{\empty}
      \mtcsetrules 3778\let\mtcsetpagenumbers\@gobbletwo
                    3779 \let\mtcsetrules\@gobbletwo
```
#### 6.9 Inhibition des nouvelles commandes  $\lceil 10 \rceil$ ...

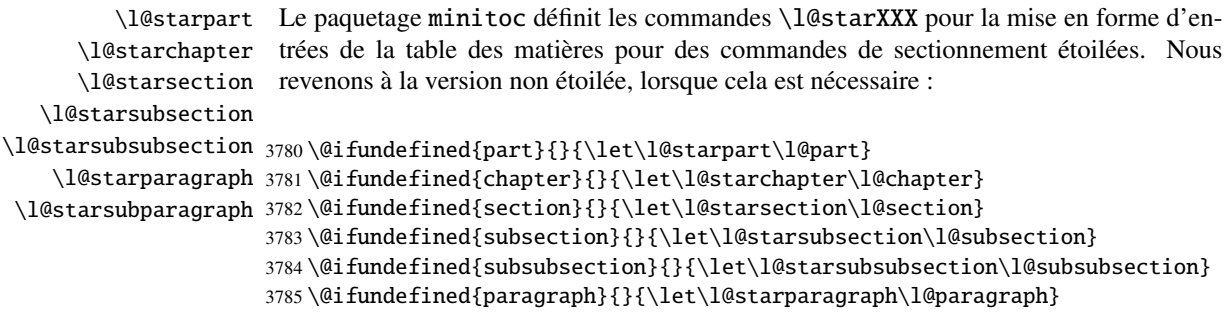

3786 \@ifundefined{subparagraph}{}{\let\l@starsubparagraph\l@subparagraph}

#### 6.10 Ignorer les commandes obsolètes

```
\@gobble
Nous ignorons simplement les commandes obsolètes (qui ont un seul argument, obliga-
   \firstpartis
toire) :
\firstchapteris
\firstsectionis
3787 \let\firstpartis\@gobble
                3788 \let\firstchapteris\@gobble
                3789 \let\firstsectionis\@gobble
```
#### 6.11 Inhibition de la commande \mtcselectlanguage

\@gobble Cette commande a un seul argument, obligatoire :\mtcselectlanguage

3790 \let\mtcselectlanguage\@gobble

#### 6.12 Inhibition de la commande \mtcloadmlo

\@gobble Cette commande a un seul argument, obligatoire : \mtcloadmlo

3791 \let\mtcloadmlo\@gobble

## 6.13 Inhibition des commandes pour les filets horizontaux

\ptcrule Ces commandes n'ont aucun argument : \noptcrule \mtcrule 3792 \let\ptcrule\relax \nomtcrule 3793 \let\noptcrule\relax \stcrule 3794 \let\mtcrule\relax \nostcrule 3795 \let\nomtcrule\relax \plfrule 3796 \let\stcrule\relax \noplfrule 3797\let\nostcrule\relax \mlfrule \nomlfrule \slfrule \noslfrule 3802\let\slfrule\relax \pltrule 3803\let\noslfrule\relax \nopltrule 3804\let\pltrule\relax \mltrule 3805 \let\nopltrule\relax \nomltrule 3806 \let\mltrule\relax \sltrule 3807 \let\nomltrule\relax \nosltrule 3808 \let\sltrule\relax 3798 \let\plfrule\relax 3799 \let\noplfrule\relax 3800 \let\mlfrule\relax 3801 \let\nomlfrule\relax

3809 \let\nosltrule\relax

## 6.14 Inhibition des commandes pour les numéros de page

```
\ptcpagenumbers
Ces commandes n'ont aucun argument :
\noptcpagenumbers
  \mtcpagenumbers 3810\let\mtcpagenumbers\relax
\nomtcpagenumbers
3811 \let\nomtcpagenumbers\relax
  \stcpagenumbers 3812\let\stcpagenumbers\relax
\nostcpagenumbers
3813 \let\nostcpagenumbers\relax
  \plfpagenumbers
3814 \let\ptcpagenumbers\relax
\noplfpagenumbers
3815 \let\noptcpagenumbers\relax
  \mlfpagenumbers 3816\let\mlfpagenumbers\relax
\nomlfpagenumbers
  \slfpagenumbers
\noslfpagenumbers 3820\let\plfpagenumbers\relax
  \pltpagenumbers 3821\let\noplfpagenumbers\relax
\nopltpagenumbers 3822\let\mltpagenumbers\relax
  \mltpagenumbers 3823\let\nomltpagenumbers\relax
\nomltpagenumbers
3824 \let\sltpagenumbers\relax
  \sltpagenumbers
3825 \let\nosltpagenumbers\relax
\nosltpagenumbers
3826 \let\pltpagenumbers\relax
                  3817 \let\nomlfpagenumbers\relax
                  3818 \let\slfpagenumbers\relax
                  3819 \let\noslfpagenumbers\relax
                  3827 \let\nopltpagenumbers\relax
```
### 6.15 Inhibition des commandes pour les dispositifs des mini-tables

Nous inhibons les commandes pour les dispositifs (telles que \beforeparttoc) avec \empty, car certains utilisateurs ont pu avoir fait :

```
\renewcommand{\beforeparttoc}{...}
```
ce qui ne marcherait pas si nous utilisions \relax ici. Ces commandes n'ont aucun argument,

\beforeparttoc Commandes pour des mini-tables au niveau partie : \beforepartlof \beforepartlot 3828 \let\beforeparttoc\empty \afterparttoc 3829\let\beforepartlof\empty \afterpartlof 3830 \let\beforepartlot\empty \afterpartlot 3831 \let\afterparttoc\empty \thispageparttocstyle 3832 \let\afterpartlof\empty \thispagepartlofstyle 3833 \let\afterpartlot\empty \thispagepartlotstyle 3834\let\thispageparttocstyle\empty 3835 \let\thispagepartlofstyle\empty 3836 \let\thispagepartlotstyle\empty

```
\beforeminitoc
Commandes pour des mini-tables au niveau chapitre :
       \beforeminilof
       \beforeminilot
3837 \let\beforeminitoc\empty
        \afterminitoc 3838\let\beforeminilof\empty
        \afterminilof
3839 \let\beforeminilot\empty
        \afterminilot
3840 \let\afterminitoc\empty
\thispageminitocstyle
3841 \let\afterminilof\empty
\thispageminilofstyle
3842 \let\afterminilot\empty
\thispageminilotstyle 3843\let\thispageminitocstyle\empty
                      3844 \let\thispageminilofstyle\empty
                      3845 \let\thispageminilotstyle\empty
       \beforesecttoc
Commandes pour des mini-tables au niveau section :
       \beforesectlof
       \beforesectlot 3846\let\beforesecttoc\empty
        \aftersecttoc
3847 \let\beforesectlof\empty
        \aftersectlof
3848 \let\beforesectlot\empty
        \aftersectlot
3849 \let\aftersecttoc\empty
\thispagesecttocstyle
3850 \let\aftersectlof\empty
```

```
\thispagesectlofstyle
3851 \let\aftersectlot\empty
\thispagesectlotstyle 3852\let\thispagesecttocstyle\empty
                      3853 \let\thispagesectlofstyle\empty
                      3854 \let\thispagesectlotstyle\empty
```
#### 6.16 Inhibition de divers indicateurs et commandes

```
\if@longextensions@
Il y a quelques indicateurs et commandes qu'il est bon de déclarer :
        \iftightmtc
       \ifktightmtc
3855 \newif\if@longextensions@ \@longextensions@true
     \ifundottedmtc 3856\newif\iftightmtc \tightmtcfalse
          \l@listof
3857 \newif\ifktightmtc \ktightmtcfalse
           \chapter 3858\newif\ifundottedmtc \undottedmtcfalse
                    3859 \let\l@listof\chapter
```
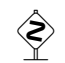

## $\Leftrightarrow$  6.17 Précaution pour certaines commandes

\AtBeginDocument \ifmtcoffwarn@

Certaines commandes de minitoc devraient éventuellement être remplacées si vous décidez d'arrêter *définitivement* l'utilisation du paquetage minitoc avec votre document. Donc nous déclarons un indicateur et un bloc \AtEndDocument pour signaler que vous avez utilisé ces commandes :

3860 \newif\ifmtcoffwarn@ \mtcoffwarn@false 3861 \AtEndDocument{\ifmtcoffwarn@

#### CHAPITRE 6. CODE COMMENTÉ DE MTCOFF.STY 221

```
3862 \PackageWarningNoLine{mtcoff}%
3863 {You should scan (backwards) your .log file to find
3864 \MessageBreak
3865 some commands needing to be replaced if you decide to
3866 \MessageBreak
3867 DEFINITELY stop using minitoc for this document.
3868 \MessageBreak
3869 It is more wise to keep the \string\usepackage\space lines for
3870 \MessageBreak
3871 minitoc and mtcoff and to comment out only one of them}
3872 \fi}
```

```
\mtcaddchapter
Puis ces commandes sont inhibées de manière qu'elles positionnent l'indicateur et
  \mtcaddsection
donnent un avertissement (ce qui est utile pour avoir le numéro de ligne) :
     \mtcaddpart
  \ifmtcoffwarn@
3873 \newcommand{\mtcaddchapter}[1][]{\mtcoffwarn@true
         \mtc@ck 3874
\addcontentsline 3875
                       \PackageWarning{mtcoff}%
                       3875 {\protect\mtcaddchapter{...} should be replaced\MessageBreak
                 3876 by \protect\addcontentsline{toc}{chapter}{...}\MessageBreak}
                 3877 \def\mtc@ck{#1}
                 3878 \ifx\mtc@ck\empty
                 3879 \else
                 3880 \addcontentsline{toc}{chapter}{#1}%
                 3881 \fi}
                 3882 \newcommand{\mtcaddsection}[1][]{\mtcoffwarn@true
                 3883 \PackageWarning{mtcoff}%
                 3884 {\protect\mtcaddsection{...} should be replaced\MessageBreak
                 3885 by \protect\addcontentsline{toc}{section}{...}\MessageBreak}
                 3886 \def\mtc@ck{#1}
                 3887 \ifx\mtc@ck\empty
                 3888 \else
                 3889 \addcontentsline{toc}{part}{#1}%
                 3890 \fi}
                 3891 \newcommand{\mtcaddpart}[1][]{\mtcoffwarn@true
                 3892 \PackageWarning{mtcoff}%
                 3893 {\protect\mtcaddpart{...} should be replaced\MessageBreak
                 3894 by \protect\addcontentsline{toc}{part}{...}\MessageBreak}
                 3895 \def\mtc@ck{#1}
                 3896 \ifx\mtc@ck\empty
                 3897 \else
                 3898 \addcontentsline{toc}{part}{#1}%
                 3899 \fi}
```
#### 6.18 Inhibition des commandes pour les « pauses-café »

```
\addcoffeeline
       \coffeeline
           \@gobble
 \@Undottedtocline
\@Undottedtoclinep
                      Nous inhibons les commandes concernant les lignes de contenu pour les « pauses-café »,
                      ainsi que la version spécifique de ligne de contenu sans points de conduite :
```

```
3900 \def\addcoffeeline#1#2#3{\relax}
3901 \let\coffeeline\@gobble
3902 \let\l@coffee\relax
3903 \def\@Undottedtocline#1#2#3#4#5{\relax}
3904 \def\@Undottedtoclinep#1#2#3#4#5{\relax}
```
#### 6.19 Inhibition des environnements mtchideinmain...

```
mtchideinmaintoc
Ces environnements acceptent un argument optionnel :
mtchideinmainlof
mtchideinmainlot
3905 \newenvironment{mtchideinmaintoc}[1][-1]%
                 3906 {\empty}{\empty}
                 3907 \newenvironment{mtchideinmainlof}[1][-1]%
                 3908 {\empty}{\empty}
                 3909 \newenvironment{mtchideinmainlot}[1][-1]%
```
#### 3910 {\empty}{\empty}

#### 6.20 Inhibition de la commande \mtcfixindex

\mtcficindex Cette commande accepte un argument optionnel :

```
3911 \newcommand{\mtcfixindex}[1][]{\relax}
```
## 6.21 Inhibition de la commande \mtcfixglossary

\mtcficindex Cette commande accepte un argument optionnel :

3912 \newcommand{\mtcfixglossary}[1][]{\relax}

#### 6.22 Inhibition des commandes \addstarred...

\ifmtcoffwarn@ Ces commandes devraient être remplacées par des commandes standard, mais mtcoff les \addstarredpart simule et donne un avertissement, qui sera rappelé en fin de document : \addstarredchapter \addstarredsection 3913 \def\addstarredpart#1{\mtcoffwarn@true \addcontentsline 3914 \PackageWarning{mtcoff}%

```
3915 {\protect\addstarredpart{...} should be replaced by\MessageBreak
3916 \protect\addcontentsline{toc}{part}{...}\MessageBreak}
3917 \addcontentsline{toc}{part}{#1}}
3918 \def\addstarredchapter#1{\mtcoffwarn@true
3919 \PackageWarning{mtcoff}%
3920 {\protect\addstarredchapter{...} should be replaced by\MessageBreak
3921 \protect\addcontentsline{toc}{chapter}{...}\MessageBreak}
3922 \addcontentsline{toc}{chapter}{#1}}
3923 \def\addstarredsection#1{\mtcoffwarn@true
3924 \PackageWarning{mtcoff}%
3925 {\protect\addstarredsection{...} should be replaced by\MessageBreak
3926 \protect\addcontentsline{toc}{section}{...}\MessageBreak}
3927 \addcontentsline{toc}{section}{#1}}
```
Et le paquetage mtcoff est terminé.

3928 (/mtcoff)

# Chapitre 7

# Correction pour la classe memoir

Ce code doit être chargé pour corriger une incompatibilité du paquetage minitoc avec les versions récentes de la classe memoir.cls.

```
3929 (*mtcpatchmem)
3930 \NeedsTeXFormat{LaTeX2e}[1996/06/01]%
3931 \ProvidesPackage{mtcpatchmem}%
3932 [2005/09/16 v43 Package mtcpatchmem]
3933 \PackageInfo{mtcpatchmem}%
3934 {*** mtcpatchmem package to patch the memoir class ***\@gobble}
3935 \renewcommand{\@m@mchapter}[1][]{%
3936 \def\ch@pt@c{#1}% capture first optional arg
3937 \@ifnextchar[{\@chapter}{\@chapter[]}%
3938 }
3939 \def\@chapter[#1]#2{%
3940 % if |\ch@pt@c| is empty, no [ was found at all. Use |#2| as
3941 % entry for all fields.
3942 \ifx\ch@pt@c\@empty
3943 \def\f@rtoc{#2}%
3944 \def\f@rhdr{#2}%
3945 \else
3946 % otherwise at least one [ was found. If |#1| is empty then only
3947 % one was found.
3948 \let\f@rtoc\ch@pt@c
3949 \ifx\@empty#1\@empty
3950 \let\f@rhdr\ch@pt@c
3951 \else
3952 \def\f@rhdr{#1}%
3953 \fi
3954 \fi
3955 \ifnum \c@secnumdepth >\m@ne
3956 \if@mainmatter
3957 \refstepcounter{chapter}%
3958 \fi
3959 \fi
```

```
3960 \chaptermark{\f@rhdr}%
3961 \ifartopt
3962 \@makechapterhead{#2}%
3963 \@afterheading
3964 \else
3965 \insertchapterspace
3966 \if@twocolumn
3967 \@topnewpage[\@makechapterhead{#2}]%
3968 \else
3969 \@makechapterhead{#2}%
3970 \quad \text{ifi}3971 \@afterheading
3972 \fi
3973 \ifnum \c@secnumdepth >\m@ne
3974 \if@mainmatter
3975 \ifanappendix
3976 \addcontentsline{toc}{appendix}{%
3977 \protect\chapternumberline{\thechapter}\f@rtoc}%
3978 \else
3979 \ddcontentsline{toc}{chapter}{%
3980 \protect\chapternumberline{\thechapter}\f@rtoc}%
3981 \fi
3982 \else
3983 \addcontentsline{toc}{chapter}{\f@rtoc}%
3984 \fi
3985 \else
3986 \addcontentsline{toc}{chapter}{\f@rtoc}%
3987 \fi
3988 \ifheadnameref\M@gettitle{\f@rhdr}\else\M@gettitle{\f@rtoc}\fi
3989 }
3990 (/mtcpatchmem)
```
# Chapitre 8

# Les fichiers minitoc de définition (.mld) et objets (.mlo) de langue

#### Sommaire

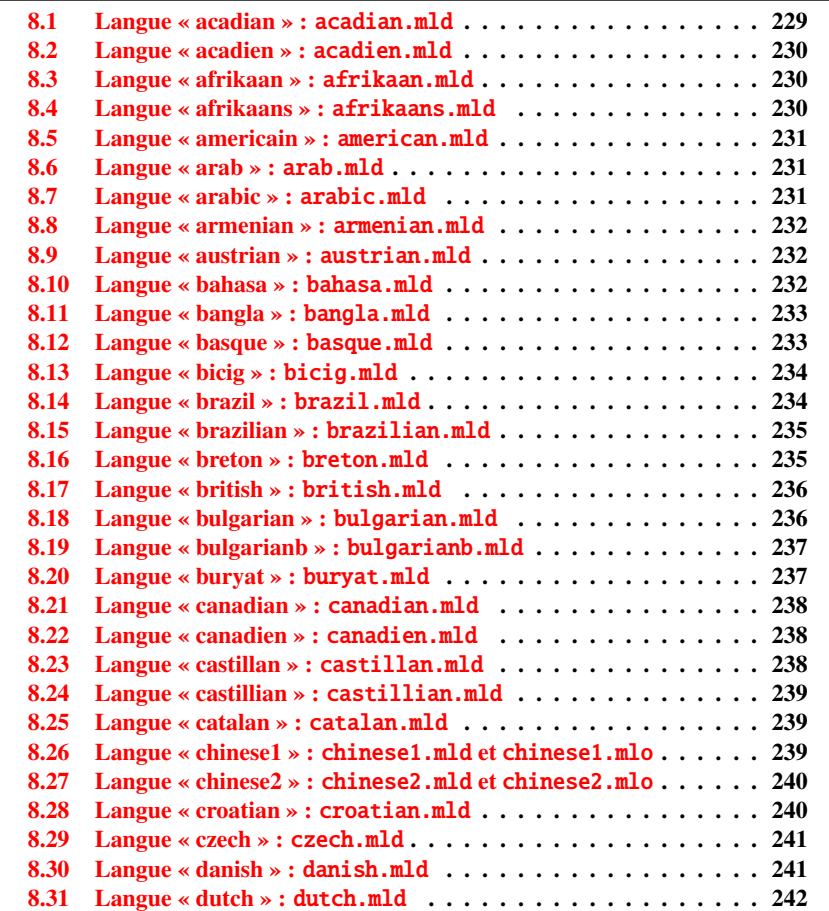

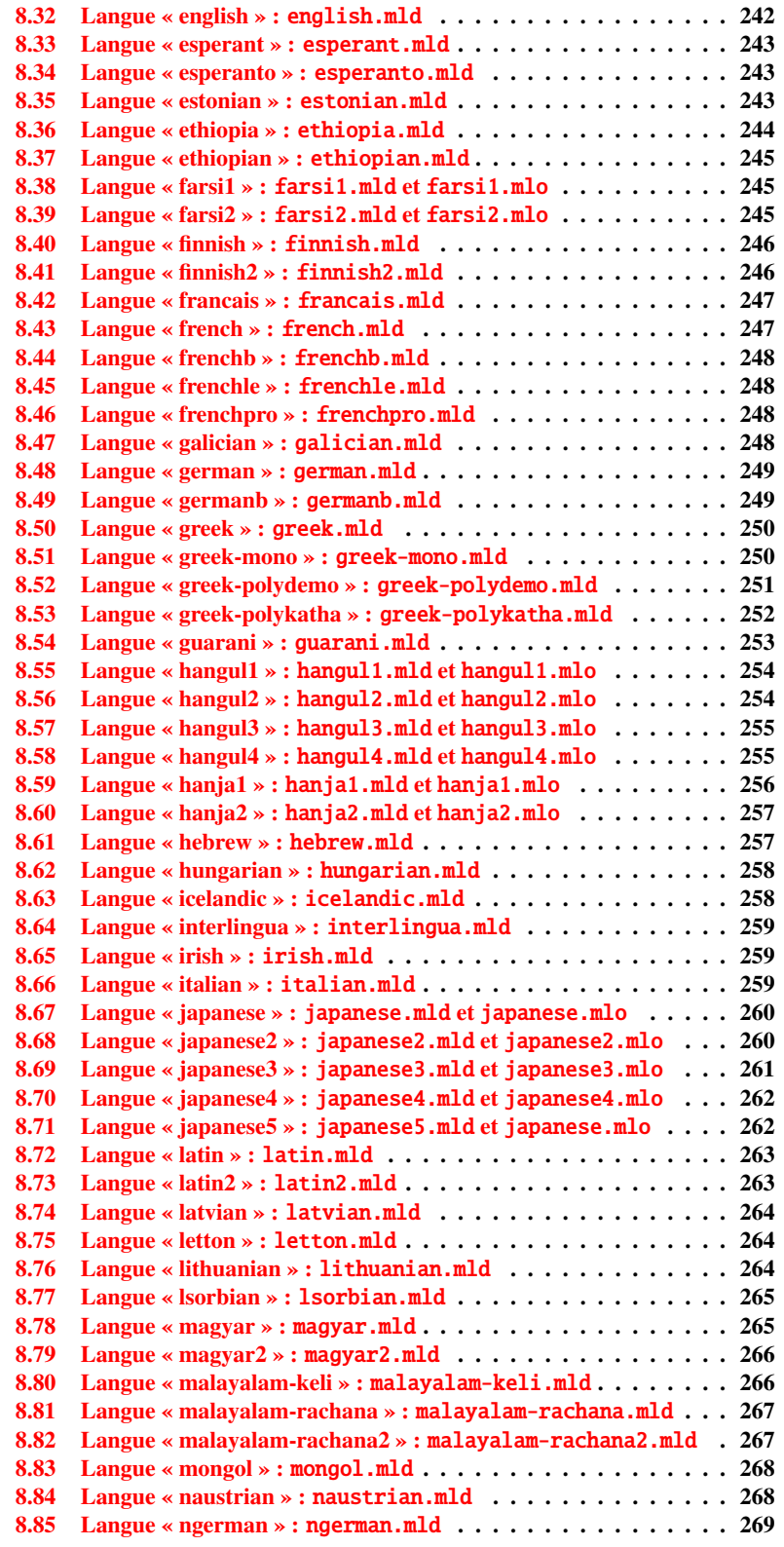

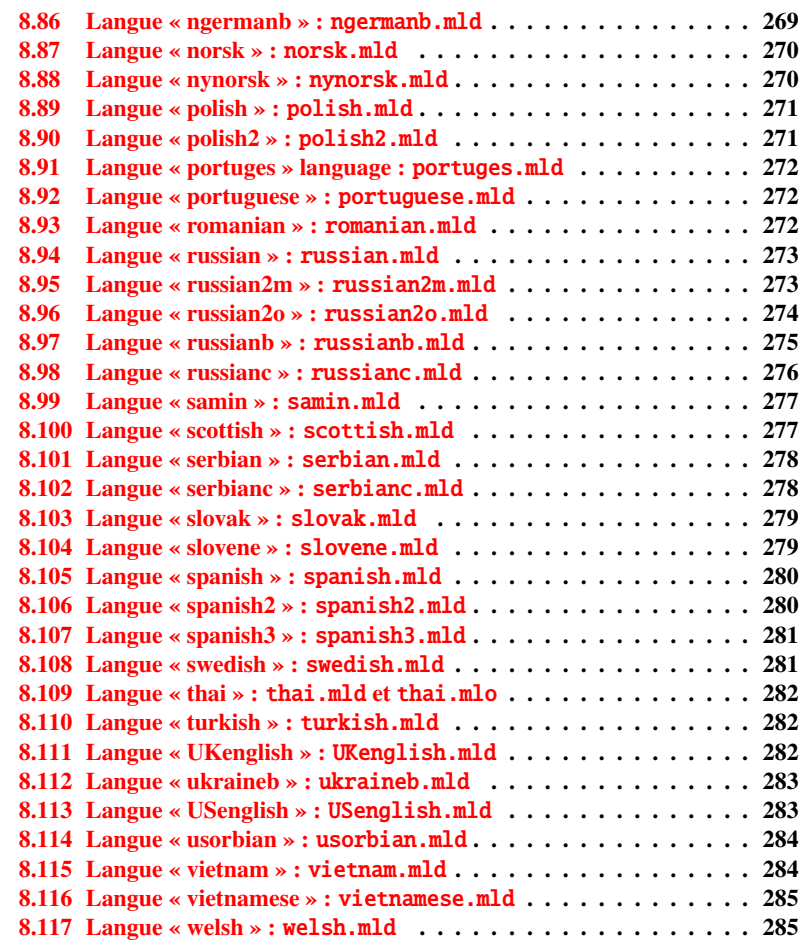

Ce chapitre montre le code de chaque fichier .mld. Un fichier .mld est un fichier de définition de langue pour minitoc (*minitoc language definition file*), qui définit les titres des mini-tables pour une langue donnée. Il contient souvent quelques informations sur son origine, si vous avez besoin de plus de détails. Il est chargé soit via une option du paquetage [1](#page-227-0) dans la commande \usepackage pour le paquetage minitoc, soit via la commande :

\mtcselectlanguage \mtcselectlanguage{\language}}

<span id="page-227-0"></span><sup>&</sup>lt;sup>1</sup>Ce peut aussi être une option globale pour le document.

\ptctitle \plftitle \plttitle Chaque fichier .mld doit définir les neuf commandes suivantes (pour les mini-tables des matières, les mini-listes des figures et les mini-listes des tableaux, aux niveaux partie, chapitre et section) :

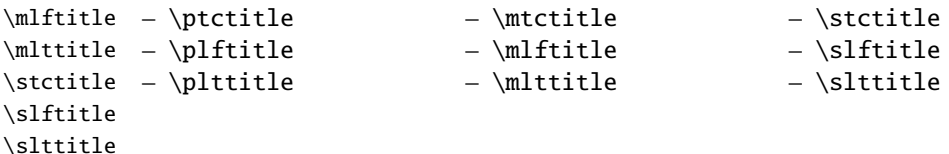

De nombreux fichiers .mld ont besoin de fontes spéciales adéquates pour la langue correspondante ; comme ceci est une question concernant la langue, l'utilisateur doit mettre en place un contexte linguistique et typographique correct pour la langue correspondante, en utilisant par exemple le paquetage babel  $[9, 10, 11]$  $[9, 10, 11]$  $[9, 10, 11]$  $[9, 10, 11]$  $[9, 10, 11]$ , le système CJK  $[29]$ , le système ANTOMEGA [\[24\]](#page-287-1), les paquetages ArabTeX [\[25,](#page-287-2) [26\]](#page-288-1), BangTEX [\[36\]](#page-288-2), ethiop [\[6\]](#page-286-2), FarsiTEX (<htp://www.farsitex.org>), guarani [\[7\]](#page-286-3), Malayalam [\[1\]](#page-286-4), MonTEX [\[14,](#page-287-3) [15\]](#page-287-4) ou ArmTEX [\[16\]](#page-287-5). Notez que c'est souvent le nom en *anglais* de la langue qui est utilisé pour nommer le fichier .mld correspondant.

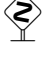

\mtctitle

 $\Diamond$  Mais pour certaines langues orientales <sup>[2](#page-228-1)</sup>, le code source des titres utilise quelques *codages exotiques*, difficiles à manipuler dans un fichier .dtx, le fichier .mld est alors une simple enveloppe qui charge un fichier .mlo<sup>[3](#page-228-2)</sup>, qui n'est pas engendré par les fichiers .dtx dans la version actuelle du paquetage minitoc. Le codage d'entrée adéquat doit être mis en place par l'utilisateur *avant* le chargement du fichier .mld via \mtcselectlanguage.

filecontents Pour contourner cette limitation, le fichier minitoc.ins utilise des environnements filecontents pour engendrer les fichiers .mlo.

#### <span id="page-228-0"></span>8.1 Langue « acadian » : acadian.mld

La langue acadian (acadien)<sup>[4](#page-228-3)</sup> est simplement du français, donc nous chargeons le fichier textttfrench.mld (voir la section [8.43](#page-246-1) page [247\)](#page-246-1) :

```
3991 (*acadian)
3992 \ProvidesFile{acadian.mld}[2004/12/14]
3993 \mtcselectlanguage{french}%
3994 (/acadian)
```
<span id="page-228-1"></span><sup>2</sup>Principalement pour les variantes du chinois, du farsi (iranien), du coréen (hangul et hanja), du japonais et du thaï.

<span id="page-228-2"></span><sup>3</sup>Le suffixe .mlo signifie *minitoc language object*, objet minitoc de langage.

<span id="page-228-3"></span><sup>4</sup>Parlée dans certaines parties du sud des États-Unis, comme la Louisiane.

#### <span id="page-229-0"></span>8.2 Langue « acadien » : acadien.mld

La langue « acadien »<sup>[5](#page-229-3)</sup> est simplement du français (« acadien » est le terme français pour « acadian », en anglais), donc nous chargons le fichier french.mld (voir la section [8.43](#page-246-1) page [247\)](#page-246-1) :

```
3995 (*acadien)
3996 \ProvidesFile{acadien.mld}[2004/12/14]
3997 \mtcselectlanguage{french}%
3998 (/acadien)
```
#### <span id="page-229-1"></span>8.3 Langue « afrikaan » : afrikaan.mld

Les titres pour la langue « afrikaan » <sup>[6](#page-229-4)</sup> sont tirés du paquetage babel [\[10\]](#page-286-1) :

```
3999 (*afrikaan)
4000 \ProvidesFile{afrikaan.mld}[1999/03/16]
4001 %% Afrikaan(s) titles for minitoc.sty
4002 \def\ptctitle{Inhoudsopgawe}%
4003 \def\plftitle{Lys van figure}%
4004 \def\plttitle{Lys van tabelle}%
4005 %%
4006 \def\mtctitle{Inhoudsopgawe}%
4007 \def\mlftitle{Lys van figure}%
4008 \def\mlttitle{Lys van tabelle}%
4009 %%
4010 \def\stctitle{Inhoudsopgawe}%
4011 \def\slftitle{Lys van figure}%
4012 \def\slttitle{Lys van tabelle}%
4013 (/afrikaan)
```
#### <span id="page-229-2"></span>8.4 Langue « afrikaans » : afrikaans.mld

« Afrikaans » est un synonyme de « afrikaan », donc nous chargeons simplement afrikaan.mld (voir la section [8.3\)](#page-229-1) :

```
4014 (*afrikaans)
4015 \ProvidesFile{afrikaans.mld}[2004/12/14]
4016 \mtcselectlanguage{afrikaan}%
4017 (/afrikaans)
```
<span id="page-229-3"></span><sup>5</sup>Parlée dans certaines parties du sud des États-Unis, comme la Louisiane.

<span id="page-229-4"></span><sup>6</sup>Parlée en Afrique du Sud, elle a des origines néerlandaises ; comparez avec la section [8.31](#page-241-0) page [242.](#page-241-0)

#### <span id="page-230-0"></span>8.5 Langue « americain » : american.mld

La langue « american » (américain) est comme « english »<sup>[7](#page-230-3)</sup>, donc nous chargeons simplement english.mld (voir la section [8.32](#page-241-1) page [242\)](#page-241-1) :

```
4018 (*american)
4019 \ProvidesFile{american.mld}[2004/12/14]
4020 \mtcselectlanguage{english}%
4021 (/american)
```
#### <span id="page-230-1"></span>8.6 Langue « arab » : arab.mld

Les titres pour la langue « arab » (arabe) sont tirés du paquetage ArabT<sub>EX</sub> [\[25,](#page-287-2) [26\]](#page-288-1), qui devrait être utilisé, avec les fontes associées.

```
4022 (*arab)
4023 \ProvidesFile{arab.mld}[1999/03/16]
4024 %% Arabic titles for minitoc.sty
4025 %% Needs arabic fonts (cf. documentation of arabtex)
4026 %% (strings taken from arabtex; to be used with arabtex)
4027 \def\ptctitle{al-mu.htawayAtu}
4028 \def\plftitle{qA'imaTu a.s-.suwari}
4029 \def\plttitle{qA'imaTu al-^gadAwili}
4030 %%
4031 \def\mtctitle{al-mu.htawayAtu}
4032 \def\mlftitle{qA'imaTu a.s-.suwari}
4033 \def\mlttitle{qA'imaTu al-^gadAwili}
4034 %%
4035 \def\stctitle{al-mu.htawayAtu}
4036 \def\slftitle{qA'imaTu a.s-.suwari}
4037 \def\slttitle{qA'imaTu al-^gadAwili}
4038 \langle / \text{arab} \rangle
```
#### <span id="page-230-2"></span>8.7 Langue « arabic » : arabic.mld

« Arabic » est un synonyme pour « arab », donc nous chargeons simplement arab.mld (voir la section [8.6\)](#page-230-1) :

```
4039 (*arabic)
4040 \ProvidesFile{arabic.mld}[2005/02/09]
4041 \mtcselectlanguage{arab}%
4042 \langle /arabic\rangle
```
<span id="page-230-3"></span> $7$ Ceci devrait être vrai pour les titres des mini-tables ; les langues elles-mêmes ont quelques différences.

#### <span id="page-231-0"></span>8.8 Langue « armenian » : armenian.mld

Les titres pour la langue « armenian » (arménien) sont tirés du paquetage ArmTEX package [\[16\]](#page-287-5), qui devrait être utilisé, avec les fontes associées.

```
4043 (*armenian)
4044 \ProvidesFile{armenian.mld}[1999/06/28]
4045 %% Armenian titles for minitoc.sty
4046 \def\ptctitle{Bovandakuthyun}
4047 \def\plftitle{Patkerneri cank}
4048 \def\plttitle{Aghyusakneri cank}
4049 %%
4050 \def\mtctitle{Bovandakuthyun}
4051 \def\mlftitle{Patkerneri cank}
4052 \def\mlttitle{Aghyusakneri cank}
4053 %%
4054 \def\stctitle{Bovandakuthyun}
4055 \def\slftitle{Patkerneri cank}
4056 \def\slttitle{Aghyusakneri cank}
4057 \langle / \text{armenian} \rangle
```
#### <span id="page-231-1"></span>8.9 Langue « austrian » : austrian.mld

En ce qui concerne les titres des mini-tables, la langue « austrian » (autrichien) est comme la langue « german » (allemand), donc nous chargeons german.mld (voir la section [8.48](#page-248-0) page [249\)](#page-248-0) :

```
4058 (*austrian)
4059 \ProvidesFile{austrian.mld}[2004/12/14]
4060 \mtcselectlanguage{german}%
4061 \langle /austrian\rangle
```
#### <span id="page-231-2"></span>8.10 Langue « bahasa » : bahasa.mld

Les titres des mini-tables pour la langue « bahasa » <sup>[8](#page-231-3)</sup> sont tirés du paquetage babel [\[10\]](#page-286-1). Des fontes spécifiques sont nécessaires.

```
4062 (*bahasa)
4063 \ProvidesFile{bahasa.mld}[1999/03/16]
4064 %% Bahasa titles for minitoc.sty
4065 \def\ptctitle{Daftar Isi}%
4066 \def\plftitle{Daftar Gambar}%
4067 \def\plttitle{Daftar Tabel}%
```
<span id="page-231-3"></span><sup>8</sup>Parlée en Indonésie et en Malaisie, avec des prononciations différentes mais avec la même écriture.

```
4068 %%
4069 \def\mtctitle{Daftar Isi}%
4070 \def\mlftitle{Daftar Gambar}%
4071 \def\mlttitle{Daftar Tabel}%
4072 %%
4073 \def\stctitle{Daftar Isi}%
4074 \def\slftitle{Daftar Gambar}%
4075 \def\slttitle{Daftar Tabel}%
4076 \langle /bahasa \rangle
```
#### <span id="page-232-0"></span>8.11 Langue « bangla » : bangla.mld

Les titres pour la langue « bangla » <sup>[9](#page-232-2)</sup> sont tirés du paquetage bangtex [\[36\]](#page-288-2); ils ont besoin de fontes spécifiques.

```
4077 (*bangla)
4078 \ProvidesFile{bangla.mld}[2002/03/14]
4079 %% Bangla titles for minitoc.sty
4080 %% Needs specific fonts
4081 \def\ptctitle{suu\*c*i potRo}
4082 \def\plftitle{cho\*b*ir ta\*l*ika}
4083 \def\plttitle{cho\*k*er ta\*l*ika}
4084 %%
4085 \def\mtctitle{suu\*c*i}
4086 \def\mlftitle{cho\*b*ir ta\*l*ika}
4087 \def\mlttitle{cho\*k*er ta\*l*ika}
4088 %%
4089 \def\stctitle{suu\*c*i}
4090 \def\slftitle{cho\*b*ir ta\*l*ika}
4091 \def\slttitle{cho\*k*er ta\*l*ika}
4092 \langle /bangla \rangle
```
#### <span id="page-232-1"></span>8.12 Langue « basque » : basque.mld

Les titres pour la langue « basque » sont tirés du paquetage babel [\[10\]](#page-286-1). Il semble que des fontes spéciales soient nécessaires.

```
4093 (*basque)
4094 \ProvidesFile{basque.mld}[1999/12/06]
4095 %% Basque titles for minitoc.sty
4096 %% Needs special fonts
4097 \def\ptctitle{Gaien Aurkibidea}
4098 \def\plftitle{Irudien Zerrenda}
4099 \def\plttitle{Taulen Zerrenda}
```

```
9Parlée au Bangladesh et dans certaines parties de l'Inde.
```

```
<sup>10</sup>Parlée au Pays Basque, qui est situé dans le nord de l'Espagne et le sud-ouest de la France.
```

```
4100 %%
4101 \def\mtctitle{Gaien Aurkibidea}
4102 \def\mlftitle{Irudien Zerrenda}
4103 \def\mlttitle{Taulen Zerrenda}
4104 %%
4105 \def\stctitle{Gaien Aurkibidea}
4106 \def\slftitle{Irudien Zerrenda}
4107 \def\slttitle{Taulen Zerrenda}
4108 \langle /base
```
#### <span id="page-233-0"></span>8.13 Langue « bicig » : bicig.mld

Les titres pour la langue « bicig » sont tirés du paquetage MonTEX [\[14,](#page-287-3) [15\]](#page-287-4). Cette langue requiert des fontes spécifiques. Voir aussi la section [8.83](#page-267-0) page [268.](#page-267-0)

```
4109 (*bicig)
4110 \ProvidesFile{bicig.mld}[1999/03/16]
4111 %% needs mongol fonts
4112 %% Mongol (Bicig) titles for minitoc.sty
4113 \def\ptctitle{\bcg{GarciG}}
4114 \def\plftitle{\bcg{zuraG-un zigsaalt}}
4115 \def\plttitle{\bcg{k"usn"agti"in jagsaalt}}
4116 %%
4117 \def\mtctitle{\bcg{GarciG}}
4118 \def\mlftitle{\bcg{zuraG-un zigsaalt}}
4119 \def\mlttitle{\bcg{k"usn"agti"in jagsaalt}}
4120 %%
4121 \def\stctitle{\bcg{GarciG}}
4122 \def\slftitle{\bcg{zuraG-un zigsaalt}}
4123 \def\slttitle{\bcg{k"usn"agti"in jagsaalt}}
4124\langle/bicig\rangle
```
#### <span id="page-233-1"></span>8.14 Langue « brazil » : brazil.mld

Les titres pour la langue « brazil » (brésilien)  $^{12}$  $^{12}$  $^{12}$  sont tirés du paquetage babel [\[10\]](#page-286-1) :

```
4125 (*brazil)
4126 \ProvidesFile{brazil.mld}[1999/03/16]
4127 %% Portugues (brazil) titles for minitoc.sty
4128 \def\ptctitle{Sum\'ario}%
4129 \def\plftitle{Lista de Figuras}%
4130 \def\plttitle{Lista de Tabelas}%
4131 %%
```
<span id="page-233-3"></span><span id="page-233-2"></span>Le « bicig » est une forme écrite de la langue mongole.

C'est le dialecte portugais parlé au Brésil. Ces titres sont *di*ff*érents* au Brésil et au Portugal. Voir la section [8.92](#page-271-1) page [272.](#page-271-1)

```
4132 \def\mtctitle{Sum\'ario}%
4133 \def\mlftitle{Lista de Figuras}%
4134 \def\mlttitle{Lista de Tabelas}%
4135 %%
4136 \def\stctitle{Sum\'ario}%
4137 \def\slftitle{Lista de Figuras}%
4138 \def\slttitle{Lista de Tabelas}%
4139 (/brazil)
```
#### <span id="page-234-0"></span>8.15 Langue « brazilian » : brazilian.mld

La langue « brazilian » est comme « brazil », donc nous chargeons simplement brazil.mld (voir la section [8.14](#page-233-1) page précédente) :

```
4140 (*brazilian)
4141 \ProvidesFile{brazilian.mld}[2005/07/11]
4142 \mtcselectlanguage{brazil}%
4143 (/brazilian)
```
#### <span id="page-234-1"></span>8.16 Langue « breton » : breton.mld

Les titres pour la langue « breton » sont tirés du paquetage babel [\[10\]](#page-286-1) :

```
4144 (*breton)
4145 \ProvidesFile{breton.mld}[1999/03/16]
4146 %% Breton titles for minitoc.sty
4147 \def\ptctitle{Taolenn}
4148 \def\plftitle{Listenn ar Figurenno\'u}
4149 \def\plttitle{Listenn an taolenno\'u}
4150 %%
4151 \def\mtctitle{Taolenn}
4152 \def\mlftitle{Listenn ar Figurenno\'u}
4153 \def\mlttitle{Listenn an taolenno\'u}
4154 %%
4155 \def\stctitle{Taolenn}
4156 \def\slftitle{Listenn ar Figurenno\'u}
4157 \def\slttitle{Listenn an taolenno\'u}
4158\langle/breton\rangle
```
<span id="page-234-2"></span>Parlées comme dialecte celtique local en Bretagne (France).

#### <span id="page-235-0"></span>8.17 Langue « british » : british.mld

La langue « british » est comme « english », donc nous chargeons simplement english.mld (voir la section [8.32](#page-241-1) page [242\)](#page-241-1) :

```
4159 (*british)
4160 \ProvidesFile{british.mld}[2005/07/11]
4161 \mtcselectlanguage{english}%
4162 \langle/british\rangle
```
#### <span id="page-235-1"></span>8.18 Langue « bulgarian » : bulgarian.mld

Les titres pour la langue « bulgarian » (bulgare) sont tirés du paquetage babel [\[10\]](#page-286-1); ils ont besoin de fontes cyrilliques spécifiques. Voir aussi la section [8.19](#page-236-0) page suivante.

```
4163 (*bulgarian)
4164 \ProvidesFile{bulgarian.mld}[2001/02/28]
4165 %% Bulgarian titles for minitoc.sty
4166 %% Needs special fonts
4167 \def\ptctitle{%
4168 {\cyr\CYRS\cyrhrdsn\cyrd\cyrhrdsn\cyrr\cyrzh\cyra\cyrn\cyri\cyre}}%
4169 \def\plftitle{%
4170 {\cyr\CYRS\cyrp\cyri\cyrs\cyrhrdsn\cyrk\ %
4171 \cyrn\cyra\ \cyrf\cyri\cyrg\cyru\cyrr\cyri\cyrt\cyre}}%
4172 \def\plttitle{%
4173 {\cyr\CYRS\cyrp\cyri\cyrs\cyrhrdsn\cyrk\ %
4174 \cyrn\cyra\ \cyrt\cyra\cyrb\cyrl\cyri\cyrc\cyri\cyrt\cyre}}%
4175 %%
4176 \def\mtctitle{%
4177 {\cyr\CYRS\cyrhrdsn\cyrd\cyrhrdsn\cyrr\cyrzh\cyra\cyrn\cyri\cyre}}%
4178 \def\mlftitle{%
4179 {\cyr\CYRS\cyrp\cyri\cyrs\cyrhrdsn\cyrk\ %
4180 \cyrn\cyra\ \cyrf\cyri\cyrg\cyru\cyrr\cyri\cyrt\cyre}}%
4181 \def\mlttitle{%
4182 {\cyr\CYRS\cyrp\cyri\cyrs\cyrhrdsn\cyrk\ %
4183 \cyrn\cyra\ \cyrt\cyra\cyrb\cyrl\cyri\cyrc\cyri\cyrt\cyre}}%
4184 %%
4185 \def\stctitle{%
4186 {\cyr\CYRS\cyrhrdsn\cyrd\cyrhrdsn\cyrr\cyrzh\cyra\cyrn\cyri\cyre}}%
4187 \def\slftitle{%
4188 {\cyr\CYRS\cyrp\cyri\cyrs\cyrhrdsn\cyrk\ %
4189 \cyrn\cyra\ \cyrf\cyri\cyrg\cyru\cyrr\cyri\cyrt\cyre}}%
4190 \def\slttitle{%
4191 {\cyr\CYRS\cyrp\cyri\cyrs\cyrhrdsn\cyrk\ %
4192 \cyrn\cyra\ \cyrt\cyra\cyrb\cyrl\cyri\cyrc\cyri\cyrt\cyre}}%
4193 \langle /bulgarian \rangle
```
#### <span id="page-236-0"></span>8.19 Langue « bulgarianb » : bulgarianb.mld

Les titres pour la langue « bulgarianb » (haut bulgare) sont tirés du paquetage babel [\[10\]](#page-286-1); Ils requièrent des fontes cyrilliques spécifiques. Voir aussi la section [8.18](#page-235-1) page précédente.

```
4194 (*bulgarianb)
4195 \ProvidesFile{bulgariand.mld}[2005/03/24]
4196 %% Upper bulgarian titles for minitoc.sty
4197 %% Needs cyrillic fonts for upper bulgarian
4198 \def\ptctitle{%
4199 {\cyr\CYRS\cyrhrdsn\cyrd\cyrhrdsn\cyrr\cyrzh\cyra\cyrn\cyri\cyre}}%
4200 \def\plftitle{% Figuri
4201 {\cyr \CYRF\cyri\cyrg\cyru\cyrr\cyri}}%
4202 \def\plttitle{% Tablici
4203 {\cyr \CYRT\cyra\cyrb\cyrl\cyri\cyrc\cyri}}%
4204 %%
4205 \def\mtctitle{% Sydyrzhanie
4206 {\cyr\CYRS\cyrhrdsn\cyrd\cyrhrdsn\cyrr\cyrzh\cyra\cyrn\cyri\cyre}}%
4207 \def\mlftitle{% Figurite
4208 {\cyr \CYRF\cyri\cyrg\cyru\cyrr\cyri}}%
4209 \def\mlttitle{% Tablici
4210 {\cyr \CYRT\cyra\cyrb\cyrl\cyri\cyrc\cyri}}%
4211 %%
4212 \def\stctitle{% Sydyrzhanie
4213 {\cyr\CYRS\cyrhrdsn\cyrd\cyrhrdsn\cyrr\cyrzh\cyra\cyrn\cyri\cyre}}%
4214 \def\slftitle{% Figuri
4215 {\cyr \CYRF\cyri\cyrg\cyru\cyrr\cyri}}%
4216 \def\slttitle{% Tablici
4217 {\cyr \CYRT\cyra\cyrb\cyrl\cyri\cyrc\cyri}}%
4218 (/bulgarianb)
```
#### <span id="page-236-1"></span>8.20 Langue « buryat » : buryat.mld

Les titres pour la langue « buryat »  $^{14}$  $^{14}$  $^{14}$  sont tirés du paquetage MonTEX package [\[14,](#page-287-3) [15\]](#page-287-4). Cette langue requiert des fontes spécifiques. Voir aussi la section [8.83](#page-267-0) page [268.](#page-267-0)

```
4219 (*buryat)
4220 \ProvidesFile{buryat.mld}[1999/03/16]
4221 %% Buryat titles for minitoc.sty
4222 %% Needs special fonts
4223 \def\ptctitle{{\mnr Gar{\sh}ag}}%
4224 \def\plftitle{{\mnr Zuraga"i jagsaalt}}%
4225 \def\plttitle{{\mnr X"usn"ag"at"a"i jagsaalt}}%
4226 %%
4227 \def\mtctitle{{\mnr Gar{\sh}ag}}%
4228 \def\mlftitle{{\mnr Zuraga"i jagsaalt}}%
```
<span id="page-236-2"></span><sup>&</sup>lt;sup>14</sup>Parlée dans certaines régions de la Mongolie. dans la république Buryat, près du lac Baïkal.

```
4229 \def\mlttitle{{\mnr X"usn"ag"at"a"i jagsaalt}}%
4230 %%
4231 \def\stctitle{{\mnr Gar{\sh}ag}}%
4232 \def\slftitle{{\mnr Zuraga"i jagsaalt}}%
4233 \def\slttitle{{\mnr X"usn"ag"at"a"i jagsaalt}}%
4234 \langle/buryat\rangle
```
#### <span id="page-237-0"></span>8.21 Langue « canadian » : canadian.mld

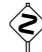

 La langue « canadian » (notez le « i*a*n » final) est simplement la langue *anglaise* parlée au Canada. Nous chargeons simplement le fichier english.mld (voir la section [8.32](#page-241-1) page [242\)](#page-241-1) :

```
4235 (*canadian)
4236 \ProvidesFile{canadian.mld}[2004/12/14]
4237 \mtcselectlanguage{english}%
4238 \langle/canadian\rangle
```
#### <span id="page-237-1"></span>8.22 Langue « canadien » : canadien.mld

 La langue « canadien » (notez le « i*e*n » final) est simplement la langue *française* parlée au Canada. Nous chargeons simplement le fichier french.mld (voir la section [8.43](#page-246-1) page [247\)](#page-246-1) :

```
4239 (*canadien)
4240 \ProvidesFile{canadien.mld}[2004/12/14]
4241 \mtcselectlanguage{french}%
4242 (/canadien)
```
#### <span id="page-237-2"></span>8.23 Langue « castillan » : castillan.mld

La langue « castillan » est plus connue sous le nom de « spanish » (espagnol), mais est parlée principalement en Castille, une partie du centre de l'Espagne. Nous chargeons simplement le fichier spanish.mld (voir la section [8.105](#page-279-0) page [280\)](#page-279-0) :

```
4243 (*castillan)
4244 %% Castillan (spanish) titles for minitoc.sty
4245 \ProvidesFile{castillan.mld}[2004/12/14]
4246 \mtcselectlanguage{spanish}%
4247 (/castillan)
```
#### <span id="page-238-0"></span>8.24 Langue « castillian » : castillian.mld

La langue « castillian » est plus connue sous le nom de « spanish » (espagnol), mais est parlée principalement en Castille, une partie du centre de l'Espagne. « Castillian » est le nom anglais du castillan. Nous chargeons simplement le fichier spanish.mld (voir la section [8.105](#page-279-0) page [280\)](#page-279-0) :

```
4248 (*castillian)
4249 \ProvidesFile{castillian.mld}[2005/07/01]
4250 %% Castillian (spanish) titles for minitoc.sty
4251 \mtcselectlanguage{spanish}%
4252 (/castillian)
```
#### <span id="page-238-1"></span>8.25 Langue « catalan » : catalan.mld

Les titres pour la langue « catalan »  $15$  sont tirés du paquetage babel  $[10]$  :

```
4253 (*catalan)
4254 \ProvidesFile{catalan.mld}[1999/03/16]
4255 %% Catalan titles for minitoc.sty
4256 \def\ptctitle{\'Index}%
4257 \def\plftitle{\'Index de figures}%
4258 \def\plttitle{\'Index de taules}%
4259 %%
4260 \def\mtctitle{\'Index}%
4261 \def\mlftitle{Figures}%
4262 \def\mlttitle{Taules}%
4263 %%
4264 \def\stctitle{\'Index}%
4265 \def\slftitle{Figures}%
4266 \def\slttitle{Taules}%
4267 \langle /catalan\rangle
```
#### <span id="page-238-2"></span>8.26 Langue « chinese1 » : chinese1.mld et chinese1.mlo

Il y a plusieurs variantes pour la langue chinoise. La langue « chinese1 » (chinois première variante) utilise des titres pris dans le fichier Bg5.cap du système CJK [\[29\]](#page-288-0). Des fontes spéciales sont nécessaires, évidemment. Voir aussi la section [8.27](#page-239-0) page suivante.

Les titres pour la langue « chinese1 » contiennent des caractères qui ne peuvent pas être engendrés facilement, donc nous chargeons le fichier chinese1.mlo.

<span id="page-238-3"></span><sup>15</sup>Parlée en Catalogne, la partie orientale de l'Espagne, autour de Barcelone.

```
4268 (*chinese1)
4269 \ProvidesFile{chinese1.mld}[2005/01/28]
4270 %% From the file file Bg5.cap of the CJK package
4271 %% for using Asian logographs (Chinese/Japanese/Korean) with LaTeX2e
4272 %% created by Werner Lemberg <wl@gnu.org>
4273 %% Version 4.5.2 (28-Mar-2003)
4274 %%
4275 %% Chinese captions
4276 %%
4277 %% character set: Big 5
4278 %% encoding: Big 5
4279 %%
4280 \mtcloadmlo{chinese1}
4281 (/chinese1)
```
#### <span id="page-239-0"></span>8.27 Langue « chinese2 » : chinese2.mld et chinese2.mlo

La langue « chinese2 » (chinois seconde variante) utilise des titres pris dans le fichier Bg5.cpx dans le système CJK [\[29\]](#page-288-0). Des fontes spéciales sont nécessaires, évidemment. Voir aussi la section [8.26](#page-238-2) page précédente.

Les titres pour la langue « chinese2 » contiennent des caractères qui ne peuvent pas être engendrés facilement, donc nous chargeons le fichier chinese2.mlo.

```
4282 (*chinese2)
4283 \ProvidesFile{chinese2.mld}[2005/01/28]
4284 %% From the file Bg5.cpx of the CJK package
4285 %% for using Asian logographs (Chinese/Japanese/Korean) with LaTeX2e
4286 %% created by Werner Lemberg <wl@gnu.org>
4287 %%
4288 %% Version 4.5.2 (28-Mar-2003)
4289 %%
4290 %% Chinese captions
4291 %%
4292 %% character set: Big 5
4293 %% encoding: Big 5
4294 %%
4295 %% preprocessed
4296 %%
4297 \mtcloadmlo{chinese2}
4298 (/chinese2)
```
#### <span id="page-239-1"></span>8.28 Langue « croatian » : croatian.mld

Les titres pour la langue « croatian » (croate) sont tirés du paquetage babel [\[10\]](#page-286-1) :

```
4299 (*croatian)
4300 \ProvidesFile{croatian.mld}[1999/03/16]
4301 %% Croatian titles for minitoc.sty
4302 \def\ptctitle{Sadr\v{z}aj}%
4303 \def\plftitle{Slike}%
4304 \def\plttitle{Tablice}%
4305 %%
4306 \def\mtctitle{Sadr\v{z}aj}%
4307 \def\mlftitle{Slike}%
4308 \def\mlttitle{Tablice}%
4309 %%
4310 \def\stctitle{Sadr\v{z}aj}%
4311 \def\slftitle{Slike}%
4312 \def\slttitle{Tablice}%
4313 \langle/croatian\rangle
```
#### <span id="page-240-0"></span>8.29 Langue « czech » : czech.mld

Les titres pour la langue « czech » (tchèque) sont tirés du paquetage babel [\[10\]](#page-286-1) :

```
4314 (*czech)
4315 \ProvidesFile{czech.mld}[1999/03/16]
4316 %% Czech titles for minitoc.sty
4317 %% Warning: defines \w as a ring accent
4318 \def\w#1{\accent'27 #1}
4319 \def\ptctitle{Obsah}%
4320 \def\plftitle{Seznam obr\'azk\w{u}}%
4321 \def\plttitle{Seznam tabulek}%
4322 %%
4323 \def\mtctitle{Obsah}%
4324 \def\mlftitle{Seznam obr\'azk\w{u}}%
4325 \def\mlttitle{Seznam tabulek}%
4326 %%
4327 \def\stctitle{Obsah}%
4328 \def\slftitle{Seznam obr\'azk\w{u}}%
4329 \def\slttitle{Seznam tabulek}%
4330 (/czech)
```
#### <span id="page-240-1"></span>8.30 Langue « danish » : danish.mld

Les titres pour la langue « danish » (danois) sont tirés du paquetage babel [\[10\]](#page-286-1) :

```
4331 (*danish)
4332 \ProvidesFile{danish.mld}[1999/03/16]
4333 %% Danish titles for minitoc.sty
4334 \def\ptctitle{Indholdsfortegnelse}%
```

```
4335 \def\plftitle{Figurer}%
4336 \def\plttitle{Tabeller}%
4337 %%
4338 \def\mtctitle{Indholdsfortegnelse}%
4339 \def\mlftitle{Figurer}%
4340 \def\mlttitle{Tabeller}%
4341 %%
4342 \def\stctitle{Indholdsfortegnelse}%
4343 \def\slftitle{Figurer}%
4344 \def\slttitle{Tabeller}%
4345 (/danish)
```
#### <span id="page-241-0"></span>8.31 Langue « dutch » : dutch.mld

Les titres pour la langue « dutch » (néerlandais) sont tirés du paquetage babel [\[10\]](#page-286-1) :

```
4346 (*dutch)
4347 \ProvidesFile{dutch.mld}[1999/03/16]
4348 % Dutch titles for minitoc.sty
4349 \def\ptctitle{Inhoudsopgave}%
4350 \def\plftitle{Lijst van figuren}%
4351 \def\plttitle{Lijst van tabellen}%
4352 %%
4353 \def\mtctitle{Inhoudsopgave}%
4354 \def\mlftitle{Lijst van figuren}%
4355 \def\mlttitle{Lijst van tabellen}%
4356 %%
4357 \def\stctitle{Inhoudsopgave}%
4358 \def\slftitle{Lijst van figuren}%
4359 \def\slttitle{Lijst van tabellen}%
4360 \left\langle \text{/dutch} \right\rangle
```
#### <span id="page-241-1"></span>8.32 Langue « english » : english.mld

Les titres pour la langue « english » (anglais) sont tirés du paquetage babel [\[10\]](#page-286-1). Voir aussi les sections [8.5](#page-230-0) page [231,](#page-230-0) [8.17](#page-235-0) page [236,](#page-235-0) [8.21](#page-237-0) page [238,](#page-237-0) [8.111](#page-281-2) page [282](#page-281-2) et [8.113](#page-282-1) page [283.](#page-282-1) *C'est la langue par défaut.*

```
4361 (*english)
4362 \ProvidesFile{english.mld}[1999/03/16]
4363 %% English titles for minitoc.sty
4364 \def\ptctitle{Table of Contents}
4365 \def\plftitle{List of Figures}
4366 \def\plttitle{List of Tables}
4367 %%
4368 \def\mtctitle{Contents}
```

```
4369 \def\mlftitle{Figures}
4370 \def\mlttitle{Tables}
4371 %%
4372 \def\stctitle{Contents}
4373 \def\slftitle{Figures}
4374 \def\slttitle{Tables}
4375 \langle /english \rangle
```
#### <span id="page-242-0"></span>8.33 Langue « esperant » : esperant.mld

Les titres pour la langue « esperant » (esperanto) sont tirés du paquetage babel [\[10\]](#page-286-1).

```
4376 (*esperant)
4377 \ProvidesFile{esperant.mld}[1999/03/16]
4378 %% Esperanto titles for minitoc.sty
4379 \def\ptctitle{Enhavo}%
4380 \def\plftitle{Listo de figuroj}%
4381 \def\plttitle{Listo de tabeloj}%
4382 %%
4383 \def\mtctitle{Enhavo}%
4384 \def\mlftitle{Listo de figuroj}%
4385 \def\mlttitle{Listo de tabeloj}%
4386 %%
4387 \def\stctitle{Enhavo}%
4388 \def\slftitle{Listo de figuroj}%
4389 \def\slttitle{Listo de tabeloj}%
4390 \langle /esperant\rangle
```
#### <span id="page-242-1"></span>8.34 Langue « esperanto » : esperanto.mld

Les langues « esperanto » et « esperant » sont synonymes, donc nous chargeons simplement le fichier esperant.mld (voir la section [8.33\)](#page-242-0) :

```
4391 (*esperanto)
4392 \ProvidesFile{esperanto.mld}[2004/12/14]
4393 \mtcselectlanguage{esperant}%
4394 (/esperanto)
```
#### <span id="page-242-2"></span>8.35 Langue « estonian » : estonian.mld

Les titres pour la langue « estonian » (estonien) sont tirés du paquetage babel [\[10\]](#page-286-1) :

```
4395 (*estonian)
4396 \ProvidesFile{estonian.mld}[1999/03/16]
4397 %% Estonian titles for minitoc.sty
4398 \def\ptctitle{Sisukord}%
4399 \def\plftitle{Joonised}%
4400 \def\plttitle{Tabelid}%
4401 %%
4402 \def\mtctitle{Sisukord}%
4403 \def\mlftitle{Joonised}%
4404 \def\mlttitle{Tabelid}%
4405 %%
4406 \def\stctitle{Sisukord}%
4407 \def\slftitle{Joonised}%
4408 \def\slttitle{Tabelid}%
4409 (/estonian)
```
#### <span id="page-243-0"></span>8.36 Langue « ethiopia » : ethiopia.mld

Les titres pour la langue « ethiopia » (éthiopien) sont tirés du paquetage ethiop [\[6\]](#page-286-2). Des fontes spécifiques sont nécessaires.

```
4410 (*ethiopia)
4411 \ProvidesFile{ethiopia.mld}[1999/03/16]
4412 %% Needs special fonts
4413 \def\ptctitle{yezate}%
4414 \def\plftitle{%
4415 ya\eth@doaltchar{85}'elo\eth@doaltchar{109}
4416 mAwe\eth@doaltchar{187}}%
4417 \def\plttitle{%
4418 yasane\eth@doaltchar{176}ra\eth@doaltchar{149}
4419 mAwe\eth@doaltchar{187}}%
4420 %%
4421 \def\mtctitle{yezate}%
4422 \def\mlftitle{%
4423 ya\eth@doaltchar{85}'elo\eth@doaltchar{109}
4424 mAwe\eth@doaltchar{187}}%
4425 \def\mlttitle{%
4426 yasane\eth@doaltchar{176}ra\eth@doaltchar{149}
4427 mAwe\eth@doaltchar{187}}%
4428 %%
4429 \def\stctitle{yezate}%
4430 \def\slftitle{%
4431 ya\eth@doaltchar{85}'elo\eth@doaltchar{109}
4432 mAwe\eth@doaltchar{187}}%
4433 \def\slttitle{%
4434 yasane\eth@doaltchar{176}ra\eth@doaltchar{149}
4435 mAwe\eth@doaltchar{187}}%
4436 (/ethiopia)
```
#### <span id="page-244-0"></span>8.37 Langue « ethiopian » : ethiopian.mld

La langue « ethiopian » (éthiopien) est un simple synonyme pour la langue « ethiopia », donc nous chargeons simplement le fichier ethiopia.mld (voir la section [8.36](#page-243-0) page précédente) :

```
4437 (*ethiopian)
4438 \ProvidesFile{ethiopian.mld}[2004/12/14]
4439 %% Needs ethopian special fonts
4440 \mtcselectlanguage{ethiopia}%
4441 (/ethiopian)
```
#### <span id="page-244-1"></span>8.38 Langue « farsi1 » : farsi1.mld et farsi1.mlo

Il y a plusieurs variantes pour la langue farsi, parlée en Iran. La langue « farsi1 » (farsi première variante) utilise des titres pris dans le fichier farsi.sty du système FarsiT<sub>E</sub>X (<http://www.farsitex.org>), par Dr Mohammad GHODSI, Roozbeh POURNADER, Hassan ABOLHASSANI et al. Des fontes spéciales sont nécessaires, évidemment. Voir aussi la section [8.39.](#page-244-2)

Les titres pour la langue « farsi1 » contiennent des caractères qui ne peuvent pas être engendrés facilement, donc nous chargeons le fichier farsi1.mlo.

```
4442 (*farsi1)
4443 \ProvidesFile{farsi1.mld}[2005/09/13]
4444 % From farsi.sty of the FarsiTeX project
4445 % by Dr Mohammad Ghodsi,
4446 % Roozbeh Pournader (roozbeh@sharif.edu),
4447 % Hassan Abolhassani, and others.
4448 % http://www.farsitex.org
4449 \mtcloadmlo{farsi1}
4450\langle/farsi1\rangle
```
#### <span id="page-244-2"></span>8.39 Langue « farsi2 » : farsi2.mld et farsi2.mlo

Il y a plusieurs variantes pour la langue farsi, parlée en Iran. La langue « farsi2 » (farsi seconde variante) utilise des titres pris dans le fichier farsi.sty du système FarsiT<sub>E</sub>X (<http://www.farsitex.org>), par Dr Mohammad GHODSI, Roozbeh POURNADER, Hassan A BOLHASSANI et al. Des fontes spéciales sont nécessaires, évidemment. Voir aussi la section [8.38.](#page-244-1)

Les titres pour la langue « farsi2 » contiennent des caractères qui ne peuvent pas être engendrés facilement, donc nous chargeons le fichier farsi2.mlo.

```
4451 (*farsi2)
4452 \ProvidesFile{farsi2.mld}[2005/09/13]
4453 % From farsi.sty of the FarsiTeX project
4454 % by Dr Mohammad Ghodsi,
4455 % Roozbeh Pournader (roozbeh@sharif.edu),
4456 % Hassan Abolhassani, and others.
4457 % http://www.farsitex.org
4458 \mtcloadmlo{farsi2}
4459 (/farsi2)
```
#### <span id="page-245-0"></span>8.40 Langue « finnish » : finnish.mld

Les titres pour la langue « finnish » (finnois) sont tirés du paquetage babel [\[10\]](#page-286-1). Voir aussi la section [8.41.](#page-245-1)

```
4460 (*finnish)
4461 \ProvidesFile{finnish.mld}[1999/03/16]
4462 %% Finnish titles for minitoc.sty
4463 \def\ptctitle{Sis\"alt\"o}% /* Could be "Sis\"allys" as well */
4464 \def\plftitle{Kuvat}%
4465 \def\plttitle{Taulukot}%
4466 %%
4467 \def\mtctitle{Sis\"alt\"o}% /* Could be "Sis\"allys" as well */
4468 \def\mlftitle{Kuvat}%
4469 \def\mlttitle{Taulukot}%
4470 %%
4471 \def\stctitle{Sis\"alt\"o}% /* Could be "Sis\"allys" as well */
4472 \def\slftitle{Kuvat}%
4473 \def\slttitle{Taulukot}%
4474 (/finnish)
```
#### <span id="page-245-1"></span>8.41 Langue « finnish2 » : finnish2.mld

Les titres pour la langue « finnish2 » (finnois seconde variante) sont tirés d'une variante proposée dans le paquetage babel [\[10\]](#page-286-1). Voir aussi la section [8.40.](#page-245-0)

```
4475 (*finnish2)
4476 \ProvidesFile{finnish2.mld}[2005/04/06]
4477 %% Finnish titles for minitoc.sty
4478 \def\ptctitle{Sis\"allys}%
4479 \def\plftitle{Kuvat}%
4480 \def\plttitle{Taulukot}%
4481 %%
4482 \def\mtctitle{Sis\"allys}%
4483 \def\mlftitle{Kuvat}%
4484 \def\mlttitle{Taulukot}%
```

```
4485 %%
4486 \def\stctitle{Sis\"allys}%
4487 \def\slftitle{Kuvat}%
4488 \def\slttitle{Taulukot}%
4489 (/finnish2)
```
#### <span id="page-246-0"></span>8.42 Langue « francais » : francais.mld

La langue « francais »<sup>[16](#page-246-2)</sup> est synonyme de la langue « french », donc nous chargeons le fichier french.mld (voir la section [8.43\)](#page-246-1) :

```
4490 (*francais)
4491 \ProvidesFile{francais.mld}[2004/12/14]
4492 \mtcselectlanguage{french}%
4493 (/francais)
```
#### <span id="page-246-1"></span>8.43 Langue « french » : french.mld

Les titres pour la langue « french » (français) sont tirés du paquetage babel [\[10\]](#page-286-1). Voir aussi les sections [8.1](#page-228-0) page [229,](#page-228-0) [8.2](#page-229-0) page [230,](#page-229-0) [8.22](#page-237-1) page [238,](#page-237-1) [8.42,](#page-246-0) [8.44](#page-247-0) page suivante, [8.45](#page-247-1) page suivante et [8.46](#page-247-2) page suivante.

```
4494 (*french)
4495 \ProvidesFile{french.mld}[2005/06/16]
4496 %%
4497 \def\ptctitle{Table des Mati\'eres}
4498 \def\plftitle{Liste des Figures}
4499 \def\plttitle{Liste des Tableaux}
4500 %%
4501 %% French titles for minitoc.sty
4502 \def\mtctitle{Sommaire}
4503 \def\mlftitle{Figures}
4504 \def\mlttitle{Tableaux}
4505 %%
4506 \def\stctitle{Sommaire}
4507 \def\slftitle{Figures}
4508 \def\slttitle{Tableaux}
4509 \langle /french\rangle
```
<span id="page-246-2"></span>L'orthographe correcte est « français », mais je n'ai pas osé utiliser une cédille dans un nom de fichier.

#### <span id="page-247-0"></span>8.44 Langue « frenchb » : frenchb.mld

La langue « frenchb » est un synonyme pour la langue « french », donc nous chargeons le fichier french.mld. Voir la section [8.43](#page-246-1) page précédente.

```
4510 (*frenchb)
4511 \ProvidesFile{frenchb.mld}[2003/02/11]
4512 \mtcselectlanguage{french}%
4513 \langle /frenchb\rangle
```
#### <span id="page-247-1"></span>8.45 Langue « frenchle » : frenchle.mld

La langue « frenchle » est un synonyme pour la langue « french », donc nous chargeons le fichier french.mld. Voir la section [8.43](#page-246-1) page précédente.

```
4514 (*frenchle)
4515 \ProvidesFile{frenchle.mld}[2003/02/20]
4516 \mtcselectlanguage{french}%
4517 (/frenchle)
```
#### <span id="page-247-2"></span>8.46 Langue « frenchpro » : frenchpro.mld

La langue « frenchpro » est un synonyme pour la langue « french », donc nous chargeons le fichier french.mld. Voir la section [8.43](#page-246-1) page précédente.

```
4518 (*frenchpro)
4519 \ProvidesFile{frenchpro.mld}[2003/02/20]
4520 \mtcselectlanguage{french}%
4521 (/frenchpro)
```
#### <span id="page-247-3"></span>8.47 Langue « galician » : galician.mld

Les titres pour la langue « galician » (galicien)  $^{17}$  $^{17}$  $^{17}$  sont tirés du paquetage babel [\[10\]](#page-286-1) :

```
4522 (*galician)
4523 \ProvidesFile{galician.mld}[1999/03/16]
4524 %% Galician titles for minitoc.sty
4525 %%
4526 \def\ptctitle{\'Indice Xeral}%
```
<span id="page-247-4"></span><sup>&</sup>lt;sup>17</sup>Parlée en Galice, dans la partie nord-ouest de l'Espagne, autour de Saint-Jacques de Compostelle.

```
4527 \def\plftitle{\'Indice de Figuras}%
4528 \def\plttitle{\'Indice de T\'aboas}%
4529 %%
4530 \def\mtctitle{\'Indice Xeral}%
4531 \def\mlftitle{\'Indice de Figuras}%
4532 \def\mlttitle{\'Indice de T\'aboas}%
4533 %%
4534 \def\stctitle{\'Indice Xeral}%
4535 \def\slftitle{\'Indice de Figuras}%
4536 \def\slttitle{\'Indice de T\'aboas}%
4537 \langle /galician\rangle
```
#### <span id="page-248-0"></span>8.48 Langue « german » : german.mld

Les titres pour la langue « german » (allemand) sont tirés du paquetage babel [\[10\]](#page-286-1). Voir aussi la section [8.9](#page-231-1) page [232.](#page-231-1)

```
4538 (*german)
4539 \ProvidesFile{german.mld}[1999/03/16]
4540 %% German titles for minitoc.sty
4541 \def\ptctitle{Inhaltsangabe}
4542 \def\plftitle{Figuren}
4543 \def\plttitle{Tabellen}
4544 %%
4545 \def\mtctitle{Inhaltsangabe}
4546 \def\mlftitle{Figuren}
4547 \def\mlttitle{Tabellen}
4548 %%
4549 \def\stctitle{Inhaltsangabe}
4550 \def\slftitle{Figuren}
4551 \def\slttitle{Tabellen}
4552 (/german)
```
#### <span id="page-248-1"></span>8.49 Langue « germanb » : germanb.mld

La langue « germanb » (allemand, variante) est une variante de la langue « german ». Les titres sont tirés du paquetage babel [\[10\]](#page-286-1) :

```
4553 (*germanb)
4554 \ProvidesFile{germanb.mld}[1999/03/16]
4555 %% German titles (variant) for minitoc.sty
4556 \def\ptctitle{Inhaltsverzeichnis}% % oder nur: Inhalt
4557 \def\plftitle{Abbildungsverzeichnis}
4558 \def\plttitle{Tabellenverzeichnis}
4559 %%
4560 \def\mtctitle{Inhaltsverzeichnis}% % oder nur: Inhalt
```

```
4561 \def\mlftitle{Abbildungsverzeichnis}
4562 \def\mlttitle{Tabellenverzeichnis}
4563 %%
4564 \def\stctitle{Inhalt}% % oder nur: Inhalt
4565 \def\slftitle{Abbildungen}
4566 \def\slttitle{Tabellen}
4567 \langle /germanb \rangle
```
#### <span id="page-249-0"></span>8.50 Langue « greek » : greek.mld

Les titres pour la langue « greek » (grec moderne) sont tirés du paquetage babel [\[10\]](#page-286-1). Des fontes grecques sont requises.

```
4568 (*areek)
4569 \ProvidesFile{greek.mld}[1999/03/16]
4570 %% greek.mld
4571 %% Needs greek fonts.
4572 \def\ptctitle{Perieq'omena}
4573 \def\plftitle{Kat'alogoc Sqhm'atwn}
4574 \def\plttitle{Kat'alogoc Pin'akwn}
4575 %%
4576 \def\mtctitle{Perieq'omena}
4577 \def\mlftitle{Kat'alogoc Sqhm'atwn}
4578 \def\mlttitle{Kat'alogoc Pin'akwn}
4579 %%
4580 \def\stctitle{Perieq'omena}
4581 \def\slftitle{Kat'alogoc Sqhm'atwn}
4582 \def\slttitle{Kat'alogoc Pin'akwn}
4583 \langle /greek \rangle
```
#### <span id="page-249-1"></span>8.51 Langue « greek-mono » : greek-mono.mld

Les titres pour la langue « greek-mono » (grec dit monotonique <sup>[18](#page-249-2)</sup>) sont tirés du projet ANTOMEGA [\[24\]](#page-287-1) :

```
4584 \langle*greek – mono\rangle4585 \ProvidesFile{greek-mono.mld}[2005/02/08]
4586 %% from omega-greek.ldf (Antomega project)
4587 %% Needs Omega
4588 %% Alexej M. Kryokov
4589 %% Dmitry Ivanov
4590 %%
4591 \def\ptctitle{\localgreek%
4592 {^^^^03a0^^^^03b5^^^^03c1^^^^03b9^^^^03b5^^^^^03c7^^^^03cc^^^^03bc%
```
<span id="page-249-2"></span>Le grec monotonique, selon une récente (1982) mais fortement constestée – et constestable – réforme de la langue grecque.

```
4593 ^^^^03b5^^^^03bd^^^^03b1}}%
4594 \def\plftitle{\localgreek%
4595 {^^^^039a^^^^03b1^^^^03c4^^^^03ac^^^^03bb^^^^^03bf^^^^03b3^^^^03bf%
4596 ^^^^03c2 ^^^^03c3^^^^03c7^^^^03b7^^^^03bc^^^^03ac^^^^03c4^^^^03c9%
4597 ^^^^03bd}}%
4598 \def\plftitle{\localgreek%
4599 {^^^^039a^^^^03b1^^^^03c4^^^^03ac^^^^03bb^^^^03bf^^^^03b3^^^^03bf%
4600 ^^^^03c2 ^^^^03c0^^^^03b9^^^^03bd^^^^03ac^^^^03ba^^^^03c9^^^^03bd}}%
4601 %%
4602 \def\mtctitle{\localgreek%
4603 {^^^^03a0^^^^03b5^^^^03c1^^^^03b9^^^^03b5^^^^^03c7^^^^03cc^^^^03bc%
4604 ^^^^03b5^^^^03bd^^^^03b1}}%
4605 \def\mlftitle%{\localgreek%
4606 {^^^^039a^^^^03b1^^^^03c4^^^^03ac^^^^03bb^^^^^03bf^^^^03b3^^^^03bf%
4607 ^^^^03c2 ^^^^03c3^^^^03c7^^^^03b7^^^^03bc^^^^03ac^^^^03c4^^^^03c9%
4608 ^^^^03bd}}%
4609 \def\mlftitle{\localgreek%
4610 \{^{\text{AA}}\} 4810 \{^{\text{AA}}\} 4810 \{^{\text{AA}}\} 4810 \{^{\text{AA}}\} 4810 \{^{\text{AA}}\} 4810 \{^{\text{AA}}\} 4810 \{^{\text{AA}}\} 4810 \{^{\text{AA}}\} 4810 \{^{\text{AA}}\} 4810 \{^{\text{AA}}\} 4810 \{^{\text{AA}}\} 4810 \{^{\text{AA}}\} 4810 \{^{\text{AA}}\} 
4611 ^^^^03c2 ^^^^03c0^^^^03b9^^^^03bd^^^^03ac^^^^03ba^^^^03c9^^^^03bd}}%
4612 %%
4613 \def\stctitle{\localgreek%
4614 {^^^^03a0^^^^03b5^^^^03c1^^^^03b9^^^^03b5^^^^03c7^^^^03cc^^^^03bc%
4615 ^^^^03b5^^^^03bd^^^^03b1}}%
4616 \def\slftitle{\localgreek%
4617 {^^^^039a^^^^03b1^^^^03c4^^^^03ac^^^^03bb^^^^^03bf^^^^03b3^^^^03bf%
4618 ^^^^03c2 ^^^^03c3^^^^03c7^^^^03b7^^^^03bc^^^^03ac^^^^03c4^^^^03c9%
4619 ^^^^03bd}}%
4620 \def\slftitle{\localgreek%
4621 {^^^^039a^^^^03b1^^^^03c4^^^^03ac^^^^03bb^^^^^03bf^^^^03b3^^^^03bf%
4622 ^^^^^03c2 ^^^^^03c0^^^^03b9^^^^^03bd^^^^03ac^^^^03ba^^^^03c9^^^^03bd}}%
4623 (/greek – mono)
```
## <span id="page-250-0"></span>8.52 Langue « greek-polydemo » : greek-polydemo.mld

Les titres pour la langue « greek-polydemo » <sup>[19](#page-250-1)</sup> sont tirés du projet ANTOMEGA [\[24\]](#page-287-1) :

```
4624 \langle \astgreek − polydemo\rangle4625 \ProvidesFile{greek-polydemo.mld}[2005/02/08]
4626 %% from omega-greek.ldf (Antomega project)
4627 %% Needs Omega
4628 %% Alexej M. Kryokov
4629 %% Dmitry Ivanov
4630 %%
4631 \def\ptctitle{\localgreek%
4632 {^^^^03a0^^^^03b5^^^^03c1^^^^03b9^^^^03b5^^^^^03c7^^^^1f79^^^^03bc%
4633 ^^^^03b5^^^^03bd^^^^03b1}}%
4634 \def\plftitle{\localgreek%
4635 {^^^^039a^^^^03b1^^^^03c4^^^^1f71^^^^03bb^^^^03bf^^^^03b3^^^^03bf%
4636 ^^^^03c2 ^^^^03c3^^^^03c7^^^^03b7^^^^03bc^^^^1f71^^^^03c4^^^^03c9%
```
<span id="page-250-1"></span>Grec polytonique « démotique » (populaire), pour le grec classique.

```
4637 ^^^^03bd}}%
4638 \def\plttitle{\localgreek%
4639 {^^^^039a^^^^03b1^^^^03c4^^^^1f71^^^^03bb^^^^03bf^^^^03b3^^^^03bf%
4640 ^^^^03c2 ^^^^03c0^^^^03b9^^^^03bd^^^^1f71^^^^03ba^^^^03c9^^^^03bd}}%
4641 %%
4642 \def\mtctitle{\localgreek%
4643 {^^^^03a0^^^^03b5^^^^03c1^^^^03b9^^^^03b5^^^^03c7^^^^1f79^^^^03bc%
4644 ^^^^03b5^^^^03bd^^^^03b1}}%
4645 \def\mlftitle{\localgreek%
4646 {^^^^039a^^^^03b1^^^^03c4^^^^1f71^^^^03bb^^^^03bf^^^^03b3^^^^03bf%
4647 ^^^^03c2 ^^^^03c3^^^^03c7^^^^03b7^^^^03bc^^^^1f71^^^^03c4^^^^03c9%
4648 ^^^^03bd}}%
4649 \def\mlttitle{\localgreek%
4650 {^^^^039a^^^^03b1^^^^03c4^^^^1f71^^^^03bb^^^^03bf^^^^03b3^^^^03bf%
4651 ^^^^03c2 ^^^^03c0^^^^03b9^^^^03bd^^^^1f71^^^^03ba^^^^03c9^^^^03bd}}%
4652 %%
4653 \def\stctitle{\localgreek%
4654 {^^^^03a0^^^^03b5^^^^03c1^^^^03b9^^^^03b5^^^^03c7^^^^1f79^^^^03bc%
4655 ^^^^03b5^^^^03bd^^^^03b1}}%
4656 \def\slftitle{\localgreek%
4657 {^^^^039a^^^^03b1^^^^03c4^^^^1f71^^^^03bb^^^^03bf^^^^03b3^^^^03bf%
4658 ^^^^^03c2 ^^^^03c3^^^^03c7^^^^03b7^^^^03bc^^^^1f71^^^^03c4^^^^03c9%
4659 ^^^^03bd}}%
4660 \def\slttitle{\localgreek%
4661 {^^^^039a^^^^03b1^^^^03c4^^^^1f71^^^^03bb^^^^03bf^^^^03b3^^^^03bf%
4662 ^^^^03c2 ^^^^03c0^^^^03b9^^^^03bd^^^^1f71^^^^03ba^^^^03c9^^^^03bd}}%
4663 \langle /greek – polydemo\rangle
```
#### <span id="page-251-0"></span>8.53 Langue « greek-polykatha » : greek-polykatha.mld

Les titres pour la langue « greek-polykatha »  $^{20}$  $^{20}$  $^{20}$  sont tirés du projet ANTOMEGA [\[24\]](#page-287-1) :

```
4664 \langle*greek – polykatha)
4665 \ProvidesFile{greek-polykatha.mld}[2005/02/08]
4666 %% from omega-greek.ldf (Antomega project)
4667 %% Needs Omega
4668 %% Alexej M. Kryokov
4669 %% Dmitry Ivanov
4670 %%
4671 \def\ptctitle{\localgreek%
4672 {^^^^03a0^^^^03b5^^^^03c1^^^^03b9^^^^03b5^^^^^03c7^^^^1f79^^^^03bc%
4673 ^^^^03b5^^^^03bd^^^^03b1}}%
4674 \def\plftitle{\localgreek%
4675 {^^^^039a^^^^03b1^^^^03c4^^^^1f71^^^^03bb^^^^03bf^^^^03b3^^^^03bf%
4676 ^^^^03c2 ^^^^03c3^^^^03c7^^^^03b7^^^^03bc^^^^1f71^^^^03c4^^^^03c9%
4677 ^^^^03bd}}%
```
<span id="page-251-1"></span> $^{20}$ Grec polytonique, en style « kathaverousa » (purifié), une forme de la langue grecque créée au début du dix-neuvième siècle par Adamantios Korais, pour purifier la langue du vocabulaire byzantin ou non grec. Il a maintenant été démodé par le grec démotique (populaire), mais a laissé d'importantes traces dans la langue grecque moderne.
```
4678 \def\plttitle{\localgreek%
4679 {^^^^039a^^^^03b1^^^^03c4^^^^1f71^^^^03bb^^^^03bf^^^^03b3^^^^03bf%
4680 ^^^^03c2 ^^^^03c0^^^^^03b9^^^^03bd^^^^1f71^^^^03ba^^^^^03c9^^^^03bd}}%
4681 %%
4682 \def\mtctitle{\localgreek%
4683 {^^^^03a0^^^^03b5^^^^03c1^^^^03b9^^^^03b5^^^^03c7^^^^1f79^^^^03bc%
4684 ^^^^03b5^^^^03bd^^^^03b1}}%
4685 \def\mlftitle{\localgreek%
4686 {^^^^039a^^^^03b1^^^^03c4^^^^1f71^^^^03bb^^^^03bf^^^^03b3^^^^03bf%
4687 ^^^^^03c2 ^^^^03c3^^^^03c7^^^^03b7^^^^03bc^^^^1f71^^^^03c4^^^^03c9%
4688 ^^^^03bd}}%
4689 \def\mlttitle{\localgreek%
4690 {^^^^039a^^^^03b1^^^^03c4^^^^1f71^^^^03bb^^^^^03bf^^^^03b3^^^^03bf%
4691 ^^^^03c2 ^^^^03c0^^^^03b9^^^^03bd^^^^1f71^^^^03ba^^^^03c9^^^^03bd}}%
4692 %%
4693 \def\stctitle{\localgreek%
4694 {^^^^03a0^^^^03b5^^^^03c1^^^^03b9^^^^03b5^^^^03c7^^^^1f79^^^^03bc%
4695 ^^^^03b5^^^^03bd^^^^03b1}}%
4696 \def\slftitle{\localgreek%
4697 {^^^^039a^^^^03b1^^^^03c4^^^^1f71^^^^03bb^^^^03bf^^^^03b3^^^^03bf%
4698 ^^^^03c2 ^^^^03c3^^^^^03c7^^^^03b7^^^^03bc^^^^1f71^^^^03c4^^^^03c9%
4699 ^^^^03bd}}%
4700 \def\slttitle{\localgreek%
4701 {^^^^039a^^^^03b1^^^^03c4^^^^1f71^^^^03bb^^^^03bf^^^^03b3^^^^03bf%
4702 ^^^^03c2 ^^^^03c0^^^^03b9^^^^03bd^^^^1f71^^^^03ba^^^^03c9^^^^03bd}}%
4703 (/greek – polykatha)
```
#### 8.54 Langue « guarani » : guarani.mld

La langue « guarani » est la langue principale parlée au Paraguay. Très souvent, un mélange de guarani et d'espagnol, appelé « jopara », est utilisé. Les titres sont tirés du fichier guarani.  $ldf$  de Javier B $ezos$  [\[7\]](#page-286-0). Un codage d'entrée spécial (win-gn.def) est nécessaire. Ces fichiers sont disponibles sur les archives CTAN.

```
4704 (*guarani)
4705 \ProvidesFile{guarani.mld}[2005/08/26]
4706 %% Guarani titles for minitoc.sty
4707 %% from guarani.ldf by Javier Bezos.
4708 %% Input encoding win-gn.def is needed.
4709 %%
4710 \def\ptctitle{\'Indice general}%
4711 \def\plftitle{\'Indice de figuras}%
4712 \def\plttitle{\'Indice de cuadros}%
4713 %%
4714 \def\mtctitle{\'Indice general}%
4715 \def\mlftitle{\'Indice de figuras}%
4716 \def\mlttitle{\'Indice de cuadros}%
4717 %%
4718 \def\stctitle{\'Indice general}%
4719 \def\slftitle{\'Indice de figuras}%
```

```
4720 \def\slttitle{\'Indice de cuadros}%
4721 (/guarani)
```
#### <span id="page-253-1"></span>8.55 Langue « hangul1 » : hangul1.mld et hangul1.mlo

Les titres pour la langue « hangul1 » (coréen, écriture hangul première variante) sont tirés du fichier hangul.cap du système CJK [\[29\]](#page-288-0). Des fontes spéciales sont nécessaires, bien sûr. Voir aussi les sections [8.56,](#page-253-0) [8.57](#page-254-0) page suivante, [8.58](#page-254-1) page suivante, [8.59](#page-255-0) page [256](#page-255-0) et [8.60](#page-256-0) page [257.](#page-256-0)

Les titres pour la langue « hangul1 » contiennent des caractères qui ne peuvent pas être générés facilement, donc nous chargeons hangul1.mlo.

```
4722 (*hangul1)
4723 \ProvidesFile{hangul1.mld}[2005/01/28]
4724 %% From the file hangul.cap of the CJK package
4725 %% for using Asian logographs (Chinese/Japanese/Korean) with LaTeX2e
4726 %% created by Werner Lemberg <wl@gnu.org>
4727 %%
4728 %% Version 4.5.2 (28-Mar-2003)
4729 %%
4730 %% Hangul captions
4731 %%
4732 %% character set: KS X 1001:1992 (=KS C 5601-1992)
4733 %% encoding: EUC (=Wansung)
4734 %%
4735 \mtcloadmlo{hangul1}
4736 (/hangul1)
```
# <span id="page-253-0"></span>8.56 Langue « hangul2 » : hangul2.mld et hangul2.mlo

Les titres pour la langue « hangul2 » (coréen en écriture hangul, deuxième variante) sont tirés du fichier hangul.cpx du système CJK [\[29\]](#page-288-0). Des fontes spéciales sont nécessaires, bien sûr. Voir aussi les sections [8.55,](#page-253-1) [8.57](#page-254-0) page suivante, [8.58](#page-254-1) page suivante, [8.59](#page-255-0) page [256](#page-255-0) et [8.60](#page-256-0) page [257.](#page-256-0)

Les titres pour la langue « hangul2 » contiennent des caractères qui ne peuvent pas être générés facilement, donc nous chargeons hangul2.mlo.

```
4737 (*hangul2)
4738 \ProvidesFile{hangul2.mld}[2005/01/28]
4739 %% From the file hangul.cpx of the CJK package
4740 %% for using Asian logographs (Chinese/Japanese/Korean) with LaTeX2e
4741 %% created by Werner Lemberg <wl@gnu.org>
4742 %%
```

```
4743 %% Version 4.5.2 (28-Mar-2003)
4744 %%
4745 %% Hangul captions
4746 %%
4747 %% character set: KS X 1001:1992 (=KS C 5601-1992)
4748 %% encoding: EUC (=Wansung)
4749 %%
4750 %% preprocessed
4751 %%
4752 \mtcloadmlo{hangul2}
4753 (/hangul2)
```
#### <span id="page-254-0"></span>8.57 Langue « hangul3 » : hangul3.mld et hangul3.mlo

Les titres pour la langue « hangul3 » (coréen en écriture hangul, troisième variante) sont tirés du fichier hangul2.cap du système CJK [\[29\]](#page-288-0). Des fontes spéciales sont nécessaires, bien sûr. Voir aussi les sections [8.55](#page-253-1) page précédente, [8.56](#page-253-0) page précédente, [8.58,](#page-254-1) [8.59](#page-255-0) page suivante et [8.60](#page-256-0) page [257.](#page-256-0)

Les titres pour la langue « hangul3 » contiennent des caractères qui ne peuvent pas être générés facilement, donc nous chargeons hangul3.mlo.

```
4754 (*hangul3)
4755 \ProvidesFile{hangul3.mld}[2005/01/28]
4756 %% From the file hangul2.cap of the CJK package
4757 %% for using Asian logographs (Chinese/Japanese/Korean) with LaTeX2e
4758 %% created by Werner Lemberg <wl@gnu.org>
4759 %%
4760 %% Version 4.5.2 (28-Mar-2003)
4761 %%
4762 %% Hangul captions set 2
4763 %%
4764 %% character set: KS X 1001:1992 (=KS C 5601-1992)
4765 %% encoding: EUC (=Wansung)
4766 %%
4767 \mtcloadmlo{hangul3}
4768 \langle /hangul3)
```
# <span id="page-254-1"></span>8.58 Langue « hangul4 » : hangul4.mld et hangul4.mlo

Les titres pour la langue « hangul4 » (coréen en écriture hangul, quatrième variante) sont tirés du fichier hangul2.cpx du système CJK [\[29\]](#page-288-0). Des fontes spéciales sont nécessaires, bien sûr. Voir aussi les sections [8.55](#page-253-1) page précédente, [8.56](#page-253-0) page précédente, [8.57,](#page-254-0) [8.59](#page-255-0) page suivante et [8.60](#page-256-0) page [257.](#page-256-0)

Les titres pour la langue « hangul4 » contiennent des caractères qui ne peuvent pas être générés facilement, donc nous chargeons hangul4.mlo.

```
4769 (*hangul4)
4770 \ProvidesFile{hangul4.mld}[2005/01/28]
4771 %% From the file hangul2.cpx of the CJK package
4772 %% for using Asian logographs (Chinese/Japanese/Korean) with LaTeX2e
4773 %% created by Werner Lemberg <wl@gnu.org>
4774 %%
4775 %% Version 4.5.2 (28-Mar-2003)
4776 %%
4777 %% Hangul captions set 2
4778 %%
4779 %% character set: KS X 1001:1992 (=KS C 5601-1992)
4780 %% encoding: EUC (=Wansung)
4781 %%
4782 %% preprocessed
4783 %%
4784 \mtcloadmlo{hangul4}
4785 \langle /hangul4\rangle
```
# <span id="page-255-0"></span>8.59 Langue « hanja1 » : hanja1.mld et hanja1.mlo

Les titres pour la langue « hanja1 » (coréen en écriture ancienne hanja, première variante) sont tirés du fichier hanja.cpx du système CJK [\[29\]](#page-288-0). Des fontes spéciales sont nécessaires, bien sûr. Voir ausi les sections [8.55](#page-253-1) page [254,](#page-253-1) [8.56](#page-253-0) page [254,](#page-253-0) [8.57](#page-254-0) page précédente, [8.58](#page-254-1) page précédente et [8.60](#page-256-0) page suivante.

Les titres pour la langue « hanja1 » contiennent des caractères qui ne peuvent pas être générés facilement, donc nous chargeons hanja1.mlo.

```
4786 (*hanja1)
4787 \ProvidesFile{hanja1.mld}[2005/01/28]
4788 %% From the file hanja.cpx of the CJK package
4789 %% for using Asian logographs (Chinese/Japanese/Korean) with LaTeX2e
4790 %% created by Werner Lemberg <wl@gnu.org>
4791 %%
4792 %% Version 4.5.2 (28-Mar-2003)
4793 %%
4794 %% Hanja captions
4795 %%
4796 %% character set: KS X 1001:1992 (=KS C 5601-1992)
4797 %% encoding: EUC (=Wansung)
4798 %%
4799 %% preprocessed
4800 %%
4801 \mtcloadmlo{hanja1}
4802 \langle /hanja1 \rangle
```
# <span id="page-256-1"></span><span id="page-256-0"></span>8.60 Langue « hanja2 » : hanja2.mld et hanja2.mlo

Les titres pour la langue « hanja2 » (coréen en écriture ancienne hanja, seconde variante) sont tirés du fichier hanja.cpx du système CJK [\[29\]](#page-288-0). Des fontes spéciales sont nécessaires, bien sûr. Voir ausi les sections [8.55](#page-253-1) page [254,](#page-253-1) [8.56](#page-253-0) page [254,](#page-253-0) [8.57](#page-254-0) page [255,](#page-254-0) [8.58](#page-254-1) page [255](#page-254-1) et [8.59](#page-255-0) page précédente.

Les titres pour la langue « hanja2 » contiennent des caractères qui ne peuvent pas être générés facilement, donc nous chargeons hanja2.mlo.

```
4803 (*hanja2)
4804 \ProvidesFile{hanja2.mld}[2005/01/28]
4805 %% From the file hanja.cap of the CJK package
4806 %% for using Asian logographs (Chinese/Japanese/Korean) with LaTeX2e
4807 %% created by Werner Lemberg <a7971428@unet.univie.ac.at>
4808 %%
4809 %% Version 4.1.3 (20-Jun-1997)
4810 %%
4811 %% Hanja captions
4812 %%
4813 %% character set: KS X 1001:1992 (=KS C 5601-1992)
4814 %% encoding: EUC (=Wansung)
4815 %%
4816 \mtcloadmlo{hanja2}
4817 \langle /hanja2 \rangle
```
# 8.61 Langue « hebrew » : hebrew.mld

Les titres pour la langue « hebrew » (hébreu) sont tirés du paquetage ArabTeX [\[25,](#page-287-0) [26\]](#page-288-1), qui devrait être utilisé, avec les fontes associées.

```
4818 (*hebrew)
4819 \ProvidesFile{hebrew.mld}[2001/02/28]
4820 %% Hebrew titles for minitoc.sty
4821 %% Need hebrew fonts (see arabtex documentation)
4822 \def\ptctitle{\tav\vav\kaf\finalnun\
4823 \ayin\nun\yod\nun\yod\finalmem}%
4824 \def\plftitle{\resh\shin\yod\mem\tav\
4825 \alef\yod\vav\resh\yod\finalmem}%
4826 \def\plttitle{\resh\shin\yod\mem\tav\
4827 \tet\bet\lamed\alef\vav\tav}%
4828 %%
4829 \def\mtctitle{\tav\vav\kaf\finalnun\
4830 \ayin\nun\yod\nun\yod\finalmem}%
4831 \def\mlftitle{\resh\shin\yod\mem\tav\
4832 \alef\yod\vav\resh\yod\finalmem}%
4833 \def\mlttitle{\resh\shin\yod\mem\tav\
```

```
4834 \tet\bet\lamed\alef\vav\tav}%
4835 %%
4836 \def\stctitle{\tav\vav\kaf\finalnun\
4837 \ayin\nun\yod\nun\yod\finalmem}%
4838 \def\slftitle{\resh\shin\yod\mem\tav\
4839 \dlef\yod\vav\resh\yod\finalmem}%
4840 \def\slttitle{\resh\shin\yod\mem\tav\
4841 \tet\bet\lamed\alef\vav\tav}%
4842 (/hebrew)
```
#### <span id="page-257-0"></span>8.62 Langue « hungarian » : hungarian.mld

La langue « hungarian » (hongrois) est synonyme de la langue « magyar », donc nous chargeons magyar.mld. Voir la section [8.78](#page-264-0) page [265.](#page-264-0)

```
4843 (*hungarian)
4844 \ProvidesFile{hungarian.mld}[2004/12/14]
4845 \mtcselectlanguage{magyar}%
4846 (/hungarian)
```
# 8.63 Langue « icelandic » : icelandic.mld

```
4847 (*icelandic)
4848 \ProvidesFile{icelandic.mld}[2001/02/28]
4849 %% Icelandic titles for minitoc.sty
4850 %% need inputenc with 8-bits encoding
4851 \def\ptctitle{Efnisyfirlit}%
4852 \def\plftitle{Myndaskrá}%
4853 \def\plttitle{Töfluskrá}%
4854 %%
4855 \def\mtctitle{Efnisyfirlit}%
4856 \def\mlftitle{Myndaskrá}%
4857 \def\mlttitle{Töfluskrá}%
4858 %%
4859 \def\stctitle{Efnisyfirlit}%
4860 \def\slftitle{Myndaskrá}%
4861 \def\slttitle{Töfluskrá}%
4862 (/icelandic)
```
# <span id="page-258-1"></span>8.64 Langue « interlingua » : interlingua.mld

Les titres pour la langue « interlingua »  $^{21}$  $^{21}$  $^{21}$  sont tirés du paquetage babel [\[10\]](#page-286-1) :

```
4863 (*interlingua)
4864 \ProvidesFile{interlingua.mld}[2001/07/04]
4865 \def\ptctitle{Contento}
4866 \def\plftitle{Lista de Figuras}
4867 \def\plttitle{Lista de Tabellas}
4868 %%
4869 \def\mtctitle{Contento}
4870 \def\mlftitle{Figuras}
4871 \def\mlttitle{Tabellas}
4872 %%
4873 \def\stctitle{Contento}
4874 \def\slftitle{Figuras}
4875 \def\slttitle{Tabellas}
4876 (/interlingua)
```
# 8.65 Langue « irish » : irish.mld

Les titres pour la langue « irish » (irlandais) sont tirés du paquetage babel [\[10\]](#page-286-1) :

```
4877 (*irish)
4878 \ProvidesFile{irish.mld}[1999/03/16]
4879 %% Irish titles for minitoc.sty
4880 \def\ptctitle{Cl\'ar\'Abhair}
4881 \def\plftitle{L\'ear\'aid\'{\i}}
4882 \def\plttitle{T\'abla\'{\i}}
4883 %%
4884 \def\mtctitle{Cl\'ar\'Abhair}
4885 \def\mlftitle{L\'ear\'aid\'{\i}}
4886 \def\mlttitle{T\'abla\'{\i}}
4887 %%
4888 \def\stctitle{Cl\'ar\'Abhair}
4889 \def\slftitle{L\'ear\'aid\'{\i}}
4890 \def\slttitle{T\'abla\'{\i}}
4891 (/irish)
```
### 8.66 Langue « italian » : italian.mld

<span id="page-258-0"></span>Une tentative pour une langue universelle.

CHAPITRE 8. LES FICHIERS MINITOC DE DÉFINITION DE LANGUE (.mld) 260

```
4892 (*italian)
4893 \ProvidesFile{italian.mld}[1999/03/16]
4894 %% Italian titles for minitoc.sty
4895 \def\ptctitle{Contenuto}%
4896 \def\plftitle{Elenco delle figure}%
4897 \def\plttitle{Elenco delle tabelle}%
4898 %%
4899 \def\mtctitle{Contenuto}%
4900 \def\mlftitle{Elenco delle figure}%
4901 \def\mlttitle{Elenco delle tabelle}%
4902 %%
4903 \def\stctitle{Contenuto}%
4904 \def\slftitle{Elenco delle figure}%
4905 \def\slttitle{Elenco delle tabelle}%
4906\langle/italian\rangle
```
# <span id="page-259-2"></span>8.67 Langue « japanese » : japanese.mld et japanese.mlo

Il y a plusieurs variantes pour les titres en japonais. Les titres pour une première variante de la langue « japanese » (japonais) ont été trouvés (par une recherche avec Google) sur le site Web du Professeur Toshiki KUMAZAWA<sup>[22](#page-259-0)</sup>. Voir aussi les sections [8.68,](#page-259-1) [8.69](#page-260-0) page suivante, [8.70](#page-261-0) page [262](#page-261-0) et [8.71](#page-261-1) page [262.](#page-261-1)

Les titres pour la langue « japanese » contiennent des caractères qui ne peuvent pas être générés facilement, donc nous chargeons japanese.mlo.

```
4907 (*japanese)
4908 \ProvidesFile{japanese.mld}[1999/03/16]
4909 %% Japanese titles for minitoc.sty
4910 %% Needs japanese fonts (CJK) and special input encoding.
4911 %% From Kumazawa Toshiki
4912 %% kumazawa@biwako.shiga-u.ac.jp
4913 %% http://www.biwako.shiga-u.ac.jp/sensei/kumazawa/tex/minitoc.html
4914 \mtcloadmlo{japanese}
4915 (/japanese)
```
# <span id="page-259-1"></span>8.68 Langue « japanese2 » : japanese2.mld et japanese2.mlo

Les titres pour la langue « japanese2 » (japonais, deuxième variante) sont tirés du fichier JIS.cap du système CJK [\[29\]](#page-288-0). Des fontes spéciales sont nécessaires, bien sûr. Voir aussi les sections [8.67,](#page-259-2) [8.69](#page-260-0) page suivante, [8.70](#page-261-0) page [262](#page-261-0) et [8.71](#page-261-1) page [262.](#page-261-1)

<span id="page-259-0"></span><sup>22</sup><http:www.biwako.shiga-u.ac.jp/sensei/kumazawa/tex/minitoc.html>

Les titres pour la langue « japanese2 » contiennent des caractères qui ne peuvent pas être générés facilement, donc nous chargeons japanese2.mlo.

```
4916 (*japanese2)
4917 \ProvidesFile{japanese2.mld}[2005/01/28]
4918 %% From the file JIS.cap of the CJK package
4919 %% for using Asian logographs (Chinese/Japanese/Korean) with LaTeX2e
4920 %% created by Werner Lemberg <wl@gnu.org>
4921 %%
4922 %% Version 4.5.2 (28-Mar-2003)
4923 %%
4924 %% Japanese captions
4925 %%
4926 %% character set: JIS X 0208:1997 (or JIS X 0208-1990)
4927 %% encoding: EUC
4928 %%
4929 \mtcloadmlo{japanese2}
4930 \langle /japanese2 \rangle
```
# <span id="page-260-0"></span>8.69 Langue « japanese3 » : japanese3.mld et japanese3.mlo

Les titres pour la langue « japanese3 » (japonais, troisième variante) sont tirés du fichier JIS.cpx du système CJK [\[29\]](#page-288-0). Des fontes spéciales sont nécessaires, bien sûr. Voir aussi les sections [8.67](#page-259-2) page précédente, [8.68](#page-259-1) page précédente, [8.70](#page-261-0) page suivante et [8.71](#page-261-1) page suivante.

Les titres pour la langue « japanese 3 » contiennent des caractères qui ne peuvent pas être générés facilement, donc nous chargeons japanese3.mlo.

```
4931 (*japanese3)
4932 \ProvidesFile{japanese3.mld}[2005/01/28]
4933 %% From the file JIS.cpx of the CJK package
4934 %% for using Asian logographs (Chinese/Japanese/Korean) with LaTeX2e
4935 %% created by Werner Lemberg <wl@gnu.org>
4936 %%
4937 %% Version 4.5.2 (28-Mar-2003)
4938 %%
4939 %% Japanese captions
4940 %%
4941 %% character set: JIS X 0208:1997 (or JIS X 0208-1990)
4942 %% encoding: EUC
4943 %%
4944 %% preprocessed
4945 %%
4946 \mtcloadmlo{japanese3}
4947 (/japanese3)
```
### <span id="page-261-0"></span>8.70 Langue « japanese4 » : japanese4.mld et japanese4.mlo

Les titres pour la langue « japanese4 » (japonais, quatrième variante) sont tirés du fichier SJIS.cap du système CJK [\[29\]](#page-288-0). Des fontes spéciales sont nécessaires, bien sûr. Voir aussi les sections [8.67](#page-259-2) page [260,](#page-259-2) [8.68](#page-259-1) page [260,](#page-259-1) [8.69](#page-260-0) page précédente et [8.71.](#page-261-1)

Les titres pour la langue « japanese4 » contiennent des caractères qui ne peuvent pas être générés facilement, donc nous chargeons japanese4.mlo.

```
4948 (*japanese4)
4949 \ProvidesFile{japanese4.mld}[2005/01/28]
4950 % From the file SJIS.cap of the CJK package
4951 % for using Asian logographs (Chinese/Japanese/Korean) with LaTeX2e
4952 % created by Werner Lemberg <wl@gnu.org>
4953 %
4954 % Version 4.5.2 (28-Mar-2003)
4955 %
4956 % Japanese captions
4957 %
4958 % character set: JIS X 0208:1997 (or JIS X 0208-1990)
4959 % encoding: SJIS
4960 %
4961 \mtcloadmlo{japanese4}
4962 (/japanese4)
```
# <span id="page-261-1"></span>8.71 Langue « japanese5 » : japanese5.mld et japanese.mlo

Les titres pour la langue « japanese5 » (japonais, cinquième variante) sont tirés du fichier SJIS.cpx du système CJK [\[29\]](#page-288-0). Des fontes spéciales sont nécessaires, bien sûr. Voir aussi les sections [8.67](#page-259-2) page [260,](#page-259-2) [8.68](#page-259-1) page [260,](#page-259-1) [8.69](#page-260-0) page précédente et [8.70.](#page-261-0)

Les titres pour la langue « japanese5 » contiennent des caractères qui ne peuvent pas être générés facilement, donc nous chargeons japanese5.mlo.

```
4963 (*japanese5)
4964 \ProvidesFile{japanese5.mld}[[2005/01/28]
4965 %% From the file SJIS.cpx of the CJK package
4966 %% for using Asian logographs (Chinese/Japanese/Korean) with LaTeX2e
4967 %% created by Werner Lemberg <wl@gnu.org>
4968 %%
4969 %% Version 4.5.2 (28-Mar-2003)
4970 %%
4971 %% Japanese captions
4972 %%
4973 %% character set: JIS X 0208:1997 (or JIS X 0208-1990)
4974 %% encoding: SJIS
4975 %%
4976 %% preprocessed
```

```
4977 %%
4978 \mtcloadmlo{japanese5}
4979 (/japanese5)
```
# <span id="page-262-1"></span>8.72 Langue « latin » : latin.mld

Les titres pour la langue « latin » sont tirés du paquetage babel [\[10\]](#page-286-1). Voir aussi la section [8.73.](#page-262-0)

```
4980 (*latin)
4981 \ProvidesFile{latin.mld}[2001/02/28]
4982 %% Latin titles for minitoc.sty
4983 \def\ptctitle{Index}%
4984 \def\plftitle{Conspectus descriptionum}%
4985 \def\plttitle{Conspectus tabularum}%
4986 %%
4987 \def\mtctitle{Index}%
4988 \def\mlftitle{Conspectus descriptionum}%
4989 \def\mlttitle{Conspectus tabularum}%
4990 %%
4991 \def\stctitle{Index}%
4992 \def\slftitle{Conspectus descriptionum}%
4993 \def\slttitle{Conspectus tabularum}%
4994 (/latin)
```
# <span id="page-262-0"></span>8.73 Langue « latin2 » : latin2.mld

Les titres pour la langue « latin2 » (latin, variante abrégée) sont tirés du paquetage babel [\[10\]](#page-286-1), mais ont été abrégés. Voir aussi la section [8.72.](#page-262-1)

```
4995 (*latin2)
4996 \ProvidesFile{latin2.mld}[2005/04/06]
4997 %% Latin titles (short) for minitoc.sty
4998 \def\ptctitle{Index}%
4999 \def\plftitle{Conspectus descriptionum}%
5000 \def\plttitle{Conspectus tabularum}%
5001 %%
5002 \def\mtctitle{Index}%
5003 \def\mlftitle{Descriptiones}%
5004 \def\mlttitle{Tabulae}%
5005 %%
5006 \def\stctitle{Index}%
5007 \def\slftitle{Descriptiones}%
5008 \def\slttitle{Tabulae}%
5009 (/latin2)
```
# <span id="page-263-3"></span><span id="page-263-2"></span>8.74 Langue « latvian » : latvian.mld

Les titres pour la langue « latvian »  $^{23}$  $^{23}$  $^{23}$  sont tirés du projet ANTOMEGA [\[24\]](#page-287-1). Voir aussi la section [8.75](#page-263-1) :

```
5010 (*latvian)
5011 \ProvidesFile{latvian.mld}[2005/02/08]
5012 %% from latvian.ldf (Antomega project)
5013 %% Needs Omega
5014 %% Alexej M. Kryokov
5015 %% Dmitry Ivanov
5016 %%
5017 \def\ptctitle{\locallatvian{Saturs}}%
5018 \def\plftitle{\locallatvian{Att^^^^0113lu saraksts}}%
5019 \def\plttitle{\locallatvian{Tabulu saraksts}}%
5020 %%
5021 \def\mtctitle{\locallatvian{Saturs}}%
5022 \def\mlftitle{\locallatvian{Att^^^^0113lu saraksts}}%
5023 \def\mlttitle{\locallatvian{Tabulu saraksts}}%
5024 %%
5025 \def\stctitle{\locallatvian{Saturs}}%
5026 \def\slftitle{\locallatvian{Att^^^^0113lu saraksts}}%
5027 \def\slttitle{\locallatvian{Tabulu saraksts}}%
5028 (/latvian)
```
### <span id="page-263-1"></span>8.75 Langue « letton » : letton.mld

La langue « letton » est un synonyme pour la langue « latvian », donc nous chargeons simplement latvian.mld. Voir la section [8.74.](#page-263-2)

```
5029 (*letton)
5030 \ProvidesFile{letton.mld}[2005/02/08]
5031 \mtcselectlanguage{latvian}%
5032 (/letton)
```
# 8.76 Langue « lithuanian » : lithuanian.mld

```
5033 (*lithuanian)
5034 \ProvidesFile{lithuanian.mld}[1999/07/29]
5035 %% Lithuanian titles for minitoc.sty
5036 \def\ptctitle{Turinys}
```
<span id="page-263-0"></span>« Latvien » est l'autre nom du « letton ».

<span id="page-264-3"></span>CHAPITRE 8. LES FICHIERS MINITOC DE DÉFINITION DE LANGUE (.mld) 265

```
5037 \def\plftitle{Paveiksl\protect\c u s\protect\c ara\protect\v sas}
5038 \def\plttitle{Lentel\protect\.es}
5039 %%
5040 \def\mtctitle{Turinys}
5041 \def\mlftitle{Paveiksl\protect\c u s\protect\c ara\protect\v sas}
5042 \def\mlttitle{Lentel\protect\.es}
5043 %%
5044 \def\stctitle{Turinys}
5045 \def\slftitle{Paveiksl\protect\c u s\protect\c ara\protect\v sas}
5046 \def\slttitle{Lentel\protect\.es}
5047 (/lithuanian)
```
#### <span id="page-264-2"></span>8.77 Langue « lsorbian » : lsorbian.mld

Les titres pour la langue « lsorbian » (bas sorabe)  $^{24}$  $^{24}$  $^{24}$  sont tirés du paquetage babel [\[10\]](#page-286-1). Voir aussi la section [8.114](#page-283-0) page [284.](#page-283-0)

```
5048 (*lsorbian)
5049 \ProvidesFile{lsorbian.mld}[1999/03/16]
5050 %% Lower sorbian titles for minitoc.sty
5051 \def\ptctitle{Wop\'simje\'se}
5052 \def\plftitle{Zapiswobrazow}
5053 \def\plttitle{Zapistabulkow}
5054 %%
5055 \def\mtctitle{Wop\'simje\'se}
5056 \def\mlftitle{Zapiswobrazow}
5057 \def\mlttitle{Zapistabulkow}
5058 %%
5059 \def\stctitle{Wop\'simje\'se}
5060 \def\slftitle{Zapiswobrazow}
5061 \def\slttitle{Zapistabulkow}
5062\langle/lsorbian\rangle
```
#### <span id="page-264-0"></span>8.78 Langue « magyar » : magyar.mld

Les titres pour la langue « magyar » sont tirés du paquetage babel [\[10\]](#page-286-1). Un synonyme de « magyar » est « hungarian » (hongrois) (voir la section [8.62](#page-257-0) page [258\)](#page-257-0). Voir aussi la section [8.79](#page-265-0) page suivante.

5063 (\*magyar) \ProvidesFile{magyar.mld}[1999/03/16] % Magyar titles for minitoc.sty

<span id="page-264-1"></span><sup>&</sup>lt;sup>24</sup>Le bas sorabe, le sorabe ou wende, est un membre du sous-groupe slave occidental des langues indoeuropéennes parlé en Basse-Lusace dans les *länder* allemands de Saxe et de Brandebourg. Les Sorabes sont des descendants des Wendes, nom germain des tribus slaves qui occupaient la zone entre l'Elbe et la Saale à l'ouest et l'Oder à l'est pendant la période médiévale (VIème siècle).

<span id="page-265-3"></span>CHAPITRE 8. LES FICHIERS MINITOC DE DÉFINITION DE LANGUE (.mld) 266

```
5066 \def\ptctitle{Tratalom}%
5067 \def\plftitle{\'Abr\'ak}%
5068 \def\plttitle{T\'abl\'azatok}%
5069 %%
5070 \def\mtctitle{Tratalom}%
5071 \def\mlftitle{\'Abr\'ak}%
5072 \def\mlttitle{T\'abl\'azatok}%
5073 %%
5074 \def\stctitle{Tratalom}%
5075 \def\slftitle{\'Abr\'ak}%
5076 \def\slttitle{T\'abl\'azatok}%
5077 \langle /magyar\rangle
```
#### <span id="page-265-0"></span>8.79 Langue « magyar2 » : magyar2.mld

Les titres pour la langue « magyar2 » sont tirés d'une variante proposée dans le paquetage babel [\[10\]](#page-286-1). Voir aussi la section [8.78](#page-264-0) page précédente.

```
5078 (*magyar2)
5079 \ProvidesFile{magyar.mld}[2005/04/06]
5080 %% Magyar titles for minitoc.sty (variant)
5081 \def\ptctitle{Tratalom}%
5082 \def\plftitle{\'Abr\'ak list\'aja}%
5083 \def\plttitle{T\'abl\'azatok list\'aja}%
5084 %%
5085 \def\mtctitle{Tratalom}%
5086 \def\mlftitle{\'Abr\'ak list\'aja}%
5087 \def\mlttitle{T\'abl\'azatok list\'aja}%
5088 %%
5089 \def\stctitle{Tratalom}%
5090 \def\slftitle{\'Abr\'ak list\'aja}%
5091 \def\slttitle{T\'abl\'azatok list\'aja}%
5092 \langle /mag \rangle
```
#### <span id="page-265-2"></span>8.80 Langue « malayalam-keli » : malayalam-keli.mld

Les titres pour la langue « malayalam » (malayalam, écriture *keli*) [25](#page-265-1), avec les fontes « Keli », sont tirés du paquetage malayalam [\[1\]](#page-286-2). Cette langue requert des fontes spécifiques. Voir aussi les sections [8.81](#page-266-0) page suivante et [8.82](#page-266-1) page suivante.

```
5093 (* malayalam – keli)
5094 \ProvidesFile{malayalam-keli.mld}[2005/06/07]
5095 %
```
<span id="page-265-1"></span>La langue Malayalam est parlée de la côte occidentale de Malabar jusqu'à l'extrême sud de l'Inde, principalement dans l'état de Kerala. C'est l'une des langues dravidiennes fortement liée au Tamoul. L'alphabet et l'écriture datent du huitième ou neuvième siècle.

```
5096 % Malayalam: Keli fonts
5097 %
5098 \def\ptctitle{\mm \X{\<68>}\X{\<197>}\X{\<83>}\X{\<161>}\<119>}%
5099 \def\plftitle{\mm \X{\<78>\<110>}\X{\<123>\<88>}\X{\<167>}\X{\<196>}}%
5100 \def\plttitle{\mm \X{\<116>\<83>}\X{\<95>\<110>}\X{\<102>\<112>}\X{\<73>}\X{\<196>}}%
5101 %
5102 \def\mtctitle{\mm \X{\<68>}\X{\<197>}\X{\<83>}\X{\<161>}\<119>}%
5103 \def\mlftitle{\mm \X{\<78>\<110>}\X{\<123>\<88>}\X{\<167>}\X{\<196>}}%
5104 \def\mlttitle{\mm \X{\<116>\<83>}\X{\<95>\<110>}\X{\<102>\<112>}\X{\<73>}\X{\<196>}}%
5105 %
5106 \def\stctitle{\mm \X{\<68>}\X{\<197>}\X{\<83>}\X{\<161>}\<119>}%
5107 \def\slftitle{\mm \X{\<78>\<110>}\X{\<123>\<88>}\X{\<167>}\X{\<196>}}%
5108 \def\slttitle{\mm \X{\<116>\<83>}\X{\<95>\<110>}\X{\<102>\<112>}\X{\<73>}\X{\<196>}}%
5109 (/malayalam – keli)
```
#### <span id="page-266-0"></span>8.81 Langue « malayalam-rachana » : malayalam-rachana.mld

Les titres pour la langue « malayalam », avec les fontes traditionnelles « Rachana » (ancien *lipi*), sont tirés du paquetage malayalam [\[1\]](#page-286-2). Cette langue requiert des fontes spécifiques. Voir aussi les sections [8.80](#page-265-2) page précédente et [8.82.](#page-266-1)

```
5110 (* malayalam – rachana)
5111 \ProvidesFile{malayalam-rachana.mld}[2005/06/07]
5112 %
5113 % Malayalam: Rachana fonts, traditionnal.
5114 %
5115 \def\ptctitle{\mm \X{\<68>}\X{\<201>}\X{\<83>}\X{\<183>}\<119>}%
5116 \def\plftitle{\mm \X{\<78>\<111>}\X{{\C\<94>}}\X{\<186>}\X{\<179>}}%
5117 \def\plttitle{\mm \X{\<117>\<83>}\X{\<95>\<111>}\X{{\F\<59>}}\X{\<73>}\X{\<179>}}%
5118 %
5119 \def\mtctitle{\mm \X{\<68>}\X{\<201>}\X{\<83>}\X{\<183>}\<119>}%
5120 \def\mlftitle{\mm \X{\<78>\<111>}\X{{\C\<94>}}\X{\<186>}\X{\<179>}}%
5121 \def\mlttitle{\mm \X{\<117>\<83>}\X{\<95>\<111>}\X{{\F\<59>}}\X{\<73>}\X{\<179>}}%
5122 %
5123 \def\stctitle{\mm \X{\<68>}\X{\<201>}\X{\<83>}\X{\<183>}\<119>}%
5124 \def\slftitle{\mm \X{\<78>\<111>}\X{{\C\<94>}}\X{\<186>}\X{\<179>}}%
5125 \def\slttitle{\mm \X{\<117>\<83>}\X{\<95>\<111>}\X{{\F\<59>}}\X{\<73>}\X{\<179>}}%
5126 (/malayalam – rachana)
```
# <span id="page-266-1"></span>8.82 Langue « malayalam-rachana2 » : malayalam-rachana2.mld

Les titres pout la langue « malayalam », avec les fontes « Rachana » réformées (nouveau *lipi*), sont tirés du paquetage malayalam [\[1\]](#page-286-2). Cette langue requert des fontes spécifiques. Voir aussi les sections [8.80](#page-265-2) page précédente et [8.81.](#page-266-0)

```
5127 (* malayalam – rachana2)
```

```
5128 \ProvidesFile{malayalam-rachana2.mld}[2005/06/07]
5129 %
5130 % Malayalam: Rachana fonts, reformed.
5131 %
5132\def\ptctitle{\mm \X{\<68>}\X{\<201>}\X{\<83>}\X{\<183>}\<119>}
5133 \def\plftitle{\mm \X{\<78>\<111>}\X{\<125>\<88>}\X{\<186>}\X{\<179>}}
5134 \def\plttitle{\mm \X{\<117>\<83>}\X{\<95>\<111>}\X{\<106>\<113>}\X{\<73>}\X{\<179>}}
5135 %
5136 \def\mtctitle{\mm \X{\<68>}\X{\<201>}\X{\<83>}\X{\<183>}\<119>}
5137 \def\mlftitle{\mm \X{\<78>\<111>}\X{\<125>\<88>}\X{\<186>}\X{\<179>}}
5138 \def\mlttitle{\mm \X{\<117>\<83>}\X{\<95>\<111>}\X{\<106>\<113>}\X{\<73>}\X{\<179>}}
5139 %
5140 \def\stctitle{\mm \X{\<68>}\X{\<201>}\X{\<83>}\X{\<183>}\<119>}
5141 \def\slftitle{\mm \X{\<78>\<111>}\X{\<125>\<88>}\X{\<186>}\X{\<179>}}
5142 \def\slttitle{\mm \X{\<117>\<83>}\X{\<95>\<111>}\X{\<106>\<113>}\X{\<73>}\X{\<179>}}
5143 \langle/malayalam – rachana2\rangle
```
#### 8.83 Langue « mongol » : mongol.mld

Les titres pour la langue « mongol » sont tirés du paquetage MonTEX package [\[14,](#page-287-2) [15\]](#page-287-3). Cette langue requiert des fontes spécifiques. Voir aussi les sections [8.13](#page-233-0) page [234](#page-233-0) et [8.20](#page-236-0) page [237.](#page-236-0)

```
5144 (*mongol)
5145 \ProvidesFile{mongol.mld}[1999/03/16]
5146 %% Mongol (xalx) titles for minitoc.sty
5147 %% Needs mongol fonts
5148 \def\ptctitle{{\mnr Garqig}}
5149 \def\plftitle{{\mnr Zurgi"in jagsaalt}}
5150 \def\plttitle{{\mnr X"usn"agti"in jagsaalt}}
5151 %%
5152 \def\mtctitle{{\mnr Garqig}}
5153 \def\mlftitle{{\mnr Zurgi"in jagsaalt}}
5154 \def\mlttitle{{\mnr X"usn"agti"in jagsaalt}}
5155 %%
5156 \def\stctitle{{\mnr Garqig}}
5157 \def\slftitle{{\mnr Zurgi"in jagsaalt}}
5158 \def\slttitle{{\mnr X"usn"agti"in jagsaalt}}
5159\langle/mongol\rangle
```
#### <span id="page-267-0"></span>8.84 Langue « naustrian » : naustrian.mld

La langue « naustrian » (néo-autrichien) est un synonyme de la langue « ngermanb » (néo-allemand) (une version réformée de la variante germanb de la langue allemande), donc nous chargeons ngermanb.mld. Voir aussi la section [8.86](#page-268-0) page suivante.

```
5160 (*naustrian)
5161 \ProvidesFile{naustrian.mld}[2004/12/14]
5162 \mtcselectlanguage{ngermanb}%
5163 \langle/naustrian\rangle
```
# <span id="page-268-3"></span>8.85 Langue « ngerman » : ngerman.mld

La langue « ngerman » (néo-allemand) est un synonyme de la langue « ngermanb »  $^{26}$  $^{26}$  $^{26}$ , donc nous chargeons ngermanb.mld. Voir aussi la section [8.86.](#page-268-0)

```
5164 (*ngerman)
5165 \ProvidesFile{ngerman.mld}[2004/12/14]
5166 \mtcselectlanguage{ngermanb}%
5167 \langle /nqerman\rangle
```
# <span id="page-268-0"></span>8.86 Langue « ngermanb » : ngermanb.mld

Les titres pour la langue « ngermanb »  $^{27}$  $^{27}$  $^{27}$  sont tirés du paquetage babel [\[10\]](#page-286-1). Voir aussi les sections [8.84](#page-267-0) page précédente et [8.85.](#page-268-3)

```
5168 (*ngermanb)
5169 \ProvidesFile{ngermanb.mld}[1999/12/06]
5170 %% New german (B) titles for minitoc.sty
5171 \def\ptctitle{Inhaltsverzeichnis}% % oder nur: Inhalt
5172 \def\plftitle{Abbildungsverzeichnis}%
5173 \def\plttitle{Tabellenverzeichnis}%
5174 %%
5175 \def\mtctitle{Inhalt}%
5176 \def\mlftitle{Abbildungsverzeichnis}%
5177 \def\mlttitle{Tabellenverzeichnis}%
5178 %%
5179 \def\stctitle{Inhalt}%
5180 \def\slftitle{Abbildungsverzeichnis}%
5181 \def\slttitle{Tabellenverzeichnis}%
5182 \langle /ngermanb\rangle
```
<span id="page-268-1"></span><sup>26</sup>Une version réformée de la variante germanb de la langue allemande.

<span id="page-268-2"></span><sup>&</sup>lt;sup>27</sup>Une variante pour la langue allemande, avec une orthographe réformée.

### <span id="page-269-3"></span><span id="page-269-2"></span>8.87 Langue « norsk » : norsk.mld

Les titres pour la langue « norsk » (norvégien, ou « bokmål », langue du royaume) sont tirés du paquetage babel [\[10\]](#page-286-1), avec l'aide de Dag LANGMYHR. Voir aussi la section [8.88.](#page-269-0)

```
5183 (*norsk)
5184 \ProvidesFile{norsk.mld}[1999/03/16]
5185 %% Norsk titles for minitoc.sty
5186 %% Thanks to Dag Langmyhr (dag@ifi.uio.no)
5187 \def\ptctitle{Innhold}%
5188 \def\plftitle{Figurer}% or Figurliste
5189 \def\plttitle{Tabeller}% or Tabelliste
5190 %%
5191 \def\mtctitle{Innhold}%
5192 \def\mlftitle{Figurer}% or Figurliste
5193 \def\mlttitle{Tabeller}% or Tabelliste
5194 %%
5195 \def\stctitle{Innhold}%
5196 \def\slftitle{Figurer}% or Figurliste
5197 \def\slttitle{Tabeller}% or Tabelliste
5198 (/norsk)
```
#### <span id="page-269-0"></span>8.88 Langue « nynorsk » : nynorsk.mld

Les titres pour la langue « nynorsk » (néo-norvégien)<sup>[28](#page-269-1)</sup> sont tirés du paquetage babel [\[10\]](#page-286-1), avec l'aide de Dag LANGMYHR. Voir aussi la section [8.87.](#page-269-2)

```
5199 (*nynorsk)
5200 \ProvidesFile{nynorsk.mld}[1999/03/16]
5201 %% Nynorsk titles for minitoc.sty
5202 %% Thanks to Dag Langmyhr (dag@ifi.uio.no)
5203 \def\mtctitle{Innhald}%
5204 \def\mlftitle{Figurar}% or Figurliste
5205 \def\mlttitle{Tabellar}% or Tabelliste
5206 %%
5207 \def\ptctitle{Innhald}%
5208 \def\plftitle{Figurar}% or Figurliste
5209 \def\plttitle{Tabellar}% or Tabelliste
5210 %%
5211 \def\stctitle{Innhald}%
5212 \def\slftitle{Figurar}% or Figurliste
5213 \def\slttitle{Tabellar}% or Tabelliste
5214 (/nynorsk)
```
<span id="page-269-1"></span> $^{28}$ Créée vers 1800 par Ivar Åssen pour construire une vraie langue norvégienne indépendante et nationale, en réaction au danois, à partir des divers dialectes parlés dans le pays.

# <span id="page-270-2"></span><span id="page-270-1"></span>8.89 Langue « polish » : polish.mld

Les titres pour la langue « polish » (polonais) sont tirés du paquetage babel [\[10\]](#page-286-1). Voir aussi la section [8.90.](#page-270-0)

```
5215 (*polish)
5216 \ProvidesFile{polish.mld}[1999/03/16]
5217 %% Polish titles for minitoc.sty
5218 \def\ptctitle{Spis rzeczy}%
5219 \def\plftitle{Spis rysunk\'ow}%
5220 \def\plttitle{Spis tablic}%
5221 %%
5222 \def\mtctitle{Spis rzeczy}%
5223 \def\mlftitle{Spis rysunk\'ow}%
5224 \def\mlttitle{Spis tablic}%
5225 %%
5226 \def\stctitle{Spis rzeczy}%
5227 \def\slftitle{Spis rysunk\'ow}%
5228 \def\slttitle{Spis tablic}%
5229\langle/polish\rangle
```
# <span id="page-270-0"></span>8.90 Langue « polish2 » : polish2.mld

Les titres pour la langue « polish2 » (polonais, seconde variante) sont tirés du projet ANTOMEGA [\[24\]](#page-287-1). Voir aussi la section [8.89.](#page-270-1)

```
5230 (*polish2)
5231 \ProvidesFile{polish2.mld}[2005/02/08]
5232 %% from omega-polish.ldf (Antomega project)
5233 %% Needs Omega
5234 %% Alexej M. Kryokov
5235 %% Dmitry Ivanov
5236 %%
5237 \def\ptctitle{\localpolish{Spis tre^^^^00b1ci}}%
5238 \def\plftitle{\localpolish{Spis rysunk^^^^00adw}}%
5239 \def\plttitle{\localpolish{Spis tablic}}%
5240 %%
5241 \def\mtctitle{\localpolish{Spis tre^^^^00b1ci}}%
5242 \def\mlftitle{\localpolish{Spis rysunk^^^^00adw}}%
5243 \def\mlttitle{\localpolish{Spis tablic}}%
5244 %%
5245 \def\stctitle{\localpolish{Spis tre^^^^00b1ci}}%
5246 \def\slftitle{\localpolish{Spis rysunk^^^^00adw}}%
5247 \def\slttitle{\localpolish{Spis tablic}}%
5248 (/polish2)
```
#### <span id="page-271-1"></span>8.91 Langue « portuges » language : portuges.mld

C'est une autre orthographe pour « portuguese » (voir la section [8.92\)](#page-271-0), donc nous chargeons simplement portuguese.mld :

```
5249 (*portuges)
5250 \ProvidesFile{portuges.mld}[2005/06/06]
5251 \mtcselectlanguage{portuguese}
5252 (/portuges)
```
# <span id="page-271-0"></span>8.92 Langue « portuguese » : portuguese.mld

Les titres pour la langue « portuguese » (portugais) sont tirés du paquetage babel [\[10\]](#page-286-1). Voir aussi la section [8.14](#page-233-1) page [234,](#page-233-1) parce que les titres sont différents au Brésil, même si l'on y parle aussi le portugais.

```
5253 (*portuguese)
5254 \ProvidesFile{portuguese.mld}[2005/07/08]
5255 %% Portuguese titles for minitoc.sty
5256 \def\ptctitle{Conte\'udo}%
5257 \def\plftitle{Lista de Figuras}%
5258 \def\plttitle{Lista de Tabelas}%
5259 %%
5260 \def\mtctitle{Conte\'udo}%
5261 \def\mlftitle{Lista de Figuras}%
5262 \def\mlttitle{Lista de Tabelas}%
5263 %%
5264 \def\stctitle{Conte\'udo}%
5265 \def\slftitle{Lista de Figuras}%
5266 \def\slttitle{Lista de Tabelas}%
5267 (/portuguese)
```
#### 8.93 Langue « romanian » : romanian.mld

Les titres pour la langue « romanian » (roumain) sont tirés du paquetage babel [\[10\]](#page-286-1).

```
5268 (*romanian)
5269 \ProvidesFile{romanian.mld}[1999/03/16]
5270 %% Romanian titles for minitoc.sty
5271 \def\ptctitle{Cuprins}%
5272 \def\plftitle{List\u{a} de figuri}%
5273 \def\plttitle{List\u{a} de tabele}%
5274 %%
5275 \def\mtctitle{Cuprins}%
```

```
5276 \def\mlftitle{List\u{a} de figuri}%
5277 \def\mlttitle{List\u{a} de tabele}%
5278 %%
5279 \def\stctitle{Cuprins}%
5280 \def\slftitle{List\u{a} de figuri}%
5281 \def\slttitle{List\u{a} de tabele}%
5282 (/romanian)
```
#### <span id="page-272-0"></span>8.94 Langue « russian » : russian.mld

Les titres pour la langue « russian » (russe) sont tirés du paquetage babel [\[10\]](#page-286-1). Des fontes cyrilliques spécifiques sont requises.

```
5283 (*russian)
5284 \ProvidesFile{russian.mld}[1999/03/16]
5285 %% Russian titles for minitoc.sty
5286 \def\ptctitle{Oglavlenie}%
5287 \def\plftitle{Pere{\cz}en{\mz} risunkov}%
5288 \def\plttitle{Pere{\cz}en{\mz} tablic}%
5289 %%
5290 \def\mtctitle{Oglavlenie}%
5291 \def\mlftitle{Pere{\cz}en{\mz} risunkov}%
5292 \def\mlttitle{Pere{\cz}en{\mz} tablic}%
5293 %%
5294 \def\stctitle{Oglavlenie}%
5295 \def\slftitle{Pere{\cz}en{\mz} risunkov}%
5296 \def\slttitle{Pere{\cz}en{\mz} tablic}%
5297 (/russian)
```
#### 8.95 Langue « russian2m » : russian2m.mld

Les titres pour la langue « russian2m » (une variante moderne de « russian ») sont tirés du projet ANTOMEGA [\[24\]](#page-287-1). Des fontes cyrilliques spécifiques sont requises. Voir aussi la section [8.94.](#page-272-0)

```
5298 (*russian2m)
5299 \ProvidesFile{russian2m.mld}[2005/02/08]
5300 %% from russian2m.ldf (Antomega project, russian modern)
5301 %% Needs Omega
5302 %% Alexej M. Kryokov
5303 %% Dmitry Ivanov
5304 %%
5305 %% Needs cyrillic fonts
5306 %%
5307 \def\ptctitle{\localrussian%
5308 {^^^^041e^^^^0433^^^^043b^^^^0430^^^^0432^^^^^043b^^^^0435^^^^0436
```

```
5309 ^^^^0438^^^^0435}}%
5310 \def\plftitle{\localrussian%
5311 {^^^^0421^^^^043f^^^^0438^^^^0441^^^^043e^^^^043a ^^^^0438^^^^043b%
5312 ^^^^043b^^^^044e^^^^0441^^^^0442^^^^0440^^^^0430^^^^0446^^^^0438%
5313 ^^^^0439}}%
5314 \def\plttitle{\localrussian%
5315{^^^^0421^^^^043f^^^^0438^^^^0441^^^^043e^^^^043a ^^^^0442^^^^0430%
5316 ^^^^0431^^^^043b^^^^0438^^^^0446}}%
5317 %%
5318 \def\mtctitle{\localrussian%
5319 {^^^^041e^^^^0433^^^^043b^^^^0430^^^^0432^^^^^043b^^^^0435^^^^0436
5320 ^^^^0438^^^^0435}}%
5321 \def\mlftitle{\localrussian%
5322 {^^^^0421^^^^043f^^^^0438^^^^0441^^^^043e^^^^043a ^^^^0438^^^^043b%
5323 ^^^^043b^^^^044e^^^^0441^^^^0442^^^^0440^^^^0430^^^^0446^^^^0438%
5324 ^^^^0439}}%
5325 \def\mlttitle{\localrussian%
5326 {^^^^0421^^^^043f^^^^0438^^^^0441^^^^043e^^^^043a ^^^^0442^^^^0430%
5327 ^^^^0431^^^^043b^^^^0438^^^^0446}}%
5328 %%
5329 \def\stctitle{\localrussian%
5330 {^^^^041e^^^^0433^^^^^043b^^^^0430^^^^0432^^^^^043b^^^^0435^^^^^043d%
5331 ^^^^0438^^^^0435}}%
5332 \def\slftitle{\localrussian%
5333 {^^^^0421^^^^043f^^^^0438^^^^0441^^^^043e^^^^043a ^^^^0438^^^^043b%
5334 ^^^^043b^^^^044e^^^^0441^^^^0442^^^^0440^^^^0430^^^^0446^^^^0438%
5335 ^^^^0439}}%
5336 \def\slttitle{\localrussian%
5337 \{^{\wedge\wedge\wedge\wedge}0421\wedge\wedge\wedge\wedge043f\wedge\wedge\wedge\wedge0438\wedge\wedge\wedge\wedge0441\wedge\wedge\wedge\wedge043e\wedge\wedge\wedge\wedge043a \wedge\wedge\wedge\wedge0442\wedge\wedge\wedge\wedge0430\}5338 ^^^^^0431^^^^043b^^^^0438^^^^0446}}%
5339 (/russian2m)
```
#### 8.96 Langue « russian2o » : russian2o.mld

Les titres pour la langue « russian2o » (« russian2o » est une ancienne variante de « russian ») sont tirés du projet ANTOMEGA [\[24\]](#page-287-1). Des fontes cyrilliques spécifiques sont requises. Voir aussi la section [8.94](#page-272-0) page précédente.

```
5340 (*russian2o)
5341 \ProvidesFile{russian2o.mld}[2005/02/08]
5342 %% from russian2o.mld (Antomega project - russian old)
5343 %% Needs Omega
5344 %% Alexej M. Kryokov
5345 %% Dmitry Ivanov
5346 %%
5347 \def\ptctitle{\localrussian%
5348 {^^^^041e^^^^0433^^^^043b^^^^0430^^^^0432^^^^^043b^^^^0435^^^^043d%
5349 ^^^^0456^^^^0435}}%
5350 \def\plftitle{\localrussian%
5351 \{ ^^^^0421^^^^043f^^^^0438^^^^0441^^^^043a^^^^043a^^^^044a ^^^^0438%
```

```
5352 ^^^^043b^^^^043b^^^^044e^^^^0441^^^^0442^^^^0440^^^^0430^^^^0446%
5353 ^^^^0456^^^^0439}}%
5354 \def\plttitle{\localrussian%
5355{^^^^0421^^^^043f^^^^0438^^^^0441^^^^043e^^^^043a^^^^044a ^^^^0442%
5356 ^^^^0430^^^^0431^^^^043b^^^^0438^^^^0446^^^^044a}}%
5357 %%
5358 \def\mtctitle{\localrussian%
5359 \{^{\Lambda\Lambda\Lambda\Lambda}041e^{\Lambda\Lambda\Lambda\Lambda}0433\Lambda\Lambda\Lambda\Lambda}043b^{\Lambda\Lambda\Lambda\Lambda}0430^{\Lambda\Lambda\Lambda\Lambda}0432\Lambda^{\Lambda\Lambda\Lambda\Lambda}0435\Lambda^{\Lambda\Lambda\Lambda\Lambda}043d\%5360 ^^^^0456^^^^0435}}%
5361 \def\mlftitle{\localrussian%
5362 {^^^^0421^^^^043f^^^^0438^^^^0441^^^^043e^^^^043a^^^^044a ^^^^0438%
5363 ^^^^043b^^^^043b^^^^044e^^^^0441^^^^0442^^^^0440^^^^0430^^^^0446%
5364 ^^^^0456^^^^0439}}%
5365 \def\mlttitle{\localrussian%
5366{^^^^0421^^^^043f^^^^0438^^^^0441^^^^043e^^^^043a^^^^044a ^^^^0442%
5367 ^^^^0430^^^^0431^^^^043b^^^^0438^^^^0446^^^^044a}}%
5368 %
5369 \def\stctitle{\localrussian%
5370 {^^^^041e^^^^0433^^^^043b^^^^0430^^^^0432^^^^^043b^^^^0435^^^^^043d%
5371 ^^^^0456^^^^0435}}%
5372 \def\slftitle{\localrussian%
5373 {^^^^0421^^^^043f^^^^0438^^^^0441^^^^043e^^^^043a^^^^044a ^^^^0438%
5374 ^^^^043b^^^^043b^^^^044e^^^^0441^^^^0442^^^^0440^^^^0430^^^^0446%
5375 ^^^^0456^^^^0439}}%
5376 \def\slttitle{\localrussian%
5377 {^^^^0421^^^^043f^^^^0438^^^^0441^^^^043e^^^^043a^^^^044a ^^^^0442%
5378 ^^^^0430^^^^0431^^^^043b^^^^0438^^^^0446^^^^044a}}%
5379\langle/russian2o\rangle
```
#### 8.97 Langue « russianb » : russianb.mld

Les titres pour la langue « russianb » (« russianb » est une variante de « russian ») sont tirés du paquetage babel [\[10\]](#page-286-1). Des fontes cyrilliques spécifiques sont requises. Voir aussi la section [8.94](#page-272-0) page [273.](#page-272-0)

```
5380 (*russianb)
5381 \ProvidesFile{russianb.mld}[1999/03/16]
5382 %% russianb.mld
5383 \def\ptctitle{%
5384 {\cyr \CYRO\CYRg\CYRl\CYRa\CYRv\CYRl\CYRe\CYRn\CYRi\CYRe}}%
5385 \def\plftitle{%
5386 {\cyr \CYRS\CYRp\CYRi\CYRs\CYRo\CYRk\space
5387 \CYRi\CYRl\CYRl\CYRyu\CYRs\CYRt\CYRr\CYRa\CYRc\CYRi\CYRishrt}}%
5388 \def\plttitle{%
5389 \CYRS\CYRp\CYRi\CYRs\CYRo\CYRk\space
5390 \CYRt\CYRa\CYRb\CYRl\CYRi\CYRc}%
5391 }
5392 %%
5393 \def\mtctitle{%
5394 {\cyr \CYRO\CYRg\CYRl\CYRa\CYRv\CYRl\CYRe\CYRn\CYRi\CYRe}}%
```
<span id="page-275-0"></span>CHAPITRE 8. LES FICHIERS MINITOC DE DÉFINITION DE LANGUE (.mld) 276

```
5395 \def\mlftitle{%
5396 {\cyr \CYRS\CYRp\CYRi\CYRs\CYRo\CYRk\space
5397 \CYRi\CYRl\CYRl\CYRyu\CYRs\CYRt\CYRr\CYRa\CYRc\CYRi\CYRishrt}}%
5398 \def\mlttitle{%
5399 \CYRS\CYRp\CYRi\CYRs\CYRo\CYRk\space
5400 \CYRt\CYRa\CYRb\CYRl\CYRi\CYRc}%
5401 }
5402 %%
5403 \def\stctitle{%
5404 {\cyr \CYRO\CYRg\CYRl\CYRa\CYRv\CYRl\CYRe\CYRn\CYRi\CYRe}}%
5405 \def\slftitle{%
5406 {\cyr \CYRS\CYRp\CYRi\CYRs\CYRo\CYRk\space
5407 \CYRi\CYRl\CYRl\CYRyu\CYRs\CYRt\CYRr\CYRa\CYRc\CYRi\CYRishrt}}%
5408 \def\slttitle{%
5409 \CYRS\CYRp\CYRi\CYRs\CYRo\CYRk\space
5410 \CYRt\CYRa\CYRb\CYRl\CYRi\CYRc}%
5411 }
5412 \langle/russianb\rangle
```
#### 8.98 Langue « russianc » : russianc.mld

Les titres pour la langue « russianc » (« russianc » est une variante du russe « russian », utilisée dans la partie de la Mongolie sous influence russe) sont tirés du fichier russian.def dans le paquetage MonT<sub>E</sub>X [\[14,](#page-287-2) [15\]](#page-287-3). Des fontes cyrilliques spécifiques sont requises. Voir aussi la section [8.94](#page-272-0) page [273.](#page-272-0)

```
5413 \langle *russianc\rangle5414 \ProvidesFile{russianc.mld}[1999/03/16]
5415 %% Needs cyrillic fonts
5416 %% Russian titles for minitoc.sty
5417 %% Needs cyrillic fonts
5418 \def\ptctitle{\xalx{Oglawlenie}}
5419 \def\plftitle{\xalx{Spisok risunkow}}
5420 \def\plttitle{\xalx{Spisok tablic}}
5421 %%
5422 \def\mtctitle{\xalx{Soderjanie}}
5423 \def\mlftitle{\xalx{Spisok risunkow}}
5424 \def\mlttitle{\xalx{Spisok tablic}}
5425 %%
5426 \def\stctitle{\xalx{Soderjanie}}
5427 \def\slftitle{\xalx{Spisok risunkow}}
5428 \def\slttitle{\xalx{Spisok tablic}}
5429 (/russianc)
```
### <span id="page-276-1"></span>8.99 Langue « samin » : samin.mld

Les titres pour la langue « samin » (Sami du Nord)<sup>[29](#page-276-0)</sup> sont tirés du fichier samin.dtx du paquetage babel [\[10\]](#page-286-1). Des fontes spécifiques sont requises.

```
5430 (*samin)
5431 \ProvidesFile{samin.mld}[2001/02/28]
5432 %% Samin titles for minitoc.sty
5433 \def\ptctitle{Sisdoallu}%
5434 \def\plftitle{Govvosat}%
5435 \def\plttitle{Tabeallat}%
5436 %%
5437 \def\mtctitle{Sisdoallu}%
5438 \def\mlftitle{Govvosat}%
5439 \def\mlttitle{Tabeallat}%
5440 %%
5441 \def\stctitle{Sisdoallu}%
5442 \def\slftitle{Govvosat}%
5443 \def\slttitle{Tabeallat}%
5444\langle/samin\rangle
```
# 8.100 Langue « scottish » : scottish.mld

```
5445 (*scottish)
5446 \ProvidesFile{scottish.mld}[1999/03/16]
5447 %%Scottish titles for minitoc.sty
5448 \def\ptctitle{Cl\'ar-obrach}
5449 \def\plftitle{LiostaDhealbh}
5450 \def\plttitle{LiostaChl\'ar}
5451 %%
5452 \def\mtctitle{Cl\'ar-obrach}
5453 \def\mlftitle{LiostaDhealbh}
5454 \def\mlttitle{LiostaChl\'ar}
5455 %%
5456 \def\stctitle{Cl\'ar-obrach}
5457 \def\slftitle{LiostaDhealbh}
5458 \def\slttitle{LiostaChl\'ar}
5459 (/scottish)
```
<span id="page-276-0"></span>Plusieurs dialectes ou langues Sami sont parlés en Finlande, Norvège, Suède et dans la péninsule de Kola (Russie). Les alphabets sont différents, donc il y aurait éventuellement besoin de plusieurs fichiers .dtx pour, par exemple, le Lule et le Sami du Sud. D'où le nom samin.dtx (et non pas sami.dtx ou analogue dans le cas du Sami du Nord. Cette note est tirée du fichier samin.dtx.

### <span id="page-277-3"></span><span id="page-277-2"></span>8.101 Langue « serbian » : serbian.mld

Les titres pour la langue « serbian » (serbe) sont tirés du paquetage babel [\[10\]](#page-286-1). Voir aussi la section [8.102.](#page-277-0)

```
5460 (*serbian)
5461 \ProvidesFile{serbian.mld}[1999/12/06]
5462 %%Serbian titles for minitoc.sty
5463 \def\ptctitle{Sadr\v{z}aj}%
5464 \def\plftitle{Slike}%
5465 \def\plttitle{Tabele}%
5466 %%
5467 \def\mtctitle{Sadr\v{z}aj}%
5468 \def\mlftitle{Slike}%
5469 \def\mlttitle{Tabele}%
5470 %%
5471 \def\stctitle{Sadr\v{z}aj}%
5472 \def\slftitle{Slike}%
5473 \def\slttitle{Tabele}%
5474 \langle/serbian\rangle
```
#### <span id="page-277-0"></span>8.102 Langue « serbianc » : serbianc.mld

Les titres pour la langue « serbianc » (serbe cyrillique) ont été donnés par Marko ÈEHAJA et Frank Küster. Des fontes cyrilliques sont requises. Voir aussi la section [8.101.](#page-277-2)

```
5475 (*serbianc)
5476 \ProvidesFile{serbianc.mld}[2001/11/25]
5477 %% Provides titles for minitoc.sty in Serbian Cyrillic
5478 %%
5479 %%Marko Èehaja Internut@Thetaworld.Org
5480 %%Frank Küster, Biozentrum der Univ. Basel, frank@kuesterei.ch
5481 %%Abt. Biophysikalische Chemie
5482 \def\ptctitle{%
5483 {\cyr\CYRS\cyra\cyrd\cyrr\cyrzh\cyra\cyrje}}%
5484 \def\plftitle{%
5485 {\cyr\CYRS\cyrl\cyri\cyrk\cyre}}%
5486 \def\plttitle{\CYRT\cyra\cyrb\cyrl\cyri\cyrc\cyre}%
5487 %%
5488 \def\mtctitle{%
5489 {\cyr\CYRS\cyra\cyrd\cyrr\cyrzh\cyra\cyrje}}%
5490 \def\mlftitle{%
5491 {\cyr\CYRS\cyrl\cyri\cyrk\cyre}}%
5492 \def\mlttitle{\cyr\CYRT\cyra\cyrb\cyrl\cyri\cyrc\cyre}%
5493 %%
5494 \def\stctitle{%
5495 {\cyr\CYRS\cyra\cyrd\cyrr\cyrzh\cyra\cyrje}}%
```
<span id="page-277-1"></span>La langue « serbianc » est écrite en caractères cyrilliques.

```
5496 \def\slftitle{%
5497 {\cyr\CYRS\cyrl\cyri\cyrk\cyre}}%
5498 \def\slttitle{\CYRT\cyra\cyrb\cyrl\cyri\cyrc\cyre}%
5499 (/serbianc)
```
#### 8.103 Langue « slovak » : slovak.mld

Les titres pour la langue « slovak » (slovaque) sont tirés du paquetage babel [\[10\]](#page-286-1) :

```
5500 (*slovak)
5501 \ProvidesFile{slovak.mld}[1999/03/16]
5502 %% Slovak titles for minitoc.sty
5503 \def\ptctitle{Obsah}%
5504 \def\plftitle{Zoznam obr\'azkov}%
5505 \def\plttitle{Zoznam tabuliek}%
5506 %%
5507 \def\mtctitle{Obsah}%
5508 \def\mlftitle{Zoznam obr\'azkov}%
5509 \def\mlttitle{Zoznam tabuliek}%
5510 %%
5511 \def\stctitle{Obsah}%
5512 \def\slftitle{Zoznam obr\'azkov}%
5513 \def\slttitle{Zoznam tabuliek}%
5514\langle/slovak\rangle
```
#### 8.104 Langue « slovene » : slovene.mld

```
5515 (*slovene)
5516 \ProvidesFile{slovene.mld}[1999/03/16]
5517 %% Slovene titles for minitoc.sty
5518 \def\ptctitle{Kazalo}%
5519 \def\plftitle{Slike}%
5520 \def\plttitle{Tabele}%
5521 %%
5522 \def\mtctitle{Kazalo}%
5523 \def\mlftitle{Slike}%
5524 \def\mlttitle{Tabele}%
5525 %%
5526 \def\stctitle{Kazalo}%
5527 \def\slftitle{Slike}%
5528 \def\slttitle{Tabele}%
5529 (/slovene)
```
# <span id="page-279-2"></span><span id="page-279-1"></span>8.105 Langue « spanish » : spanish.mld

Les titres pour la langue « spanish » (espagnol) sont tirés du paquetage babel [\[10\]](#page-286-1). Notez que le « spanish » (espagnol) est en fait le « castillan » (voir section [8.23](#page-237-0) page [238\)](#page-237-0). D'autres langues sont parlées en Espagne : « basque » (section [8.12](#page-232-0) page [233\)](#page-232-0), « catalan » (section  $8.25$  page  $239$ ), et « galician » (galicien) (section  $8.47$  page  $248$ ). La langue « spanish2 » est une variante de « spanish » avec des titres plus courts (voir la section [8.106\)](#page-279-0). La langue « spanish3 » (voir la section [8.107](#page-280-0) page suivante) est une variante pour le projet ANTOMEGA [\[24\]](#page-287-1) ; certains titres sont différents.

```
5530 (*spanish)
5531 \ProvidesFile{spanish.mld}[1999/03/16]
5532 %% Spanish titles for minitoc.sty
5533 \def\ptctitle{\'Indice General}%
5534 \def\plftitle{\'Indice de Figuras}%
5535 \def\plttitle{\'Indice de Tablas}%
5536 %%
5537 \def\mtctitle{\'Indice General}%
5538 \def\mlftitle{\'Indice de Figuras}%
5539 \def\mlttitle{\'Indice de Tablas}%
5540 %%
5541 \def\stctitle{\'Indice General}%
5542 \def\slftitle{\'Indice de Figuras}%
5543 \def\slttitle{\'Indice de Tablas}%
5544 \langle/spanish\rangle
```
#### <span id="page-279-0"></span>8.106 Langue « spanish2 » : spanish2.mld

Les titres pour la langue « spanish2 » (espagnol deuxième variante) sont tirés du paquetage babel [\[10\]](#page-286-1), mais abrégés pour les niveaux chapitre et section. Voir la section [8.105.](#page-279-1)

```
5545 (*spanish2)
5546 \ProvidesFile{spanish2.mld}[2005/03/31]
5547 %% Spanish titles for minitoc.sty
5548 \def\ptctitle{\'Indice General}%
5549 \def\plftitle{\'Indice de Figuras}%
5550 \def\plttitle{\'Indice de Tablas}%
5551 %%
5552 \def\mtctitle{Contenido}%
5553 \def\mlftitle{Figuras}%
5554 \def\mlttitle{Tablas}%
5555 %%
5556 \def\stctitle{Contenido}%
5557 \def\slftitle{Figuras}%
5558 \def\slttitle{Tablas}%
5559\langle/spanish2\rangle
```
# <span id="page-280-1"></span><span id="page-280-0"></span>8.107 Langue « spanish3 » : spanish3.mld

Les titres pour la langue « spanish3 » (espagnol troisième variante) sont tirés du fichier omega-spanish.ldf du projet ANTOMEGA [\[24\]](#page-287-1). Voir la section [8.105](#page-279-1) page précédente.

```
5560 (*spanish3)
5561 \ProvidesFile{spanish3.mld}[2005/09/06]
5562 %% Spanish titles for minitoc.sty
5563 %% from omega-spanish.ldf of the ANTOMEGA project.
5564 \def\ptctitle{\localspanish{^^^^00cdndice general}}%
5565 \def\plftitle{\localspanish{^^^^00cdndice de figuras}}%
5566 \def\plttitle{\localspanish{^^^^00cdndice de cuadros}}%
5567 %%
5568 \def\mtctitle{\localspanish{^^^^00cdndice general}}%
5569 \def\mlftitle{\localspanish{^^^^00cdndice de figuras}}%
5570 \def\mlttitle{\localspanish{^^^^00cdndice de cuadros}}%
5571 %%
5572 \def\stctitle{\localspanish{^^^^00cdndice general}}%
5573 \def\slftitle{\localspanish{^^^^00cdndice de figuras}}%
5574 \def\slttitle{\localspanish{^^^^00cdndice de cuadros}}%
5575\langle/spanish3)
```
#### 8.108 Langue « swedish » : swedish.mld

```
5576 (*swedish)
5577 \ProvidesFile{swedish.mld}[1999/03/16]
5578 %% Swedish titles for minitoc.sty
5579 \def\ptctitle{Inneh\csname aa\endcsname ll}%
5580 \def\plftitle{Figurer}%
5581 \def\plttitle{Tabeller}%
5582 %%
5583 \def\mtctitle{Inneh\csname aa\endcsname ll}%
5584 \def\mlftitle{Figurer}%
5585 \def\mlttitle{Tabeller}%
5586 %%
5587 \def\stctitle{Inneh\csname aa\endcsname ll}%
5588 \def\slftitle{Figurer}%
5589 \def\slttitle{Tabeller}%
5590 (/swedish)
```
# <span id="page-281-0"></span>8.109 Langue « thai » : thai.mld et thai.mlo

Les titres pour la langue « thai » (thaï) sont tirés du paquetage babel [\[10\]](#page-286-1), en utilisant des fontes du système CJK [\[29\]](#page-288-0).

Les titres pour la langue « thai » contiennent des caractères qui ne peuvent pas être engendrés facilement, donc nous chargeons thai.mlo.

```
5591 (*thai)
5592 \ProvidesFile{thai.mld}[2005/01/28]
5593 %% from thaicjk.ldf CJK 4.5.2 Thai support for the babel system
5594 %% by Werner Lemberg <wl@gnu.org>
5595 %%
5596 \mtcloadmlo{thai}
5597\langle/thai\rangle
```
# 8.110 Langue « turkish » : turkish.mld

Les titres pour la langue « turkish » (turc) sont tirés du paquetage babel [\[10\]](#page-286-1) :

```
5598 (*turkish)
5599 \ProvidesFile{turkish.mld}[1999/03/16]
5600 %% Turkish titles for minitoc.sty
5601 \def\ptctitle{\.I\c cindekiler}%
5602 \def\plftitle{\c Sekiller Listesi}%
5603 \def\plttitle{Tablolar\in Listesi}%
5604 %%
5605 \def\mtctitle{\.I\c cindekiler}%
5606 \def\mlftitle{\c Sekiller Listesi}%
5607 \def\mlttitle{Tablolar\in Listesi}%
5608 %%
5609 \def\stctitle{\.I\c cindekiler}%
5610 \def\slftitle{\c Sekiller Listesi}%
5611 \def\slttitle{Tablolar\in Listesi}%
5612 (/turkish)
```
# 8.111 Langue « UKenglish » : UKenglish.mld

La langue « UKenglish » est comme « english », donc nous chargeons simplement english.mld (voir la section [8.32](#page-241-0) page [242\)](#page-241-0) :

```
5613 (*UKenglish)
5614 \ProvidesFile{UKenglish.mld}[2005/07/11]
5615 \mtcselectlanguage{english}%
5616 (/UKenglish)
```
# <span id="page-282-1"></span>8.112 Langue « ukraineb » : ukraineb.mld

Les titres pour la langue « ukraineb » (ukrainien) sont tirés du paquetage babel [\[10\]](#page-286-1). Des fontes cyrilliques sont requises.

```
5617 (*ukraineb)
5618 \ProvidesFile{ukraineb.mld}[1999/12/06]
5619 %% Ukraine (B) titles for minitoc.sty
5620 %% Needs cyrillic fonts
5621 \def\mtctitle{{\cyr\CYRZ\cyrm\cyrii\cyrs\cyrt}}%
5622 \def\mlftitle{{\cyr\CYRP\cyre\cyrr\cyre\cyrl\cyrii\cyrk
5623 \ \cyrii\cyrl\cyryu\cyrs\cyrt\cyrr\cyra\cyrc\cyrii\cyrishrt}}%
5624 \def\mlttitle{{\cyr\CYRP\cyre\cyrr\cyre\cyrl\cyrii\cyrk
5625 \ \cyrt\cyra\cyrb\cyrl\cyri\cyrc\cyrsftsn}}%
5626 %%
5627 \def\ptctitle{{\cyr\CYRZ\cyrm\cyrii\cyrs\cyrt}}%
5628 \def\plftitle{{\cyr\CYRP\cyre\cyrr\cyre\cyrl\cyrii\cyrk
5629 \ \cyrii\cyrl\cyryu\cyrs\cyrt\cyrr\cyra\cyrc\cyrii\cyrishrt}}%
5630 \def\plttitle{{\cyr\CYRP\cyre\cyrr\cyre\cyrl\cyrii\cyrk
5631 \ \cyrt\cyra\cyrb\cyrl\cyri\cyrc\cyrsftsn}}%
5632 %%
5633 \def\stctitle{{\cyr\CYRZ\cyrm\cyrii\cyrs\cyrt}}%
5634 \def\slftitle{{\cyr\CYRP\cyre\cyrr\cyre\cyrl\cyrii\cyrk
5635 \ \cyrii\cyrl\cyryu\cyrs\cyrt\cyrr\cyra\cyrc\cyrii\cyrishrt}}%
5636 \def\slttitle{{\cyr\CYRP\cyre\cyrr\cyre\cyrl\cyrii\cyrk
5637 \ \cyrt\cyra\cyrb\cyrl\cyri\cyrc\cyrsftsn}}%
5638 (/ukraineb)
```
# 8.113 Langue « USenglish » : USenglish.mld

La langue « USenglish » (américain) est comme « english », donc nous chargeons simplement english.mld (voir la section [8.32](#page-241-0) page [242\)](#page-241-0) :

```
5639 (*USenglish)
5640 \ProvidesFile{USenglish.mld}[2005/07/11]
5641 \mtcselectlanguage{english}%
5642 (/USenglish)
```
<span id="page-282-0"></span><sup>&</sup>lt;sup>31</sup>Ceci devrait être vrai pour les titres des mini-tables ; les langues elles-mêmes ont quelques différences.

# <span id="page-283-3"></span><span id="page-283-0"></span>8.114 Langue « usorbian » : usorbian.mld

Les titres pour la langue « usorbian » (haut sorabe) sont tirés du paquetage babel [\[10\]](#page-286-1). Voir aussi la section [8.77](#page-264-2) page [265.](#page-264-2)

```
5643 (*usorbian)
5644 \ProvidesFile{usorbian.mld}[1999/03/16]
5645 %% Upper sorbian titles for minitoc.sty
5646 %% Needs cyrillic fonts
5647 \def\ptctitle{Wobsah}
5648 \def\plftitle{Zapiswobrazow}
5649 \def\plttitle{Zapistabulkow}
5650 %%
5651 \def\mtctitle{Wobsah}
5652 \def\mlftitle{Zapiswobrazow}
5653 \def\mlttitle{Zapistabulkow}
5654 %%
5655 \def\stctitle{Wobsah}
5656 \def\slftitle{Zapiswobrazow}
5657 \def\slttitle{Zapistabulkow}
5658\langle/usorbian\rangle
```
#### <span id="page-283-2"></span>8.115 Langue « vietnam » : vietnam.mld

Les titres pout la langue « vietnam » (vietnamien) sont tirés du paquetage vietnam.sty. Des fontes vietnamiennes sont requises. Voir aussi la section [8.116](#page-284-0) page suivante.

```
5659 (*vietnam)
5660 \ProvidesFile{vietnam.mld}[1999/03/16]
5661 %% vietnamese titles for minitoc.sty
5662 %%
5663 \def\ptctitle{M\d{u}c l\d{u}c}
5664 \def\plftitle{Danh s\'ach h\'inh v\~e}
5665 \def\plttitle{Danh s\'ach b\h{a}ng}
5666 %%
5667 \def\mtctitle{M\d{u}c l\d{u}c}
5668 \def\mlftitle{Danh s\'ach h\'inh v\~e}
5669 \def\mlttitle{Danh s\'ach b\h{a}ng}
5670 %%
5671 \def\stctitle{M\d{u}c l\d{u}c}
5672 \def\slftitle{Danh s\'ach h\'inh v\~e}
5673 \def\slttitle{Danh s\'ach b\h{a}ng}
5674 \langle /vietnam \rangle
```
<span id="page-283-1"></span><sup>&</sup>lt;sup>32</sup>Le haut sorabe, le sorabe ou wende, est un membre du sous-groupe slave occidental des langues indoeuropéennes parlé en Haute-Lusace dans les *länder* allemands de Saxe et de Brandebourg. Les Sorabes sont des descendants des Wendes, nom germain des tribus slaves qui occupaient la zone entre l'Elbe et la Saale à l'ouest et l'Oder à l'est pendant la période médiévale (VIème siècle).

# <span id="page-284-1"></span><span id="page-284-0"></span>8.116 Langue « vietnamese » : vietnamese.mld

La langue « vietnamese » est simplement un synonyme pour la langue « vietnam » (vietnamien). Dons nous chargeons simplement vietnam.mld. Des fontes vietnamiennes sont requises, Voir aussi la section [8.115](#page-283-2) page précédente.

```
5675 (*vietnamese)
5676 \ProvidesFile{vietnamese.mld}[2004/12/14]
5677 \mtcselectlanguage{vietnam}%
5678 (/vietnamese)
```
#### 8.117 Langue « welsh » : welsh.mld

```
5679 (*welsh)
5680 \ProvidesFile{welsh.mld}[1999/12/06]
5681 %% Welsh titles for minitoc.sty
5682 \def\ptctitle{Cynnwys}%
5683 \def\plftitle{Rhestr Ddarluniau}%
5684 \def\plttitle{Rhestr Dablau}%
5685 %%
5686 \def\mtctitle{Cynnwys}%
5687 \def\mlftitle{Rhestr Ddarluniau}%
5688 \def\mlttitle{Rhestr Dablau}%
5689 %%
5690 \def\stctitle{Cynnwys}%
5691 \def\slftitle{Rhestr Ddarluniau}%
5692 \def\slttitle{Rhestr Dablau}%
5693 (/welsh)
```
Compléments

# Bibliographie

- <span id="page-286-2"></span>[1] Alex AJ. « Typesetting Malayalam Using  $\mathbb{E} \mathbb{E} \mathbb{E} \times \mathbb{E} \mathbb{E} \times \mathbb{E}$ . [http:](http://www.tug.org/tex-archive/language/malayalam/doc/mm-usr.pdf ) [//www.tug.org/tex-archive/language/malayalam/doc/mm-usr.pdf](http://www.tug.org/tex-archive/language/malayalam/doc/mm-usr.pdf ), avril 2003. <alexaj@myrealbox.com>. [31,](#page-30-0) [229,](#page-228-0) [266,](#page-265-3) [267](#page-266-2)
- [2] Donald Arseneau. « The notoccite package ». [http://www.tug.org/](http://www.tug.org/tex-archive/macros/latex/contrib/misc/notocci te.sty) [tex-archive/macros/latex/contrib/misc/notoccite.sty](http://www.tug.org/tex-archive/macros/latex/contrib/misc/notocci te.sty), juillet 2000. <asnd@triumf.ca>. [38,](#page-37-0) [73,](#page-72-0) [96,](#page-95-0) [99,](#page-98-0) [102,](#page-101-0) [188,](#page-187-0) [209](#page-208-0)
- [3] Donald Arseneau. « The placeins package ». [http://www.tug.org/](http://www.tug.org/tex-archive/macros/latex/contrib/misc/placein s.sty) [tex-archive/macros/latex/contrib/misc/placeins.sty](http://www.tug.org/tex-archive/macros/latex/contrib/misc/placein s.sty) et [http://www.](http://www.tug.org/tex-archive/macros/latex/contrib/misc/placeins.sty) [tug.org/tex-archive/macros/latex/contrib/misc/placeins.sty](http://www.tug.org/tex-archive/macros/latex/contrib/misc/placeins.sty), juin 2002. <asnd@triumf.ca>. [21,](#page-20-0) [193,](#page-192-0) [198,](#page-197-0) [209](#page-208-0)
- [4] Benjamin BAYART. *Joli manuel pour ΕΓΕΧ 2<sub>ε</sub>*. Guide local pour l'ESIEE, décembre 1995. [34](#page-33-0)
- [5] Emmanuel BEFFARA. « Rubber Manual 1.0 ». <http://www.pps.jussieu.fr/~beffara/soft/rubber/doc.html>, juillet 2005. [45](#page-44-0)
- [6] Berhanu BEYENE, Manfred KUDLEK, Olaf KUMMER et Jochen METZINGER. « Ethiopian Language Support for the Babel Package ». [http://www.tug.org/](http://www.tug.org/tex-archive/language/ethiopia/ethiop/doc/ethi odoc.ps) [tex-archive/language/ethiopia/ethiop/doc/ethiodoc.ps](http://www.tug.org/tex-archive/language/ethiopia/ethiop/doc/ethi odoc.ps), décembre 1998. Universität Hamburg. [31,](#page-30-0) [229,](#page-228-0) [244](#page-243-0)
- <span id="page-286-0"></span>[7] Javier Bezos. « Typesetting Guaraní with T<sub>E</sub>X ». <http://www.tug.org/tex-archive/language/guarani/guarani.pdf>, juillet 2004. [31,](#page-30-0) [229,](#page-228-0) [253](#page-252-0)
- [8] Javier Bezos. « The titlesec and titletoc packages ». [http://www.tug.](http://www.tug.org/tex-archive/macros/latex/contrib/titlesec/tit lesec.pdf) [org/tex-archive/macros/latex/contrib/titlesec/titlesec.pdf](http://www.tug.org/tex-archive/macros/latex/contrib/titlesec/tit lesec.pdf), janvier 2005. <http://www.texytipografia.com/contact.php>. [193](#page-192-0)
- [9] Johannes BRAAMS. « Babel, a multilingual style-option system for use with LATEX's standard document styles ». *TUGboat*, 12(2) :291–301, juin 1991. [229](#page-228-0)
- <span id="page-286-1"></span>[10] Johannes BRAAMS. « Babel, a multilingual package for use with  $\mathbb{E} \mathbb{E} \mathbb{E} \mathbb{E} \mathbb{E} \mathbb{E} \mathbb{E} \mathbb{E}$  is standard document classes ». [http:](http://www.tug.org/tex-archive/macros/latex/required/babel/babel .pdf) [//www.tug.org/tex-archive/macros/latex/required/babel/babel.pdf](http://www.tug.org/tex-archive/macros/latex/required/babel/babel .pdf) et [http:](http://www.tug.org/tex-archive/macros/latex/required/babel/user.pdf) [//www.tug.org/tex-archive/macros/latex/required/babel/user.pdf](http://www.tug.org/tex-archive/macros/latex/required/babel/user.pdf), juin 2004. <babel@bramms.cistron.nl>. [27,](#page-26-0) [31,](#page-30-0) [229,](#page-228-0) [230,](#page-229-0) [232,](#page-231-0) [233,](#page-232-1) [234,](#page-233-2) [235,](#page-234-0) [236,](#page-235-0) [237,](#page-236-1) [239,](#page-238-1) [240,](#page-239-0) [241,](#page-240-0) [242,](#page-241-1) [243,](#page-242-0) [246,](#page-245-0) [247,](#page-246-0) [248,](#page-247-1) [249,](#page-248-0) [250,](#page-249-0) [258,](#page-257-1) [259,](#page-258-1) [263,](#page-262-2) [264,](#page-263-3) [265,](#page-264-3) [266,](#page-265-3) [269,](#page-268-4) [270,](#page-269-3) [271,](#page-270-2) [272,](#page-271-1) [273,](#page-272-1) [275,](#page-274-0) [277,](#page-276-1) [278,](#page-277-3) [279,](#page-278-0) [280,](#page-279-2) [281,](#page-280-1) [282,](#page-281-0) [283,](#page-282-1) [284,](#page-283-3) [285](#page-284-1)
- <span id="page-287-4"></span>[11] Johannes BRAAMS, Victor EIJKHOUT et Nico POPPELIER. « The development of national LATEX styles ». *TUGboat*, 10(3) :401–406, novembre 1989. [229](#page-228-0)
- [12] David CARLISLE. « The xr package ». <http:/www.tug.org/tex-archive/macros/required/tools/xr.dtx>, mai 1994. <carlisle@cs.man.ac.uk>. [20,](#page-19-0) [108](#page-107-0)
- [13] Steven Douglas Cochran. « The subfig Package ». [http://www.tug.org/](http://www.tug.org/tex-archive/macros/latex/contrib/subfig/subfi g.pdf) [tex-archive/macros/latex/contrib/subfig/subfig.pdf](http://www.tug.org/tex-archive/macros/latex/contrib/subfig/subfi g.pdf), janvier 2004. <sds@cs.cmu.edu>, <cochran@ieee.org>. [23,](#page-22-0) [180](#page-179-0)
- <span id="page-287-2"></span>[14] Oliver C. « MonTEX – A Quick Guide *(draft)* ». [http://www.tug.org/](http://www.tug.org/tex-archive/language/mongolian/montex/doc/mls quick.pdf) [tex-archive/language/mongolian/montex/doc/mlsquick.pdf](http://www.tug.org/tex-archive/language/mongolian/montex/doc/mls quick.pdf), novembre 2001. <corff@zedat.fu-berlin.de>. [31,](#page-30-0) [229,](#page-228-0) [234,](#page-233-2) [237,](#page-236-1) [268,](#page-267-1) [276](#page-275-0)
- <span id="page-287-3"></span>[15] Oliver Corff. « MonTEX – Mongolian for LATEX  $2\varepsilon$ , Implementation Level System Documentation ». [http://www.tug.org/tex-archive/language/](http://www.tug.org/tex-archive/language/mongolian/montex/doc/mon tex.pdf) [mongolian/montex/doc/montex.pdf](http://www.tug.org/tex-archive/language/mongolian/montex/doc/mon tex.pdf), juillet 2002. <corff@zedat.fu-berlin.de>. [31,](#page-30-0) [229,](#page-228-0) [234,](#page-233-2) [237,](#page-236-1) [268,](#page-267-1) [276](#page-275-0)
- [16] Serguei DACHIAN, Arnak DALALYAN et Vardan VAKOPIAN. « ArmTEX : a System for Writing in Armenian with T<sub>E</sub>X and L<sup>AT</sup>EX ». <http://www.tug.org/tex-archive/language/armtex/v2.0/manual.ps>, écrit en arménien, juin 1999. <Serguei.Dachian@univ-lemans.fr>. [31,](#page-30-0) [229,](#page-228-0) [232](#page-231-0)
- [17] Bernard DESGRAUPES. *EIFX, Apprentissage, guide et référence*. Vuibert, Paris, seconde édition, 2003.
- [18] Jean-Pierre F. DRUCBERT. « The shorttoc package ». [http://www.tug.org/](http://www.tug.org/tex-archive/macros/latex/contrib/shorttoc/sho rttoc.dtx) [tex-archive/macros/latex/contrib/shorttoc/shorttoc.dtx](http://www.tug.org/tex-archive/macros/latex/contrib/shorttoc/sho rttoc.dtx), août 2002. <jean-pierre.drucbert@onera.fr>.
- [19] Jean-Pierre F. DRUCBERT. «Le paquetage minitoc ». [http://www.tug.org/](http://www.tug.org/tex-archive/macros/latex/contrib/minitoc/fmin itoc.pdf) [tex-archive/macros/latex/contrib/minitoc/fminitoc.pdf](http://www.tug.org/tex-archive/macros/latex/contrib/minitoc/fmin itoc.pdf), juillet 2005. <jean-pierre.drucbert@onera.fr>. [212](#page-211-0)
- [20] Jean-Pierre F. DRUCBERT. « The minitoc package ». [http://www.tug.org/](http://www.tug.org/tex-archive/macros/latex/contrib/minitoc/mini toc.pdf) [tex-archive/macros/latex/contrib/minitoc/minitoc.pdf](http://www.tug.org/tex-archive/macros/latex/contrib/minitoc/mini toc.pdf), juillet 2005. <jean-pierre.drucbert@onera.fr>. [212](#page-211-0)
- [21] Victor EIJKHOUT. « The comment package ». <http://www.tug.org/tex-archive/macros/latex/contrib/comment/>, octobre 1999. <victor@eijkhout.net>.
- <span id="page-287-5"></span>[22] Donald E. KNUTH. *The TEXbook*, volume A de *Computers and Typesetting*. Addison-Wesley, Reading, Massachusetts, seizième édition, 1989. révisé pour couvrir TEX3, 1991. [288](#page-287-4)
- [23] Donald E. KNUTH. Le TEXbook, Composition informatique. Vuibert, Paris, 2003. Traduction en français de [\[22\]](#page-287-5), par Jean-Côme CHARPENTIER.
- <span id="page-287-1"></span>[24] Alexej M. KRYUKOV. « Typesetting multilingual documents with ANTOMEGA ». [http://www.tug.org/tex-archive/systems/omega/contrib/antomega/](http://www.tug.org/tex-archive/systems/omega/contrib/antomega/do c/omega/antomega/antomega.pdf) [doc/omega/antomega/antomega.pdf](http://www.tug.org/tex-archive/systems/omega/contrib/antomega/do c/omega/antomega/antomega.pdf), septembre 2003. [31,](#page-30-0) [229,](#page-228-0) [250,](#page-249-0) [251,](#page-250-0) [252,](#page-251-0) [264,](#page-263-3) [271,](#page-270-2) [273,](#page-272-1) [274,](#page-273-0) [280,](#page-279-2) [281](#page-280-1)
- <span id="page-287-0"></span>[25] Klaus LAGALLY. « ArabTEX—Typetting Arabic with vowels and ligatures ». Dans *Proceedings of the 7th European TEX Conference*, pages 153–172, Prague, 1992. CsTUG. ISBN 80-210-0480-0, <lagallyk@acm.org>. [27,](#page-26-0) [31,](#page-30-0) [229,](#page-228-0) [231,](#page-230-0) [257](#page-256-1)
- <span id="page-288-1"></span>[26] Klaus LAGALLY. « ArabTeX Version 3 ». [http://www.tug.org/tex-archive/](http://www.tug.org/tex-archive/language/arabtex/doc/html/arabtex .htm) [language/arabtex/doc/html/arabtex.htm](http://www.tug.org/tex-archive/language/arabtex/doc/html/arabtex .htm), octobre 2003. <lagallyk@acm.org>. [27,](#page-26-0) [31,](#page-30-0) [229,](#page-228-0) [231,](#page-230-0) [257](#page-256-0)
- [27] Leslie Michel L. *<sup>L</sup>ATEX : A Document Preparation System : User's Guide and Reference Manual*. Addison-Wesley, Reading, Massachusetts, seconde édition, 1994. [42](#page-41-0)
- [28] LATEX3 PROJECT TEAM. « LATEX  $2\varepsilon$  font selection ». <http://www.tug.org/tex-archive/macros/latex/doc/fontguide.pdf>, février 2004. [92,](#page-91-0) [166,](#page-165-0) [168](#page-167-0)
- [29] Werner LEMBERG. « The CJK package for LATEX  $2\varepsilon$  Multilingual support beyond babel ». *TUGboat*, 18(3) :214–224, 1997. [27,](#page-26-0) [31,](#page-30-0) [229,](#page-228-0) [239,](#page-238-0) [240,](#page-239-0) [254,](#page-253-0) [255,](#page-254-0) [256,](#page-255-0) [257,](#page-256-0) [260,](#page-259-0) [261,](#page-260-0) [262,](#page-261-0) [282](#page-281-0)
- [30] Knut LICHERT. « L<sup>AT</sup>EX  $2\varepsilon$  for people in associations : minutes.sty ». <http://www.tug.org/tex-archive/macros/latex/contrib/minutes/>, janvier 2001. [92,](#page-91-0) [187](#page-186-0)
- [31] Nicolas MARKEY. Tame the BeaST (Tthe B to X of BIBT<sub>E</sub>X). [http:](http://www.tug.org/tex-archive/info/bibtex/tamethebeast/ttb_en.p df) [//www.tug.org/tex-archive/info/bibtex/tamethebeast/ttb\\_en.pdf](http://www.tug.org/tex-archive/info/bibtex/tamethebeast/ttb_en.p df), <markey@lsv.ens-cachan.fr>, juin 2005.
- [32] Rowland McDonnell. « The sectsty package v2.0.2 ». <http://www.tug.org/tex-archive/macros/latex/contrib/sectsty/>, avril 2002. <rowland.mcdonnell@physics.org>. [39,](#page-38-0) [51,](#page-50-0) [74](#page-73-0)
- [33] Frank MITTELBACH, Michel GOOSSENS, Johannes BRAAMS, David CARLISLE et Chris RowLEY. *The EIFX Companion 2*. Tools and Techniques for Computer Typesetting. Addison-Wesley Professional, Reading, Massachusetts, 2004.
- [34] Tobias OETIKER, Hubert PARTL, Helene HYNA et Elisabeth SCHLEGL. « Une courte (?) introduction à LATEX 2ε ». *Cahiers GUTenberg*, Hors-série numéro 2, février 2003. Traduction de [\[35\]](#page-288-0) en français par Matthieu HERRB, adaptation et compléments par Daniel FLIPO, voir aussi : [http:](http://www.tug.org/tex-archive/info/lshort/french/flshort-3.20. pdf) [//www.tug.org/tex-archive/info/lshort/french/flshort-3.20.pdf](http://www.tug.org/tex-archive/info/lshort/french/flshort-3.20. pdf).
- <span id="page-288-0"></span>[35] Tobias OETIKER, Hubert PARTL, Helene HYNA et Elisabeth SCHLEGL. « The Not So Short Introduction to  $\angle EEx \sim$ . <http://www.tug.org/tex-archive/info/lshort/english/lshort.pdf> , avril 2004. [289](#page-288-1)
- [36] Palash Baran PAL. « Bangtex : a package for typesetting documents in Bangla using the  $T_{F}X/ET_{F}X$  systems ». <http://tnp.saha.ernet.in/~pbpal/bangtex/bangtex.html>, janvier 2001. [31,](#page-30-0) [229,](#page-228-0) [233](#page-232-0)
- [37] Oren PATASHNIK. «  $BIBT<sub>F</sub>Xing$  ». Documentation pour les utilisateurs normaux de <sup>B</sup>TEX, http: [//www.tug.org/tex-archive/biblio/bibtex/contrib/doc/btxdoc.pdf](http://www.tug.org/tex-archive/biblio/bibtex/contrib/doc/btxdoc. pdf), février 1988.
- [38] Oren PATASHNIK. « Designing BIBT<sub>E</sub>X Styles ». La partie de la documentation de BIBT<sub>E</sub>X qui n'intéresse pas tous les utilisateurs, [http:](http://www.tug.org/tex-archive/biblio/bibtex/contrib/doc/btxhak. pdf) [//www.tug.org/tex-archive/biblio/bibtex/contrib/doc/btxhak.pdf](http://www.tug.org/tex-archive/biblio/bibtex/contrib/doc/btxhak. pdf), février 1988.
- [39] Sebastian RAHTZ et Heiko OBERDIEK. « Hypertext marks in L<sup>AT</sup>EX : a manual for hyperref ». [http://www.tug.org/tex-archive/macros/latex/contrib/](http://www.tug.org/tex-archive/macros/latex/contrib/hyperref/doc /manual.pdf) [hyperref/doc/manual.pdf](http://www.tug.org/tex-archive/macros/latex/contrib/hyperref/doc /manual.pdf), février 2004. [47,](#page-46-0) [74,](#page-73-0) [195](#page-194-0)
- [40] Young R. « The TX Fonts ». [http:](http://www.tug.org/tex-archive/fonts/txfonts/doc/txfontsdocA4.pd f) [//www.tug.org/tex-archive/fonts/txfonts/doc/txfontsdocA4.pdf](http://www.tug.org/tex-archive/fonts/txfonts/doc/txfontsdocA4.pd f), décembre 2000. [25](#page-24-0)
- [41] Stephan P. von BECHTOLSHEIM. « TEX in practice : Comments on a 4-volume, 1400-page series on TEX ». *TUGboat*, 11(3) :409–412, septembre 1990.
- [42] Stephan P. von Bechrolsheim. TrX in Practice. Springer Verlag, Berlin, Germany / Heidelberg, Germany / London, UK / etc., 1992.
	- 1. Basics. 2. Paragraphs, Maths and Fonts. 3. Tokens, Macros. 4. Output Routines.

(Une approche progressive des secrets de T $EX$ ). [75](#page-74-0)

- [43] Peter R. WILSON. « The needspace package ». [http://www.tug.org/](http://www.tug.org/tex-archive/macros/latex/contrib/misc/needspa ce.sty) [tex-archive/macros/latex/contrib/misc/needspace.sty](http://www.tug.org/tex-archive/macros/latex/contrib/misc/needspa ce.sty), janvier 2003. <pandgwilson@earthlink.net>. [42](#page-41-0)
- [44] Peter R. WILSON. « The tocloft package ». [http://www.tug.org/](http://www.tug.org/tex-archive/macros/latex/contrib/tocloft/tocl oft.pdf) [tex-archive/macros/latex/contrib/tocloft/tocloft.pdf](http://www.tug.org/tex-archive/macros/latex/contrib/tocloft/tocl oft.pdf), septembre 2003. <pandgwilson@earthlink.net>. [31,](#page-30-0) [48,](#page-47-0) [52,](#page-51-0) [193](#page-192-0)
- [45] Peter R. WILSON. « The abstract package ». [http://www.tug.org/](http://www.tug.org/tex-archive/macros/latex/contrib/abstract/abs tract.pdf) [tex-archive/macros/latex/contrib/abstract/abstract.pdf](http://www.tug.org/tex-archive/macros/latex/contrib/abstract/abs tract.pdf), avril 2004. <pandgwilson@earthlink.net>. [39,](#page-38-0) [51,](#page-50-0) [195](#page-194-0)
- [46] Peter R. WILSON. « The appendix package ». [http://www.tug.org/](http://www.tug.org/tex-archive/macros/latex/contrib/appendix/app endix.pdf) [tex-archive/macros/latex/contrib/appendix/appendix.pdf](http://www.tug.org/tex-archive/macros/latex/contrib/appendix/app endix.pdf), avril 2004. <pandgwilson@earthlink.net>. [48,](#page-47-0) [192](#page-191-0)
- [47] Peter R. WILSON. « The tocbibend package ». [http://www.tug.org/](http://www.tug.org/tex-archive/macros/latex/contrib/tocbibind/to cbibind.pdf) [tex-archive/macros/latex/contrib/tocbibind/tocbibind.pdf](http://www.tug.org/tex-archive/macros/latex/contrib/tocbibind/to cbibind.pdf), mai 2004. <pandgwilson@earthlink.net>. [37,](#page-36-0) [193](#page-192-0)
- [48] Peter R. WILSON. « The Memoir Class ». [http://www.tug.org/tex-archive/](http://www.tug.org/tex-archive/macros/latex/contrib/memoir/memma n.pdf) [macros/latex/contrib/memoir/memman.pdf](http://www.tug.org/tex-archive/macros/latex/contrib/memoir/memma n.pdf), février 2005. <pandgwilson@earthlink.net>. [49,](#page-48-0) [75,](#page-74-0) [84,](#page-83-0) [194](#page-193-0)
- [49] Peter R. WILSON et Donald ARSENEAU. « The iftmarg package ». [http://www.](http://www.tug.org/tex-archive/macros/latex/contrib/misc/ifmtarg .sty) [tug.org/tex-archive/macros/latex/contrib/misc/ifmtarg.sty](http://www.tug.org/tex-archive/macros/latex/contrib/misc/ifmtarg .sty), mars 2000. <pandgwilson@earthlink.net>, <asnd@triumf.ca>. [75](#page-74-0)

#### 00 1990/10/01

- Version originale, par Nigel WARD.
- 00 1991/11/01
	- Révision pour réutiliser de manière transparente les commandes \chapter, \section, \subsection, et engendrer automatiquement le nom du fichier minitoc, avec en plus d'autres nettoyages (Dan JURAFSKY).
- 01 1993/06/01
	- Ajout de \chapterend pour terminer la portée d'une minitoc. (*Si vous oubliez de mettre* \chapterend à la fin de *chaque* chapitre, une entrée pour le chapitre suivant apparaîtra dans chaque minitoc.) (Merci à Yufan Hv).
		- Ajout de quelques modifications pour fonctionner avec xr.sty (références externes). xr.sty version 5 est bien plus tolérant.
		- Au moins trois passes (3) de L<sup>AT</sup>EX sont nécessaires pour obtenir des minitocs correctes (la première passe crée les fichiers  ${\rm .mtc}(X)$ , la deuxième les utilise (mais ils peuvent contenir des numéros de pages faux) et les recrée, la troisième devrait être bonne).
		- Fonctionne avec \chapter[xxx] {yyy} et les éléments flottants.Fonctionne avec deux colonnes (mais la minitoc est composée en une colonne ; comment faire pout qu'elle s'étende sur les deux colonnes ?).
		- La profondeur de la minitoc est ajustable par l'utilisateur avec le compteur minitocdepth (similaire à tocdepth pour la table des matières).
		- Nouvelle conception, pour éviter d'allouer un newwrite, ou descripteur de fichier, pour chaque chapitre (une faute mortelle) (Jean-Pierre F. DRUCBERT).
		- Problèmes : vous *devez* avoir mis \chapterend pour terminer chaque chapitre ayant une minitoc. Comment éviter cette contrainte ?
		- Remplacement de l'environnement minipage par un environnement verse, pour qu'une minitoc puisse se répartir sur plusieurs pages.
		- Toute la mise en page de la minitoc est dans la commande, donc si quelqu'un souhaite redéfinir cette mise en page, il a juste à la réécrire (et seulement elle).
		- Vous pouvez inhiber la minitoc pour le chapitre suivant en le faisant précéder par \minitocno. (\minitocyes est sans objet pour l'utilisateur : elle est implicite *après* les pseudo-chapitres \chapter\*).

#### 02 1993/07/05

Ajout de la compatibilité avec hangcaption.sty (le paquetage hangcaption (s'il est utilisé) doit être chargé *avant* le paquetage minitoc). *Attention* aux options qui modifient \@caption.

#### 03 1993/07/09

Version 3 non distribuée (erronée).

#### 04 1993/07/09

Ajout de \if@realch pour éviter que des lignes de contenu provenant de pseudo-chapitres aillent dans la table des matières. Le fichier paquetage mtcoff.sty vous permet d'utiliser un document LATEX contenant des commandes minitoc et de les rendre transparentes : il suffit de remplacer l'option minitoc par mtcoff.

# 05 1993/07/13

Ajout d'un mécanisme de sélection pour ne pas écrire des choses superflues dans les minitocs.

#### 06 1993/07/15

Correction de problèmes sur les chapitres dans la table des matières, retrait de code obsolète pour \caption (les filtres sont meilleurs), ajout de la compatibilité avec toch.sty (toch.sty crée une table des chapitres ; si utilisé, doit être chargé *avant* minitoc.sty).

#### 07 1993/07/22

(*di*ff*érences majeures*) Réécriture complète, en utilisant des astuces de xr.sty (la version 5, de David CARLISLE). Les informations pour les minitocs sont directement prélevées dans le fichier .toc. Suppression de \chapterend et \minitocno, ajout de \minitoc, \dominitoc et \faketableofcontents.

#### 08 1993/07/29

Ajustements d'espacement.

#### 09 1993/08/04

Ajout de modifications pour MS-DOS (rechercher MS-DOS, et décommenter ; rechercher UNIX, mettre en commentaire). MS-DOS permet seulement 3 caractères pour les suffixes dans les noms de fichiers (pitoyable. . .).

#### 10 1993/08/05

Fonctionne avec les appendices. Détecte maintenant les versions obsolètes de latex.tex : (\@inputcheck ou \reset@font non définies).

#### 11 1993/08/18

Ajout de \mtcSfont, fonte pour les entrées de section, \mtcSSfont pour les entrées de sous-section, \mtcSSSfont pour les entrées de sous-sous-section, \mtcPfont pour les entrées de paragraphe, \mtcSPfont pour les entrées de sous-paragraphe.

#### 12 1993/12/16

Utilisation de \kern au lieu de \vspace\* et ajout de pénalités (\nopagebreak) pour éviter une coupure de page just avant la dernière \mtc@rule. Ajout aussi d'un environnement samepage. Retrait de vieilles lignes mises en commentaire dans des versions précédentes.

# 13 1993/12/17

Ajout de code pour minilof et minilot. Pour MS-DOS, décommenter la définition de \SHORTEXT.

#### 14 1994/01/03

Correction de l'espacement en dessous d'une minitoc/lof/lot et ajout de \raggedright pour éviter des avertissements « underfull ».

Correction de quelques problèmes d'espacement (en évitant des ~'s). \mtifont est changée de \normalsize\bf en \large\bf.

Quelques modifications suggérées par Donald ARSENEAU (merci) : \@newread devient \newread, une version *not outer* de \newread ; \empty remplacée par \relax dans la définition par défaut de \reset@font.

Retrait du forçage de \clubpenalty et \widowpenalty à 10000 (fait par \samepage) et \noindent.

Traitement simplifié de l'argument optionnel dans les commandes \minitoc, \minilof et \minilot.

# 15 1994/01/27

- Ajout de \parttoc, \partlof et \partlot pour la classe book, de \secttoc, \sectlof et \sectlot pour les articles, avec des commandes et paramètres en parallèle avec ceux pour les mini-tables.
- 16 1994/02/02

Corrections d'erreurs (typos).

#### 17 1994/06/23

« n » (nul) synonyme de « e » (*empty*, vide) dans l'argument optionnel de argument \minitoc, \dominitoc, et analogues.

Compatibilité avec « L'IEX  $2\varepsilon$  ». Merci à Denis Roeceu (qui a trouvé le problème) et Frank MITTELBACH (qui a donné les indications pour le résoudre).

#### 18 1994/06/26

Introduction des fichiers de langage comme options. Grand merci à Michel G (via Frank MITTELBACH) qui a été inspiré par le code du paquetage babel (de Johannes BRAAMS).

Rendu minitoc vraiment compatible avec  $\mathbb{E} \mathbb{E} X 2 \epsilon$ .

#### 19 1994/08/16

- Ajout de code pour numéroter les chapitres (parties, sections) sans commencer à 1. Ajout des commandes \firstchapteris, etc.
	- Ajout des commandes \mtcrule, \nomtcrule, etc.

Correction d'une erreur dans \c@mti.

Correction dans mtcswedish.sty (Jan Michel RYNNING.)

Correction de l'appendice dans les articles.

## 20 1994/08/25

Ajout des commandes \mtcpagenumbers et \nomtcpagenumbers (et analogues) pour faire des minitocs avec ou sans numéros de pages. Défaut : avec numéros de pages. Correction d'un problème avec des chapitres numérotés avec des chiffres romains majuscules.

Correction de l'espacement avant et après les minitocs et analogues.

- Correction de l'espacement vertical.
- Correction du problème (difficile) de l'appendice dans les articles.

#### 21 1994/09/07

Correction de typos dans minitoc.sty et minitoc.tex.

#### 22 1994/10/10

Correction de typos dans minitoc.sty.

# 23 1994/11/08

Ajout d'une ligne manquante dans \sectlof.

Fonctionne avec les classes de document réinitialisant le numéro de chapitre (ou de section) à chaque partie (merci à Denis Roegel).

Retrait du code pour \firstchapteris et compagnie. Ces commandes sont obsolètes. Retrait du code pour l'appendice.

#### 24 1994/12/21

Les commandes \protect ont été retirées des fichiers .toc, .lot et .lot, donc certaines commandes internes ont été corrigées pour être compatibles avec la version de LATEX  $2\varepsilon$ de décembre 1994. Merci à Denis Roeger qui a fait le travail.

#### 25 1996/09/13

Mise à jour de mtcnorsk.sty et ajout de mtcnynorsk.sty sur une suggestion de Dag LANGMYHR.

#### 26 1996/11/14

Ajout des langues breton, estonian, germanb, greek, irish, russianb, scottish, lower- et upper-sorbian ; renommé « esperanto » en « esperant » comme dans le paquetage babel.

Les fichiers spécifiques des langues sont maintenant nommés *(langue)*.mld (remplace mtc(*langue*). sty) parce que ne sont pas des paquetages et que cela fait des noms plus courts.

#### 27 1996/12/20

english.mld chargé comme langue par défaut.

Ajout de vietnam.mld et arab.mld.

Corrections pour les commandes de sectionnement étoilées.

Renommé minitocoff.sty en mtcoff.sty pour que le nom reste court.

#### 28 1997/10/29

Ajout de l'autoconfiguration des suffixes.

Ajout de l'option de paquetage shortext.

Ajout des langues afrikaan(s), brazil et ethiopia(n).

Ajout du code *co*ff*ee* (pauses café).

Ajout du code de \addstarred (pour ce qui concerne un chapitre étoilé).

Correction d'une erreur dans les parttocs.

#### 28 1998/06/15

Ajout de la langue bahasa.

```
Un typo corrigé par Donald ARSENEAU :
```
- {\let@dottedtocline\@undottedtocline}{}
- devrait probablement être
- {\let\@dottedtocline\@undottedtocline}{}
- (une contre-oblique manquait après \let). Merci à lui.
- 28 1998/12/03

Ajout des options de paquetage tight et loose.

- 29 1999/03/16
	- Ajout des langues bicig, buryat, mongol et russianc.
- 29 1999/06/28
- Ajout de la langue armenian (d'après ArmTEX).
- 29 1999/07/23
- Ajout des options de paquetage dotted/undotted (défaut : dotted).
- 29 1999/07/29
- Ajout de la langue lithuanian.
- 30 1999/12/06

Ajout des langues basque, ngermanb, serbian, ukraineb et welsh.

Correction d'une erreur dans la définition de \sltname (mlt devrait être slt).

- 31 2000/04/04
	- Ajout de la compatibilité avec le paquetage hyperref, merci à Heiko OBERDIEK, qui a aussi simplifié certains morceaux de code et corrigé l'infâme erreur sur \chapter\*.
- 32 2000/08/08
	- Ajout de très (trop) nombreuses nouvelles commandes pour les dispositifs associés aux mini-tables : \beforeparttoc, \beforepartlof, \beforepartlot, \afterparttoc, \afterpartlof, \afterpartlot, \thispageparttocstyle, \thispagepartlofstyle et \thispagepartlotstyle.
		- Correction de \nomtcrule.

Documentation améliorée par Stefan ULRICH.

# 33 2000/12/07

Ajout de nouvelles commandes d'ajustement : \mtcaddchapter, \mtcaddsection et \mtcaddpart. Ces commandes ajoutent des choses dans les fichiers .toc, .lof et .lot pour le problème de \chapter\* (\section\* et \part\*). D'après une suggestion de Karl F. EVERITT.

#### 33 2000/12/08

Correction d'un problème dans \mtcaddchapter et co. avec un argument optionnel blanc. 34 2000/12/13

Ajout dans la documentation d'un section sur l'utilisation avec le paquetage tocbibend. Ajout de fichiers .mld pour les noms alternatifs de langues : ainsi, american.mld ne fait que charger english.mld, qui contient les vraies définitions.

#### 35 2001/01/09

Ajout de macros pour tester si un fichier est « vide » (c'est-à-dire vide, blanc ou inexistant) ou « non vide » (c'est-à-dire utile). J'ai utilisé du code de Stephan P. von BECHTOLSHEIM.

Ajout des options de paquetage checkfiles/nocheckfiles. Remplacement de \The@chapter par \The@mtc.

- 
- 35 2001/02/26

Ajout de bulgarian.mld, hebrew.mld, icelandic.mld, latin.mld et samin.mld.

- 35 2001/03/09
	- Ajout de \mtcselectlanguage.
- 35 2001/06/01

Correction de l'option de paquetage estionian (manquante).

- 35 2001/07/04
	- Ajout de la langue interlingua.

#### 36 2002/02/11

Correction d'une interaction avec \tableofcontents qui crée un \chapter\* ou une \section\*, en perturbant les compteurs mtc/stc (problème signallé par Frank MITTELBACH).

#### 36 2002/02/18

Contournement du problème \parttoc-\chapter\*.

- Correction d'un problème d'espacement avec des titres vides (problème signallé par Frank MITTELBACH).
- 36 2002/02/19

Ajout de \mtcskip et \mtcskipamount.

36 2002/02/27

Correction du test sur les fichiers vides.

36 2002/03/13

Ajout de la langue bangla.

# 36 2002/03/15

Réduction de la profondeur de \mtc@strutbox.

#### 37 2003/01/24

Version #37 sautée.

# 38 2003/01/24

\hrule et \vrule remplacées par \rule (LATEX).

pt devient \@pt et 0pt devient \z@.

Ajout de mtc@zrule pour les filets de dimensions nulles.

Ajout de la langue frenchb (synonyme de french).

#### 38 2003/01/30

Ajout des options de paquetage flsection et flsectionb.

Changement du test pour les titres vides.

#### 38 2003/01/31

Les options de paquetage tight et loose sont appliquées à \parttoc (Thomas LEONHARDT).

#### 38 2003/02/07

Options de paquetage flsection et flsectionb retirées et remplacées par l'option de paquetage insection (comme flsectionb).

#### 38 2003/02/11

Correction de la numérotation des SLF, SLT.

#### 38 2003/02/20

Ajout des langues frenchle et frenchpro (synonymes de french).

Correction des secttocs, enfin.

#### 38 2003/03/18

Correction de certains espacements verticaux et d'étais (j'ai ajouté quelques modifications de Frank MITTELBACH, grand merci à lui.). Il reste pas mal de nettoyage à faire, mais il semble nécessaire de publier la distribution maintenant.

#### 39 2003/04/09

\nomtcpagenumbers et la classe memoir.

Commandes de fontes modernes pour compatibilité avec la classe memoir.

#### 39 2003/06/08

Ajout de \@fileswfalse et \mtc@hook@beforeinputfile pour le paquetage notoccite (demandé par Donald Arseneau); ajout de l'option de paquetage notoccite (charge le paquetage notoccite).

#### 39 2004/09/08

Ajout de commentaires dans les fichiers .mld utilisant des fontes spéciales.

Ajout des options de langue et des fichiers .mld pour les dialectes : canadian (english), acadian, acadien, canadien (french), naustrian, ngerman (ngermanb).

Corrections dans la documentation : ajout d'un paragraphe sur comment faire une table des matières pour les appendices, éventuellement non listée dans la table des matières principale.

#### 39 2004/09/17

Corrections dans la documentation ; corrections sur les filets.

#### 40 2004/12/09

Ajout d'un paragraphe sur un problème avec le paquetage appendix.

Ajout d'une figure dans minitoc.tex sur la nécessité de trois compilations.

Ajout de quelques informations dans minitoc.bug.

Ajout des langues japanese et castillan.

Retrait du test sur la présence du paquetage multicol dans minitoc.tex, puisque multicol est un paquetage obligatoire (*required*).

#### 40 2004/12/13

Mise à jour de fminitoc.bib et minitoc.bib.

#### 40 2004/12/14

Ajout de l'option de paquetage hints. Cette option est encore expérimentale ; votre avis est le bienvenu.

# 40 2004/12/20

Ajout de fminitoc.pdf (documentation en français en format PDF).

# 41 2005/01/05

Corrections dans la documentation.

Message ajouté si certaines commandes de sectionnement ne sont pas disponibles.

Remplacement des commandes \typeout dans minitoc.sty par les commandes \PackageInfo ou \PackageWarning ; avec le numéro de ligne lorsqu'il est utile (\@gobble si pas de numéro de ligne). En conséquence, le paquetage est moins bavard (\PackageInfo écrit seulement dans le fichier .log, pas sur le terminal).

#### 41 2005/01/06

Ajout des commandes \mtcsetfont (Benjamin BAYART) et \mtcsettitlefont, avec une syntaxe beaucoup plus simple.

#### 41 2005/01/10

Ajout de la bibliographie.

#### 41 2005/01/11

Classes  $\mathcal{A}_{\mathcal{M}}S$ : amsart et amsproc sont incompatibles avec minitoc, amsbook demande des précautions.

#### 41 2005/01/12

Ajout de \mtcsetformat.

#### 41 2005/01/18

Ajout d'un *hint* pour recommander l'option de paquetage insection.

#### Ajout de \mtcsettitle.

# 41 2005/01/19

Ajout d'un *hint* sur la cohérence \dominitoc/\minitoc et co.

Ajout d'un *hint* sur la présence de \dominitoc et co.

Amélioration de la documentation sur les *hints*.

#### 41 2005/01/20

Ajout d'un *hint* sur l'utilisation des suffixes courts avec plus de 99 parties ou 99 chapitres ou 99 sections.

# 41 2005/01/25

\ptifont : \Huge\bfseries devient \LARGE\bfseries.

#### 41 2005/01/26

Ajout de \mtcsetpagenumbers.

# 41 2005/01/28

Ajout de nombreux fichiers de langues : serbianc.mld, chinese1.mld, chinese2.mld, hangul1.mld, hangul2.mld, hangul3.mld, hangul4.mld, hanja1.mld, hanja2.mld, japanese2.mld, japanese3.mld, japanese4.mld, japanese5.mld, thai.mld.

41 2005/02/02 Ajout de \mtcsetrules. 41 2005/02/03 Ajout de \plfrule, \noplfrule, \mlfrule, \nomlfrule, \slfrule, \noslfrule, \pltrule, \nopltrule, \mltrule, \nomltrule, \sltrule, \nosltrule. 41 2005/02/04 Ajout de l'environnement mtchideinmaintoc. 41 2005/02/08 Ajout de nouvelles langues : latvian.mld, letton.mld, greek-mono.mld, greek-polydemo.mld, greek-polykatha.mld, polish2.mld, russian2m.mld, russian2o.mld. 41 2005/02/09 Ajout des environnements mtchideinmainlof et mtchideinmainlot. 41 2005/02/10 Ajout de tests sur les environnements mtchideinmain\*. 41 2005/02/14 Ajout de \mtcfixindex. 42 2005/02/14 Remplacement de « language » par « langue » dans la documentation française. 42 2005/02/15 Correction d'un typo mineur. 42 2005/02/16 Amélioration de \mtcfixindex. 42 2005/02/21 Ajout de \mtcsettitle, oubliée dans v41. 43 2005/02/21 Version 43 : consolidation de v40, v41 et v42. 43 2005/02/24 Correction d'une erreur dans mtcoff.sty à propos de \mtcfixindex. Correction d'une grosse erreur dans \mtcsetformat. 43 2005/03/02 Ajout du fichier INSTALL et d'un chapitre sur l'installation. Correction des macros \mtcset... Déplacement de l'historique vers la fin du code du paquetage. 43 2005/03/07 Compléter le *hint* sur la cohérence \dominitoc/\minitoc et co. Correction d'un typo (Benjamin BAYART). 43 2005/03/08 Ajout d'un *hint* sur la cohérence entre \minitoc et \tableofcontents. 43 2005/03/09 Ajout de commentaires sur les fontes. 43 2005/03/10 Corrections dans la documentation. 43 2005/03/11 Ajout de \mtcsetfeature. 43 2005/03/14 Ajout de bulgarianb.mld (haut bulgare). 43 2005/03/15 Ajout de \*[-\baselineskip] après le \\ après le filet supérieur de chaque mini-table au niveau partie. 43 2005/03/16 Corrections dans les arguments de \mtcsetfeature. 43 2005/03/18 Retrait de \markboth pour les minitocs (...) et secttocs (...).

43 2005/03/21 Ajout de spanish2.mld. 43 2005/03/22 Ajout d'un *hint* pour le paquetage abstract. 43 2005/04/06 Ajout de finnish2.mld, latin2.mld et magyar2.mld. Correction de l'environnement stc@verse. 43 2005/04/08 Renommage de portuges.mld en portugues.mld. 43 2005/04/12 Correction dans \mtcskip. Première version en format .dtx. 43 2005/04/14 Retrait de \ypart, \ychapter, \ysection, etc., inutilisées. 43 2005/05/11 Ajout de \mtcfixglossary. Ajout de minitoc.ist pour mettre en page l'index correctement. Correction d'un typo dans \@dosectlot. Impression de la documentation avec « oneside » pour avoir toutes les notes marginales sur la gauche. Ajout du code (étendu) de morefloats.sty (Don Hosek) pour permettre davantage de notes marginales et d'éléments flottants. 43 2005/05/26 Correction des filets dans les parttocs, partlofs et partlots. 43 2005/05/30 Ajout d'un *hint* sur le paquetage sectsty (il doit être chargé *avant* minitoc). Correction des entrées de niveau chapitre dans les parttocs, lorsque les numéros de pages doivent être omis. 43 2005/06/01 Ajout d'un *hint* sur l'utilisation de commandes obsolètes. Ajout d'un *hint* sur les tentatives d'insertion de mini-tables vides. Les mini-listes de figures ou de tableaux ne doivent pas être imprimées vides même si tocdepth < 1. 43 2005/06/02 Ajout de \mtcsetdepth. Ajout de la notion de profondeur pour les mini-listes de figures/tableaux. L'option hints est le choix par défaut et n'est plus considérée comme expérimentale. 43 2005/06/03 Ajout d'un message d'erreur dans \mtcsetdepth si le compteur n'est pas disponible. 43 2005/06/06 Ajout de portuges.mld, qui charge portugues.mld. 43 2005/06/07 Ajout de trois variantes pour la langue malayalam : malayalam-keli.mld, malayalam-rachana.mld et malayalam-rachana2.mld. 43 2005/06/14 Ajout d'une méthode pour documentation bilingue. 43 2005/06/15 Ajout de fminitoc.ist pour mettre en forme correctement l'index en français. 43 2005/06/16 Changement de « Liste des Tables » en « Liste des Tableaux » dans french.mld et dans la documentation française, pour suivre les choix du paquetage babel. 43 2005/06/17 Le fichier fminitoc.dtx est maintenant engendré par minitoc.ins. 43 2005/06/21

Ajout des mots-clés OUI, NON, oui, non, O et o pour vrai/faux.

Condensation du code de détection des suffixes courts ou longs.

# 43 2005/06/22

Ajout des mots-clés VRAI, FAUX, vrai, faux, V et v pour vrai/faux.

#### 43 2005/06/23

Établir correctement l'indicateur \ifFTR pour avoir les mois dans la langue correcte dans la bibliographie.

#### 43 2005/06/29

Établir l'indicateur \mtcoffwarn@true par mtcoff.sty si une commande \mtcadd... est trouvée.

# 43 2005/07/01

Ajout de castillian.mld.

Renommage de portugues.mld en portuguese.mld.

#### 43 2005/07/11

Ajout de brazilian.mld, british.mld, UKenglish.mld et USenglish.mld.

#### 43 2005/07/12

Suppression de « Général : » dans l'historique des modifications.

#### 43 2005/07/13

Remplacement de quelques commandes \PackageWarning par \PackageInfo.

# 43 2005/07/18

Restauration de la correspondance de chaque option de langue avec un fichier .mld. 43 2005/07/20

Amélioration des environnements mtchideinmainlof et mtchideinmainlot.

# 43 2005/07/21

Ajout des commandes \decrementptc, \decrementmtc et \decrementstc. Retrait de deux indicateurs inutiles : \if@mtc@setpagenumbers@act@ et \if@mtc@setrules@act@.

#### 43 2005/07/22

Ajout d'un test sur la version du paquetage placeins.

Amélioration de quelques messages dans mtcoff.sty.

# Correction d'une bourde dans mtcoff.sty.

# 43 2005/08/23

Ajout d'une note sur \FloatBarrier.

# 43 2005/08/24

Ajout d'une note sur un problème d'alignement dans les minitocs. Mise à jour de minitoc.bug.

Fait deux versions des environnements mtchideinmainlof et mtchideinmainlot,

selon la présence du compteur de profondeur correspondant. La classe memoir est incompatible si elle est trop récente.

#### 43 2005/08/25

Ajout d'un commentaire sur la position des commandes \do...de préparation.

Corrections dans les environnements mtchideinmainlof et mtchideinmainlot.

#### 43 2005/08/26

Ajout de guarani.mld.

#### 43 2005/08/29

Ajout de \incrementptc, \incrementmtc et \incrementstc. Ajout d'un argument optionnel à \adjustptc, \adjustmtc et \adjuststc.

Ajout des options k-tight et k-loose.

#### 43 2005/09/02

Ajout d'un patch pour la version récente de la classe memoir.

#### 43 2005/09/06

Ajout de spanish3.mld.

- 43 2005/09/08
	- Utiliser \mtcselectlanguage dans les options de langue et dans les fichiers .mld « secondaires ».

#### 43 2005/09/09

Ajout de \mtcloadmlo à utiliser dans certains fichiers .mld pour charger un fichier .mlo. 43 2005/09/12

Ajout d'un test pour interdire les appels directs de \mtcloadmlo par l'utilisateur. 43 2005/09/13

Ajout d'une note sur le script rubber.

Ajout de farsi1.mld, farsi1.mlo, farsi2.mld et farsi2.ml0. 43 2005/09/15

Ajout de mtcglo.ist pour formatter le glossaire.

43 2005/09/16

Retrait des numéros de pages dans le glossaire. Fait par les scripts \*mk.

# Index

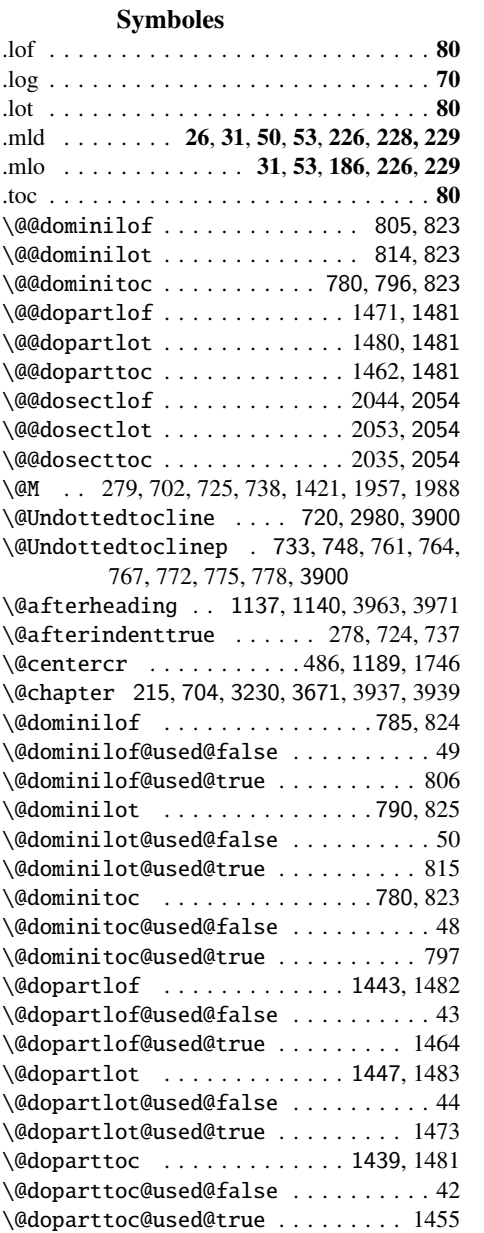

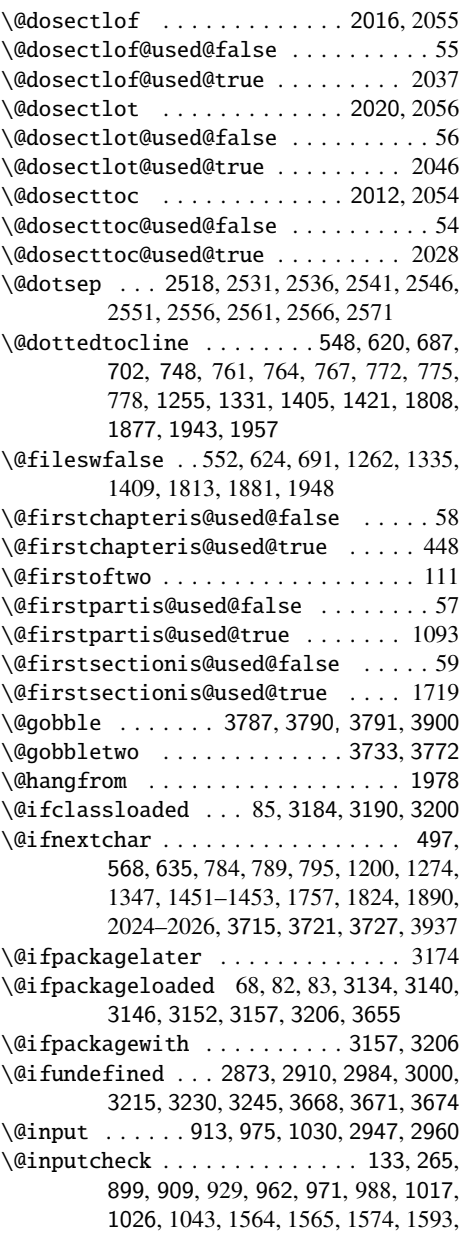

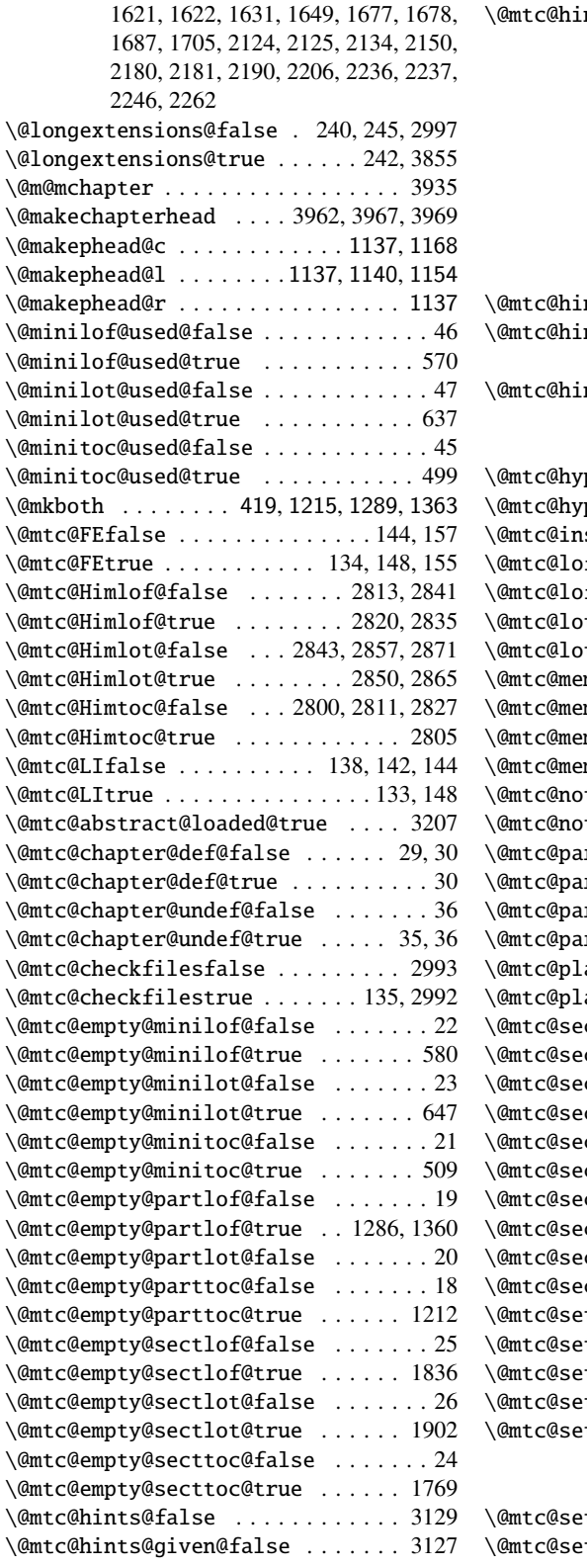

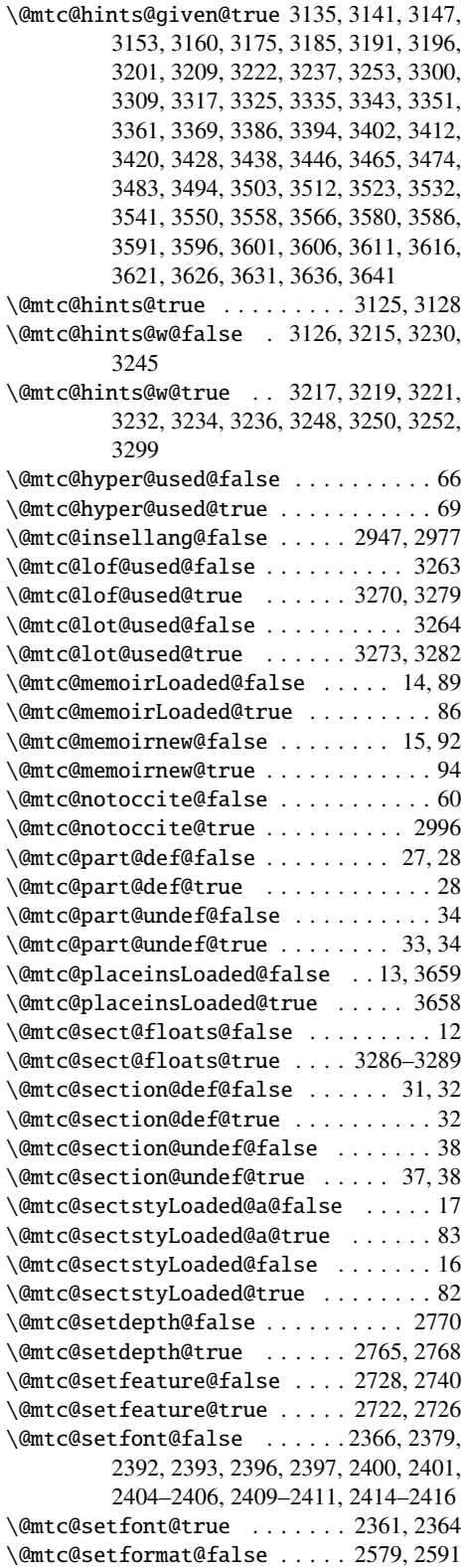

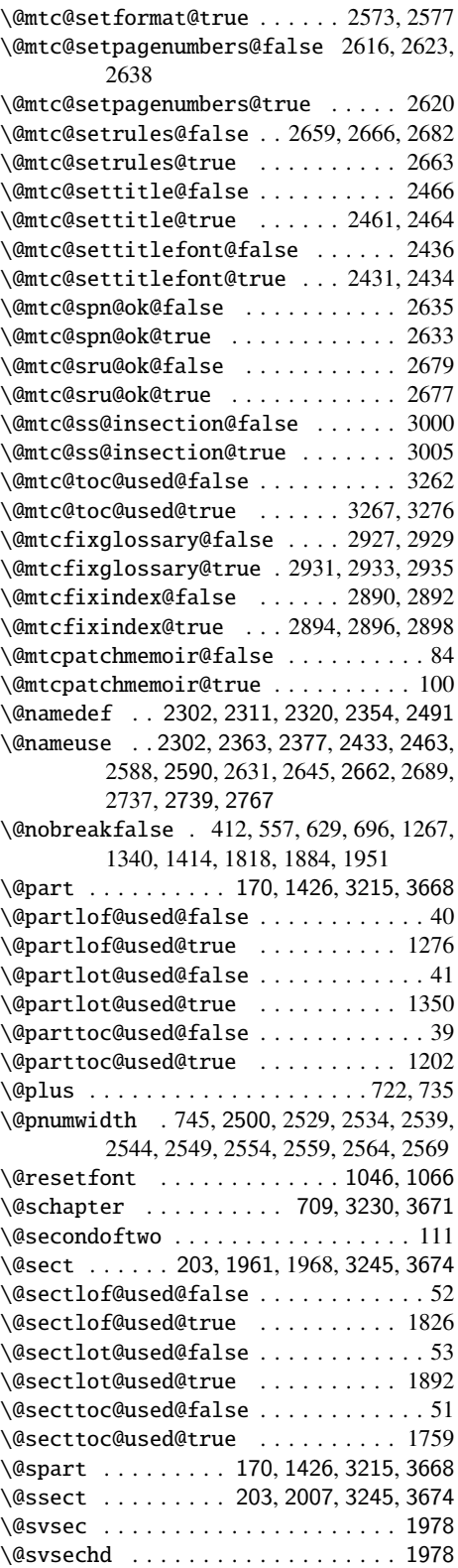

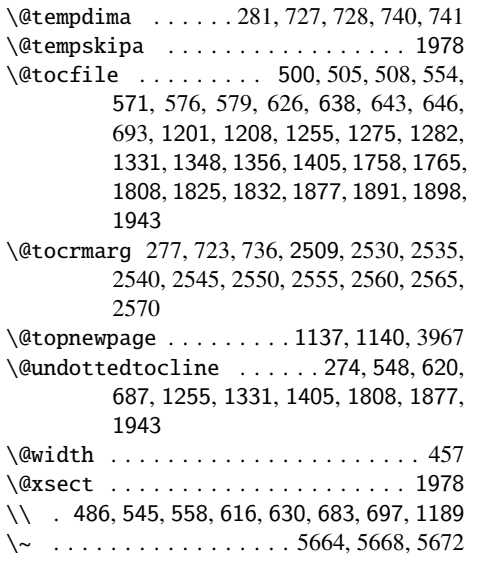

\ 4170, 4171, 4173, 4174, 4179, 4180, 4182, 4183, 4188, 4189, 4191, 4192, 4822, 4824, 4826, 4829, 4831, 4833, 4836, 4838, 4840, 5623, 5625, 5629, 5631, 5635, 5637

#### A

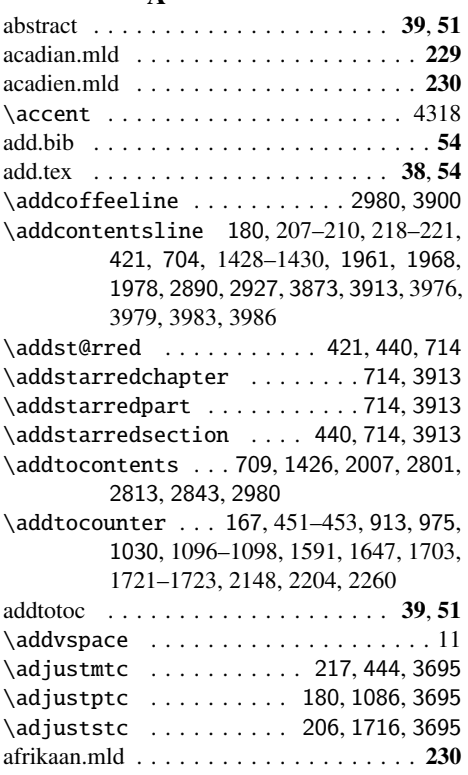

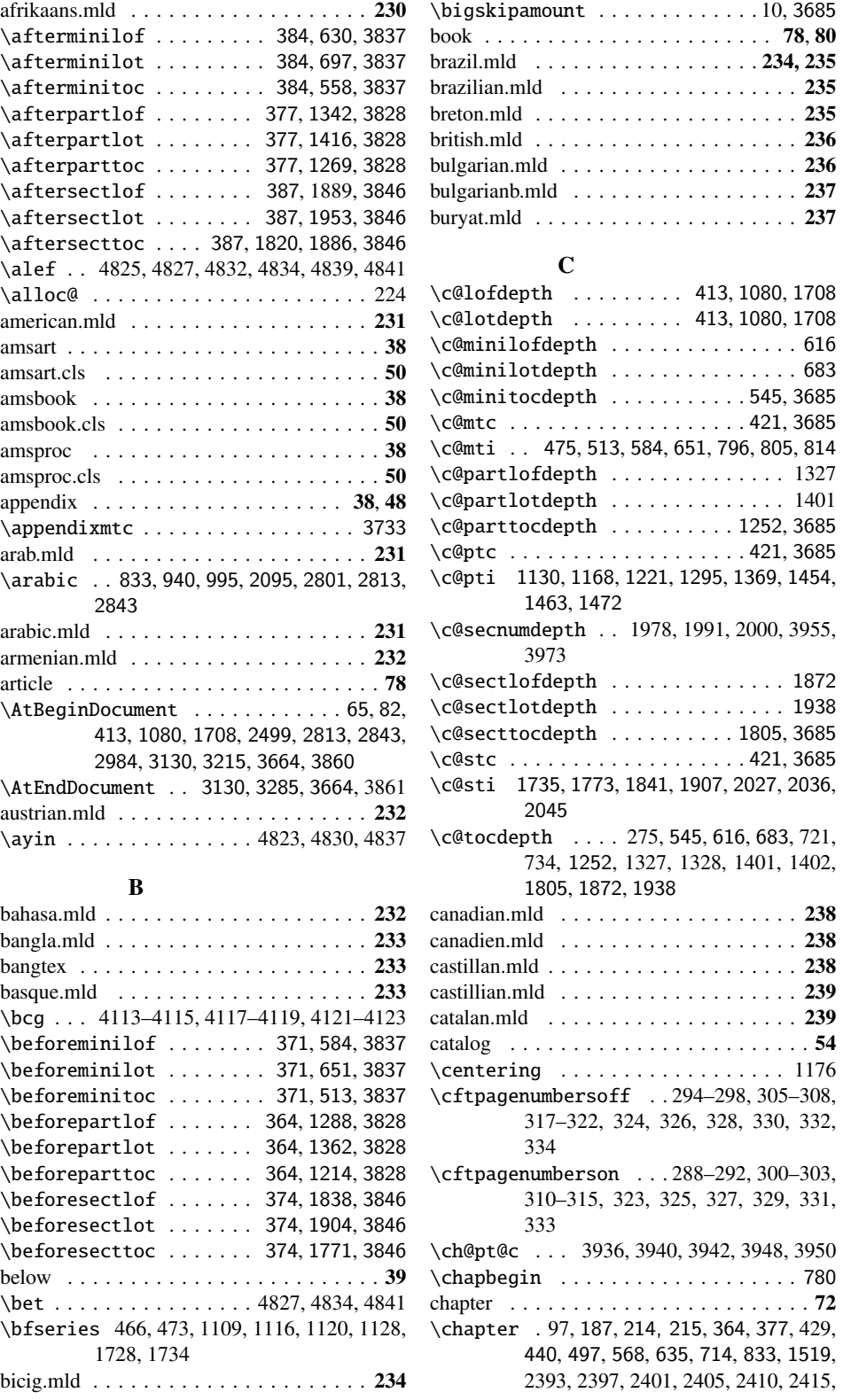

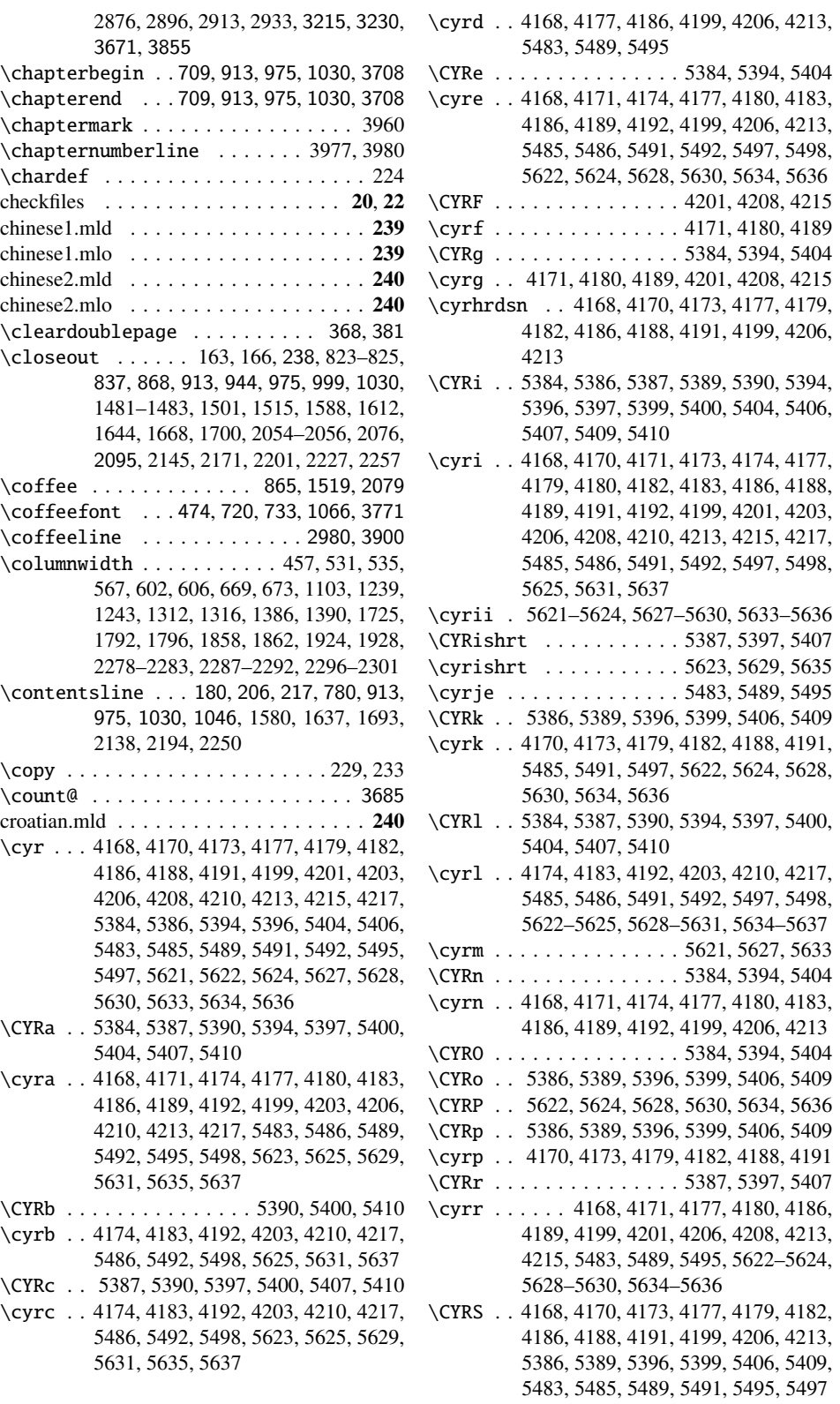

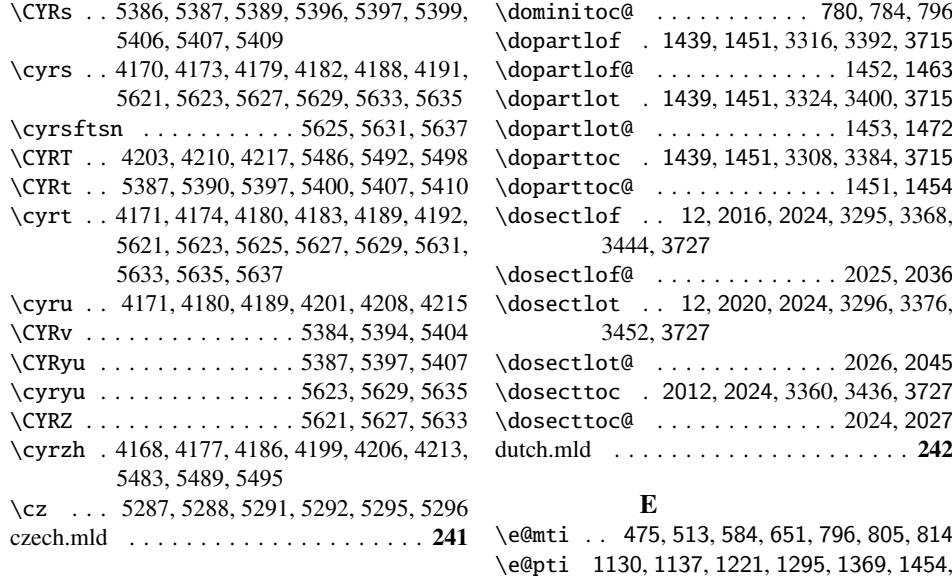

#### D

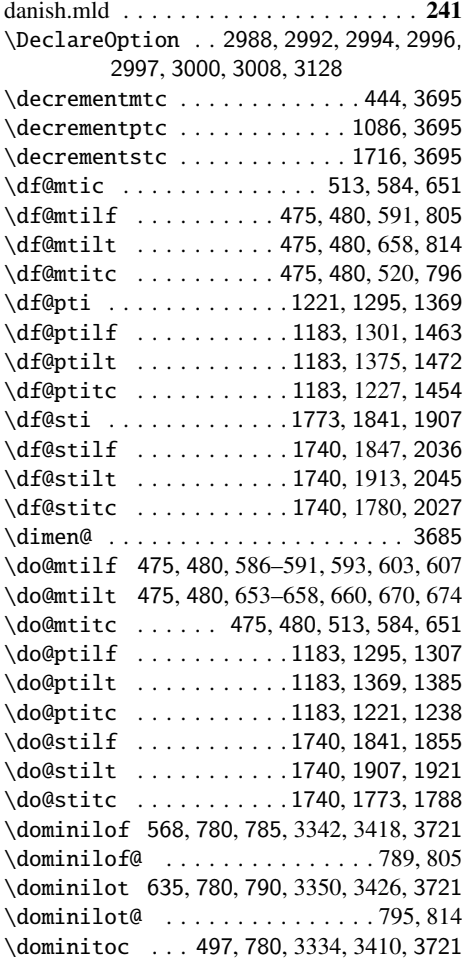

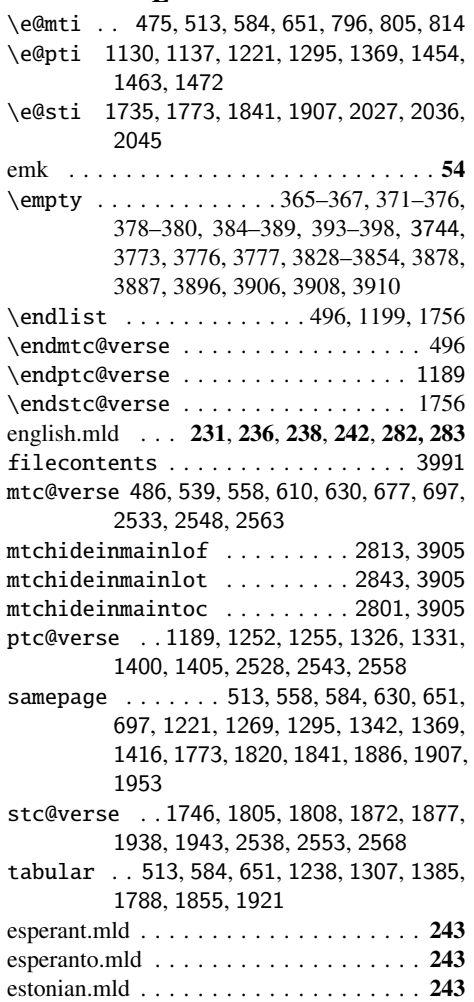

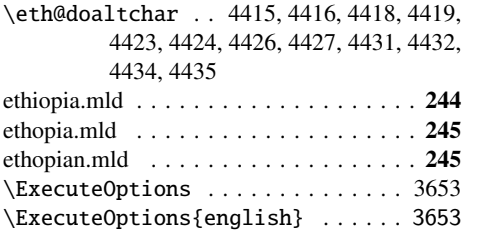

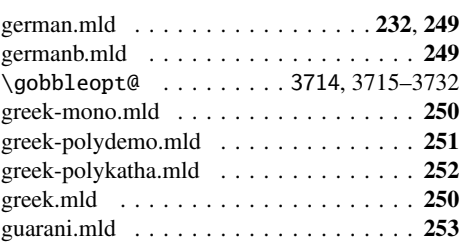

hangul1.mld . . . . . . . . . . . . . . . . . . . . 254 hangul2.mld . . . . . . . . . . . . . . . . . . . . 254 hangul2.mlo . . . . . . . . . . . . . . . . . . . . 254 hangul3.mld . . . . . . . . . . . . . . . . . . . . 255 hangul3.mlo . . . . . . . . . . . . . . . . . . . . 255

H

# F F . . . . . . . . . . . . . . . . . . . . . . . . . . . . 98 \f@rhdr . . . . 3944, 3950, 3952, 3960, 3988 \f@rtoc 3943, 3948, 3977, 3980, 3983, 3986, 3988 \fake@starttoc . . . . . . . . . . . . . . . . 399 \fakelistoffigures 399, 3274, 3473, 3502, 3531, 3695 \fakelistoftables 399, 3274, 3482, 3511, 3540, 3695 \faketableofcontents . . 399, 3274, 3464, 3493, 3522, 3695 farsi1.mld . . . . . . . . . . . . . . . . . . . . . 245 farsi1.mlo . . . . . . . . . . . . . . . . . . . . . 245 farsi2.mld . . . . . . . . . . . . . . . . . . . . . 245 farsi2.mlo . . . . . . . . . . . . . . . . . . . . . 245 \figure . . . . . . . . . . . . . 956, 1615, 2174 filecontents (environment) . . . . . . . 3991 \finalmem . . 4823, 4825, 4830, 4832, 4837, 4839 \finalnun . . . . . . . . . . 4822, 4829, 4836 finnish.mld . . . . . . . . . . . . . . . . . . . . . 246 finnish2.mld . . . . . . . . . . . . . . . . . . . . 246 \firstchapteris . . . . . . 444, 3635, 3787 \firstpartis . . . . . . . . . 1086, 3630, 3787 \firstsectionis . . . . . . 1716, 3640, 3787 fminitoc.bib . . . . . . . . . . . . . . . . . . . . . 54 fminitoc.dtx . . . . . . . . . . . . . . . . . . 53, 54 fminitoc.ist . . . . . . . . . . . . . . . . . . . . . 54 fminitoc.lan . . . . . . . . . . . . . . . . . . . . . 54 fminitoc.pdf . . . . . . . . . . . . . . . . . . . . . 54 fminitoc.ps . . . . . . . . . . . . . . . . . . . . . . 54 fmk . . . . . . . . . . . . . . . . . . . . . . . . . . 54 franc.sty . . . . . . . . . . . . . . . . . . . . . . . 54 francais.mld . . . . . . . . . . . . . . . . . . . . 247 frbib.sty . . . . . . . . . . . . . . . . . . . . . . . . 54 french.mld . . . . . . . . . . . . . . 238, 247, 248 frenchb.mld . . . . . . . . . . . . . . . . . . . . 248 frenchle.mld . . . . . . . . . . . . . . . . . . . . 248 frenchpro.mld . . . . . . . . . . . . . . . . . . . 248 frnew.sty . . . . . . . . . . . . . . . . . . . . . . . 54 frplain1.bst . . . . . . . . . . . . . . . . . . . . . 54 G

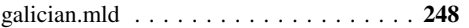

hangul4.mld . . . . . . . . . . . . . . . . . . . . 255 hanja1.mld . . . . . . . . . . . . . . . . . . . . . 256 hanja1.mlo . . . . . . . . . . . . . . . . . . . . . 256 hanja2.mld . . . . . . . . . . . . . . . . . . . . . 257 hanja2.mlo . . . . . . . . . . . . . . . . . . . . . 257 \hb@xt@ ........................745 hebrew.mld . . . . . . . . . . . . . . . . . . . . 257 hints . . . . . . . . . . . . . . . . . . . . 38, 42, 209 \hline ... 536, 607, 674, 1238, 1307, 1385, 1788, 1855, 1921 \hrule . . . . . . 457, 2278–2280, 2287–2289, 2296–2298 hungarian.mld . . . . . . . . . . . . . . . . . . 258 hyperref . . . . . . . . . . . . . . . . . . 38, 47, 74 I icelandic.mld . . . . . . . . . . . . . . . . . . . 258 \if@dominilof@used@ 45, 805, 3329, 3406 \if@dominilot@used@ 45, 814, 3329, 3406 \if@dominitoc@used@ 45, 780, 796, 3329, 3406 \if@dopartlof@used@ 39, 1463, 3303, 3380 \if@dopartlot@used@ 39, 1472, 3303, 3380 \if@doparttoc@used@ 39, 1454, 3303, 3380 \if@dosectlof@used@ 51, 2036, 3286, 3355, 3432 \if@dosectlot@used@ 51, 2045, 3286, 3355, 3432 \if@dosecttoc@used@ 51, 2027, 3355, 3432 \if@filesw . . . . . . . . . . . . . . . . . 408 \if@firstchapteris@used@ 57, 444, 3633 \if@firstpartis@used@ . . 57, 1086, 3628 \if@firstsectionis@used@ ... 57,3638 \if@longextensions ............. 500 \if@longextensions@ 238, 500, 571, 638, 837, 868, 944, 999, 1201, 1275, 1348, 1492, 1506, 1603, 1659, 1758,

1825, 1891, 2067, 2095, 2162, 2218,

2997, 3545, 3855

\if@mainmatter . . . . . . . . . . . 3956, 3974 \if@minilof@used@ . 45, 569, 3329, 3406, 3487 \if@minilot@used@ . 45, 636, 3329, 3406, 3487 \if@minitoc@used@ . 45, 498, 3329, 3406, 3487 \if@mtc@abstract@loaded@ ...... 3206 \if@mtc@chapter@def@ ... 29, 3329, 3406, 3487, 3545 \if@mtc@chapter@undef@ . 35, 1714, 2265 \if@mtc@checkfiles ........133,2992 \if@mtc@empty@minilof@ . . 18, 576, 3603 \if@mtc@empty@minilot@ . . 23, 643, 3608 \if@mtc@empty@minitoc@ . . 18, 505, 3598 \if@mtc@empty@partlof@ ..... 18,3588 \if@mtc@empty@partlot@ ..... 18,3593 \if@mtc@empty@parttoc@ ..... 18,3583 \if@mtc@empty@sectlof@ ..... 18,3618 \if@mtc@empty@sectlot@ ..... 18,3623 \if@mtc@empty@secttoc@ ......24,3613 \if@mtc@FE . 133, 505, 513, 576, 584, 643, 651, 1208, 1221, 1282, 1295, 1356, 1369, 1765, 1773, 1832, 1841, 1898, 1907 \if@mtc@Himlof@ .............. 2813 \if@mtc@Himlot@ .............. 2843 \if@mtc@Himtoc@ ..........2800, 2801 \if@mtc@hints@ .. 3125, 3128, 3261, 3664 \if@mtc@hints@giben@ .......... 3125 \if@mtc@hints@given@ . 3127, 3134, 3140, 3146, 3152, 3157, 3184, 3190, 3200, 3206, 3215, 3230, 3245, 3291, 3303, 3329, 3355, 3380, 3406, 3432, 3458, 3487, 3516, 3575, 3643 \if@mtc@hints@given@true ...... 3545 \if@mtc@hints@w@ 3125, 3215, 3230, 3245, 3291 \if@mtc@hyper@used@ 65, 3215, 3230, 3245 \if@mtc@insellang@ ....... 2947, 2960 \if@mtc@LI . . . . . . . . . . . . . . . . . . 133 \if@mtc@lof@used@ 3261, 3265, 3274, 3469, 3498, 3527 \if@mtc@lot@used@ 3261, 3265, 3274, 3478, 3507, 3536 \if@mtc@memoirLoaded@ ..... 13, 84, 286 \if@mtc@memoirnew@ ......... 13,84 \if@mtc@notoccite@ .... 60, 2996, 3661 \if@mtc@part@def@ . 27, 3303, 3380, 3458, 3545 \if@mtc@part@undef@ .............33 \if@mtc@placeinsLoaded@ 13, 3291, 3655 \if@mtc@sect@floats@ ... 12, 3286, 3291 \if@mtc@section@def@ . . . 31, 1714, 2264, 3286, 3355, 3432, 3516, 3545 \if@mtc@section@undef@ ..........37 \if@mtc@sectstyLoaded@ ... 13, 82, 3575 \if@mtc@sectstyLoaded@a@ . 13, 82, 3575 \if@mtc@setdepth@ ....2765, 2767, 2781 \if@mtc@setfeature@ . . 2722, 2739, 2753 \if@mtc@setfont@ 2361, 2363, 2377, 2391, 2418 \if@mtc@setformat@ ....... 2573, 2603 \if@mtc@setpagenumbers@ . . . 2616, 2633 \if@mtc@setrules@ ........ 2659, 2662 \if@mtc@settitle@ . . . . 2461, 2463, 2477 \if@mtc@settitlefont@ . 2431, 2433, 2447 \if@mtc@spn@ok@ . . . . . . . . . 2616, 2633 \if@mtc@sru@ok@ ......... 2659, 2677 \if@mtc@ss@insection@ . 3000, 3157, 3655 \if@mtc@toc@used@ 3261, 3265, 3274, 3460, 3489, 3518 \if@mtcfixglossary@ .......... 2927 \if@mtcfixindex@ .............. 2890 \if@mtcpatchmemoir@ ........ 84, 102 \if@partlof@used@ . 39, 1275, 3303, 3380, 3458 \if@partlot@used@ . 39, 1348, 3303, 3380, 3458 \if@parttoc@used@ . 39, 1201, 3303, 3380, 3458 \if@sectlof@used@ . 51, 1825, 3286, 3355, 3432, 3516 \if@sectlot@used@ .51, 1891, 3286, 3355, 3432, 3516 \if@secttoc@used@ . 51, 1758, 3355, 3432, 3516 \if@setrules@false ........... 2677 \if@twocolumn . . . . . . . . . . . 1137, 1140 \ifanappendix . . . . . . . . . . . . . . . . 3975 \ifartopt . . . . . . . . . . . . . . . . . . . 3961 \ifdim . . . . . . . . . . . . . . . . . . . . . . 1985 \IfFileExists . . . . . . . . 150, 2947, 2960 \ifheadnameref ................ 3988 \ifktightmtc . . . 63, 486, 1189, 1746, 3855 ifmtarg . . . . . . . . . . . . . . . . . . . . . . . . 75 \ifmtc@lof@used@ .....3458,3487,3516 \ifmtc@lot@used@ .....3458,3487,3516 \ifmtc@toc@used@ .....3458,3487,3516 \ifmtcoffwarn@ .......3860, 3873, 3913 \iftightmtc .. 63, 486, 1189, 1746, 2988, 3855 \ifundottedmtc . 748, 759, 769, 2994, 3855 \ignorespaces . . . . . . . . . . . . . . . . . 704 imk . . . . . . . . . . . . . . . . . . . . . . . . . . 54  $\infty$  . . . . . . . . . . . . . . . . 5603, 5607, 5611 \incrementmtc . . . . . . . . . . . . 444, 3695

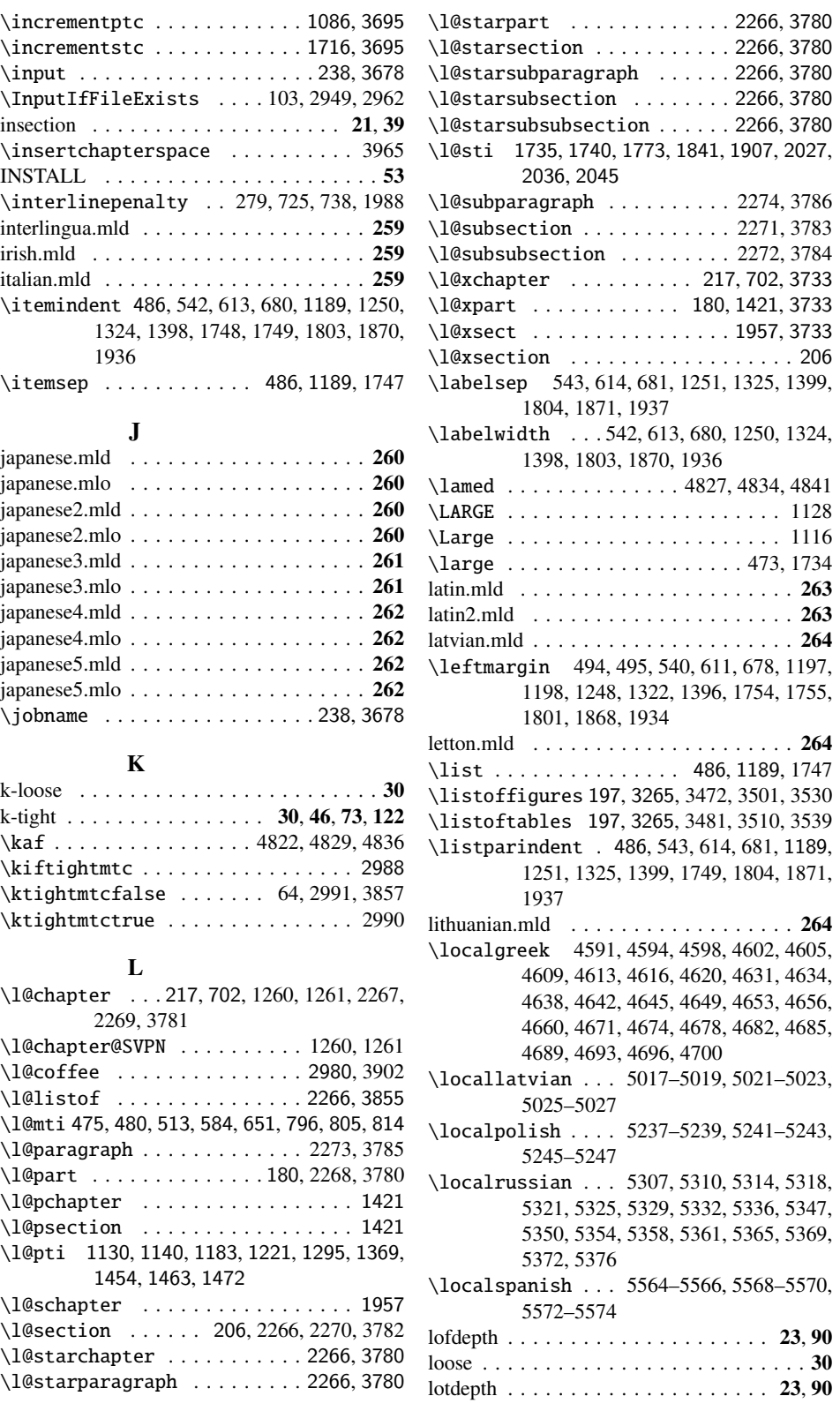

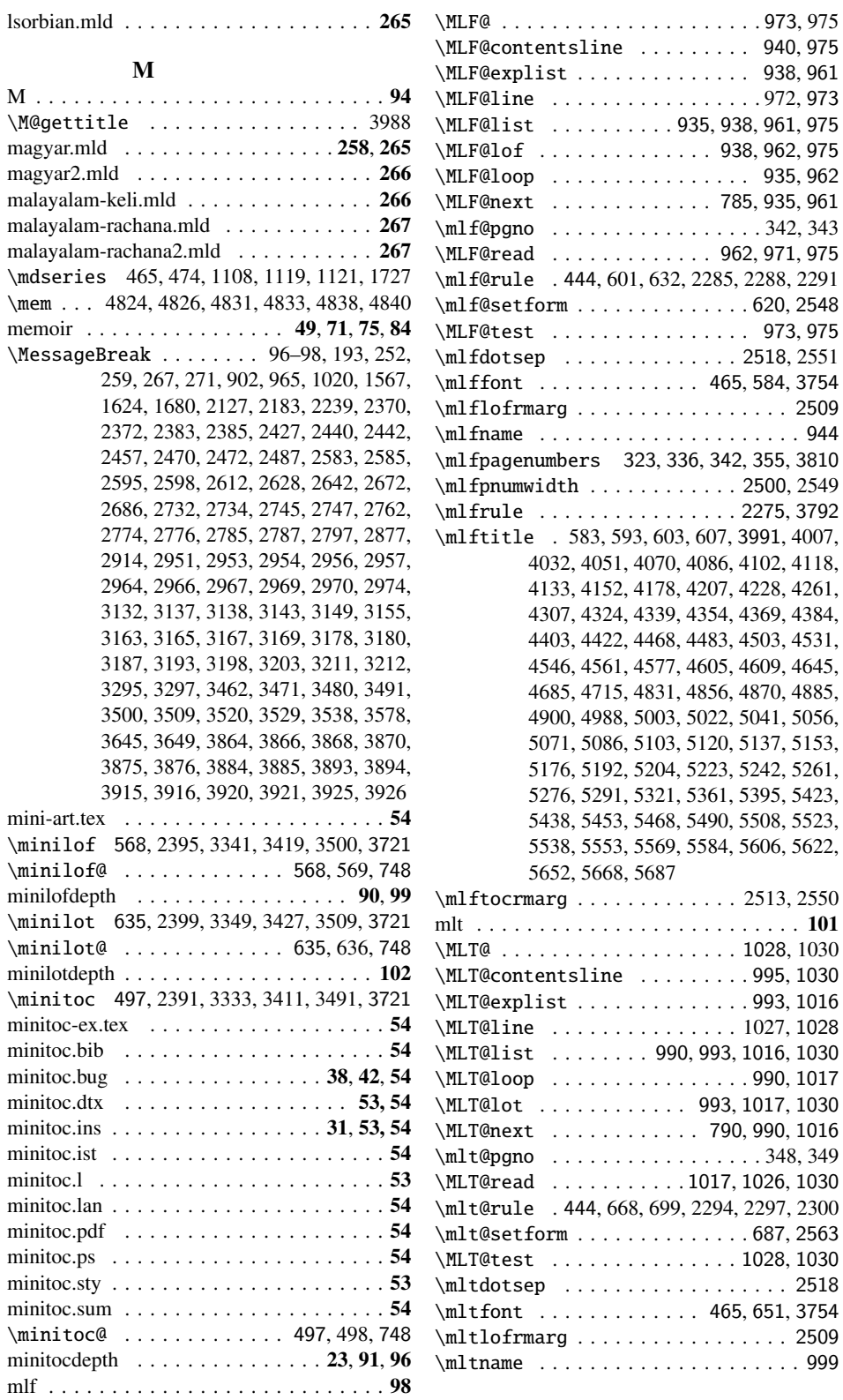

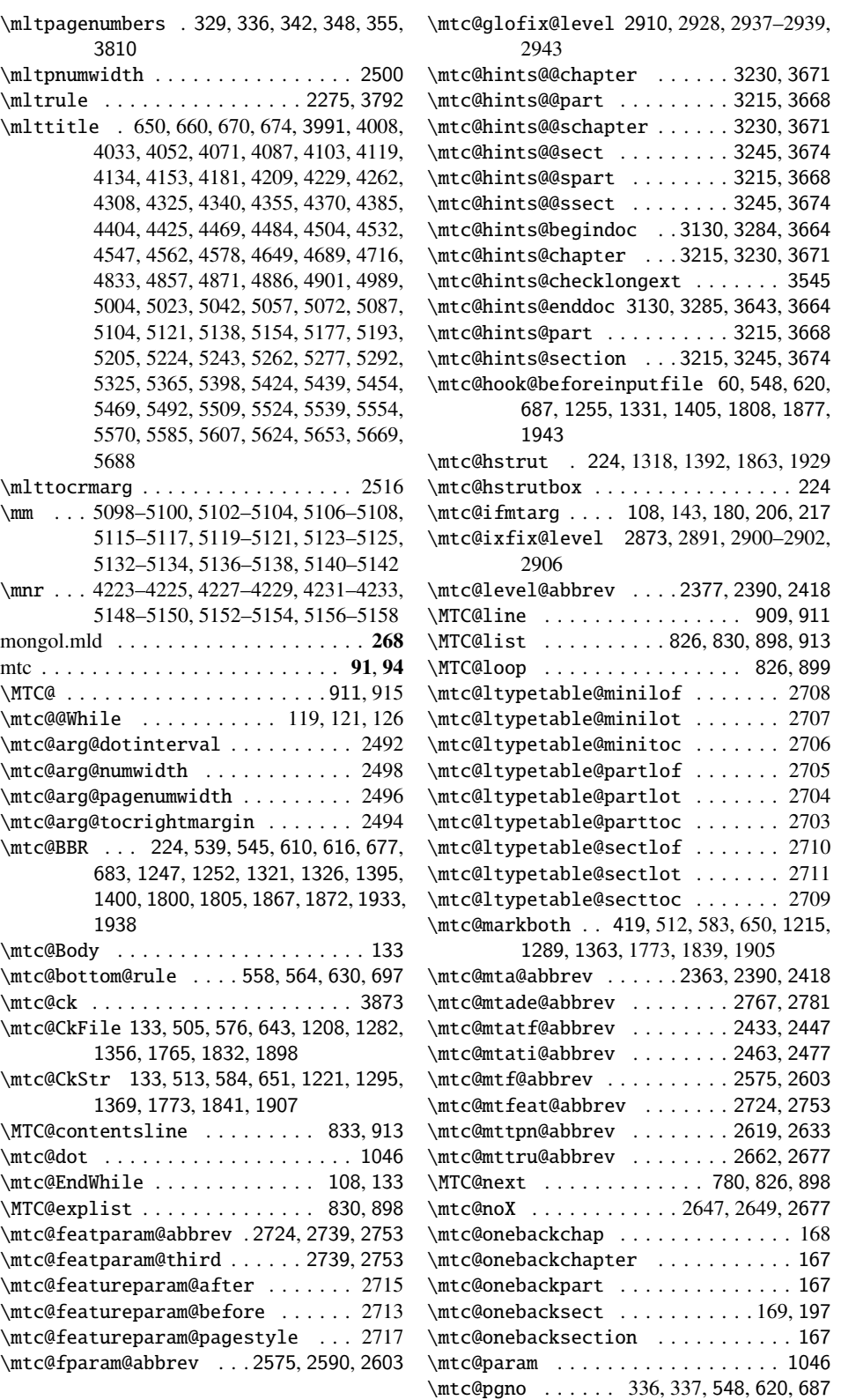

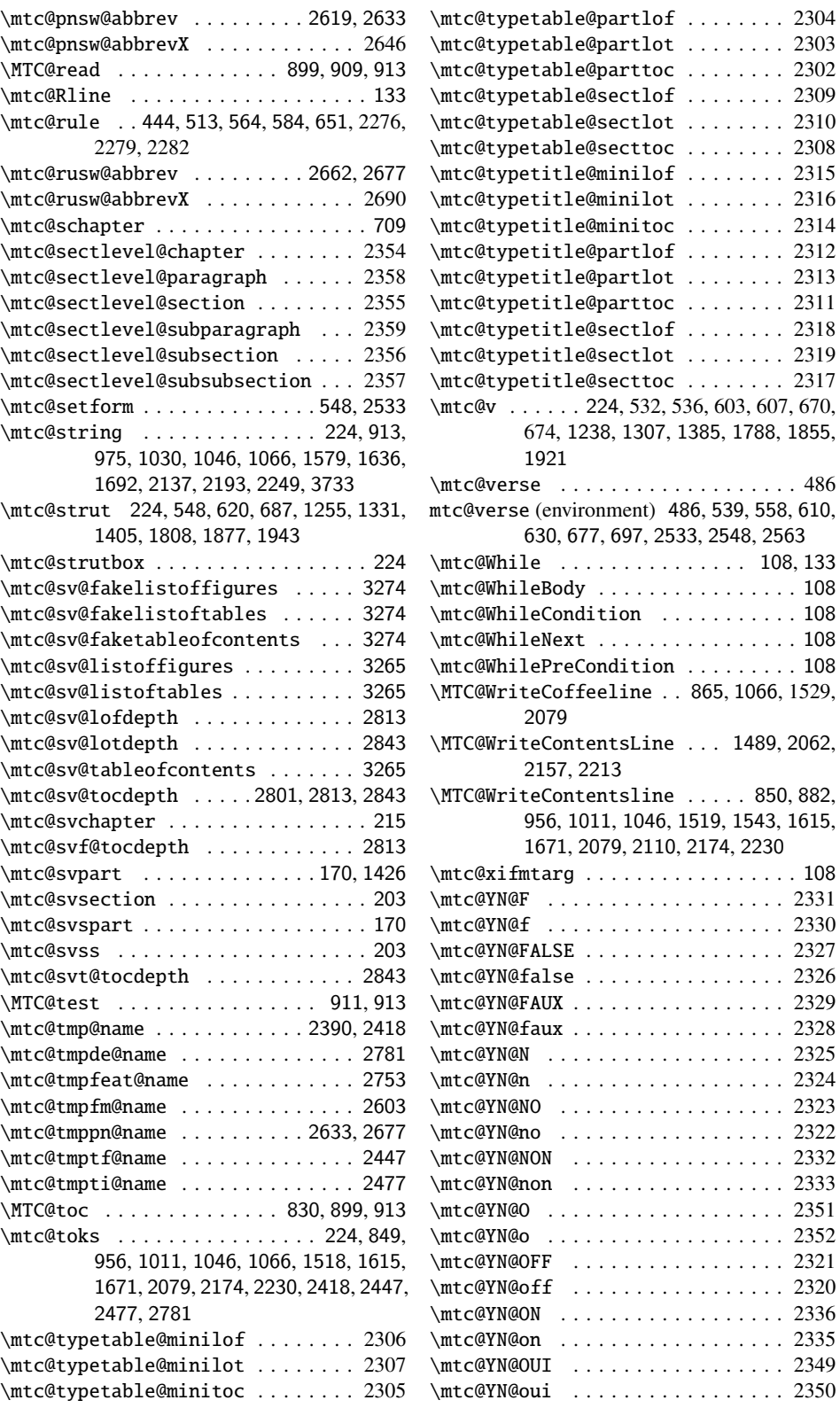

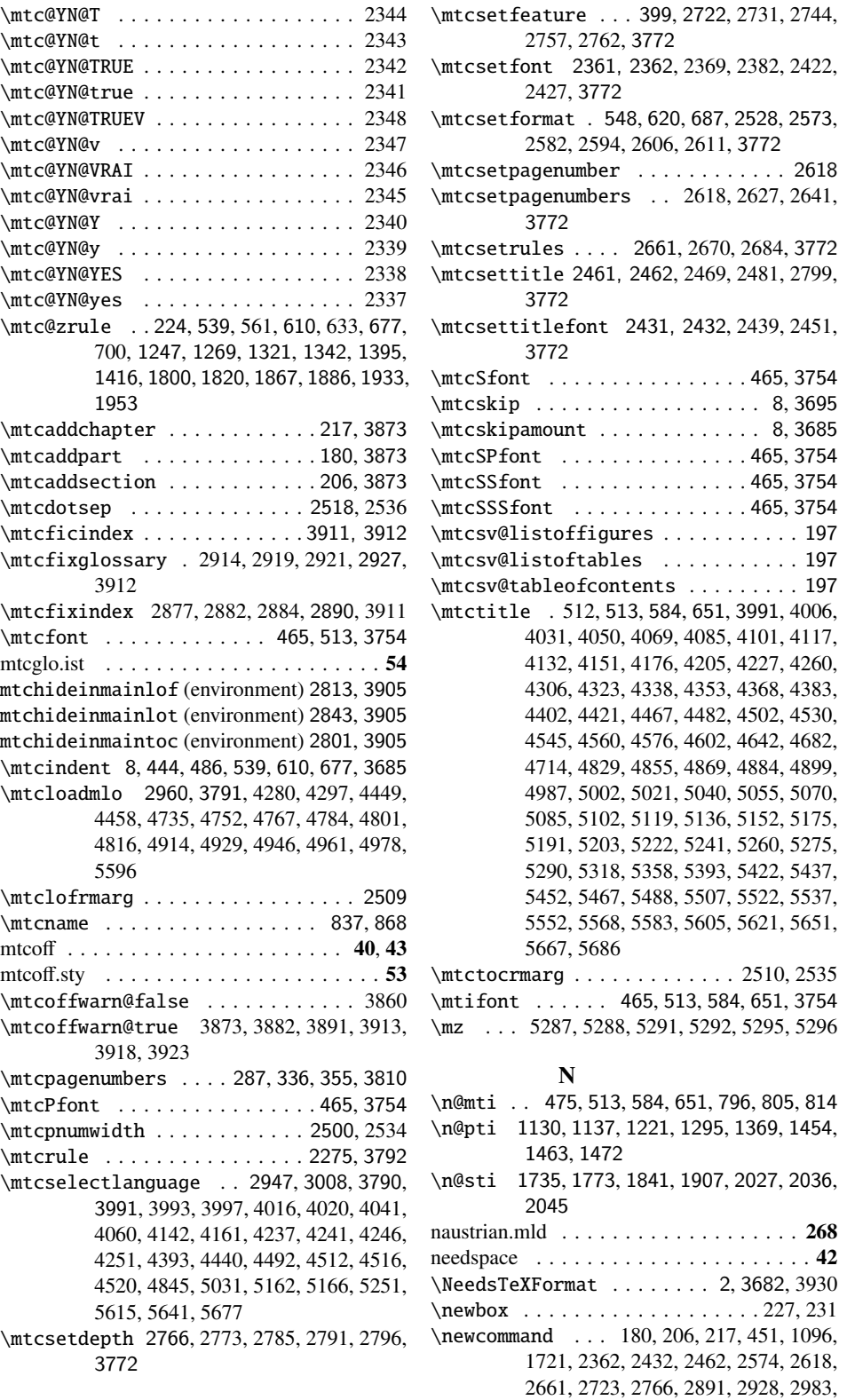

3699–3701, 3873, 3882, 3891, 3911, 3912 \newcounter 415, 417, 449, 455, 1080, 1086, 1708, 1720, 1724 \newif . 12–27, 29, 31, 33, 35, 37, 39–60, 63, 64, 66, 84, 133–135, 240, 748, 2361, 2431, 2461, 2573, 2616, 2617, 2659, 2660, 2722, 2765, 2800, 2813, 2843, 2890, 2927, 2947, 3000, 3125–3127, 3262–3264, 3855–3858, 3860 \newlength . . . . . . . . . . . 8, 1105, 1726 \newread . . . . . . . . . . . . . . . . . 224, 268 \newwrite ................... 7,408 ngerman.mld . . . . . . . . . . . . . . . . . . . 269 ngermanb.mld . . . . . . . . . . . . . . . 268, 269 nocheckfiles . . . . . . . . . . . . . . . . . 23, 39 nohints . . . . . . . . . . . . . . . . . . . . . . . . 38 \noindent 529, 600, 667, 1236, 1310, 1384, 1789, 1856, 1922 \nomlfpagenumbers . . 323, 336, 342, 3810 \nomlfrule ..............2275,3792 \nomltpagenumbers . . 329, 336, 342, 348, 3810 \nomltrule . . . . . . . . . . . . . . 2275, 3792 \nomtcpagenumbers . . . . . 287, 336, 3810 \nomtcrule .............2275,3792 \noplfpagenumbers ..... 323, 347, 3810 \noplfrule . . . . . . . . . . . . . . 2275, 3792 \nopltpagenumbers ..... 329, 353, 3810 \nopltrule . . . . . . . . . . . . . . 2275, 3792 \noptcpagenumbers . . . . . 309, 341, 3810 \noptcrule . . . . . . . . . . . . . . 2275, 3792 \normalcolor . . . . . . . . . . . . . . . . . 745 \normalfont ....................745 \normalsize ............. 1119-1121 norsk.mld . . . . . . . . . . . . . . . . . . . . . 270 \noslfpagenumbers . . . . . 323, 345, 3810 \noslfrule . . . . . . . . . . . . . . 2275, 3792 \nosltpagenumbers ..... 329, 351, 3810 \nosltrule . . . . . . . . . . . . . . 2275, 3792 \nostcpagenumbers . . . . . 299, 339, 3810 \nostcrule .............2275,3792 notoccite . . . . . . . . . . . . . . . . . . . . 38, 73 \numberline . . . . . . . . . . . . . . . . . 1978 \nun . . . . . . . . . . . . . . . . 4823, 4830, 4837 nynorsk.mld . . . . . . . . . . . . . . . . . . . . 270

#### O

\openin . . . . . . . . . . . . . . 899, 962, 1017 \openout . . . . . . . . . 161, 165, 238, 409, 837, 868, 913, 944, 975, 999, 1030, 1502, 1516, 1589, 1613, 1645, 1669, 1701, 2077, 2095, 2146, 2172, 2202, 2228, 2258

P

\Package . . . . . . . . . . . . . . . . . . . . . 104 \PackageError . . . 2368, 2381, 2426, 2438, 2455, 2468, 2485, 2581, 2593, 2610, 2626, 2640, 2669, 2683, 2730, 2743, 2761, 2772, 2784, 2795, 2802, 2808, 2817, 2824, 2832, 2838, 2847, 2854, 2862, 2868, 2880, 2904, 2917, 2941, 2952, 2965, 2973 \PackageInfo . . . . . . . . . . . . 2, 65, 87, 92, 94, 96, 174, 187, 189, 195, 214, 238, 249, 251, 507, 578, 645, 838, 842, 871, 875, 905, 945, 949, 968, 1000, 1004, 1023, 1210, 1284, 1358, 1493, 1497, 1507, 1511, 1570, 1604, 1608, 1627, 1660, 1664, 1683, 1767, 1834, 1900, 2068, 2072, 2099, 2103, 2130, 2163, 2167, 2186, 2219, 2223, 2242, 2421, 2450, 2480, 2605, 2650, 2653, 2694, 2697, 2756, 2790, 2950, 2963, 3131, 3136, 3142, 3148, 3186, 3202, 3210, 3648, 3933 \PackageWarning 446, 901, 964, 1019, 1091, 1566, 1623, 1679, 1717, 2126, 2182, 2238, 3874, 3883, 3892, 3914, 3919, 3924 \PackageWarningNoLine . . . . . . . . . . 171, 191, 255, 257, 266, 270, 2875, 2883, 2912, 2920, 2998, 3154, 3161, 3176, 3192, 3197, 3223, 3226, 3238, 3241, 3254, 3257, 3294, 3306, 3314, 3322, 3332, 3340, 3348, 3358, 3366, 3374, 3383, 3391, 3399, 3409, 3417, 3425, 3435, 3443, 3451, 3461, 3470, 3479, 3490, 3499, 3508, 3519, 3528, 3537, 3551, 3559, 3567, 3577, 3584, 3589, 3594, 3599, 3604, 3609, 3614, 3619, 3624, 3629, 3634, 3639, 3644, 3862 \pagebreak 563, 634, 701, 1272, 1345, 1419, 1823, 1889, 1956 \paragraph . . . . . . . . . . 850, 1519, 2079 \parsep . . . . . . . . . . . . . 486, 1189, 1751 \parskip . 8, 1189, 1230, 1304, 1378, 1783, 1850, 1916 part . . . . . . . . . . . . . . . . . . . . . . . 71, 72 \part 170, 424, 714, 1489, 1600, 1656, 2392, 2396, 2400, 2404, 2409, 2414, 2881, 2894, 2918, 2931, 3215, 3668 \partbegin . 1426, 1590, 1646, 1702, 3708 \partend . . . 1426, 1579, 1636, 1692, 3708 \partlof ... 1130, 1200, 1274, 3315, 3393, 3471, 3715 \partlof@ . . . . . . . . . . . 759, 1274, 1275 partlofdepth . . . . . . . . . . . . . . . . . 118, 128

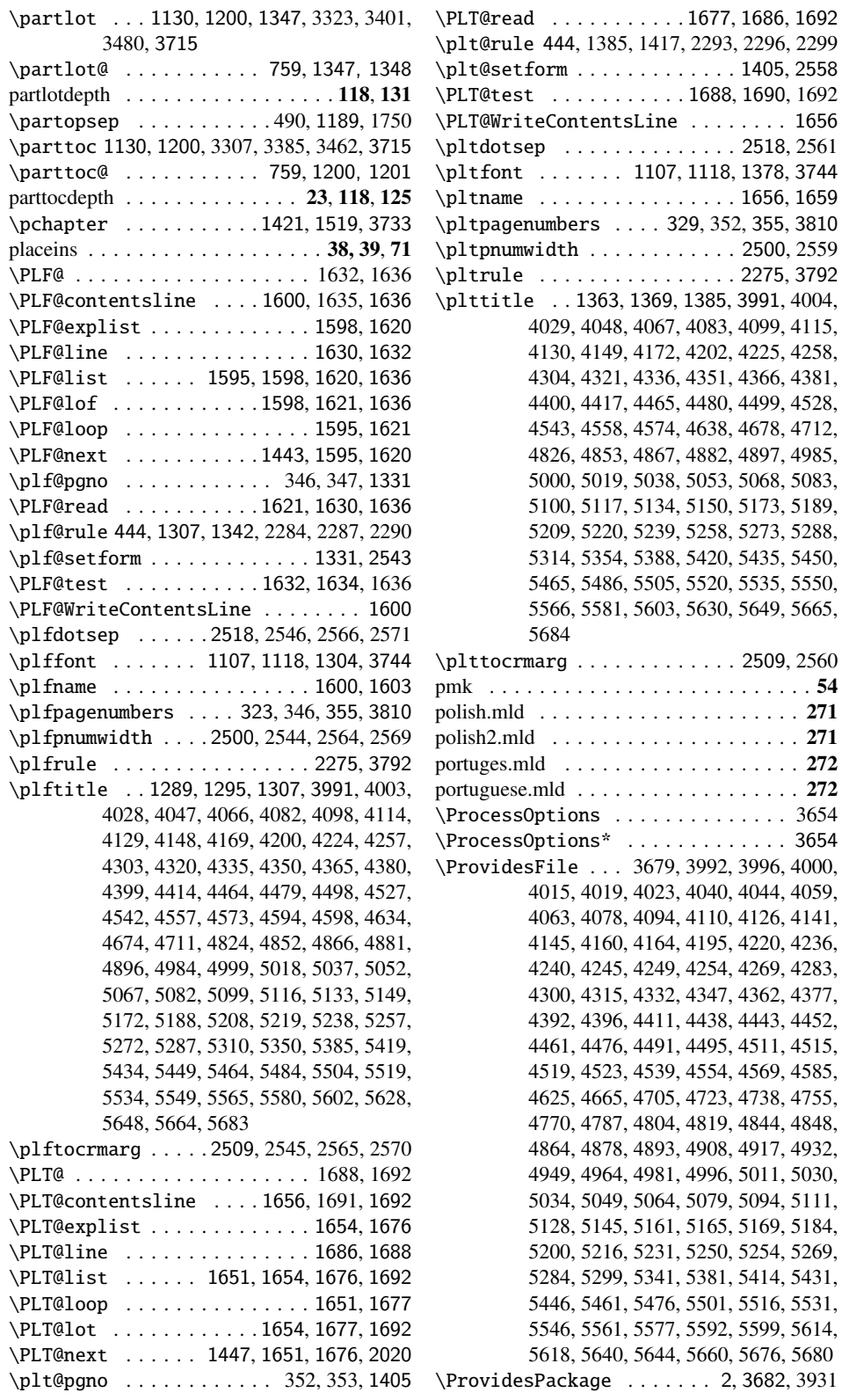

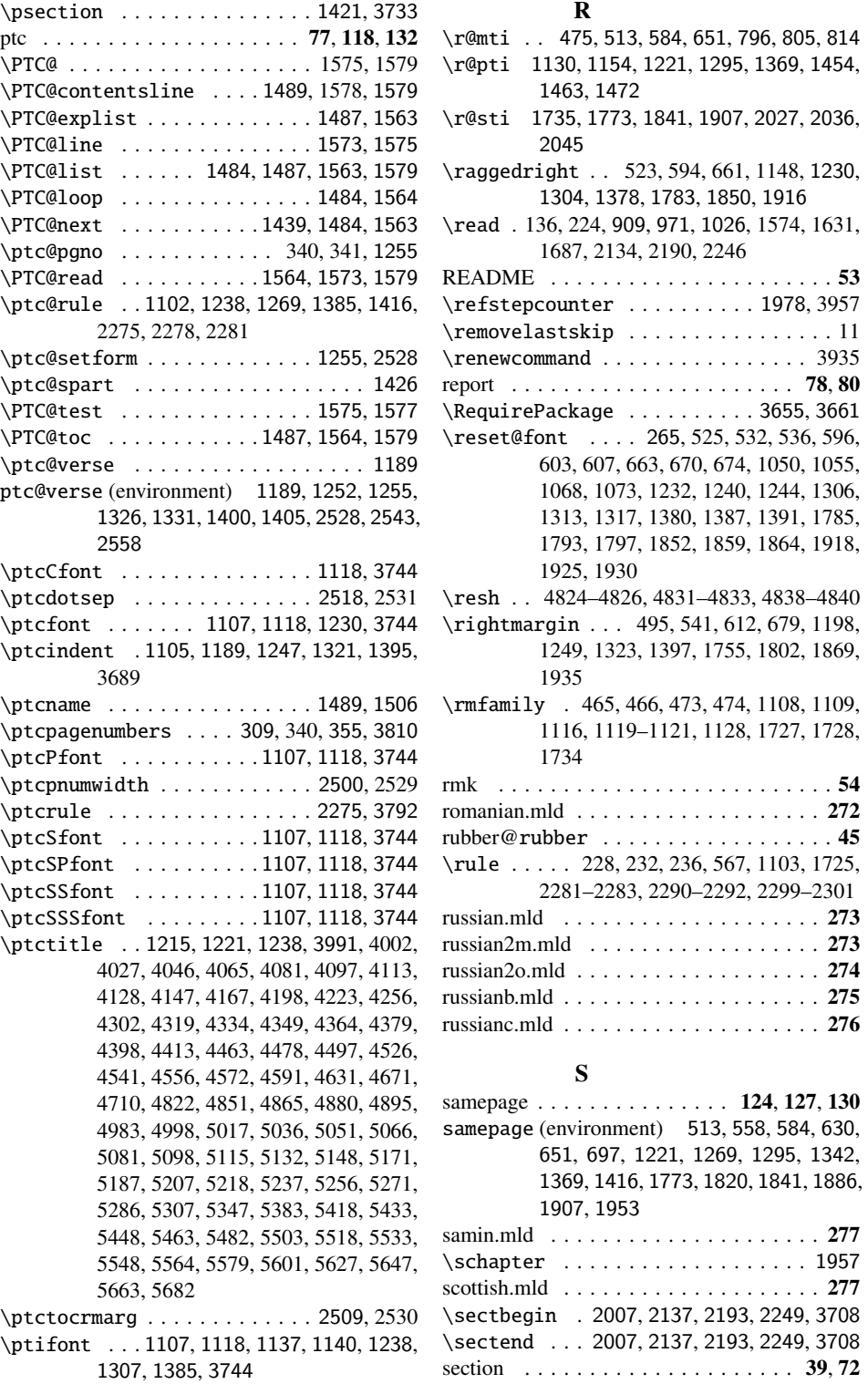

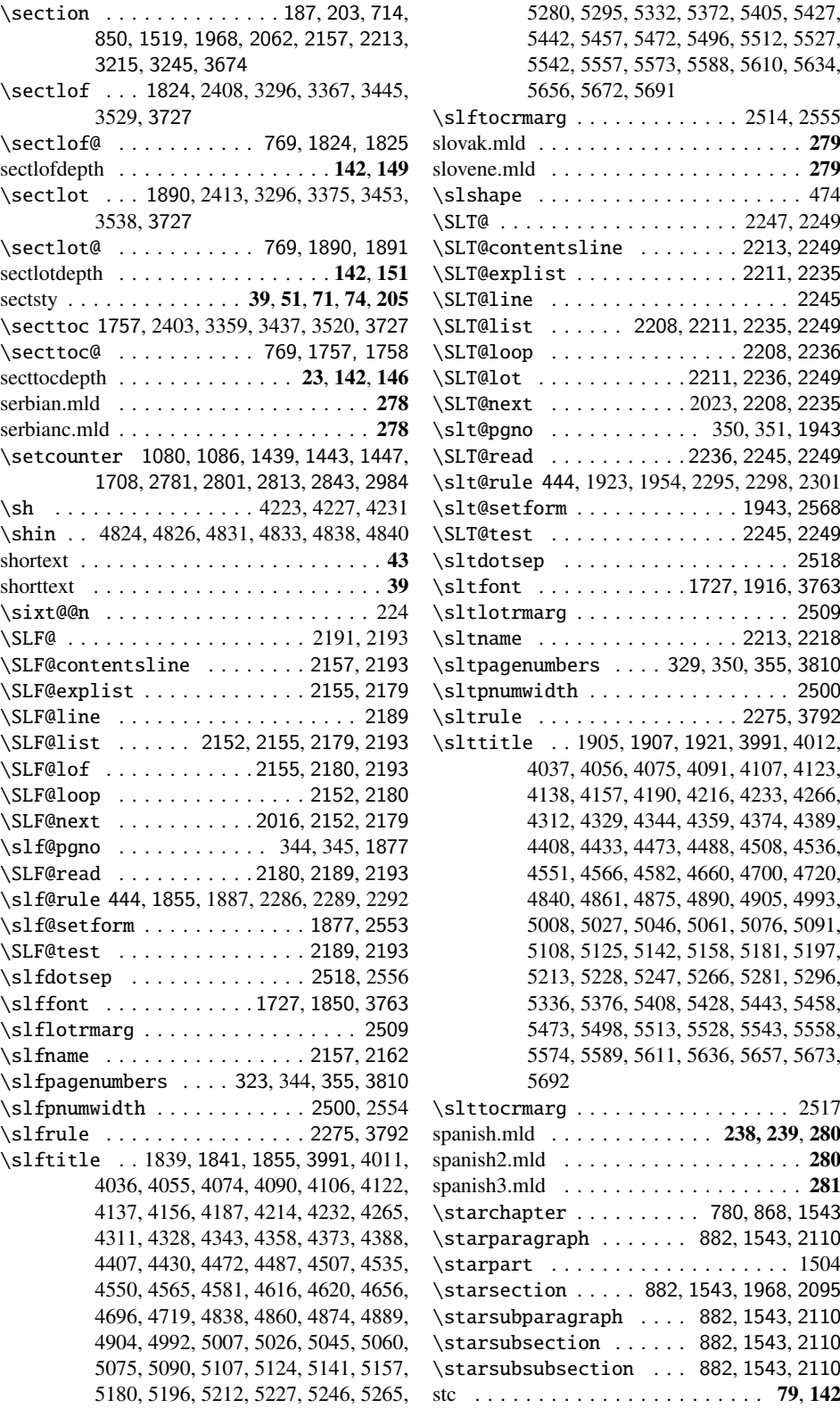

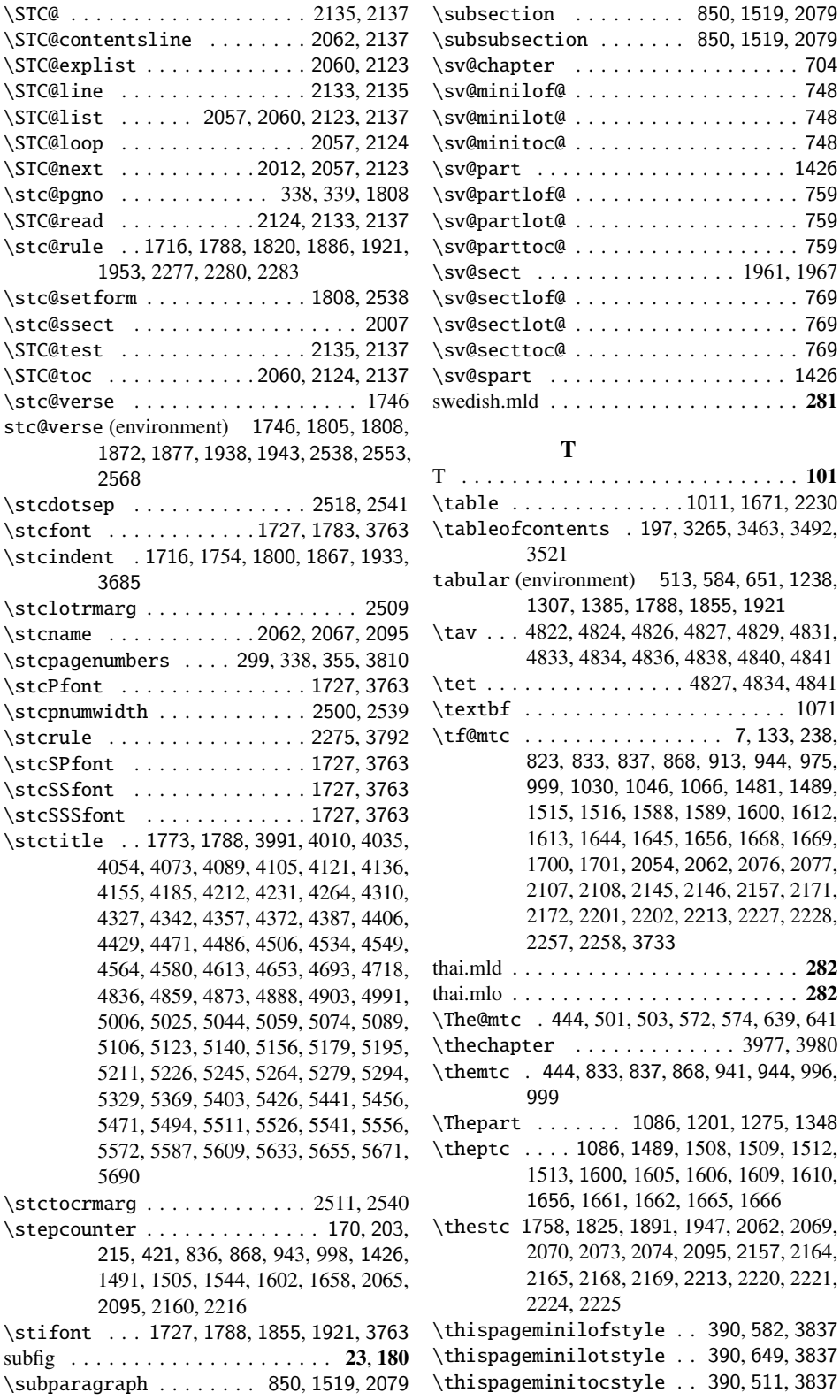

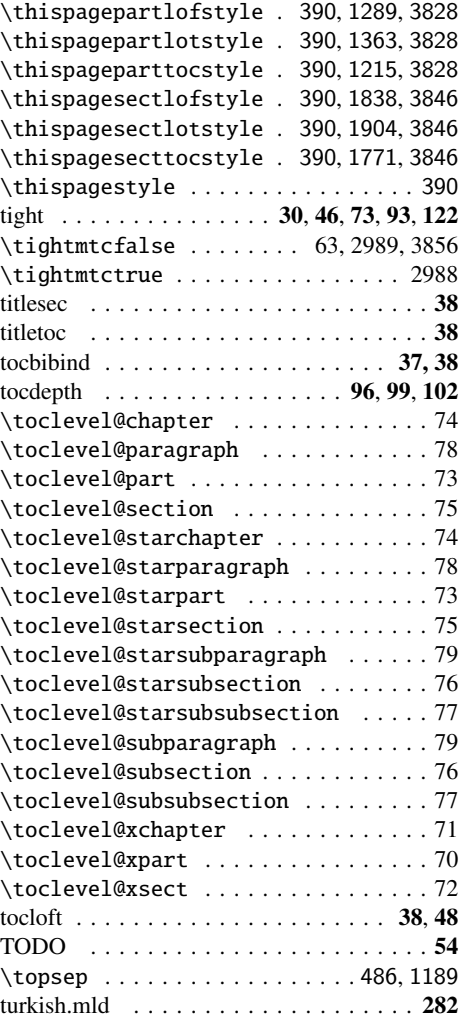

# U

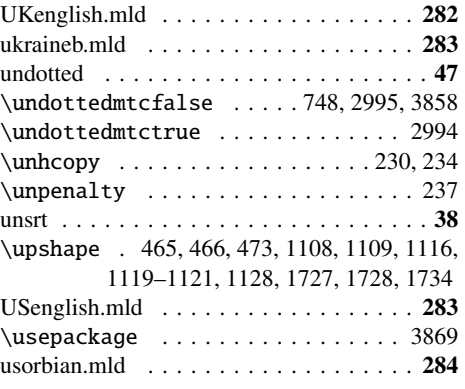

# V

\value . . . . . . . . . . . . . . . . . . . . . . 3545 \vav . . . 4822, 4825, 4827, 4829, 4832, 4834, 4836, 4839, 4841

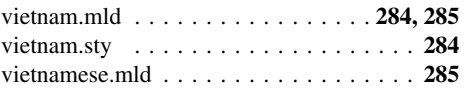

# W

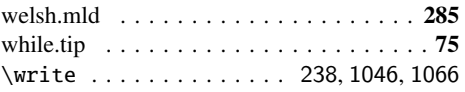

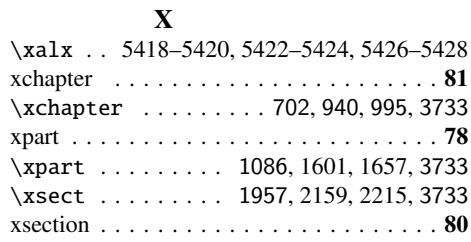

# Y

\yod . . . 4823–4826, 4830–4833, 4837–4840